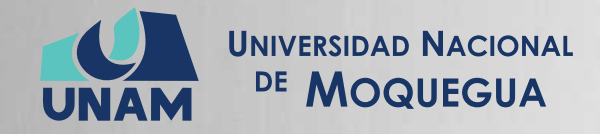

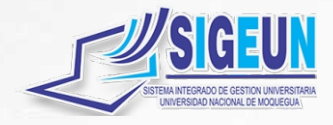

# M A N U A L d e U S U A R I O

# **MÓDULO:**

# **GESTIÓN DE RECURSOS HUMANOS - CONTRATOS**

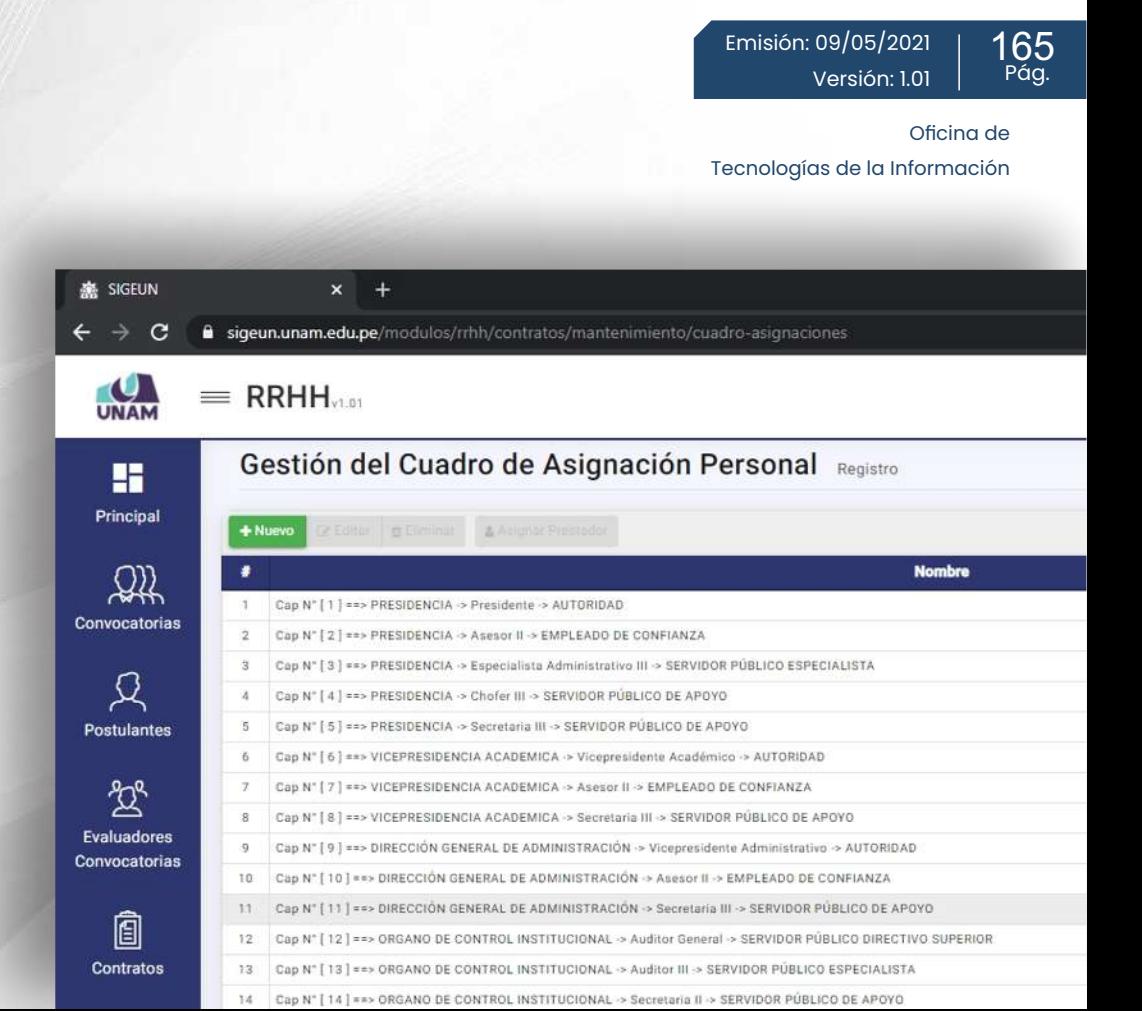

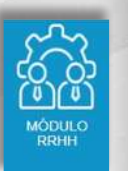

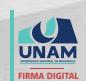

MAQUERA MAMANI Henrry Willanss FAU 20449347448 soft 2021.05.09 17:55:37 -05'00'

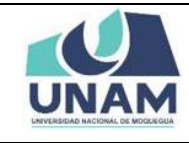

Página 2 de 165

# Contenido

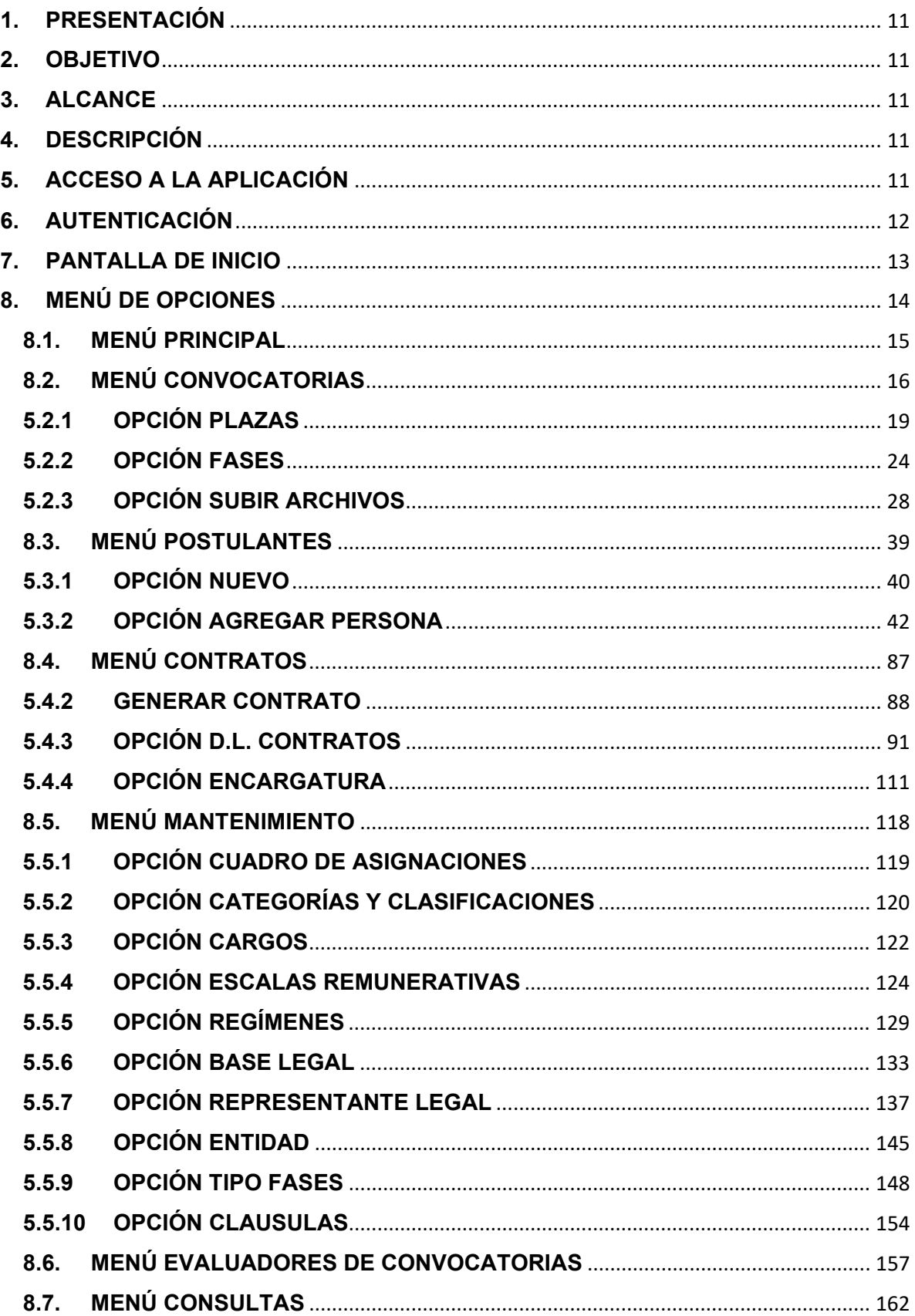

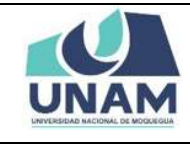

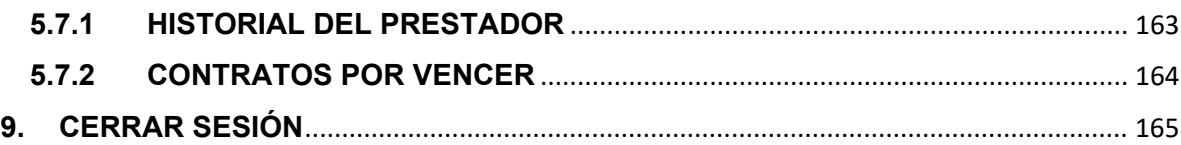

# Índice de Figuras

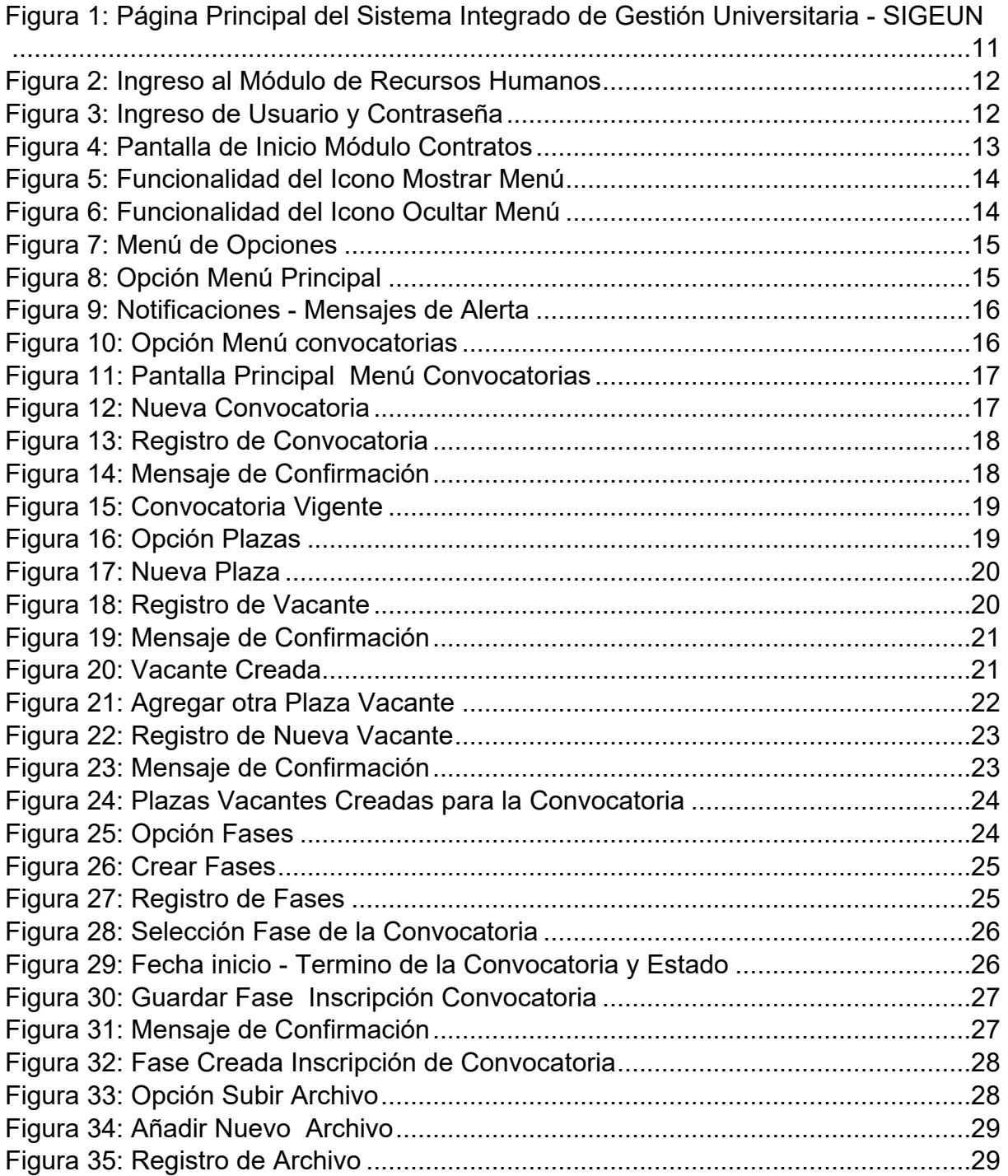

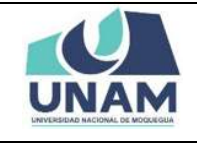

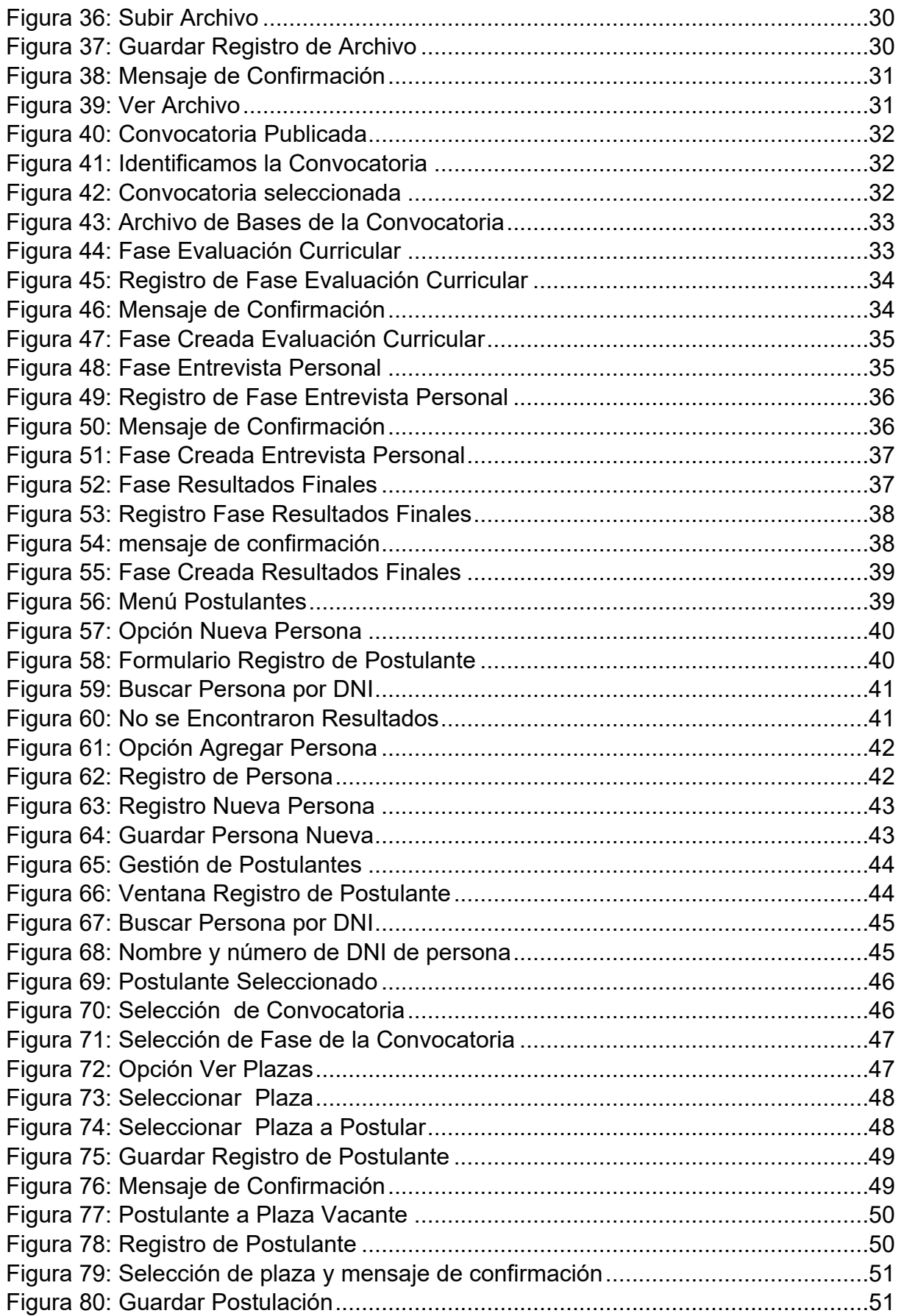

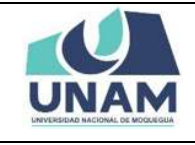

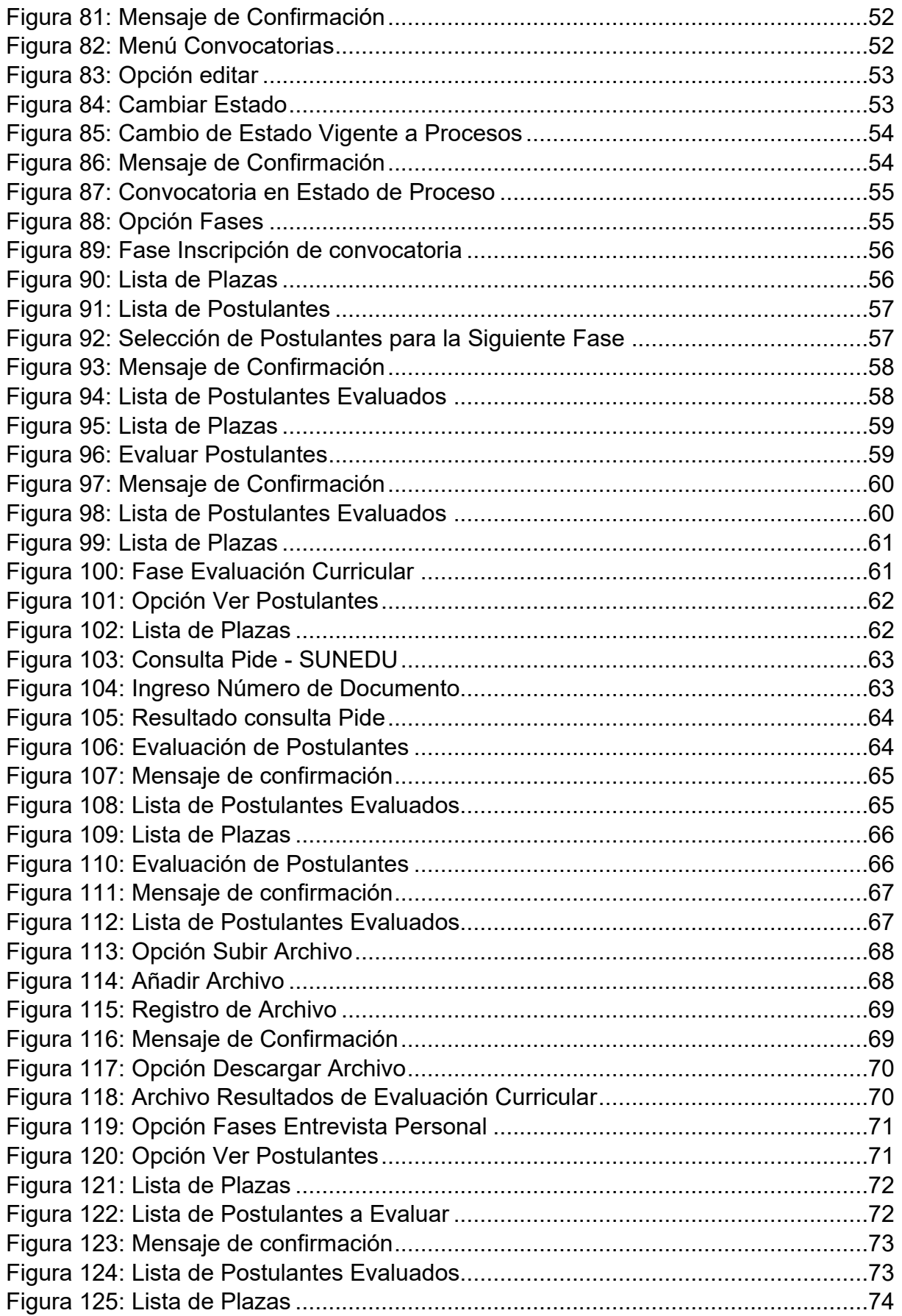

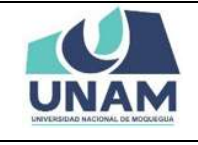

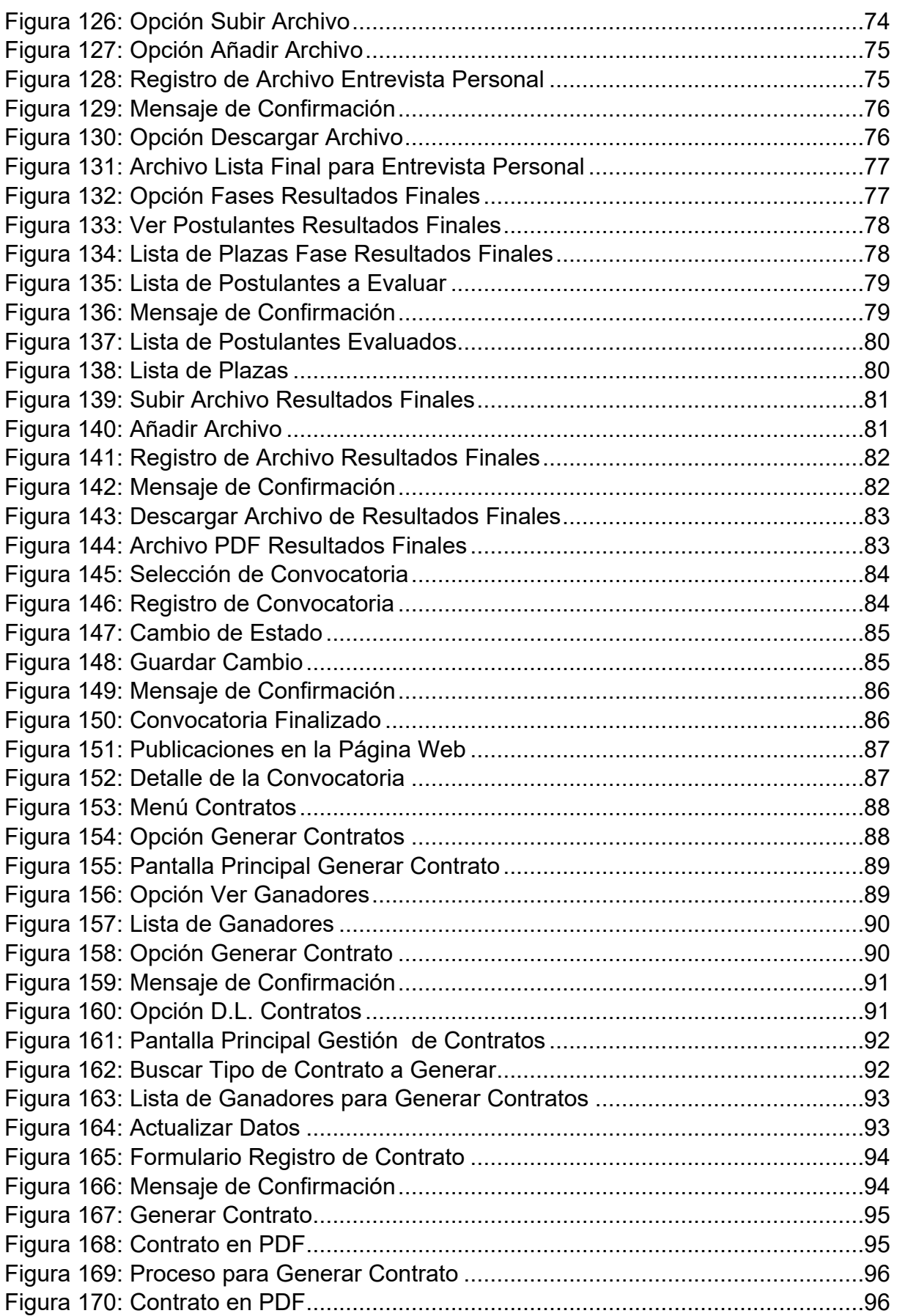

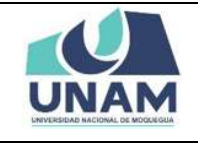

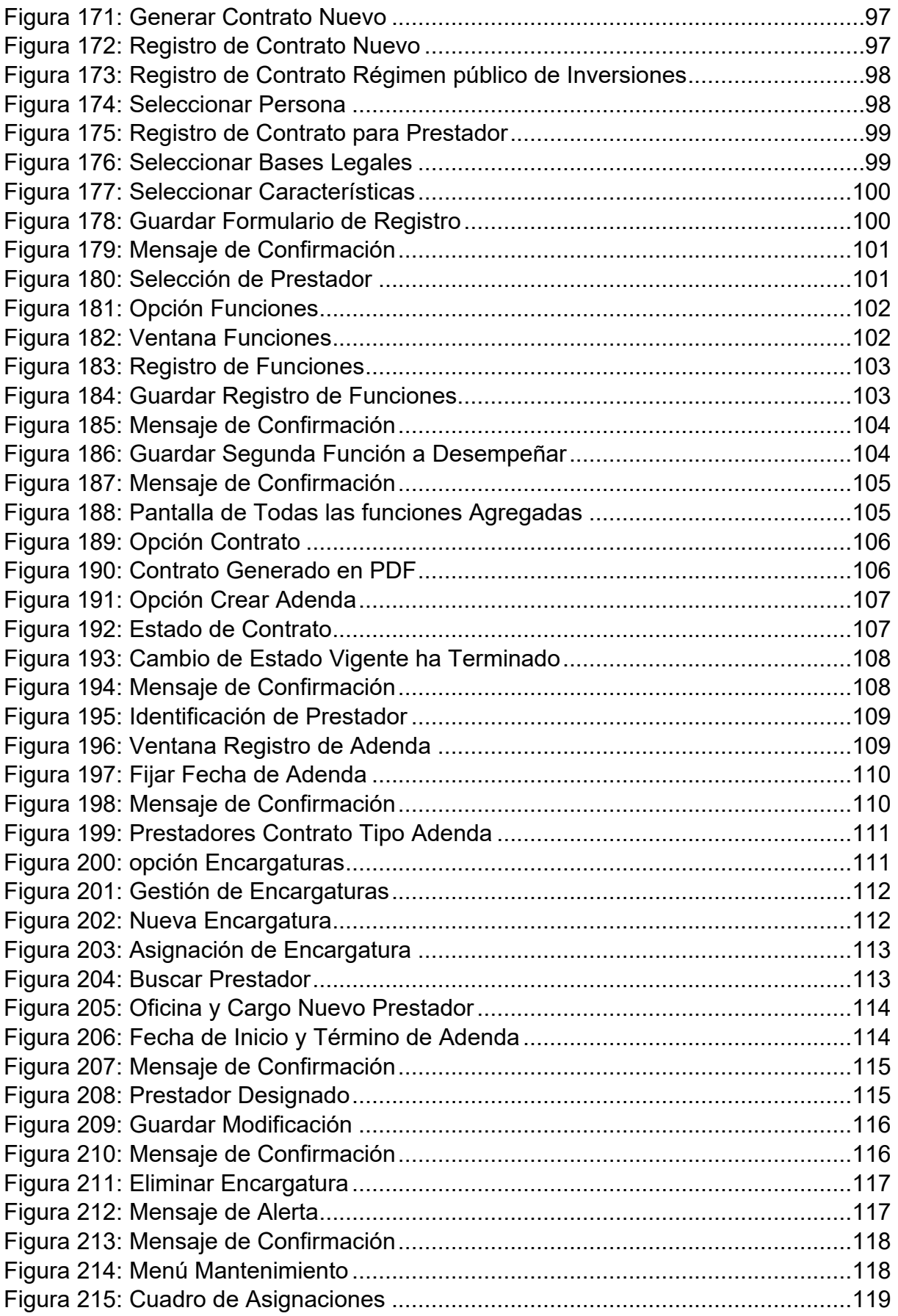

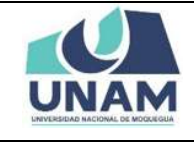

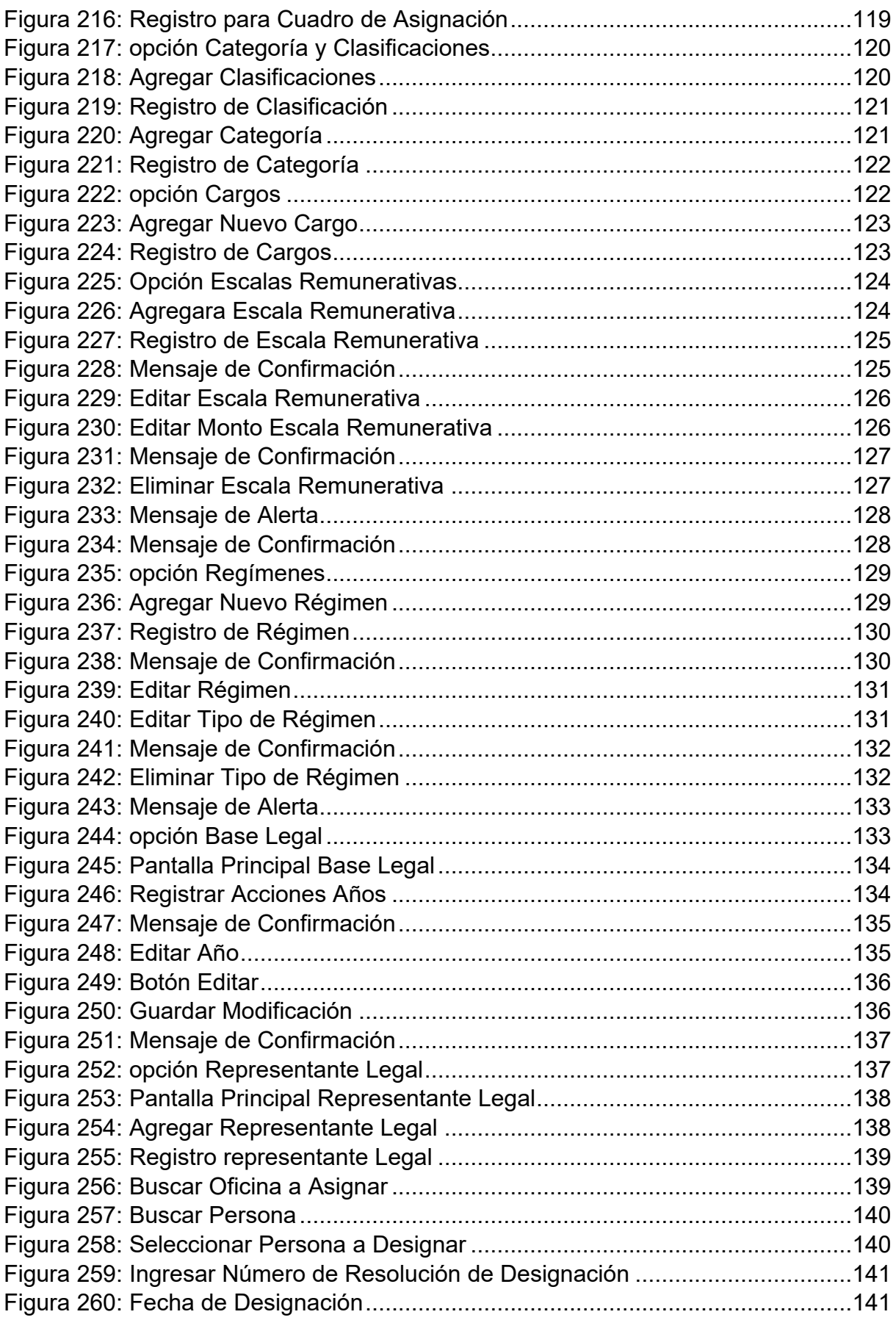

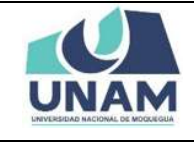

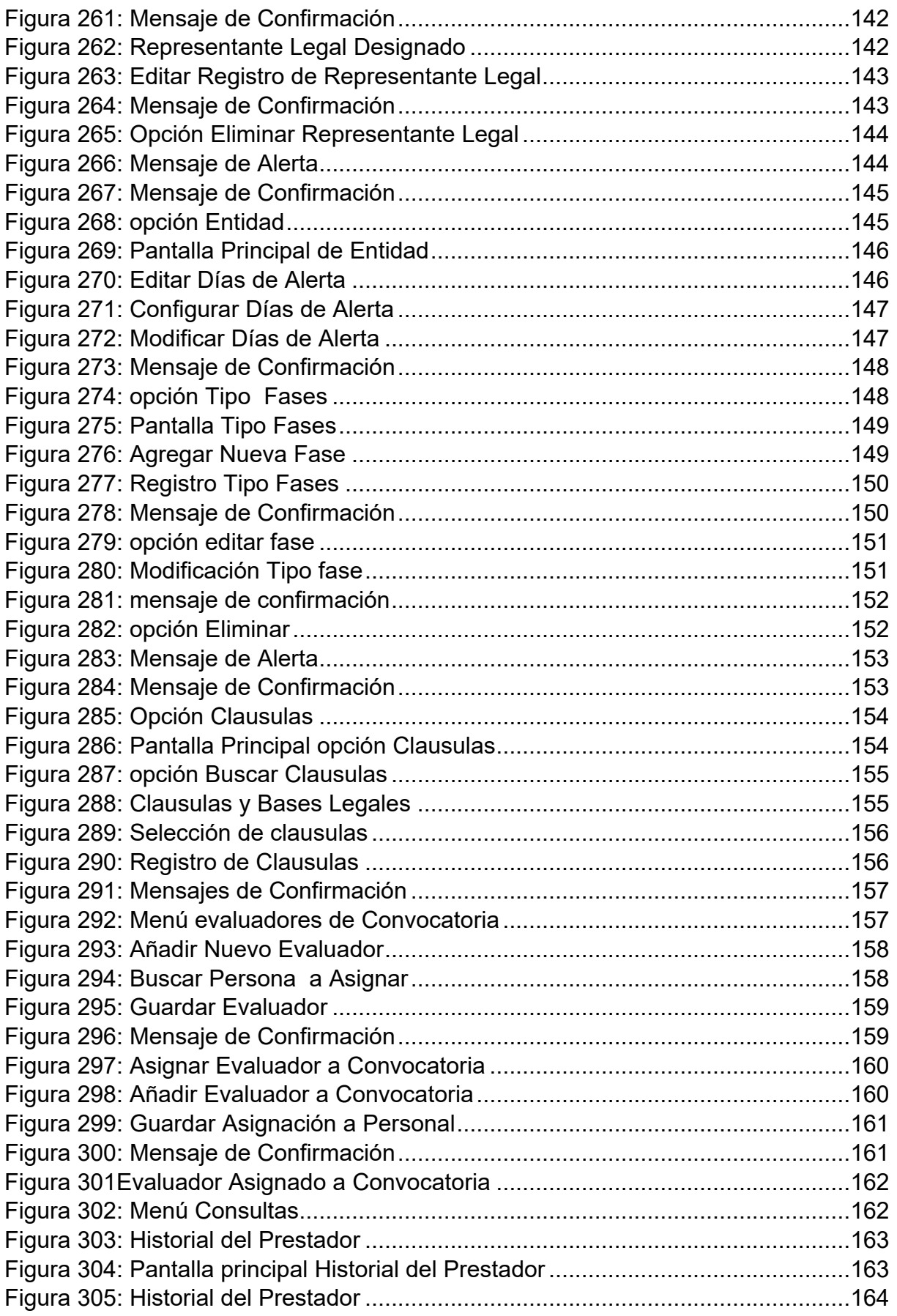

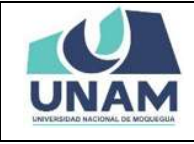

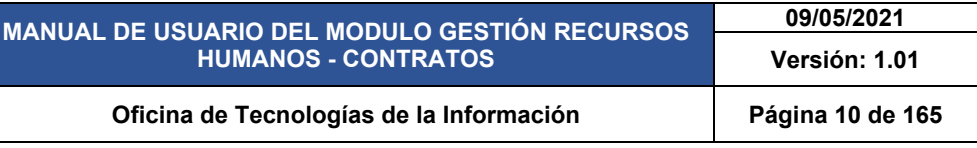

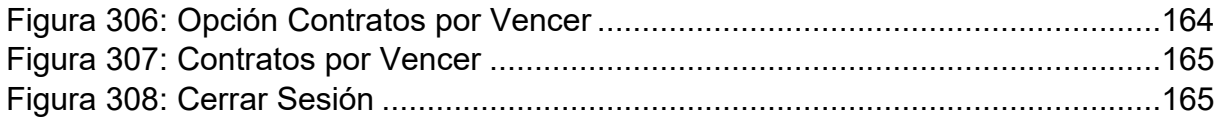

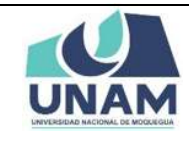

# **MANUAL DE GESTIÓN DE RRHH - CONTRATOS**

#### **1. PRESENTACIÓN**

En este Manual de Usuario se describen las principales funcionalidades correspondientes al Módulo Gestión de Contratos para la operación por la oficina de recursos humanos de la UNAM.

Las funcionalidades descritas, van desde procesos relacionados desde mis convocatorias, hasta generar los contratos.

Conforme vaya navegando usted podrá ver los procesos y este manual le mostrará cómo usarlos.

#### **2. OBJETIVO**

Orientar al personal administrativo de la oficina de recursos humanos de la Universidad Nacional de Moquegua el uso correcto del módulo de gestión de contratos, proporcionando una visión general de las acciones a desarrollar.

#### **3. ALCANCE**

El presente manual de usuario es de ejecución, aplicación y capacitación a todo el personal administrativo de la oficina de recursos humanos de la Universidad Nacional de Moquegua.

#### **4. DESCRIPCIÓN**

El módulo de gestión de contratos es un espacio dentro de la plataforma SIGEUN en la que en la cual comprende desde la convocatoria hasta la contratación del personal docente y administrativo de la Universidad Nacional de Moquegua.

#### **5. ACCESO A LA APLICACIÓN**

Para iniciar, ingrese a internet a través de cualquier navegador y digite la siguiente dirección: [http://www.sigeun.unam.edu.pe,](http://www.sigeun.unam.edu.pe/) entonces, le aparecerá una ventana como la que muestra la Figura 1.

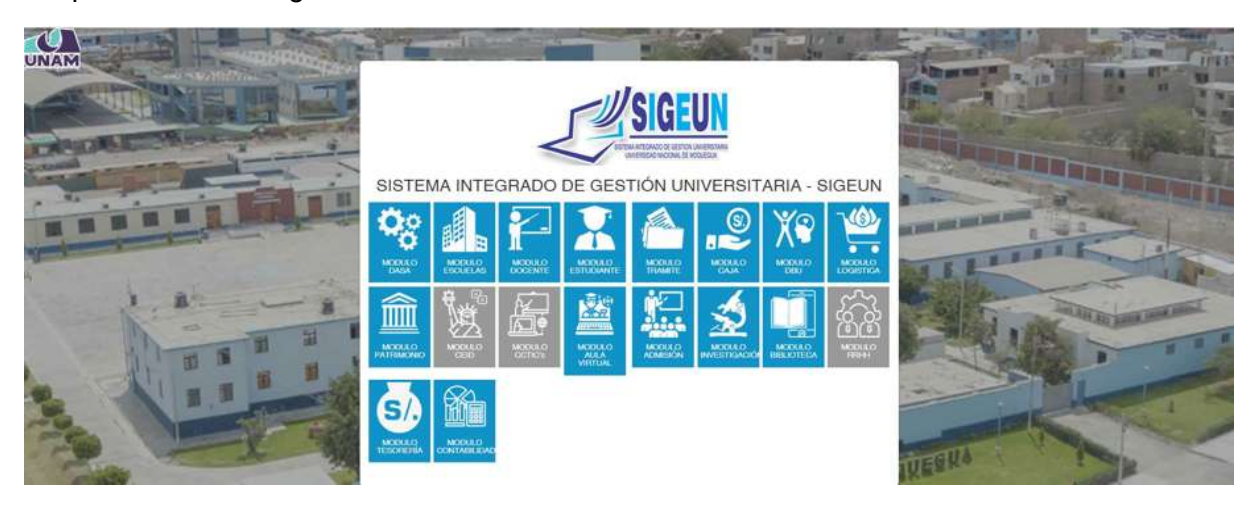

*Figura 1: Página Principal del Sistema Integrado de Gestión Universitaria - SIGEUN*

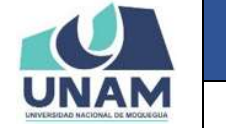

Luego presionar el ícono del Módulo Recursos Humanos (RRHH), tal como indica la Figura 2, a continuación:

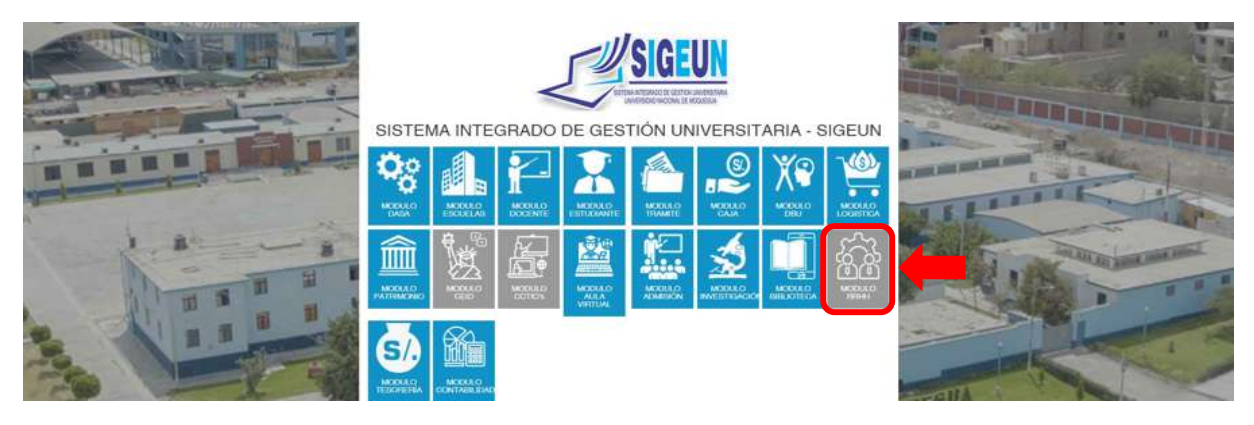

*Figura 2: Ingreso al Módulo de Recursos Humanos*

# **6. AUTENTICACIÓN**

Para autenticarse en el Módulo Gestión de Recursos Humanos - Contratos, deberá ingresar (1) su Usuario, (2) Seleccionar el Perfil de Contratos, (3) la primera vez su Contraseñas será su número de DNI, (4) adicionalmente cuenta con un para ver/ocultar (5) seguidamente presionar el botón Ingresar, (6) En caso haya olvidado su contraseña cuenta con un enlace que le ayudara a recuperar su contraseña.

Ya habiendo ingresado, se le pedirá que cambie de contraseña, la cual será su clave en adelante.

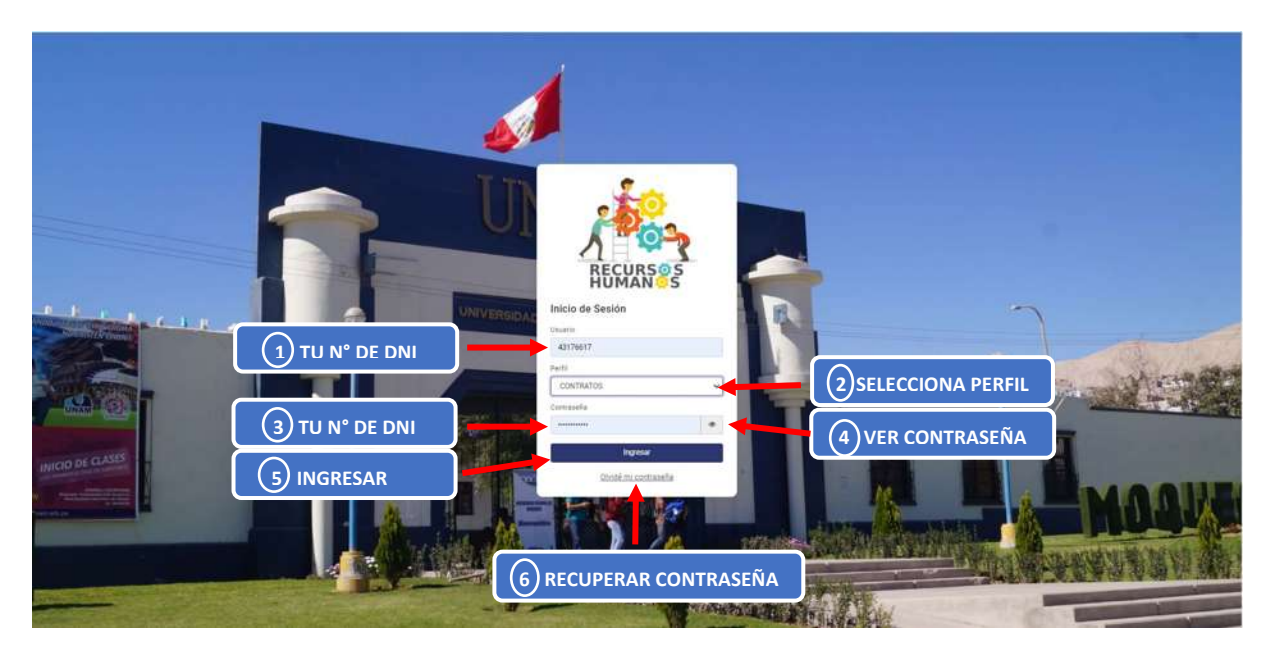

*Figura 3: Ingreso de Usuario y Contraseña*

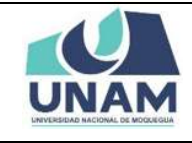

#### **7. PANTALLA DE INICIO**

Después de la autenticación sus datos, podrá ingresar al Módulo Contratos así podrá visualizar la pantalla de inicio, con todas las funcionalidades disponibles de acuerdo a su perfil (ver Figura 5).

En la parte superior le mostrará, (1) el nombre del módulo RR.HH. junto a la última versión. Del mismo modo en la parte derecha de su pantalla le aparecerá (2) el icono de notificación  $\mathbf{C}^{\bullet}$  con las alertas de los contratos por vencer, (3) nombre del perfil actual en este caso contratos, (4) fotografía del usuario, (5) el icono  $\Omega$  para contactar al equipo de soporte, (6) y el ícono  $\blacktriangleright$  para cerrar su sesión.

Asimismo, (7) encontrará el menú lateral izquierdo, (8) en el centro de la ventana se podrá visualizar el nombre del encargado de la oficina y por último unos cuadros con informaciones, notificaciones y recordatorios.

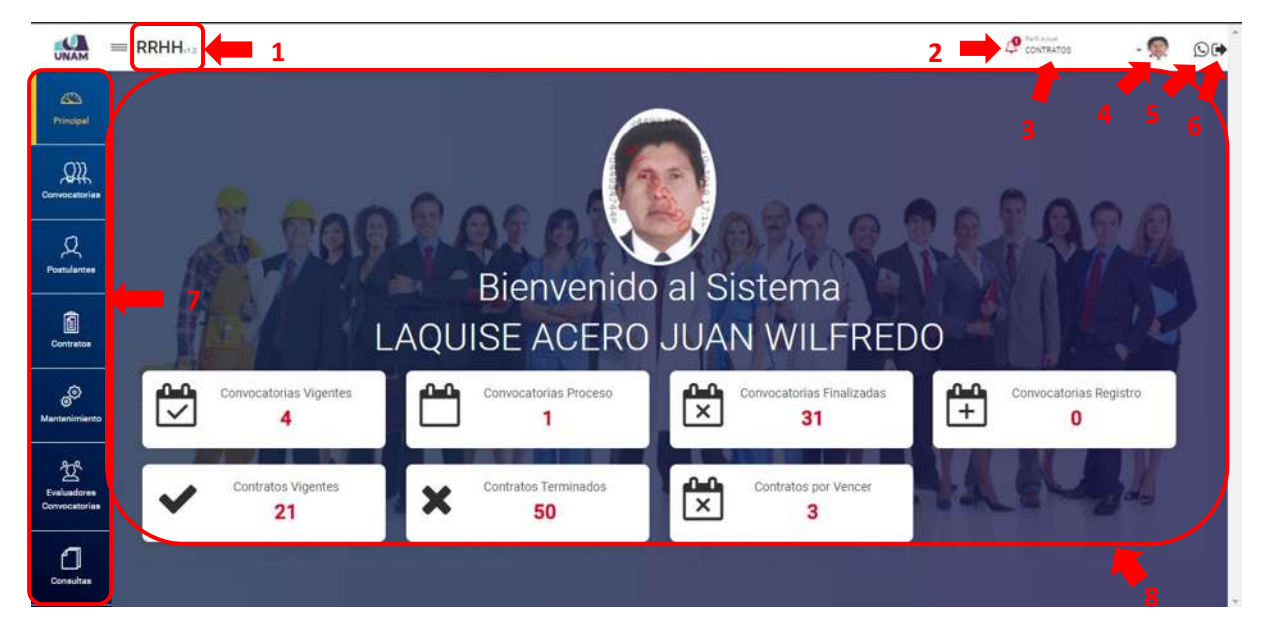

*Figura 4: Pantalla de Inicio Módulo Contratos*

Adicionalmente, al costado del logo de la UNAM, encontrará el ícono  $\Box$  que le permitirá mostrar / ocultar el menú principal y sus opciones, como si se tratara de un menú

Emergente, sólo deberá hacer clic sobre el ícono hasta obtener la vista de su preferencia (Ver Figura 6 y Figura 7).

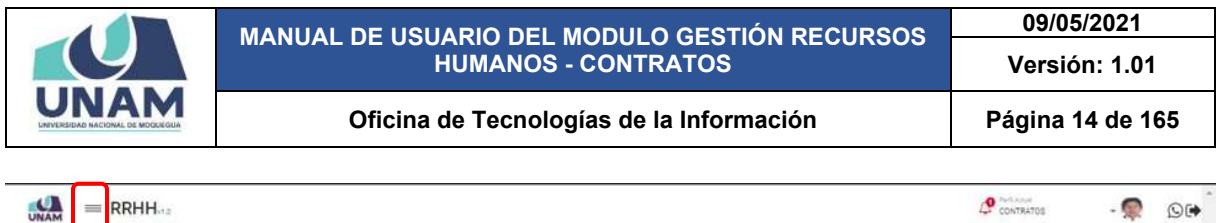

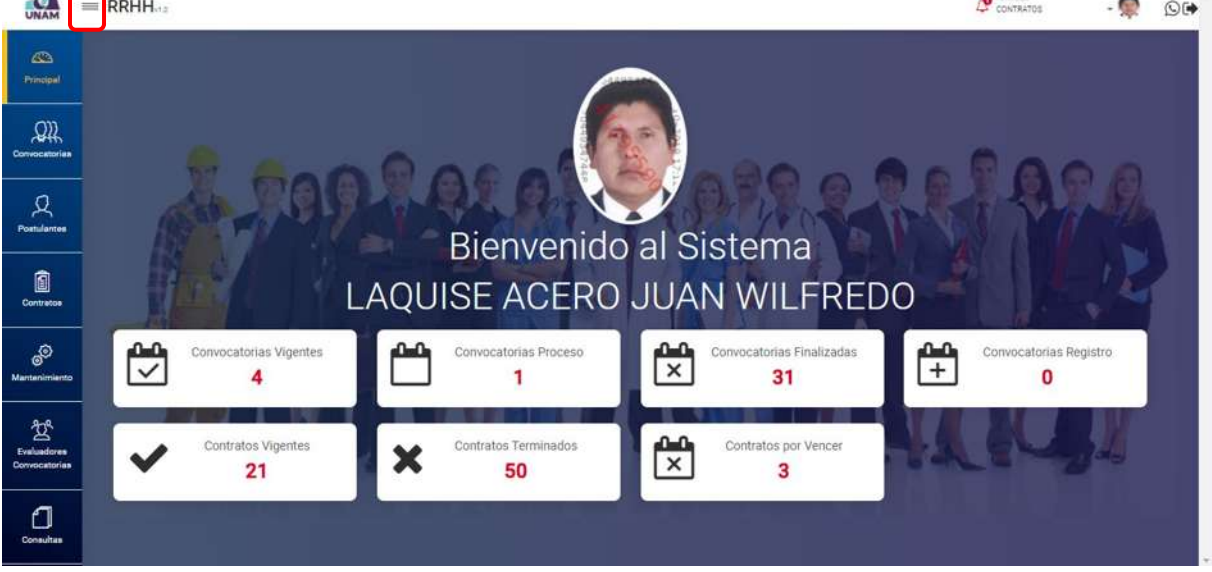

*Figura 5: Funcionalidad del Icono Mostrar Menú*

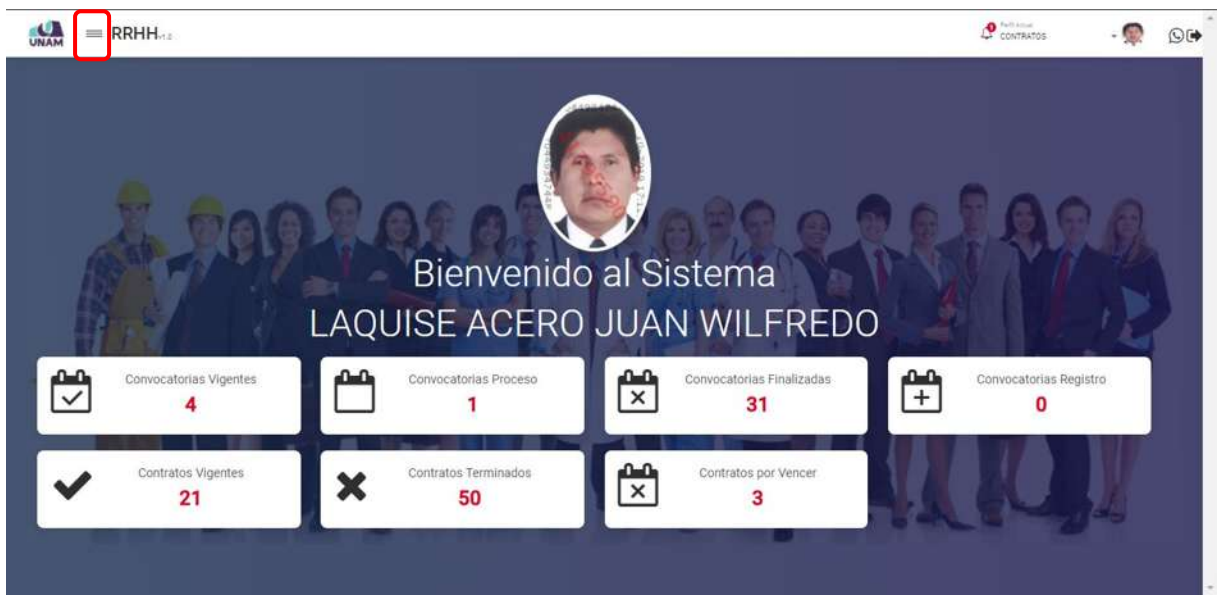

*Figura 6: Funcionalidad del Icono Ocultar Menú*

### **8. MENÚ DE OPCIONES**

En la parte lateral izquierda se ubica el menú principal, a través del cual podrá acceder a las opciones: Principal; Convocatorias; Postulantes; Contratos; Mantenimiento; evaluadores convocatorias; y Consultas, de acuerdo a su perfil según muestra la Figura 7:

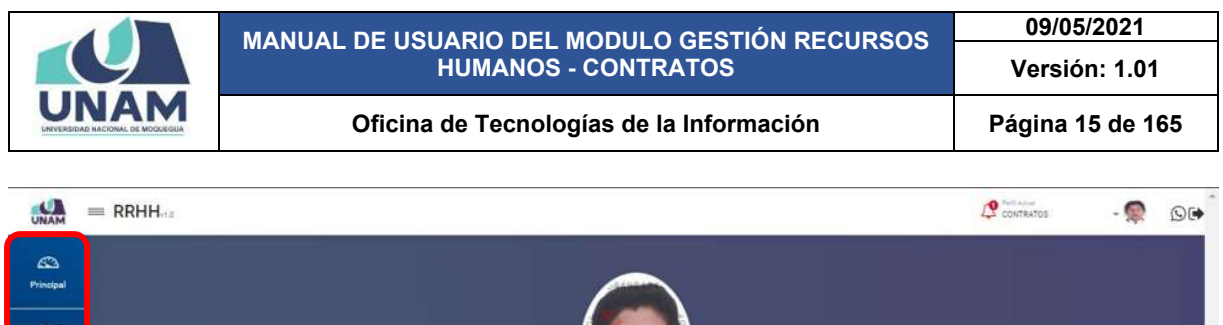

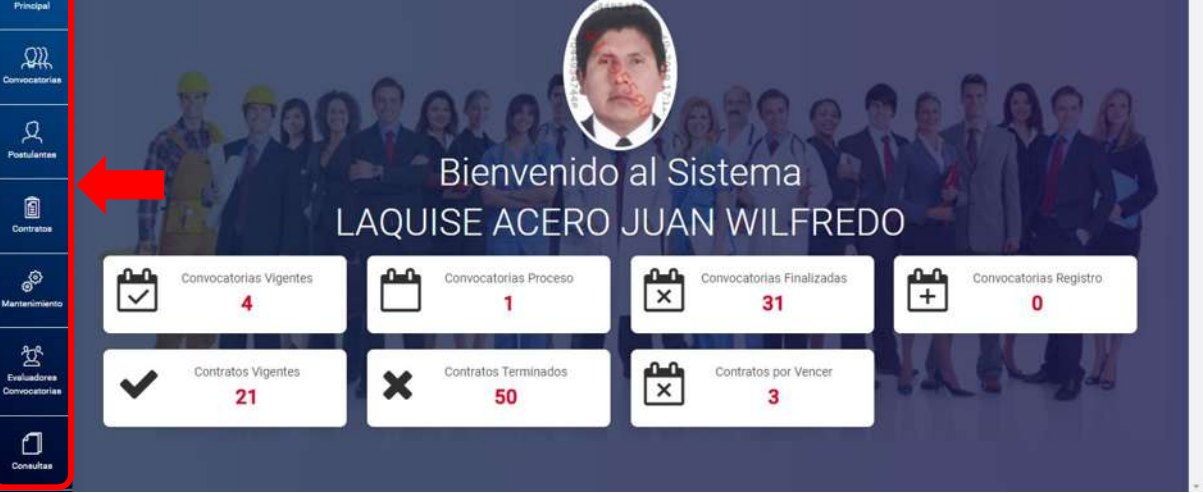

*Figura 7: Menú de Opciones*

### **8.1. MENÚ PRINCIPAL**

A través del menú principal el encargado de contratos de la oficina de recursos humanos, tiene la opción de visualizar la siguiente información en la pantalla principal: convocatorias vigentes; convocatorias en proceso; convocatorias finalizadas; convocatorias registro; contratos vigentes; contratos terminados; contratos por vencer.

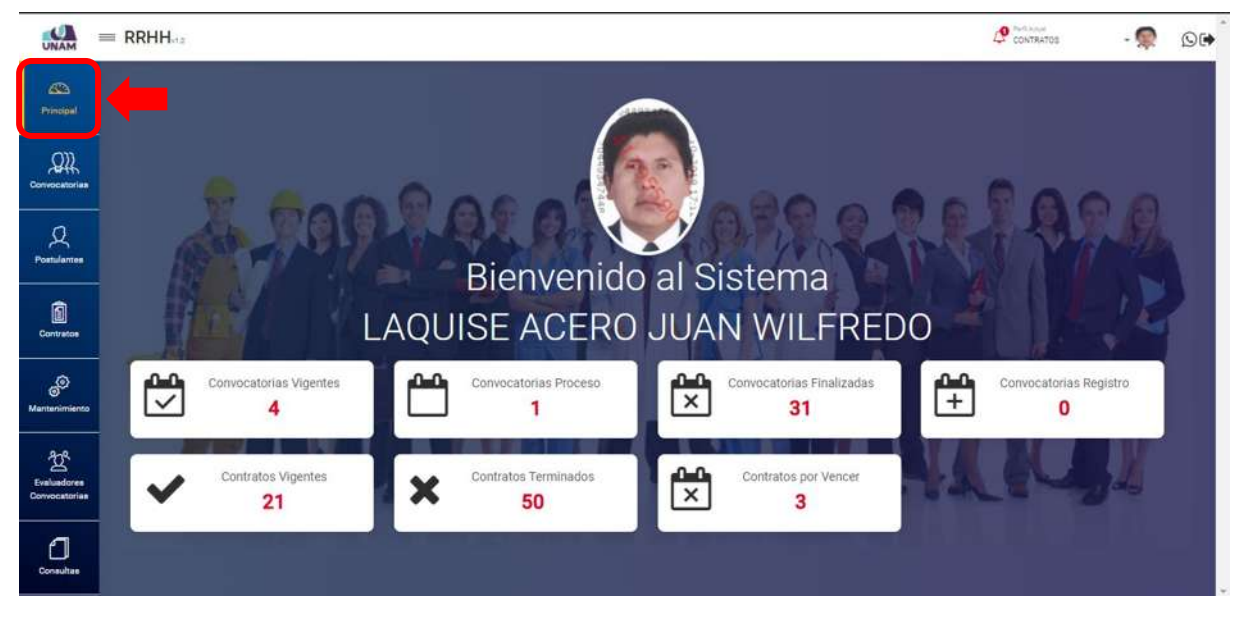

*Figura 8: Opción Menú Principal*

Dándole clic en el icono campana  $\mathbf{P}$  de notificaciones, se despliega un mensaje de alerta con una notificación indicando que tenemos tres contratos próximos a vencer las cuales debemos de revisar.

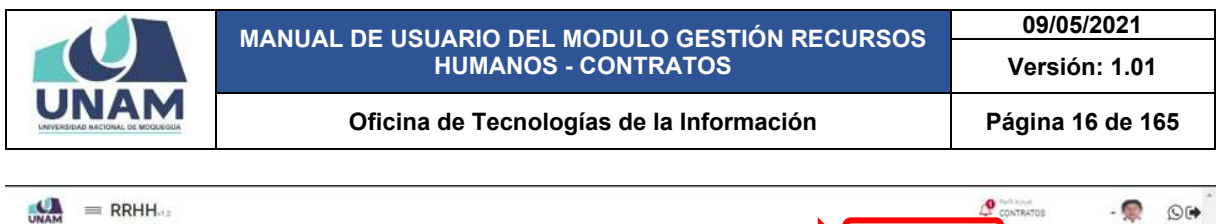

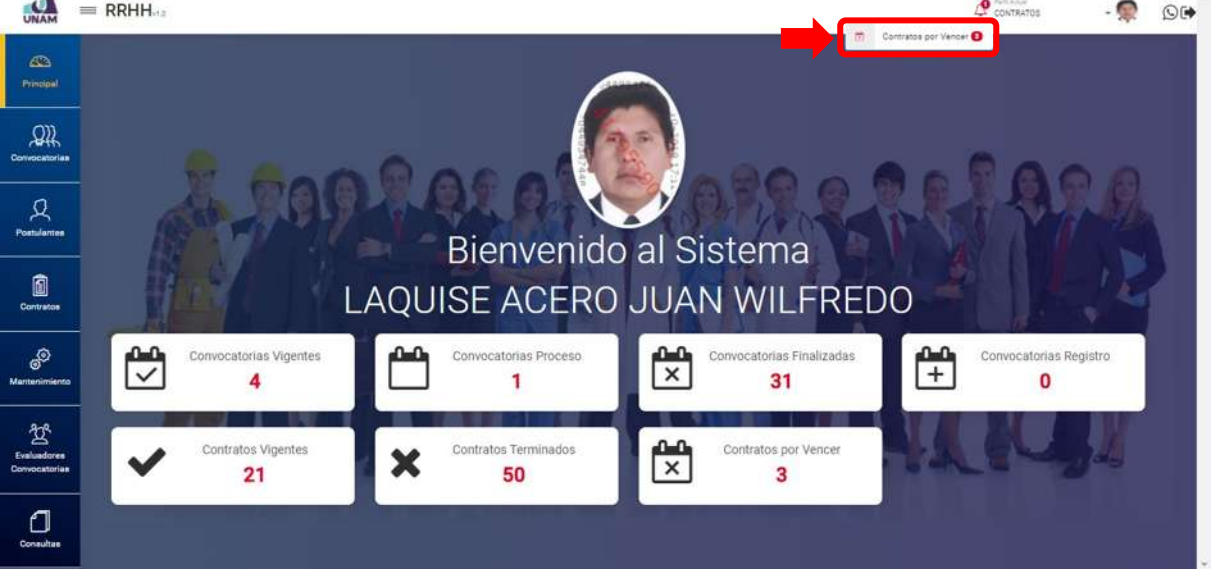

*Figura 9: Notificaciones - Mensajes de Alerta*

### **8.2. MENÚ CONVOCATORIAS**

A través del menú Convocatorias se podrá crear nuevas convocatorias y gestionar las fases de cada proceso de convocatoria hasta seleccionar los ganadores para cada plaza creada.

|               |           | Gestión de Convocatorias Registro |                                                                        |                                             |                    |
|---------------|-----------|-----------------------------------|------------------------------------------------------------------------|---------------------------------------------|--------------------|
|               | $+$ News  |                                   | stre stime military when the come                                      |                                             |                    |
|               | ×         | <b>Codge</b>                      | Convectivia                                                            | Régimen                                     | Estado             |
|               |           | CAS: 0011-2020-UNAM               | CONVOCATORIA CAS Nº 006-2020-UNAM                                      | Contrate Administrative Servicies D.L. 1057 | <b>DOLLARS</b>     |
|               |           | C49: 0010-2020-UNAM               | CONVOCATORIA CAS Nº 25 2020                                            | Contrato Administrativo Servizios D.L. 1057 | <b>FINALIZADO</b>  |
| Convocatorias |           | INV: 8004-2020-UN:AM              | CONVOCATORIA INV 05-2020-DIKAM                                         | Régimen Fúbico Inversiones D.L. 276         | <b>VIDENITE</b>    |
|               |           | CAB 0009-2223-UNAM                | CONNOCATORIA BAJO LA MODALIDAD VIRTUAL CAS Nº 020-2020-UNAM            | Contrato Administrativo Servicios D.L. 1957 | <b>NGENTE</b>      |
|               |           | CAS: 0008-2020-UNAM               | CONVOCATORIA BAJO LA MODALIDAD VIRTUAL CAS Nº 04/2020-UNAM.            | Contrate Administrativo Servicios D.L. 1557 | <b>NGENTE</b>      |
|               |           | CAS: 0007-2020-UNAM               | CONVOCATORIA BAJO LA MODALIDAD VIRTUAL CAS Nº 53-2020-UNAM             | Contrare Administrative Servicies & L. 1037 | VIGENTE            |
|               |           | RCC.0001-2020-UNAM                | CONVOCATORIA DE PERSONAL OBRERO                                        | Régimen de Construcción Civil               | <b>MALIZADO</b>    |
|               |           | DDD: 0006-2020-UNAM               | CONVOCATORIA- PROCESO DE SELECCIÓN PARA CONTRATO DE OCCENTES 2020 - IN | Docertes Drdinarios - Ley fire 30220        | <b>FINALIZADO</b>  |
|               |           | CAS: 0006-2020-UNAM               | CONVOCATORIA BAJO LA MODALIDAD VIRTUAL CAS Nº 51-2020-UNAM             | Contrato Administrativo Servicios O.L. 1037 | <b>IBAALIZADO</b>  |
|               | 15        | CAS: 0005-2020-UNAM               | CONVOCATORIA CAS 203-SERVICIOS SENERALES                               | Contrato Administrativo Servicios D.L. 1037 | <b>FINALIZADO</b>  |
|               | 11        | FUN: 0004-2020-UNAM               | DONNOCATORIA MODALIBAD CAS Nº 02-2020-UNAMI                            | Régimen Público Funcionamiento D.L. 276-    | <b>IBAALIZADO</b>  |
|               | $+2$      | DOG: 0006-2020-UNAM               | CONTRATO DOCENTES 2020 11                                              | Docentes Drdinarios - Les filos 30220       | <b>TALALIZADO</b>  |
|               | 13        | CAS: 0003-2000-UNAM               | CONVOCATORIA 1057 2020                                                 | Contrato Administrativo Servicios D.L. 1057 | <b>DOALIZADO</b>   |
|               | 7.4       | CAS: 0003-2025-UNAM               | CONVOCATORIAS 1057                                                     | Cantrato Administrativo Servizios D.L. 1057 | PINALIZADO         |
| ூ             | 15        | DDD: 0004-2020-UNAM               | CONVOCATORIA DOCENTE EXTRAORDINARIOS 2020                              | Docentes Didinarios - Levilleo \$0220       | <b>COALLSTADO</b>  |
|               | 16        | 000 0009-2025-UKLAM               | CONVOCATORIAS DE - PARA LA CARRERA DE INGENIERIA DE AGRONDUSTRIAL      | Decentes Ordinaries - Ley fire 30220        | <b>FINALIZADO</b>  |
| Mentenimiento | 12        | DDD: 0000-2020-0NAM               | CONVOCATORIA DOCENTES 2020                                             | Docentes Ordinarios - Lay fire 30220        | <b>INALIZADO</b>   |
|               | $+8$      | INV: 0002-2020-UNAM               | CONVOCATORIA RARA INVERSIONES 276-2020                                 | Régimen Público Inversiones D.L. 276        | <b>BMALIZADO</b>   |
|               | 18        | DOG: 0001-2005-UNAM               | CONVOCATORIAS DOCENTES DE TIRO DC -2020                                | Docentes Ordinarios - Ley Nro 20220         | <b>BAALIZADO</b>   |
|               | $20 - 20$ | WIV-0005-2020-UNJAK               | conversely 2020 inversions 276-monitos enalistas                       | Régimen Público Inversiones D.L. 276        | <b>TOLAL 12ADG</b> |
|               | 25        | DDD: mull=3030-UNAM               | convocatoria docentes                                                  | Docentes Drdinarios - Ley Nio 30320         | <b>COLAL IZADO</b> |
|               | 22        | RCC: mail-2020-UNAM               | convocatoria de prueba                                                 | Régimen de Gonstrucción Civil               | <b>FINALIZADO</b>  |
| Convocatorian | 24        | 000: euli-2015-UNAM               | CONVIDENTIAL PROCESO DE SELECCIÓN PARA CONTRATO DE DOCENTES 2020 - I   | Docentes Ordinarios - Ley Mrs 30220         | <b>FINALIZADO</b>  |
|               | 124       | WWW.Auto2020-UNAM                 | CONVOCATORIA 276- INVERSIONES 2020 PARA EL PROVECTO SIGELIN            | Régimen Público Inversiones D.L. 276        | <b>FINALIZADO</b>  |
|               | 25        | INV: mull-2025-UNAM               | CONVOCATORIA CAS-2020                                                  | Régimen Público inversiones D.L. 276        | FINALIZADO         |

*Figura 10: Opción Menú convocatorias*

Mediante el menú convocatorias podrá realizar (1) registro de una nueva convocatoria o mantenimiento (editar y eliminar) y crear nuevas plazas, fases, y subir archivos para cada etapa del proceso de convocatoria. La relación de convocatorias registrados se mostrará en un cuadro (2) indicando los siguientes datos: N° de ítem, código, convocatoria, tipo de régimen, estado (vigente, proceso y finalizado).

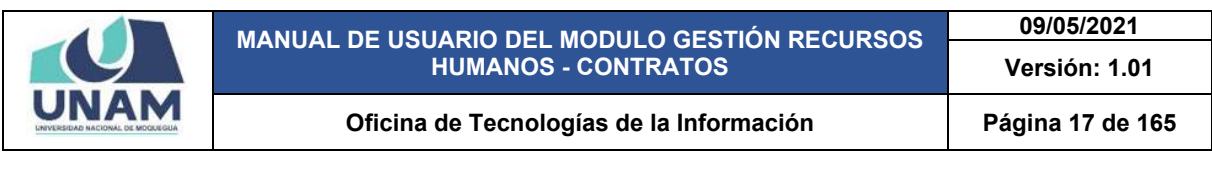

| Gestión de Convocatorias mento               |                                                                      |                                              |                                       |
|----------------------------------------------|----------------------------------------------------------------------|----------------------------------------------|---------------------------------------|
| Abert 21ms allmost Writte Clean & Lincolnut  |                                                                      |                                              |                                       |
| ×<br>Código                                  | Convocations                                                         | Régimen                                      | Exterior                              |
| CAB 0010-2023 UNIOF                          | CONVIDENTIALS CAS Nº 25 2020                                         | Contrata Administration Servicing D.L. 1087. | <b>MALIZADO</b>                       |
| Fey, 2004-2020-UNAM                          | CONVOCATORIA WV 05-2020-UNAM                                         | Régimeri Público (Hierpiones D.L. 278)       | <b>FRONTE</b>                         |
| CAS 0005-2003-UNAM                           | CONVOCATORIA BAJO LA MODALISIAD VINTUAL CAS Nº 220-2220-LINAM        | Carriers Administrative Barnisles D.L. 1087. | <b>FTHTER</b>                         |
| EAS. DOOR DEED UNAM                          | EDM/OCATORIA BAJO LA MODALISAD VIRTUAL CAS Nº SA DEDS UNAM           | Europato administrativo darcione D.L. 1257.  | <b>CERTIFICATE</b>                    |
| CAS DOOR-DEES-UNIAM                          | CONVIDENTIANA BAJIS LA MISSAUGIAE VATISAL EAS Nº 25 CESSAMAN         | Cantrata Administrativà Servizion D.L. 1057  |                                       |
| RCC: 0001-0003 LINAM                         | CONVOCATORIA DE PERSONAL OBRERO                                      | <b>Régimen de Contrabidie Croit</b>          | <b>TEMALIZAZIO:</b>                   |
| DOC: 0008-2020 UNIAN                         | CONVOCATORIA-PROCESO DE DELECCIÓN PARA CONTRATO DE DOCENTES 2320 / H | Distanzee Ordinates - Lay Mrs 3003E          | <b><i>IMMLEZADO</i></b>               |
| CAB 0006-2020-UNAM                           | CONVECATORIA BAJO LA MODALIDAD VIRTUAL CAS Nº 01-2320 UNIAN          | Conrato Administrative Services D.L. 1057.   | <b>THALEZADO</b>                      |
| CAS 1995-2015-MAIAH                          | CONVOCATIONA CAS 209-SERVIDOS SENERALES                              | Contrato Administrative Servicios D.L. 1957  | <b>INALIZADO</b>                      |
| 10<br>Pulle 0004-2003-MWAM                   | CONVOCATORIA HISDAUDAS CA3 Nº 53/23/23/4WM                           | Régiment Publico Runcianismicanto D.L. C78   | <b>TINALIZADO</b>                     |
| E00: 0005-2020 UNIAH<br>TT.                  | CONTRATO DOCENTEE 2020. 11                                           | Direktes Drdinaros - Lay Nrs 10228           | <b>FRANCISCO</b>                      |
| 12<br>CAN 0000-0020-UNAM                     | CONVOCATORIA 1657 2020                                               | Carried Administrative Servicias D.L. 1987   | <b>CIDALIZADO</b>                     |
| 12<br>CAR 0005-2023-UNAM                     | CONVOCATORIAS 1037                                                   | Calverate Administrative Services D.L. 1227  | <b>BARLIZADO</b>                      |
| EOC: 0004-2020-UNAM<br>16.5                  | CONVOCATORIA DOCENTE EXTRAGRENARIOS DEDE                             | Stoerne Odinaries - Lay Nrz 30226            | <b>THALIZADO</b>                      |
| DOC: 0003-2020-UNIAM<br>15                   | CONVOCATIONING DC - FARIA LA CARRERA DE HOSENIERIA DE ADROINEUSTRIAL | Socertes Ordinates - Ley Nro 30230           | <b>TIMALIZADO</b>                     |
| DOD 0002-2020-LALAM<br>$\sim$                | COMVOCATIONIA DOCEDITED 3020                                         | Departus DeSnahas - Lau Nio 30020            | <b>INALIZADO</b>                      |
| 12<br>INV: 0003-2020-UNAM                    | CONVOCATORIA PARA INVERSIONES 278-2020                               | Régiment Fúblico Immerciano D.C. 278         | <b>HANLIZADO</b>                      |
| DOO 0001-2020 LINAAR<br>18                   | CONVOCATIONIAS DOCENTES DE TIPO DC -2020                             | Dissertes Driftmans (Les Nos 30038)          | <b>FINALLZ-ADD</b>                    |
| INV: 0003-3020-UNAM<br>19.                   | aprovableria 3220 inversiones 276 tacricola analistas                | Régimes Público Inversiones D.L. 276         | <b>IMALIZADO</b>                      |
| tú<br>DOG: nalidodd UNAM                     | porcessions discorped.                                               | Excentes Didirehoe - Lay Nrs 3022E           | <b><i>HAALIZADO</i></b>               |
| ROC AUT-2320-UNAM<br>21                      | kervisaansis ää anseka                                               | Regimen de Contratolin Civil                 | <b><i>HANLEZADO</i></b>               |
| $\overline{a}$<br>100 AS-2025UNAM            | CONVOCATORIA PROCESO DE SELECCIÓN PARA DIMTRATO DE SOCIATES 2325 - Y | Stownes Ordinanze - LeuMro 30228             | <b>INALIZADO</b>                      |
| INV: mill-2020-UNAM<br>23                    | COM/OCATORIA ETS-INVERSIONES 2020 PARA EL PROYECTO SIDEUM            | Répinse Publico Imersiones D.L. 278          | <b>TIMALIZADO</b>                     |
| 64<br>INV: HUTO2DUNAM                        | CONVOCATORIA CAE-203E                                                | Régimen Público inversiones D.C. 179         | <b>TIMALIZADO</b>                     |
| FOR HALDSDOARIAM<br>$\mathbb{Z}^n$           | presentations (2020)                                                 | Réginer Común Obres                          | <b>TIMALIZADO</b>                     |
| <b>RCP, mail: 2010-UNAM</b><br>$\rightarrow$ | CONVOCATORIA FARA LABORATORIO DE AMBIERITAL 2020                     | Réginen Domân Dizero                         | 1401123-00                            |
| <b>BOP HULLESS-LINAM</b><br>$\mathbb{R}^n$   | ENCARGADO DE CAJA CHICA 2020                                         | Regimen Común Chrero:                        | <b>FINALIZADO</b>                     |
| DOC: NATIONAL MAIN<br>$\sim$                 | DOCENTE DE TIRO DO PARA LA CARRERA DE INDENERIA AMBIENTAL            | Deserve Ordname - Lay Nrs 50030              | <b><i>HAALIZADO</i></b>               |
| RAY AUT-2019-UNAM<br>28                      | Comopatoria CAS 018-2020-029 (19) (Expecialista Juridium             | Régiment Público (mecalizine) D.C. 278.      | <b>IMALIZADO</b>                      |
| INV: Aul-2020 UNAAL                          | CAS DIRECCIÓN GERERAL DE ADMINISTRACIÓN 3020                         | Régimen Público Immersiones D.C. 278         | <b>TENNETZADO</b>                     |
| INV HALDSTAUMAN                              | 278 Inventioned SOSON                                                | Régiment Público (mierelonee D.L. 276)       | <b>TINALIZADO</b>                     |
| ACC Hall-2010-4/6446<br>$\mathbb{R}^2$       | CONVOCATORIAIS OPICIALE DE BERVIOLOS DEVERALES 2008                  | Régimen de Contractorion Civil               | <b><i><u><b>HAALIZADO</b></u></i></b> |
| RCC: Hall-2200-UNAM<br>$1$                   | CONVOCATIONALEY: ISPICINA DE TECNOLOGIAS DE LA INFORMAÇION           | Nigmen de Cantraissin Criti                  | <b><i>FRANCIZADO</i></b>              |
| ROC HARDS-UNAM<br>34                         | CONVOCATIONALEY 2TO SERVICIDE 2020                                   | Nagimen de Dantiubilio Disti                 | <b>DISKELLAND</b>                     |
| RCC Ault-2326-UNAM                           | CONVOCATORIA LEY 1998- SERVICIOS PARA LA CIUDAD DE ILO DOSS          | Régimen de Comtrabilité Civil                | <b>MALIZADO</b>                       |
|                                              |                                                                      |                                              |                                       |

*Figura 11: Pantalla Principal Menú Convocatorias*

Para el registro de una nueva convocatoria se deberá hacer clic en el botón de color verde *nuevo* donde se crea la convocatoria tal como muestra la figura 12.

|                          | <b>ARMIE</b>               | [Millerson] [Millerson] Northern [Millerson and                       |                                             | $\alpha$            |
|--------------------------|----------------------------|-----------------------------------------------------------------------|---------------------------------------------|---------------------|
| <b>KEV</b>               | <b>Código</b>              | Convocations                                                          | <b>National</b>                             | Estado              |
|                          | LEASE COOL CORRECTED       | DONVOCATORIA CAS Nº 25 2222                                           | Contrato edmonarcerun Salvisius D.L. 1237   | <b>HALLIZADO</b>    |
|                          | PW1 0003 3020 UNAM         | CONVOCATORIA JNV 25-2220-UNAM                                         | Regiment Público Howkinham D.L. 279         | <b>MARKETE</b>      |
|                          | CAS SERGISLANAM            | CONVIDENTISMA BAJE LA MISSALISAD VARIAN, EAS Nº 825-2225-2444F        | Comreta Administrativo Servizios D.L. 1857  | <b>IDENTE</b>       |
| Convocatorias            | CAS 0006-2020-UNAM         | COM/OCATORIA BAJO LA MODALISAD VIRTIJAL CAS Nº 06 0000 LINAM          | Centrato Administrativo Gerciales D.L. 1857 | <b>TODAY</b>        |
|                          | CAR 0007-0005 UNAM         | COM/OCATORIA BAJO LA MODALIDAD SIMTLIAL CAS Nº 05 2025 LINAMI         | Contrato Administrative Servicies D.L. 1027 |                     |
|                          | RCC-0051-2023-UNAM         | CONVOCATORIA DE PERSONAL OBRERO                                       | Régimen de Contratorio (Sell                | <b>FRALLZADO</b>    |
|                          | DOG 0004 2020 UNAU         | CONVOCATORIA. PROCESO DE MUSCOÓN PARA CONTRATO DE DÓCENTES 2026 - H   | Docentes Drilinance - Lec Mrs 30220         | COURSES             |
|                          | CAR 0006-0033-UNAM         | EDM/OCATORIA BAJO LA MODALIDAD VIRTUAL CAS Nº 01-2223-UNARE           | Environi Administrative Services D.L. 1227  | <b>GIALIZADO</b>    |
|                          | CAS. 0005-2023-UNAM        | COM/OCATORIA CAS 203 - SERVICIOS GÉNERALES                            | Contrate Administrative Servicias D.L. 1117 | <b>FRANCIZAZIO</b>  |
| 10                       | Func 0004-2005 UNAM        | CONVOCATIONAL MOSACCHER CAS MT SECOSE CHAM                            | Reginal Fübloc Autogramsmetts D.L. (7%)     | CONSUMING           |
| 13                       | DOD: 0005-2020-UNAM        | CONTRATO DOCKWITES SEGS. 11                                           | Departes Ordinarios - Lau Nrg 30220         | <b>BANJ/ZADO</b>    |
| 12                       | CAB 0005-2020-UNIM         | CONVOCATORIA 1957 2020                                                | Contrato Administrative Servicios D.L. 1287 | <b>COASTANTI</b>    |
| 13                       | CAR 0000-0005-0NAM         | CONVOCATORIAS 1057                                                    | Contrato Administrative Servicios D.L. 1007 | COURSES             |
| 14.7                     | DOD 0004-2020-LAUNA        | CONVOCATIONA DOCENTE EXTRACADINARIOS 2020                             | Dimense Drillians - Lau Nro 30030           | 100423-002          |
| 18.                      | <b>DOG: 0003-0020-UNAM</b> | EDWOCATORIAS DC - PARA LA CARRERA DE INSENIERIA DE AUROPADUSTRIAL     | Deteries Delitaires - Les Nos 30220         | <b>PRAILEADO</b>    |
| 16                       | DOD: 0003-2020-0NAM        | COMVOCATORIA DOCKNITES 3020                                           | Departus Drillmanes - Ley Mrs 50000         | <b>IMACIZADO</b>    |
| 17                       | Ann 0003-3030-UNAM         | COMVOCATORIA PARA INVERSIONES 176-1020                                | Régimes Público Inversiones D.L. 276        | <b>TENNESSMANN</b>  |
| 18                       | DOC: 0001-2020-UNAM        | COM/OCATORIAD DOCENTES DE TIPO DC-2000                                | Emierzes Ordinanza - Ley Mrs 3003E          | <b>TEMAL EZADO:</b> |
| Mantenimiento<br>10.     | PEC 0003-2020-UNAM         | processors 2020 inventores 276-tempes analytes                        | Regimes Publica diversioner D.L. 279.       | <b>THALIZADO</b>    |
| ×                        | 300 nd-2025 UNAM           | november is discovered.                                               | Docentes Driftsangs - Las Nrp 30220         | <b>IMALIZADO</b>    |
| 21                       | RCC multiple create        | percenteria da protiva                                                | <b>Nigmer de Centratelén Dvil</b>           | <b>COALIZADO</b>    |
| $\overline{\phantom{a}}$ | DOD: mall-2020 UNIAM       | CONVOCATIONAL PROCESS DE BELECCIÓN PARA CONTRATO DE DOCENTES 2X20 - I | Dicertes Didinaries - Ley Rin 10020         | <b>FRANKLIZAZIO</b> |
| 22                       | FIN': Aufl-2023/USBAM      | CONVOCATIONA ETS. INVERSIONES 2020 PARA EL PROVECTO SIGELIN           | Nápiner Públza Investreres D.L. 179         | <b>TRAILEADO</b>    |
| 24                       | INV: Hall: 2020-01644      | CONVOCATORIA CAS-003E                                                 | Régimen Público Inventories D.L. 278        | <b>CIRCULARIS</b>   |
| 25                       | BOP INFORMATION            | emissions successive 20120                                            | Régiment Domän Obrem.                       | <b>COASTANIE</b>    |

*Figura 12: Nueva Convocatoria*

Después de darle clic en el botón nuevo nos muestra esta ventana emergente registro de convocatoria donde hacemos el registro de la convocatoria para esto llenamos (1) nombre de la convocatoria (convocatoria cas Nº 006-2020-UNAM); (2) seleccionamos el tipo de régimen laboral en el cual se crea la convocatoria, como ejemplo realizaremos un tipo de (contrato administrativo servicio D.L 1057); (3) por ultimo le damos clic en guardar tal como muestra la siguiente figura.

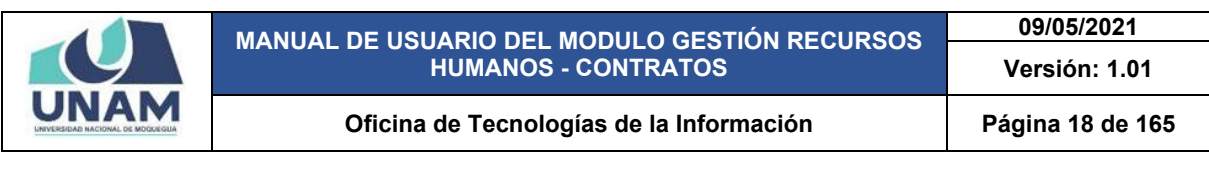

| <b>CALL</b>                   | $=$ RRHH                                                                                                    |                                                                                                    |                                                                                                    | <b>P</b> Q contexton<br>$\odot$                                                                                      |
|-------------------------------|----------------------------------------------------------------------------------------------------|----------------------------------------------------------------------------------------------------|----------------------------------------------------------------------------------------------------|----------------------------------------------------------------------------------------------------|
| 62                            | Gestión de Convocatorias                                                                                                    |                                                                                                    |                                                                                                    |                                                                                                    |
| Principal                     | <b>Change Million Winn Blue Long.</b>                                                                                                    |                                                                                                    |                                                                                                    | $\alpha$                                                                                                    |
| $\frac{1}{2}$                 | <b>Código</b><br>×<br><b>SALESDA SELVINAR</b><br>THE CREATER SPACE.<br>۰<br><b>EAR 2004 ESSAYMAN</b><br>٠<br><b>CAR WHO ZELLAND</b><br>٠<br><b>SALE WAY SEED GROUN</b><br>٠                 | <b>Compositate</b><br>EDITOR/CONTRACTOR STATES<br><b>SAMI EDGARDEA RATIO ARRESTS</b><br>EDITOCATORIA BAJELA MATALEAE VIRTUAL CHE Nº ADDITERIAMA<br>EDWARD FOR A RAIL LA MARKETINE UM TAN CAN MESSER CONSUMER.<br>EDWARD TOWARD IN A REPAIRING THE LAND OF THE RESERVANCE. | <b>Nighted</b><br><b>Zarkasi Akhimetera Sevius Sa. 1815</b><br><b>September Publisher Investment &amp; D.L. 1791</b><br>Europea Administrativa Servicia Eli, 1957<br>Carego Aleksandratos Saturais S.L. 1207.<br><b>Contact Administration Services #4, 1987</b> | Estado<br><b>COLLUL</b><br><b>COLLECT</b><br>$\frac{1}{2}$<br>on the<br>--                                           |
| $\mathfrak{Q}$<br>Portunation | <b>ROD BERTH SECONDALE</b><br>٠<br>۰<br><b>HOO STOKE SEES AFAIAF</b><br><b>CAR BOOS COURSES</b><br>٠<br><b>CAS WERE COMPUTED</b><br>٠<br>÷<br>FOR THE COST LINES.                           | <b>EDITORY/STORY AND PERSONAL CARRIERS</b><br>EDIVOCATORA, PRIDEIRO DE MILECO DA PARA ZONTRATE DE DIVENTES SIGE: 4<br>EDWARD TOWN BANE LA MODALISAS VIRTUAL CASAR AT COMPONENT<br><b>A</b> Registro de Convocatorias                                                      | <b>Regimes De Communiste Civil</b><br>Sincered Orthwick Lay Mr. 2022.<br>Cale als Adversasion Services S.L. 1037.<br><b>DELL'AND</b><br><b>PERSONAL</b>                                                                                                    | <b>WALLIASS</b><br><b>INAN 1240A</b><br>NALISIDO<br>NILIZIDO<br>NALELADO                                             |
| 0<br>Contratos                | $\mathbf{H}$<br><b>BOX 2008 DEED LAKES</b><br><b>SAN BOOK SECURITY</b><br>×<br>m<br><b>CAR WELL STOLEN AND</b><br><b>SOD ANIA DISPARANT</b><br>w<br>m<br><b>300 BRD 2003 LYNNA</b>          | - 1<br><b>Ranked at Completence</b><br>CONVOCATIONA CASIN' 006-0020-UNAM<br>Tips Biginer                                                                                                    | -<br><b>HATA 1257</b><br><b>ALC: NO</b><br><b>HEST</b><br>ᄪ                                                                                                    | <b>HANLITACTS</b><br>NWARABIE<br>WebL32A225<br>NALIS400.<br><b>BUALIESOO</b>                                         |
| $\mathcal{S}$                 | <b>BOD'SSID ZEED UNLER</b><br>÷<br><b><i>NV ESTABLISHMENT</i></b><br>m<br><b>SCR EDITORIANIA</b><br>An enti Straighter<br><b>BOOT HAR STEELINGER</b><br>×<br><b>ACC AUT-CONFUTABLE</b><br>n | $\overline{2}$<br>Contrato Administrativo Servicios D.L. 1257                                                                                                    | <b>HIM</b><br>٠<br><b>LTN</b><br><b>EXIT</b><br><b>CENT</b><br>Cerar<br><b>Currian</b>                                                                                                    | <b>HAALILADO</b><br><b>WALDARD</b><br><b>BALLETARIS</b><br><b>PARK CEMPLE</b><br><b>NAVALIACO</b><br><b>BULLEADO</b> |
| $\Box$<br><b>Consultan</b>    | <b>DOD: HA STOLEN HART</b><br>EE.<br>$\mathbb{R}^n$<br><b>Mr. NAVESTERANE</b><br>m<br><b>MAY AVAILABLE CARLS</b><br><b>ACP AUTOTELIAAM</b>                                                  | STRIVOCATORIA ZI'K INVERSIONES 2020 BARATE PROVECTO GORDIVI<br>ESHIOCATORA DAE QUIE<br><b>CONTINUES IN 1979.</b>                                                                                                    | <b>Regimes Publicat Investment Ex-</b><br>Approved Kunings between start \$15.170<br>s<br><b>Najman Zimmin Chines</b>                                                                                                    | <b><i>PAIN GENERAL</i></b><br><b>MALIZADO</b><br><b>MALITADO</b><br><b>NAVADELINE</b>                                |
|                               |                                                                                                    | $\left\langle \left( \begin{array}{cc} 0 & 0 \end{array} \right) \right\rangle$ (2) Square )                                                                                                    |                                                                                                    |                                                                                                    |
|                               |                                                                                                    |                                                                                                    |                                                                                                    |                                                                                                    |
|                               |                                                                                                    |                                                                                                    |                                                                                                    |                                                                                                    |

*Figura 13: Registro de Convocatoria*

A continuación, le aparecerá un mensaje de confirmación indicando que la información se guardó correctamente.

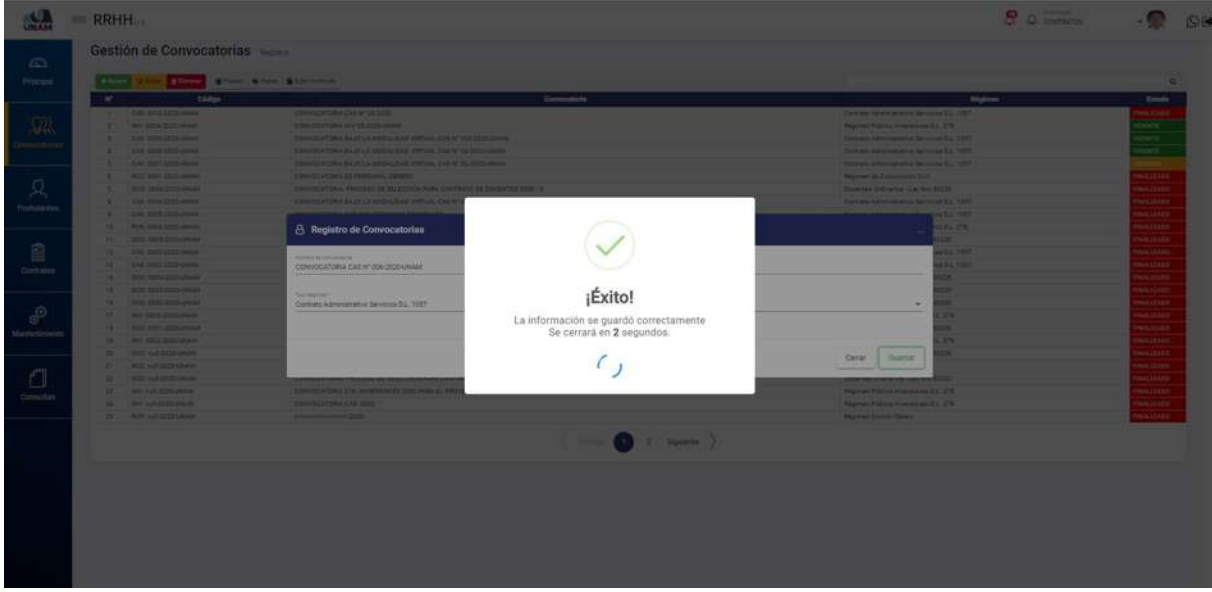

*Figura 14: Mensaje de Confirmación*

Después de guardar, podemos visualizar el registro de convocatoria de contrato administrativo que registramos se encuentra en la parte superior de la lista de convocatorias con el estado vigente de color verde, seleccionando o haciendo clic derecho podemos encontrar el botón de color amarillo editar, y el botón rojo para eliminar el registro (Ver figura 15).

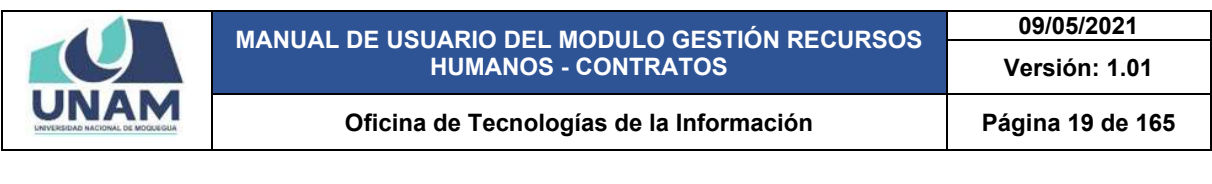

| Edding<br>CAB TET3-2020-UNA<br>CAE. 0010-2020-UNAM<br>MV: 0004-0030-LNAM<br>CAB. 0009-2023-UNAM<br>CAS. 0006-DEES-UNAM<br>CAS. 0007-2003 UNAV<br>RCC 0001-2020 UNAM<br>DOD: 6006-2020 LINAM | Carrocatoria<br>ODWIDCATORIA CAS Nº SOS 2020-DANAF<br>CONNOCATORIA CAS Nº 29 2022<br>CONVOCATORIA INV 25-2000-UNAMA<br>CONVIDENTIONAL BALIE LA ANIQUAZIONE VINTUAL CAS IN 100 2020 LINUAR<br>COM/OCATOR(A BAJO LA MODALIDAD VIRTUAL CAS Nº DADESS/JAMA)<br>CONVOCATORIA BAJO LA MODALISAD VIRTUAL CAS Nº 53 2020 LINAV.<br>CONVIDOATORIA DE PERSONAL OBRERO | <b>Régimen</b><br>Comats Allminianation Servicina 211, 1057<br>Contrato Administrative Servicios D.L. 1057<br>Regimes Publica Inversiones D.C. 278<br>Contrato Administrativo Servizine EL, 1257<br>Contrasts Admirecative Incustors S.L. 1057<br>Cannatal Administrative Servicius D.L. 1057                                                                                                    | <b>Estado</b><br><b>NORTE</b><br><b><i>BARLIZADO</i></b><br><b>VOLNITE</b><br><b>UENTE</b><br><b>HOLWITE</b>                                                                                                    |
|----------------------------------------------------------------------------------------------------|----------------------------------------------------------------------------------------------------|----------------------------------------------------------------------------------------------------|----------------------------------------------------------------------------------------------------|
|                                                                                                    |                                                                                                    |                                                                                                    |                                                                                                    |
|                                                                                                    |                                                                                                    |                                                                                                    |                                                                                                    |
|                                                                                                    |                                                                                                    |                                                                                                    |                                                                                                    |
|                                                                                                    |                                                                                                    |                                                                                                    |                                                                                                    |
|                                                                                                    |                                                                                                    |                                                                                                    |                                                                                                    |
|                                                                                                    |                                                                                                    |                                                                                                    |                                                                                                    |
|                                                                                                    |                                                                                                    | Regiment & Controllation Cyli                                                                                                    | <b>BAALIZADO</b>                                                                                                    |
|                                                                                                    | CONVOCATORIA. PROCESO DE SELECCIÓN PARA CONTRATO DE DOCENTES 2020 - 8                                                                                                    | Docentes Ordinarios - Lay Anii 30030                                                                                                    | <b>WALLEADO</b>                                                                                                    |
| <b>CAR IMPS-2022-UNIAN</b>                                                                                                    | ESWADCATORIA BAJELLA MEDALISASI VIRTUAL CAE Nº 31-2020-UNAM                                                                                                    | Comuts Afininist wive Severes 24, 1257                                                                                                    | <b><i><u>INALSZADO</u></i></b>                                                                                                    |
|                                                                                                    |                                                                                                    |                                                                                                    | <b>DOASLINE</b>                                                                                                    |
|                                                                                                    |                                                                                                    |                                                                                                    | <b>MALLEADO</b>                                                                                                    |
|                                                                                                    |                                                                                                    |                                                                                                    | <b>INALIZADO</b>                                                                                                    |
|                                                                                                    |                                                                                                    |                                                                                                    | <b>BALLIZADO</b>                                                                                                    |
|                                                                                                    |                                                                                                    |                                                                                                    | <b>MALLEADO</b>                                                                                                    |
|                                                                                                    |                                                                                                    |                                                                                                    | <b>DOLLSWAN</b><br><b>WALLZADO</b>                                                                                                    |
|                                                                                                    |                                                                                                    |                                                                                                    | <b>MALLEADO</b>                                                                                                    |
|                                                                                                    |                                                                                                    |                                                                                                    | <b>WALLERDO</b>                                                                                                    |
|                                                                                                    |                                                                                                    |                                                                                                    | <b>PAALLINDO</b>                                                                                                    |
|                                                                                                    |                                                                                                    |                                                                                                    | <b>MAIL CEADO:</b>                                                                                                    |
|                                                                                                    |                                                                                                    |                                                                                                    | <b>INNLUADO</b>                                                                                                    |
|                                                                                                    |                                                                                                    |                                                                                                    | <b>MALSZADO</b>                                                                                                    |
|                                                                                                    |                                                                                                    |                                                                                                    | CONSTRAIN                                                                                                    |
|                                                                                                    |                                                                                                    |                                                                                                    | <b>WALLEADO</b>                                                                                                    |
| INV. Ault-2020-DENAM                                                                                                    | COMMODATORIA CAR - 2020                                                                                                    | Régimen Público Inversiones D.L. 276                                                                                                    | <b><i>UNALSZADO</i></b>                                                                                                    |
|                                                                                                    | CAE, 0008-2023-UNAM<br>FUN 0004-2020-UNAM<br>pool step accounted<br>CAS. 0005-2025-UNAKA<br>CAB 0003-2022-UNAM<br>DOD: 0004-0000-UNAM<br>DOO 0003-2020-LNAM<br>EOD: 0005-2020-UNAM<br>Fey: 0003-3233-LR(AM)<br>DOD: 0001-2022 LINAIA<br>PAY: 0003-2020-LAMAN<br>DOD PUT-3020-UNIAM<br><b>RCC: mall-2020-UNAM</b><br>DOG multi2220424444<br>AN INFODERIAL    | CONVOCATORIA CAS 200 / SERVICOS SENERALES<br>AMANDEZER WEED BACKWEEP CONTRACTANT<br>COMTRATO DOCENTES 2022, 11<br>CONVOCATORIA 1037 3030<br>CONVOCATORIAS 1657<br>CONVOOLTONIA DOCIDATE EXTRAORDINARIOS 2028<br>CONVOCATORIAS SC - PARA LA CARRERA DE INDENIERIA DE ADROINDUSTRIAL<br>CONVOCATORIA DIOCENTES DIUS<br>COM/OCATORIA PARK INVERSIONES 176-2020<br>CONVOCATORIAS SOCIOITES DE TIPO DC -0030<br>somesmile 2020 Inversions 278 testima analistes<br>spresidence determined<br>convocationa de proeba-<br>CONVOCATORIA: PROCESO DE SELECCIÓN PARA CONTRATO DE DOCENTES 2000 - 8<br>ODM/OCATORIA ZTIN INVERSIONES ZESS PARA EL PROVECTO SIGEUN | Centrate Administrative Servicies D.L. 1937<br>Répres Público Funconaniento D.L. 276<br>Datertee Ordinates - Ley Neo 30220<br>Cantrols Administrative Servicine D.L. 1057<br>Comrato Administrative Servicios D.L. 1057<br>Docertes Ordination - Lay Kint 30220<br>Occurrent Ordinarium - Lay New 30120<br>Streetse Ordinarius - Las Nrs 30220<br>Régimer Publico Imercianes D.L. 176<br>Siniertes Ordinarios - Lay Nys 32220<br>Register Público Invelatores D.L. 178<br>Docemes Ordinaries - Lky Ahs 20220<br>Regimen de Cantouration Civil<br>Donattee Chilington - Lay Mrs 30220<br>Regiment Público Inversionex D.L. 276 |

*Figura 15: Convocatoria Vigente*

## **5.2.1 OPCIÓN PLAZAS**

En esta opción el sistema nos permite crear las plazas para la convocatoria cas N° 006 – 2020 – UNAM. Para la contratación de personal administrativo. Y para crear las plazas seleccionamos la convocatoria y le damos clic en la opción plazas o clic derecho en el mouse las dos opciones te permiten realizar esta acción.

|               |                | Gestión de Convocatorias.                                     |                                                                        |                   |                                             |                   |
|---------------|----------------|---------------------------------------------------------------|------------------------------------------------------------------------|-------------------|---------------------------------------------|-------------------|
| Principal     | $+$ Numeri     |                                                               | CEStal Binner 불flaza MiFase BSabir Activities                          |                   |                                             |                   |
|               | ×              | Código                                                        | Convocatoria                                                           |                   | <b>Régiment</b>                             | Estado            |
|               |                | CAS: 0011-0020-UNAM                                           | CONVOCATORIA: CAS Nº 206-2020-UNAM                                     |                   | Contrato Administrative Bervicies D.L. YOET | eoccan            |
|               |                | CAS: 0010-2020-UNAM                                           | CONVOCATORIA CAS Nº 35 2020                                            | <b>MP</b> Plaza 1 | Contrato Administrativo Servizios C.L. 1057 | <b>FBIALIZADO</b> |
| Convocatorian |                | INV: 0004/2020-0N/AM                                          | CONVOCATORIA INV 05-2020-UNAM                                          | <b>W</b> Fases    | Répinen Público Inversiones D.L. 276        | VIGENTE           |
|               |                | CAS: 0009-2020-UNAM                                           | CONVOCATORIA SAJO LA MODALIDAD VIRTUAL CAS Nº 026-2020-UNAM            | Archivos          | Contrato Administrativo Servizios D.L. 1057 | <b>VIGENTE</b>    |
|               | - 8            | CAS-0008-2020-UNAM                                            | CONVOCATORIA BAJO LA MODALIDAD VIRTUAL CAS Nº SADODO UN'AM             | <b>DP Editor</b>  | Contrato Administrativo Servizios D.L. 1087 | <b>VIGENTE</b>    |
|               |                | CAS: 0007-2020-UNAM                                           | CONVOCATORIA BAJO LA MODALIDAD VIRTUAL CAS Nº 39-2020-UNAVI            | <b>BEliminal</b>  | Contrato Administrative Servicies D.L. 1087 | <b>NGCNTE</b>     |
|               |                | RCC: 0001-2020-UNAM                                           | CONVOCATORIA DE PERSONAL CORERO                                        |                   | Répinen de Construcción Civil               | <b>FINALIZADO</b> |
| Postulantes   | $\overline{a}$ | DDG:0006-0020-UNAM                                            | CONVOCATORIA- PROCESO DE SELECCIÓN PARA CONTRATO DE DOCENTES 2020 - H  |                   | Docentes Onlinerios - Ley Nin 20200         | FINALIZADO        |
|               |                | CAS: 0004-2520 (UNAM                                          | CONVOCATORIA BAJO LA MODALIDAD VIRTUAL CAS Nº 01-2020 UNAM             |                   | Contrato Administrativo Servicios D.L. 1087 | <b>ENALIZADO</b>  |
| 0             | 70             | CAS: 0005-2020-UNAM                                           | CONVOCATORIA CAS 200-SERVICIOS GENERALES                               |                   | Contrato Administrativo Servizios D.L. 1057 | FINALIZADO        |
|               | 155            | FUN 0004-2020-04(4M)                                          | CONVECATORIA MODALIDAD CAS Nº 02-2020-UNAM                             |                   | Régimen Público Funcionamiento D.L. 276.    | <b>EINALIZADO</b> |
| Contratos     | 12             | DDD: 000E-2220-UNAM                                           | CONTRATO DOCENTES 0020_11                                              |                   | Docernes Ordinarios - Levilino 30225        | <b>FINALIZADO</b> |
|               | $+3$           | CAS-0003-2020-UNAM                                            | CONVOCATORIA 1087 2020                                                 |                   | Contrato Administrativo Servicios D.L. 1027 | FINALIZADO        |
|               | $+4.$          | CAS 0002-2020-UHAM                                            | CONVOCATORIAS 1057                                                     |                   | Contrato Administrativo Servicios D.L. 1057 | FINALIZADO        |
|               | 15             | DDD: 0004-2020-0NAM                                           | CONVOCATORIA DOCENTE EXTRAORDINARIOS 2020                              |                   | Docernes Ordinarios - Ley Nrc 20220         | <b>FIMALIZADO</b> |
|               | 78             | DDD: 0003-2020-UNAM                                           | CONVOCATORIAS DC - RARA LA CARRERA DE INGENIERIA DE ASROINDUSTRIAL     |                   | Docentes Ordinarios - Ley Nro 30200         | <b>FINALIZADO</b> |
| Mantenimiento | 17             | DOG: 0005-2020-UNAM                                           | CONVOCATORIA DOCENTES 3030                                             |                   | Docentes Ordinarios - Ley fire 20220        | <b>FINALIZADO</b> |
|               | 18             | INV: 0003-2020-UNAM                                           | CONVOCATORIA RARA INVERSIONES 276-2020                                 |                   | Répinen Fúblico Inversiones D.L. 276        | TINALIZADO        |
|               | 19             | DDD 0001-0020-0WAM<br>CONVOCATORIAS DOCENTES DE TIPO DO -3020 |                                                                        |                   | Docentes Crdinarios - Ley fire 20200        | <b>CASSIMARY</b>  |
|               | -25            | IRA: 0002-2020-UNAM                                           | sanyongeara 2020 inversiones 276-tecnicos analistas.                   |                   | Réprien Público Inversiones D.L. 278.       | <b>FINALIZADO</b> |
|               | 21             | DDD: mall-2020-CREEM                                          | convocatorla docentes                                                  |                   | Docentes Croinarios - Lei Nic 20220         | OOALIZADO         |
| Evaluadorea   | 堆              | RCC: mulk2020-UNAM                                            | convocatoria de prueba                                                 |                   | Répinse de Construcción Civil               | <b>INALIZADO</b>  |
| Convocatorian | $-22$          | DDD: null-2020-UNLEM                                          | CONVOCATORIA- PROCESO DE SELECCIÓN PARA CONTRATO DE DOCENTES 3020 · I- |                   | Docentes Crdinarios - Les fins \$5205       | <b>FINALIZADO</b> |
|               | 124            | INV: mult-2020-USAM                                           | CONVOCATORIA ET6- INVERSIONES 2020 PARA EL PROVECTO SIGEUNI            |                   | Régimen Público Inversiones D.L. 276        | <b>FINALIZADO</b> |
|               | $25 -$         | INV: NJI-2030-UNAM                                            | CONVOCATORIA CAS-2020                                                  |                   | Régimen Público Inversiones D.L. 376        | <b>FINALIZADO</b> |

*Figura 16: Opción Plazas*

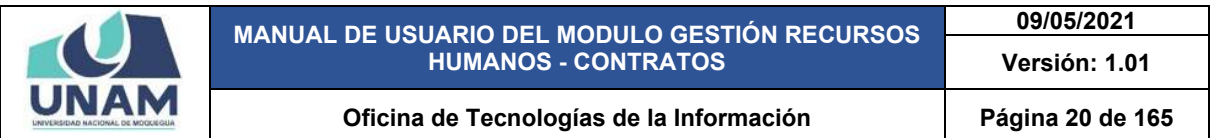

Seguidamente nos mostrara una ventana emergente con la denominación de la convocatoria CAS N° 006-2020-UNAM (vacantes). Y para añadir las plazas de la convocatoria le damos clic en el botón verde añadir.

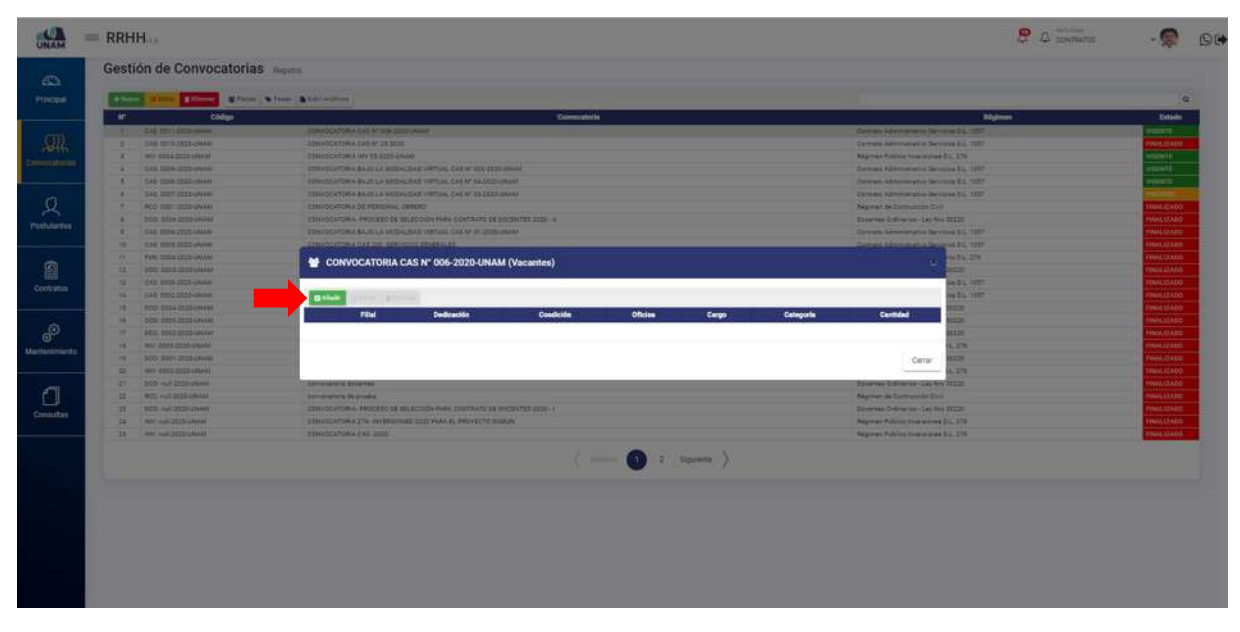

*Figura 17: Nueva Plaza*

Luego muestra el siguiente formulario registro de vacantes donde llenamos los siguientes campos: (1) seleccionamos la filial para donde es la plaza (Moquegua), (2) seleccionamos el tipo de prestador, (3) condición laboral (contratado), (4) buscamos y seleccionamos la oficina o escuela para el puesto laboral, (5) buscamos y seleccionamos el cargo del puesto, (6) cantidad de vacantes, (7) finalmente le damos clic en el botón guardar tal como muestra la figura 18.

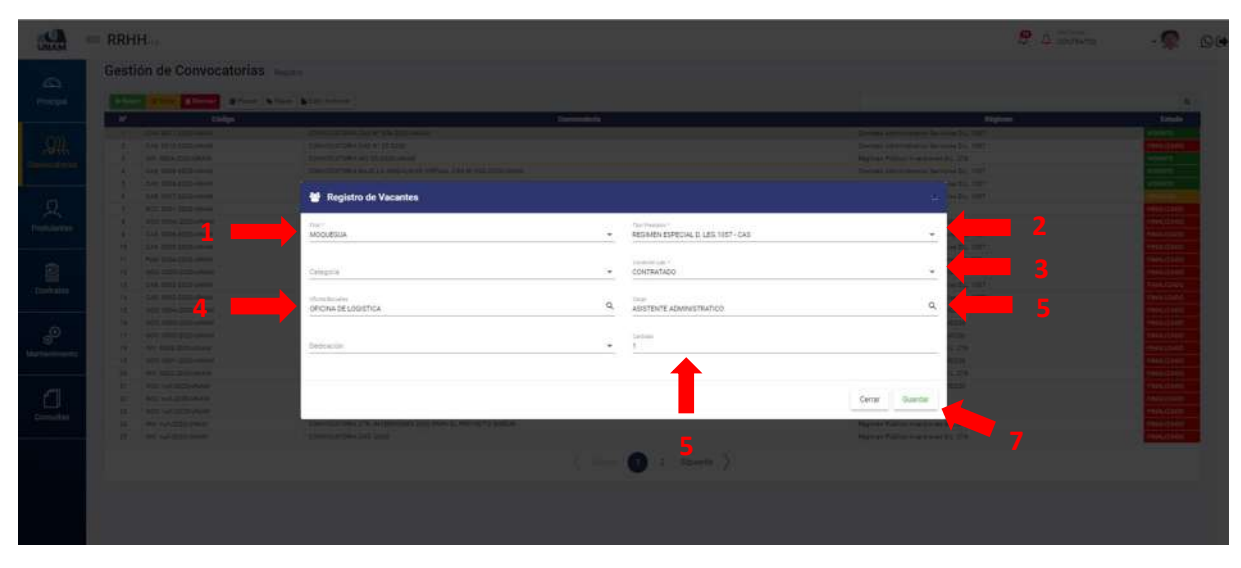

*Figura 18: Registro de Vacante*

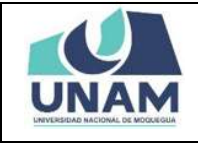

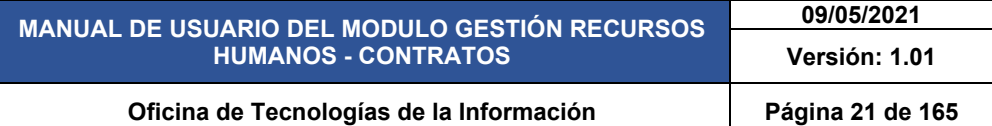

Inmediatamente después de darle clic en el botón guardar registro de vacante, le aparecerá un mensaje de confirmación indicando ¡éxito! la información se guardó correctamente, confirmando que el registro de vacante se creó de manera exitosa.

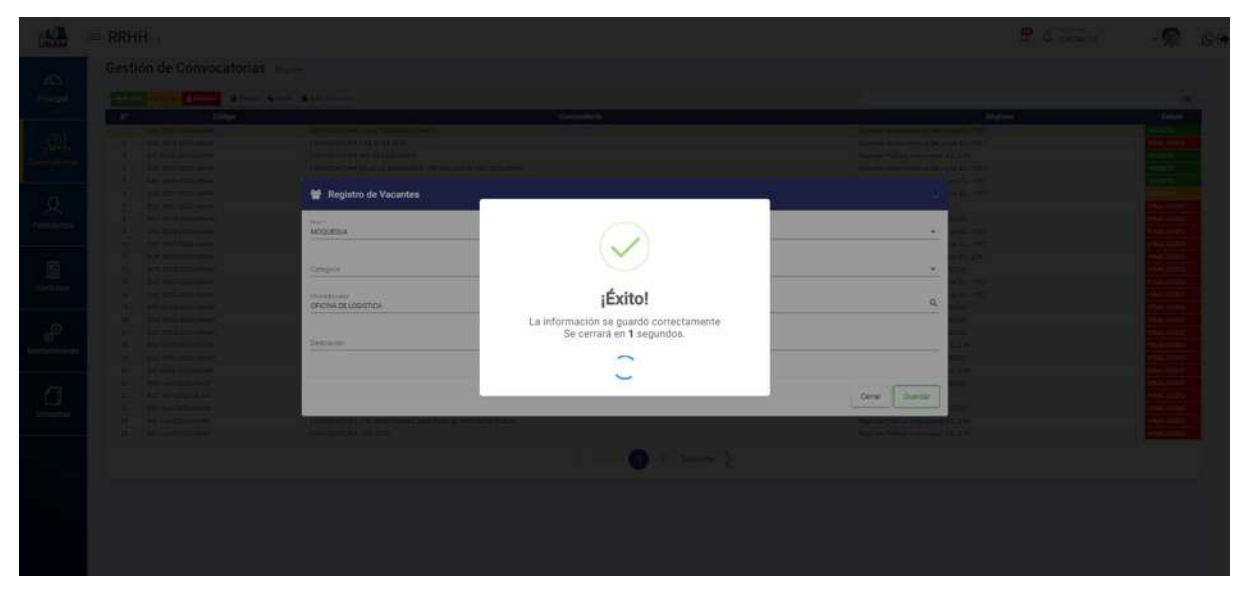

*Figura 19: Mensaje de Confirmación*

Después de guardar la convocatoria podemos visualizar en la ventana emergente la vacante creada (asistente administrativo) con los detalles del puesto tales como: filial, dedicación, condición laboral, oficina, cargo, categoría y la cantidad de plazas vacantes para el puesto. Si quiero agregar más puestos laborales le damos clic nuevamente en el botón añadir tal como muestra la figura 20.

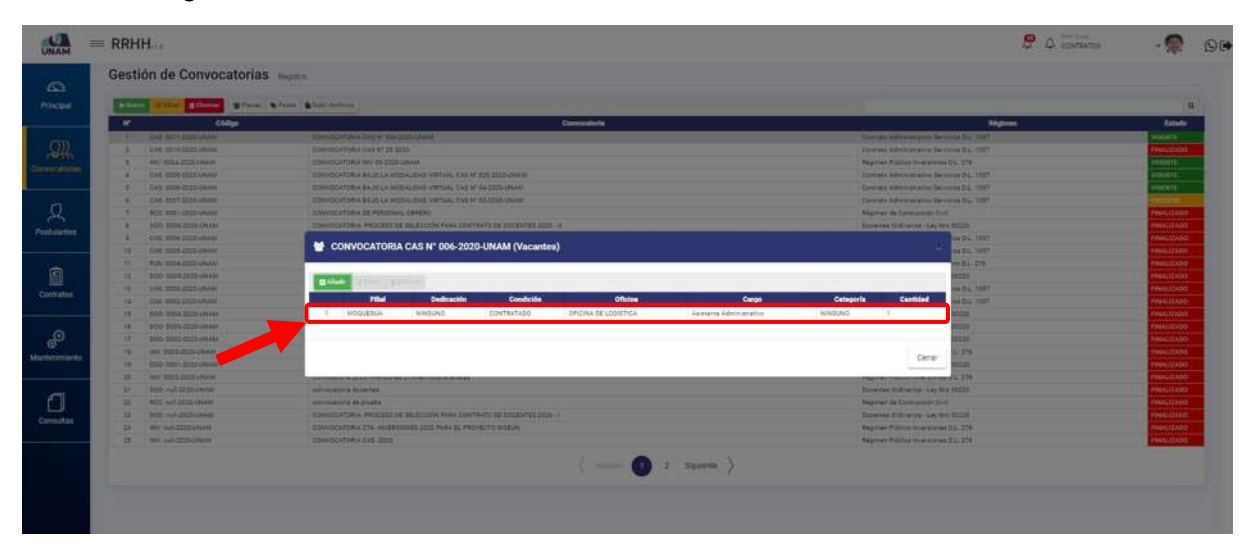

*Figura 20: Vacante Creada*

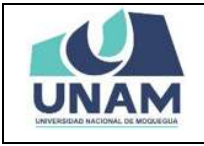

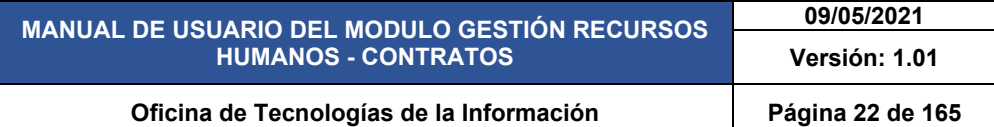

Para crear o agregar otra plaza vacante, nuevamente le damos clic en el botón verde añadir, también el sistema le permite agregar otra vacante haciendo clic derecho y selecciona agregar las dos opciones son válidas para realizar esta acción, para editar o eliminar el puesto laboral hacemos el mismo proceso clic derecho y seleccionamos la acción a realizar tal como muestra la figura 21.

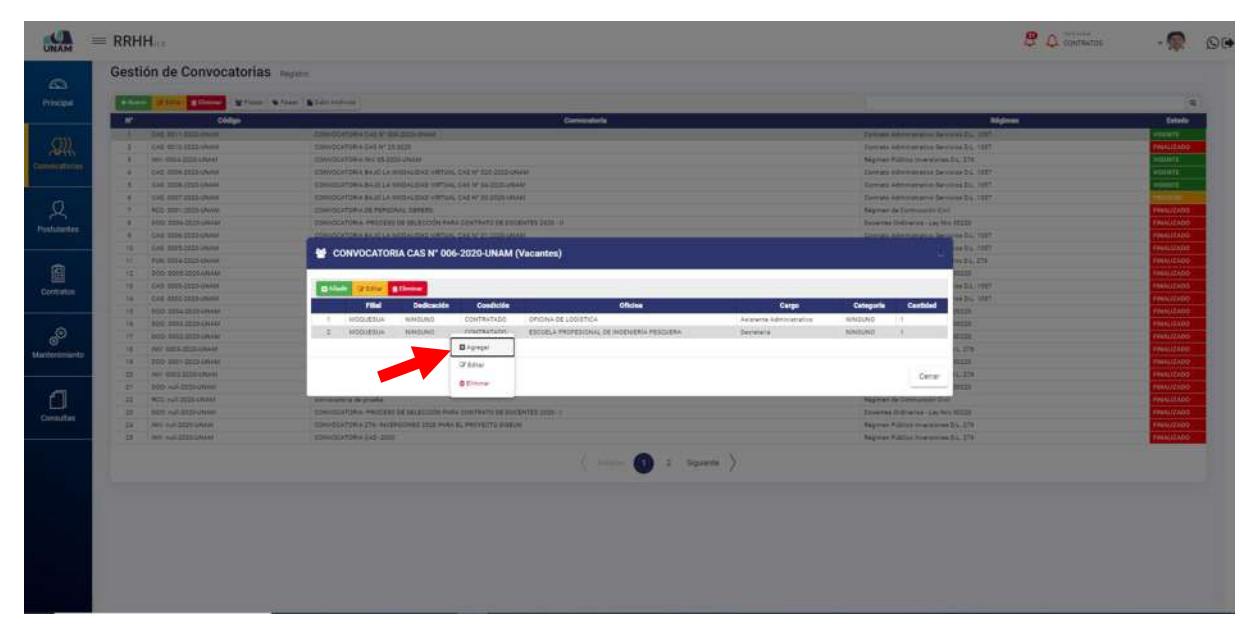

*Figura 21: Agregar otra Plaza Vacante*

Nuevamente llenamos el formulario registro de vacantes, para crear otro puesto de trabajo como ejemplo realizamos la convocatoria de una secretaria para la escuela profesional de ingeniería pesquera: seleccionamos la filial (Ilo) donde se va a prestar el servicio, seleccionamos tipo de prestador, condición laboral para el puesto, oficina o escuela donde va realizar el trabajo, buscamos el nombre del cargo, fijamos la cantidad de vacantes tal como muestra la figura 22.

|                                  |                                                                                                    | MANUAL DE USUARIO DEL MODULO GESTIÓN RECURSOS<br><b>HUMANOS - CONTRATOS</b>                                                                                         |                                                                                       |                                                                                                    | 09/05/2021<br>Versión: 1.01 |                                                                                                    |
|----------------------------------|----------------------------------------------------------------------------------------------------|----------------------------------------------------------------------------------------------------|---------------------------------------------------------------------------------------|----------------------------------------------------------------------------------------------------|-----------------------------|----------------------------------------------------------------------------------------------------|
|                                  |                                                                                                    | Oficina de Tecnologías de la Información                                                                                                    |                                                                                       |                                                                                                    | Página 23 de 165            |                                                                                                    |
| <b>URAN</b>                      | $=$ RRHH                                                                                                    |                                                                                                    |                                                                                       |                                                                                                    | $25 - 1$                    | O <sub>0</sub>                                                                                        |
| G3<br>Henrichel                  | which I                                                                                                    | Gestión de Convocatorias<br>Eller Within Wind Ministers                                                                                                    |                                                                                       |                                                                                                    |                             |                                                                                                    |
|                                  | $10^{\circ}$<br><b>CAR ANY ATTACHMENT</b><br><b>CASARIS Send Amend</b><br><b>MARKETOWN</b><br>AN INSERTIFICATE                                                                  | Dódigo<br><b>School Call of the Automobile State Contact Contact</b><br>Registro de Vacantes                                                                        |                                                                                       | arment and hardwood hardwood.                                                                                       |                             | Zatecha<br>منجنسة<br><b>HOCHE</b><br><b>STATE</b>                                                     |
|                                  | <b>EAR COIN ROOM AND</b><br><b>CAN COT STAGE</b><br>. .<br><b>ASS CONTINUES</b><br><b>CORRESPONDENT</b>                                                                         | $g_{\rm He}$ -<br>AD:<br>Cirtegimia                                                                                                    | Tax Partners<br>REGIMEN ESPECIAL D. LEG.1057 - CAS<br>Similardas Laic 4<br>CONTRATADO |                                                                                                    | ٠<br>$\sim$                 | $=$<br>$-41$<br><b>BULL CADY</b><br>441230                                                            |
| <b><i><u>Internation</u></i></b> | <b>Carl Charles Contact Carl Charles</b><br><b>CAR ATTACHED</b><br><b>Contract Contract Contract Contract</b><br><b>PRODUCTION</b><br><b>187 CAR STORED AV</b>                  | Shouthome<br>$\alpha$<br>ESCUELA PROFESIONAL DE INGENIERIA PESQUERA                                                                                                 | teje.<br>Secretaria                                                                   |                                                                                                    | O,                          | <b>BALLAST</b><br><b>HALLS</b><br><b>HALLER</b><br>مفطالمه<br>041230                                  |
|                                  | <b>NET CAS PRODUCTION</b><br>19 885 1814 1250 0<br>220 - 120 220<br><b>IX . The contract of the State</b>                                                                       | Dedicación                                                                                                    | <b>Limited</b>                                                                        |                                                                                                    |                             | <b><i>GALLERY</i></b><br><b>NALISIO</b><br><b>LU SES</b><br>macizio                                   |
|                                  | de la mais des partieses<br><b>19 053 1157 21100</b><br><b>E2   Mr. 1115 STEP2444</b><br>25 000 minutes made<br><b>BEST WAS COLLECTED</b><br><b>By J. Street and Associated</b> | specialized interviews 274 methods and sta-<br><b>CONTRACTOR</b><br><b>MARINE RESIDENCE</b><br>INVESTIGATION PROCESS IN WELFARED PARK TO PROTECT IN LOCATION WITH A |                                                                                       | Cerrar<br><b>Determined Description 1. Ad Fred 1872</b><br><b>START OF CATEROLISMS</b><br>a Communication and State | Guardan                     | <b>July 1230</b><br><b>INALIZIO</b><br><b>BALISSO</b><br>mal Iran<br><b>KALIZIO</b><br><b>MALTZAS</b> |
|                                  | <b>SALE MANUFACTURERS</b><br>2011 We wildlife price                                                                                                    | the company the company of a single work of such the position<br><b>Constitutions</b> had read-                                                                     |                                                                                       | <b>Reported Follows Investment S.A. CTS</b><br>Marren Foldes im starting 21, 216                                    |                             | <b>HALLYSET</b>                                                                                       |

*Figura 22: Registro de Nueva Vacante*

Seguidamente aparecerá un mensaje de confirmación, indicando jéxito! La información se guardó correctamente, y así podemos ir creando varias plazas siguiendo el mismo procedimiento que se realizó para crear los puestos de asistente administrativo de la oficina de logística y secretaria de la escuela profesional de ingeniería pesquera.

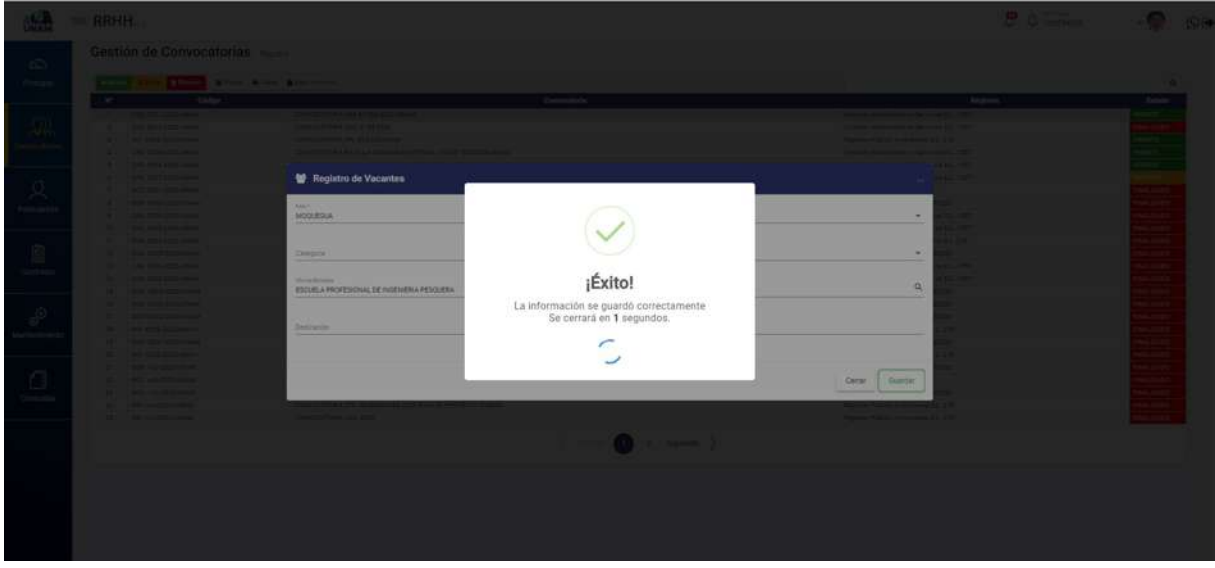

*Figura 23: Mensaje de Confirmación*

Después de registrar las vacantes el sistema nos muestra la lista de los tres puestos que se creó bajo la modalidad del contrato administrativo de servicios, y para editar o eliminar debe seleccionar el puesto laboral y se activa los botones editar y eliminar finalmente le damos clic en el botón cerrar eliminar tal como muestra la figura 24.

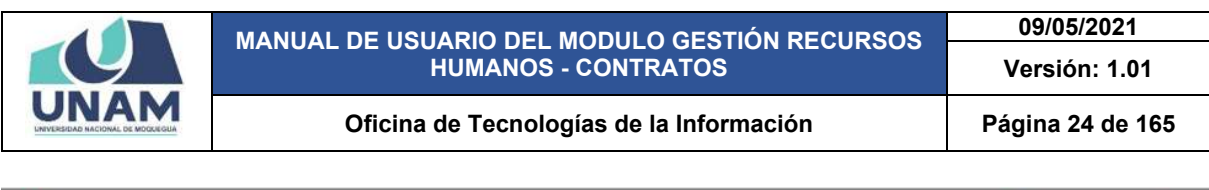

|                  |                                                                       | Millen & Sterry & London                                                                                                 |                                                                                     | a.                      |
|------------------|-----------------------------------------------------------------------|----------------------------------------------------------------------------------------------------|-------------------------------------------------------------------------------------|-------------------------|
|                  | 196<br><b>Codia</b>                                                   | <b>Commentario</b>                                                                                                    | <b>Sigment</b>                                                                      | Estado                  |
|                  | <b>SHE SET LISTEN HAVE</b>                                            | Chevrolet (History of the State of the Li                                                                                | Detail antennato feneral fu. 2011                                                   | <b>STATE</b>            |
| 具                | CAL INTO DEED UNION                                                   | EDMONDATORIA EXILIATIZE 2020                                                                                             | Distant Advisorated Service DC 4027                                                 | <b>BALLIZIOS</b>        |
|                  | <b>ANCESS STORAGE</b><br>۰                                            | SORICO ATORA INVESTIGATION                                                                                               | Regional Publish Incorporated D.L. 278                                              | <b>DIRECT</b>           |
|                  | <b>CASE SUPE-2022-UNAIX</b>                                           | EDWINGTOWN BAJE LA MEDIALISME STRONG, EAST CER 2005-24444                                                                | Concests Adventures (Minister D.L. 1987)                                            | <b>DEATE</b>            |
|                  | <b>CAR MAKE SPAN UNION</b><br>٠                                       | CONFOCATION & WALD LA INDOVERSE VIEWAL CASE OF GALICIES CRAIN.                                                           | Common Advertising the Devices Dr., 1887                                            | <b>GENTE</b>            |
|                  | <b>SAR THEY CHIEF CREAT</b><br>٠<br><b><i>BELL BASE AREA AREA</i></b> | STREET AT DRIVING A R. ST. LA MITCH CYCLIN VARTICLE CAR RY STEERED LAKARE<br><b>ENVIRONMENTO BALLAS PREPARAL CARDIOS</b> | Contrata substitute plus becomes 24, 1997.<br><b>Nagional de Limiterature State</b> | --<br>CORELLINE         |
|                  | <b>BOO STORE COLLECTIVE</b><br>٠                                      | 234-004 FOR A PRICERT OF BEATOOK FAIN CONTROL OF EXCENTS SEEN OF                                                         | Denver Distance Lights State                                                        | COLLULATION             |
| Postularites     | ٠<br><b>CAL SIDA STOLENAM</b>                                         |                                                                                                    | as Do, 1997                                                                         | MALIZIPE                |
|                  | <b>SALEMA SEE ONE</b><br>×                                            | CONVOCATORIA CAS N° 006-2020-UNAM (Vacantes)                                                                             | <b>RADE SET</b>                                                                     | <b>INALIZADO</b>        |
|                  | <b>FUEL TITLE TITLE LAUNA</b><br>m                                    |                                                                                                    | 44.21.276                                                                           | <b>BEELIZADO</b>        |
|                  | <b>DOO THEY CELL UNION</b><br>121                                     |                                                                                                    | m                                                                                   | <b>PMUZZDD</b>          |
|                  | <b>SALTING STATISTICS</b><br>m                                        | <b>DATA</b><br><b>GREW BROWN</b>                                                                                         | <b>AS DIE TORY</b>                                                                  | <b>PALLIMA</b>          |
| Contratos        | <b>SAN WHO SEED LINES</b><br>161                                      | Condición<br>Dedicación<br><b>Oficies</b><br><b>FOR</b><br>Carps:                                                        | Cambind<br>Cetegoria<br>434.1101                                                    | <b>MALIZAGE</b>         |
|                  | <b>BOD 00042025-PERMIT</b><br>m                                       | <b>INSOURISE</b><br>NAMELNO<br>costhatabo<br>'Ohchik be copierica<br>Awarente Administrative<br>$-1$                     | ₩<br>NAISAD<br>n.                                                                   | PENIZIOS                |
|                  | <b>BOO'BEES RETAINERS</b><br>×                                        | coursatates<br><b>IDOOUTIUS</b><br>tereburich<br>ESCUELA PROFESIONAL DE HUSENERÍA PESQUERA<br><b>Bancatracia</b>         | 419<br><b>NUMBERED</b><br>$1.9 -$                                                   | <b>MALIZADO</b>         |
| $\mathcal{P}$    | <b>BOD WILL SUITABLES</b><br>m                                        | MODIFIEM<br><b>NINSUND</b><br><b>CONTRATIZIO</b><br><b>CRICINA DE SERVICIOS DEVERAÇES</b><br>Tradematic de Servicion i   | <b>SINGLING</b><br>t si                                                             | NAUDURE                 |
| Marrentments     | <b><i>INC BASE MANUFACTURER</i></b><br>m.                             |                                                                                                    | m                                                                                   | <b>MALICIO</b>          |
|                  | w<br><b>BOO SERI DESSIMAR</b>                                         |                                                                                                    | <b>SEE</b>                                                                          | <b>VIGALIZADO</b>       |
|                  | <b>MAY COME STOCK SPEEDS</b><br>٠                                     |                                                                                                    | 39                                                                                  | <b>MALIZADO</b>         |
|                  | <b>DOS HALSEES VIEW</b><br><b>D</b>                                   |                                                                                                    | Cenar<br>m                                                                          | <b>VEEL12300</b>        |
|                  | <b>WITH FAX DISCLUSIVE</b><br>m.                                      |                                                                                                    |                                                                                     | mentalation             |
| <b>Consultas</b> | $\overline{12}$<br>100 mil 2121 010m                                  | CONVOCATION A PROCESS DE SELECCIÓN FABA EURITANTE SE SOCIAITES SESSIVE                                                   | Determa Delivation LA/New MIZE                                                      | INALIZADO               |
|                  | $\equiv$<br><b>BALLASTEROMA</b>                                       | CANOCATORA ETA AKERAINAEE ESSE PARA EL PROVETTI HOELHI                                                                   | Nighten Publics How is a well LLTS.                                                 | <b><i>REALIZADO</i></b> |
|                  | <b>BAR AU TEST RANGE</b>                                              | <b>ESAMOLATORA CAS 2005</b>                                                                                              | <b>Telephone Publisher Productional D.L. 179</b>                                    | <b>DOANTICARDS</b>      |
|                  |                                                                       | $\left(\begin{array}{ccc} 0 & 0 & 0 \\ 0 & 0 & 0 \end{array}\right)$                                                     |                                                                                     |                         |
|                  |                                                                       |                                                                                                    |                                                                                     |                         |

*Figura 24: Plazas Vacantes Creadas para la Convocatoria*

### **5.2.2 OPCIÓN FASES**

Después de registrar todas las vacantes de la convocatoria, empezamos a crear todas las fases que tendrá esta convocatoria dependiendo del comité de selección de personal, para esto seleccionamos la convocatoria y le damos clic en la opción fases.

|                                |                          | Gestión de Convocatorias Regime |                                                                        |                                             |                    |
|--------------------------------|--------------------------|---------------------------------|------------------------------------------------------------------------|---------------------------------------------|--------------------|
|                                |                          |                                 |                                                                        |                                             |                    |
| <b>Principal</b>               | <b>+Hanvo</b>            |                                 | Pitter Bilmore Militan Wilson Militar Actives                          |                                             | $\alpha$           |
|                                | œ                        | Código                          | Convocatoria                                                           | Régiment                                    | <b>Tatado</b>      |
|                                | $+$                      | CAS COTT-2020-UNAM              | CONVOCATORIA CAS Nº 008-2220-DMAM                                      | Contrato Administrative Services D.L. 1087  | <b>CONTRACT</b>    |
|                                | $\overline{z}$           | CAS: 0010-2220-0WAM             | CONVOCATORIA CAS Nº 25 2020                                            | Contrato Administrativo Santigios D.L. 1057 | <b>FINALIZADO</b>  |
| Convocatorian                  |                          | HV-0004-2020-UKAM               | CONVOCATORIA INV 05-2020-09/AM                                         | Régimen Público Inversiones D.L. 176        | <b>VIGENTE</b>     |
|                                |                          | CAS: 0009-3320-096AM            | CONVOCATORIA BAJO LA MODALIDAD VIRTUAL CAS Nº 025-2020 CINAM           | Contrato Administrativo Servizios D.L. 1057 | HEENTE             |
|                                | $\overline{\phantom{a}}$ | CAS 0008-0020 URAM              | CONVOCATORIA BAJÓ LA MODALIDAD VIRTUAL CAS Nº 04-2020-UNAM             | Contrato Administrativo Sanicios D.L. 1087  | <b>NGENTE</b>      |
|                                | $\overline{a}$           | CAS COST-3020-094AM             | CONVOCATORIA BAJO CA MODACIOAD VIRTUAL CAS Nº 03-3020-UNAM-            | Contrato Administrativo Sanvicios D.L. 1057 | VIGENTE            |
|                                | $\overline{z}$           | RCC: 0001-2020-UNAM             | CONVOCATORIA DE PERSONAL DERERO                                        | Régimen de Construcción Civil               | <b>DISSUES</b>     |
| <b>Postulantes</b>             | $\overline{a}$           | 000/0006/2020-UNANI             | CONVOCATORIA: PROCESO DE ESLÉCORDI PARA CONTRATO DE DOCENTES 2020 - II | Docertes Ordinarios - Ley Nio 32220         | <b>CINALIZADO</b>  |
|                                |                          | CAS 0008-0020 URAM              | CONVOCATORIA BAJO LA MODALISAD VIRTUAL CAS Nº 01-2020-UNAM             | Contrato Administrativo Sanicios D.L. 1087  | <b>FINALIZADO</b>  |
|                                | 1D                       | CAS: 0005-3020-UNAM             | CONVOCATORIA CAS 200 -SERVICIOS GENERALES                              | Contrato Administrativo Senicios D.L. 1057  | <b>FINALIZADO</b>  |
|                                | 11.                      | FUN: 0054-2020-UNAM             | CONVOCATORIA MODALIDAD CAS Nº 02-2020-UNANI                            | Adolmen Püblice Funcionsmiente S.L. 276     | <b>FINALIZADO</b>  |
|                                | 17                       | DOG: 0005-2020-UNAM             | CONTRATO DOGENTES 2020_11                                              | Docemez Ordinarios - Lay Niro 32220         | <b>FINALIZADO</b>  |
|                                | 13                       | CAS 0003-2020-URAM              | CONVOCATORIA 1557 2010                                                 | Contrato Administrative Servicios S.L. 1057 | <b>FINALIZADO</b>  |
|                                | 14                       | CAS: 0003-3020-0WAM             | CONVOCATORIAS 1057                                                     | Contracts Administration Senicide D.L. 1057 | <b>FINALIZADO</b>  |
|                                | 12                       | DOG: 0004-2020-UNAM             | CONVOCATORIA DOCENTE EXTRAORD/INARIOS 2020                             | Docentes Ordinarios - Ley Nru 30220         | <b>DISCRETE IN</b> |
|                                | 16                       | DOO: 0003-2020-UNAM             | CONVOCATORIAS DC - PARA LA CARRERA DE MISERISERIA DE AGROMOUSTRIAL     | Docentes Ordinance - Lay Nye 30220          | <b>FINALIZADO</b>  |
| Mantenimiento                  | $+17$                    | DOG: 0003-2020-UNAM             | CONVOCATORIA DOCENTES 2020                                             | Docentes Ordinarios - Ley Nru 30320         | <b>FINALIZADO</b>  |
|                                | 12                       | INV: 0008-2020-UNAM             | CONVOCATORIA PARA INVERSIONES 276-2020                                 | Régimer Público inversiones D.L. 376        | <b>FINALIZADO</b>  |
|                                | 12                       | DOG: 0001-1020-UNAM             | CONVOCATORIAN DOCENTES DE TIPO DO -2020                                | Docenter Ordinalize - Ley Nru 30220         | <b>FINALIZADO</b>  |
|                                | 90                       | INV: 0000-2000-UNAM             | ssevecatoria 2000 inversiones 276-tecnicos analistas                   | Régimen Pública Inversiones D.L. 276        | FINALIZADO         |
|                                | 21                       | DOO: NUI-2020-CRIAM             | sorvecarolia docenies.                                                 | Docentes Ordinarios - Ley Nye 30220         | <b>FINALIZADO</b>  |
| Evaluations<br>Correpositorias | 22                       | RCC: mull-2020-UNAM             | parvecuratie de proste                                                 | Régimen de Construcción Civil               | <b>FINALIZADO</b>  |
|                                | 22                       | DOG: NU1-2020-CRIAM             | CONVOCATORIA-PROCESO DE SELECCIÓN PARA CONTRATO DE DOCENTES 2020 - 1   | Docentes Ordinarios - Ley Nru 30220         | <b>FINALIZADO</b>  |
|                                | $-24$                    | INV: Hull-2020-LINAM            | CONVOCATORIA 276- INVERSIONES 2020 PARA EL PROVECTO SISEUNI            | Régimen Público inversiones D.L. 276        | <b>FINALIZADO</b>  |
|                                | 35                       | INV: Aul-2020-UNAM              | CONVOCATORIA CAS-3020                                                  | Régimen Público Inversiones D.L. 276        | <b>FINALIZADO</b>  |

*Figura 25: Opción Fases*

Luego muestra una ventana donde nos indica convocatoria cas N° 006 – 2020 – UNAM (Fases) y para empezar a crear las fases correspondientes para este proceso de selección de personal le damos clic en el botón verde añadir.

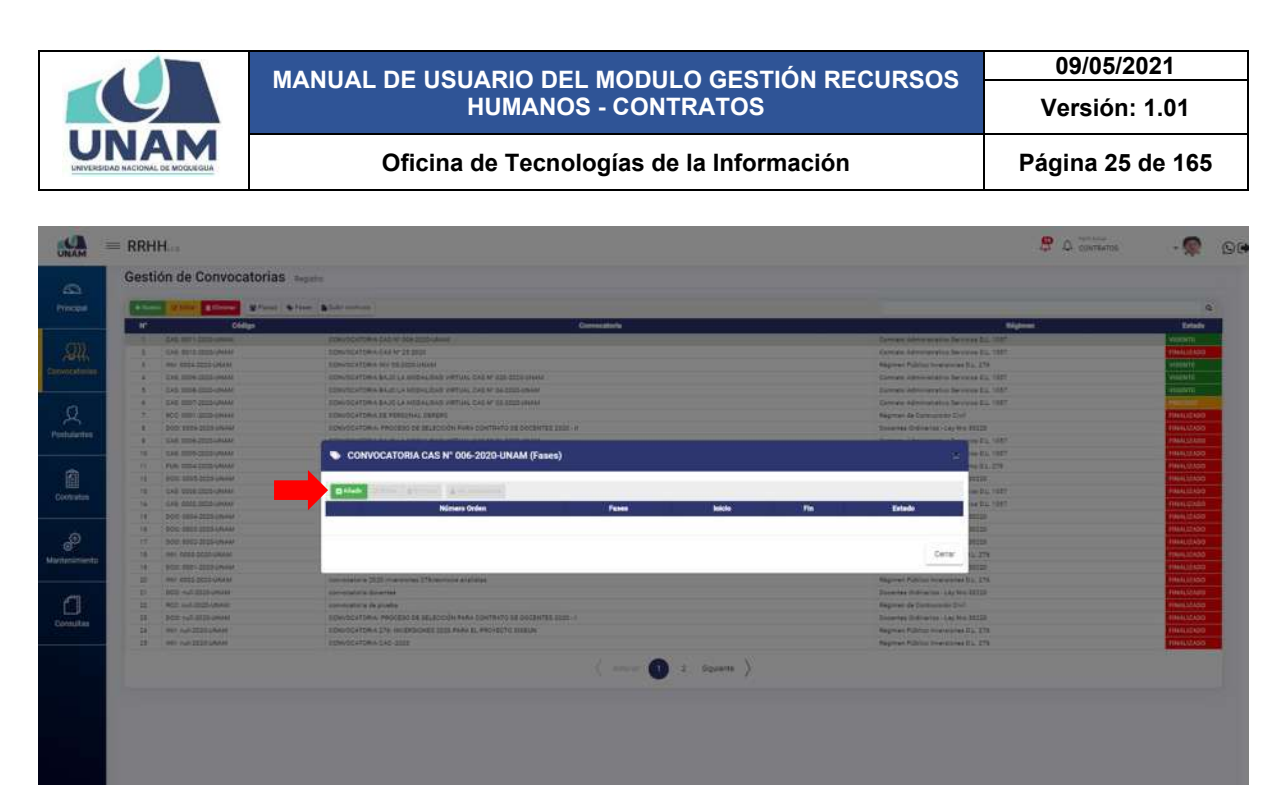

*Figura 26: Crear Fases*

En la ventana emergente registro de fases que nos muestra llenamos el formulario los siguientes campos: (1) número de orden de la fase; (2) seleccionamos una de las fases (inscripción convocatoria, evaluación curricular, entrevista personal, resultados finales); (3) fijamos fecha de inicio de la convocatoria; (4) fijamos fecha de término del proceso de selección de personal; (5) seleccionamos estado; (6) finalmente el botón guardar tal como muestra la figura 27.

| $\frac{1}{2}$    | $=$ RRHH                                                                                                    |                                                                                                    |                                                               |                                                                                                    | $94 = 280$ |                                                               |
|------------------|----------------------------------------------------------------------------------------------------|----------------------------------------------------------------------------------------------------|---------------------------------------------------------------|----------------------------------------------------------------------------------------------------|------------|---------------------------------------------------------------|
| $\epsilon$       | Gestión de Convocatorias                                                                                                    |                                                                                                    |                                                               |                                                                                                    |            |                                                               |
| C Process.       | a property of the contract of the following                                                                                                    |                                                                                                    |                                                               |                                                                                                    |            | n.                                                            |
|                  | ×<br>Caller                                                                                                    |                                                                                                    |                                                               | 31ppm                                                                                                    |            | <b>Editor</b>                                                 |
|                  | <b>STATISTICS</b><br><b>STATE OF REAL PROPERTY</b>                                                                                                    | I see the first state of the state of the first state of the<br><b>Service Parkers and Street, Tennis</b>       |                                                               | School and the Second Second Part 1987.<br><b>Contract Address on the send by 1984</b>                                               |            |                                                               |
|                  | <b>A MARINE COMPANY</b>                                                                                                    | Search of the Law and S. Link search                                                                            |                                                               | <b>Highest Police contracts (2012)</b>                                                                                               |            |                                                               |
|                  | A  CALCUMBER 2020                                                                                                    | <b>CARLO COMPANY BACK LA WIRD COMPANY FAMILY ENDING TO A CONTINUES.</b>                                         |                                                               | Dennis American Inc. De president 1987.                                                                                              |            |                                                               |
|                  | The Contemporary of the Contemporary                                                                                                    | has been predicted as a required between College to construction                                                |                                                               | Commercial statements and the March of the 1987.                                                                                     |            |                                                               |
|                  | <b>All Contract States</b><br><b>All Card and Statement</b>                                                                                           | and controlled by an international product of the substitution of the<br><b>Contract of the Second Contract</b> |                                                               | <b>The Contract of Contract Contract Contract Contract Contract Contract Contract Contract</b><br><b>Regional de Company en Sub-</b> |            |                                                               |
|                  | The Company and Company of the Company                                                                                                    | Convention and in the late of the America Posts Towns and                                                       | Registro de Fanes                                             | <b>Product and Children and Children and Children</b>                                                                                |            | <b><i><u>Billian</u></i></b><br>Heart Store                   |
|                  | <b>Will construct the model construction</b>                                                                                                    | and the property data and in the contract of the con-                                                           |                                                               | Contrast Editorial and Security 1987                                                                                                 |            | <b>BASICIAN</b>                                               |
|                  | <b>18 YOM WAS SERVED FOR THE OWNER.</b>                                                                                                    |                                                                                                    | Námez le Orien!"                                              |                                                                                                    |            | 444,034                                                       |
|                  | <b>All She provides more</b>                                                                                                    | CONVOCATORIA CAS Nº 006-2020-UNAM (Fase)                                                                        |                                                               | $\mathbf{1}$                                                                                                    |            | 000110                                                        |
|                  | <b>The Committee of Committee Committee</b><br>the company of the company of                                                                          |                                                                                                    |                                                               | --                                                                                                    |            | <b>MACCINE</b><br><b><i><u><i><u>Amazinin</u></i></u></i></b> |
|                  | THE CARD WILLIAM COMPANY                                                                                                    |                                                                                                    | Fassa Y<br>$\sim$                                             |                                                                                                    |            | <b>WELLER</b>                                                 |
|                  | <b>IN THE CONTRACTOR</b>                                                                                                    | <b>B</b> Killed                                                                                                 | Telectronic<br>Testimak Territory T.                          |                                                                                                    |            | ستنب                                                          |
|                  | <b>No. 1999 We provide a factory</b>                                                                                                    | <b>Home Public</b>                                                                                              | TH <sub>1</sub><br><b>COL</b><br>dd/mm/Asse<br>dilmin/asse 15 | <b>Taledo</b>                                                                                                    |            | <b>HALLMAN</b>                                                |
|                  | <b>CALL CONTRACTOR</b>                                                                                                    |                                                                                                    |                                                               |                                                                                                    |            | <b>CEAN CLAUS</b>                                             |
|                  | THE COMMISSION COMPANY                                                                                                    |                                                                                                    |                                                               |                                                                                                    |            | <b>Department</b>                                             |
|                  | <b>In the contract of the contract of the local district of the local district of the local district of the local</b><br><b>CONTRACTOR CONTRACTOR</b> | 5.                                                                                                    | <b>Emm</b><br>۰                                               | Ceran.                                                                                                    |            | 96.060<br><b>SIGUIE</b>                                       |
| $\frac{1}{\Box}$ | <b>By The Material</b>                                                                                                    |                                                                                                    |                                                               |                                                                                                    |            | <b>BARTERES</b>                                               |
|                  | <b>D' IST HERMANY</b>                                                                                                    | and the property state of the                                                                                   |                                                               | <b>Pagers &amp; Demand &amp; Call</b>                                                                                                |            | WEST                                                          |
|                  | <b>CALL CONTRACTOR PRODUCTS</b>                                                                                                    | <b>THE CORE PRIME OF RESIDENCE PARK OR FEED FROM</b>                                                            | 6<br>Center Guertie                                           | <b>Reported Schneider (19) 944-92230</b>                                                                                             |            | 0444300                                                       |
|                  | <b>All Consulations</b>                                                                                                    | <b>President and Production and President Production and President</b>                                          |                                                               | <b>Physical Professor Programmed S.A. 2700</b>                                                                                       |            | 6340                                                          |
|                  | <b>18. The sales party</b>                                                                                                    | <b>The Company's Company's Company's</b>                                                                        |                                                               | <b>Harvest Publications and CO 2750</b>                                                                                              |            |                                                               |
|                  |                                                                                                    |                                                                                                    | a harma 3                                                     |                                                                                                    |            |                                                               |
|                  |                                                                                                    |                                                                                                    |                                                               |                                                                                                    |            |                                                               |
|                  |                                                                                                    |                                                                                                    |                                                               |                                                                                                    |            |                                                               |
|                  |                                                                                                    |                                                                                                    |                                                               |                                                                                                    |            |                                                               |
|                  |                                                                                                    |                                                                                                    |                                                               |                                                                                                    |            |                                                               |
|                  |                                                                                                    |                                                                                                    |                                                               |                                                                                                    |            |                                                               |
|                  |                                                                                                    |                                                                                                    |                                                               |                                                                                                    |            |                                                               |
|                  |                                                                                                    |                                                                                                    |                                                               |                                                                                                    |            |                                                               |
|                  |                                                                                                    |                                                                                                    |                                                               |                                                                                                    |            |                                                               |
|                  |                                                                                                    |                                                                                                    |                                                               |                                                                                                    |            |                                                               |

*Figura 27: Registro de Fases*

Para llenar el formulario (1) ponemos el número de orden; (2) seleccionamos la fase de la convocatoria, en este caso seleccionamos la fase inscripción convocatoria como primera fase del proceso tal como muestra la figura 28.

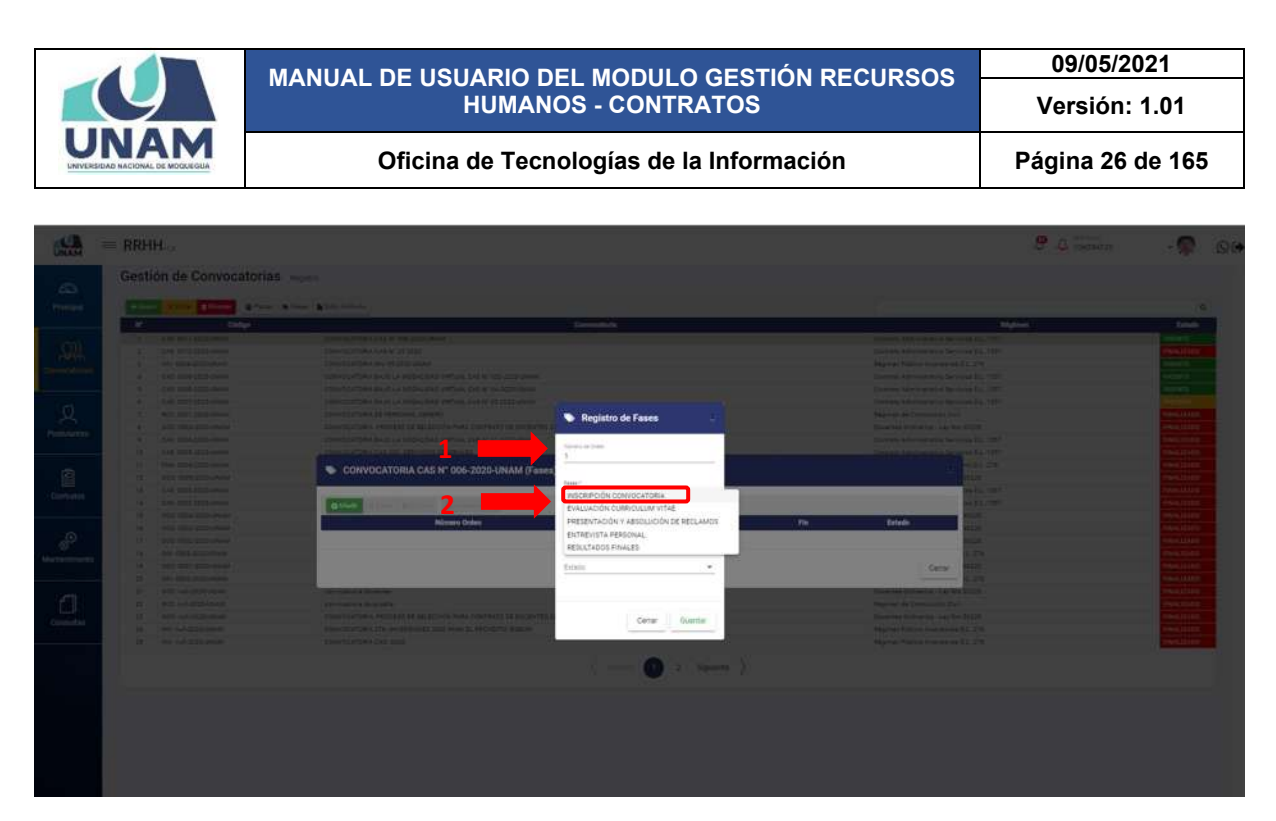

*Figura 28: Selección Fase de la Convocatoria*

Luego fijamos (3) fecha de inicio y fecha de término para esta fase inscripción de la convocatoria, (4) seleccionamos el estado de la convocatoria en este caso seleccionamos la opción abierta para que los postulantes puedan inscribirse para este proceso de convocatoria CAS N° 006-2020-UNAM.

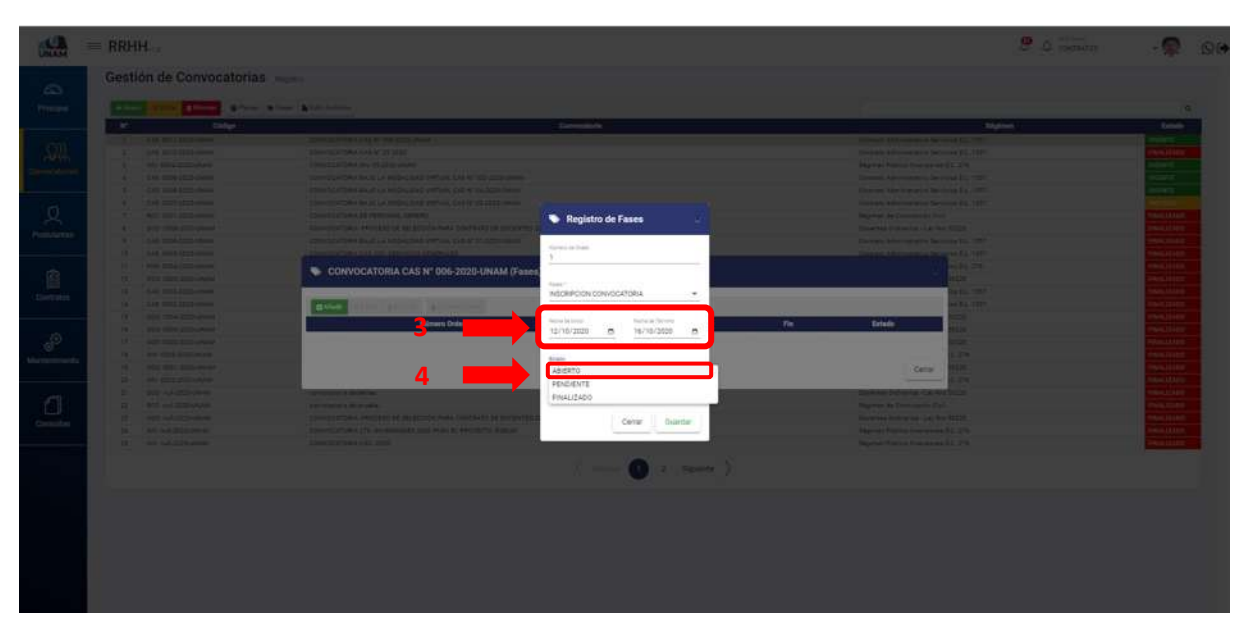

*Figura 29: Fecha inicio - Termino de la Convocatoria y Estado*

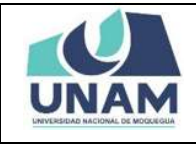

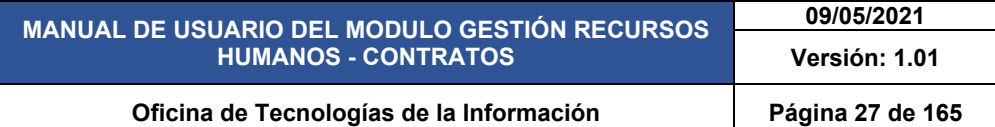

Finalmente, si lleno todos los campos del formulario registro de fases de la convocatoria número de orden, fase de inscripción convocatoria, fijamos fecha de inicio, determinamos fecha de término de la fase del proceso de selección de personal, y seleccionamos el estado le damos clic en el botón guardar.

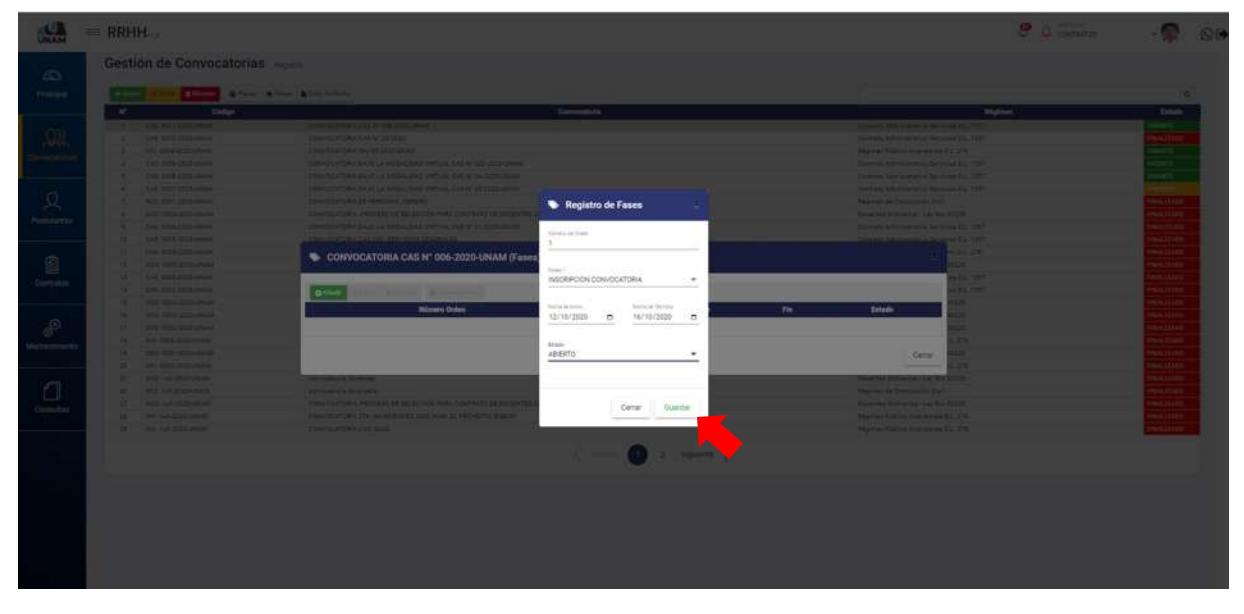

*Figura 30: Guardar Fase Inscripción Convocatoria*

Seguidamente aparecerá un mensaje de confirmación, indicando ¡éxito! La información se guardó correctamente. Confirmando que la fase (inscripción convocatoria) se guardó exitosamente.

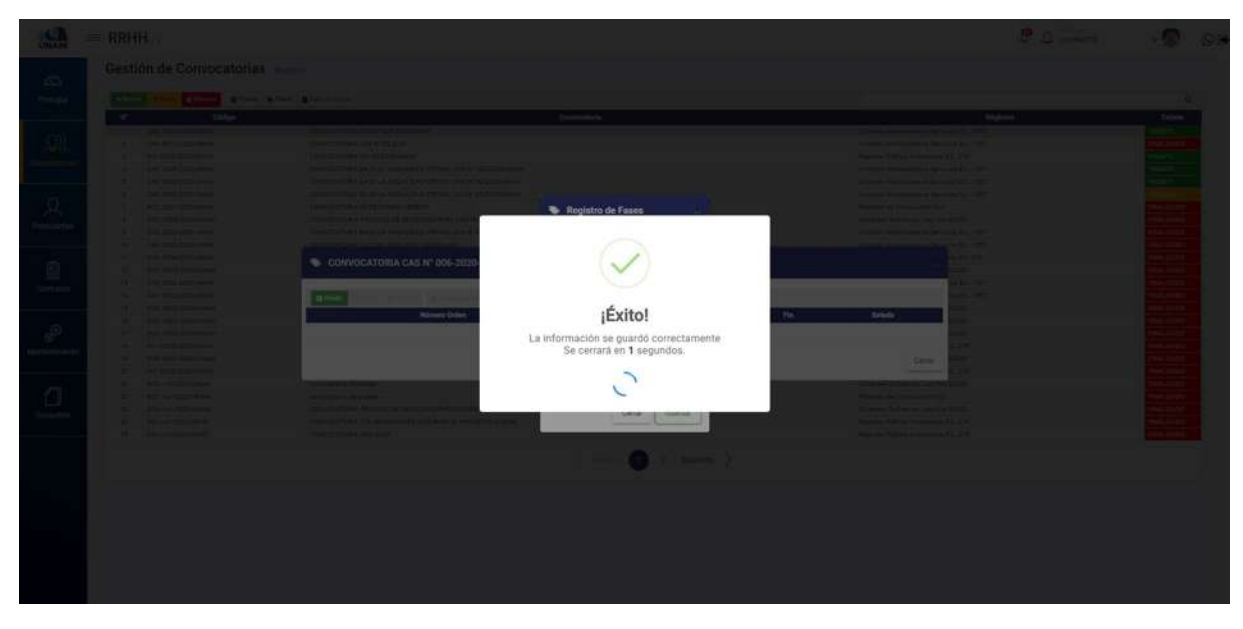

*Figura 31: Mensaje de Confirmación*

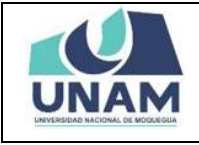

Después de guardar nos muestra la fase de la convocatoria creada con los siguientes detalles: número de orden, fases, fecha de inicio de inscripciones, fecha fin de la fase de inscripciones, y el estado. El sistema nos da las opciones de editar y eliminar la fase de inscripción de convocatoria, y aparecerá automáticamente otra opción ver postulantes tal como muestra la figura 32.

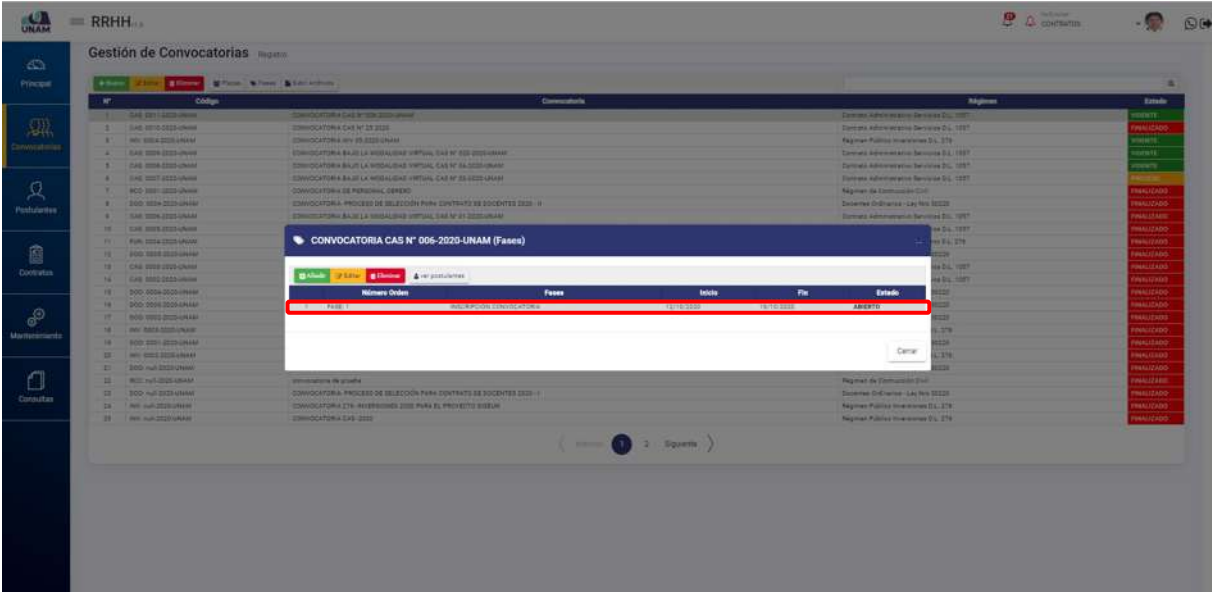

*Figura 32: Fase Creada Inscripción de Convocatoria*

## **5.2.3 OPCIÓN SUBIR ARCHIVOS**

En esta sección debe subir el archivo de la fase y de la convocatoria correspondiente según el proceso de selección de personal, para esto debe darle clic en la opción subir archivos.

| Convention<br><b>Codge</b><br>Régimen<br>×<br>EXE BITTERIS UNA<br>EDWOODTORK EAST RT SON 2003 UNAME<br>Element Administrative Services D.L. TEEP<br>$\Omega$<br>CAR 0010-3003 UNAU<br>CONVIDENTIALS CAR BY 29 2020<br>Custato Administrative Servision D.L. 1227<br>INV. 0004-2020-CRAM<br>CONVOCATORIA INV 25 2020 UNIAN<br>Régimen Público Inversiones 31, 276<br>$\mathbb{R}$<br><b>Informations</b><br>CAS. 0006-2020-UNAM<br>CONVIDENTORIA BAJO LA MODALIDAD VARTUAL ENS Nº 020-2220-UNAM<br>Contrato Administrative Services D.L. 1957<br><b>STYCIOV</b><br>CAS 0006-2020-UNAW<br>CONVIDENTORIA BAJO LA MOSALIDAD VIRTUAL CAS Nº SA 2023 LINAM.<br>Connex Administrative Servicies D.L. 1057<br>CAR 0007-2005-UNAM<br>CONVOCATORIA BAJO LA MODALIDAD VIRTUAL CAS Nº 89 2020 UNAM<br>Covrate Administrative Servicios D.L. 1957<br>$\ddot{ }$<br>CONVICEATIONIA DE PERSONAL OBRERO<br>$\pm$<br>ACC: 0001-2003 LINAM<br>Régimen de Comrunaisse Dad<br>DOD: 0008-0020-UNAM<br>EDIVIDIATORIA, PROGESO DE BELECCIÓN PARA CONTRATO DE DOCENTES DEZE- N<br>Docemes Ordinarios - Las Nos 20228<br>Postulantes<br>CONVIDENTIONS & B.A. JO LA MODALISAD VIRTUAL CAS Nº 31-DEED LINAM<br>CAS 0006-0225-MWAM<br>Contrata Administrative Servicios D.L. 1957<br>CAS 0005-2020-UNAM<br>CONVOCATORIA CAS 200 /SERVIDOS SENERALES<br>Contiato Administrative Servision D.L. 1957<br>tő.<br>$-7.5$<br>FUN 0054-2005 UNAM<br>ODM//DEATORLE MODIFORMD CAS RF 03:0005-UNAM<br>Resiment Politics Functonweights D.C. 178<br>12<br>DOD 0003-2020 UNAM<br>CONTRATO DOCENTEE 2326_11<br>Docemes Ordinaries - Lay first 30020<br>CAS ISSUED STEP-UNIAN<br>ESNVOCATORIA 1957 2220<br>Donnate Administrative Services S.L. 1937<br>19<br><b>Contratos</b><br>CONVOCATORIAS 1007<br>14<br>CAR 0000-0000-UNAM<br>Oprinted Administrative Servicies D.L. 1957<br>MARKED SOLD AGG CREW<br>COMVOCATORIA DOCENTE EXTRACREMAANDE 2020<br>Diverse Orlinaries - Lay Net 20225<br>18<br>DOD: 0003-2020-LRLLLF<br>CONVOCATORIAS DE - PARA LA CARRERA DE HASENERIA DE ADROIMOUSTRIAL<br>Sissemes Ordinarius - Lay Nrs 30220<br>$\cdots$<br>ூ<br>DOG GOOD 2020/UNAM<br>CONVOCATORIA DOCENTES 2000.<br>17<br>Docemes Didiriarios - Ley Ans 90220<br>NV 0003-2020 LNAM<br>CONVOCATORIA PARA PHYERS/ONES ITS- 2020<br>18<br>Régimen Público Imersiones S.L. 276<br>Mantenimiento<br>DOC: 0001-2020 UNAM<br>CONVOCATORIAS DOCENTES DE TIPO DC-2020<br>18.<br>Documes Ordinarius - Lay Nrs 20228<br>20<br>HW: 0003-2020-CHAM<br>conversions 2020 inversions 178 outricias analysis<br>Régimen Público Interesones D.L. 278<br>BOD HULDSTOURAM<br>compositoria discentrati<br>Docemes Ordinarios - Ley Nrs 30123<br>27<br>ROC: mail 3020-UNAM<br>122<br>novements in grashe<br>Régimen de Contraratón Chili.<br>CONVOCATORIA, PROCESS DE SELECCIÓN PARA CONTRATO DE DOCENTES 3020 - A<br>$2$<br>DOD AUTODOGRAM<br>Dovernee Onlineries - Lay NH 20220<br>Consultas<br>WAS ARRESTED FOR YEAR<br>CONVIDENTIALLETS-INVERSIONES 2020 PARA EL PROVECTO SISELPIC<br>Régiment Público Imeracches S.L. 276<br>24<br>CONVIDEATIONIA CAS -2020<br>INV AUTODESCHAM<br>Régimen Público Imereiones S.L. 276<br>$-1$<br>$\frac{1}{2}$ (Sprente) |  |  | Estado<br>date 18<br><b>OGALIZADO</b><br><b>NSENTE</b><br><b>NSENTE</b> |
|----------------------------------------------------------------------------------------------------|--|--|-------------------------------------------------------------------------|
|                                                                                                    |  |  |                                                                         |
|                                                                                                    |  |  |                                                                         |
|                                                                                                    |  |  |                                                                         |
|                                                                                                    |  |  |                                                                         |
|                                                                                                    |  |  |                                                                         |
|                                                                                                    |  |  |                                                                         |
|                                                                                                    |  |  |                                                                         |
|                                                                                                    |  |  | <b>INALIZADO</b>                                                        |
|                                                                                                    |  |  | <b>TORALIZADO</b>                                                       |
|                                                                                                    |  |  | <b>INNASZADO</b>                                                        |
|                                                                                                    |  |  | <b>TOOLAGE AGES</b>                                                     |
|                                                                                                    |  |  | <b>TOOLS SEADS</b>                                                      |
|                                                                                                    |  |  | <b>IDEALIZADO</b>                                                       |
|                                                                                                    |  |  | <b>GASLINAR</b>                                                         |
|                                                                                                    |  |  | DOATILIZED.                                                             |
|                                                                                                    |  |  | YOUNTAIN T                                                              |
|                                                                                                    |  |  | <b>DOA'SLANN</b>                                                        |
|                                                                                                    |  |  | <b>DEALIZADO</b>                                                        |
|                                                                                                    |  |  | <b>DISKLICKER</b>                                                       |
|                                                                                                    |  |  | <b>CONSULTABO</b>                                                       |
|                                                                                                    |  |  | <b>INALIZADO</b>                                                        |
|                                                                                                    |  |  | <b>TOUR AREA</b>                                                        |
|                                                                                                    |  |  | <b>DOATLAND</b>                                                         |
|                                                                                                    |  |  | <b>TOROUGHAMM</b>                                                       |
|                                                                                                    |  |  | <b>DOA'D JING</b>                                                       |
|                                                                                                    |  |  | <b>DOALIZADO</b>                                                        |
|                                                                                                    |  |  |                                                                         |

*Figura 33: Opción Subir Archivo*

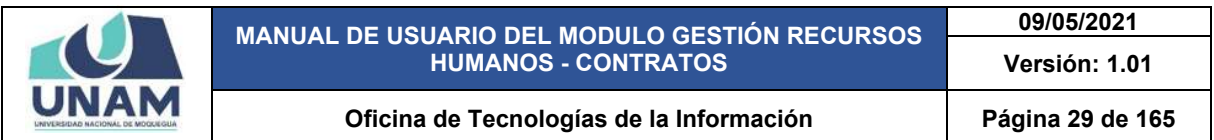

Para subir el archivo de la convocatoria cas N° 006 – 2020 – UNAM para esta fase de inscripción debe darle clic en el botón verde añadir.

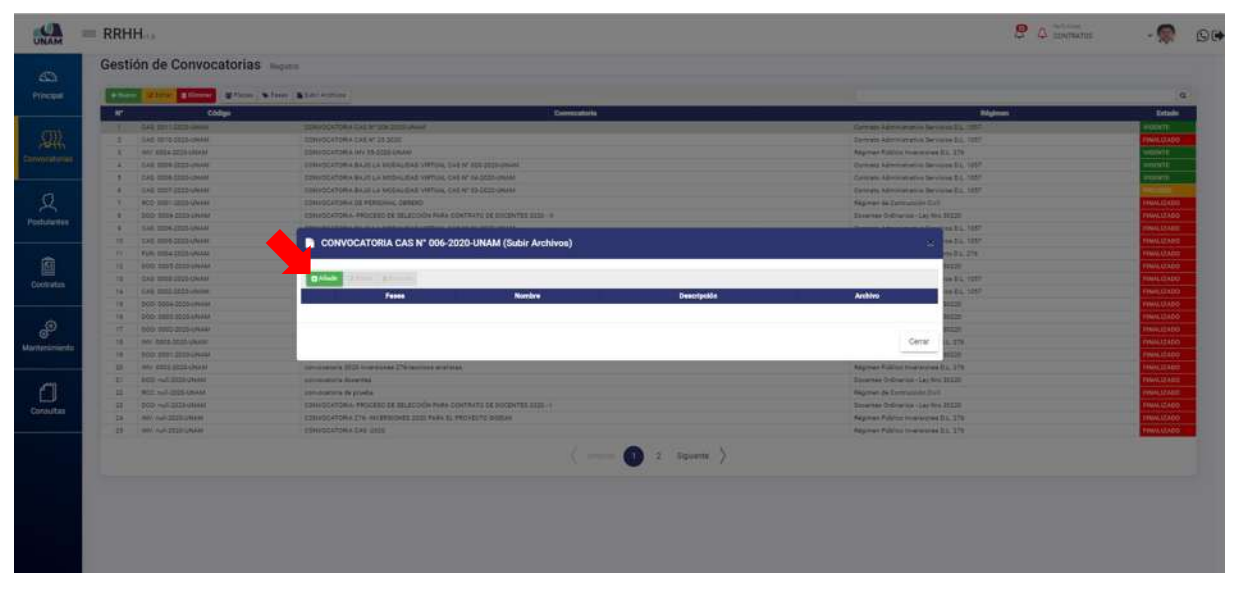

*Figura 34: Añadir Nuevo Archivo*

Para el registro y subir el archivo necesitamos llenar los siguientes campos del siguiente formulario: (1) seleccionar la fase de la convocatoria; (2) escribimos el nombre del archivo que va subir; (3) subimos el archivo haciendo clic o soltando el archivo en el campo requerido; (4) escribir una descripción de la fase; (5) debe darle clic en el botón guardar tal como muestra la figura 35.

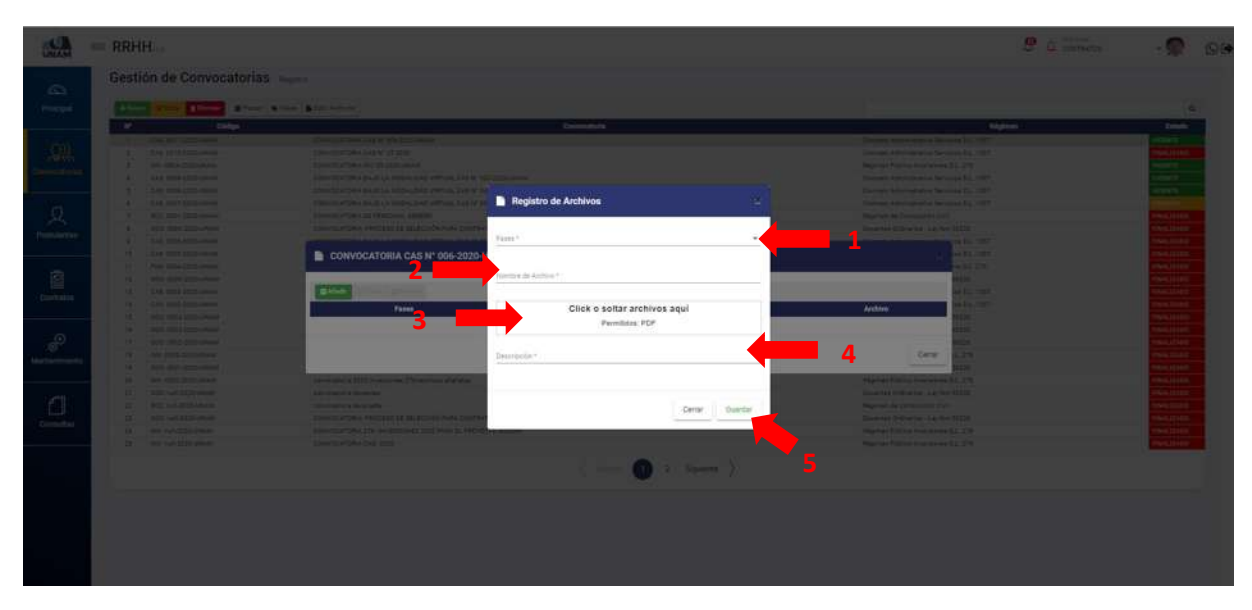

*Figura 35: Registro de Archivo*

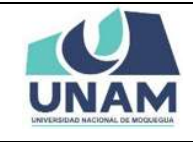

Iniciamos con llenado del formulario registro de archivo (1) seleccionamos la fase de la convocatoria (inscripción convocatoria); (2) nombre de archivo (bases concurso cas 006-2020- UNAM); (3) seleccionamos el archivo de la carpeta requerida.

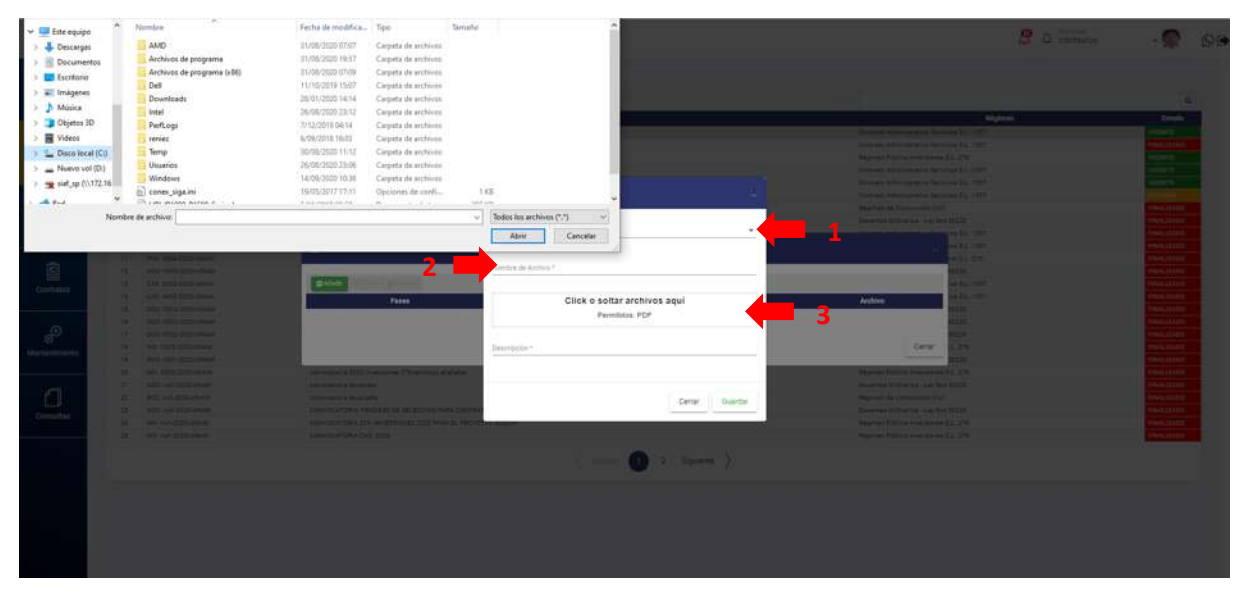

*Figura 36: Subir Archivo*

Después de subir el archivo quedara con un check de color verde indicando que se subió correctamente y el icono eliminar si el archivo no era el correcto, luego escribimos una pequeña descripción referente a la convocatoria (el presente concurso tiene la finalidad de cubrir puestos bajo la modalidad del concurso CAS. Y el formulario quedara de esta forma con todos los campos llenos y le damos clic en el botón guardar tal como muestra la figura 37.

| <b>Report</b>  | RRHH                                                                                                    |                                                                                                    |                                                                                                    | <b>ID &amp; ENDROY</b>                                                                                                    | $\sim$ $\sim$ $\sim$                                                                                                    |
|----------------|----------------------------------------------------------------------------------------------------|----------------------------------------------------------------------------------------------------|----------------------------------------------------------------------------------------------------|----------------------------------------------------------------------------------------------------|----------------------------------------------------------------------------------------------------|
| $\circ$        | Gestión de Convocatorias                                                                                                    |                                                                                                    |                                                                                                    |                                                                                                    |                                                                                                    |
| $\sim$ 100 mag | <b>Common</b>                                                                                                    | Street, Miller Street, London,                                                                                                    |                                                                                                    |                                                                                                    | 19                                                                                                    |
|                | <b>All Contract Contract Contract</b><br><b>Cardon</b>                                                                                                    |                                                                                                    | Colomatoria                                                                                             | <b>Tourism</b>                                                                                                    | <b>Emotion</b>                                                                                                    |
|                | <b>CONTRACTOR</b><br><b>All Contract Contract Contract</b><br>A MARINE COMPANY<br>All Chief and Chief states<br><b>All Charles and Company</b>                                                           | the country of the country of the first control<br><b><i>Contact Call Library Contact Call</i></b><br><b>Service State of the Lands Committee</b><br><b>See 212 241 Part of American State Company 234 to</b><br><b>Search provided the air for two-collects provided and the pro-</b> | <b>Registro de Archivos</b>                                                                             | <b>Contractor and Contractor Contractor Contractor</b><br><b>Contrast Advertising to New York 21, 1980</b><br>Manuel Proche procurers \$1,3%<br><b>Contrast Annie de Militar de Caractería</b><br>product in the constant server for complex from 1987. | <b>STATE OF</b>                                                                                                    |
|                | <b>All Contact Construction of the Construction</b><br><b>With the Southern Program of the Company</b><br><b>Contract Contract Contract Contract</b><br><b>All Card and Anti-America</b>                 | <b>Security of the Control and Control and Control and Control and Control and Control and Control and Control and</b><br><b>INVESTIGATION CONTINUES.</b><br><b>SHOW TO AN INVESTIGATION CONTINUES.</b>                                                                                | <b>Side of</b><br>INSERIFOIDI CONVIDEATORIA<br>$\sim$<br>Verma picketted.<br>BASES CONCURSO CAS ODL pot | <b>Common Administration Service ALT &amp; 1987</b><br><b>Reprints as Communities II III</b><br><b>Service Distances and Controllers</b><br>--                                                                                                    | <b>AHUSE</b><br><b>HAMLING</b>                                                                                                    |
|                | <b>PERSONAL PROPERTY AND INCOME.</b><br><b>RECORD CONTRACTOR</b><br><b>PERSONAL PROPERTY AND INCOME.</b><br><b>ALC: IN MILES AND</b><br>The Contract Section of<br><b>All Contract Contract Contract</b> | CONVOCATORIA CAS Nº 006-2020<br><b>BASKET</b><br><b>Billing</b><br><b>Fases</b>                                                                                                    | Click o soltar archivos agui<br>Permitidas FOF                                                          | $242 - 10$<br>œ<br><b>STATE</b><br><b>Since 19</b><br>Archives                                                                                                    | <b>CALL CORP.</b><br><b>Phone 3 &amp; Links</b><br><b>GAME DESIGN</b><br><b>SHOW: START</b><br><b>NATIONAL</b><br><b>Hard Linker</b> |
| $\circ$        | <b>Sales and construction of the Construction</b><br><b>1911</b> Care and Instrument<br>19 - The Road Street and<br>181 Tales are presented.                                                             |                                                                                                    | BASES CONCURSO CAS 006 odf<br>$\checkmark$<br>127,5.98<br><b>Sampoin</b>                                | Corner.                                                                                                    | 44.131.000<br><b>PEACLES</b><br><b>NETWORK</b><br><b>Bell</b> , J.D. LES                                                             |
| $\Box$         | <b>IN THE COLUMN WAY</b><br><b>CONTRACTOR</b><br><b>IN THE MAIN AND</b><br><b>IL THE WILDFAME</b><br><b>SET THE PUMPER PARK</b>                                                                          | the name of Little company. The same of order<br><b><i><u>A BOTT WITH A BOTTLESS</u></i></b><br><b>Providence of the American</b><br><b>THE R. P. LEWIS CO., LANSING MICH.</b><br>Interview Court 2 to the second control of the second L. P. Et al.                                   | EL PRESENTE CONCURSO TIENE LA FINALIDAD DE CUBRIS PUESTOS BAJO LA MODAL<br>Certar Counties              | <b>Napilal Filling Installers E.C. 216</b><br>Dear to Difficulty La No Stiller<br><b>Highway As Company and Chatt</b><br><b>The entity field on his 1994 New York 1.</b><br><b>Harry Freeze construction</b>                                            | 1444.11114<br><b>SHELLINGS</b><br><b>ARCHITECT</b><br><b>PAIL ISSUE</b><br><b>Killed Thursday</b>                                    |
|                | <b>IT: HIGHLIGHT</b>                                                                                                    | <b>Contractor Carl Carl Contractor</b>                                                                                                    |                                                                                                    | Haynest Follow International CL 276                                                                                                    |                                                                                                    |
|                |                                                                                                    |                                                                                                    |                                                                                                    |                                                                                                    |                                                                                                    |

*Figura 37: Guardar Registro de Archivo*

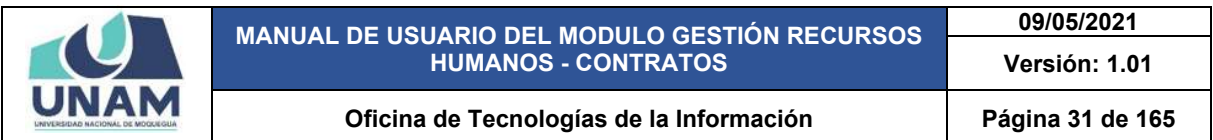

Seguidamente aparecerá un mensaje de confirmación, indicando ¡éxito! La información se guardó correctamente.

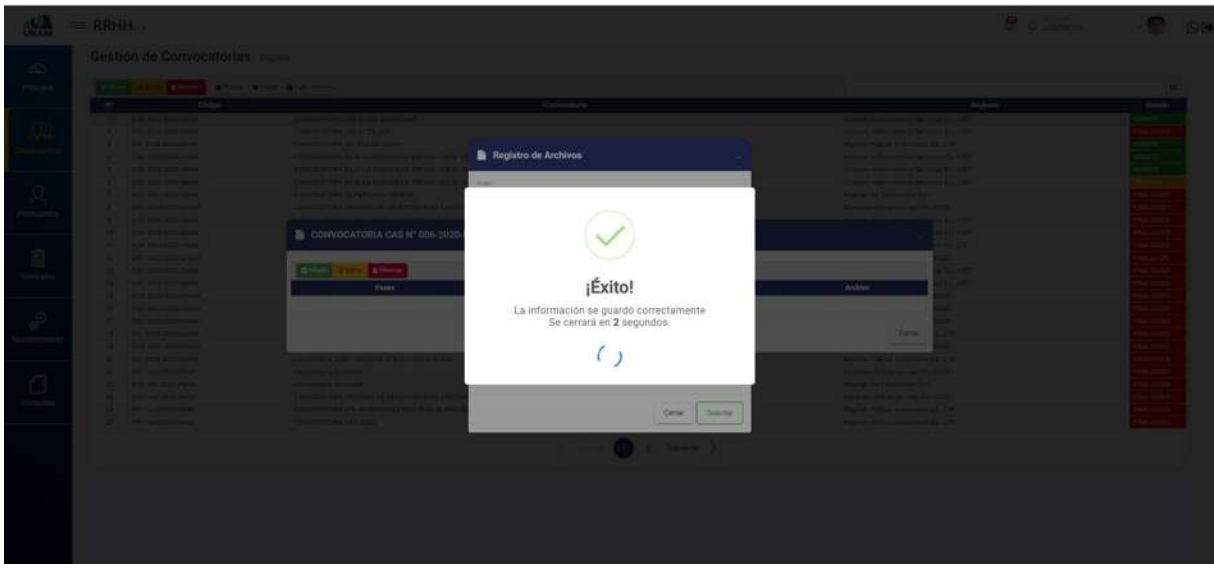

*Figura 38: Mensaje de Confirmación*

Después de guardar el archivo de la fase inscripción de convocatoria, nos muestra la primera fase creada con el siguiente encabezado fases, nombre del archivo, descripción del proceso de convocatoria, archivo subido de bases de la convocatoria, para ver el archivo subido le damos clic en cuadro de la columna archivo tal como muestra la figura 39.

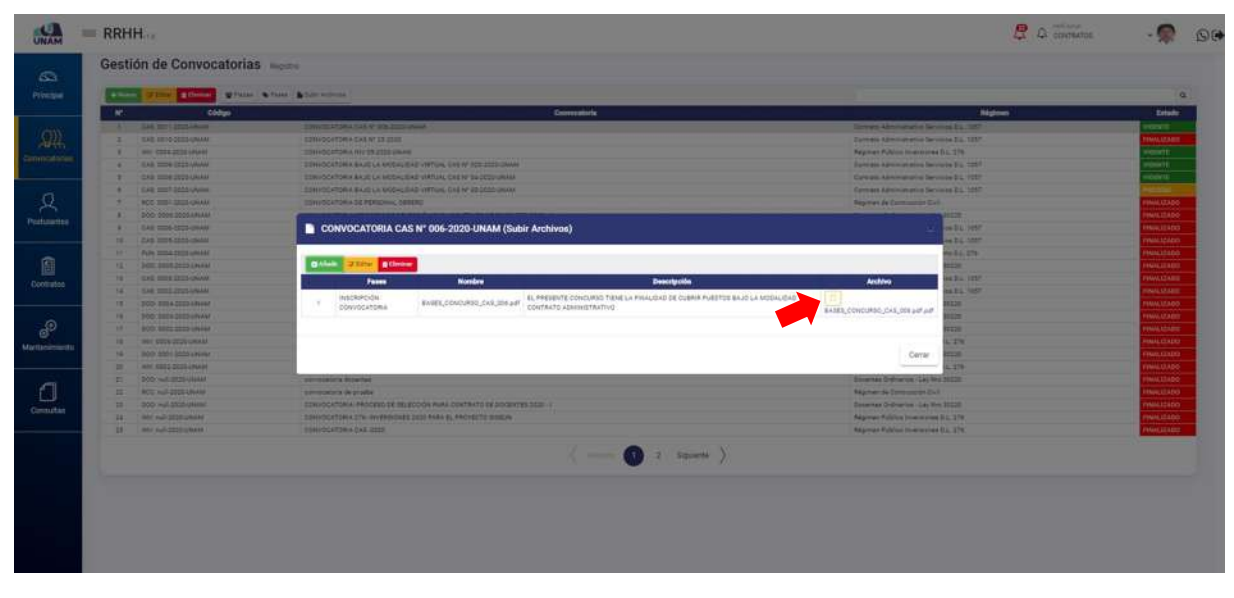

*Figura 39: Ver Archivo*

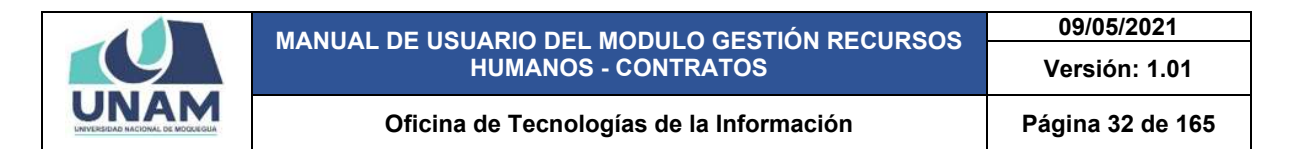

Después de crear la primera fase de la convocatoria podemos visualizar el proceso de convocatoria CAS N° 006-2020-UNAM creada en la siguiente dirección de la página web de la universidad <http://sigeun.unam.edu.pe/modulos/rrhh/convocatorias> Para ver las convocatorias seguimos el siguiente proceso (1) seleccionamos el tipo de régimen, (2) el año de la convocatoria, (3) le damos clic en el botón buscar tal como muestra la siguiente figura 40.

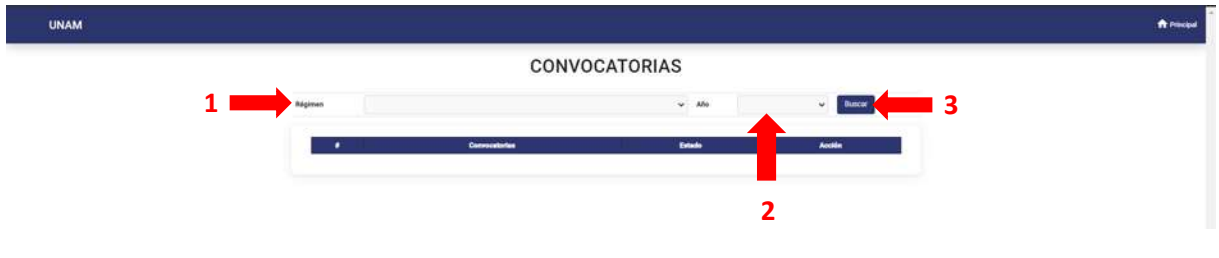

*Figura 40: Convocatoria Publicada*

Luego nos mostrara todas las convocatorias del tipo de régimen contrato administrativo servicios D.L 1057 del año 2020 e identificamos el que creamos y cómo podemos ver se ubica en la tercera fila en estado vigente y le damos clic en el icono ojo de la columna acciones tal como muestra la figura 41.

|  | <b>CONVOCATORIAS</b>   |                                 |  |         |  |                                                                                                    |  |         |  |
|--|------------------------|---------------------------------|--|---------|--|----------------------------------------------------------------------------------------------------|--|---------|--|
|  | <b>Buscar</b>          | 2020<br>$\omega$                |  | $-$ Mo. |  | Contrato Administrativo Servicios D.L. 1057                                                                              |  | Régimen |  |
|  | <b>Acción</b>          | Estado                          |  |         |  | Convectorias                                                                                                    |  |         |  |
|  | $\sim$<br>_<br>$T = 1$ | <b>VIDENTE</b><br><b>ARDILE</b> |  |         |  | CONVOCATIONA BAUG LA MODALISAD VATUAL CAS Nº RASEED LINIHA<br>CONVOCATIONA BAJO LA MICHIGAGI VIRTUAL CAE SI ADIGEOGRAPHI |  |         |  |
|  |                        | VIOLET                          |  |         |  | CONVOCATORIA CAS Nº 856/2023 LIVANI                                                                                      |  |         |  |
|  | $\Box$                 | <b>PRODUCE</b>                  |  |         |  | CONVOCATORIA BAJO LA MODAL DAD VATUAL CATAO DE CEDO LINAM                                                                |  |         |  |

*Figura 41: Identificamos la Convocatoria*

Para descargar el archivo PDF le damos clic en bases del concurso tal como muestra la siguiente figura 42.

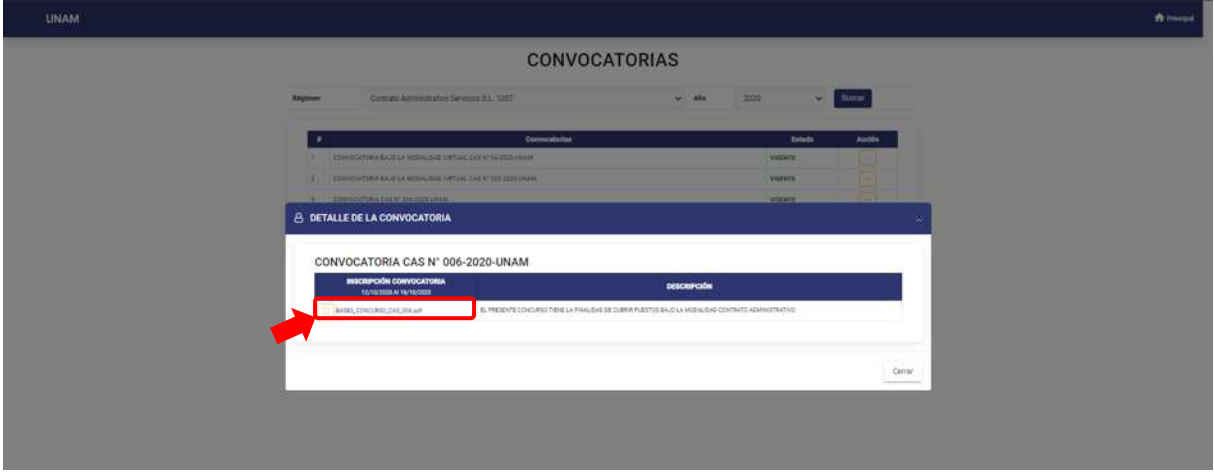

*Figura 42: Convocatoria seleccionada*

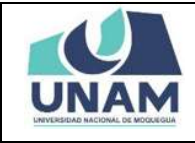

Al descargar el archivo PDF bases de la convocatoria para la contratación de personal administrativo tendremos toda la información, cronograma, bases legales, etapas de la convocatoria en un archivo de 14 páginas tal como muestra la figura 43.

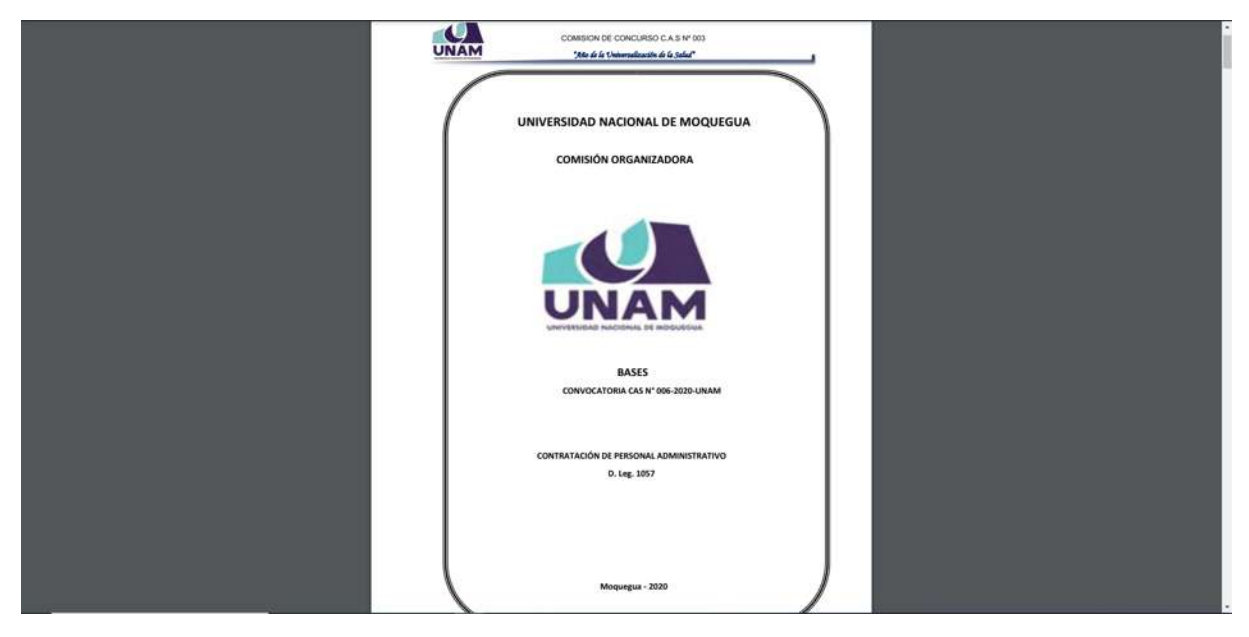

*Figura 43: Archivo de Bases de la Convocatoria*

*Fase evaluación curricular* esta será nuestra segunda fase donde serán evaluados todos los postulantes que hayan presentado la documentación solicitada de acuerdo al puntaje establecido en las bases de la convocatoria.

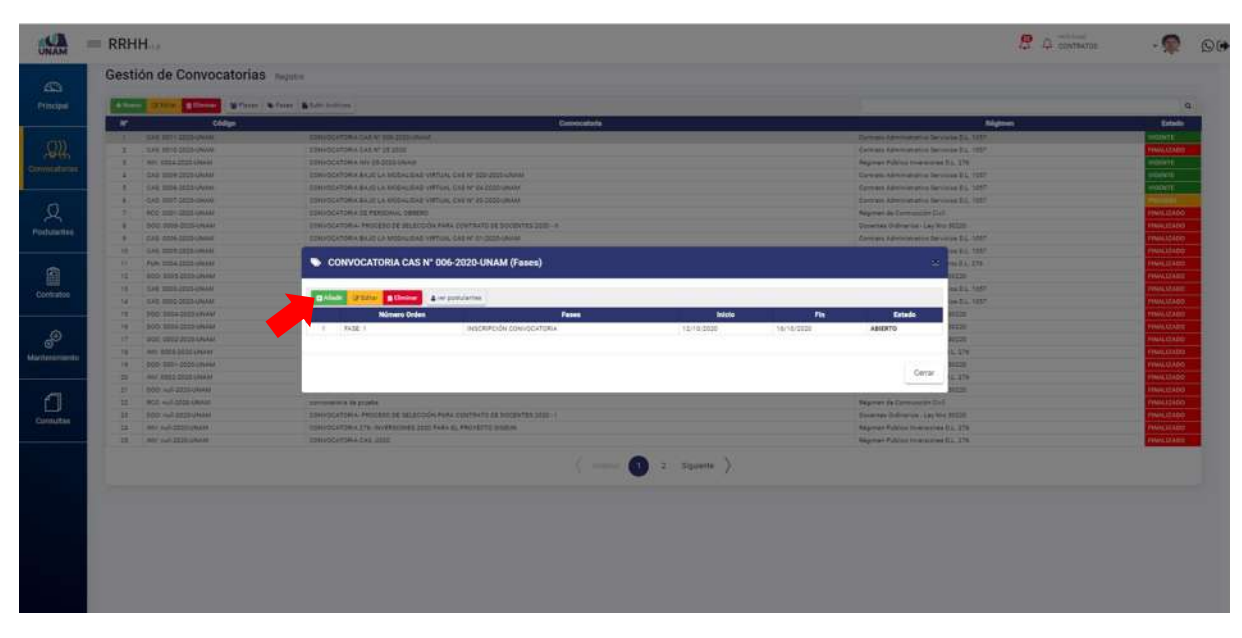

*Figura 44: Fase Evaluación Curricular*

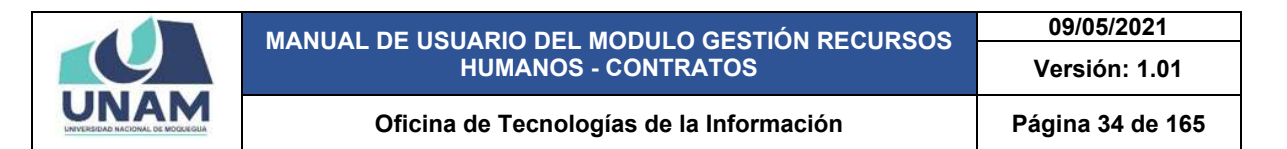

Nuevamente llenamos todos los campos del formulario número de orden dos representa la segunda fase, evaluación curriculum vitae, fecha de inicio y termino de la fase, el estado pendiente por que no se cumplen las fechas para esta fase, y luego le damos clic en el botón guardar tal como muestra la figura 45.

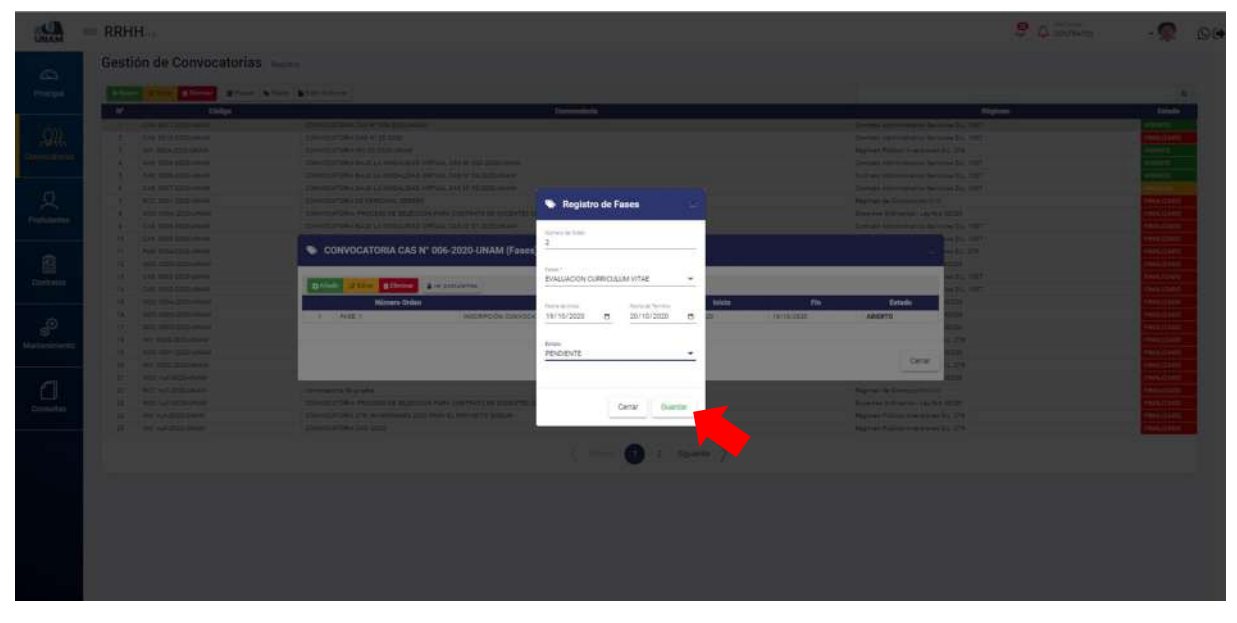

*Figura 45: Registro de Fase Evaluación Curricular*

Seguidamente aparecerá un mensaje de confirmación, indicando ¡éxito! La información se guardó correctamente.

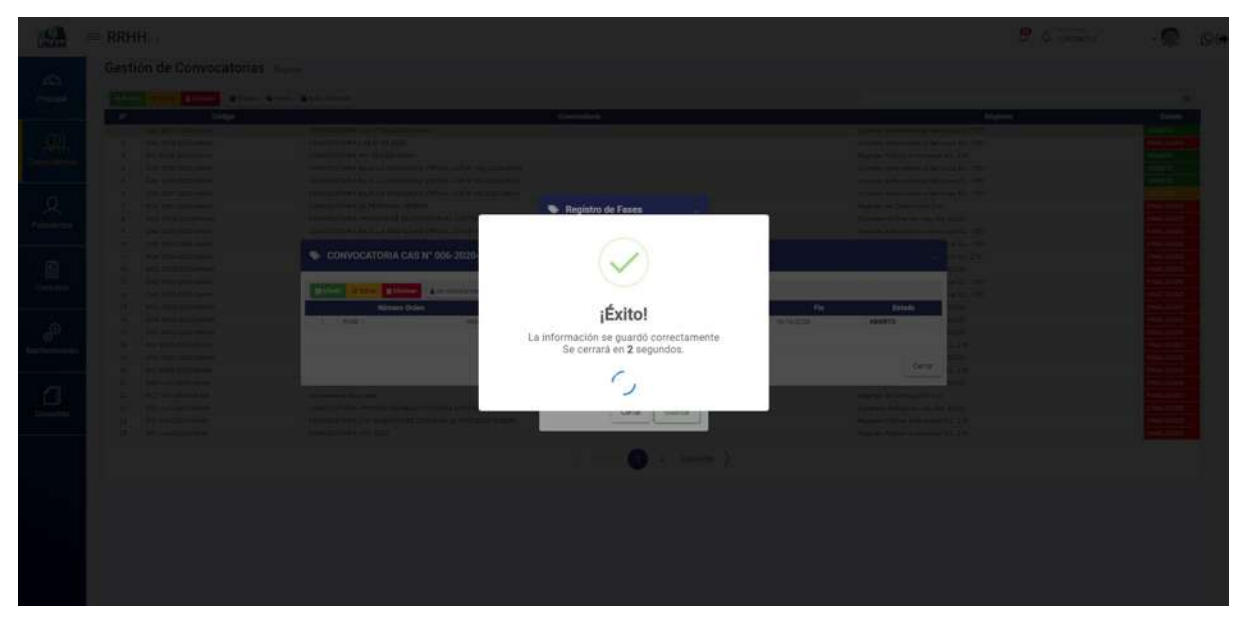

*Figura 46: Mensaje de Confirmación*

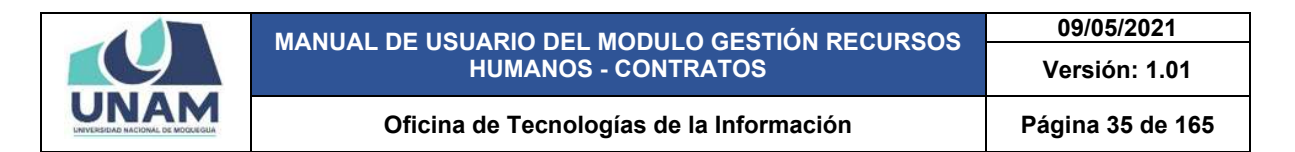

Después de guardar la fase se visualizará en la ventana las dos fases creadas tales como inscripción de convocatoria, y la fase que se agregó evaluación curricular en estado pendiente por que no se cumple las fechas para esta etapa.

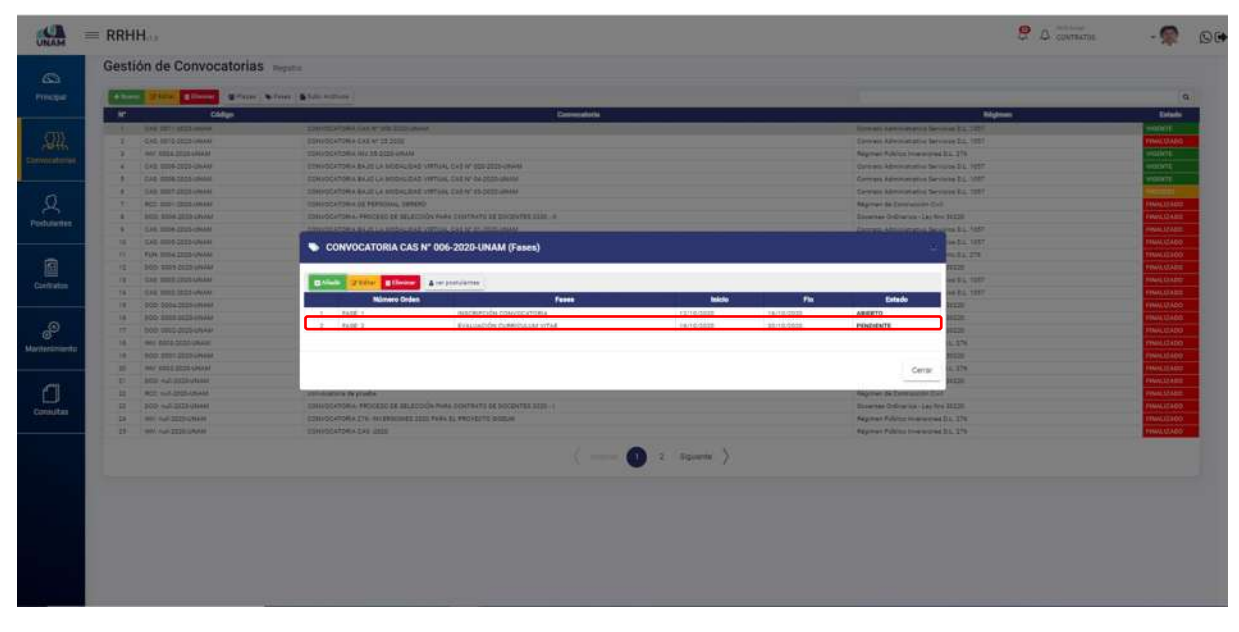

*Figura 47: Fase Creada Evaluación Curricular*

*Fase entrevista personal* esta será nuestra tercera fase y solo podrán participar de la entrevista personal aquellos postulantes que hayan cumplido los requisitos mínimos solicitados y haber obtenido un puntaje mínimo establecido por el comité en la fase de evaluación curricular.

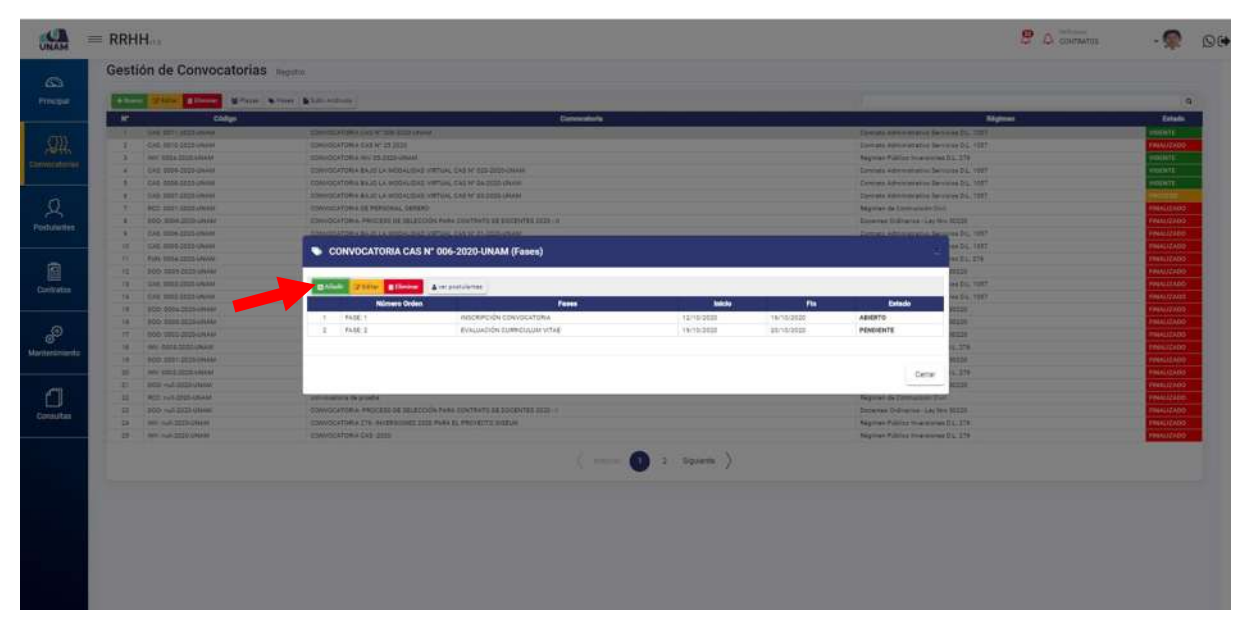

*Figura 48: Fase Entrevista Personal*

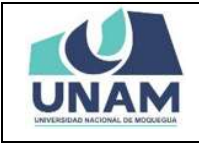

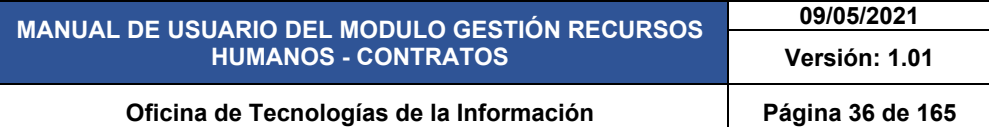

Seguimos el mismo proceso anterior del llenado de todos los campos del formulario número de orden tres representa la tercera fase, entrevista personal, fecha de inicio y termino de la fase, el estado pendiente por que no se cumplen las fechas para esta fase, y luego le damos clic en el botón guardar tal como muestra la figura .

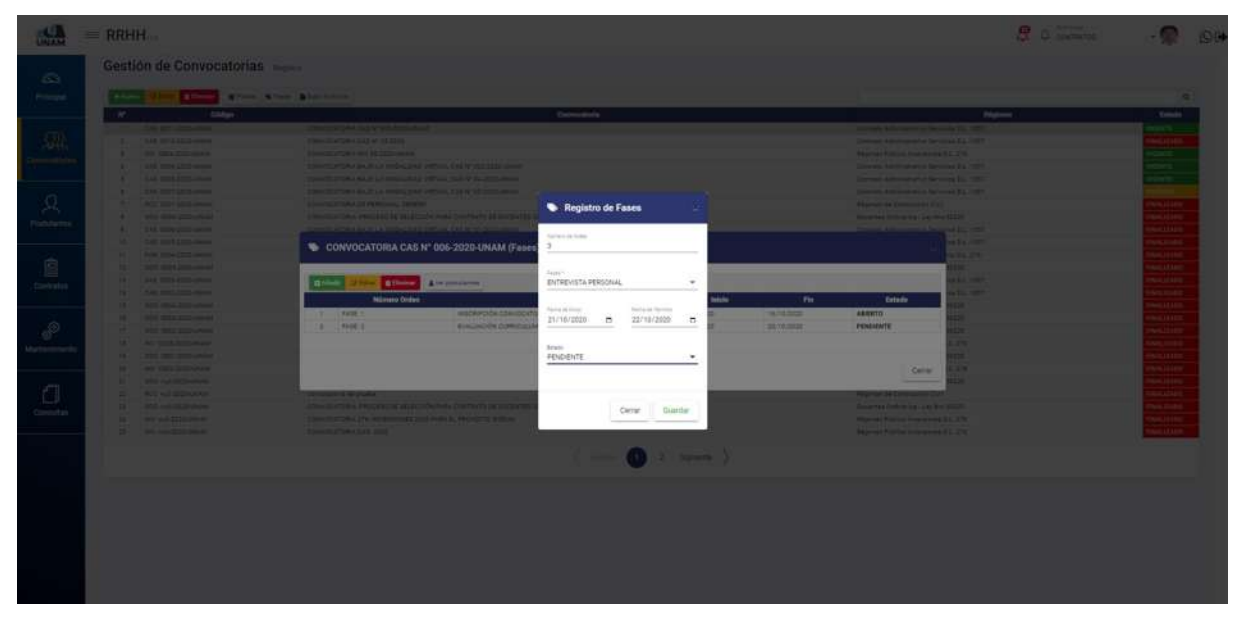

*Figura 49: Registro de Fase Entrevista Personal*

Seguidamente aparecerá un mensaje de confirmación, indicando jéxito! La información se guardó correctamente.

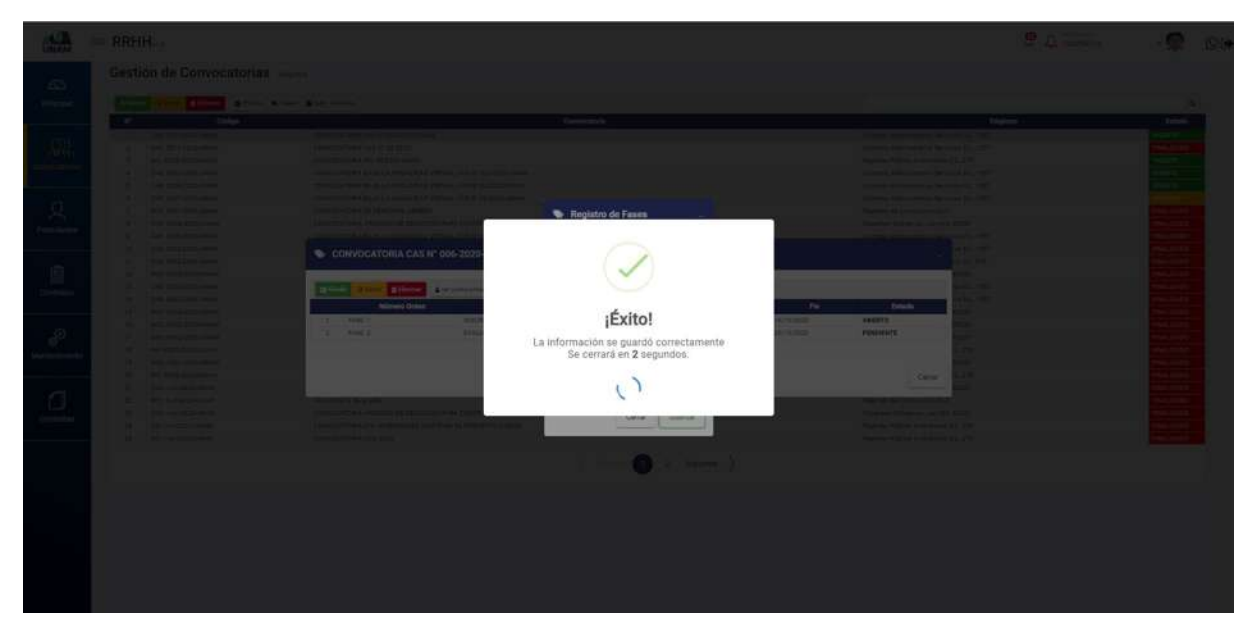

*Figura 50: Mensaje de Confirmación*
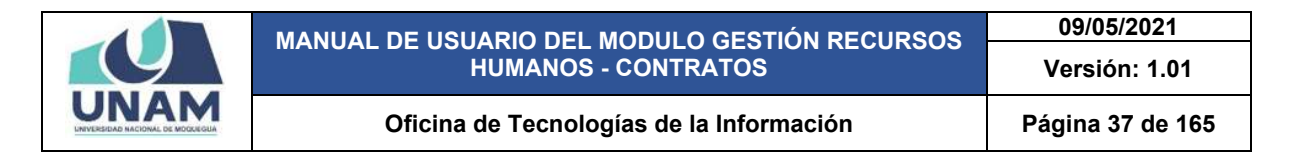

Después de guardar la fase se visualizará en la ventana las tres fases creadas tales como inscripción de convocatoria, fase de evaluación curricular, y la fase de entrevista personal en estado pendiente por que no se cumple las fechas aun para esta etapa.

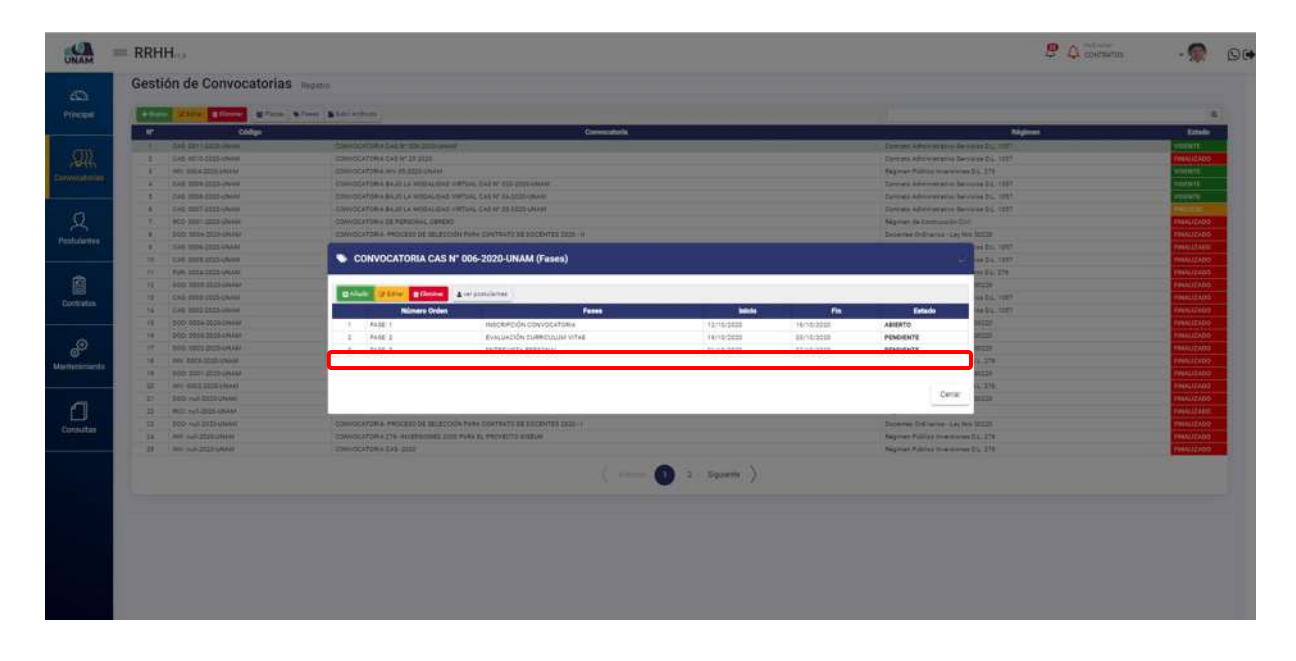

*Figura 51: Fase Creada Entrevista Personal*

*Fase resultados finales* esta será nuestra cuarta y última fase, el Comité declarará como ganador(es) del concurso para ocupar los puestos vacantes ofertados en estricto orden de méritos a quienes obtengan los más altos puntajes. Con el puntaje final obtenido, El Comité elaborará el cuadro de méritos respectivo y su publicación pertinente.

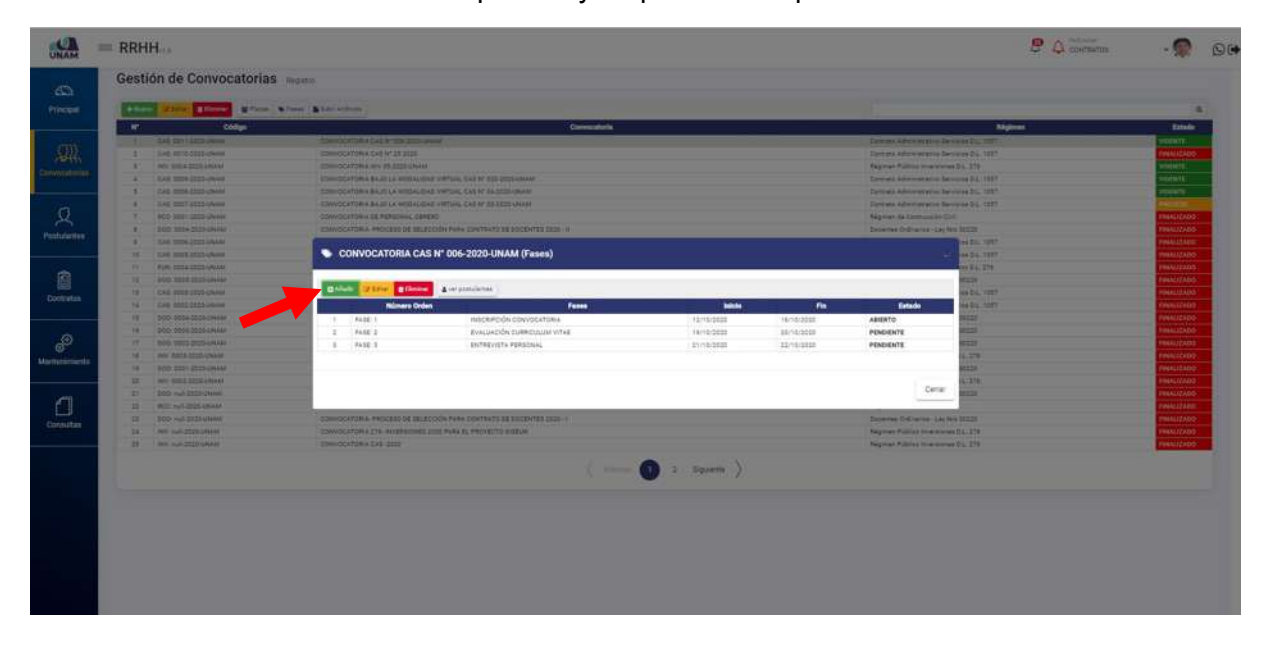

*Figura 52: Fase Resultados Finales*

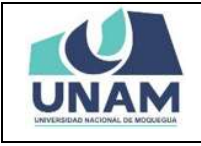

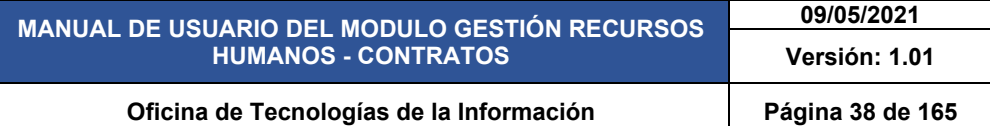

Seguimos el mismo proceso anterior del llenado de todos los campos del formulario número de orden cuatro representa la cuarta fase, resultados finales, fecha de inicio y termino de la fase, el estado pendiente por que no se cumplen las fechas para esta fase, y luego le damos clic en el botón guardar tal como muestra la figura 53.

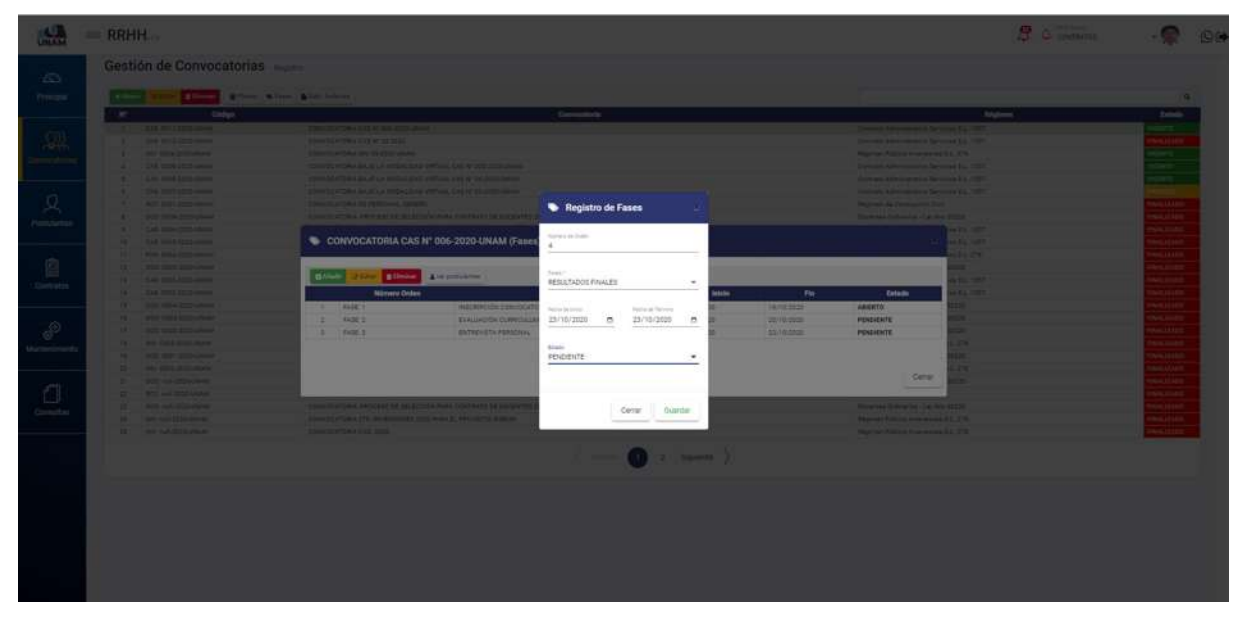

*Figura 53: Registro Fase Resultados Finales*

Seguidamente aparecerá un mensaje de confirmación, indicando ¡éxito! La información se guardó correctamente.

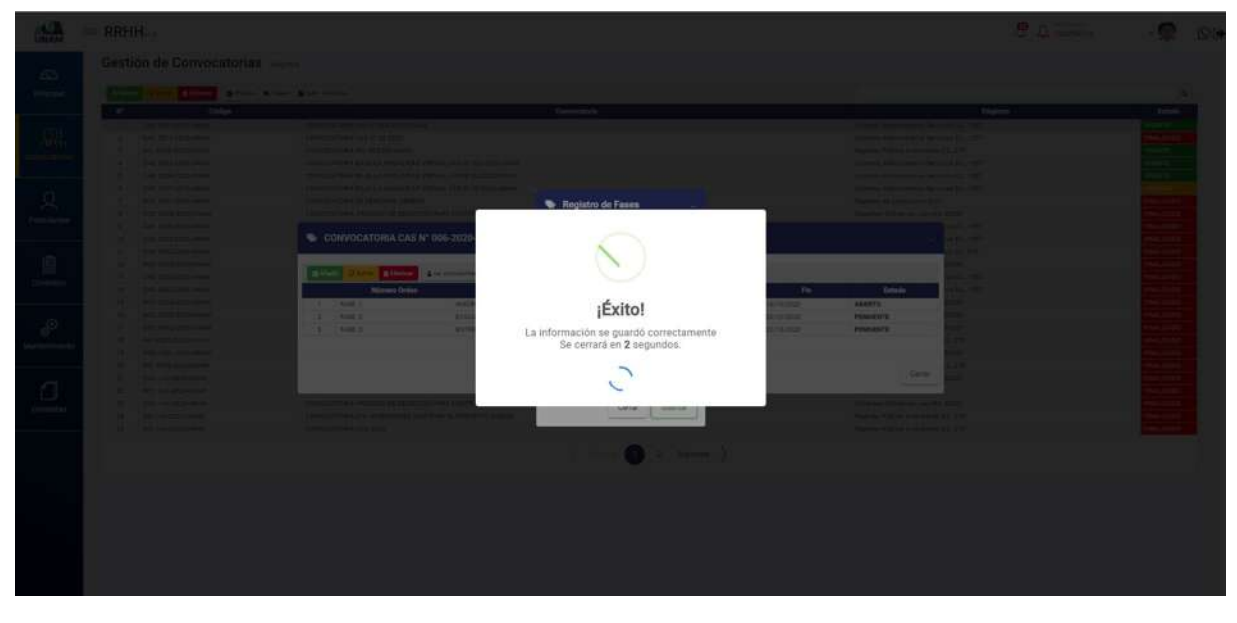

*Figura 54: mensaje de confirmación*

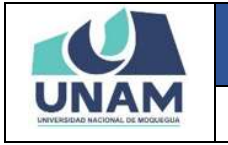

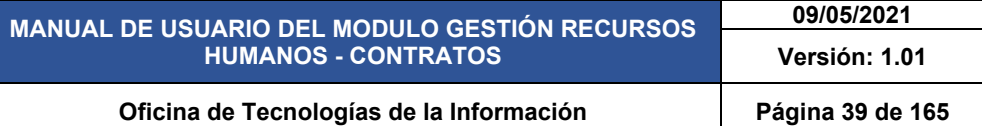

Después de crear la fase resultados finales, se visualizará en la ventana las cuatro fases tales como inscripción de convocatoria, fase de evaluación curricular, fase de entrevista personal, y resultados finales. Estas cuatro fases o etapas tendremos en este proceso de convocatoria, pueden ser más fases esto depende del comité de selección de personal de cuantos quiere considerar.

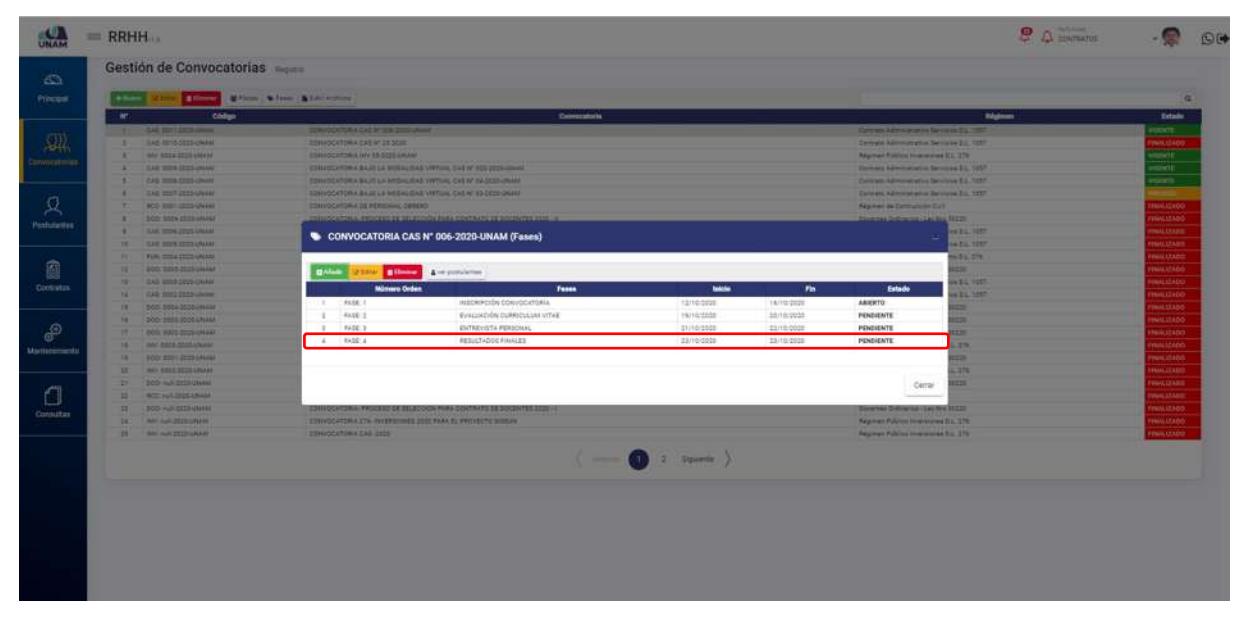

*Figura 55: Fase Creada Resultados Finales*

## **8.3. MENÚ POSTULANTES**

En el menú postulante, en esta sección gestión de postulantes visualizaremos a todas las personas que postularon a una de las convocatorias que realizo la universidad y también registraremos a los nuevos postulantes.

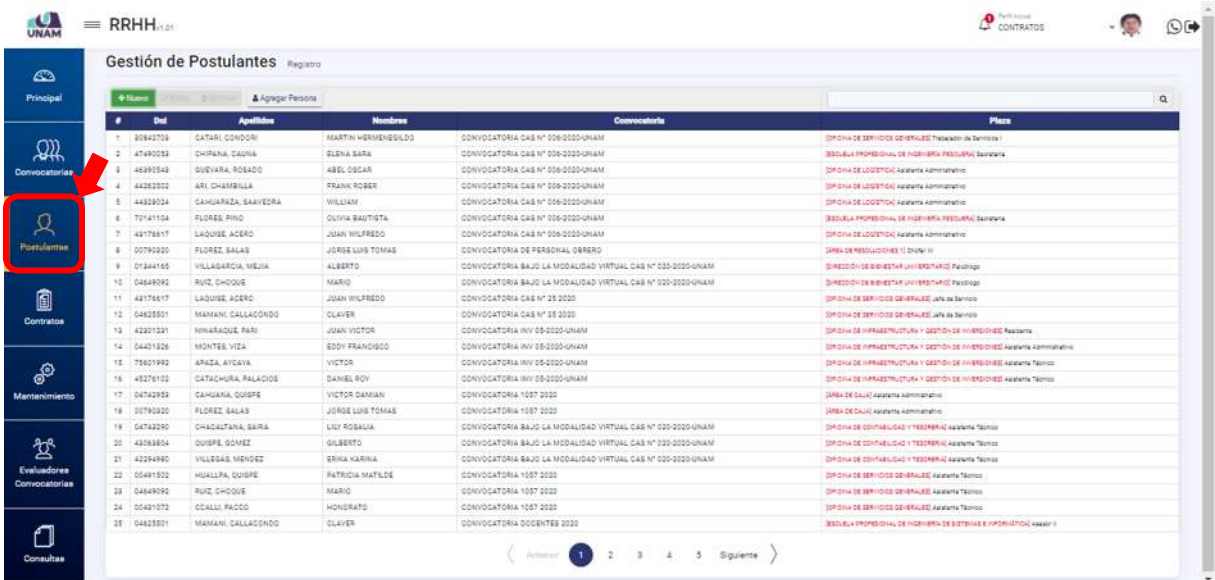

*Figura 56: Menú Postulantes*

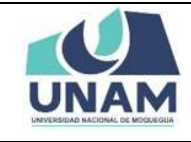

## **5.3.1 OPCIÓN NUEVO**

En esta sección registraremos a los postulantes que van a postular a las convocatorias que se encuentra en estado vigente, para esto le damos clic en el botón nuevo.

|                |        |             | Gestión de Postulantes |                     |                                                               |                                                                        |
|----------------|--------|-------------|------------------------|---------------------|---------------------------------------------------------------|------------------------------------------------------------------------|
|                |        | + Nume      | & Agregar Persona      |                     |                                                               |                                                                        |
|                | ٠      | Dui         | <b>Apaillides</b>      | <b>Nombres</b>      | Convocatoria                                                  | <b>Plaza</b>                                                           |
|                |        | 30942709    | CATARE CONDORS         | MARTIN WERMENEGILDO | CONVOCATORIX CAS Nº 006-2020-UNAM                             | EMIDILLIGE EBRIVIDOS CENERALES THOMAS NA SANISIENT                     |
|                |        | 47490032    | CHIPANA CAUNA          | ELENA SARA          | CONVOCATORIA CAS Nº 006-2020-UNAM                             | SECURIA PROFESIONAL DE HIDEHERTA PESOLIERA! Sacrataria                 |
|                | $\sim$ | 48390543    | GUEVARA, ROSADO        | ABEL-09CAR          | CONVOCATORIA CAS Nº 006-2020-UNAM                             | COMOVING DISCRIPTION ASSESSES ADMINISTRATION                           |
|                | 41     | 44242500    | ARL CHAMBILLA          | TRANK ROBER         | CONVOCATORIA CAS Nº 006-2020-ONAM                             | SPONAGE LOCIETICAL Agatanta Administrativo                             |
|                | E.     | #4329024    | CANUARATA SAAVEDEA     | WILLIAM.            | CONVOCATORIA CAS Nº 006/2020 UNAM                             | Epinomia de Lógismos) Asiatante Administrativo                         |
|                |        | 4 72141104  | FLORES, PING           | CLIVIA BAUTISTA     | CONVOCATORIA CAS Nº 556-3020-UNAM                             | 330-ELA PROFESIONAL DE TIGEN ETGA PESCUERA SADANANA                    |
|                | 27     | 49176617    | LAOUISE ACERO          | JUAN WILFREDO       | CONVOCATORIA CAS Nº 006-2020-UNAM                             | IDPIONA DE LOGISTICA) Asiatanta Azminiatlativo                         |
|                | ٠      | 00790320    | FLOREZ BALAS           | JORSE LUIS TOMAS    | CONVOCATORIA DE PERSONAL CARERO                               | SAEL DE REDUCCINEE 1) Drafte in                                        |
|                |        | 9 01344185  | VILLAGARCIA, MEJIA     | ALBERTO             | CONVOCATORIA BAJO LA MODALIDAD VIRTUAL CAS Nº 020-2020-UNAM   | IS/REDGIO/LICE E/ENESTAR UNIVERSITARIO Passfillati                     |
| 0<br>Contratos |        | 10 04649092 | RULE CHOOUE            | MARIO.              | CONVOCATORIA BAJO LA MODACIOAD VIRTUAL CAS Nº 523-2020-UNANI  | SEREZO ON DE BIBIESTAR UNIVERSITARIO PAISOGO                           |
|                |        | 11 49176617 | LADUISE, ACERO         | JUAN WILFREDO       | CONVOCATORIA CAS Nº 25/2020                                   | ISPIDINA DE SERVICIOS SENERALES Joha de Servicio                       |
|                |        | 12 0482250  | MAMÁNI, CALLACONDO     | CLAVER              | CONVOCATORIA CAS Nº 25 2020                                   | DROILLOS SERVOOS CENENLES JOS SE SERVIA                                |
|                |        | 13 42901231 | NINARAOUE PART         | JUAN VICTOR         | CONVOCATORIA INV 03-2020-UNAM                                 | SOFIONA OE INVENESTRUCTURA Y GESTION DE HIVERS-CHEES Realisante        |
|                |        | 14 04401926 | MONTER VIZA            | EDDY FRANCISCO      | CONVOCATORIA INV 05-2020-UNAM                                 | SPONAGE INFRAEETRACTURA Y SEENIDI SO ENVERSIONEE ASSANTA ASSISTENTIVAS |
|                |        | 13 75601992 | APAZA, AYOAYA          | victor              | CONVOCATORIA INV 05-2020-UNAM                                 | CRONAGE INFRAESTRUCTURA VIDEOTICY/CE HYDROCHES Assistants Taprico      |
|                |        | 18 40276102 | CATACHURA PALACIOS     | <b>DANIEL ROV</b>   | CONVOCATORIA INV 05-2020-UNAM                                 | CROILED INVESTIGATION CONTINUES IN AN EXAMPLE AND AN                   |
|                |        | 17 04742983 | CANUARIA, OUIGRE       | VICTOR DAMIAN       | CONVOCATORIA 1057 2020                                        | SAREX DE CAUAT Agliptante Agministrativo                               |
|                |        | 18 00790520 | FLOREZ BALAS           | JORGE LUIS TOMAS    | CONVOCATORIA 1037 2020                                        | STARK DE CAUSE AGINANA ABRIGATION                                      |
|                | 78.7   | 04743290    | CHACALTANA GAIRA       | LILY ROBALIA        | CONVOCATORIA BAJO LA MODALIOAD VIRTIJAL CAS Nº 020-2020-UNANI | <b>CORONA DE CONTABILIDAD « TEDORERIA) Apalanta Técnico.</b>           |
|                | $22 -$ | 43063904    | OUGPE GOVIEZ           | SUBRATO             | CONVOCATORIA BAJO LA MODAUDAD VIRTUAL CAS Nº 020-2020-LINAM   | CRONAGE COVITABILICAD INTESDRETAL AWWARE TAXING                        |
|                |        | 21 42294980 | VILLEGAS, MENDEZ       | ERIKA KARINA        | CONVOCATORIA BAJO LA MODACIOAD VIRTUAL CAS Nº 523-2020-DIVAM  | DRIDIULOS CONTINUESIS - 7200ABRIA) Aparente Nomice                     |
|                | $22 -$ | 02491502    | <b>HUALLAL CUIDEE</b>  | PATRICIA MATILDE    | CONVOCATORIA 1057 2020                                        | CRICINA OE SERVICIOS SEVERALES AMMANA TEXNINA                          |
|                |        | 23 04649092 | RUIZ CHOOUS            | MARIO               | CONVOCATORIA 1057-2020                                        | <b>IDAOIAN OE SERIYOOS CENERALES Agatema Téorico</b>                   |
|                |        | 24 05431072 | COALLS PACCO           | HONORATO            | CONVOCATORIA 1057 3030                                        | SORIORA DE SENVICIOS SEVERALES) AMMINIS TROPICO                        |
|                |        | 21 04623301 | MAMANI, CALLACONDO     | <b>CLEVER</b>       | CONVOCATORIA DOCENTES 2023                                    | SECURIA PROFESIONAL DE VIGENERIA DE SISTEMAS E MPORTAÎN LA ASSISTIVA   |

*Figura 57: Opción Nueva Persona*

Luego nos mostrara esta ventana emergente registro de postulantes donde tenemos que llenar el siguiente formulario con los siguientes campos: (1) digitamos el número de DNI; (2) luego le damos clic en el botón buscar; (3) seleccionamos la convocatoria; (4) seleccionamos la fase; (5) finalmente el botón guardar tal como muestra la figura 58.

|                       |                                                                                  |                                |                                  |                                                                    |                                                                                          | 9.0 cm                                            |          |
|-----------------------|----------------------------------------------------------------------------------|--------------------------------|----------------------------------|--------------------------------------------------------------------|------------------------------------------------------------------------------------------|---------------------------------------------------|----------|
| 63                    |                                                                                  | Gestión de Postulantes         |                                  |                                                                    |                                                                                          |                                                   |          |
| Precout               | $4 - 3 -$                                                                        | <b>A</b> Great Person          |                                  |                                                                    |                                                                                          |                                                   | $\alpha$ |
|                       | <b>OH</b>                                                                        | Apallistus                     | <b>Bundans</b>                   | Communicity                                                        |                                                                                          | <b>Pluss</b>                                      |          |
|                       | $\mathbf{X} = \mathbf{M} \mathbf{I} \mathbf{M} \mathbf{M} \mathbf{I} \mathbf{I}$ | <b>FLORID BALAB</b>            | <b>JOYUK LANE TUNITE</b>         | DIRECTOR IN PERSONAL CHARGE                                        | <b><i>UNKERT FREGUESIA COMMIS</i></b>                                                    |                                                   |          |
| D).                   | 1 PERIOD                                                                         | <b>ULLIGARDA BRUM</b>          | <b>ALBERTIL</b>                  | DONNECKTIONA AAJU LA MONACISTA VIRTUAL CAS VI COL SEDDUNAN         | <b>SURFACE IN EXCELLENT CONTRACT PROPERTY</b>                                            |                                                   |          |
| <b>Donyyocadories</b> | <b>A PARTIESE</b>                                                                | <b>AVE DIGITAL</b>             | <b>ALLINE</b>                    | Edmond after a skip in retailable verture can er call after year.  | Street, CODY 24, 410 EXT of convicting the company                                       |                                                   |          |
|                       | <b>B ARTINYT</b>                                                                 | LADUSE ACEAS                   | <b>JUAN RICEREES</b>             | <b>OBV/OCATORA DALAY 23 2000</b>                                   | <b>Living It are committed in the minute.</b>                                            |                                                   |          |
|                       | <b>B</b> BASEAU                                                                  | <b>BRANNE CALLACTIVEG</b>      | <b>ALGUES</b>                    | CONTRACTORIA DVD Nº 25 3555                                        | article in special interests are as seen as                                              |                                                   |          |
|                       | <b>A 42176817</b>                                                                | Liderer Arghe                  | JAPAN WILPARDS                   | SONSICATIONA WY RECEIVING                                          | Antique 21 and additionally a photography and buyer through the present and construction |                                                   |          |
| $\Omega$              | <b>R 42801231</b>                                                                | <b><i>INSTALLING</i></b>       | ALLEN HATCH                      | <b><i>STATISTICATIONAL PARTIES AND LARGEST</i></b>                 | 12 Prints 14 Indicates the country is addressed by the second fraction of                |                                                   |          |
| maretin               | <b>A SHIFTING</b>                                                                | HONTEN, HIDA                   |                                  |                                                                    |                                                                                          | <b>CONTRACTOR AND RESIDENCE</b>                   |          |
|                       | <b>B MARTINE</b>                                                                 | <b><i>MAZIC WIDEN</i></b>      | <b>A</b> Registro de Postulantes |                                                                    |                                                                                          | Professional control Prints                       |          |
|                       | IN STATISTICS                                                                    | <b>DeTrolledge Projectors</b>  |                                  |                                                                    |                                                                                          | <b>Artist artistic insurance factors</b>          |          |
|                       | <b>II SENDERS</b>                                                                | T                              |                                  |                                                                    |                                                                                          |                                                   |          |
| 直                     | <b>CE MITNESSEE</b>                                                              |                                | Fereira                          |                                                                    | Q. Butcar                                                                                | ь                                                 |          |
| Contratos             | <b><i>A BATARON</i></b>                                                          | <b>DALLASTARA SARA</b>         |                                  |                                                                    | <b>Carl &amp; Transact</b>                                                               |                                                   |          |
|                       | 14 <b>ASSESSE</b>                                                                | <b>SHIPS ROAD</b>              |                                  |                                                                    | aire Morre                                                                               |                                                   |          |
|                       | <b>19 22194888</b>                                                               | <b><i><u>In Recent</u></i></b> | <b>Composition</b>               |                                                                    | $\sim$<br>and Texas                                                                      |                                                   |          |
|                       | 14 21401903                                                                      | <b>HUALLAN, SERIESE</b>        |                                  |                                                                    |                                                                                          |                                                   |          |
| $\mathcal{P}$         | <b>IT SHIPPERS</b>                                                               | <b>RUE OVOGUE</b>              |                                  |                                                                    |                                                                                          |                                                   |          |
|                       | <b>18 MADIES</b>                                                                 | <b>COLUMN TABLE</b>            | Fates                            |                                                                    | $\sim$                                                                                   |                                                   |          |
| Managements           | 10 33225511                                                                      | <b>MANAGEMENTING</b>           |                                  |                                                                    |                                                                                          | <b>Second &amp; Division of State entered In-</b> |          |
|                       | 20 20724-022                                                                     | <b>FLORED BALAX</b>            |                                  |                                                                    | <b>DIGIT ANTIHE</b>                                                                      |                                                   |          |
|                       | 21 43102433                                                                      | <b>HENRY PERSON</b>            |                                  |                                                                    | <b>STATUTE AND REAL</b>                                                                  |                                                   |          |
| a                     | 22 MASSAGE                                                                       | <b>BUNGAL TE STA</b>           |                                  |                                                                    | Cenar<br><b>Curdan</b>                                                                   | That I stadium to have a later.                   |          |
|                       | 22 21476421                                                                      | <b>FELIX ROCKS</b>             |                                  |                                                                    |                                                                                          | production in the con-                            |          |
| <b>Donation</b>       | <b>24 3 SALVAY</b>                                                               | <b>SLLEDARTH HEAR</b>          | <b>ALBERTIE</b>                  | <b><i>SOMERATERA AND LA HOSALISE HISSUE CERAM EXCESSIONARY</i></b> | <b>Advertis 22 profit and Assembly Service</b>                                           |                                                   |          |
|                       | IT SHINGTON                                                                      | <b>LIGHTE HITHL</b>            | JOHN WUPBEEN                     | DOMINICATIONA EXAD LA MODALISAD VATILIA, CAS NI DE 2005-CASSIS     | <b>SPONSOR LOANS AND ASSESSED FOR THE</b>                                                |                                                   |          |
|                       |                                                                                  |                                |                                  | ( - 0 1 3 c 1 3pm)                                                 |                                                                                          | н<br>6                                            |          |

*Figura 58: Formulario Registro de Postulante*

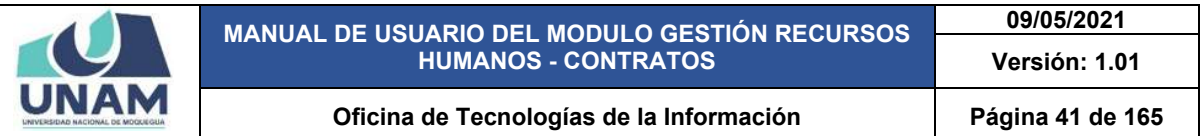

Empezamos a llenar el formulario registro de postulantes, (1) ingresamos el número de DNI de la persona que postulara a una de las vacantes de la convocatoria, (2) presionamos el botón buscar a la persona.

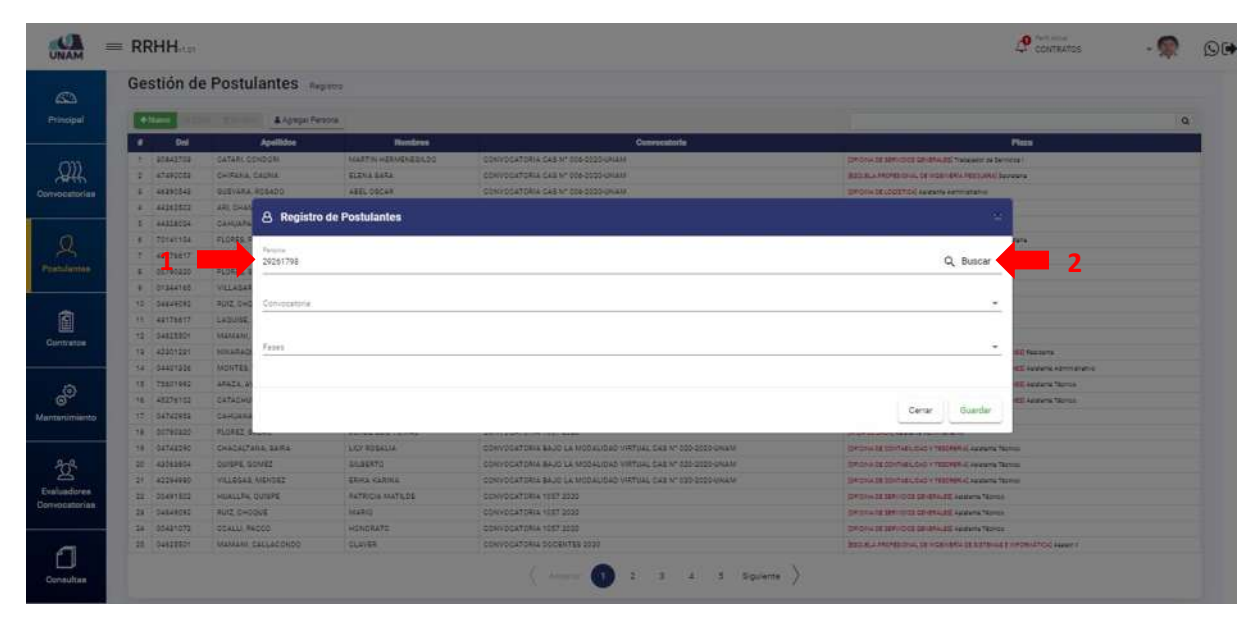

*Figura 59: Buscar Persona por DNI*

Si luego de presionar el botón buscar muestra una ventana emergente persona, donde indica no se encontraron resultados, esta persona no se encuentra registrado en la base de datos, y para que pueda postular a una plaza necesitamos agregarle a la base de datos en la opción agregar persona y le damos clic en la opción cerrar tal como muestra la figura 60.

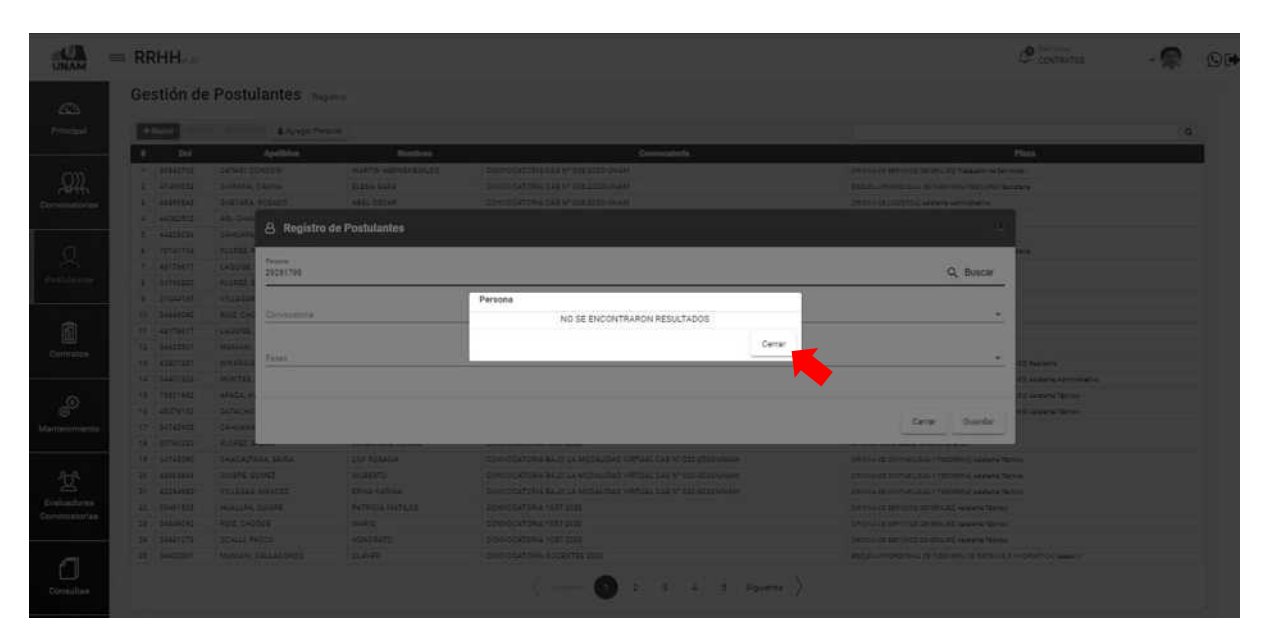

*Figura 60: No se Encontraron Resultados*

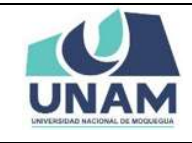

## **5.3.2 OPCIÓN AGREGAR PERSONA**

Para agregar una persona nueva que no se encuentra registrado en la base de datos, y no salió sus datos al momento de buscarlos en el registro de postulantes le damos clic en la opción agregar persona.

|           |               |                 | Gestión de Postulantes Registro |                         |                                                              |                                                                                 |
|-----------|---------------|-----------------|---------------------------------|-------------------------|--------------------------------------------------------------|---------------------------------------------------------------------------------|
|           |               | $+$ humor       | A Agregar Persona               |                         |                                                              |                                                                                 |
|           | ٠             | <b>Del</b>      | <b>Apallidos</b>                | <b>Nombres</b>          | Convocatoria                                                 | <b>Plaza</b>                                                                    |
|           |               | 1 20842709      | CATABLICONDORE                  | MARTIN HERMENESKOD      | CONVOCATORIA CAS Nº 006/2020/UNAM                            | CORONA DE SERVICIOS ODVERALES Trabajacor de Sanitota il                         |
|           |               | $2 - 47490033$  | CHIPANA, CAUNA                  | <b>GLENA SARA</b>       | CONVOCATORIA CAS Nº 008-3020-UNAM                            | SECURE ENDRESTORE DE PICERISMA PESSURAL SAVANHA                                 |
|           | 4             | 46391543        | <b><i>SUEVARA, ROSADO</i></b>   | <b>ABEL 090AR</b>       | CONVOCATORIA CAS Nº 006-2020-UNAM                            | ORONA DE LOUSTICAL Apleants Administrativo                                      |
|           |               | 44242572        | ARI CHAMBILLE                   | <b>CRANK ROBER</b>      | CONVOCATORIA CAS Nº 006-2020-UNAM                            | IDAONA DE LOGÍSTICA) Apatante Administrativo                                    |
|           | $\frac{1}{2}$ | 44329024        | CANHARAZA EAAVECRA              | WILLIAM.                | CONVOCATORIA CAS Nº 006/2020/2014 N                          | CORONA DE LOCIEROA, Apistante Administrativo                                    |
|           | κ.            | 72141104        | FLORES PING                     | OLIVIA BAUTISTA         | CONVOCATORIA CAS Nº 006-2020-UNAM                            | REDUCELA PROFESIONAL DE INGENIERÍA PESIDURAL SAINANA                            |
|           | 7.            | 42176617        | LAQUISE ACERO                   | JUAN WILFREDD           | CONVOCATORIA CAS Nº 006/2020/AVAM                            | SPICING DE LOGISTICAE Agatente Administrativo                                   |
|           | ÷             | 00790920        | FLOREZ SALAS                    | JORGE LUIS TOMAS        | CONVOCATORIA DE PERSONAL OBRERO                              | SANSA DE RESOLUCIONES 13 EN 242 11                                              |
|           |               | $4 - 0.1344165$ | VILLAGAROIA, MEJIA              | ALBERTO                 | CONVOCATORIA BAUS LA MISSALISAS VIRTUAL CAS Nº 035-2020-UNAM | SIRECCION DE EIGNESTAR LININERS/TARIO Palotogo                                  |
| Contratos |               | 10 04649092     | RUIZ CHOOVE                     | MaRIO                   | CONVOCATORIA BAJO LA MODALIDAD VIRTUAL CAS Nº 020-2020-UNANI | DIRECCO DE BIBIESTAR UNIVERSITARIO PAUSIASI                                     |
|           | 11.           | 42176617        | Laburet, ACERO                  | JUAN WILPREDO           | CONVOCATORIA CAS Nº 25 2020                                  | DRIDNA 28 SERVIDOS DEVERAJES INTE OE BENGIO                                     |
|           |               | 12 04625501     | MANANI, CALLADONDO              | <b>CEAVER</b>           | CONVOCATORIA CAS Nº 35 2020                                  | CORONA DE SERVIÇOS CENERALES JAN de Servicio                                    |
|           |               | 13 42201231     | NIVARAGUE PARI-                 | ROTON WAUL              | CONVOCATORIA INV 05-2020-LINAM                               | SPONAGE WPASSTRUCTURA Y GESTIÓN DE INVERSIONES RASSANA                          |
|           |               | 14 04401226     | MONTEE VIZA                     | EDDY FRANCISCO          | CONVOCATORIA INV 05-2020-CHAXM                               | CORGINA DE MARAESTRUCTURA VIDESTIGNIDE EN RIVERSIDI EST AMMINIMA ADMINISTRATIVO |
|           |               | 13 75601992     | APAZA, AYCAYA                   | VICTOR                  | CONVOCATORIA INV 05-2005-UNAM                                | <b>CORDINATE INFRAESTATIONAL VIOLETICAL DE INVERSIONES ASSISTED SERIES</b>      |
|           |               | 16 45276102     | CATACHURA PALACIOS              | DANEL ROY               | CONVOCATORIA INV 05-2020-UNAM                                | SOFICINA DE INFRAESTRUCTURA Y GESTION DE INVERSIONESI AVANANA Técnico           |
|           |               | 17 04742938     | CAHOFVIT ORIGINE                | VICTOR DAMIAN           | CONVOCATORIA 1557 2035                                       | SANDA DE CALIA) Apignama internogo atrici-                                      |
|           | 18            | 02740320        | FLOREZ SALAS                    | JORGE LUIS TOMAS        | CONVOCATORIA 1557 2020                                       | SAREA DE CAJA? Assistante Abronizonativo                                        |
|           | 19.7          | 04743290        | CHACALTANA SAIRA                | LICY ROBALIA            | CONVOCATORIA BAJO LA MCDALIDAD VIRTUAL CAS Nº 020-2020 UNAM  | SWORLED CONTABILIOAS Y TESTABRIZ ANNUAL TEXTING                                 |
|           | 20:           | 42063004        | COISES, GOMEZ                   | GILBERTO                | CONVOCATORIA BAJO LA MODALIDAD VIRTUAL CAS Nº 030-0320-09/AM | <b>SORIONA DE CONTABILIDAD Y TESORERIAD Aglerante Téorios</b>                   |
|           | 29.1          | 42294980        | VILLEGAS MENDEZ                 | <b>ERICA KARINA</b>     | CONVOCATORIA BAJO LA MODALIDAD VIRTUAL CAS Nº 000-2020 UNANI | CORDINA DE CONTABILIDAD Y TESORERIA! ANGINAS TROMIS                             |
|           |               | 22 00491502     | HUALLPA QUIERE                  | <b>PATRICIA MATILDE</b> | CONVOCATORIA 1057 2030                                       | TOP ON A DE SERVIDOS OS HERALESE ASISTENS Técnico.                              |
|           |               | 28 04649092     | RUIZ.CHOOUE                     | MARIO                   | DOAVOCATORIA 1057 2020                                       | Strictive be servicible abvertisers. Assisting Technology                       |
|           |               | 24 00431072     | COALLI PACCO                    | HONDRATO.               | CONVOCATORIA 1057 2020                                       | TOP ON A DE SERVIDOS DEVENILES AU DANS TEORIES                                  |
|           |               | 25 04825501     | MAMANI CALLACONDO               | <b>CLAVER</b>           | CONVOCATORIA DOCENTES 2020                                   | BOTLELA PROFESIONAL DE PIGENIERÍA DE ESTERIAS E HACARAÍTICA) AMASCIO            |

*Figura 61: Opción Agregar Persona*

Luego nos mostrara el siguiente formulario registrar persona donde llenaremos los siguientes campos: (1) seleccionamos tipo de documento (DNI); (2) escribimos el número de documento; (3) presionamos el botón volver a consultar.

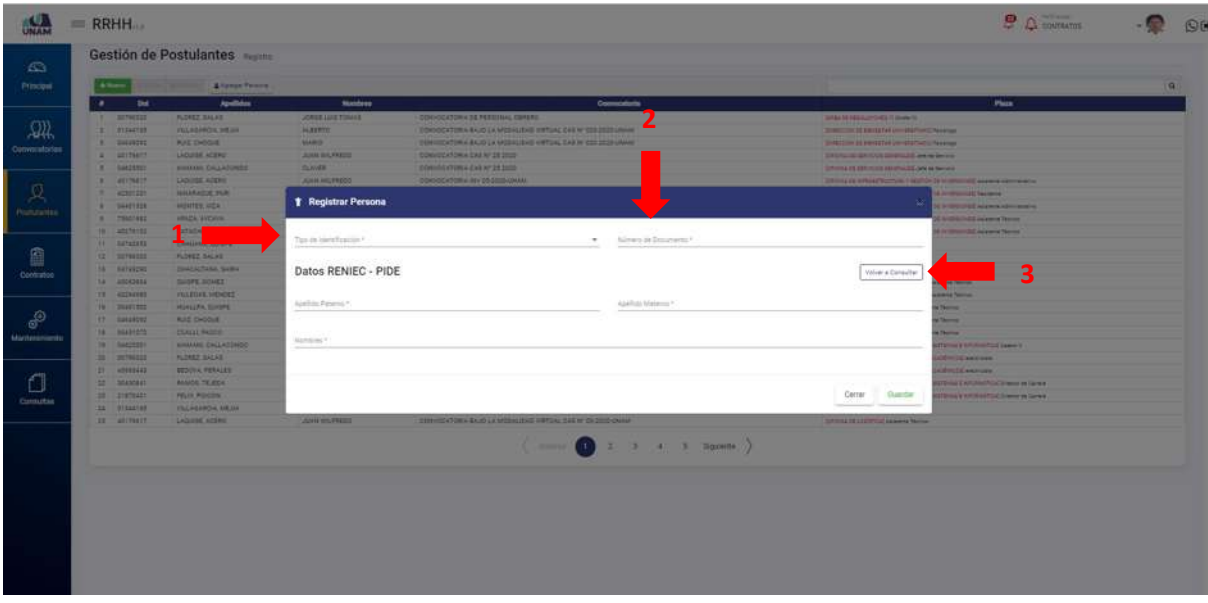

*Figura 62: Registro de Persona*

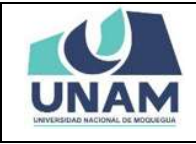

Para registrar persona nueva que el sistema no lo encuentra en la base de datos empezamos a llenar el siguiente formulario (1) seleccionamos tipo de identificación (documento identidad nacional o carne extranjería); (2) ingresamos el número de documento de la persona; (3) le damos clic en el botón volver a consultar (Ver figura 63).

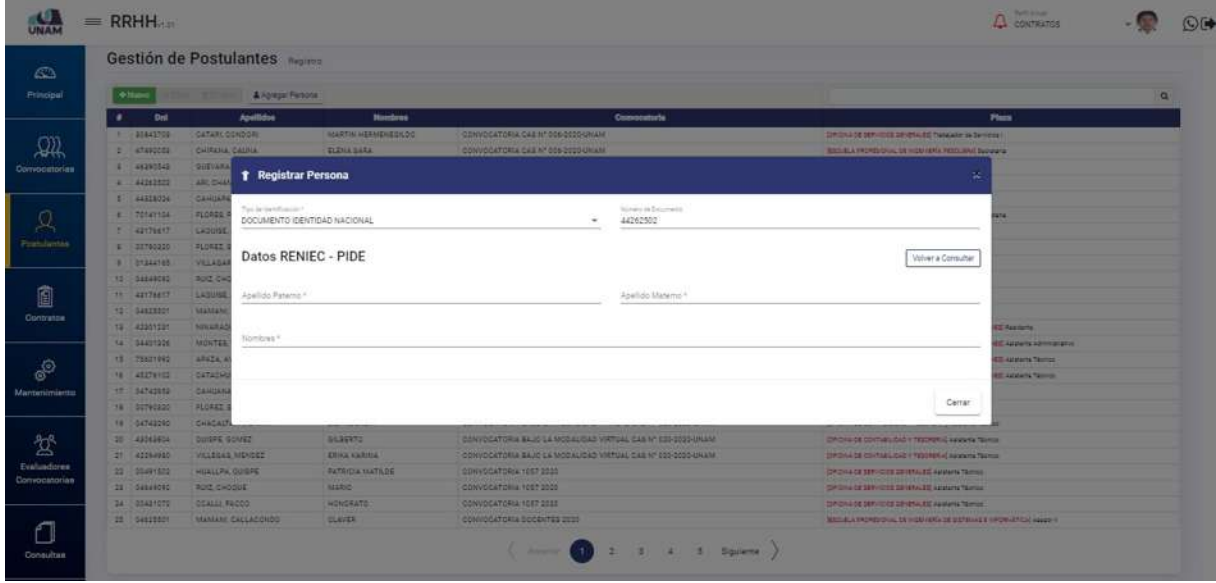

*Figura 63: Registro Nueva Persona*

Después de darle clic en el botón consultar, el sistema hace una consulta de datos RENIEC - PIDE y aparecerá automáticamente los campos apellido paterno, apellido materno, y los nombres de la persona y finalmente le damos clic en el botón guardar para agregar a la persona en la base de datos tal como muestra la siguiente figura.

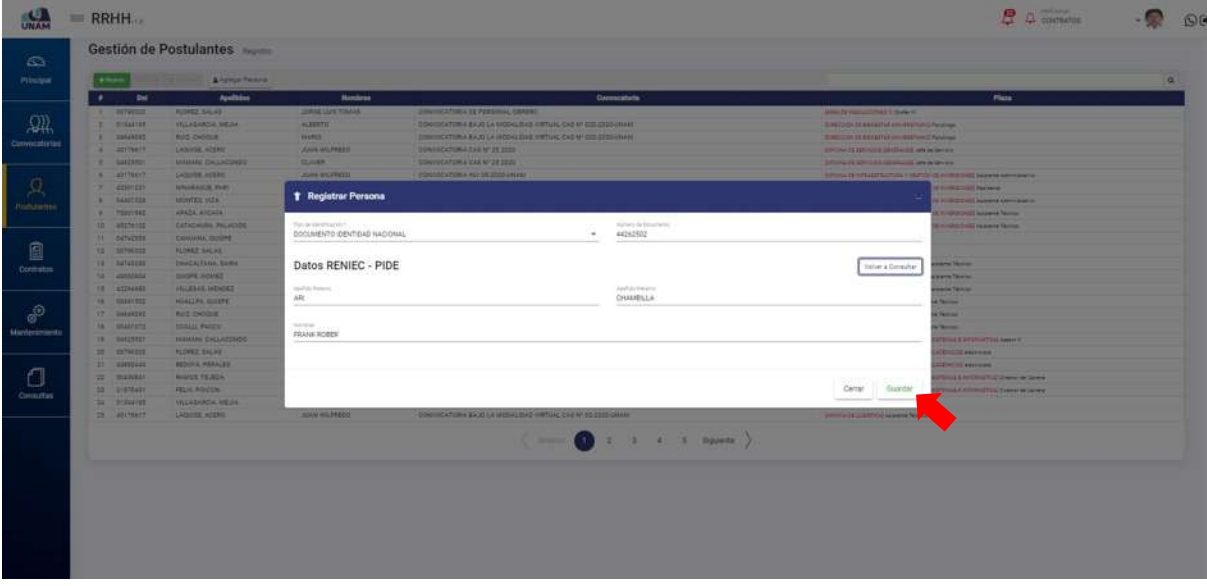

*Figura 64: Guardar Persona Nueva*

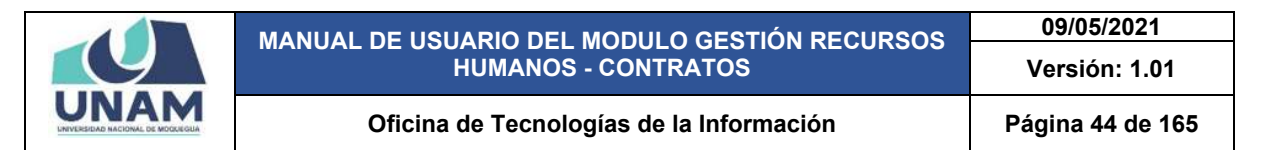

Luego de agregar a la persona nueva, le damos clic nuevamente en el botón verde nuevo donde podremos registrar a los postulantes a todas las plazas ofertadas en las convocatorias vigentes.

| ٠.            | $\overline{\phantom{a}}$ | <b>Apollision</b>        | Nombres                        | Communication                                                         | Plaza.                                                                                       |  |
|---------------|--------------------------|--------------------------|--------------------------------|-----------------------------------------------------------------------|----------------------------------------------------------------------------------------------|--|
| ×             | 100700333                | FLOREZ SALAS             | JORDE LUIS TERRAS              | COLOCATIRA DE PERSONAL OBRERS                                         | MAN 28 RESULTING 1 DUNCE                                                                     |  |
| ÷             | 21344182                 | TELAGARCIA MEJIA         | <b>ALBERTO</b>                 | CONVOCATORA BAJO LA MODALIDAD VIRTUAL CAS Nº 000/2020 CIMAM           | SIMILDON 28 BEISETAR UNIVERSITARITZ Reeinge                                                  |  |
| $\rightarrow$ | SAANDEZ                  | <b>BLKZ CHOOLIE</b>      | MARO                           | CONVOCATORIA BAJO LA MODACIDAD VIRTUAL CAB Nº 000-0025-0MAM           | SHECON IS BENETAR (HHAMMARI) Resings                                                         |  |
| ٠             | 42176817                 | LAQUISE, ACERD           | JUAN MILTRESO                  | CONVOCATORIA CAS Nº 29 2020                                           | SPENADE MAYOUR SERVALES ON A SHARE                                                           |  |
|               | GAAZBRET                 | MAMMA CALLACONDO         | CLAVER                         | CONVOCATORIA CAS Nº 25 2020                                           | UP Chief of GR-1004 SE(Gradd arts to be have a                                               |  |
| $\sim$        | usingst                  | LAQUISE, ACERO           | JUAN HILFAEDO                  | CONVOCATORIA IN 105-2020 UNUXI                                        | DRESS DE HALLERUITURA Y IBERDI-DE ATRONOMIE AANNEM ADVANCER                                  |  |
|               | 42301221                 | NNARAZLE PARL            | <b>ADRISON UNICELL</b>         | CONVOCATOREA HEY 25/2020/UNAM                                         | DRESS 22 NEMARPHENIA E REPORTS INTERNATED THE REPORTS                                        |  |
| $\mathbf{r}$  | 58401226                 | MONTER VIZA              | EDIV FRANCISCO                 | CONVOCATORIA INV 05-2020-MAAAL                                        | DRESS IN NYADERSTAN 1 SERIOUS SESSIONE ANNHOLMENS                                            |  |
| ٠             | 75621992                 | <b>ARAZA, AVEANA</b>     | VICTOR                         | CONVOCATORA INV 25-2022-MAAM                                          | Instead or e-majority may year to do no married agreem News-                                 |  |
|               | TE ARETACOZ              | CATACHURA, PALACIDE      | CANIEL BOV.                    | CONVOCATORA NV 25-2020-ASAAN                                          | DASHLIS HAVAILTING 1 ISS/CH26 NIMBONS Append Notes                                           |  |
|               | T1 04742919              | CANUANA CUITPE           | <b><i>INCORD SAMAN</i></b>     | CONVOCATORLA 1057.0022                                                | 19834 38 DGK express administration                                                          |  |
| 12            | 00790222                 | FLOREZ SALAS             | JONOS LUIS TOMAS               | CONVOCATORA 1037 2028                                                 | UASA 22 LAW, externa administration                                                          |  |
| $7.8 -$       | DATAB293                 | <b>CHADALTANA, GAIRA</b> | LILY ROSALIA                   | CONVOCATORA BAJO LA MODALIDAD VIRTUAL CAS IV DOS DISSUANAM            | SALINA DE ESPARLINO VITALISERA) Apareira fantas                                              |  |
| 18.           | Abbienta                 | <b>DUSPE SOMET</b>       | SILEERTO:                      | CONSIDERED BAJO LA MOBALIDAD VARILAL CAK Nº 020 2020 LINAAV           | Internationalization (Taurishi) accord force                                                 |  |
| $+1.1$        | ATTAANEE                 | VILLEGAE HENDEZ          | ERICA KANNA                    | CONVOCATORA BAJO LA MODACIDAD VIRTUAL CAS Nº 000-2025 GMAM            | Christian big con Padduct of International Avenue Therein                                    |  |
| 19            | 00481502                 | HUALLIN, OOGPE           | <b><i>BATRICIA MATILOS</i></b> | CONVOCATOR(A 1057.2020)                                               | DACOL 16 (ENIDOS ADSIGUES ANNON Terrors)                                                     |  |
| 17            | <b>GASARDERS</b>         | <b><i>RUZ OVOGUE</i></b> | <b>MARZI</b>                   | CONVOCATORA 1057 2020                                                 | TOROTHA DE MANDOUR SERVERALED AGAINMAN TALAGE                                                |  |
|               | THE GOADSETS             | COALLA PACCO             | HOMORATO                       | CONVOCATORIA 1037 1031                                                | to Promo 16 sill-roots advertised a newer Nerver                                             |  |
| 18            | 04625523                 | MAXWEL DALLACONDO        | <b>CLAVER</b>                  | DOIG DOCK TOWN DOCENTER DOST.                                         | THITIELA TRUTCHING IN HIGH-CASE IS SHITCHING A SHOW WITH A SHIPPING.                         |  |
| $22 - 1$      | 00788222                 | FLOREZ SALAB             | JONISE LUIS FEMALE             | CONVOCATIBILA CAS 200 (ABN/VCKIS SENBRALES)                           | Britannical Affrication advocatable of a services                                            |  |
| 21            | 41488443                 | BEDOVA, PERALES          | <b>NOELIN SOLEDAD</b>          | CONVOCATIVEA CAS 200 (EBRVCCE SEVERALES)                              | SUBSIDIALS ATTORNEYS VARYOUS ACADEMICS alaskanes                                             |  |
| $\mathbb{Z}$  | <b>SOASDAA1</b>          | <b>RAMOS TRUESA</b>      | JOSE LIAS                      | CONVOCATORA: PROCESS DE SELECCIÓN PARA CONTRATO DE SOCINTES 2010 - Y  | Statutes PROVISIONALIS PANDARYS DESCRIPTION & RADARETICAL Dresser to Conner                  |  |
| $22 -$        | 21070481                 | FELIX POIDON             | <b>EDININ CARLOS LENIN</b>     | CONVOCATERIA: PROCESO DE ISSIZODON PARA CONTRATO DE DOCENTED 2000 - 1 | Statute 4-4 contactors, bu respective to and treatment in e-central at the series on decays. |  |
|               | 24 01344183              | VILLABARDIA, MEJIA       | <b>ALSERTO</b>                 | CONVOCATORIA BAJO LA MODACIDAD VIRTUAL CAS Nº D3-2030-LINAIA          | Silverna Description Col. Awarene Petrole-                                                   |  |
|               | $22 - 43179417$          | LAQUISE, AZERO           | JUAN WILFREDO                  | CONVOCATORA BAJO LA MODALIDAD VIRTUAL CAS Nº CS-2020-UNAM             | DRON-201203-04 Avenue Norton                                                                 |  |

*Figura 65: Gestión de Postulantes*

Luego muestra esta ventana emergente registro de postulantes donde tenemos que llenar el siguiente formulario con los siguientes campos: (1) digitamos el número de DNI; (2) luego le damos clic en el botón buscar; (3) seleccionamos la convocatoria; (4) seleccionamos la fase; (5) finalmente el botón guardar tal como muestra la figura 66.

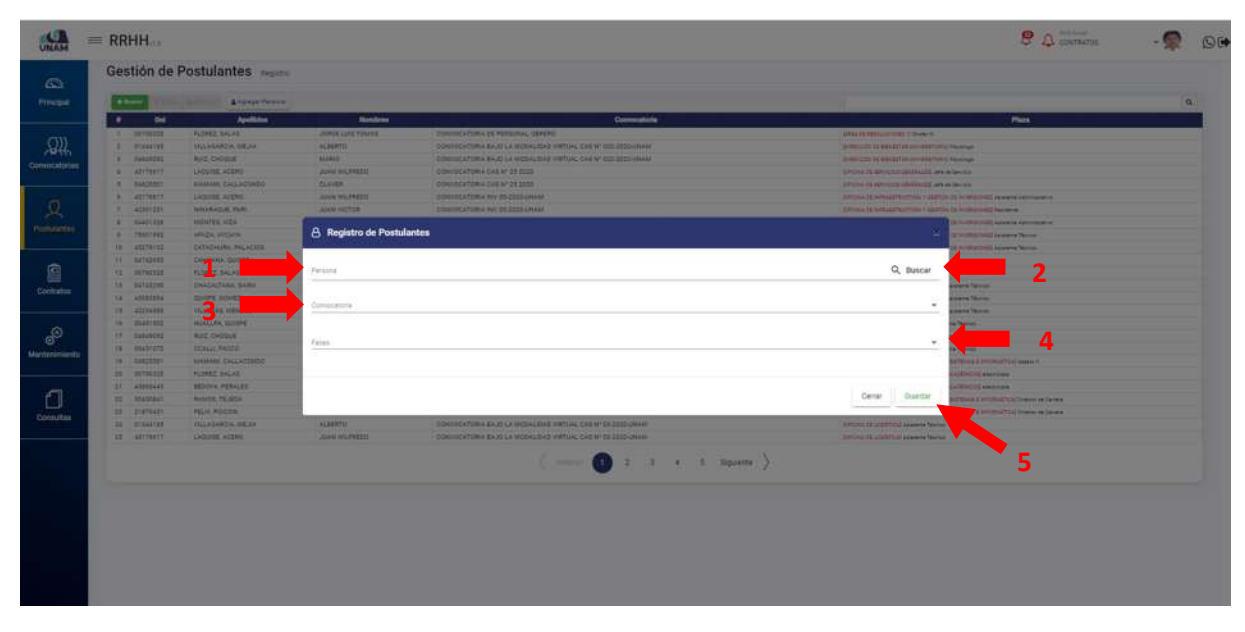

*Figura 66: Ventana Registro de Postulante*

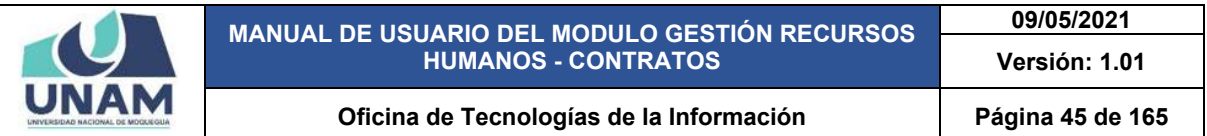

Empezamos a llenar el formulario registro de postulantes, (1) ingresamos el número de DNI de la persona que postulara a una de las vacantes de la convocatoria, (2) presionamos el botón buscar a la persona.

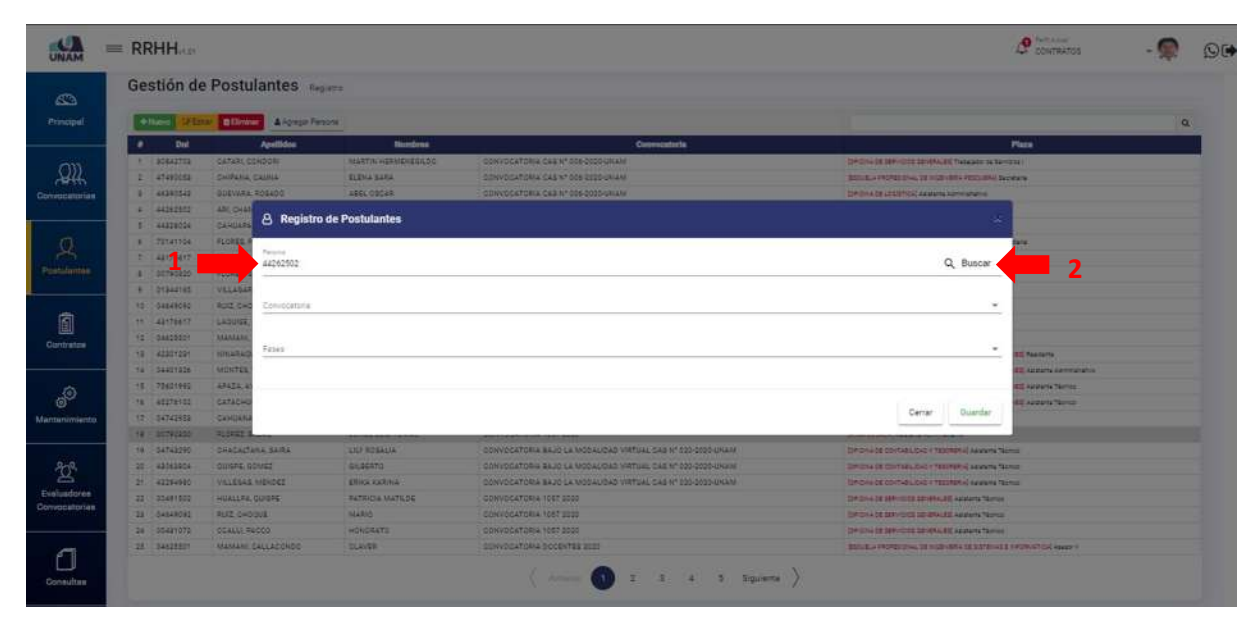

*Figura 67: Buscar Persona por DNI*

Luego de presionar el botón buscar nos mostrara una ventana emergente persona donde visualizaremos el nombre del postulante y el número de DNI y le damos clic encima del nombre del postulante tal como muestra la figura 68.

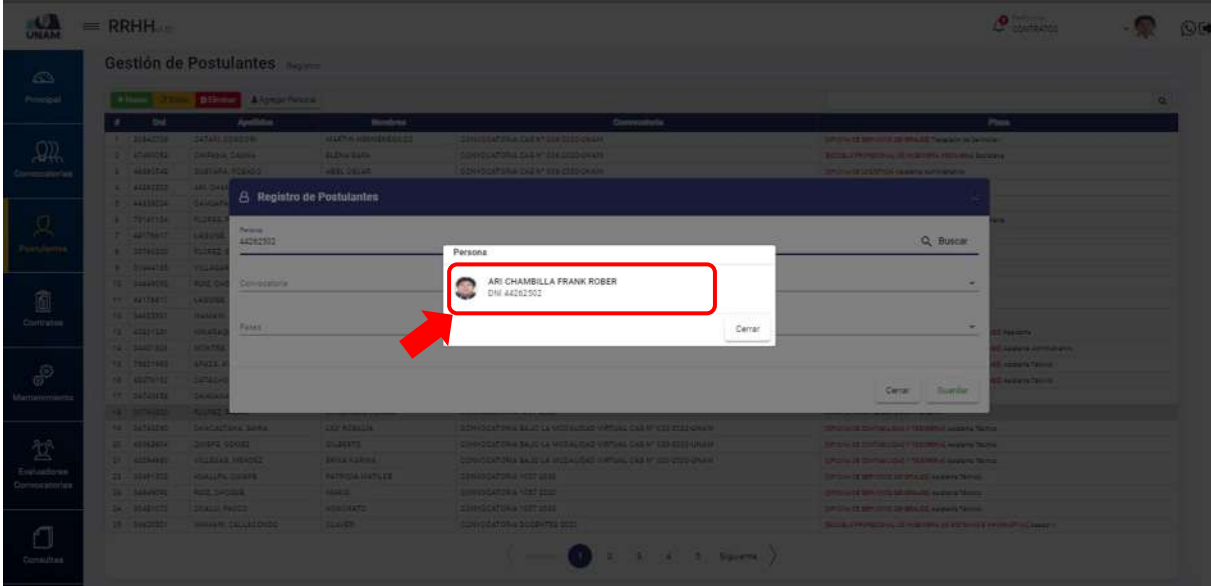

*Figura 68: Nombre y número de DNI de persona*

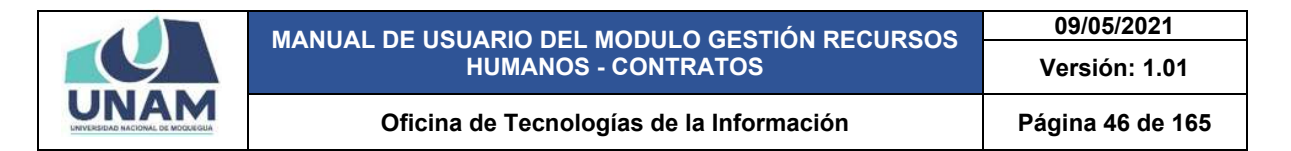

Después de seleccionar la persona nos muestra de esta manera a la persona seleccionada en el formulario registro de postulante con los detalles de sus apellidos y nombres, también el número de DNI de la persona y con un icono (x) de color rojo para eliminar al postulante.

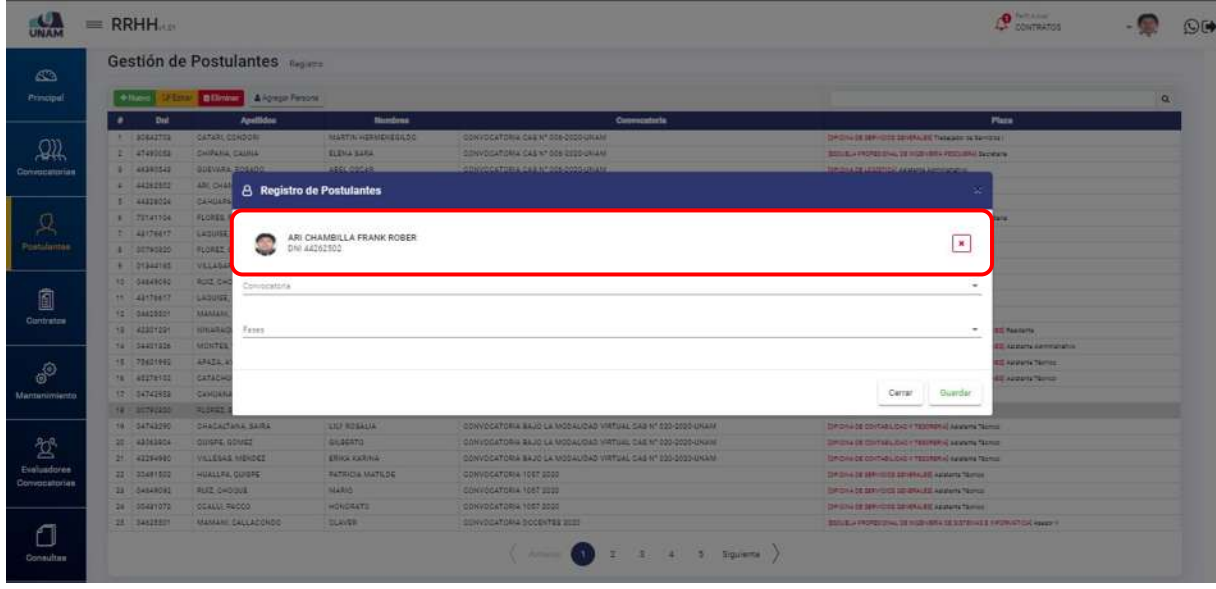

*Figura 69: Postulante Seleccionado*

De todas las convocatorias, identificamos la convocatoria a la cual va postular y luego lo seleccionamos dándole clic en la convocatoria correcta CAS N° 006 – 2020 – UNAM tal como muestra la figura 70.

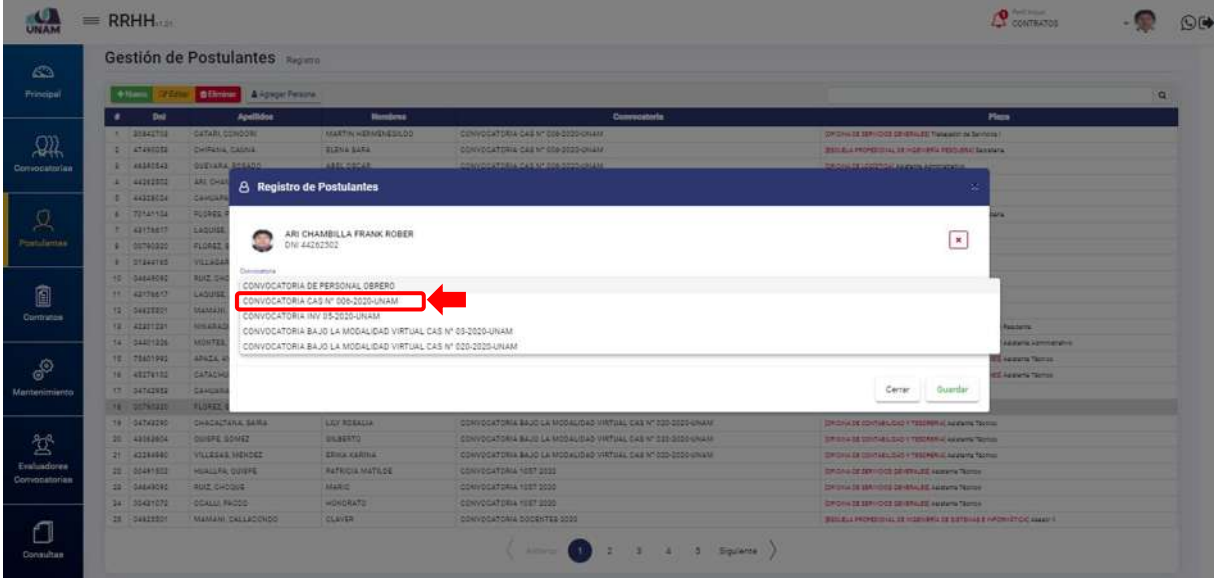

*Figura 70: Selección de Convocatoria*

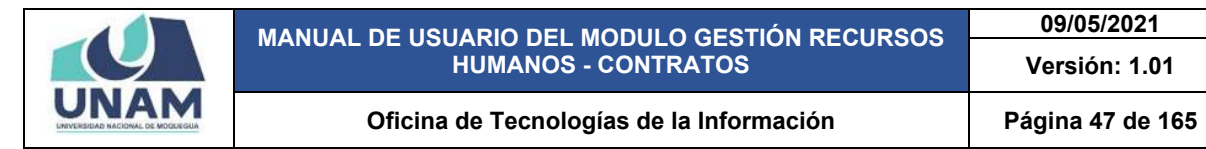

**09/05/2021**

Seguidamente seleccionamos la fase de la convocatoria (inscripción convocatoria) y automáticamente después de seleccionar la fase aparecerá el botón azul ver plazas tal como muestra la figura 71*.*

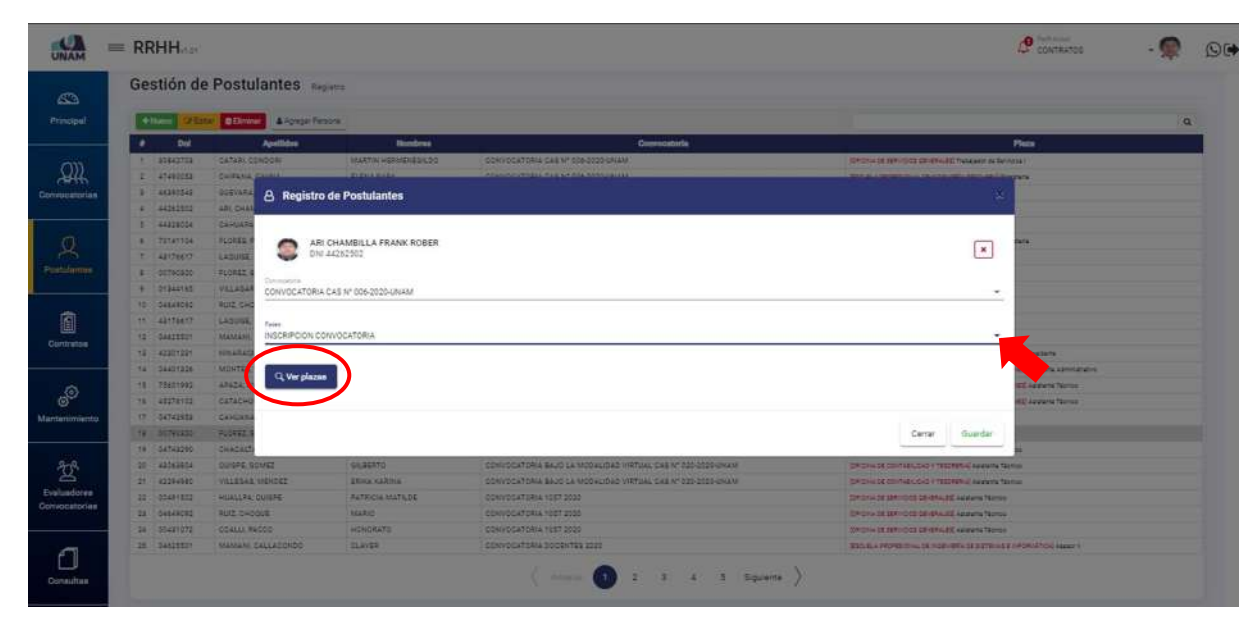

*Figura 71: Selección de Fase de la Convocatoria*

En el botón ver plazas podremos visualizar todas las plazas ofertadas en la convocatoria CAS N° 006 – 2020 – UNAM y para visualizar debemos darle clic en el botón azul ver plazas tal como muestra la siguiente figura.

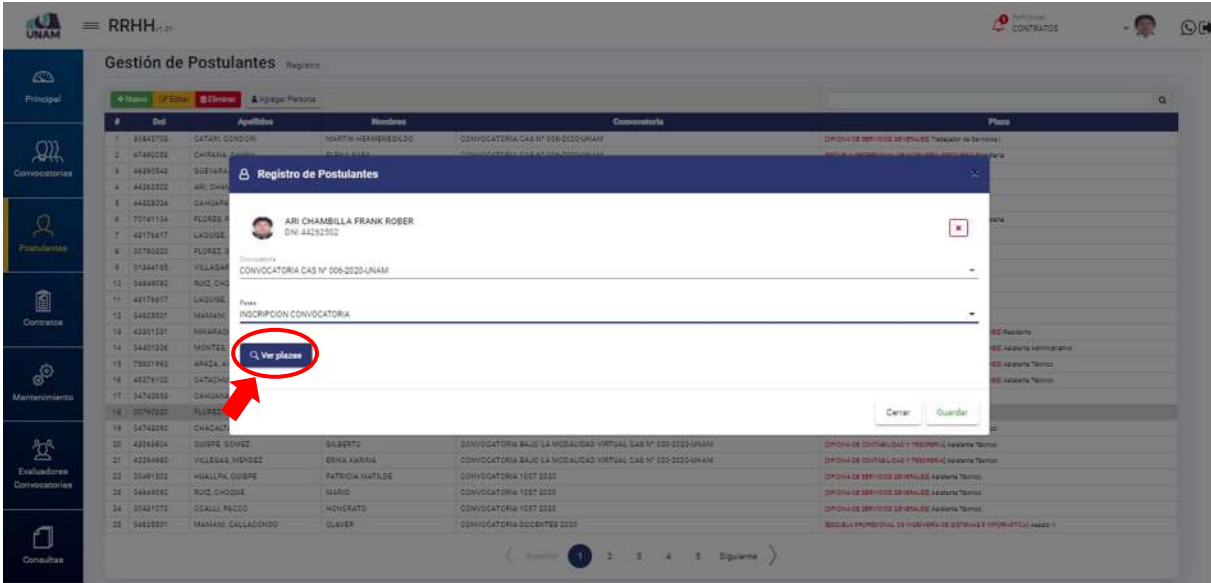

*Figura 72: Opción Ver Plazas*

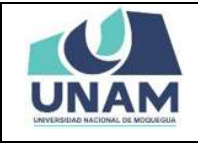

Seguidamente aparecerá una ventana emergente seleccionar plaza y los puestos laborales publicados de la convocatoria con el siguiente encabezado: oficina, cargo de la plaza, y lugar donde se prestarán los servicios. Y más abajo se visualiza las tres plazas ofertadas como son: asistente administrativo, secretaria, trabajador de servicios I.

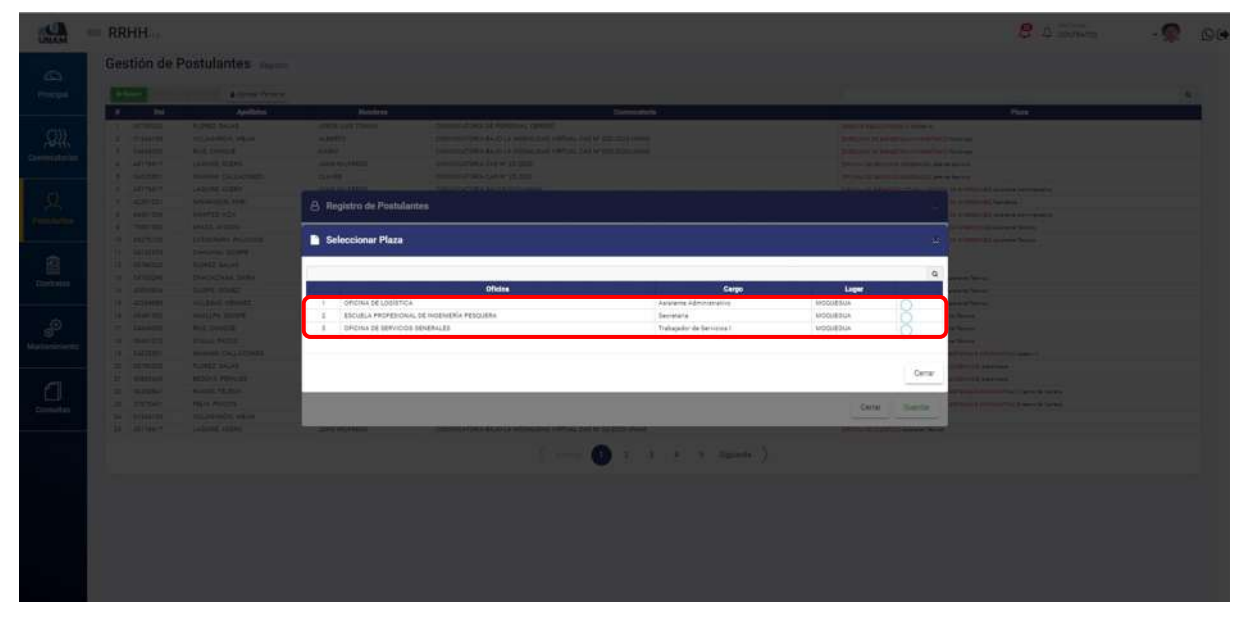

*Figura 73: Seleccionar Plaza*

Luego identificamos y seleccionamos la plaza a la que va a postular la persona, después de seleccionar nos mostrara un mensaje en la parte derecha de la pantalla indicando que la plaza con cargo de "asistente administrativo" ha sido seleccionada correctamente. Finalmente le damos clic en el botón cerrar tal como muestra la figura 74.

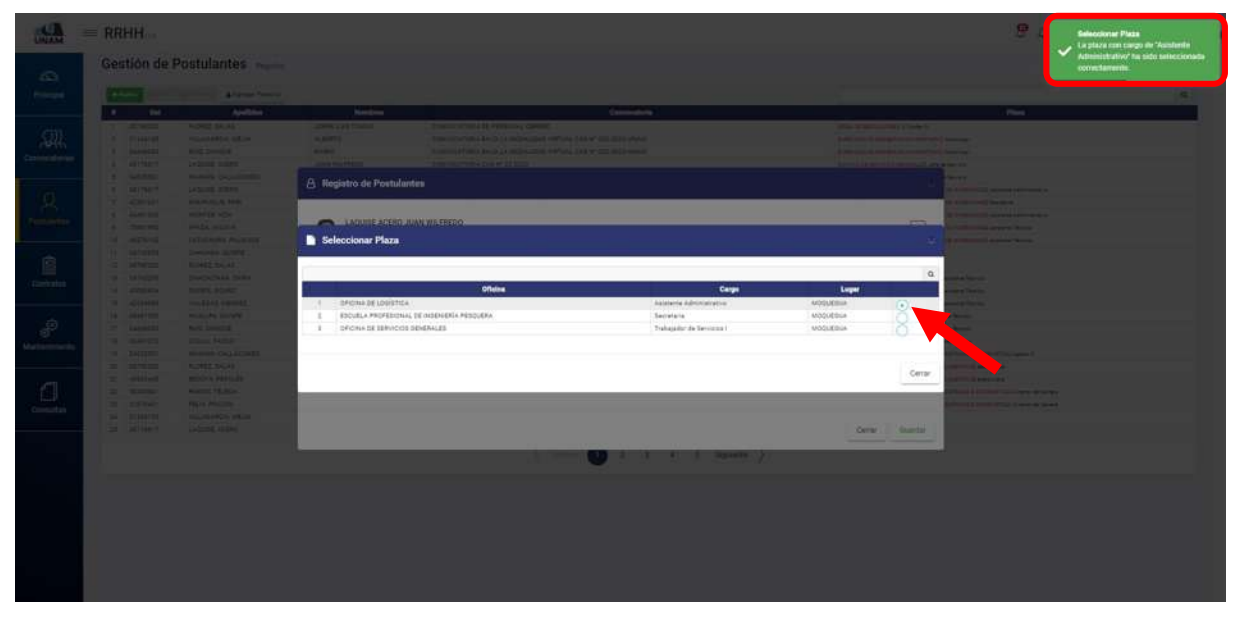

*Figura 74: Seleccionar Plaza a Postular*

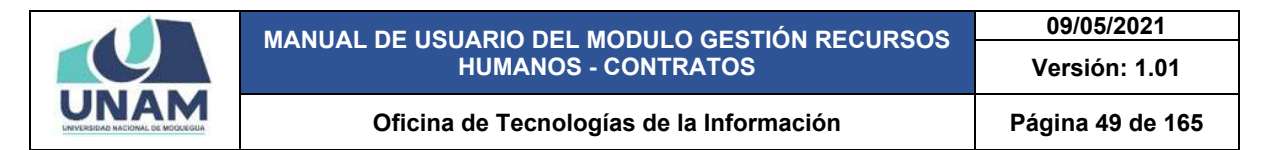

Como podemos observar aparecerá nuevamente la ventana registro de postulantes donde visualizaremos el nombre y apellido del postulante, número de DNI, la convocatoria a la que postula, fase de la convocatoria, y la plaza a la que está postulando finalmente le damos clic en el botón guardar para confirmar la postulación del postulante tal como muestra la figura 75.

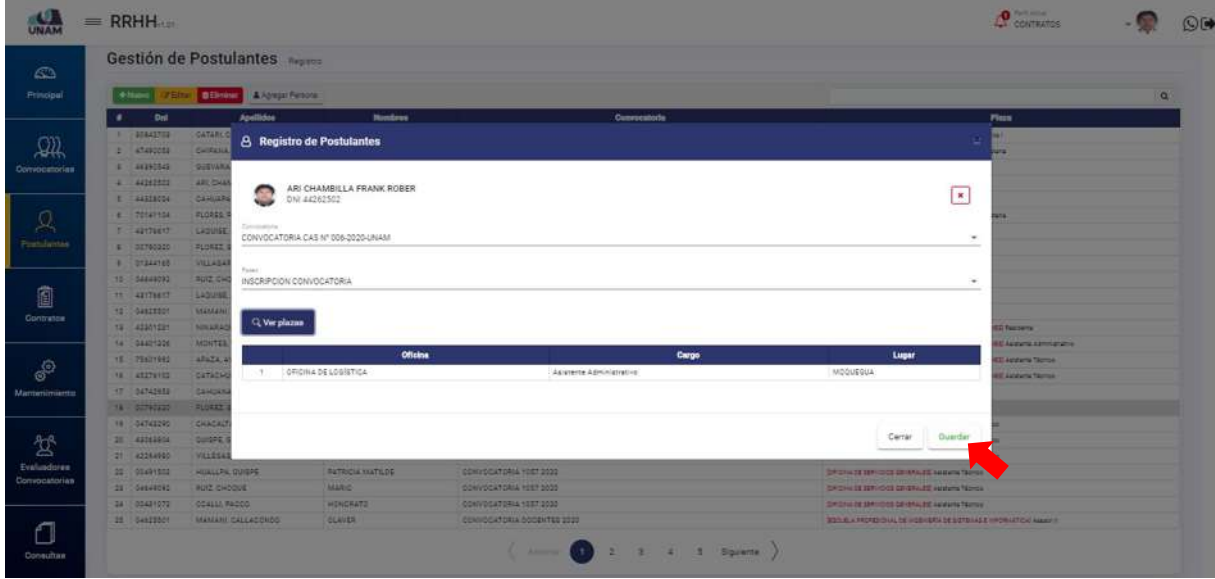

*Figura 75: Guardar Registro de Postulante*

Seguidamente aparecerá un mensaje de confirmación, indicando ¡éxito! La información se guardó correctamente.

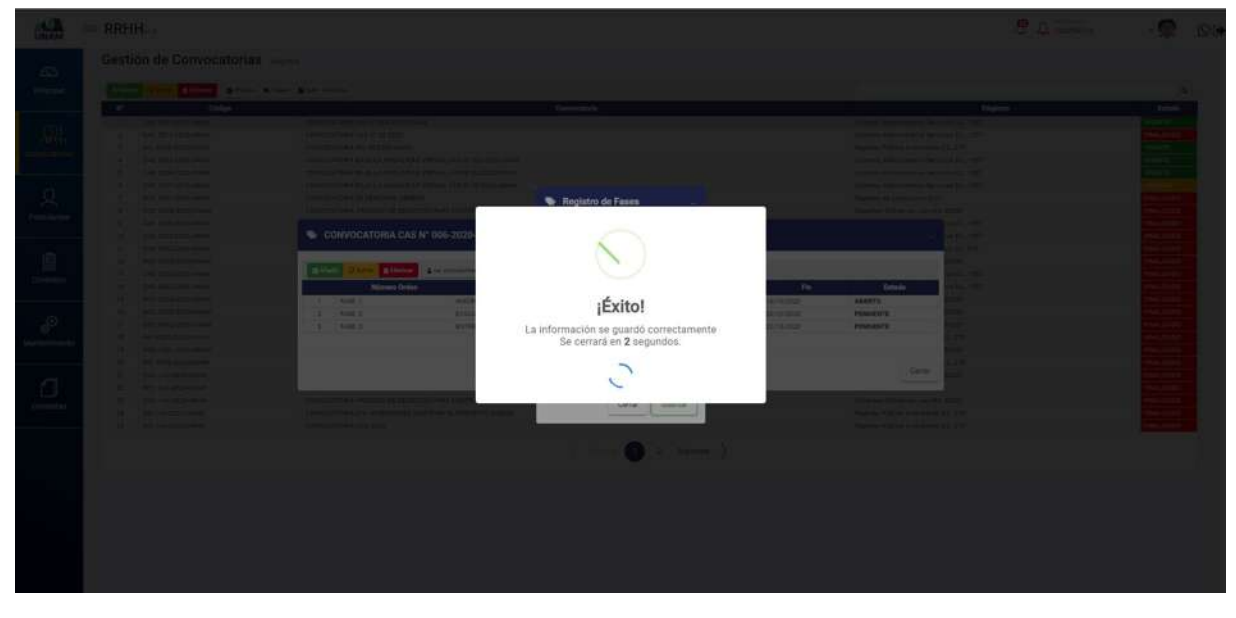

*Figura 76: Mensaje de Confirmación*

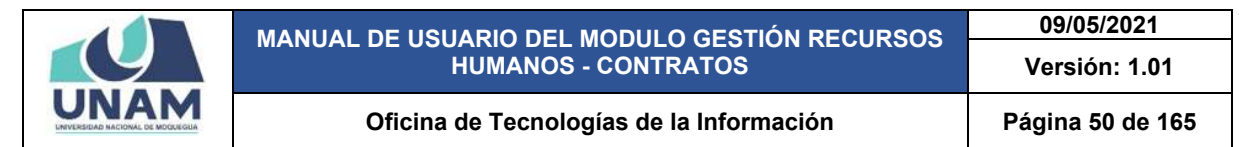

Después de realizar el proceso de inscripción del postulante, la persona inscrita se mostrara en la pantalla del menú postulantes en la lista número uno con el siguiente encabezado: número de orden, número de DNI, apellidos, nombres, convocatoria a la cual postula, y el nombre de la plaza tal como se puede visualizar en la figura 77.

|  |   |                    | Gestión de Postulantes Registra      |                        |                                                                        |                                                                                 |
|--|---|--------------------|--------------------------------------|------------------------|------------------------------------------------------------------------|---------------------------------------------------------------------------------|
|  |   | $+$ Number         | C/Edital C Element & Agregar Persona |                        |                                                                        |                                                                                 |
|  | ٠ | Dni                | <b>Apellidos</b>                     | <b>Nombres</b>         | Convocatoria                                                           | Plaza                                                                           |
|  |   | $1 - 11263502$     | ARI: CHAMBILLA                       | <b>FRANK ROBER</b>     | CONVOCATORIA CAS Nº 556-2020-UNAM                                      | CRICINA DE COGÍETICA, Asiatante Astronomativo.                                  |
|  |   | $2 - 44329024$     | CAMUARAZA SAAVEDRA                   | WILLIAM                | CONVOCATORIA CAS Nº 536-3535-UNAM                                      | <b>SERIOUL DE LOGÍSTICAT ANNIMAL ADMINISTRATIVE</b>                             |
|  |   | $3 - 70141104$     | ELCRES PINO                          | CLIVIA BAUTISTA        | CONVOCATORIA CAS Nº 656/2020 GIVAM                                     | ESCUELA PROFESIONAL OB HISBIHIDRA PROCURRA Septebana                            |
|  |   | $4 - 43176617$     | LAQUISE ACERO                        | JUAN WILFREDE          | CONVOCATORIA CAS Nº 556-2020-UNAM                                      | <b>DRONA DE LOGIETICA! ASISSINA ADMINISTRA</b>                                  |
|  |   | $E = 00790420$     | FLORED GALAS                         | JORGE LUIS TOMAS       | CONVOCATORIA OE PERSONAL CARERO                                        | AREA DE RESOLUCIONES 1) Onofar III                                              |
|  |   | 4 21244145         | VILLAGAROW, MEJIA                    | ALBERTO                | CONVOCATORIA BAJO LA MODALIDAD VIRTUAL CAS Nº 020-2020-UNANI           | CHASED OF BIBIESTAR UNIVERSITARIO PALENGO                                       |
|  |   | T 59649090         | AULT CHOOUE                          | <b>MARIO</b>           | CONVOCATORIA BAJO LA MODALIDAD VIRTUAL CAS Nº 020-2020-UNAM            | CHECOICH CE BIENESTAR LIVIVERSITARIO Palodiogo                                  |
|  |   | 8 49176517         | LAQUISE ACERO                        | JUAN WILFREDG          | CONVOCATORIA CAS Nº 22 2020                                            | CHOILED EDW/OOS SENERALIS AN IN SHINGS.                                         |
|  |   | # 04625501         | MAMANI, CALLACONDO                   | <b>CLAVER</b>          | CONVOCATORIA CAS Nº 25 2020                                            | SPICINA DE BERTICIOS DE ISRAELES JUNE DE SENIOIO                                |
|  |   | 10 42201221        | NINARAOUE PARI                       | JUAN VICTOR:           | CONVOCATORIA INV 05-2020-UNAM                                          | ORIGINA DE INFRAESTRUCTURA IN SESTIÓN DE AVIERSIONES REMOVINA                   |
|  |   | 11 04401226        | MONTES, VIZA.                        | SODY FRANCISCO         | CONVOCATORIA INV 25-2020-UNAM                                          | CORCINA DE INFRAESTRUCTURA Y DESTICY DE INVERSIONES) ASSISTA ADMINISTRATIO      |
|  |   | 12 75621992        | ARAZA AVGAVA                         | WOTOR.                 | CONVOCATORIA H/V 05-2020-UNAM                                          | CORDINA DE NAMASSTRUCTURA IN GESTIÓN DE HIVERSIONES ASIANARIA TESMISE           |
|  |   | 12 45276102        | CATACHORA, PALACIÓS                  | DANEL ROY              | CONVOCATORIA INV 05-2020-UNAM                                          | CROKLOS INFRAESTRUCTURA IN SESTIÓN DE INVENSIONES ASSISTANTES                   |
|  |   | 14 54742933        | CANUANA OUISPE                       | VICTOR DAMIAN          | CONVOCATORIA 1057 2020                                                 | AREA DE CAUAI Agigletta Administrativo                                          |
|  |   | <b>IE SCT90320</b> | FLORED BALLS                         | JORGE LUIS TOMAS       | CONVOCATORIA 1057 2020                                                 | LABA DE GALIA SAUSSINA ADMINISTRAR                                              |
|  |   | T6 04743290        | <b>CHACALTANA GAIRA</b>              | LILY ROBALIA           | CONVOCATORIA BAJO LA MODALIDAD VIRTUAL CAS Nº 020-2023-UNANI           | CORDINADE DOI (TABILIDAD V TESDRERIA) Apatente Técnico                          |
|  |   | 17 43063804        | QUISPE GOMEZ                         | GILBERTO               | CONVOCATORIA BAJO LA MODALICAD VIRTUAL CAS Nº 630-3020-UNAM            | CARDINA DE CONTAS LIGNO Y TESORERIA ADAMINA TALINIA                             |
|  |   | 18 42294980        | VILLEGAS MENDEZ                      | ERICA KARINA           | CONVOCATORIA BAJO LA MODALIDAD VIRTUAL CAS Nº 030-2020-UNAM            | CORDINATE ODIVINER, GAS Y TESCADRIAL Assistants Taxinical                       |
|  |   | 19 00491502        | HUALLPA CUISPE                       | <b>PATRICIA MATEDE</b> | CONVOCATORIA 1057 2020                                                 | OF CHAIN BERTICOS CONTRALES ANNUAL TERRIN                                       |
|  |   | 20 04449092        | RUIZ CHOOUE                          | MARIO                  | CONVOCATORIA 1057 2020                                                 | <b>SACHAIS SERIOOS GENERALED Aganata Tecnoc</b>                                 |
|  |   | 31 00431072        | COALLI PACCO                         | HONDRATO               | CONVOCATORIA 1057-2020                                                 | CACHING OF SERVICIOS DEVERALES Assistants Tacmos                                |
|  |   | 22 54825501        | MAMANI: CALLADONDO                   | CLAVER                 | CONVOCATORIA OOCENTES 2020                                             | INSOLICIAL PROFESIONAL DE INGENIEREA DE SISTEMAE E WADRIAETICAL ASSAULT         |
|  |   | 18 00790920        | FLOREZ SALAS                         | JORDE LUIS TOMAS       | CONVOCATORIA CAS 203 - SERVICIOS GENERALES                             | DRESSON DE ACTIVISADES Y SERVICIOS ASADÊMICOS electrolate                       |
|  |   | 24 43963443        | BEDOVA PERALES                       | HIDSLIA SOLEDAD        | CONVOCATORIA CAS 202-GERVICIOS GENERALES                               | SERIEDO DE ADTIVISADES Y SERVIDOS ADADEMODE galeroara                           |
|  |   | 25 30430847        | RAMOS TEJEDA                         | JOSE LUIS              | CONVOCATORIA- PROCESSIONE SELECCIÓN PARA CONTRATO DE DOCENTES 2020 - I | ESOUDLA PROFESIONAL 28 INGENIERÍA DE SISTEMAS E HADRINÁTICA) ZIHLOSY DE CEMINE. |

*Figura 77: Postulante a Plaza Vacante*

Para registrar a otro postulante seguimos el mismo procedimiento anterior (figura 65 hasta figura 77) ingresamos la persona como postulante, seleccionamos la convocatoria a la que va a postular, y la fase de la convocatoria y luego le damos clic en el botón ver plazas tal como muestra la figura 78*.*

| Gestión de Postulantes<br>$d\Omega$<br>Principal<br><b>Algege Person</b><br>$rac{1}{2}$<br>Apalitáse<br><b>Honda</b> na<br>Commontaria<br>Phone<br>٠<br>$x = \frac{1}{2}$<br>LAQUIDE ACERS!<br><b>MOVEMENT AND</b><br>CONVERSIONAL DAILY STACTOR UNIA<br><b>STORICS CONTRACTOR</b><br>OR.<br><b>I MINUTE</b><br><b>FLORED SALAR</b><br><b>JONES LLAS TOURS</b><br>SONAICATING DE PERSONNA GERERA<br><b>STAND OF DESCRIPTION &amp; LOWARDS</b><br>THE CONSTRUCTION OF THE SHIP WAS CONSTRUCTED AND RELEASED FOR THE CONSTRUCTION OF<br><b>B. BILLESSE</b><br><b><i>SECADEMON, SIELIA</i></b><br><b>ALBRITTE</b><br>Il record of the AA can't be announced in the primary<br>Canvocatoriaa<br>Department of the ALACE CA MADINEZINE THAT LOC CAR MY CONSULTANCE.<br>$4 - 3444111$<br><b>NIS DIGGILE</b><br><b>SAGRAN</b><br><b>RANGER MANAGER &amp; HOLD TO A REPORT FOR FILLES</b> | $\alpha$ |  |
|----------------------------------------------------------------------------------------------------|----------|--|
|                                                                                                    |          |  |
|                                                                                                    |          |  |
| <b>Different Artists &amp; East AT 25 2000</b><br>5 crimelt<br>LADVIS AGENCY<br><b>JOAN WILFRESS</b><br>providence months and several<br><b>CONTRACTOR CARD IN THE</b><br><b>BRAME CALLADINGS</b><br><b>A SHEETERS</b><br><b>A CALL AND</b><br>$\frac{Q}{\text{p} \text{m} \cdot \text{m} \cdot \text{m}}$<br>$= 420.21$<br><b><i>STEERAGUE FAIRS</i></b><br><b>A ACCOUNT OF THE REAL PROPERTY</b><br><b>A</b> Registro de Postulantes<br>MONTER ASA<br>8 24421118<br><b>STREET HE LEARNS SECTION TO</b><br><b>ARAN AVENUE</b><br><b>B MAILWAY</b><br><b>Contract and America</b>                                                                                                    |          |  |
| SafeDates Property<br>10 41278182<br><b>ALIENSTATE SHARES TANKS</b><br>FLORES PINO GLIVIA BAUTISTA<br>$\begin{array}{c} \hline \blacksquare \\ \hline \end{array}$<br><b>FI SUTSCHIE</b><br><b>CHALLANA, ISLANDS</b><br>C.<br>ONLTD141104<br><b>FLOREZ SALAR</b><br>12 2010032<br><b>DIADAUGUAK SARA</b><br>Lt detailes<br><b>December</b><br><b>Alla Taurus</b><br>Contuiting<br>CONVOCATORIA CAS Nº 006-2020-UNAM<br>$\sim$<br>DATES DONEY<br>THE <b>ATCHES</b><br><b>Alta Taurus</b>                                                                                                    |          |  |
| <b>VILLEDAR MENDED</b><br><b><i>IS ALCOHOL</i></b><br><b>Lating Terminal</b><br><b>Fases</b><br><b>HUSSLIN, ISSUED</b><br>14 HARTEST<br><b>Chevrolet Construction</b><br>$\mathcal{P}$<br>HISCRIPCION CONVOCATORIA<br>$\;$<br><b>TT Butunder</b><br><b>BUZ DIGITAL</b><br>$\frac{1}{2}$<br><b>IN MARKET</b><br><b>CONGLI PARTIE</b><br><b>Thomas</b><br>Martinistando<br><b>HARRIS CHANCINGS</b><br>14 SHEERES<br><b>STEWART SCIENTIFICATION</b><br>C), Wer planns                                                                                                    |          |  |
| <b>PUTHER SHEAR</b><br><b>BE REVIEWED</b><br><b>LEMON CALLANT</b><br><b>SEDONA PORALES</b><br>21 ORIGINALE<br><b>INDICTS EXHIBITION</b><br>$\Box$<br><b><i>BULKUR THURCH</i></b><br><b>THE MAIN AVE</b><br>Christ & Statement and Towns on Service<br><b>HULASCIA</b><br>23 THEMATS<br>Third & Afthol's & Seattle & Seattle<br>Cenar<br>Custar<br>Consultas<br><b><i>UNLABARDA BRUM</i></b><br>in <b>Friedel</b>                                                                                                    |          |  |
| 22 22176417<br><b>LAQUINE ACENY</b><br><b>JUAN INCERTITI</b><br>SOMETICAL SPACE SALES CA PICE ALL SALE THAT LOC SALE MY CALLED LANA<br><b>PERSONAL PROPERTY OF DESCRIPTION</b>                                                                                                    |          |  |
|                                                                                                    |          |  |
|                                                                                                    |          |  |

*Figura 78: Registro de Postulante*

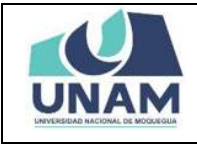

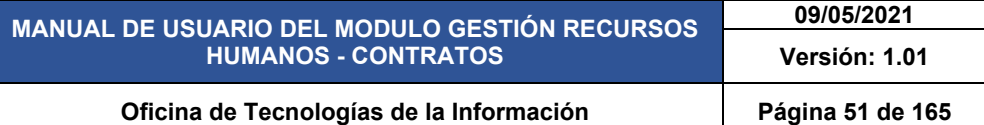

Seleccionamos la plaza a la que va a postular el postulante, en este caso la plaza "secretaria" de la escuela profesional de ingeniería pesquera y luego nos mostrara un mensaje en la parte derecha de la pantalla indicando la plaza con cargo de "secretaria" ha sido seleccionada correctamente, y le damos clic en el botón cerrar.

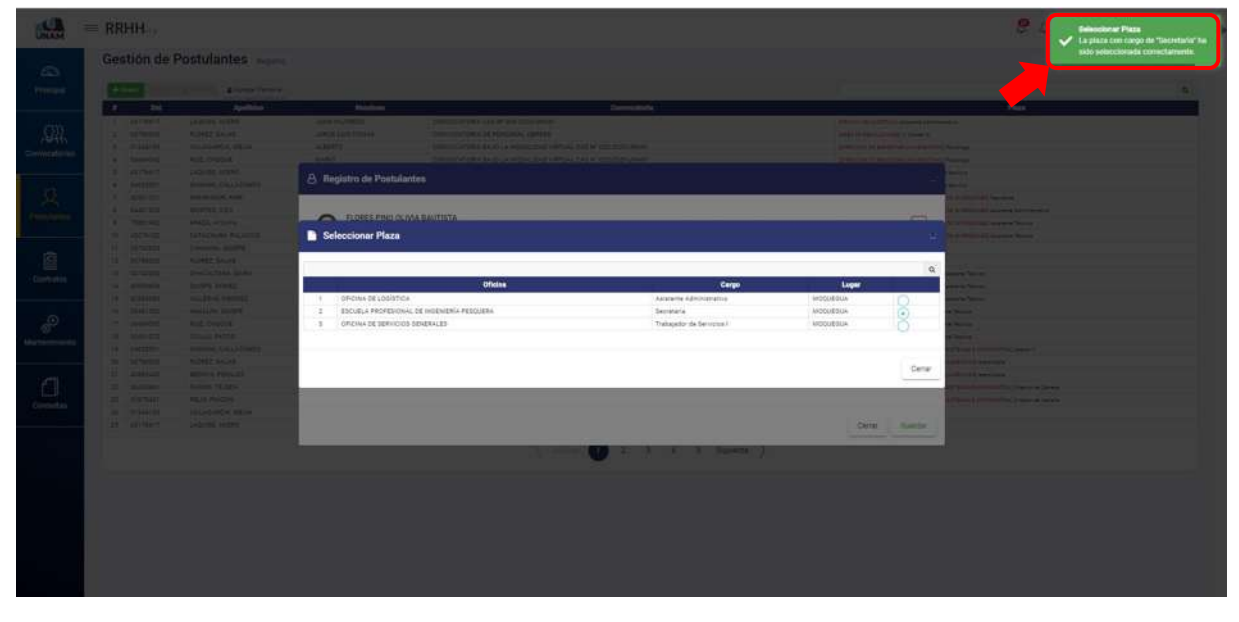

*Figura 79: Selección de plaza y mensaje de confirmación*

Finalmente nos muestra nuevamente el registro de postulantes, como podemos visualizar ya con todos los campos llenos, también con la oficina a la que va postular para confirmar la inscripción de postulación le damos clic en el botón guardar.

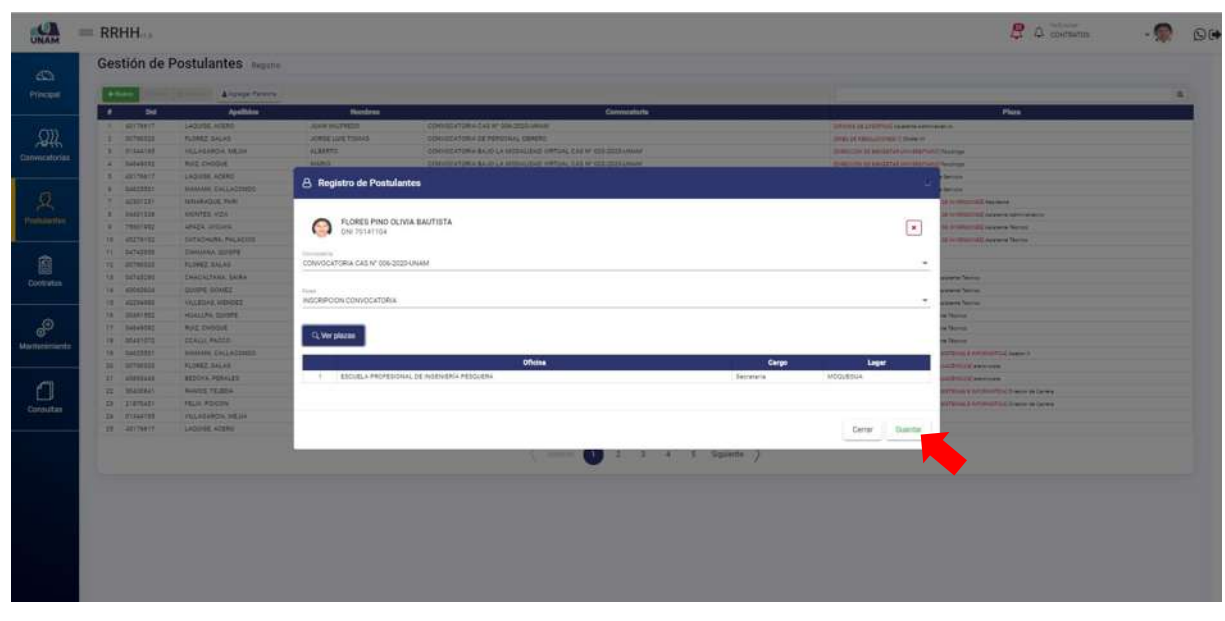

*Figura 80: Guardar Postulación*

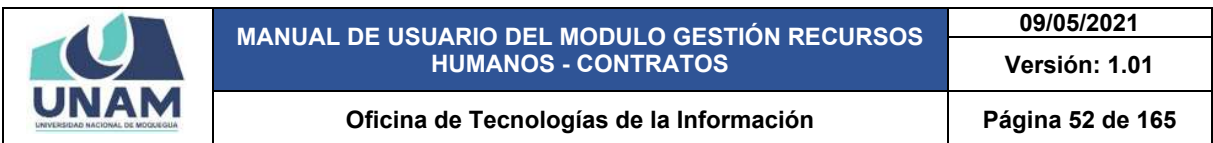

Seguidamente aparecerá un mensaje de confirmación, indicando ¡éxito! La información se guardó correctamente.

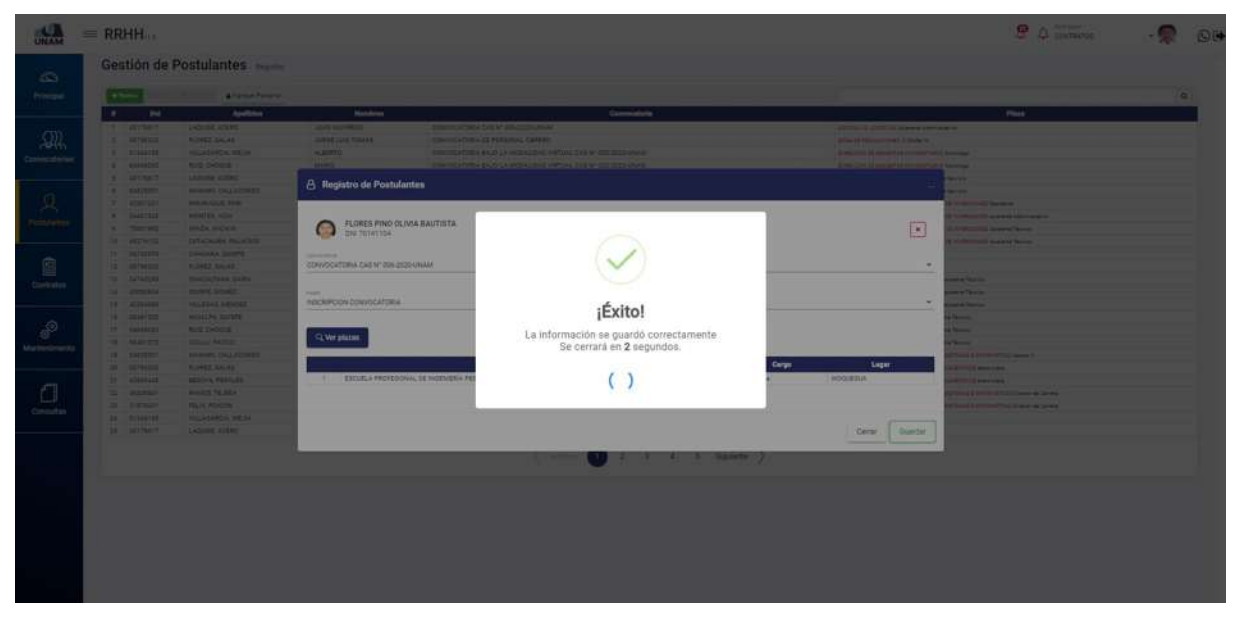

*Figura 81: Mensaje de Confirmación*

*Menú convocatorias* volvemos nuevamente a este menú para gestionar todas las fases de la convocatoria y subir archivo para cada una de las fases creadas hasta tener un ganador para cada plaza de la convocatoria.

|               |           | Gestión de Convocatorias Registro |                                                                       |                                             |                           |
|---------------|-----------|-----------------------------------|-----------------------------------------------------------------------|---------------------------------------------|---------------------------|
|               |           |                                   |                                                                       |                                             |                           |
|               | $+$ Nowe  | <b>IVENITE BERRIN</b>             | W Plazas W Fases & Subir Archivos                                     |                                             |                           |
|               | ×         | Código                            | Convocatoria                                                          | <b>Régimen</b>                              | Extado                    |
|               |           | CAS: 0011-2025-09(AM)             | CONVOCATORIA CAS Nº 006-3020-UNAM                                     | Compate Administrativo Servizios D.L. 1087  | <b>STAGE</b>              |
|               |           | CAS: 0010-2020-UNAM               | CONVOCATORIA CAS Nº 25 3030                                           | Contrato Administrativo Servizios O.L. 1557 | <b>INALIZADO</b>          |
| Convocatorian |           | INV: 3004-2020-UNAM               | CONVOCATORIA INV 05-2020-DWAM                                         | Régimen Público Inversiones D.L. 276        | VIGENTE                   |
|               | ×         | CAS: 0009-2220-UNAM               | CONVOCATORIA BAJO LA MODALIDAD VIRTUAL CAS Nº 520-2020-UNAM           | Committe Administrativo Servicios D.L. 1087 | VIGENTE                   |
|               | ×         | CAS: 0009-2020-UNAM               | CONVOCATORIA BAJO LA NIGDALIDAD VIRTUAL CAS Nº 54 0525 UNAM           | Contraro Administrativo Servizios D.L. 1257 | <b>VIGENTE</b>            |
|               | - 8       | CAS: 0007-2000-UNAM               | CONVOCATORIA BAJO LA MODALIDAD VIRTUAL CAE Nº 53-3020-UNAM            | Contrato Administrativo Servicios D.L. 1087 | VIGENTE                   |
|               | и.        | RCC 0001-2020-UNAM                | CONVOCATORIA DE PERSONAL OBRERO                                       | Régimen de Canstruzzion Cruit               | <b>FINALIZADO</b>         |
| Postulantes   |           | DDD: 0006-2005-0NAM               | CONVIDENTORIA-PROCESO DE SELECCIÓN PARA CONTRATO DE DOCENTES 2020 - 9 | Docentes Didinarios - Ley firs 30220        | <b>FINAL IZADO</b>        |
|               | ×         | CAR 0006-3033-UNAM                | CONVOCATORIA BAJO LA MODALIDAS VIRTUAL CAS Nº 51-2020-UNAM            | Converte Administrativo Servizios D.L. 1057 | <b>FINALIZADO</b>         |
| Ô             | 210       | CAB-0005-2010-UNAM                | CONVOCATORIA CAS 200 -SERVICIOS GENERALES                             | Contrato Administrativo Sencicios D.L. 1057 | <b>COALIZADO</b>          |
|               | 11        | FUN: 0004-2023-UNAM               | CONVOCATORIA MODALIDAD CAS Nº 02-2020-UNAM                            | Régimen Público Funcionamiento D.L. 276     | <b>FINALIZADO</b>         |
|               | 22        | DOG: 0006/2005/LINAM              | CONTRATO DOCENTES 2020_11                                             | Docentes Ordinarios - Ley Nro 30220         | <b>DOALIZADO</b>          |
|               | $12 - 12$ | CAR 0009-2020-18/AM               | CONVOCATORIA 1057 3020                                                | Coverate Administrative Servicies D.L. 1057 | FINALIZADO                |
|               | 16        | CAS-0003-3030-UNAM                | CONVOCATORIAS 1057                                                    | Contrato Administrativo Servicina D.L. 1057 | <b>COARLIZADO</b>         |
|               | .15       | DDD: 0004-2025-UNAM               | CONVOCATORIA DOCENTE EXTRAORDINARIOS 2020                             | Docentes Ordinarios - Lex Nire 20220.       | <b>FINALIZADO</b>         |
|               | 16        | 000-0003-0005-MMAM                | CONVOCATORIAS OC - FARA LA CARRERA DE INIGENIERIA DE AGROMOUSTRIAL    | Docentes Ordinarios - Ley Mrs 30220         | <b>COALLIZADO</b>         |
| Mantenimiento | .97       | 000:0000-0005-0NAM                | CONVOCATORIA DOCENTES 2020                                            | Docentes Ordinaries - Lev Nrs 20220         | <b>COAST IRANGE</b>       |
|               | 12        | TNV: 2003-2020-DNAM               | CONVOCATORIA PARA INVERSIONES 276-2020                                | Régimen Público inversiones II L 276        | <b>FINALIZADO</b>         |
|               | $-18$     | DDD: 0001-2523-UNAM               | CONVOCATORIAS DOCENTES DE TIPO DO 4020                                | Docentes Didinaries - Ley Nire 20220        | <b>IBAALIZADO</b>         |
|               | $\approx$ | mrvi 8002-2020-ukiálk             | convocatoria 2020 inversiones 276-tecnicos analistas                  | Raigimen Público inversiones D.L. 276       | <b>BAALIZADO</b>          |
|               | 25        | 000 mill-2020-UNAM                | convocatoria docentes                                                 | Docentes Drdinarios - Ley Nro 20320         | <b>BIALIZADO</b>          |
| Evaluadores   | 22        | RCC: multi-2020-LINAM             | convecatoria de arueba                                                | Régimen de Construcción Civil               | <b>FINALIZADO</b>         |
| Convocatorias | 25        | DDD: multi2020-UNAM               | CONVOCATORIA- PROCESO DE BELECCIÓN RARA CONTRATO DE OOCENTES 2020 - I | Docentes Ordinarios - Ley Nro 30220         | <b><i>COLAL ITADO</i></b> |
|               | 24        | WAY: AUF-2020-UNIAM               | CONVOCATORIA 278- INVERSIONES 2020 PARA EL PROVECTO SIGELINI          | Régimen Públics Inversiones D.L. 276        | <b>FINALIZADO</b>         |
|               | 25        | INV: mult-2020-UNAM               | CONVOCATORIA CAS -2020                                                | Régimen Público Inversiones D.L. 276        | FINALIZADO                |

*Figura 82: Menú Convocatorias*

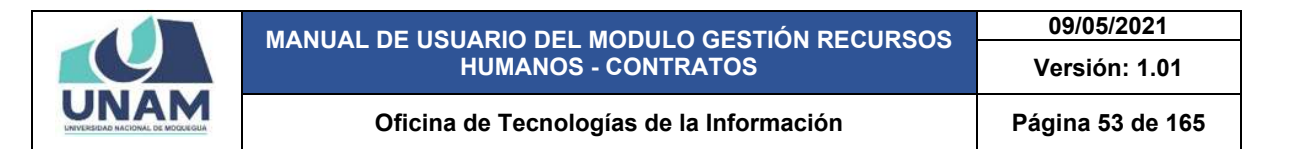

(1) Seleccionamos la convocatoria de la cual vamos a gestionar todas las fases del proceso y quedara sombreada de color plomo, (2) seguidamente le damos clic en el botón amarillo editar o le damos clic derecho del mouse y desglosara una ventana pequeña y seleccionamos la opción editar, cualquiera delas dos opciones nos mostrara la ventana registro de convocatoria tal como muestra la figura 83.

|                              |                 | Gestión de Convocatorias Registra       |                                                                       |                                              |                   |
|------------------------------|-----------------|-----------------------------------------|-----------------------------------------------------------------------|----------------------------------------------|-------------------|
|                              | +News           | <b>IV EStar B Bimmar</b>                | M Plazas W Fases & Subir Archivos                                     |                                              |                   |
|                              | ×               | Código                                  | Convocatoria                                                          | Rigiman                                      | Estado            |
|                              |                 | T CAS-0011-2220-00AM                    | CONVOCATORIA CAS Nº 508-2020-DVAN                                     | Committe Administrative Servicies O.L. 1057  | <b>VIGENTE</b>    |
|                              |                 | CAS: 0010-0020-0HAM<br><b>Mi Piazes</b> | CONVOCATORIA CAS Nº 38 3030                                           | Contrato Administrative Servicios D.L. 1087  | <b>ENALIZADO</b>  |
| Convocatorian                |                 | INV: 0004-2020-UNAM<br><b>WiFases</b>   | MAINU-2020-20. VIII, AIROTADOVMOZ                                     | Régimen Público Inversiones D.L. 276         | VIGENTE:          |
|                              |                 | CAS-0009-30204/MAM                      | CONVOCATORIA BAJO LA MODALIDAD VIRTUAL CAS Nº 020-2020-UNAM           | Contrato Administrativo Servicios D.L. 1087. | <b>VIGCNTE</b>    |
|                              |                 | Antivise<br>CAS: 0008-2020-UNAM         | CONVOCATORIA BAJO LA MODALIDAD VIRTUAL CAS Nº 04/2020-UNIAM           | Contrato Administrativo Servizios D.L. 1087  | <b>VIGENTE</b>    |
|                              |                 | CAS: 0007-2020-044A<br><b>CFEdear</b>   | CONVOCATORIA BAJO LA MODALIDAD VIRTIJAL CAS Nº 05/2020-GNAM           | Contrato Administrativo Servizios D.L. 1057  | <b>VIGENTE</b>    |
|                              |                 | ROD: 0001-2020-UNAM<br><b>B Elminar</b> | OCATORIA DE PERSONAL DERERO                                           | Régimen de Construcción Civil                | <b>FINALIZADO</b> |
| Postulantes                  |                 | DOO: 0006-2020-UNLKV                    | TORIA- PROCESO DE SELECCIÓN PARA CONTRATO DE DOCENTES-2020 - 11       | Docentes Ordinaries - Lay fire 20220.        | COLALIZADO        |
|                              |                 | CAS: 0006-3220-UNAM                     | CONVOCATORIA BAJO LA MODALIDAD VIRTUAL CAS Nº 01-2020-UNAM            | Contrato Administrative Servicies D.L. 1087  | <b>FINALIZADO</b> |
|                              | 10              | CAS: 0005-2020-UNAM                     | CONVOCATION CAS 200 GERVICIOS GENERALES                               | Comrate Administrativo Sanicios D.L. 1057    | <b>FIMALIZADO</b> |
|                              | 11              | FUN: 0004-2020-UNAM                     | CONVOCATORIA MODALIDAD CAS Nº 02-2020-UNAM                            | Répmen Público Funcionamiento D.L. 276       | <b>FINALIZADO</b> |
|                              | $+2$            | DDD:0008-0020-UNAM                      | CONTRATO DOCENTES 2020 11                                             | Dobertss Ordinarios - Ley Nrs 30220          | <b>FINALIZADO</b> |
|                              | $12-$           | CAS: 0003-0005-UNAM                     | CONVOCATORIA 1057 2020                                                | Contrato Administrative Servicies D.L. 10ET  | <b>EBUALIZADO</b> |
|                              | 14              | CAS: 0000-2020-UNAM                     | CONVOCATORIAS 1057                                                    | Contrato Administrativo Servicios D.L. 1057  | <b>FINALIZADO</b> |
|                              | 15              | DDD:0004-2020-UNAM                      | CONVOCATORIA DOCENTE EXTRAORDINARIOS 2020                             | Docentes Ordinarios - Ley Nrc 30223          | <b>FINALIZADO</b> |
|                              | 36              | DDG: 0003-2020-UNIAM                    | CONVOCATORIAS DC - FARA LA CARRERA DE INGENIERIA DE AGROINDUSTRIÁL    | Docentes Ordinance - Ley fire 30220          | <b>FINALIZADO</b> |
| Mantenimiento                | $+2$            | DDG-00E2-2020-0WAM                      | CONVOCATORIA DOCENTES 3520                                            | Docentes Ordinarios - Ley Nrs 30200          | <b>FINALIZADO</b> |
|                              | $+4$            | INV: 0003-2020-UNAM                     | CONVOCATORIA PARA INVERSIONES 276-2020                                | Régimen Público Inversiones D.L. 276         | FINALIZADO        |
|                              | 78              | DDD: 0001-2020-09/AM                    | CONVOCATORIAS DOCENTES DE TIRO DO (2025)                              | Docentes Ordinarios - Les Nire 90220         | <b>FINALIZADO</b> |
|                              | 20              | WIV: 0000-0020-UNAM                     | sanvocaroria 2020 inversiones 276-secricos analistas                  | Régimen Público Inversiones D.L. 276         | <b>FINALIZADO</b> |
|                              | 21              | DDD: mult-2020-CREAM                    | convocatoria docantes                                                 | Docentes Ordinarios - Ley Nyo 20220          | <b>FINALIZADO</b> |
| Evaluadorea<br>Convocatorian | 22              | RCC: Hull-2020-UNAM                     | eswiggeora de prueba                                                  | Régimen de Construcción Civil                | <b>FINALIZADO</b> |
|                              | $\overline{12}$ | DDD: mull-2020-UNAM                     | CONVOCATORIA: PROCESO DE SELECCIÓN PARA CONTRATO DE DOCENTES 3030 - I | Docentes Ordinarios - Lev fire 30220         | <b>FIMALIZADO</b> |
|                              | 24              | INV: null-2020-UNAM                     | CONVOCATORIA 276- INVERSIONES 2220 PARA EL PROVECTO SIGEUN            | Régimen Público Inversiones D.L. 276         | <b>FINALIZADO</b> |
|                              | 25.             | MV: mult-2020-UNAM                      | CONVOCATORIA CAS-0000                                                 | Régimen Público inversiones D.L. 276         | <b>FINALIZADO</b> |

*Figura 83: Opción editar*

En seguida nos mostrara la siguiente ventana de registro de convocatorias, y como podemos fijarnos en la opción estado el proceso de convocatoria se encuentra en estado vigente debemos de cambiar de estado esto con el fin de gestionar todas las fases de la convocatoria, tal como se muestra en la figura a continuación.

| <b>SALA</b>                  | $=$ RRHH                                                                                                    |                                                                                                    |                                                                           |                                                                                                    | 2.0 cm cm |                                                                                                    |
|------------------------------|----------------------------------------------------------------------------------------------------|----------------------------------------------------------------------------------------------------|---------------------------------------------------------------------------|----------------------------------------------------------------------------------------------------|-----------|----------------------------------------------------------------------------------------------------|
| 63<br>Principal              | Gestión de Convocatorias<br><b>gilberry</b><br>4 hours                                                                                                    | <b>CARTING CONTROLLAND PRODUCT</b>                                                                                                    |                                                                           |                                                                                                    |           | $\alpha$                                                                                                    |
| $\mathbb{R}$                 | m.<br>Eddigo<br><b>SAN DITE STATISTICS</b><br>- 11<br><b>CAR RESIDENTIAL</b><br>٠<br><b><i>ANT REEA DESCRIPTION</i></b><br>٠<br><b>CASE COOK-TESTS COLLECT</b><br>٠<br><b>CAR WHEN THIS WALL!</b><br>TAX WIT COLLANS<br>٠ | DESCRIPTION OF PROPERTY.<br>ESHI/OCATONA CAX M122 2000<br><b>SAMPLE RECEIVED MANAGEMENT POSTER</b><br>EDWARDEN BAZELA MODICINE VARIAL DAS W. GOVERNMAN<br>EDMOCATORA BAJE LA MIDI-LEAD VIETUAL ESE Nº DADESSI UNIVA<br>SENIOR TEN AN AN INTERFERING THE ANGELE AND A MARKET WAS | <b>Commeterial</b>                                                        | <b>Remark Aprovations Service Ex. 197</b><br>Contrast Advertising Service St., 1997<br><b>Normal Public Homewood St. 176</b><br>Onlines Advenueurs Services 21, 1957<br>Compa Administrative Services & L. 1887<br>Cartrals Administrating Services Co., 1987. | Régimes   | Estado<br>ones.<br><b>PMACCRADIC</b><br><b>GUITE</b><br>anno<br><b>STATE</b><br>--                                                           |
| à<br>Podutantes              | ×<br><b>BOT BOY THE SHARE</b><br><b>BELL STON 2010 LIVINA</b><br>٠<br>TAK HOM JEST CHARL<br>٠<br>THE REPORT OF CALLS<br>×                                                                                                 | <b>PERSONAL ARTISTS OF PERSONAL DIRECTO</b><br><b>A</b> Registro de Convocatorias                                                                                                    |                                                                           | Abyment de Environment Call<br><b>SEEM</b><br><b>OR RIGHTS</b><br><b>HARLTON</b>                                                                                                    |           | <b>HANLITADIO</b><br><b>WALDARD</b><br><b>WALLER</b><br><b>NAULTABO</b>                                                                      |
| e<br>Contratos               | m<br>FUEL BEEN CONTROLLED<br><b>BOD SEP ZEES UNIVER</b><br>m<br><b>SAN WHEELTHEADAM</b><br>m<br><b>SALE MARKET WANT</b><br>m<br><b>DOD DODA DESSURIAS</b><br>m                                                            | Summer as Commissioners<br>CONVOCATORIA CASIN' DDI-2020-UNIAN<br>No bigray?<br>Contrato Administrativo Servicios D.L. 1257                                                                                                    |                                                                           | <b>NEW ZIM</b><br><b>EEEE</b><br><b>HERE TOOT</b><br><b>ALEL THE</b><br>$\sim$<br><b>CENT</b>                                                                                                    |           | <b>NALIZIO</b><br><b><i>PARK CEASES</i></b><br><b><i><i><u><b>HALLDARE</b></u></i></i></b><br><b><i>PARKLETA BISK</i></b><br><b>MALUJADO</b> |
| $\mathcal{P}$<br>Managements | w<br><b>BOO SHEE BEZS INVARI</b><br>m.<br><b>BOD UND DISTURBAN</b><br><b><i>ME BRIDGES CALLS</i></b><br>w<br>w<br><b>NOO BEEN DEED LINKING</b><br>×<br><b><i>MAY REELE BROKENHAM</i></b>                                  | Down."<br>VISENTE                                                                                                    |                                                                           | <b>RESIDENT</b><br>$\sim$<br>÷<br>m<br><b>TN</b>                                                                                                    |           | NALUADO<br><b>BULLISO</b><br><b>PMILLEXIDE</b><br><b>MALISSO</b><br><b>MALILADO</b>                                                          |
| €<br>Consultan               | <b>BOX AUTOSTERING</b><br><b>E</b><br><b>WITH HAT DRIVE LIKELY</b><br>×<br><b>BOD ALEXANDRESS</b><br>$\overline{1}$<br><b>DE</b><br><b><i>BRITAINSTERN</i></b><br>m<br>WAS ARRESTED FOR ALL                               | <b>EDITORIO EN TEL ALERGINEE EEN FATA EL PROVETTO DESIGN</b><br><b>ESHIOLATORA CAL USE</b>                                                                                                    |                                                                           | <b>HEER</b><br>Cental<br>Guntar<br><b>THE</b><br><b>Sigmal Fulding Holes and Dr. The</b><br><b>Replicat Fulklay Investment St., 179-</b>                                                                                                    |           | <b>WALLERED</b><br><b>PAIN LIFEET</b><br><b>NALITAGO</b><br><b>NAVALLIAOO</b><br><b>WALLABO</b>                                              |
|                              |                                                                                                    |                                                                                                    | $\left\langle \begin{array}{ccc} - & 0 & 2 & 5 \end{array} \right\rangle$ |                                                                                                    |           |                                                                                                    |
|                              |                                                                                                    |                                                                                                    |                                                                           |                                                                                                    |           |                                                                                                    |
|                              |                                                                                                    |                                                                                                    |                                                                           |                                                                                                    |           |                                                                                                    |

*Figura 84: Cambiar Estado*

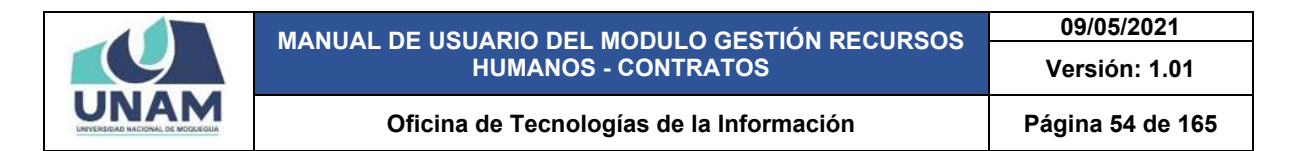

Al hacer clic en la opción estado se desplegará una pequeña ventana y seleccionamos la opción proceso, y así le cambiamos de estado vigente al estado en proceso a la convocatoria CAS N° 006 – 2020 - UNAM para realizar la gestión de todas las fases de la convocatoria y finalmente le damos clic en el botón guardar según se muestra en la siguiente figura 85.

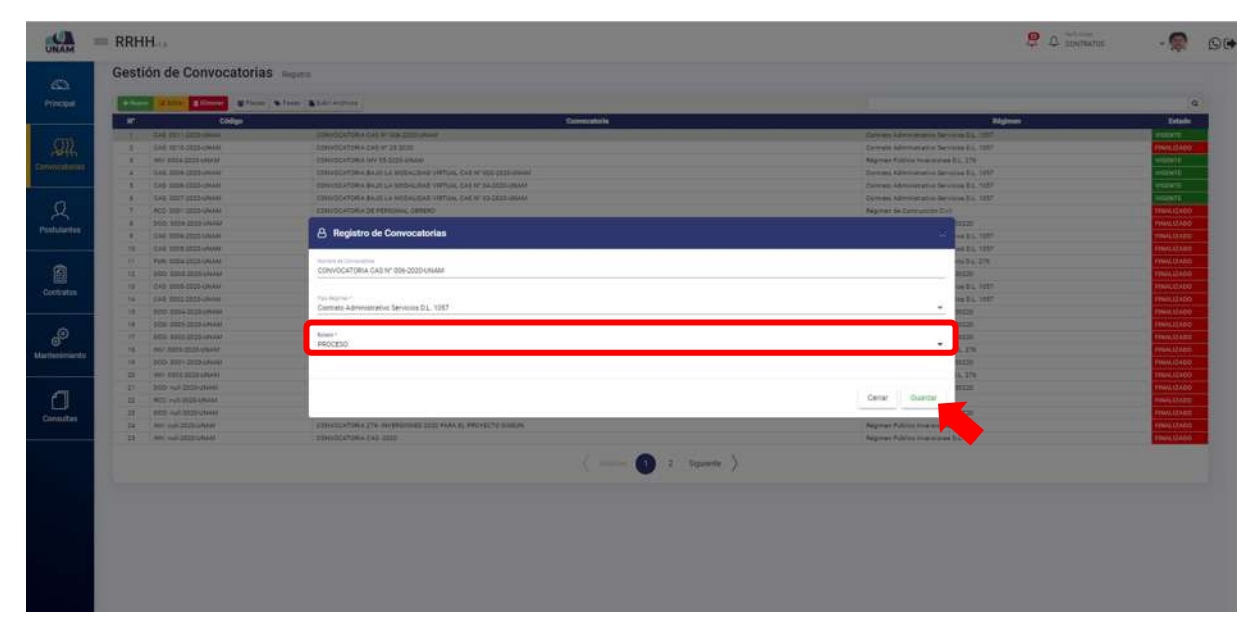

*Figura 85: Cambio de Estado Vigente a Procesos*

Seguidamente aparecerá un mensaje de confirmación, indicando jéxito! La información se guardó correctamente.

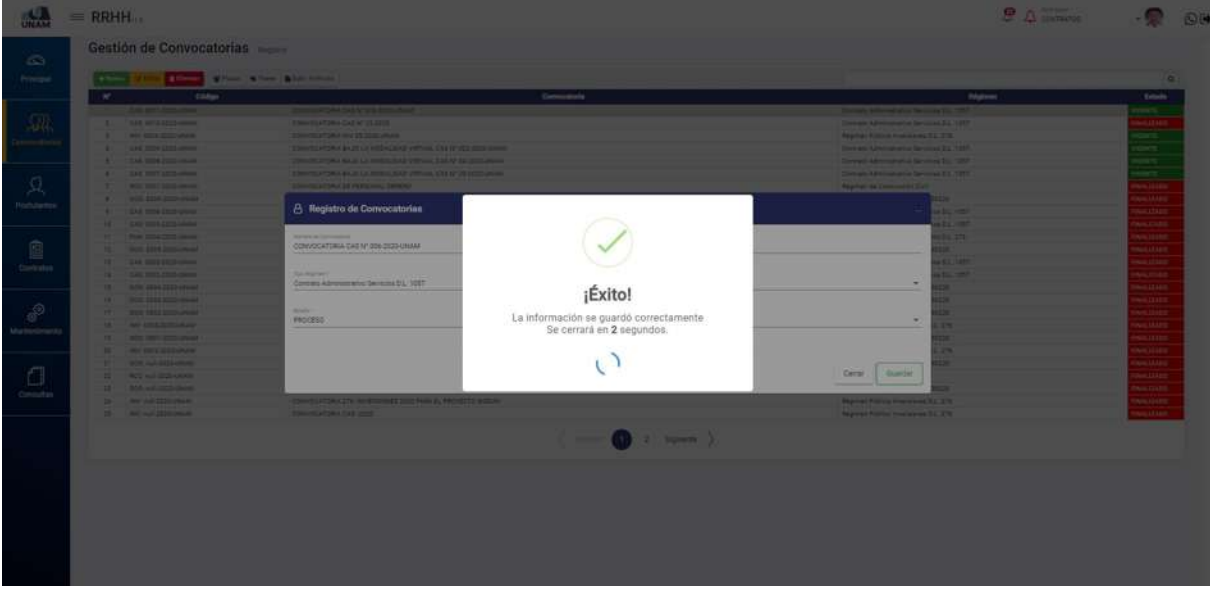

*Figura 86: Mensaje de Confirmación*

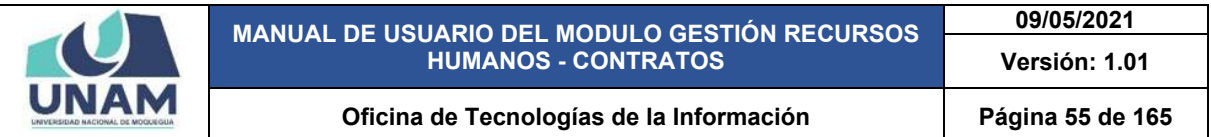

Como podemos observar la convocatoria CAS N° 006 – 2020 – UNAM cambio de estado ahora se encuentra en estado de proceso y también de color verde a anaranjado tal como se visualiza en la siguiente figura 87.

| ×            | Cheese whole state of Wilson Clinton Blutchilling<br>Cidigo | Communistie                                                            | <b>Régiment</b>                                                                     | <b>Estado</b>                                 |
|--------------|-------------------------------------------------------------|------------------------------------------------------------------------|-------------------------------------------------------------------------------------|-----------------------------------------------|
|              | 1 CAS DITT-ERRORAM                                          | EDIVIDENTORY CAS IV 555 STEELBANK                                      | Coveres Administrative Services S.C. 1857                                           |                                               |
|              | MAIN 0010-2020 (EAS)                                        | CONVOCATORIA CAS Nº 28 3030                                            | Calmata Administrative Servicias D.L. 1057                                          | <b>WALLZADO</b>                               |
|              | Per 2004-2020 Linuxed                                       | MAIN 2002/23 VM allocations                                            | Regimes Publics Hustaigner DL, 276                                                  | <b>FODKTE</b>                                 |
|              | CAB. 0006-2022-UNAM                                         | CONVOCATORIA BAJO LA MOSALISAD VIRTUAL CAS Nº 528-2020-UNAM            | Comuni Administrative Servicios 2L, 1037                                            | <b>UDONE</b>                                  |
|              | CAR 1998-2022-UNAV                                          | ESWADCATORIA BAJO LA MODALISAD VIRTUAL CAE Nº SAZIDELINAMI             | Compts Atininiangius Sarviniae S.L. 1957                                            | <b>HOSWITE</b>                                |
| $\alpha$     | CAE 0007-2023-UNAM                                          | CONVOCATORIA BAJO LA MODALIDAD VIRTUAL CAE Nº ED 2020 UNANI            | Centres Administrative Servicine D.L. 1057                                          | <b>KOLINTE</b>                                |
|              | RCC: 0001/2020 LINAMI                                       | CONVOCATORIA DE PERSONAL OBRERO                                        | Regimen de Contrastión Dati                                                         | <b>DOAR STAGE</b>                             |
|              | DOD: 0006-2020-LAUAAF                                       | CONVIDENTORIAL PROCESO DE SELECCIÓN PARA CONTRATO DE DOCENTES 2020 - 8 | Striettes Ordnaries - Ley Nrs 32220                                                 | <b>FRAMEZIADO</b>                             |
| $\mathbf{r}$ | EAST 0006-2023-UNAW                                         | CONVIDOATORIA BAJO LA MODALISAD VIRTUAL CAS Nº 01-2020-UNAM            | Current Administrative Services D.L. 1957                                           | <b>BAALEADO</b>                               |
| 10           | CAS 0005-7020-UNAH                                          | CONVOCATIONA CAS 200-SERVICIOS SENERALES                               | Comrats Administration Services D.L. 1057                                           | <b>DANAL LEADS</b>                            |
| $\mathbb{Z}$ | FUN COSS-2020-UNAM                                          | CONVOCATORIA MODALIZING CAS IN GEORGE-UNANI                            | Regiment Publico Puncionarmiento D.L. 276                                           | <b><i><i><u><b>HAALIZADO</b></u></i></i></b>  |
| 18           | DOD: 0053-2005-0ALAM                                        | CONTRATO DOCENTED DOOR, 11                                             | Docentes Ordinarios - Lay Nrs 30020                                                 | <b>VALL CLADO</b>                             |
| 18           | EAS 0005-2023-UNAM                                          | CONVOCATORIA 1697 2222                                                 | Contrato Administrativo Servizine EL, 1257                                          | <b>WAALSZADO</b>                              |
| 1.2<br>18    | CAS: 0005-2023-MAIAM<br>DOC: 0004 0005 LPMAR                | COM/OCATORIAS 1057<br>CONVOCATIONA DOCENTE EXTRADIRDINANDE 2020        | Contrata Administration Servicials EL, 1057<br>Saternes Ordinarios - Lies Nov 30020 | <b>WAALIZADO</b><br><b><i>THIAL LEADS</i></b> |
| $\mathbb{R}$ | DOD: 0003-2005 LINAM                                        | CONVIDORTORIAD DC - PARA LA CARRERA DE HODHERIA DE ADROIDOUSTRIAL      | Sopernes Ordinarios - Lay Ans 99220                                                 | <b>INALIZADO</b>                              |
| <b>IT</b>    | DOO: 6003-2020 UNIVAR                                       | ODM/OCATORIA DOCENTES 2020                                             | Docentes Ordinarios - Lay Anii 20220                                                | <b>UMALIZADO</b>                              |
| 18           | WY ISSS-2025-UNAM                                           | ESNIOCATORIA PARA HVIERSIONES 276-2020                                 | Régiment Publica inventiones S.L. 278                                               | <b><i>MALIZADO</i></b>                        |
| $\sim$       | DOO 0001-0000 LINAAR                                        | CONVOCATORIAS DOCENTES SE TIPO DC -2020                                | Denettes Chilineries - Lay NH 32222                                                 | <b>INALIZADO</b>                              |
| is           | HAV. 0002-2020/LINAUM                                       | Antiocelois: 2320 Insections C76 restions analyses                     | Represe Público Inversiones EL 278                                                  | <b>DOASLAND</b>                               |
| $2+$         | DOS: HAT-2220 CREAR                                         | portrodatoria docaritas.                                               | Striettes Ordninics - Ley Nrs 30220                                                 | <b>PALLIZADO</b>                              |
| 22           | RCC Hull-2022-UNAM                                          | simplators de produi                                                   | Régiment de Communistée Dati                                                        | <b><i>ENALIZADO</i></b>                       |
| $22 -$       | DOD: multiplication                                         | CONVIDOATORIA, PROCESO DE SELECCIÓN FARA CONTRATO DE DOCENTES 2020 - V | Societtes Ordinarios - Ley Aks 30220                                                | <b>INALIZADO</b>                              |
| <b>EA</b>    | WW.mall-2020-016446                                         | CONVOCATORIA ITS-INVERSIONES 2020 FARA EL FROVECTO SIGEUNI             | Regiment Publico Hiveralores D.L. 178                                               | <b>FINALIZADO</b>                             |
| 25           | INV HAT DESCRIPTION                                         | CONVOCATORIA CAS-2020                                                  | Régiment Publico Insersiones D.C. 279.                                              | <b>WALLZADO</b>                               |
|              |                                                             | $($ $1$ $2$ $3$ $2$ $4$                                                |                                                                                     |                                               |

*Figura 87: Convocatoria en Estado de Proceso*

Luego nos dirigimos a la opción fases donde vamos a gestionar todas las fases tales como inscripción de convocatoria, evaluación curricular, entrevista personal, resultados finales y le damos clic en la opción fases tal como se visualiza en la siguiente figura 88.

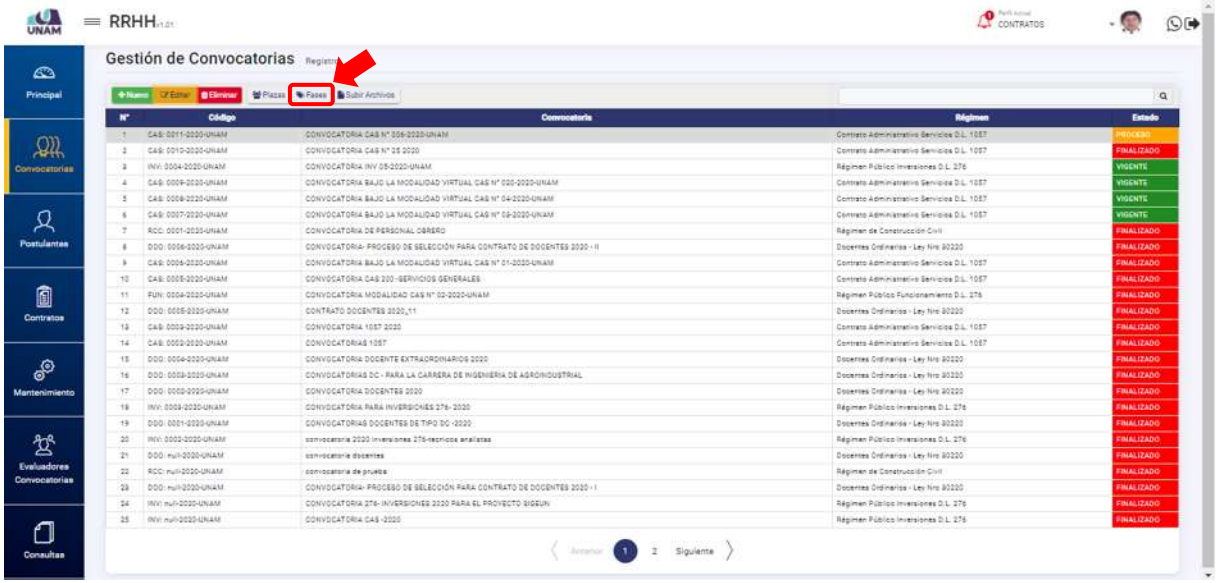

*Figura 88: Opción Fases*

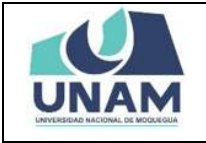

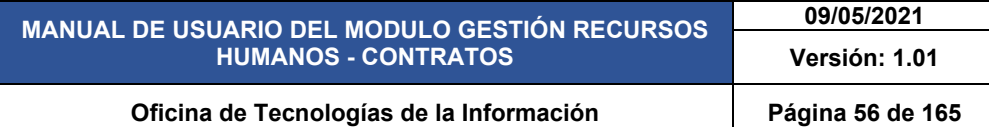

Luego de darle clic nos muestra las cuatro fases creadas, para esta convocatoria (1) seleccionamos la fase uno de inscripción convocatoria, (2) le damos clic en la opción ver postulantes tal como se visualiza en la siguiente figura.

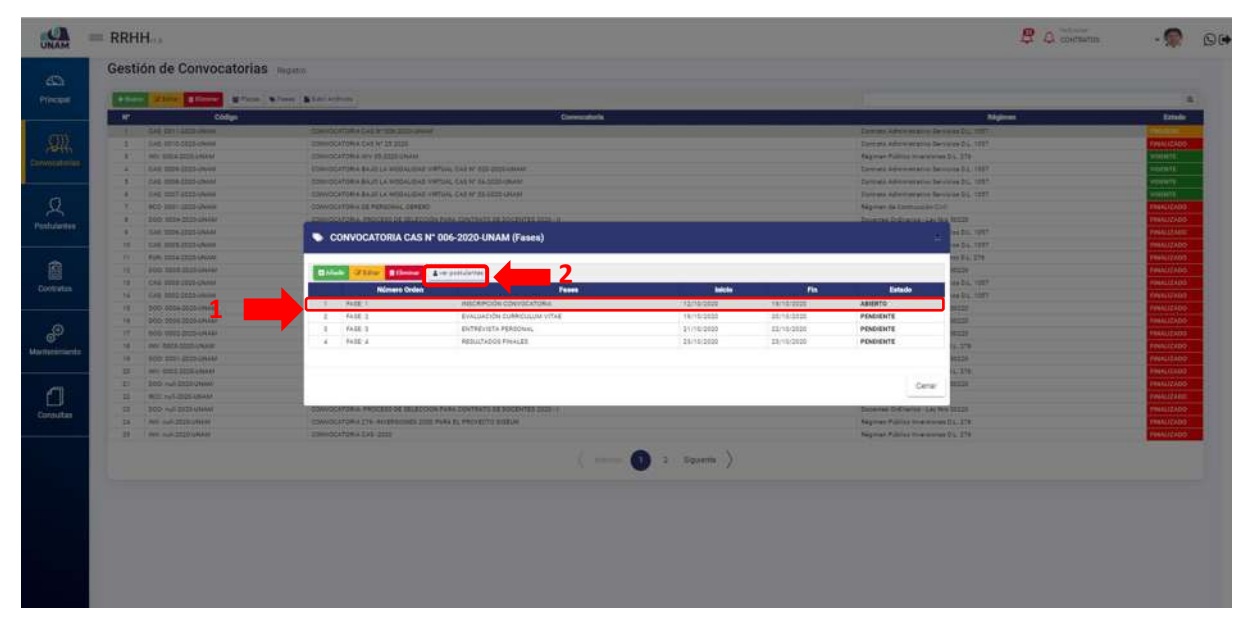

*Figura 89: Fase Inscripción de convocatoria*

Después muestra una ventana emergente lista de plazas con las tres plazas creadas para este proceso de selección de personal, y le damos clic en el botón postulantes para comenzar a gestionar las fases de la oficina de logística "asistente administrativo" de la convocatoria tal como se visualiza en la siguiente figura 90.

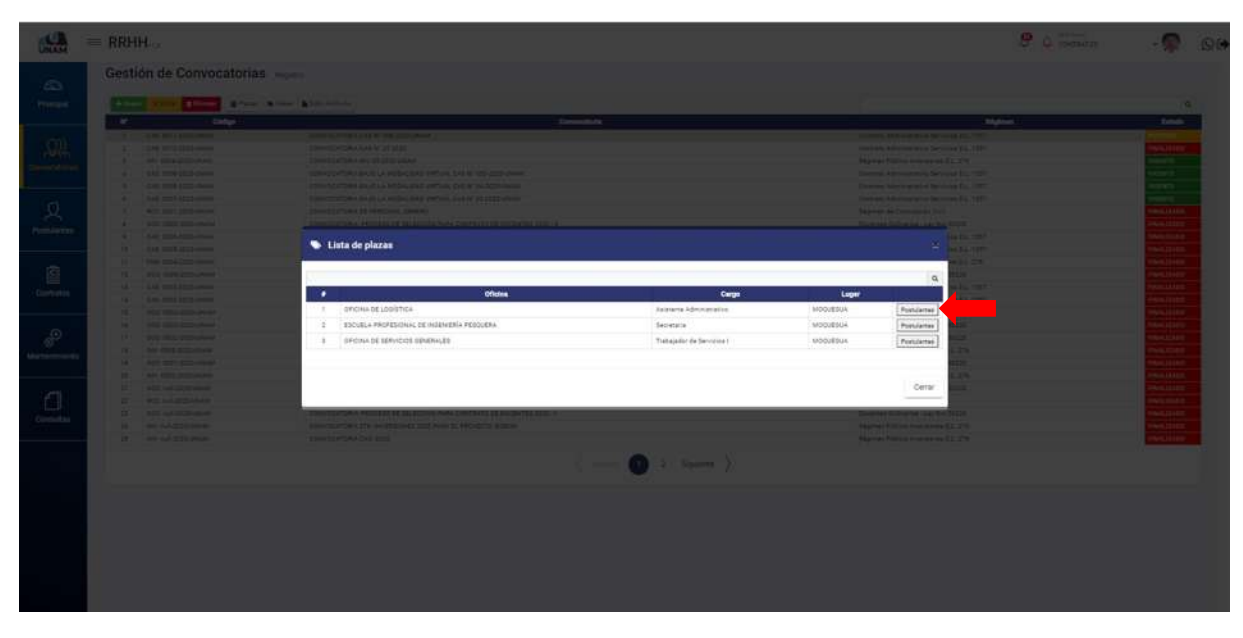

*Figura 90: Lista de Plazas*

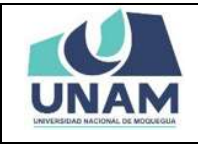

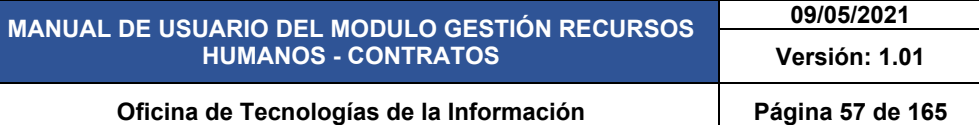

Luego de dar clic en postulantes muestra la lista de todos los postulantes que se inscribieron para este proceso de selección de personal en este caso tenemos cuatro postulantes para la plaza "asistente administrativo" y todos tiene "no" en la columna ganador, también mostrara una nota en la parte de arriba indicando asegúrese de evaluar correctamente, luego presione guardar.

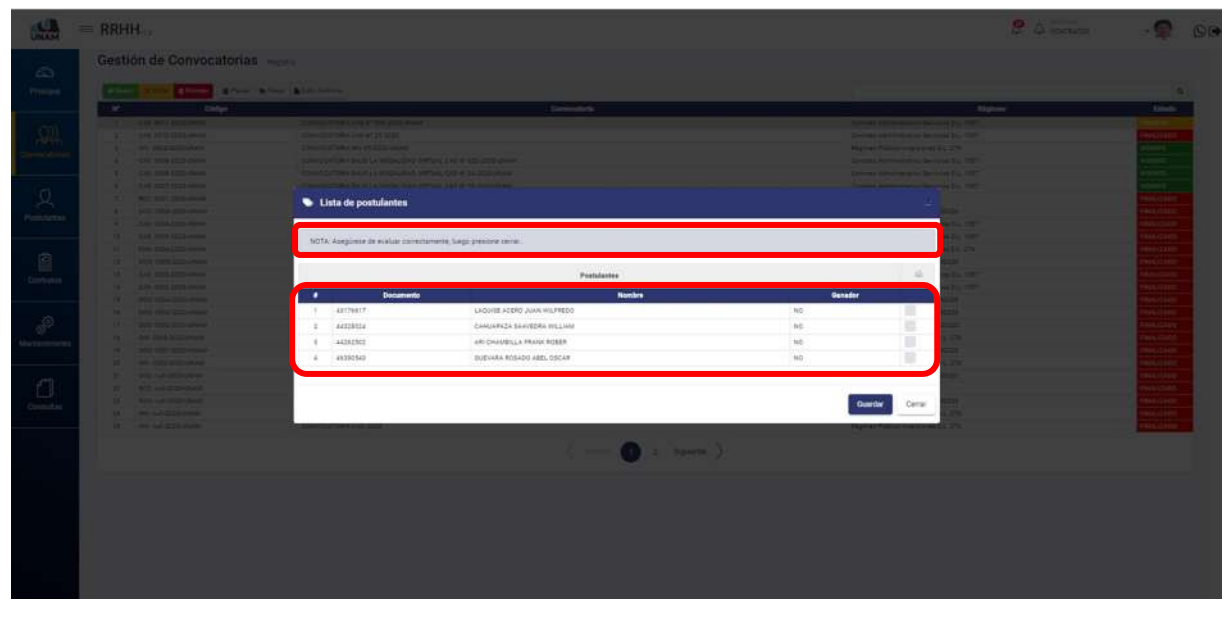

*Figura 91: Lista de Postulantes*

Luego seleccionamos los postulantes que van a pasar a la siguiente fase de la convocatoria dándole check a cada uno de ellos: (1) nota indicando asegúrese de evaluar correctamente, (2) seleccione a los postulantes que van a pasar a la siguiente fase dándole check, (3) luego presione guardar tal como muestra la siguiente figura 92.

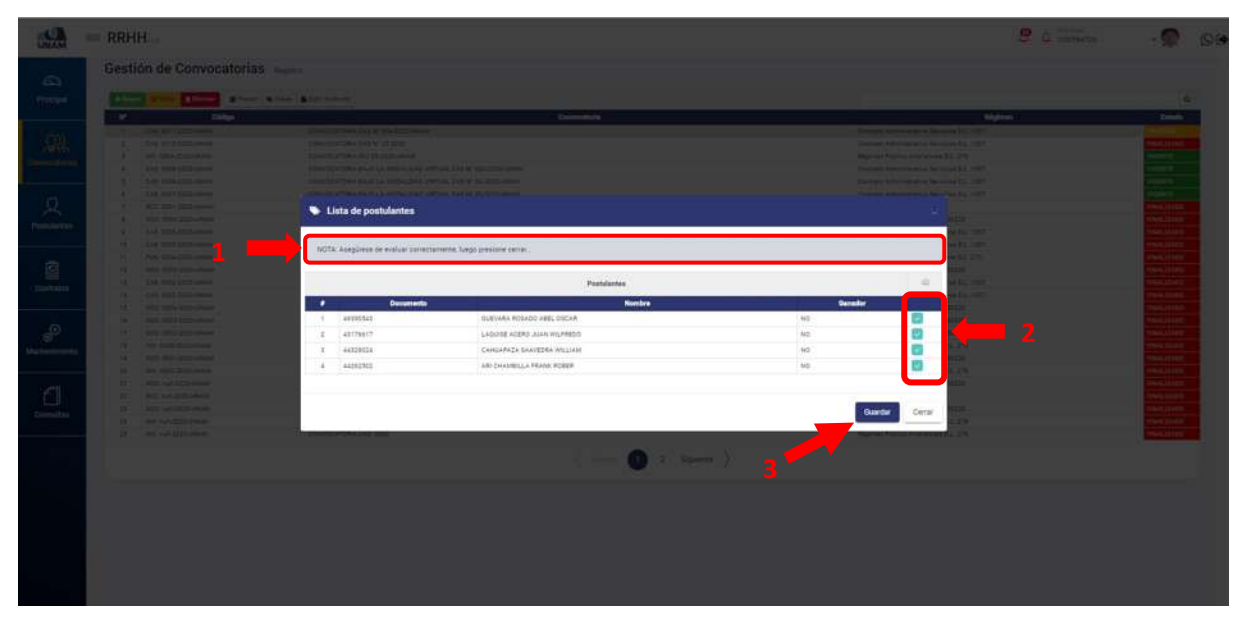

*Figura 92: Selección de Postulantes para la Siguiente Fase*

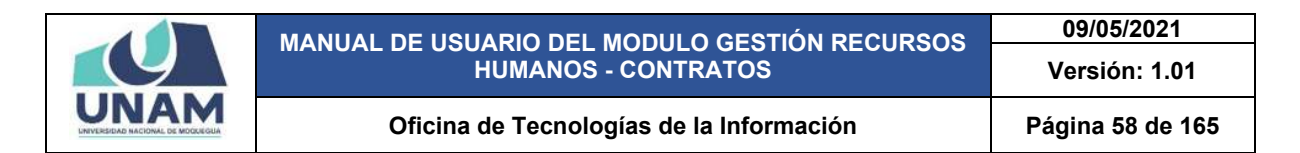

Después de guardar la evaluación de la plaza, seguidamente aparecerá un mensaje de confirmación, indicando ¡éxito! La información se guardó correctamente.

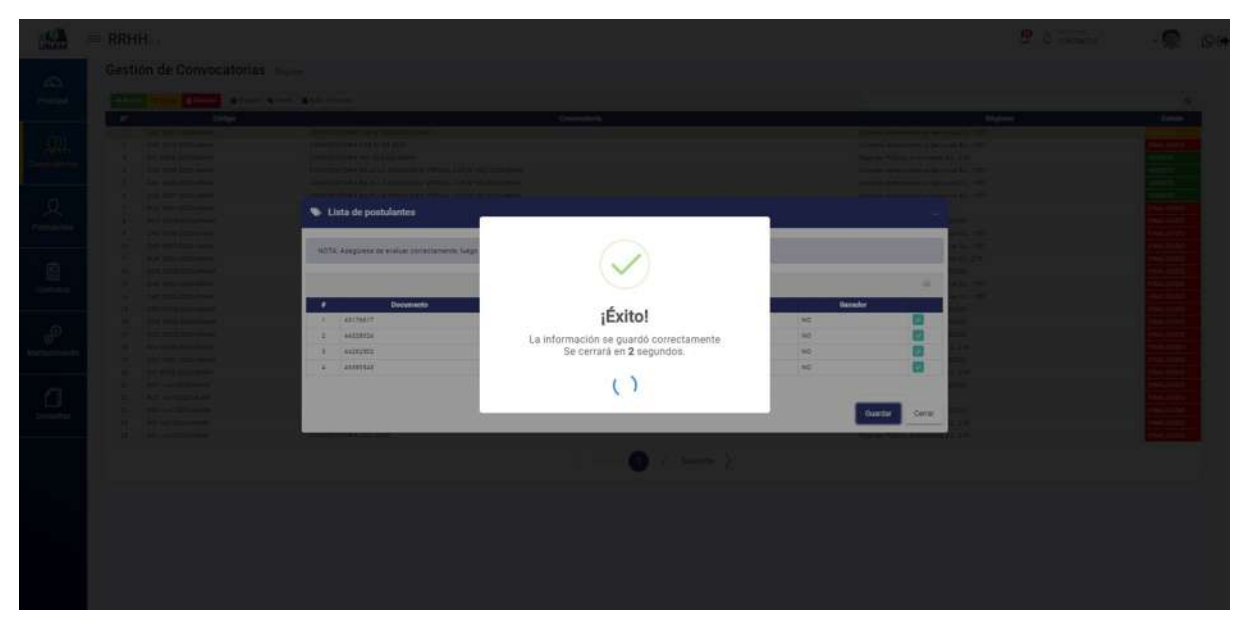

*Figura 93: Mensaje de Confirmación*

Seguidamente muestra nuevamente la ventana emergente de lista de postulantes donde visualizaremos una nota indicando "esta plaza ya fue evaluada" también cambiara en la columna ganador de la palabra "no" a "si" a todos los que fueron promovidos para la siguiente fase. Finalmente le damos clic en el botón cerrar tal como se visualiza en la siguiente figura 94.

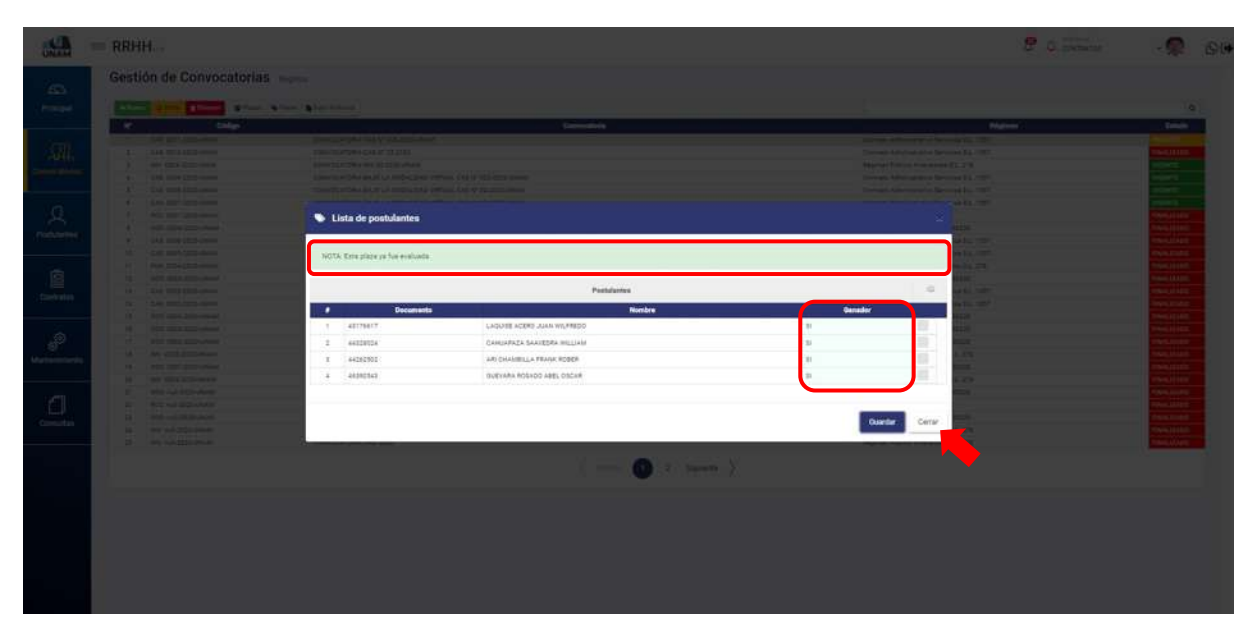

*Figura 94: Lista de Postulantes Evaluados*

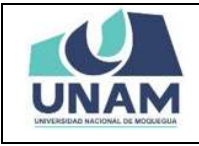

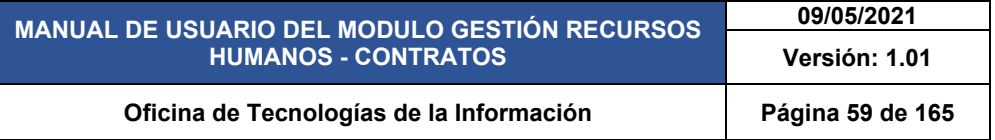

Nuevamente nos muestra la ventana emergente de lista de plazas, donde gestionamos la siguiente plaza "secretaria" de la escuela profesional de ingeniería pesquera y seguimos el mismo proceso desde (figura 91- figura 94) y le damos clic en el botón postulantes tal como se visualiza en la siguiente figura.

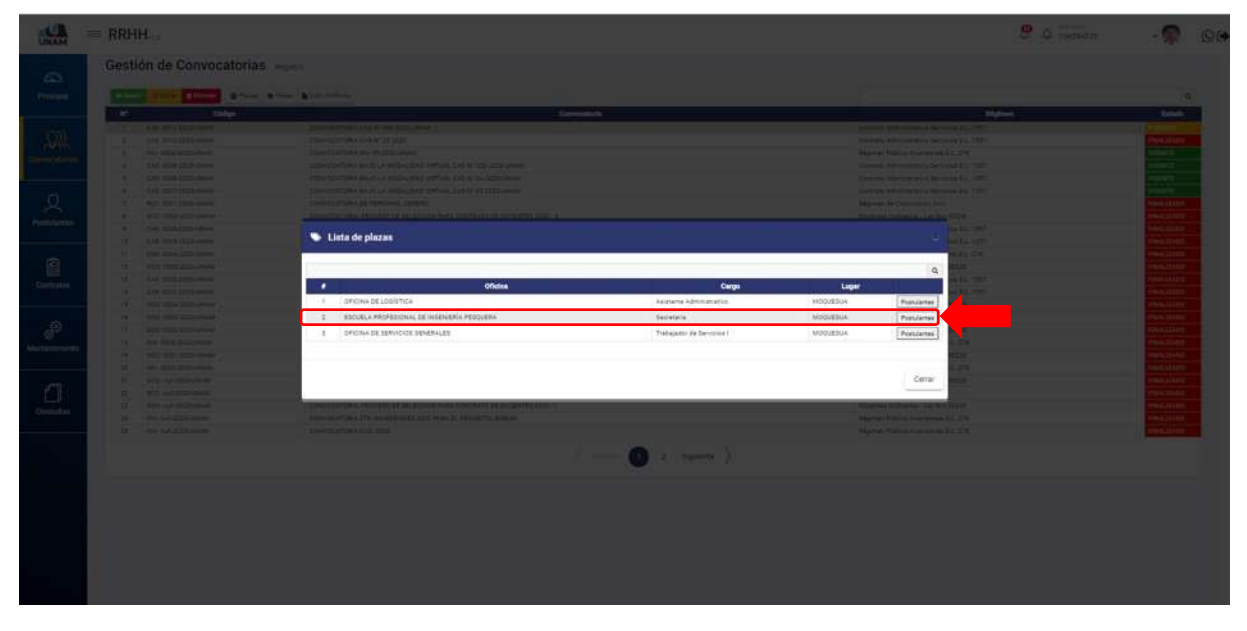

*Figura 95: Lista de Plazas*

Muestra la ventana emergente lista de postulantes con: (1) nota indicando asegúrese de evaluar correctamente, (2) seleccione a los postulantes que van a pasar a la siguiente fase dándole check, (3) luego presione guardar tal como muestra la siguiente figura.

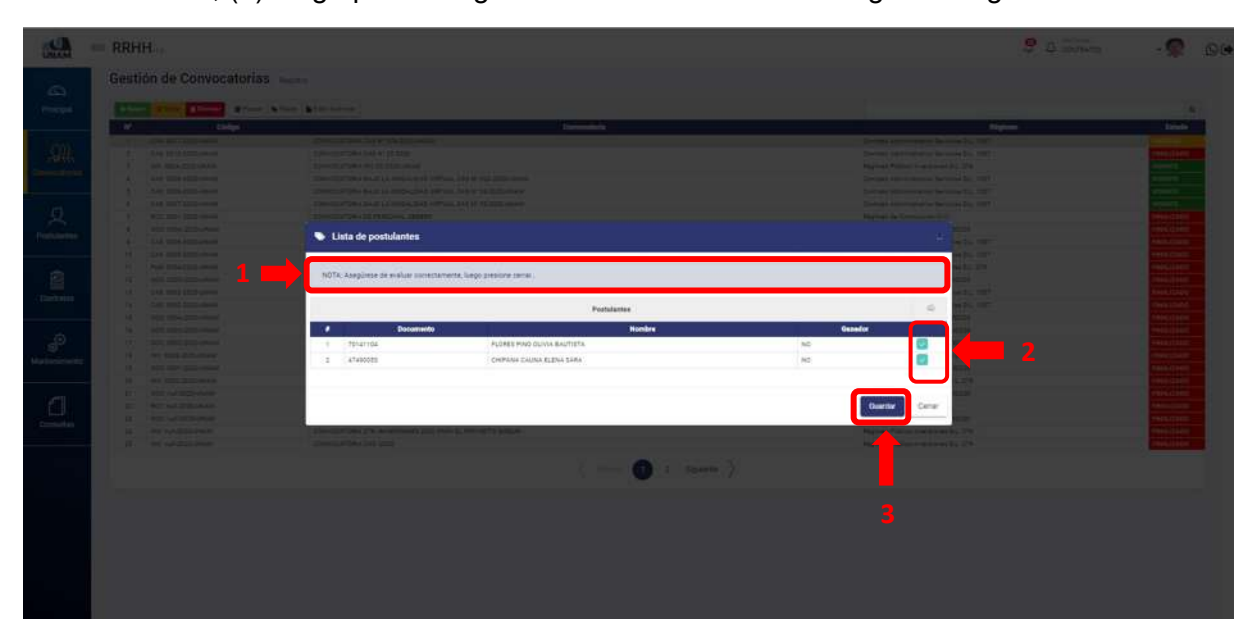

*Figura 96: Evaluar Postulantes*

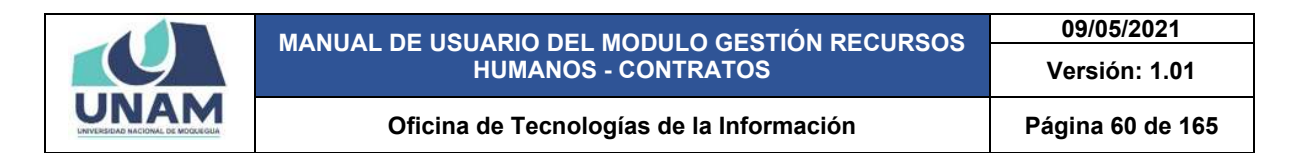

Después de darle clic en el botón guardar seguidamente aparecerá un mensaje de confirmación, indicando ¡éxito! La información se guardó correctamente.

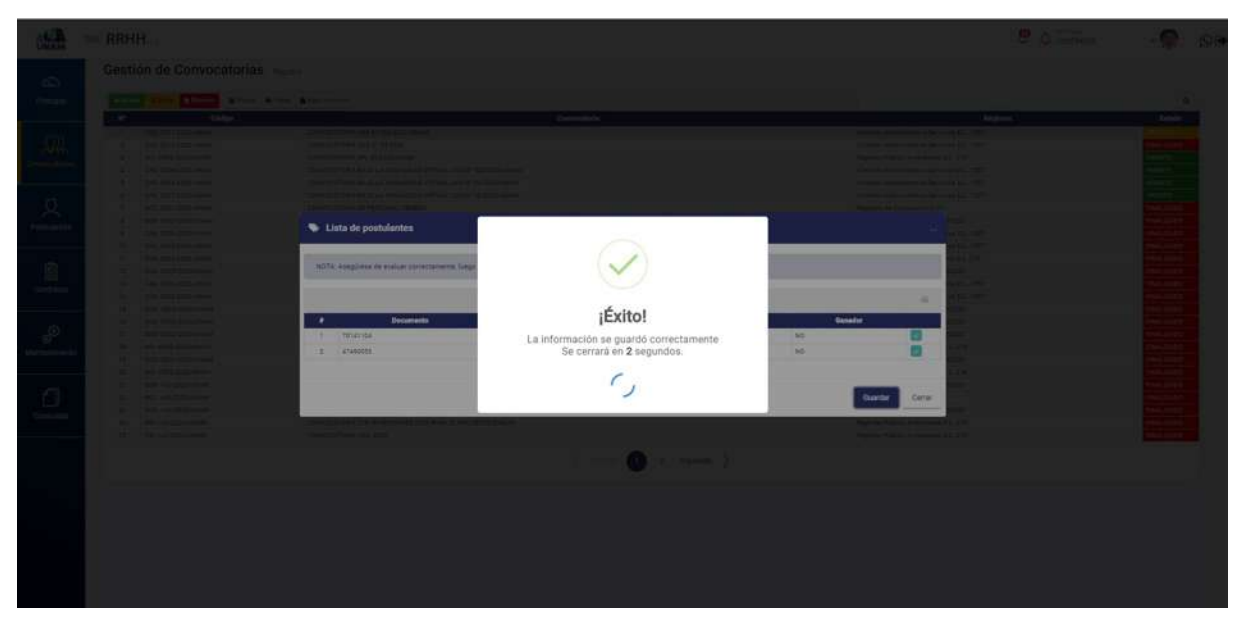

*Figura 97: Mensaje de Confirmación*

Nuevamente nos muestra la ventana emergente de lista de postulantes con: (1) nota indicando "esta plaza ya fue evaluada", (2) columna ganador cambia de estado de "no" a "si", (3) le damos clic en el botón cerrar tal como se visualiza en la siguiente figura 98.

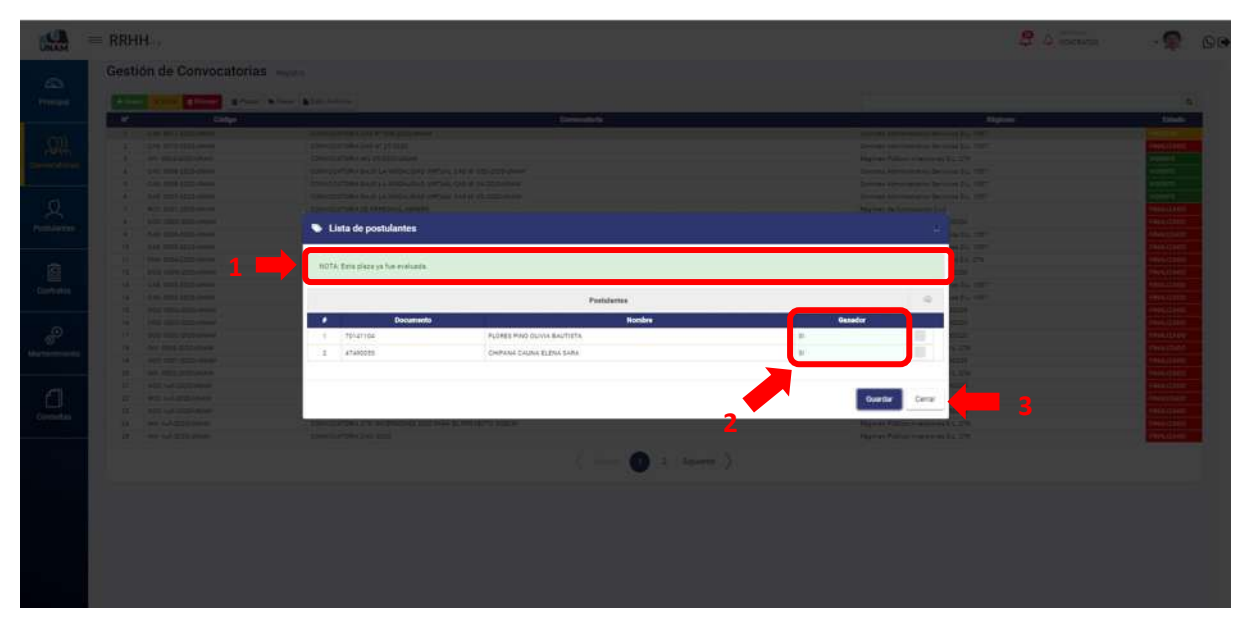

*Figura 98: Lista de Postulantes Evaluados*

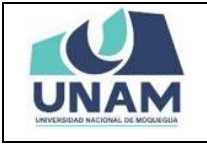

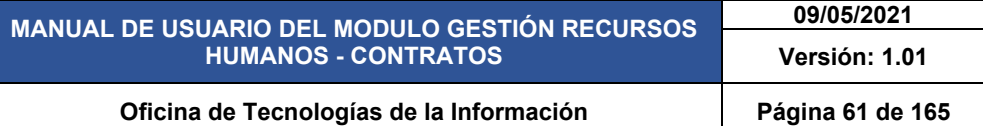

Nuevamente nos muestra la ventana emergente de lista de plazas, donde podemos gestionar todas las plazas que nos falta. Sin embargo vamos a pasar a la siguiente fase de la convocatoria y para esto le damos clic en el botón cerrar tal como se visualiza en la siguiente figura 99.

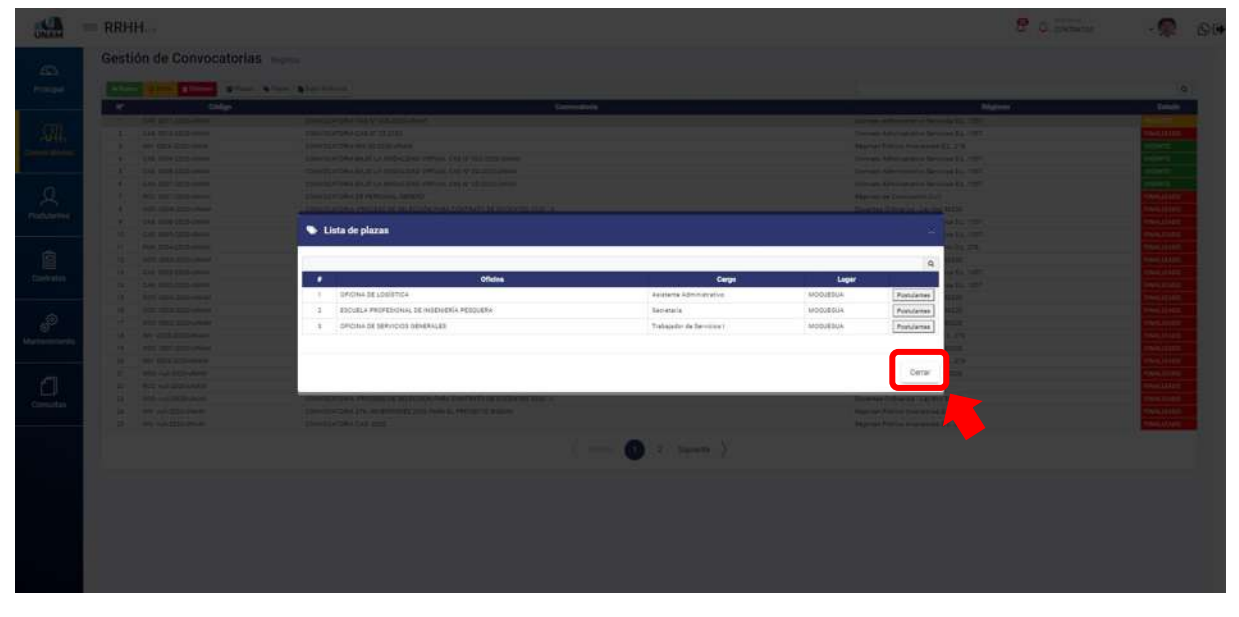

*Figura 99: Lista de Plazas*

Hasta llegar a esta ventana convocatoria CAS Nº 006 – 2020 – UNAM (fases), y pasamos a gestionar la fase 2 evaluación curriculum vitae le damos clic y se activa los botones editar, eliminar, y ver postulantes tal como se visualiza en la siguiente figura 100.

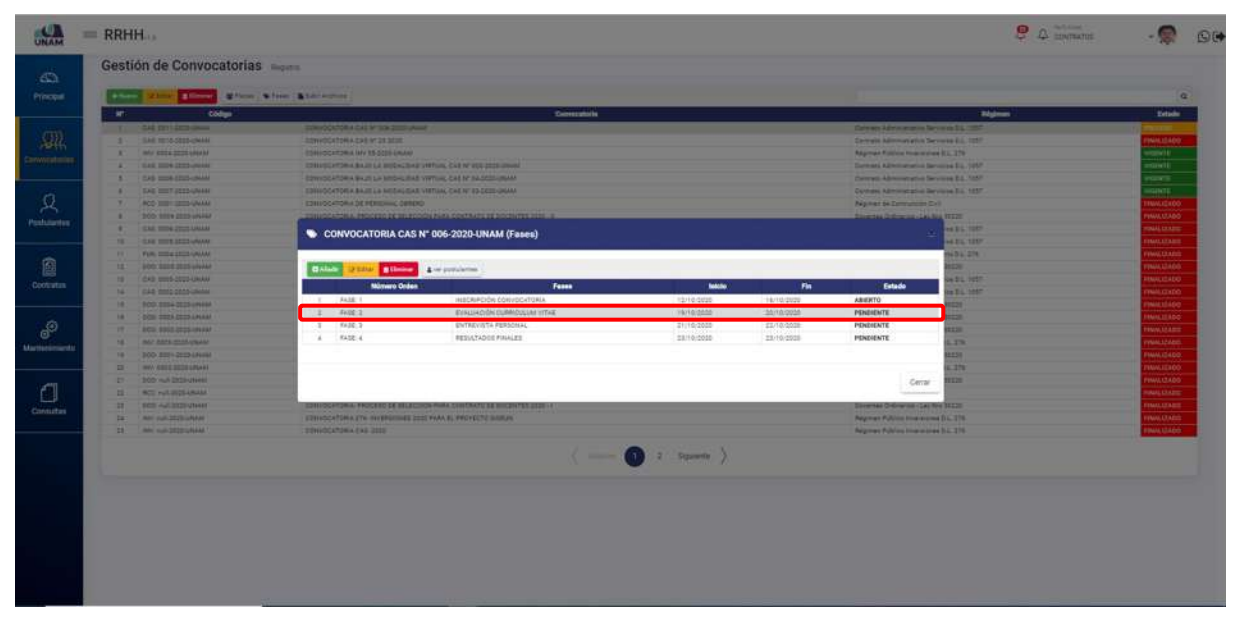

*Figura 100: Fase Evaluación Curricular*

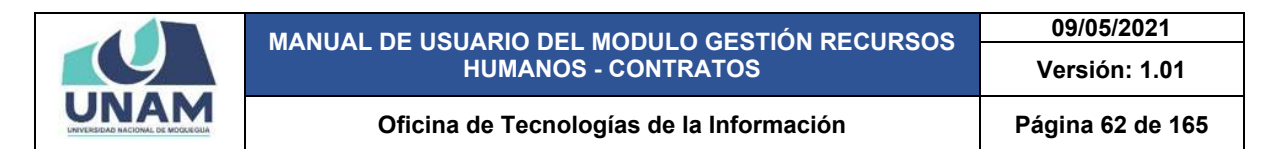

Luego de seleccionar la fase evaluación curricular se mostrara esta fase de color plomo, y seguidamente le damos clic en el botón ver postulantes para gestionar las plazas correspondientes.

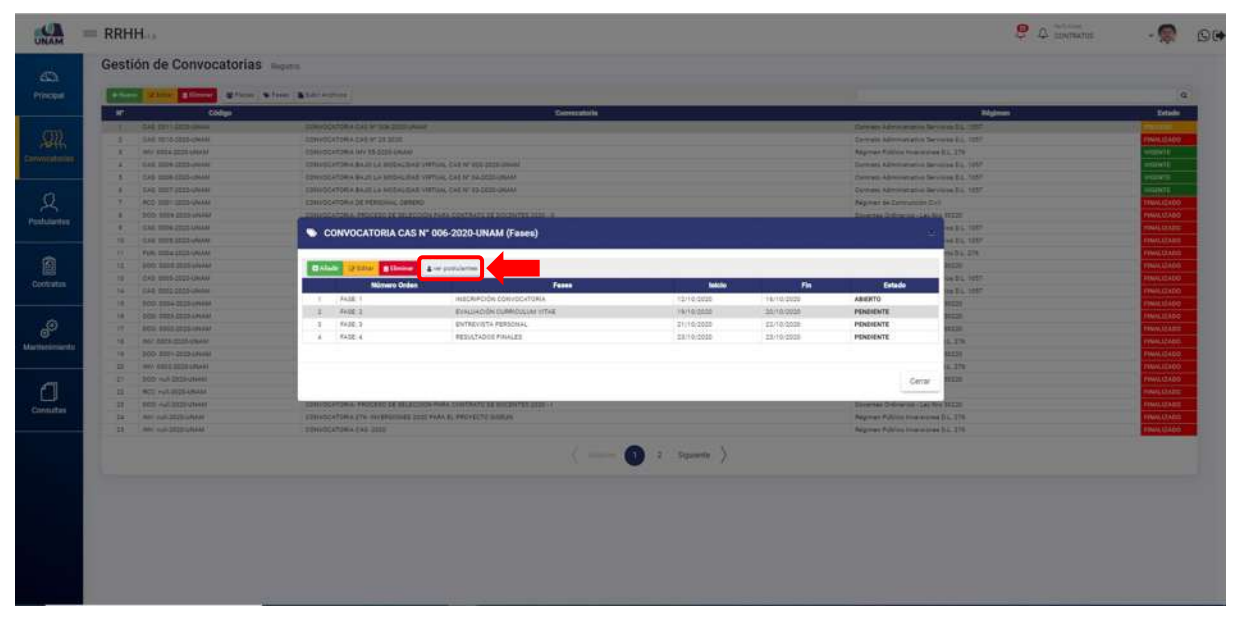

*Figura 101: Opción Ver Postulantes*

Después de darle clic en ver postulantes nos muestra una ventana lista de plazas, como se visualiza tenemos tres plazas disponibles para tres cargos diferentes y para evaluar los postulantes le damos clic en la opción postulantes ver la siguiente figura 102.

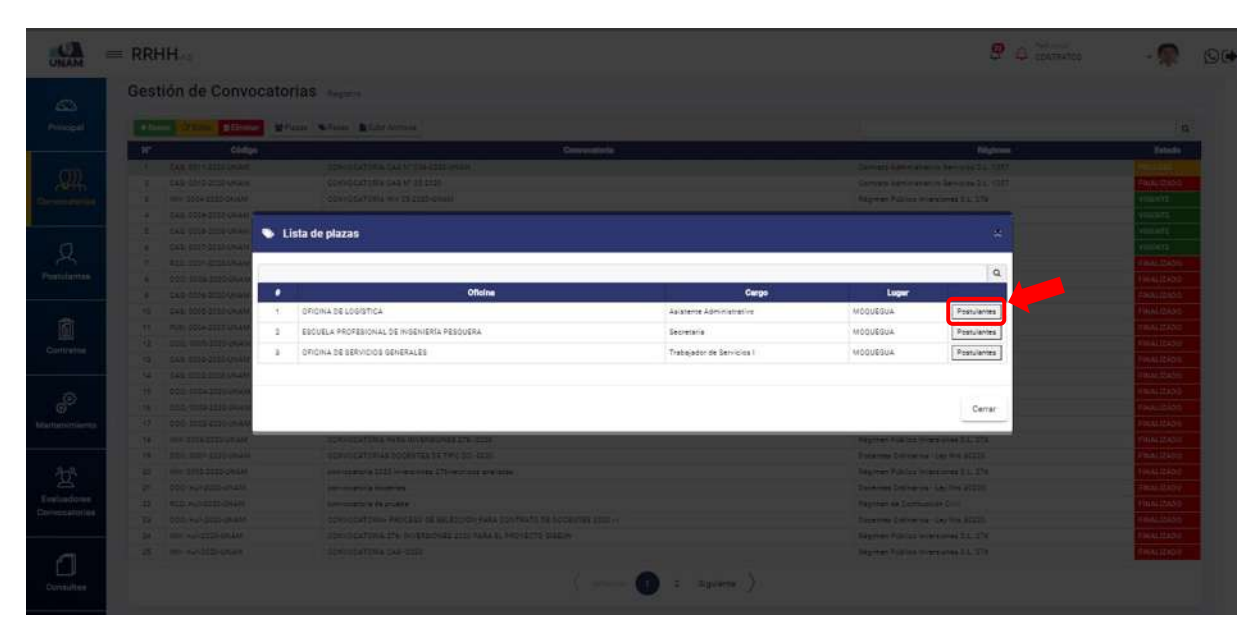

*Figura 102: Lista de Plazas*

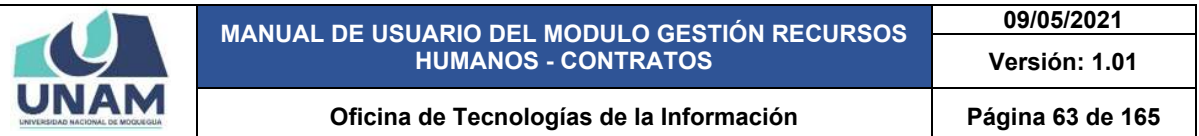

Después muestra una ventana emergente lista de postulantes con todos los participantes que pasaron a esta fase evaluación curricular, y para contrastar la información del curriculum que consigno el postulante hay una opción para contrastar los grados y títulos, para esto le damos clic en la opción consulta pide.

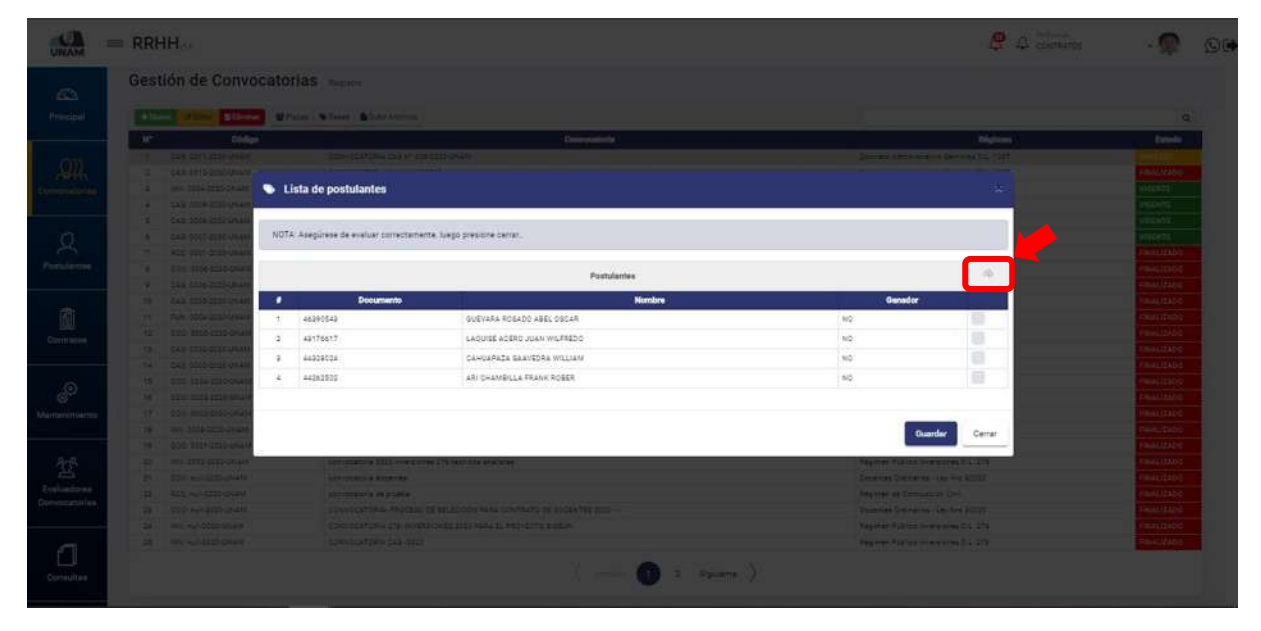

*Figura 103: Consulta Pide - SUNEDU*

Después muestra una ventana emergente consulta PIDE, ingresamos el número de DNI del postulante que se requiere consultar sobre los grados que consigno en su curriculum vitae, luego le damos enter en el teclado.

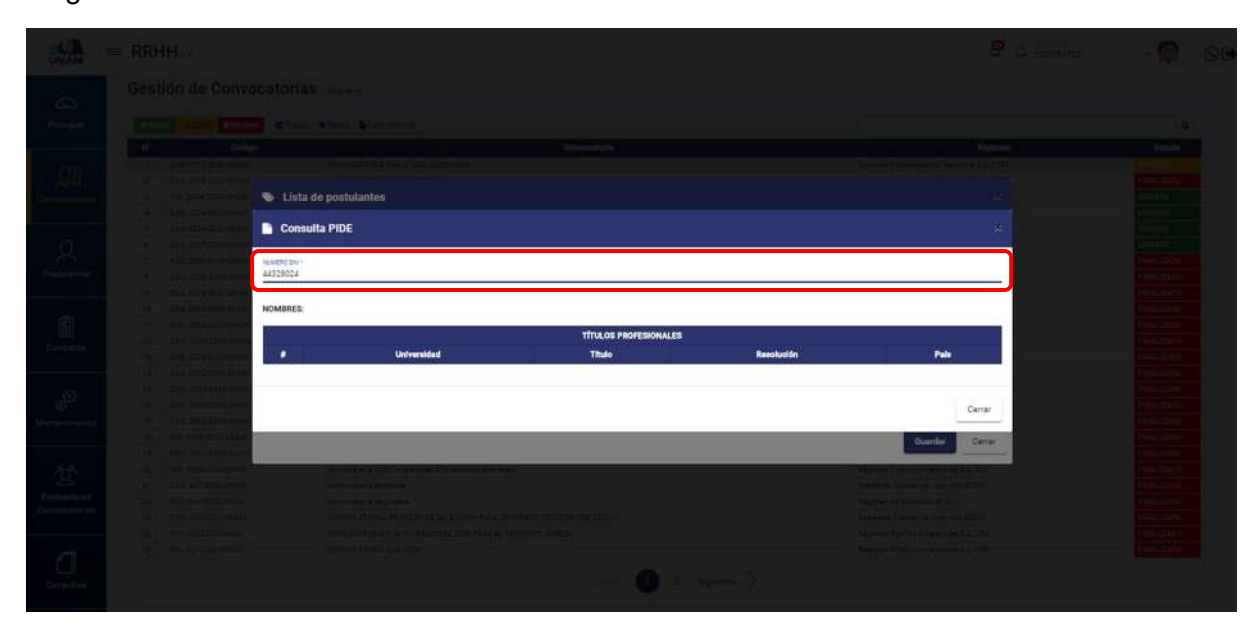

*Figura 104: Ingreso Número de Documento*

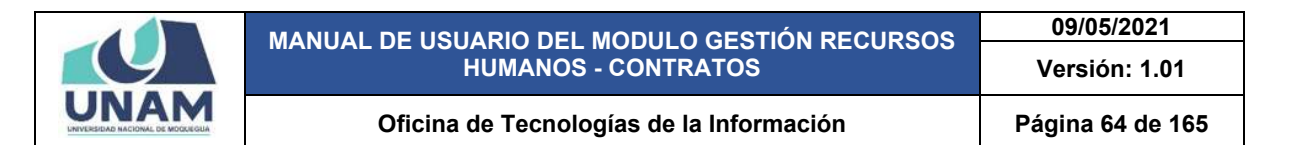

Después de presionar la tecla enter el sistema hace una consulta PIDE – SUNEDU y nos muestra la siguiente información encontrada del postulante: (1) apellidos y nombres, (2) todos los grados y títulos obtenidos por el postulante también consigna el nombre de la universidad en la que a obtenido el grado, numero de resolución con el que se aprobó y el país donde realizó sus estudios durante su formación académica, (3) luego clic en el botón cerrar tal como muestra la siguiente figura.

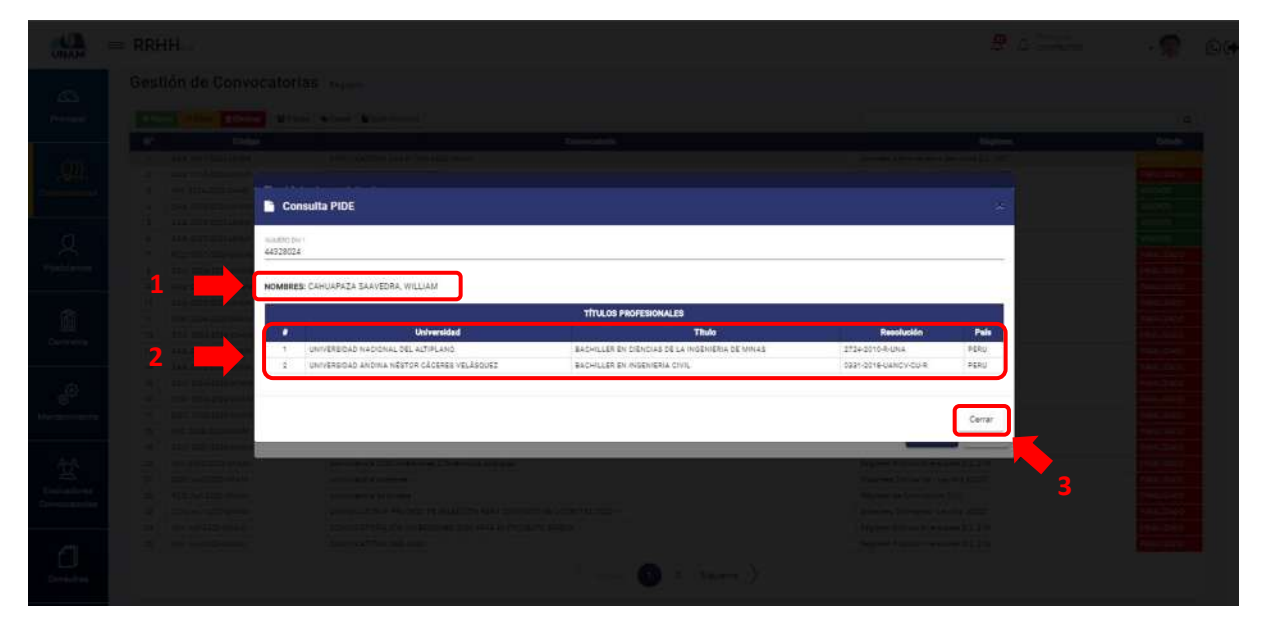

*Figura 105: Resultado consulta Pide*

Luego de consultar los grados y títulos de cada postulante, nos muestra nuevamente la ventana lista de postulantes donde evaluamos y seleccionamos con un check a los postulantes que cumplen con los requisitos y pasan a la siguiente fase, luego le damos clic en el botón guardar.

| $\frac{1}{\sqrt{2}}$                                                             | $=$ RRHH                                             |                                                                  |                                                                   |                    |                                                | $2.4$ denoted   |                             | O <sub>6</sub> |
|----------------------------------------------------------------------------------|------------------------------------------------------|------------------------------------------------------------------|-------------------------------------------------------------------|--------------------|------------------------------------------------|-----------------|-----------------------------|----------------|
| $63$                                                                             | <b>Gestión de Convocatorias</b>                      |                                                                  |                                                                   |                    |                                                |                 |                             |                |
| Principal.                                                                       |                                                      | the Class Direct Willie Chern Control                            |                                                                   |                    |                                                |                 | <b>COL</b>                  |                |
|                                                                                  | <b>Código</b>                                        |                                                                  | Determination &                                                   |                    |                                                | <b>Righters</b> | Estada                      |                |
|                                                                                  | <b>TAX AND ATTACHMENT</b>                            | <b>CONTRACTOR</b> CARD CARD COMPANY                              |                                                                   |                    | . Denyant Address selates Chevrolet Co., 1987  |                 |                             |                |
| 婴                                                                                | T CAS ARE SERVICE                                    |                                                                  |                                                                   |                    |                                                |                 | <b><i><u>EASTRO</u></i></b> |                |
|                                                                                  | 18 - 187 1004 ELESCHAN                               | Lista de postulantes                                             |                                                                   |                    |                                                | ×               | illain<br>1969)<br>1969 -   |                |
|                                                                                  | <b>A CAR CONSTITUTION</b><br><b>1 CAS CON COSTAL</b> |                                                                  |                                                                   |                    |                                                |                 |                             |                |
|                                                                                  | <b>CAS CONTRACTOR</b>                                | NOTA: Asegúrese de evaluar correctamente, luego presione cerrar. |                                                                   |                    |                                                |                 |                             |                |
| $\Omega_{\rm c}$                                                                 | <b>2. All borders</b>                                |                                                                  |                                                                   |                    |                                                |                 | 18411230                    |                |
| <b>Turnlanna</b>                                                                 | <b>A COIL EDITION</b>                                |                                                                  |                                                                   |                    |                                                | a               | mantio)                     |                |
|                                                                                  | <b>Car Call Adams Ave</b>                            |                                                                  | Postulantes                                                       |                    |                                                |                 | <b>TELEVISION</b>           |                |
|                                                                                  | <b>By CHANGHIO</b>                                   | ٠<br><b>Documento</b>                                            |                                                                   | <b>Nombre</b>      | Gamedor                                        |                 | <b>BALIZADO</b>             |                |
| 童                                                                                | <b>THE REAL PROPERTY AND</b>                         | 46390543<br>$\cdot$ Y $\cdot$                                    | GUEVARA ROSADO AREL OSCAR                                         |                    | 180                                            | ш               | <b>BALTIMOR</b>             |                |
| Committee                                                                        | <b>SECTION CONTINUES</b>                             | 49178617<br>$\sim$                                               | LAQUISE ACERS JUAN WILFREDO                                       |                    | NO:                                            | ø               | WHITEBS                     |                |
|                                                                                  | <b>HER CARDINATION</b>                               | 44229014<br>-3                                                   | CANDARAZA BAAVEDRA WILLIAM                                        |                    | NO.                                            | ø               | MALLERO                     |                |
|                                                                                  | <b>TALK CAS CONSTRUCTS</b>                           | 44262502<br>16                                                   | ARI CHAMBILLA FRANK ROBER                                         |                    | N2                                             |                 | <b>BALLEROO</b>             |                |
| 2                                                                                | <b>19 000 00000000</b><br><b>NET STATES CONTROL</b>  |                                                                  |                                                                   |                    |                                                |                 | <b>KALISOO</b><br>malities  |                |
| fartumersiers                                                                    | <b>HE SOUTHERN</b>                                   |                                                                  |                                                                   |                    |                                                |                 | <b>EALTRO</b>               |                |
|                                                                                  | <b>TAX IN THE STATE OF STATE</b>                     |                                                                  |                                                                   |                    | Guardar                                        |                 | <b>SHITLE</b>               |                |
|                                                                                  | <b>HE ROOM WAS STORED</b>                            |                                                                  |                                                                   |                    |                                                | Cetrar          | <b>BIALIZADO</b>            |                |
|                                                                                  | <b>IS THE RESIDENCE</b>                              | ________                                                         | <b>CALIFORNIA COMMUNIST AND ARRESTS</b>                           |                    | a manazarta 1991                               |                 | <b>BALIZADO</b>             |                |
| $\frac{\partial \mathcal{D}_i^{\text{R}}}{\partial \mathcal{D}_i}$ . Equivalents | <b>College Controller College</b>                    | <b>Democratica modernic</b>                                      |                                                                   |                    | <b>Call Convention In Link Republica</b>       |                 | <b>SALLIDAD</b>             |                |
| Opmocatorica                                                                     | D' ALS APRILIANAIS                                   | <b>MARINEZIA DE ANGELEI</b>                                      |                                                                   |                    | <b>Advisor on Companies Co.</b>                |                 | malitable                   |                |
|                                                                                  | <b>THE STEEL PARTICULARS</b>                         |                                                                  | <b>EDISTORY AND RESERVED BY AN ASSESSMENT OF A CONTRACT AND A</b> |                    | <b>Travelled Difference - Ley fire Street </b> |                 | <b>BALLYSAN</b>             |                |
|                                                                                  | <b>CALL INVESTIGATION</b>                            |                                                                  | CONSTRUCTION ON AN INTERNET FOR A REPORT OF SALES                 |                    | <b>Septem Filters Income to Light</b>          |                 | <b>BALIZAGO</b>             |                |
|                                                                                  | 28 - We suitable point                               | <b>SCHWEIZERGER GESE</b>                                         |                                                                   |                    | Teamer Trains in experts 01.279                |                 | <b>GALIDAD</b>              |                |
| Comsultas                                                                        |                                                      |                                                                  |                                                                   | $\bullet$ : see ). |                                                |                 |                             |                |

*Figura 106: Evaluación de Postulantes*

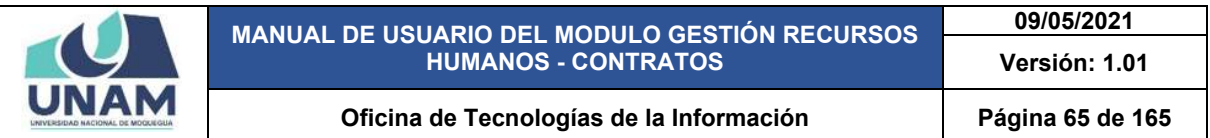

Después de darle clic en el botón guardar postulantes seleccionados para la siguiente fase, seguidamente aparecerá un mensaje de confirmación indicando ¡éxito! La información se guardó correctamente.

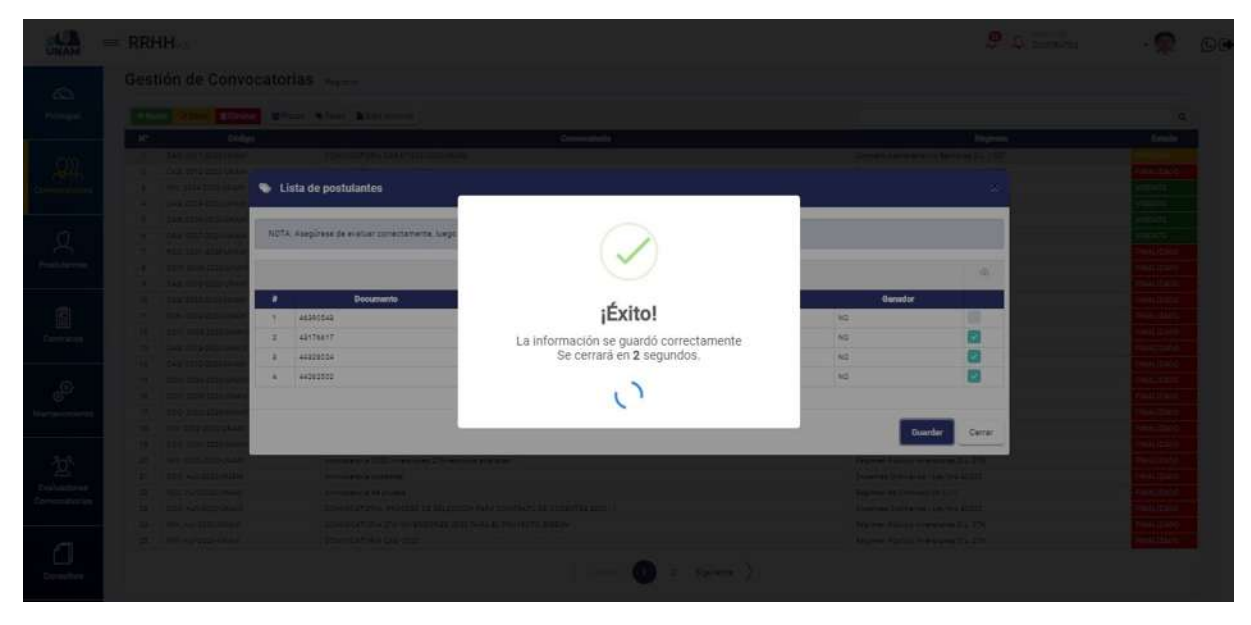

*Figura 107: Mensaje de confirmación*

Luego nos muestra una ventana emergente lista de postulantes de la siguiente manera: (1) nota indicando que la plaza ya fue evaluada; (2) postulantes que no cumplen con los requisitos y no han sido seleccionados para la siguiente fase, en la columna ganador tiene "no"; (3) postulantes que si fueron seleccionados para la siguiente fase, en la columna ganador tiene un sí; (4) clic en el botón cerrar ver siguiente figura.

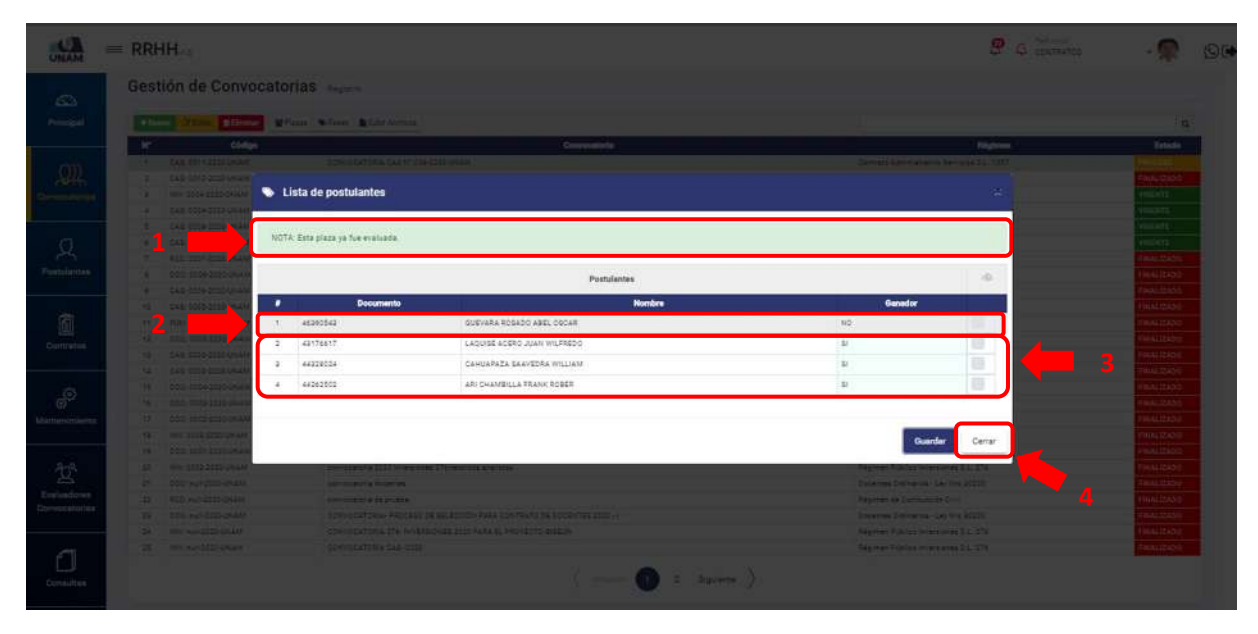

*Figura 108: Lista de Postulantes Evaluados*

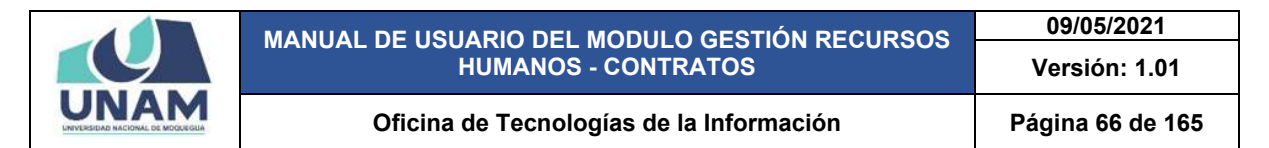

Después de darle clic en el botón cerrar, nos muestra la ventana lista de plazas donde gestionamos la siguiente plaza de la escuela profesional de ingeniería pesquera cargo "secretaria" y seguimos el mismo proceso anterior desde la (figura 102 – hasta la figura 108) y para gestionar a los postulantes de esta plaza le damos clic en la opción postulantes.

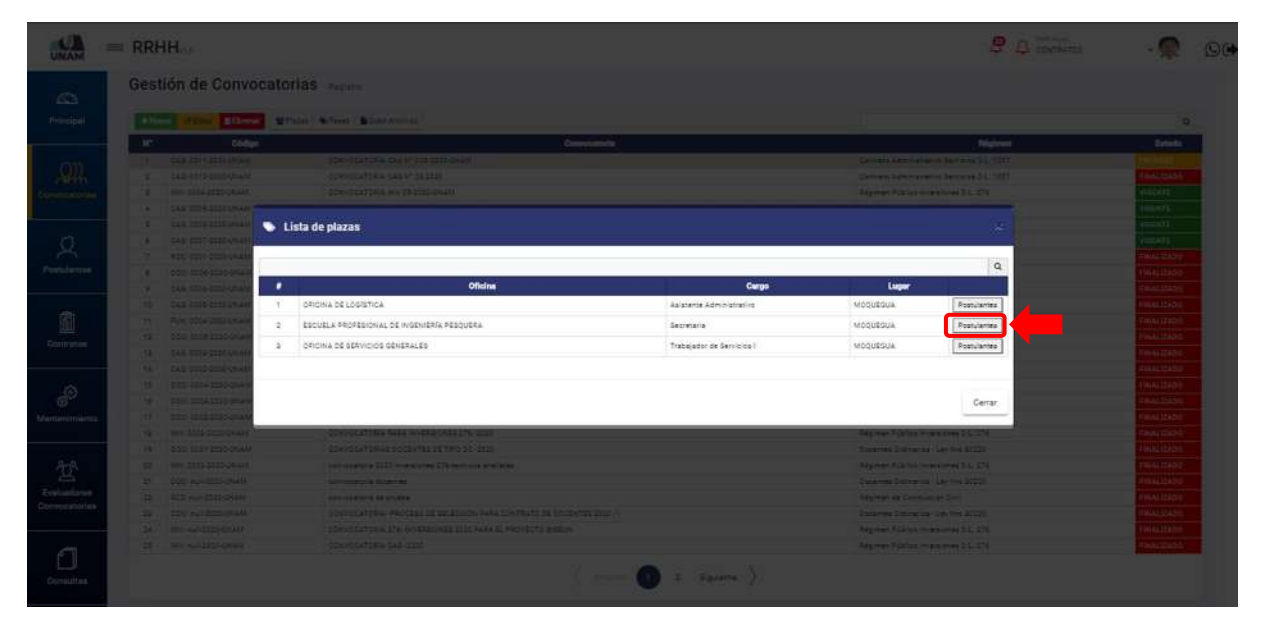

*Figura 109: Lista de Plazas*

Luego evaluamos y seleccionamos con un check a los postulantes que cumplen con los requisitos establecidos en el proceso de convocatoria y pasan a la siguiente fase, luego le damos clic en el botón guardar.

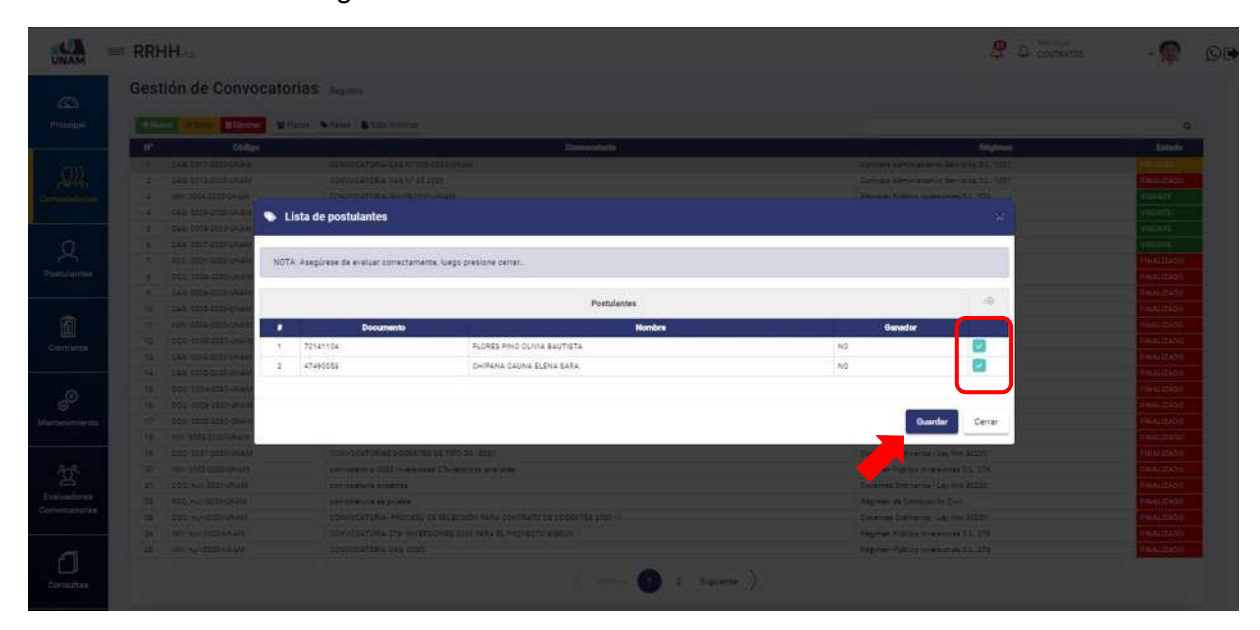

*Figura 110: Evaluación de Postulantes*

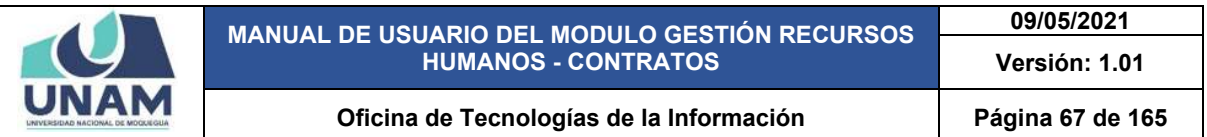

Después de darle clic en el botón guardar postulantes seleccionados para la siguiente fase, seguidamente aparecerá un mensaje de confirmación indicando ¡éxito! La información se guardó correctamente.

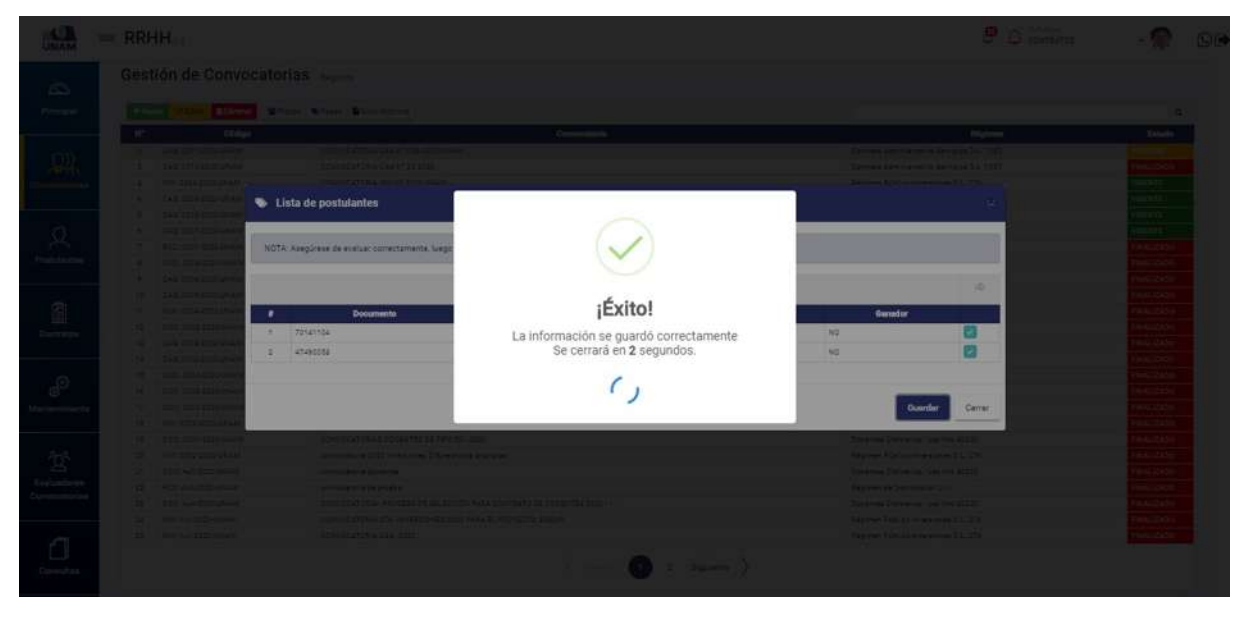

*Figura 111: Mensaje de confirmación*

Luego muestra nuevamente la ventana lista de postulantes con una nota indicando que la plaza ya fue evaluada, y postulantes que fueron seleccionados para la siguiente fase, en la columna ganador tiene un "sí" y para salir le damos clic en el botón cerrar, hasta terminar de evaluar todas las plazas seguimos el mismo proceso de los dos ejemplos anteriores (asistente administrativo- logística y secretaria de la escuela de ingeniería pesquera. ver siguiente figura.

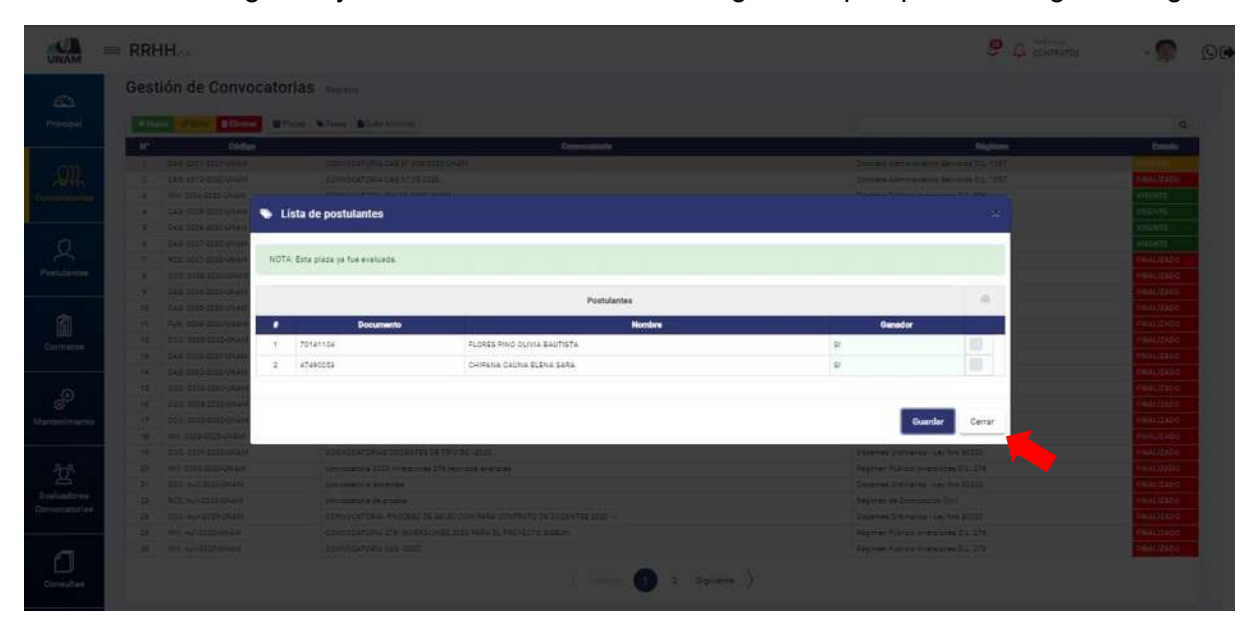

*Figura 112: Lista de Postulantes Evaluados*

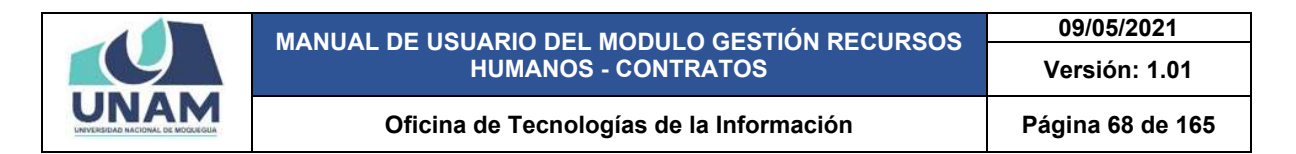

Después de culminar con la evaluación de todas las plazas de la fase evaluación curricular, subimos el archivo con los resultados de la fase evaluación curricular y para esto le damos clic en la opción subir archivos.

|                      |            | Gestión de Convocatorias Registro |                                                                        |                                             |                    |
|----------------------|------------|-----------------------------------|------------------------------------------------------------------------|---------------------------------------------|--------------------|
| Principal            | $+$ theory |                                   | <b>O'Editar District &amp; Piazza W Faves British Archives</b>         |                                             |                    |
|                      | ×          | Código                            | <b>Convocatoria</b>                                                    | Régimen                                     | Estado             |
|                      |            | CAS: 0011-2020-UNAM               | CONVOCATORIA CAS 1/* 526-2010-UNAM                                     | Contrato Administrativo Servizios D.L. 1037 | ncino              |
|                      |            | CAS: 0010-2000-UNAM               | CONVOCATORIA CAS Nº 25 2020                                            | Contrato Administrativo Servicios D.L. 1057 | <b>FINALIZADO</b>  |
| <b>Comvocatorias</b> |            | INN: 0004-2020-UNIAM              | CONVOCATORIA INV 05-2020-DWAM                                          | Régimen Público Inversiones D.L. 276        | VIGENITE           |
|                      | - 2        | CAS 0009-2020-UNAM                | CONVOCATORIA BAJO LA MODALIDAD VIRTUAL CAS Nº 020-2020-UNAM            | Contrate Administrative Servicies D.L. 1007 | <b>VIGENTE</b>     |
|                      | - 6        | CAS: 0008-2000-UNAM               | CONVOCATORIA BAJÓ LA MODALIDAD VIRTUAL CAS Nº 04-0020-UNAM             | Contrato Administrativo Servicios D.L. 1057 | VIGENTE            |
|                      |            | CAS: 0007-2020-UNAM               | CONVOCATORIA BAJO LA MODALIDAD VIRTUAL CAS Nº 03-2000-MILAM            | Consume Administrative Servicies (CL, 1037  | <b>NOENTE</b>      |
|                      |            | ACC: 0001-2025-UNAM               | CONVUCATORIA DE PERSONAL OBRERO.                                       | Ragimen de Contrucción Civil                | <b>FINALIZADO</b>  |
| <b>Postulantes</b>   |            | DDD: 0006-2000-0N2M               | CONVOCATORIA- PROCESO DE SELECCIÓN PARA CONTRATO DE DOCENTES 2020 - II | Decemes Ordinaries - Lex Nrs 20220          | <b>FINAL IZADO</b> |
|                      |            | CAS: 0006-2020-UNAM               | CONVOCATORIA BAJID LA MODALIDAD VIRTUAL CAS Nº 21-2020-UNAM            | Contrato Administrativo Senicios O.L. 1057  | <b>INALIZADO</b>   |
| n                    | 16         | CAS: 0005-3020-UNAM               | CONVOCATORIA CAS 200 45RVIDOS GENERALES                                | Cantrero Administrativo Servicios D.L. 1057 | <b>FINALIZADO</b>  |
|                      | $+6$       | #UN-0004-2020-UNAM                | CONVOCATORIA MODALIDAD CAS IN 02-3020-UNAM                             | Régimen Público Funcionamiento D.L. 276     | <b>IMALIZADO</b>   |
|                      | 72         | DDG: 0005-2020-UNAM               | CONTRATO DOCENTES 2030.11                                              | Docentes Drdinarios - Lev Nro 30320         | <b>INALIZADO</b>   |
|                      | 13         | CAS: 0003-2020-UNAM               | CONVOCATORIA 1057 2020                                                 | Contrato Administrativo Servizios G.L. 1037 | <b>IMALIZADO</b>   |
|                      | 14         | CAS: 0002-2020-UNAM               | CONVOCATORIAS YOST                                                     | Contrato Administrativo Servicios D.L. 1557 | <b>BAALIZADO</b>   |
|                      | 12         | DDD: 0006-2020-UNAM               | CONVOCATORIA DOCENTE EXTRAORDINARIOS 2020                              | Docernes Drdinarios - Ley fire 30220        | FINALIZADO         |
|                      | 14         | 000 0008-2005-04444               | CONVOCATORIAS DC - PARA LA CARRERA DE INSERIERIA DE ASRONDUSTRIAL      | Docentes Ordinaries - Ley Nrs 30220         | FINALIZADO         |
| Mantenimiento        | 32         | DDD: 0000-2000-CRIAM              | CONVOCATORIA DOCERTES 2020                                             | Docentes Drdinarios - Ley Nis 30120         | FINALIZADO         |
|                      | 18         | INV: 8003-2020-UNAM               | CONVOCATORIA RARA INVERSIONEE 276-2020                                 | Régimen Público Inversiones D.L. 276        | <b>FINALIZADO</b>  |
|                      | $+3$       | DOO/ DOOR-0005-UNLAM              | CONVOCATORIAS DOCENTES DE TIPO DO -2020                                | Docentes Ordinarios - Levillio 202201       | FINALIZADO         |
|                      | <b>SE</b>  | WW. 0002-2020-UNAM                | convocatoria 3020 inversiones 276-tecnicos analistas                   | Régimen Público Inversiones D.L. 276        | <b>BAALIZADO</b>   |
|                      | 25         | DDD: mull-2020-LINAM              | annuncatoria diccentes.                                                | Docentes Didinaries - Les Niro 30220        | <b>FINALIZADO</b>  |
| Evaluadorea          | 22         | ROD: Hull-2020-LINARY             | convocatoria de prueba.                                                | Régimen de Commusción Civil                 | <b>FINALIZADO</b>  |
| Convocatorias        | 22         | DDG: Hull-2020-LINAM              | CONVOCATORIA-PROCESO DE SELECCIÓN PARA CONTRATO DE OCCENTES 2020 - 1   | December Ordinaries - Ley fire 20220        | <b>COLLULATION</b> |
|                      | 124        | WW.europodo-unum                  | CONVIDENTIALS 278- INVERSIONES 2023 PARA EL PROVECTO SIGEUN            | Régimen Público Inversiones D.L. 276        | <b>INALIZADO</b>   |
|                      | 25         | THIS multi-2023-UNLAM             | CONVOCATORIA CAS-2020                                                  | Régimen Público Immisiones D.L. 276         | <b>FINALIZADO</b>  |

*Figura 113: Opción Subir Archivo*

Muestra la siguiente ventana emergente convocatoria CAS Nº 006-2020-UNAM (subir archivo) donde le damos clic en el botón verde añadir con el icono (+), este archivo que va a añadir también se va a mostrar en la página web para esta fase evaluación curricular.

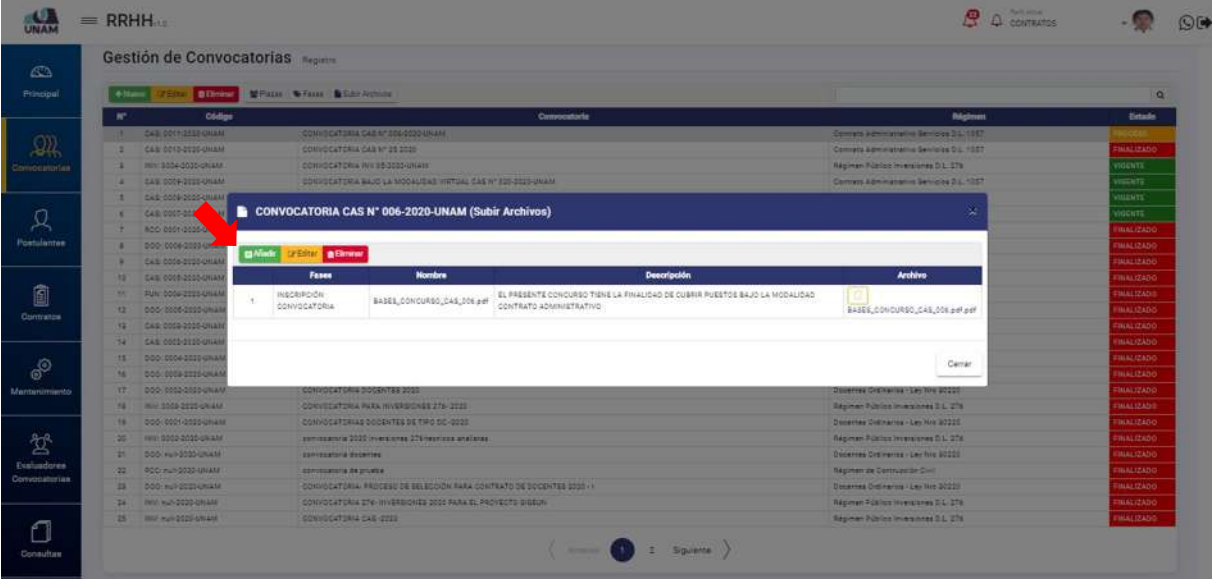

*Figura 114: Añadir Archivo*

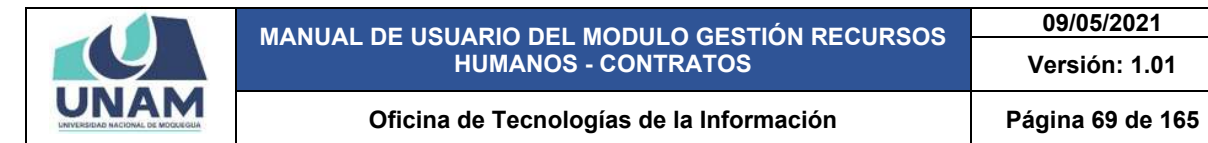

Luego muestra una ventana emergente registro de archivo donde debe llenar los siguientes campos: (1) seleccionamos la fase (evaluación curricular); (2) escribimos el nombre del archivo; (3) le damos clic o soltamos el archivo en el campo subir archivo; (4) escribimos la descripción del archivo que estamos subiendo; (5) clic en el botón guardar tal como muestra la siguiente figura.

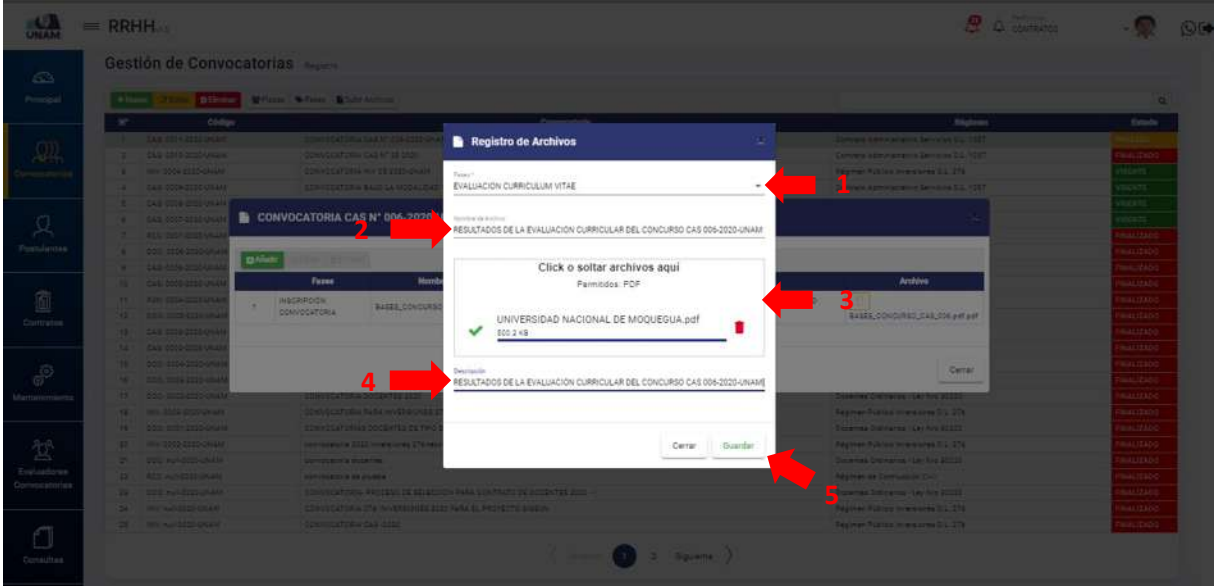

*Figura 115: Registro de Archivo*

Después de darle clic en el botón guardar registro de archivo, seguidamente aparecerá un mensaje de confirmación indicando ¡éxito! La información se guardó correctamente. Confirmando que el archivo se subió exitosamente.

|        | RRHH                                                                                                    | 2.5mm                                                                                                    | <b>COL</b>                                                                                                    |
|--------|----------------------------------------------------------------------------------------------------|----------------------------------------------------------------------------------------------------|----------------------------------------------------------------------------------------------------|
| $\Box$ | Gestión de Convocatorias<br><b>Carl Marie Carl Andrew P. B. Law Morrison</b><br><b>STANDA</b>                                                                                                    |                                                                                                    |                                                                                                    |
|        | <b>CENSUS</b><br><b>E</b> Registro de Archivos<br><b>THE PERSON</b><br>Control of China Chair Top Street<br>TAX EPITE TO AND<br><b>THEODOR RESIDENT</b><br><b>Contract Contract Contract Contract Contract</b><br><b>Bank</b><br><b>SALE ATTENDANCE</b><br><b>CAR MON DOLLARS</b>                                                                                                    | <b>Columnia</b><br><b>Company and the annual State of the Company's Second State of the Company</b><br><b>National Editor Editor And A La Car</b><br><b>Second Americans in Security Scientist</b>                                                                                 | 3 Abrah                                                                                                    |
|        | <b>TAX CENTER</b><br>CONVOCATORIA CAS Nº 006-2020<br><b>The Common</b><br><b>The Company's Company</b><br><b>STATISTICS</b><br>$\Omega$ -Let<br><b>CAN CONTRACT</b>                                                                                                    |                                                                                                    | <b><i>ALCO</i></b><br><b>THE 22</b><br><b>Photosylchick</b>                                                                                 |
| L      | Farent<br><b>THE REAL</b><br>¡Éxito!<br><b>NACADO</b><br><b>NEWPORT</b><br><b>BARREDOWN</b><br><b>CONSTRUCTION</b><br>$\frac{1}{2}$ is made in<br>La información se guardó correctamente<br>Se cerrará en 2 segundos.<br>$\frac{1}{2} \left( \frac{1}{2} \right) \left( \frac{1}{2} \right) \left( \frac{1}{2} \right) \left( \frac{1}{2} \right) \left( \frac{1}{2} \right) \left( \frac{1}{2} \right)$<br><b>All States and Constitutions</b>                                                                                                    | Archive<br><b>ALCOHOL:</b><br>BARRICOVERNIE DALIMINARIA                                                                                                    | <b>THALTAN</b><br><b>FRACTIO</b><br><b><i>SHEELS</i></b>                                                                                    |
|        | <b>All the matches</b><br><b>The Company of the Company of the Company</b><br><b>SET CONTINUES IN A 49</b><br><b>CALL AND THE AMERICAN</b>                                                                                                    | $20 - 1$<br><b>Special Company's company's U.S. Child</b>                                                                                                    | <b>FIRST STATE</b><br>PALL/2016                                                                                                    |
|        | <b>NET RETIRES (216 per)</b><br>ONE FEATURES FOOTH TEE ST TH<br><b>A lower home of the second series</b><br><b>Common School School School School School</b><br>Cerrar<br>Surdan<br><b>STATISTICS</b><br><b>Property and Constitutions</b><br><b>Contract Contract Contract Contract Contract Contract Contract Contract Contract Contract Contract Contract Contract Contract Contract Contract Contract Contract Contract Contract Contract Contract Contract Contract Contr</b><br>_________<br>the contract of the contract of the contract of the contract of the contract of the contract of the contract of<br><b>The State And Construction</b><br>THE R. P. LEWIS CO., LANSING, MICH. 49-14039-1-120-2<br><b>State of the State of the Columns</b> | Dealers Charles and Company of Little<br><b>Automobile Columnial Accounts of the Column 2 Ltd Column 2</b><br>be a free of the season for the season at 200<br><b>The company's Commercial</b><br>process Company process and the<br>happy and it states and an extensive the con- | <b>MACCOS</b><br>كاللساكاة<br>$\mathcal{F} = \mathcal{F}$<br><b>Party Digital</b><br><b>FAACORIS</b><br><b>TRACCAST</b>                     |
| --     | <b>The Secret County of the County of the County</b><br><b>State State Controller State State</b><br><b>Support 1</b>                                                                                                    | <b>Denver Francisco Communication</b>                                                                                                    | <b>PRODUCTS</b><br>م بين المنابع المنابع المنابع المنابع المنابع المنابع المنابع المنابع المنابع المنابع المنابع المنابع المنابع<br>المنابع |

*Figura 116: Mensaje de Confirmación*

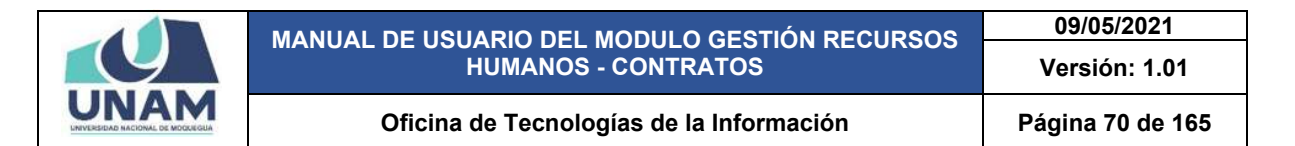

Después de subir el archivo, muestra la ventana CAS Nº 006-2020-UNAM (subir archivos) con la segunda fila añadido donde podemos visualizar la fase del archivo subido, nombre del archivo, descripción del archivo, en la última columna el archivo adjuntado y para visualizar el archivo subido le damos clic en el icono archivo adjunto.

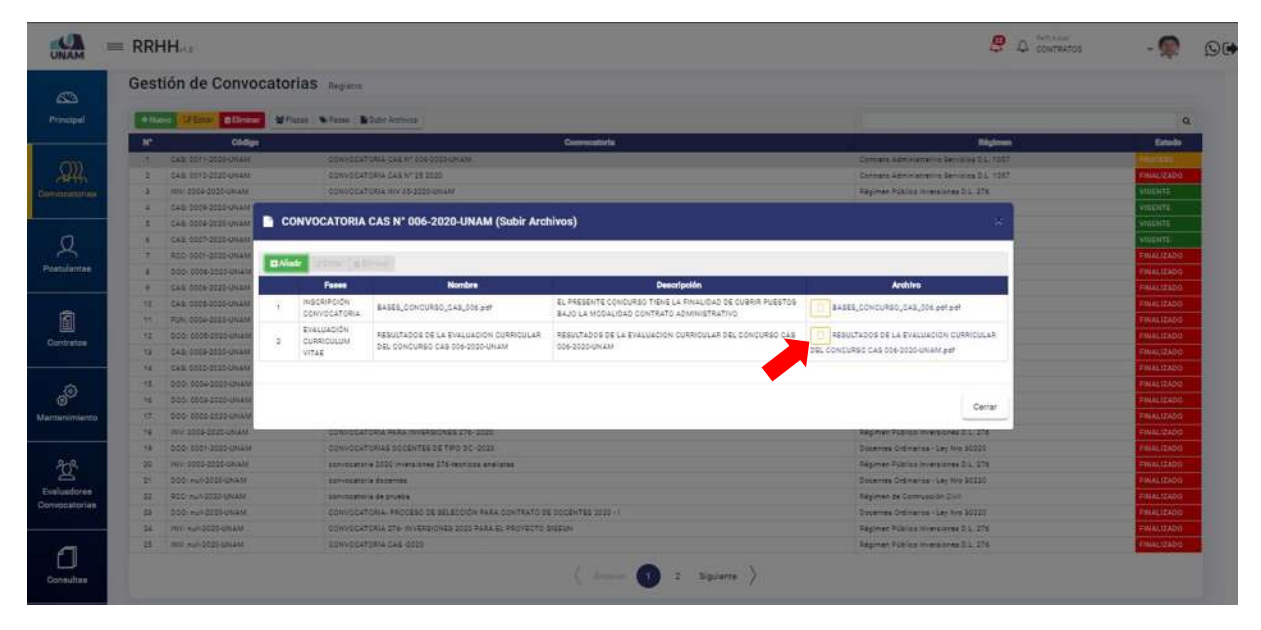

*Figura 117: Opción Descargar Archivo*

Al hacer clic en el icono archivo adjunto nos muestra el siguiente archivo PDF con los resultados de la evaluación curricular, donde informa el puntaje obtenido por el postulante, la condición en la que se encuentra si está apto o no apto para la siguiente fase.

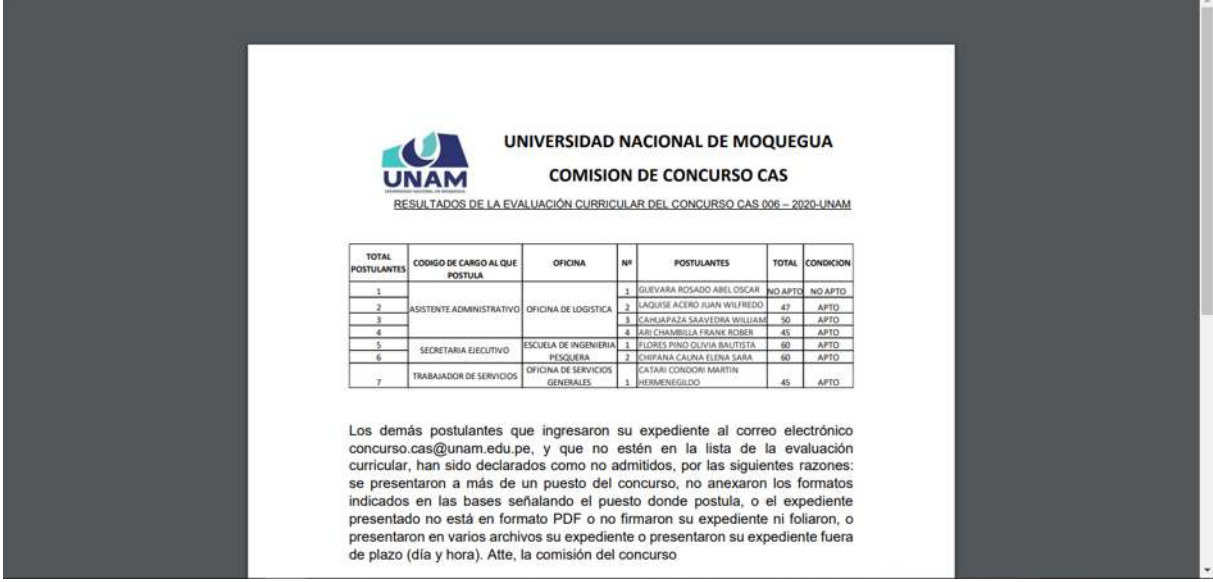

*Figura 118: Archivo Resultados de Evaluación Curricular*

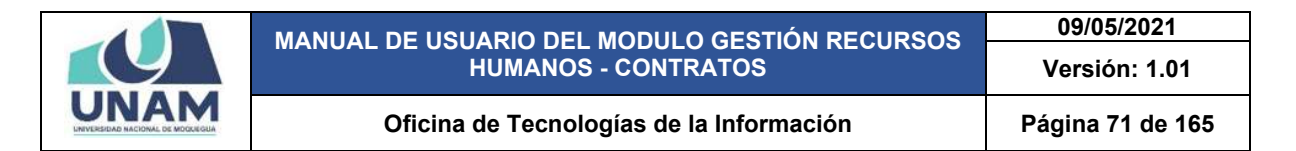

Para gestionar la siguiente fase nuevamente seleccionamos la convocatoria y le damos clic en la opción fases para evaluar y seleccionar a los postulantes que van a pasar a la siguiente etapa tal como muestra la siguiente figura 119.

|                      |           | Gestión de Convocatorias Regierra |                                                                        |                                               |                    |
|----------------------|-----------|-----------------------------------|------------------------------------------------------------------------|-----------------------------------------------|--------------------|
| Principal            | $+$ Humm  | <b>EX Extra</b>                   | <b>CERTIFY: MPicca Winner Bill Activity</b>                            |                                               |                    |
|                      | ×         | Código                            | <b>Convocatoria</b>                                                    | Régimen                                       | Estado             |
|                      |           | CAS: 0011-2020-UNAM               | CONVOCATORIA CAS 1/* 526-2010-UNAM                                     | Contrato Administrativo Servizios D.L. 1037   | nceno              |
|                      |           | CAS: 0010-2000-UNAM               | CONVOCATORIA CAS Nº 25 2020                                            | Contrato Administrativo Servicios D.L. 1057   | <b>FINALIZADO</b>  |
| <b>Comvocatorias</b> |           | INN: 0004-2020-UNIAM              | CONVOCATORIA INV 05-2020-DRAM                                          | Régimen Público Inversiones D.L. 276          | VIGENITE           |
|                      | -2        | CAS 0009-2020-UNAM                | CONVOCATORIA BAJO LA MODALIDAD VIRTUAL CAS Nº 020-2020-UNAM            | Coverage Administrative Servicies D.L. 1057   | VIGENTE            |
|                      | - 6       | CAS: 0008-2000-UNAM               | CONVOCATORIA BAJO LA MODALIDAD VIRTUAL CAS Nº 04-3020-UNAM             | Contrato Administrativo Servicios D.L. 1057   | VIGENTE            |
|                      |           | CAS: 0007-3035-UNAM               | CONVOCATORIA BAJO LA MODALIDAD VIRTUAL CAS Nº 03/2000 AINAM            | Contrary Administrative Servicies (/ L. 1037) | <b>NGENTE</b>      |
|                      | э         | ACC: 0001-2015-UNAM               | CONVOCATORIA DE PERSONAL OBRERO.                                       | Ragimen de Contrucción Civil                  | <b>BUALIZADO</b>   |
| <b>Postulantes</b>   |           | DDD: 0006-2020-UNAM               | CONVOCATORIA- PROCESO DE SELECCIÓN PARA CONTRATO DE DOCENTES 2020 - II | Decemes Ordinaries - Lex Nrs 20220            | <b>FOLAL IZADO</b> |
|                      |           | CAS: 0006-2020-UNAM               | CONVOCATORIA BAJID LA MODALIDAD VIRTUAL CAS Nº 01-2020-UNAM            | Contrato Administrativo Senicios O.L. 1057    | <b>INALIZADO</b>   |
|                      | 16        | CAS: 0005-3020-UNAM               | CONVOCATORIA CAS 200 46RVICIOS SENERALES:                              | Contrary Administrative Servicies D.L. 1557   | <b>FINALIZADO</b>  |
|                      | 15        | FUN: 0004-2020-UNAM               | DONNOCATORIA MODALIDAD CAS Nº 02-2020-UNAM                             | Rägimen Püblico Funcionamierris D.L. 278      | <b>CINALIZADO</b>  |
|                      | $+2$      | 00010006-0000-08244               | CONTRATO DOCENTES 2030.11                                              | Docentes Drdinarios - Lev Nro 30320           | <b>FINALIZADO</b>  |
|                      | 13        | CAS: 0003-2020-UNAM               | CONVOCATORIA 1057 2020                                                 | Contrare Administrative Servicies C.L. 1057   | <b>FINALIZADO</b>  |
|                      | 14        | CAS: 0002-2020-UNAM               | CONVOCATORIAS YOST                                                     | Contrato Administrativo Servizios D.L. 1557   | <b>FINALIZADO</b>  |
|                      | 15        | DOO: 0004-2020-UNAM               | CONVOCATORIA DOCENTE EXTRACROINARIOS 2020                              | Docernes Drdinarios - Ley fire 30220          | FINALIZADO         |
|                      | 16        | DDD: 0008-2020-UNAM               | CONVOCATORIAS DC - PARA LA CARRERA DE INSENIERIA DE ASRONOUSTRIAL      | Docentes Ordinaries - Ley Nrs 30220           | <b>GALLIZADO</b>   |
| Mantenimiento        | 12        | DDD: 0000-2000-CRIAM              | CONVOCATORIA DOCENTES 2020                                             | Docentes Dréinarios - Ley Niro 30120          | <b>COLALIZADO</b>  |
|                      | 14        | INV: 8003-2020-UNAM               | CONVOCATORIA RARA INVERSIONEE 276-2020                                 | Résimer Público Inversiones D.L. 276          | <b>FINALIZADO</b>  |
|                      | $+8$      | DOO: 0001-2020-UNAM               | CONVOCATORIAS DOCENTES DE TIPO DC -2020                                | Docentes Ordinarios - Ley fire 202201         | <b>FINALIZADO</b>  |
|                      | <b>SE</b> | WW. 0002-2020-UNAM                | convocatoria 3020 inversiones 276-tecnicos analistas                   | Regimen Público Inversiones D.L. 276          | <b>FOLALIZADO</b>  |
|                      | 25        | DDD: mull-2020-LINAM              | annuncatoria diccentes                                                 | Docentes Didinaries - Les Nio 30220           | <b>FINALIZADO</b>  |
| <b>Evaluadorea</b>   | $^{22}$   | ROD: HUNDOO UNAUL                 | convocatoria de orueba                                                 | Régimen de Comrucción Civil                   | <b>INALIZADO</b>   |
| Convocatorias        | $-24$     | DDG: Pull-3020-UNAM               | CONVOCATORIA- PROCESO DE SELECCIÓN PARA CONTRATO DE DOCENTES 3030 - I  | Decentes Ordinaries - Ley fire 20220          | <b>FINALIZADO</b>  |
|                      | 124       | WV: hull-2020-UNAM                | CONVOCATORIA 276- INVERSIONES 2025 PARA EL PROVECTO SIGEUNI            | Régimen Público Inversiones D.L. 276          | <b>BIALIZADO</b>   |
|                      | 25        | Mic mul-2023-UNAM                 | CONVOCATORIA CAS -2020                                                 | Régimen Público immersiones D.L. 276          | FINALIZADO         |

*Figura 119: Opción Fases Entrevista Personal*

Luego muestra la siguiente ventana emergente convocatoria CAS Nº 006-2020-UNAM (fases), seleccionamos la tercera fase entrevista personal y le damos clic en la opción ver postulantes.

|                               | $=$ RRHH                 |                                            |                            |                             |                                                                     |                                        |            |                                         |                  | $B \triangle$ corrector |                                     | O |
|-------------------------------|--------------------------|--------------------------------------------|----------------------------|-----------------------------|---------------------------------------------------------------------|----------------------------------------|------------|-----------------------------------------|------------------|-------------------------|-------------------------------------|---|
| <b>CB</b><br><b>Trincipal</b> | Gestión de Convocatorias |                                            |                            |                             |                                                                     |                                        |            |                                         |                  |                         |                                     |   |
|                               | + filem                  | <b>B</b> Elminat                           |                            |                             |                                                                     |                                        |            | $\alpha$                                |                  |                         |                                     |   |
|                               |                          |                                            |                            | Witness Witness Blancherous |                                                                     |                                        |            |                                         |                  |                         |                                     |   |
|                               | w                        | Coldians.                                  |                            |                             | Conventionle                                                        |                                        |            |                                         | <b>Régimen</b>   |                         | Estado                              |   |
|                               | . .                      | <b>CAR COMPARED OTAM:</b>                  |                            |                             | <b>CONVICED FOR THE SHOULDERFE THEFT</b>                            |                                        |            | Compre Administrator Service D.C.1037   |                  |                         | <b>STATE</b>                        |   |
|                               |                          | CAS DIVISION UNAM                          |                            |                             | CONVOCATORIA CAN Nº 13 2020                                         | Covered Advisorments Services 51, 1287 |            |                                         | <b>FMALIZADO</b> |                         |                                     |   |
| <b>Convocational</b>          | ٠                        | <b>MILL BOOK 2010-08-AM</b>                |                            |                             | CONNOCATORIA HIV DE CODUCTIVA                                       |                                        |            | Régimen Público International D.L. 278  |                  |                         | <b>TERRITY</b>                      |   |
|                               | ٠                        | CAS 0009-2000-UNAXX                        |                            |                             |                                                                     |                                        |            |                                         |                  |                         | <b>STUCKETE</b>                     |   |
| Ω                             | ٠                        | CAS COOP-2020-DISAN                        |                            |                             | CONVOCATORIA CAS Nº 006-2020-UNAM (Fases)                           |                                        |            |                                         | ×                |                         | <b>VILCOITE</b>                     |   |
|                               | ×                        | CAB 0007-2020 ONAM                         |                            |                             |                                                                     |                                        |            |                                         |                  |                         | <b>TELESIA</b>                      |   |
| Postularma                    |                          | <b>ALC: 0001-1005-01681</b>                | <b>m Made</b>              | orázkur <b>plánova</b>      | A ver bostularnes                                                   |                                        |            |                                         |                  |                         | <b>BULLERADO</b>                    |   |
|                               | ٠                        | 000-0008-2222-0RAM                         |                            |                             | Número Orden                                                        | <b>Inicio</b>                          | Fa.        | Estado                                  |                  |                         | <b>WALIZADO</b>                     |   |
|                               | ٠                        | <b>LAW DOGS STEEDINGS</b>                  | $\langle \uparrow \rangle$ | FASE: 1                     | Fases<br>INSCRIPCION CONVOCATORIA                                   | 12/10/2025                             | 16/10/2020 | <b>ABIERTO</b>                          |                  |                         | <b>INALIZADO</b>                    |   |
|                               | 12                       | CAR 0008-2020-011AM<br>For: 0004-2005-Unam | -97                        | 54,991.2                    | EVALUADION CURRICULUM VITAE                                         | 19/12/2020                             | 00/10/2020 | PENDIENTE                               |                  |                         | <b><i>HALLIZADO</i></b><br>maliting |   |
| 0                             | m<br><b>Y2</b>           | DOD: 0008-2020-09-A1                       | 3                          | FASS 3                      | ENTREVIETA PERSONAL                                                 | 21/10/2020                             | 22/15/2022 | PENDIDICTE                              |                  |                         | <b>HALALIZADO</b>                   |   |
| Contratos                     | $\mathbf{u}$             | CAS 0009-2020 ORAM                         |                            | A 5490 4                    | RESULTADOS FINALES                                                  | 19/10/2020                             | 22/10/2020 | <b>PENDIENTE</b>                        |                  |                         | <b>FRIALIZADO</b>                   |   |
|                               | 14                       | CAR COOP STORAGINA                         |                            |                             |                                                                     |                                        |            |                                         |                  |                         | <b>BALLIZADO</b>                    |   |
|                               | m                        | 000 0004 0005 UNA                          |                            |                             |                                                                     |                                        |            |                                         |                  |                         | <b>BUALIZADO</b>                    |   |
| ூ                             | 16                       | 000-1874 0220-04121                        |                            |                             |                                                                     |                                        |            |                                         |                  |                         | 1812123-00                          |   |
| Mantenimiento                 | $-12$                    | <b>DOO COCO-3000-UNAM</b>                  |                            |                             |                                                                     |                                        |            |                                         | Cerrar           |                         | 194412400                           |   |
|                               | n.                       | THIS DOGS DATE- ALLER                      |                            |                             | CONVOCATORIA HARA HIVERADINEE 276-2020                              |                                        |            | Represe Folders increasing St., 278     |                  |                         | NALIZADO                            |   |
|                               | 14                       | <b>200-000-2055-01444</b>                  |                            |                             | CONSOLATORIAS DOCENTES DE TIPO DE -2120                             |                                        |            | Docelles Ortingrad-Lechia 30000         |                  |                         | FINALIZADO                          |   |
|                               | $\overline{2}$           | ние засоднить снами                        |                            |                             | запослега 2222 живания 276 полава учения.                           |                                        |            | Repman Pizanco Wranslews D.C. 276       |                  |                         | <b>INNLIZADO</b>                    |   |
| 청                             | 29                       | <b>ODD HAN STEERILA AND</b>                |                            |                             | <b>ANTIFERNIER BUSINESS</b>                                         |                                        |            | Deserves Debleates - Ley his 20000-     |                  |                         | THALL ZADO                          |   |
| Evaluadores                   | $\mathbf{r}$             | <b>RED HUNDREDGAN</b>                      |                            |                             | componentia de atualda.                                             |                                        |            | <b>Résimen de Contrato de Civil</b>     |                  |                         | <b>FINALIZADO</b>                   |   |
| Convocatorian                 | 25                       | DDS NATIONALE                              |                            |                             | CONVOCATIONAL PROCESS OE SELECCIÓN PARA CONTRATO DE DOCENTES 2022-1 |                                        |            | Sesantes Ontractes - Ley Are 20020      |                  |                         | <b>HALLIZADO</b>                    |   |
|                               | $\overline{14}$          | <b>THE AUTOCOFFICIAL</b>                   |                            |                             | CONVOCATION AT 6 INVENDIONED 2020 PARA SIL PROTECTO SIGEIN          |                                        |            | Regimen Publics inversiones D.C. 275    |                  |                         | <b>INALIZADO</b>                    |   |
|                               | 26                       | WWW. Must-2020-EDGAM-                      |                            |                             | <b>CONVOCATORIA CAS -SISS.</b>                                      |                                        |            | Reporter Fulders International Co., 276 |                  |                         | FINALIZADO                          |   |
| <b>Consultas</b>              |                          |                                            |                            |                             |                                                                     | ( A 3 Square )                         |            |                                         |                  |                         |                                     |   |

*Figura 120: Opción Ver Postulantes*

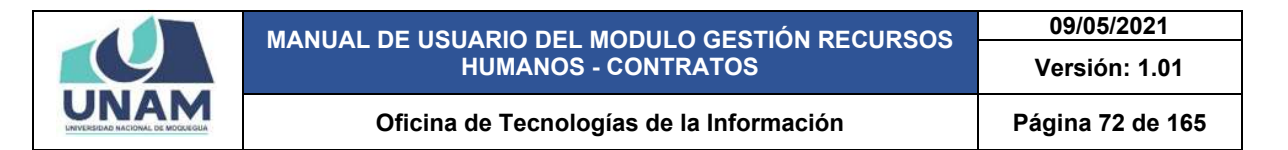

En seguida muestra la ventana emergente de lista de plazas con las plazas a evaluar para esta fase, para realizar la acción le damos clic en la opción postulante que se encuentra al costado de cada lista tal como muestra la siguiente figura 121.

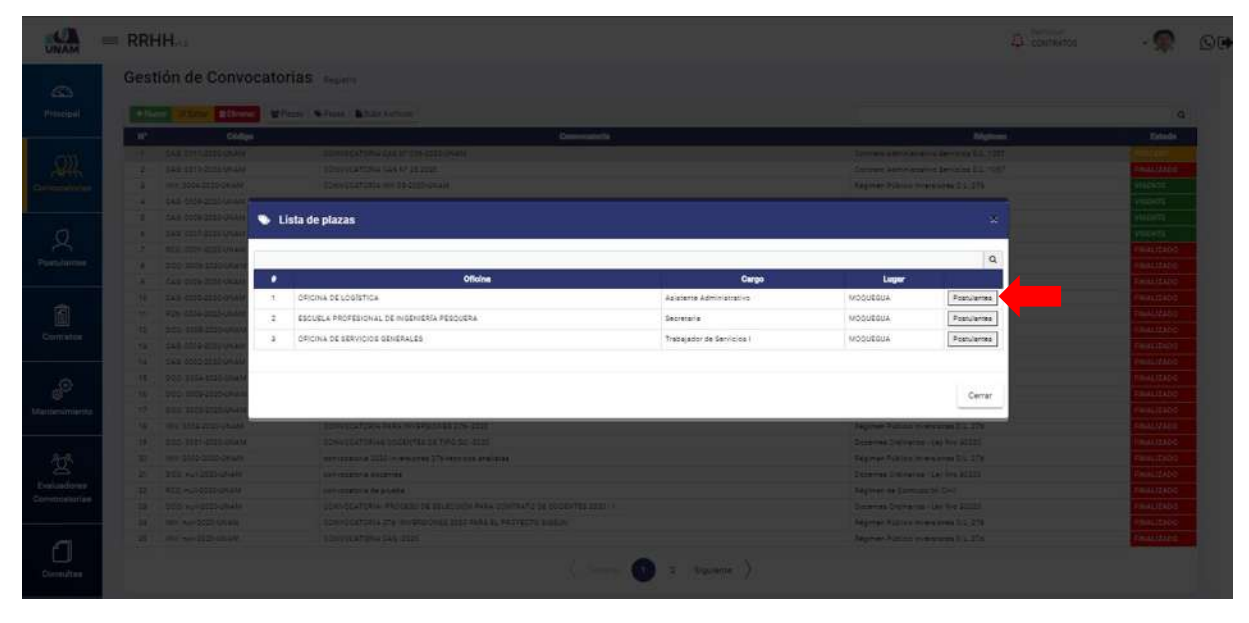

*Figura 121: Lista de Plazas*

En esta ventana lista de postulantes seleccionamos a los postulantes aptos para la entrevista personal, seleccionamos dándole check en la parte derecha de cada postulante y este cambia de color para los que están aptos para esta siguiente fase, luego le damos clic en el botón guardar.

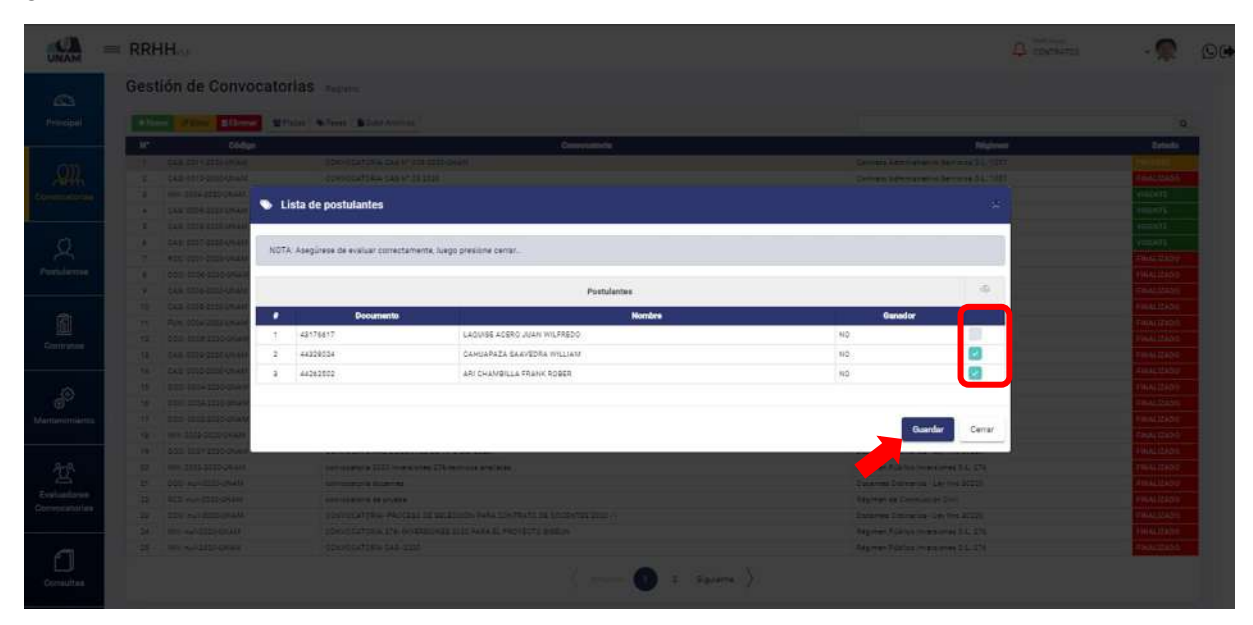

*Figura 122: Lista de Postulantes a Evaluar*
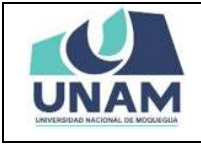

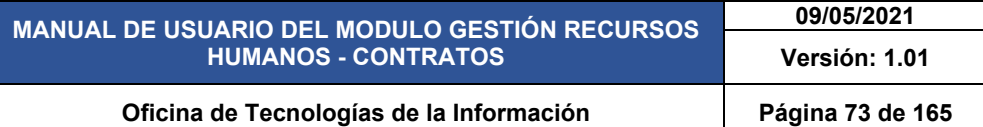

Después de darle clic en el botón guardar postulantes seleccionados, seguidamente aparecerá un mensaje de confirmación indicando ¡éxito! La información se guardó correctamente.

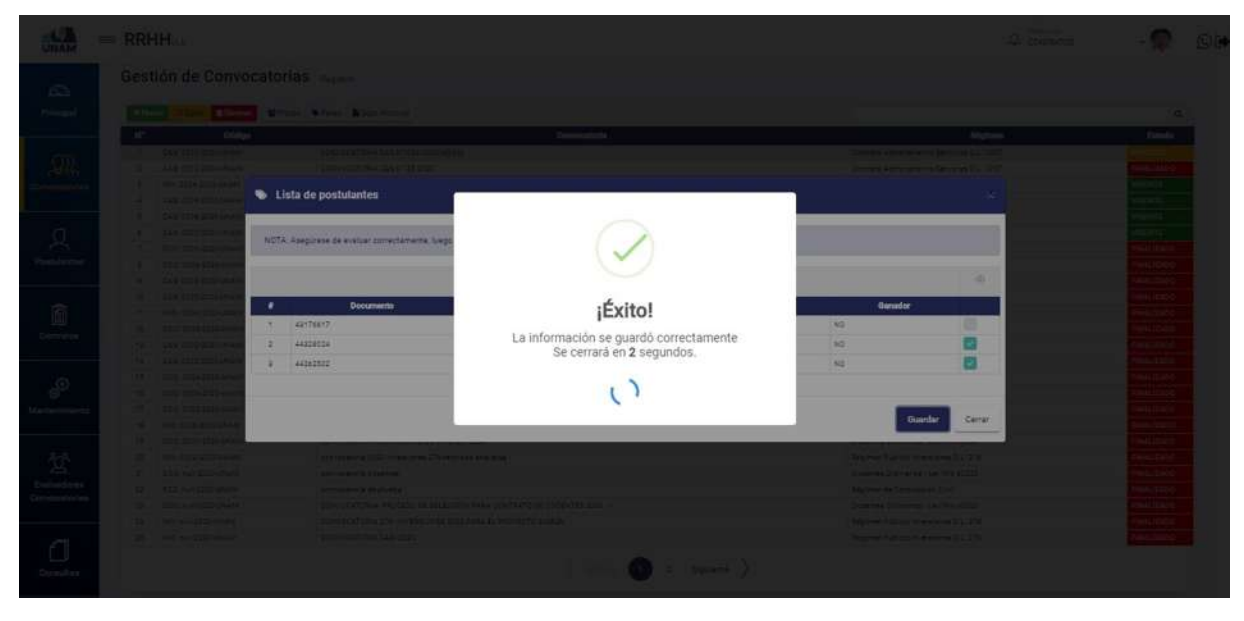

*Figura 123: Mensaje de confirmación*

Luego de guardar la lista de postulantes evaluados, nos muestra la ventana lista de postulantes, con una nota indicando que esta plaza ya fue evaluada, y los postulantes aptos con un "si" en la columna ganador y "no" a los postulantes que fueron descartados, finalmente le damos clic en el botón cerrar tal como muestra la siguiente figura.

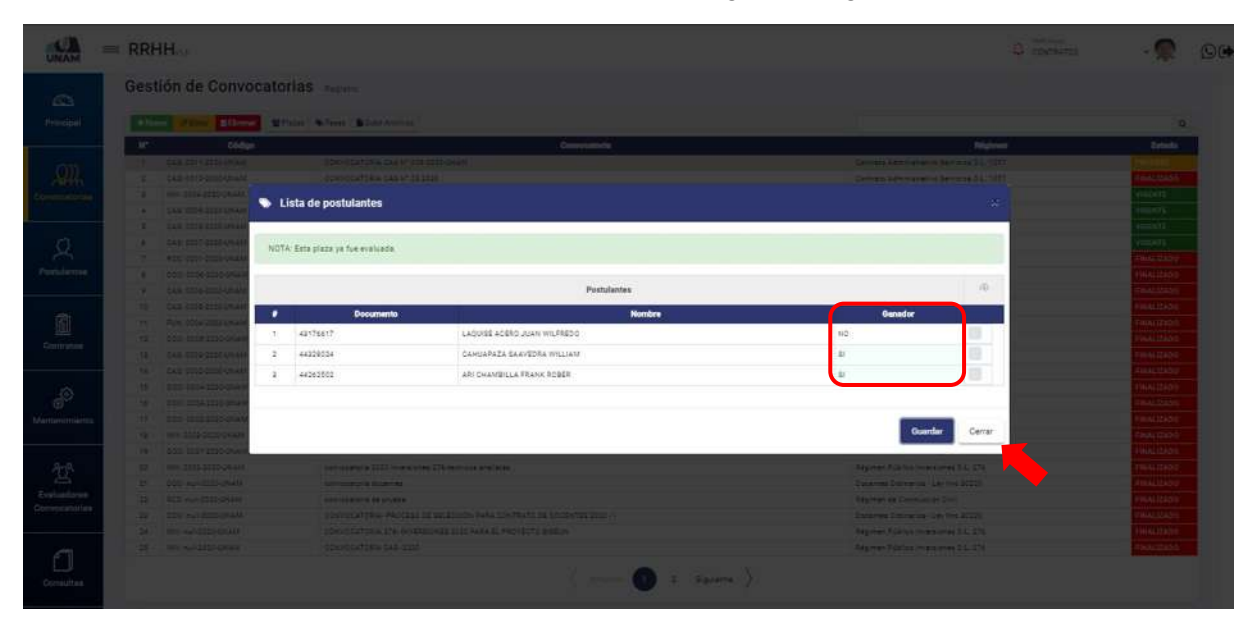

*Figura 124: Lista de Postulantes Evaluados*

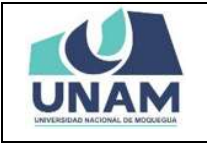

Para gestionar la siguiente plaza secretaria de la escuela de pesquera le damos clic en la opción postulantes y seguimos el mismo proceso que se realizó para evaluar el cargo de asistente administrativo de la figura 121 hasta la figura 124 siguiendo todos los pasos que se hizo hasta seleccionar los postulantes aptos para la entrevista personal.

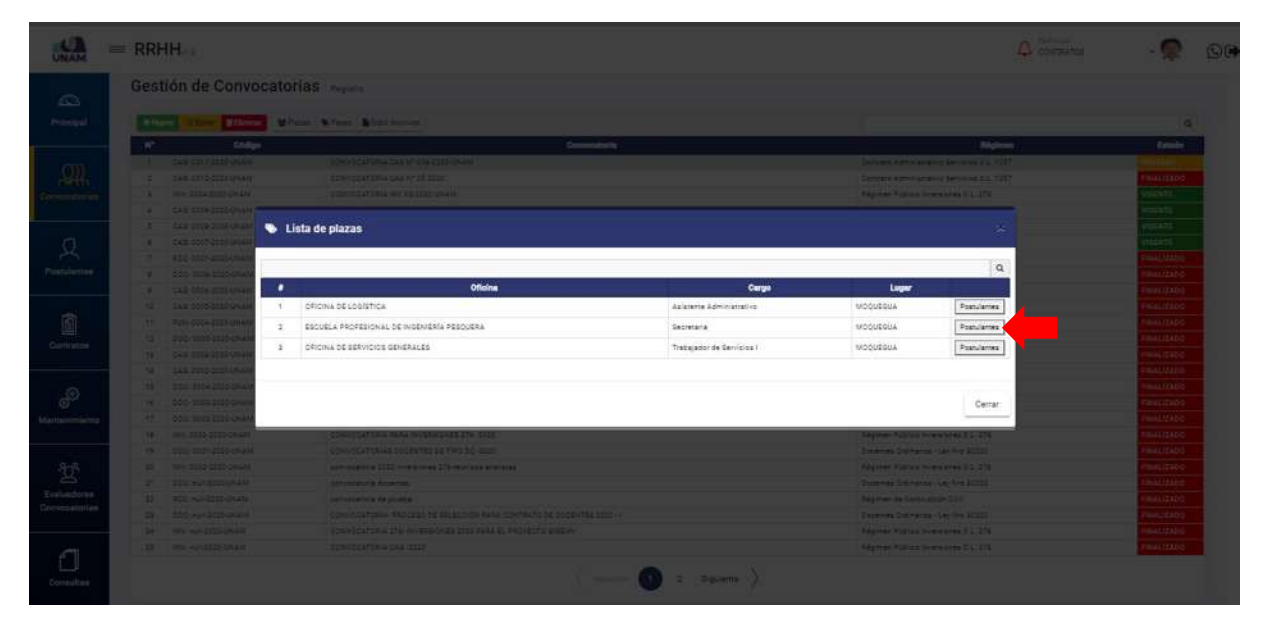

*Figura 125: Lista de Plazas*

Después de culminar con la evaluación de todas las plazas de la fase entrevista personal y a ver seleccionado a los aptos para la entrevista personal, subimos el archivo con la programación de hora y fecha para la entrevista de cada postulante y para esto le damos clic en la opción subir archivos.

|                                     |              | Gestión de Convocatorias    |                                                                        |                                             |                    |
|-------------------------------------|--------------|-----------------------------|------------------------------------------------------------------------|---------------------------------------------|--------------------|
| Principal                           | $+$ Humos    | <b>California Billinows</b> | W Places W Fases B Subir Archivos                                      |                                             |                    |
|                                     | $\mathbf{r}$ | Código                      | Convocatoria                                                           | Régimen                                     | Estado             |
|                                     | TT.          | CAS-DO11-2022-UNAM          | CONVOCATORIA CAS Nº 008-2020-UNAM                                      | Contrato Administrativo Senvicios O.L. TOST | negar              |
|                                     |              | CAS 0010-2020-UNAM          | CONVOCATORIA CAS Nº 25 2020                                            | Common Administrative Servicies D.L. 1887   | <b>FINALIZADO</b>  |
| Convocatorias                       |              | INN: 0004-2020-UNAM         | CONVOCATORIA INV 05-2020-UNAM                                          | Régimen Público Imierziones D.L. 276        | VIGENTE            |
|                                     | ×            | CAS: 0009-2020-UNAM         | CONVOCATORIA BAJO LA MODALIDAD VIRTUAL CAS Nº 020-2020-01NAM           | Contrato Administrativo Servicios D.L. 1087 | <b>VISENTE</b>     |
|                                     |              | CAS: 0009-2020-UNAM         | CONVOCATORIA SAJÓ LA MODALIDAD VIRTUAL CAS Nº 04-2020-GNAM             | Contrato Administrativo Servizios D.L. 1057 | <b>VIGENTS</b>     |
|                                     | -6           | CAS: 0007-2020-0MAM         | CONVOCATORIA BAJO LA MODALIDAD VIRTUAL CAS Nº 05/2020 UNIAN            | Contrato Administrativo Servizios D.L. 1057 | VIGENTE            |
|                                     | и            | RCC: 0001-3020-UNAM         | CONVOCATORIA DE PERSONAL CRRERO                                        | Régimen de Contrubcion Civil                | <b>FINALIZADO</b>  |
| Postulantes                         | - 11         | DDG: 0058-2020-0WAM         | CONVOCATORIA: FROCESO DE SELECCIÓN PARA CONTRATO DE DOCENTES 2020 - 11 | Docentes Ordinarios - Ley Nrs 30220         | <b>INALIZADO</b>   |
|                                     | ×            | CAS: 0004-2020-UNAM         | CONVOCATORIA BAJO LA MODALIDAD VIRTUAL CAS Nº 01-2020-UNAM             | Contrato Administrativo Servizios D.L. 1257 | FINALIZADO         |
|                                     | 10           | CAS: 0005-2020-DNAM         | CONVOCATORIA CAS 200-SERVICIOS GENERALES                               | Contrato Administrative Servicios D.L. 1087 | <b>TIMALIZADO</b>  |
|                                     | 11.75        | Form 0004-2023-UnaM         | CONVOCATORIA MODALIDAD CAS Nº 02-2020-UNAM                             | Régimen Público Funcionamiento D.L. 276     | FINALIZADO         |
|                                     | 12           | DDD:0006-2020-0918.M        | CONTRATO DOCENTES 3020_11                                              | Docentes Ordinarios - Ley Nye 20200         | <b>TRIALIZADO</b>  |
|                                     | 13           | CAS: 0003-2025-UNAM         | CONVOCATORIA 1057 2020                                                 | Contrato Administrativo Servizios D.L. 1057 | <b>FINALIZADO</b>  |
|                                     | 14           | CAS: 0003-3520-UNAM         | CONVOCATORIAS 1057                                                     | Contrato Administrativo Servicios D.L. 1057 | <b>FIMALIZADO</b>  |
|                                     | $15 -$       | 000:0004-0000-UNAM          | CONVOCATORIA DOCENTE EXTRAGRONARIOS 2020                               | Docernes Ordinarios - Lev Nrs 80220         | <b>FINALIZADO</b>  |
|                                     | 16           | DOO: 0002-0005-18/15/       | CONVOCATORIAS DC - PARA LA CARRERA DE INSENIERIA DE ASROINDUSTRIAL     | Docemes Ordinarios - Ley Nro 20222          | <b>FINALIZADO</b>  |
| Mantenimiento                       | $-17$        | DDD: 0000-2320-0NAM         | CONVOCATORIA DOCENTES 2020                                             | Docertes Ordinarios - Lev Niro 30225        | <b>FINALIZADO</b>  |
|                                     | 14           | mn/: 0003-2020-UNAM         | CONVOCATORIA PARA INVERSIONES 276-2020                                 | Régimen Público Insersiones D.L. 276        | <b>FINALIZADO</b>  |
|                                     | 19           | DDD:0001-2020-08448         | CONVOCATORIAS DOCENTES DE TIPO DO -2325                                | Docertes Ordinarios - Ley Nrs 20220         | <b>GASSIZANI</b>   |
|                                     | 32           | INV: 0002-2020-UNAM         | ephobatoria 2020 (Hvergishes 276-techicos analistas)                   | Réplinent Públicis Imampiones D.L. 276      | <b>FINALIZADO:</b> |
|                                     | -25          | DDD: mill-2020-UNAM         | convocatoria docentes                                                  | Docernes Ordinarios - Ley Nrc 30220         | <b>ENALIZADO</b>   |
| <b>Evaluadores</b><br>Convocatorias | 22           | RCC: null-2020-UNAM         | ssevecararia de prueba                                                 | Régimen de Commutición Civil                | <b>FINALIZADO</b>  |
|                                     | $-22$        | DOO: mall-2020-UNAM         | CONVOCATORIA- PROCESO DE SELECCIÓN PARA CONTRATO DE DOCENTES 2020 - I  | Docentes Ordinarios - Ley Nito 20222        | <b>FINALIZADO</b>  |
|                                     | 14.7         | IMV: Auli-2020-UNJAN        | CONVOCATORIA 276- INVERSIONES 2220 PARA EL PROVECTO SIGEUNI            | Répinen Públos Inversiones D.L. 276         | <b>FINALIZADO</b>  |
|                                     | 25           | WAY: mull-2020-UNAM         | CONVOCATORIA CAS -2220                                                 | Régimen Público Inversiones D.L. 276        | <b>EIMALIZADO</b>  |

*Figura 126: Opción Subir Archivo*

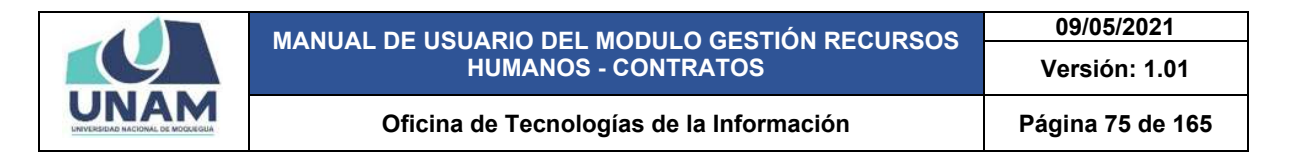

En seguida aparece la siguiente ventana emergente convocatoria CAS Nº 006-2020-UNAM (subir archivo) donde le damos clic en el botón verde añadir con el icono (+), este archivo que va a añadir también se va a mostrar en la página web para esta fase entrevista personal.

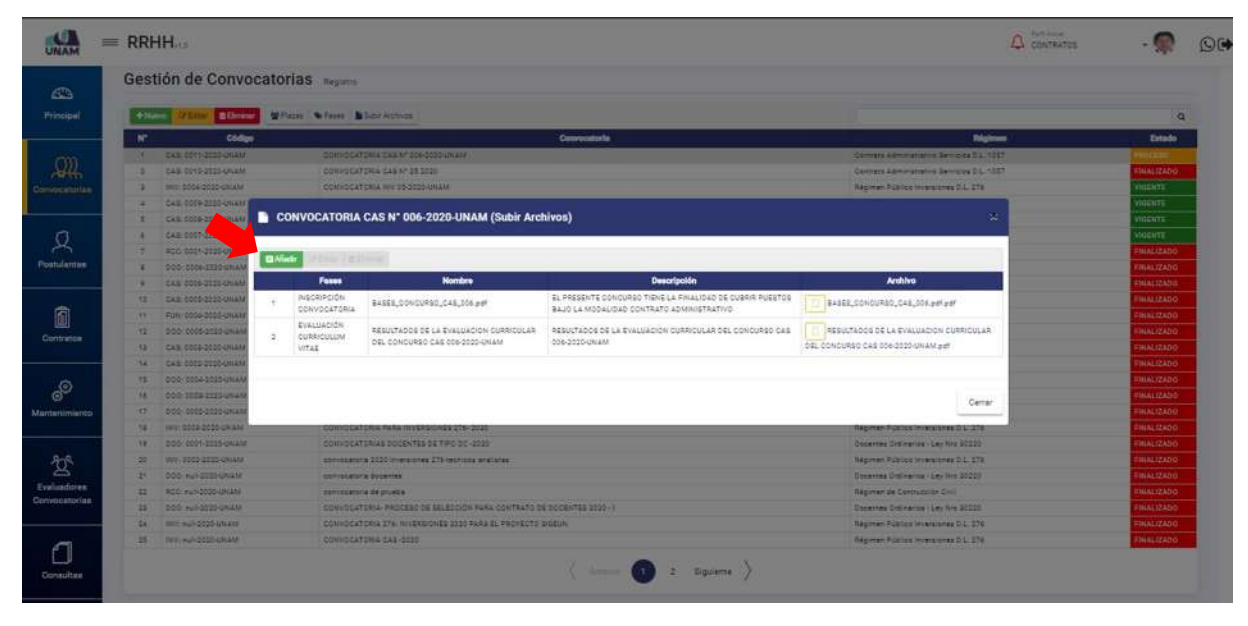

*Figura 127: Opción Añadir Archivo*

Luego muestra una ventana emergente registro de archivo donde debe llenar los siguientes campos: (1) seleccionamos la fase (entrevista personal); (2) escribimos el nombre del archivo; (3) le damos clic o soltamos el archivo en el campo subir archivo; (4) escribimos la descripción del archivo que estamos subiendo (5) le damos clic en el botón guardar tal como muestra la siguiente figura 128.

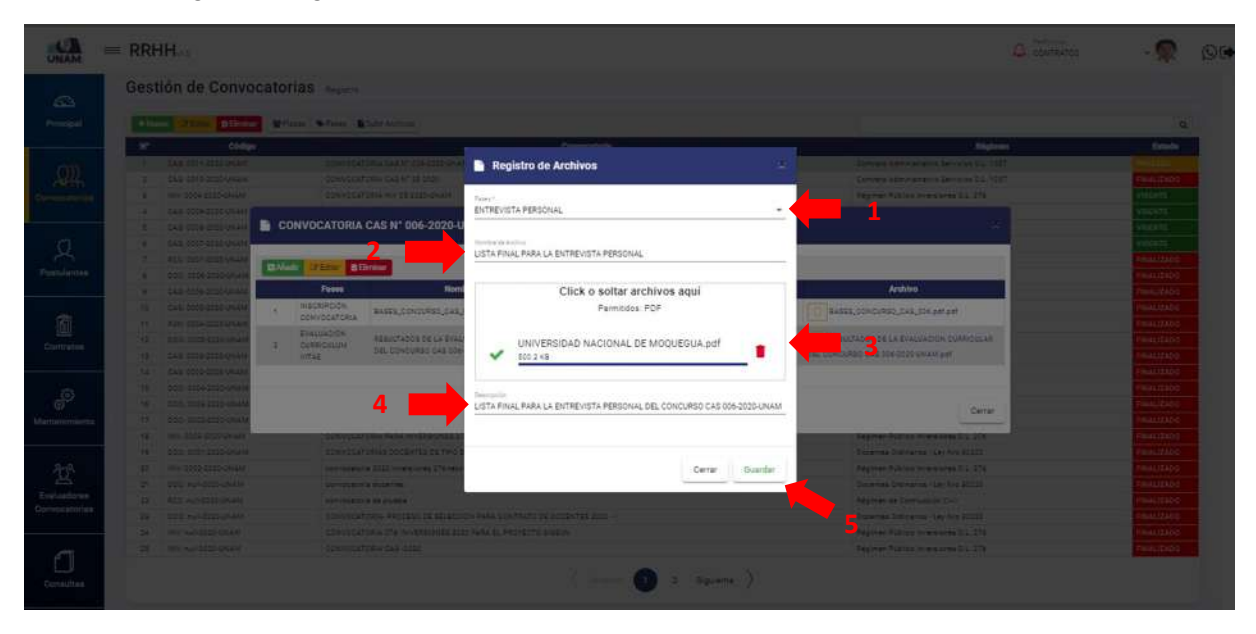

*Figura 128: Registro de Archivo Entrevista Personal*

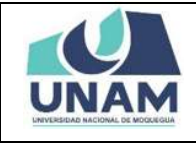

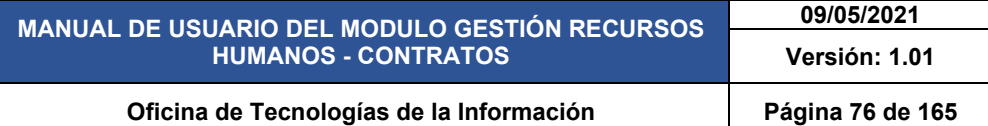

Después de darle clic en el botón guardar registro de archivo, seguidamente aparecerá un mensaje de confirmación indicando ¡éxito! La información se guardó correctamente. Confirmando que el archivo se guardo correctamente.

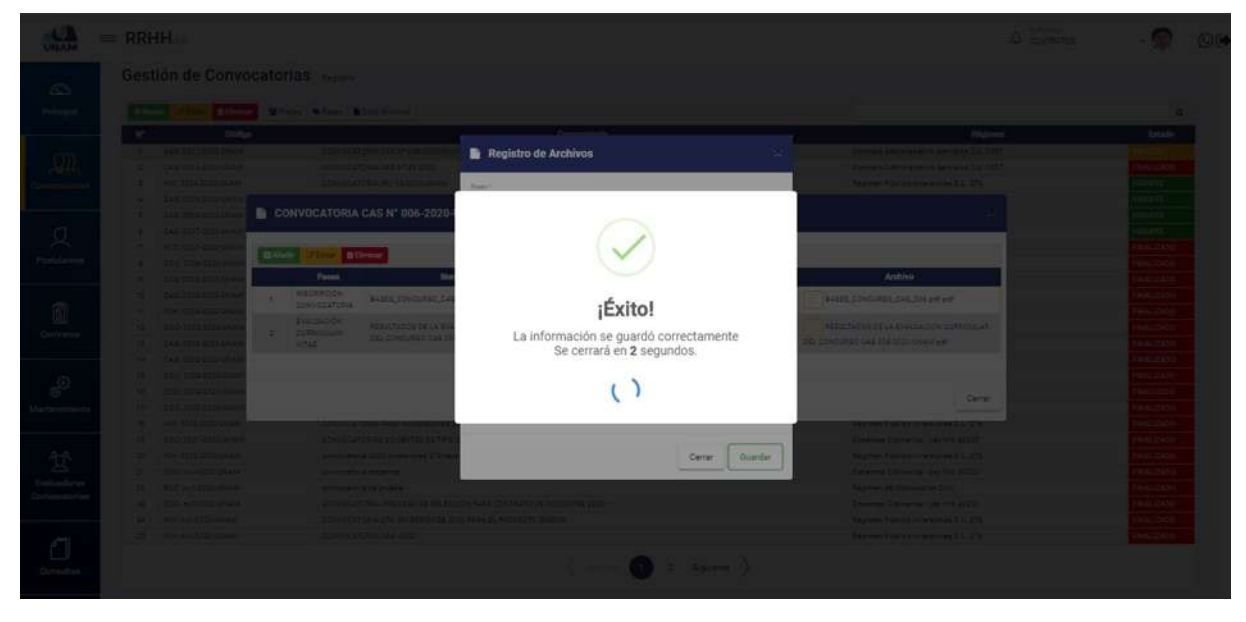

*Figura 129: Mensaje de Confirmación*

Después de guardar el archivo de la lista de resultados finales para la entrevista personal, visualizamos que se agregó la fila tres que esta sombreada de color plomo, y para visualizar el archivo subido le damos clic en el icono archivo de lista final.

| <b>BElman</b><br>Obliga<br>CAS CONTROLLAND<br>CAR COVE-DOOR-UILEM<br>min noos gogo-paisar<br>CAN DOIS-3110-UNAM<br>CAS CODE-2220-UNAM<br><b>CAS COST-2X23 UNAM</b><br>R2C 0001-2050-CRAM<br>000-1104-0020-0444 | Gestión de Convocatorias<br>Written Written Militar Armore<br><b>CLASSE</b><br><b>Of Earth of Eliminal</b> | <b>SOUTHERTOWN CAR 67 215 215 UNION</b><br>COMMODITIONAL CALLAR DE 2020<br>CONVOCATORIA CAS N° 006-2020-UNAM (Subir Archivos) | Compositional                                                                                                    | Composition are a Service St. 1987.<br>Contrast Administrative Services O.L. 1987                                                                        | Régiment | $\alpha$<br>Estado<br>188112400                                                                                                    |
|----------------------------------------------------------------------------------------------------|----------------------------------------------------------------------------------------------------|----------------------------------------------------------------------------------------------------|----------------------------------------------------------------------------------------------------|----------------------------------------------------------------------------------------------------|----------|----------------------------------------------------------------------------------------------------|
|                                                                                                    |                                                                                                    |                                                                                                    |                                                                                                    |                                                                                                    |          |                                                                                                    |
|                                                                                                    |                                                                                                    |                                                                                                    |                                                                                                    |                                                                                                    |          |                                                                                                    |
|                                                                                                    |                                                                                                    |                                                                                                    |                                                                                                    |                                                                                                    |          |                                                                                                    |
|                                                                                                    |                                                                                                    |                                                                                                    |                                                                                                    |                                                                                                    |          |                                                                                                    |
|                                                                                                    |                                                                                                    |                                                                                                    |                                                                                                    |                                                                                                    |          |                                                                                                    |
|                                                                                                    |                                                                                                    |                                                                                                    |                                                                                                    |                                                                                                    |          | <b>STROOM</b>                                                                                                    |
|                                                                                                    |                                                                                                    |                                                                                                    |                                                                                                    |                                                                                                    |          | <b>NUCHTE</b>                                                                                                    |
|                                                                                                    |                                                                                                    |                                                                                                    |                                                                                                    |                                                                                                    |          | <b>STVSIII</b>                                                                                                    |
|                                                                                                    |                                                                                                    |                                                                                                    |                                                                                                    |                                                                                                    |          | <b>HEATE</b>                                                                                                    |
|                                                                                                    |                                                                                                    |                                                                                                    |                                                                                                    |                                                                                                    |          | <b>TALALIZADO</b>                                                                                                    |
|                                                                                                    | Fassa                                                                                                    | <b>Nombre</b>                                                                                                    | <b>Descripción</b>                                                                                                    | <b>Archivo</b>                                                                                                    |          | <b>INALIZADO</b>                                                                                                    |
| <b>CAR COOR 2000 CHAM</b><br>$\mathcal{A}$                                                                                                    | INSCRIPCIÓN<br>CONVOCATORIA                                                                                | BASES_CONCURSO_CAS_006.pdf                                                                                                    | EL PRESENTE CONCURSO TIENE LA FINALIDAD DE CUBRIR PUESTOS<br>BAJO LA MODALIDAD CONTRATO ADMINISTRATIVO                                                                                               | BASES CONCURSO CAR COL part part                                                                                                    |          | HIALIZADO                                                                                                    |
| CAS 0008-2722-UNAM                                                                                                    | EVALUACIÓN                                                                                                 |                                                                                                    |                                                                                                    |                                                                                                    |          | <b>THALIZADO</b>                                                                                                    |
| FUN 0000-2005 OVER<br>$\sim$                                                                                                    | CURRICULUM                                                                                                 | RESULTADOS DE LA EVALUACIÓN CURRICULAR<br>DEL CONCURSO CAS SON-2020-UNAM                                                      | RESULTADOS DE LA EVALUACIÓN CURRICULAR DEL CONCURSO CAS<br>006-2020-UNAM                                                                                                    | RESULTADOS DE LA EVALUADION CURRICULAR                                                                                                    |          | <b>RAALIZADO</b>                                                                                                    |
| 000 IE05-1210-2545                                                                                                    | <b>VITAE</b>                                                                                               |                                                                                                    |                                                                                                    | DEL CONCURSO CAS DOS 2020-UNAM ##F                                                                                                    |          | <b>ISLAUZADO</b>                                                                                                    |
| CAS COLO-STER-CHIAM                                                                                                    | <b>ENTREVISTA</b><br>PERSONIAL                                                                             | LISTA FINAL PARA LA ENTREVISTA PERSONAL                                                                                       | LISTA FINAL RARA LA ENTREVISTA PERSONAL DEL CONCURSO CAS<br>004-0020-UNIAH                                                                                                    | LISTA FINAL RERA LA CHTROVISTA                                                                                                    |          | <b>THALIZADO</b>                                                                                                    |
| CAR 0000-0100-01000                                                                                                    |                                                                                                    |                                                                                                    |                                                                                                    | <b>FSRSONAL pdf</b>                                                                                                    |          | <b>BIALCADO</b>                                                                                                    |
| DOG COGG-21120-2RUL                                                                                                    |                                                                                                    |                                                                                                    |                                                                                                    |                                                                                                    |          | <b>Bilazizzatio</b>                                                                                                    |
| <b>DOO:0003-2020-034AA</b><br>005 IEES 2015-24:44                                                                                                    |                                                                                                    |                                                                                                    |                                                                                                    |                                                                                                    |          | <b>TILALIZADO</b><br><b>THALIZADO</b>                                                                                                    |
| <b>INC: 0009-2020-01AM</b>                                                                                                    |                                                                                                    |                                                                                                    |                                                                                                    |                                                                                                    | Cerrar   | <b>INLADICATION</b>                                                                                                    |
| 000100012025-01414                                                                                                    |                                                                                                    |                                                                                                    |                                                                                                    |                                                                                                    |          | <b>HIALIZADO</b>                                                                                                    |
| WHI 1005-2020-DNAM                                                                                                    |                                                                                                    |                                                                                                    |                                                                                                    |                                                                                                    |          | <b>HIALIZADO</b>                                                                                                    |
| DOOTHUR 2020 UNLAW                                                                                                    |                                                                                                    |                                                                                                    |                                                                                                    |                                                                                                    |          | THIAL12ADO                                                                                                    |
| RCC Aut-0035-UNAM                                                                                                    |                                                                                                    |                                                                                                    |                                                                                                    | <b>Replies by Companying Calif.</b>                                                                                                    |          | <b>BULLER</b>                                                                                                    |
| 000 million cruis                                                                                                    |                                                                                                    |                                                                                                    |                                                                                                    |                                                                                                    |          | <b>INALIZADO</b>                                                                                                    |
| <b>MARINE COLORED AND</b>                                                                                                    |                                                                                                    |                                                                                                    |                                                                                                    |                                                                                                    |          | <b>TRIALIZADO</b>                                                                                                    |
| <b>MOTHER DOOR GRANT</b>                                                                                                    |                                                                                                    |                                                                                                    |                                                                                                    |                                                                                                    |          | <b>HILLIZADO</b>                                                                                                    |
|                                                                                                    |                                                                                                    |                                                                                                    | <b>WITH PUT AT 2 ROAD STORES FAMILY &amp; TIME STATE WAY</b><br>communica 2020 in eraismes 275 receives analysis<br>participator's determine<br><b>STATUTE IN TAXABLE</b><br>CONVOCATORIA CAR (2020) | CONVIDENTISHING PROCESS OF TELACOGN PARK CONTRATO DE DOCENTEE 2020 - I<br>CONSULTING ITS HARRIONS 2020 PARK SL PROVIDITS SISSON.<br>Comme (11) 2 Squirms |          | <b>IN BORTON &amp; LITE PAYME FLAT FUE WAS ALL</b><br>Répinen Público Interprines D.L. 279<br>Departus Collegios / Lay Nrs 20202<br>Document Crainwrite - Les Aire 80228<br><b>Sapirent Publics Inversions S.L. 278</b><br><b>Repress Future Western BL 179</b> |

*Figura 130: Opción Descargar Archivo*

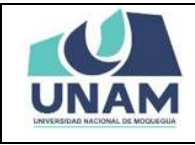

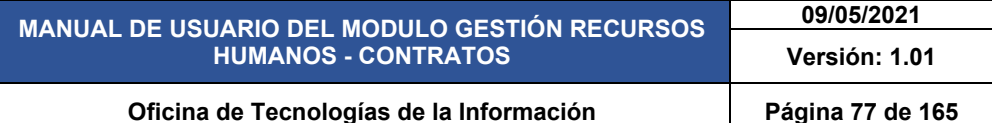

Al hacer clic en el icono archivo adjunto nos muestra el siguiente archivo PDF con la lista final de los postulantes aptos para la entrevista personal, donde informa la hora en que cada postulante deberá presentarse, y en la parte inferior de la hoja también da las indicaciones correspondientes para la entrevista tal como se visualiza en la siguiente figura.

|                                    |                                                              |                                          |       |                                                                                                    |                          | <b>COMISION DE CONCURSO CAS</b> |               |
|------------------------------------|--------------------------------------------------------------|------------------------------------------|-------|----------------------------------------------------------------------------------------------------|--------------------------|---------------------------------|---------------|
|                                    |                                                              |                                          |       | LISTA FINAL PARA LA ENTREVISTA PERSONAL DEL CONCURSO CAS 006 - 2020-UNAM                                                                                                    |                          |                                 |               |
| <b>TOTAL</b><br><b>POSTULANTES</b> | CODIGO DE CARGO AL QUE<br><b>POSTULA</b>                     | ORICINA                                  | ser i | <b>POSTULANTES</b>                                                                                                    | TOTAL                    | CONDICION                       | HORARIO       |
|                                    | ASISTENTE ADMINISTRATIVO                                     | OFICINA DE LOGISTICA                     |       | 1 CAHUAPAZA SAAVEDRA WILLIAM                                                                                                    | 50                       | APTO.                           | 09:00 - 09:05 |
| $\mathcal{L}$                      |                                                              |                                          |       | 2 <b>AND CHAMBILLA FRANK ROSER</b>                                                                                                    | 45                       | APTO:                           | 09:05 - 09:10 |
| $\overline{\mathbf{z}}$            | SECRETARIA EIECUTIVO                                         | <b>SCUELA DE INGENIERIA</b>              |       | 1 FLORES PINO OLIVIA BAUTISTA                                                                                                    | 40 <sub>1</sub>          | <b>APTO</b>                     | 09:10 - 09:15 |
| $\frac{1}{2}$                      |                                                              | <b>PESQUERA</b>                          |       | HIPANA CAUNA ELENA SARA                                                                                                    | 60                       | APTO.                           | 09:15 - 09:20 |
| $\mathcal{F}$                      | TRABAIADOR DE SERVICIOS                                      | OFICINA DE SERVICIOS<br><b>GENERALIS</b> |       | <b>CATARI CONDORI MARTIN</b><br>CO GIABABARD                                                                                                    | $\mathcal{M}_\mathrm{b}$ | APTO-                           | 09:20 - 09:25 |
|                                    | evitar algún imprevisto que pudiera presentarse.<br>virtual. |                                          |       | > Se comunica a las personas que han sido calificadas como Apto, para la etapa de<br>entrevista de personal; la comisión enviara a sus celulares el link para el ingreso a la sala<br>virtual antes de la hora señala, los postulantes deberán ingresar a la misma, a fin de<br>> El postulante deberá exhibir el DNI original a la comisión evaluadora al inicio del examen<br>> El postulante deberá tener acceso en su computadora o celular al aplicativo zoom, con |                          |                                 |               |
|                                    | audio y video - conexión a internet.                         |                                          |       |                                                                                                    |                          |                                 |               |

*Figura 131: Archivo Lista Final para Entrevista Personal*

Para gestionar la siguiente fase resultados finales, seleccionamos nuevamente la convocatoria que estamos gestionando CAS Nº 006-2020-UNAM y le damos clic en la opción fases tal como se visualiza en la siguiente figura.

|                              |                | Gestión de Convocatorias Registra |                                                                        |                                             |                   |
|------------------------------|----------------|-----------------------------------|------------------------------------------------------------------------|---------------------------------------------|-------------------|
|                              | $+$ Nome       | <b>Le Estrai</b>                  | Banker MPlazar W-Fases & Subit Archives                                |                                             |                   |
|                              | ×              | Código                            | Convocatoria                                                           | Régimen                                     | Estado            |
|                              |                | T CAR-DOM-2025-DILLAR             | CONVOCATORIA CAS Nº 006-3020-UNAM                                      | Compate Administrative Servicies D.L. 1057  |                   |
|                              | 19             | CAS COLOGODO UNAM                 | CONVOCATORIA CAS Nº 35 2020                                            | Contrato Administrativo Servicios O.L. 1557 | <b>DALLIZADO</b>  |
| Convocatorian                |                | INV: 3004-2020-UNAM               | DONVOCATORIA INV 05-2020 GNAM                                          | Régimen Fúlklico Inversiones D.L. 276       | VIGENTE           |
|                              |                | CAS: 0009-2020-UNAM               | DONNOCATORIA BAJO LA MODALIDAD VIRTUAL CAS Nº 520-2020-UNAM            | Contrare Administrativo Servicios O.L. 1987 | VIGENTE           |
|                              | 1              | CAS: 0008-2020-UNAM               | CONVOCATORIA BAJO LA MODALIDAD VIRTUAL CAS Nº 54 2020 UNAM.            | Contrato Administrativo Servizios D.L. 1057 | <b>VIGENTE</b>    |
|                              | ×              | CAS: 0007-2020-UNAM               | CONVOCATORIA BAJO LA MODALIDAD VIRTUAL CAE Nº 53/2020-LINAM            | Contrato Administrativo Servicios D.L. 1087 | <b>VIGENTE</b>    |
|                              | ×              | RCC 0001-2020-UNAM                | CONVOCATORIA DE PERSONAL OBRERO                                        | Régimen de Comruegion Civil                 | FINALIZADO        |
| Postulantes                  | ÷              | DDD: 0006-2020-UNAM               | OONVOCATORIA- FROCESO DE SELECCIÓN RARA CONTRATO DE DOCENTES 2020 - IF | Docertes Didinarios - Les Niro 30220        | <b>FINALIZADO</b> |
|                              | ×              | CAS: 0006-2220-UNAM               | CONVOCATORIA BAJO LA MODALIDAS VIRTUAL CAS Nº 51-2023-UNAM             | Contrate Administrative Servicies D.L. 1057 | FINALIZADO        |
|                              | 70             | CAS: 0005-2020-UNAM               | CONVOCATORIA CAS 200 -SERVICIOS OERERALES                              | Contrato Administrativo Servizios D.L. 1057 | <b>INALIZADO</b>  |
|                              | 11             | FUN: 0004-2020-UNASE              | CONVOCATORIA MODALIDAD CAS Nº 02-2020-UNAMI                            | Régimen Público Funzionaritarro D.L. 276    | <b>FINALIZADO</b> |
|                              | $+22$          | DOG: 0008-0005-UNAM               | CONTRATO DOCENTES 2020 11                                              | Docentes Ordinarios - Ley Nro 20220.        | <b>FIMALIZADO</b> |
|                              | $13-$          | CAS 0003-2020-UNAM                | CONVOCATORIA 1057 2020                                                 | Commerc Administrativo Servicios D.L. 1087  | <b>FINALIZADO</b> |
|                              | 14             | CAS-0000-3000-UNAM                | CONVOCATORIAS 1057                                                     | Contrato Administrativo Servicios D.L. 1057 | <b>FINALIZADO</b> |
|                              | 35             | DDD: 0054-2020-UNAM               | CONVOCATORIA DOCENTE EXTRAOROINARIOS 2020                              | Docentes Ordinaries - Leviling \$0220       | <b>FINALIZADO</b> |
|                              | 16             | 000:0003-2020-UNAM                | CONVOCATORIAS DC - FARA LA CARRERA DE INGENIERIA DE AGROMOUSTRIAL      | Docentes Ordinarios - Ley Mrs 30220         | <b>FIMALIZADO</b> |
| Mantenimiento                | 37             | 000:0000-2025-chiate              | CONVOCATORIA DOCENTES 2020                                             | Docemes Ordinarios - Les Nrs 30220          | <b>FINALIZADO</b> |
|                              | 18             | INV: 0009-2020-UNAM               | CONVOCATORIA PARA INVERSIONES 276-2020                                 | Régimen Público inversiones D.L. 276        | <b>FINALIZADO</b> |
|                              | 18             | DOG: 0001-2525-0NAM               | CONVOCATORIAS DOCENTES DE TIRO DO 4020                                 | Docentes Ordinarios - Ley Nive 30220        | <b>FINALIZADO</b> |
|                              | 22             | IND/: 0002-3020-UNAM              | convocatoria 2020 inversiones 276-tecnicos analiatas                   | Ragimen Público Inversiones D.L. 276        | <b>FINALIZADO</b> |
|                              | 25             | DDD: mulk2D20-UNLAM               | convocatoria docentes                                                  | Doceries Ordinarios - Ley Nrs 30320         | <b>BIALIZADO</b>  |
| Evaluadores<br>Convocatorias | 22             | RCC: mall-2020-UNAM               | ephiscatoria delgrueba                                                 | Régimen de Cantrussion Civil                | <b>FINALIZADO</b> |
|                              | $22 - 22 = 22$ | DDD: multi2025/UNAM               | CONVOCATORIA- PROCÉSO DE SELECCIÓN RARA CONTRATO DE DOCENTÉS 2020 - I  | Docenies Ordinarios - Lev Nrs 30220         | <b>COLALIZADO</b> |
|                              | 24             | WAY, AVE 0000-UNLAM               | CONVOCATORIA 276- INVERSIONES 2020 PARA EL PROVECTO SIGELIN            | Régimen Público Inversiones D.L. 276        | <b>FINALIZADO</b> |
|                              | 28             | <b>INV: AULSOSSAIRLAN</b>         | CONVOCATORIA CAS (2020)                                                | Régimen Público Iniersignes D.L. 276        | <b>FINALIZADO</b> |

*Figura 132: Opción Fases Resultados Finales*

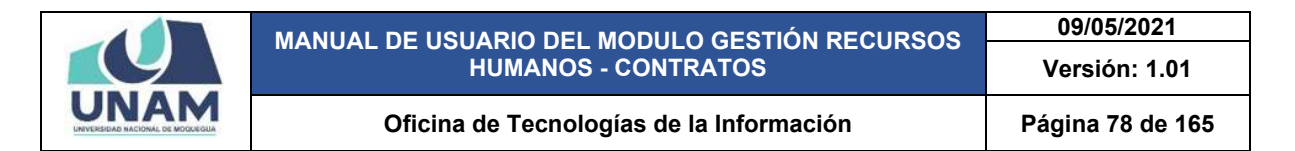

En seguida muestra una ventana emergente convocatoria CAS Nº 006-2020-UNAM, donde seleccionamos la fase cuatro resultados finales donde gestionaremos esta última fase, y para esto le damos clic en la opción ver postulantes.

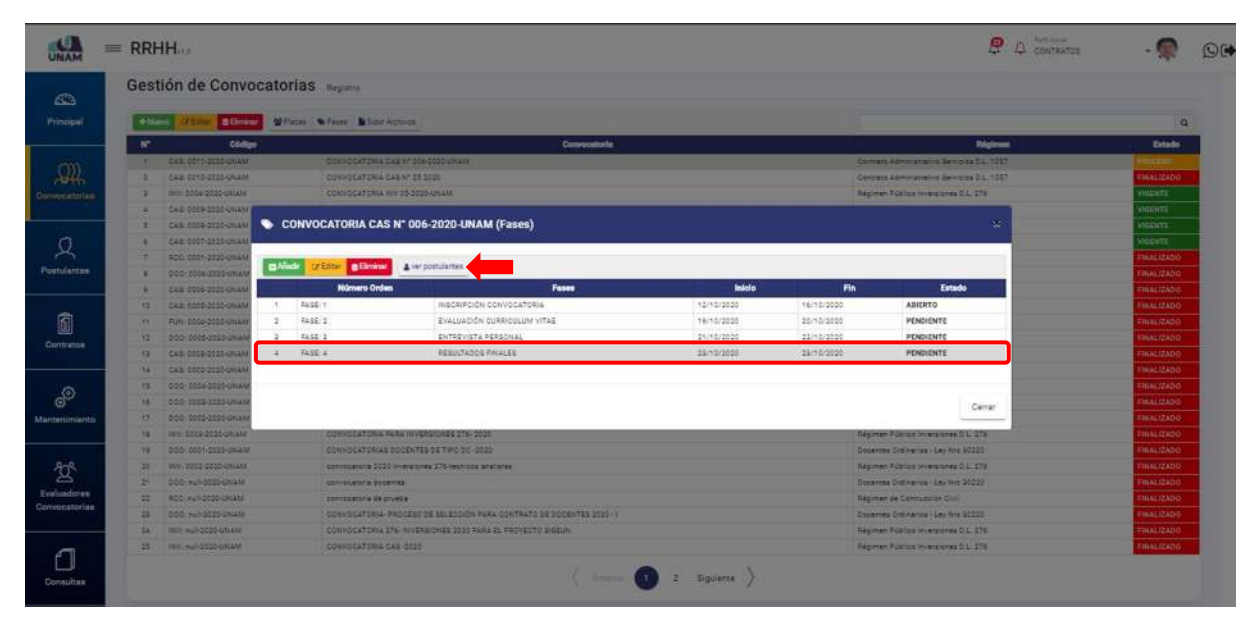

*Figura 133: Ver Postulantes Resultados Finales*

Luego muestra otra ventana emergente lista de plazas, donde se visualiza las tres plazas que se va a gestionar y para esto le damos clic en la opción postulantes donde evaluaremos a los postulantes que llegaron hasta esta instancia.

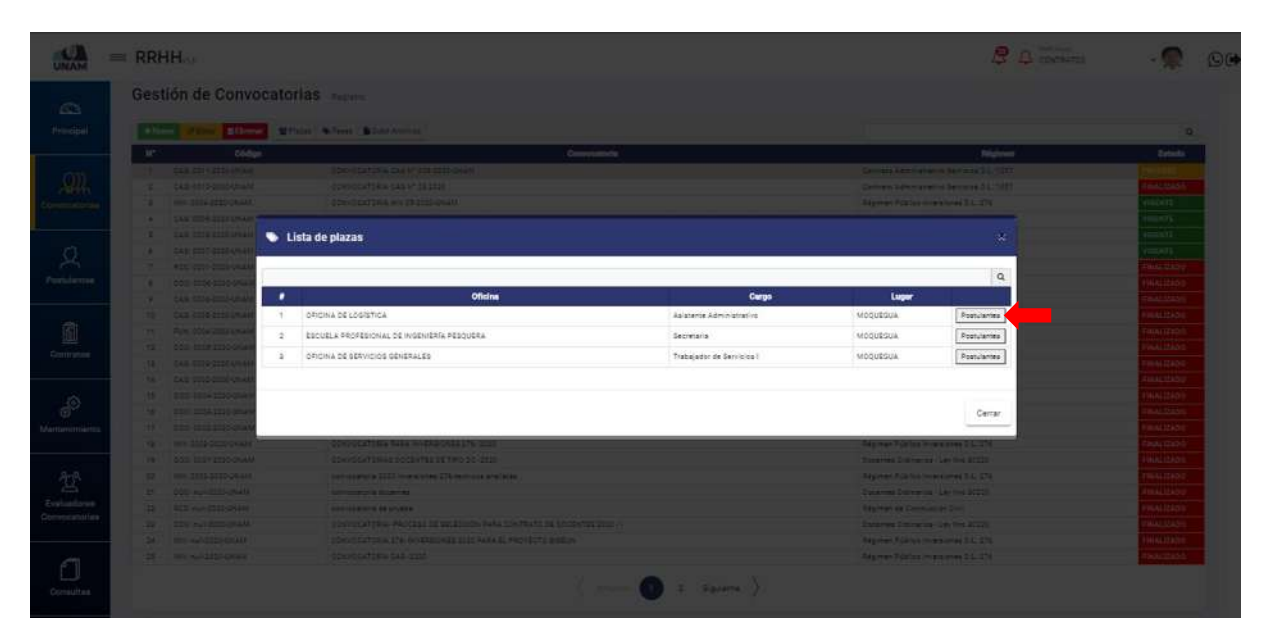

*Figura 134: Lista de Plazas Fase Resultados Finales*

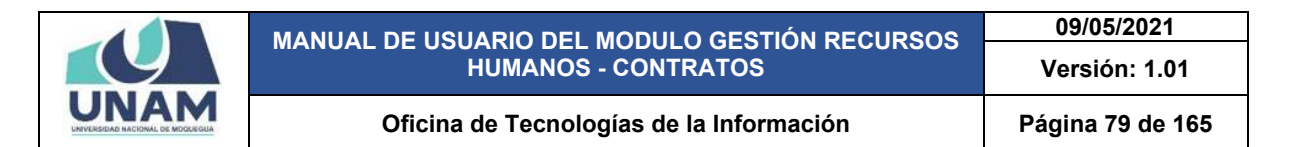

Después muestra una ventana emergente lista de postulantes, en esta fase de resultados finales se tiene que seleccionar al ganador de la convocatoria CAS Nº 006-2020-UNAM, como se puede visualizar tenemos dos postulantes que llegaron hasta esta fase final de la convocatoria, y seleccionamos al postulante numero dos como ganador de este proceso dándole check luego debemos darle clic en el botón guardar.

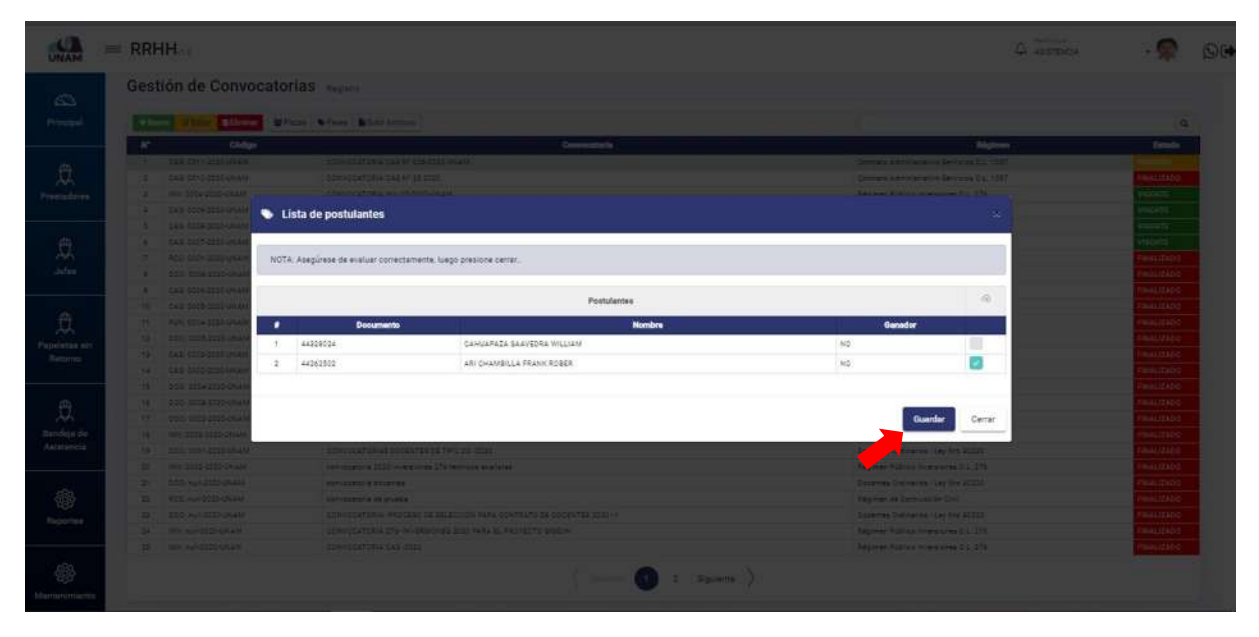

*Figura 135: Lista de Postulantes a Evaluar*

Lista de postula ¡Éxito! rmación se guardó correcta:<br>Se cerrará en 2 segundos.  $\overline{()}$ 

Después de darle clic en el botón guardar, seguidamente aparecerá un mensaje de confirmación indicando ¡éxito! La información se guardó correctamente.

*Figura 136: Mensaje de Confirmación*

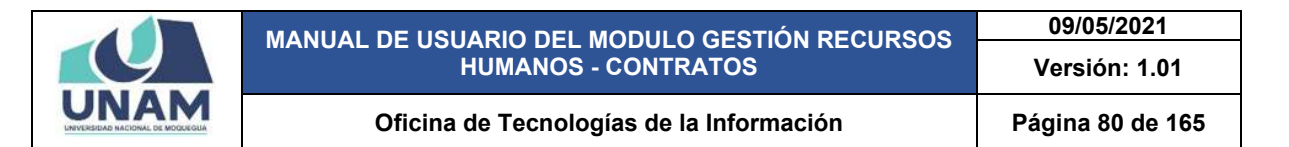

Nuevamente muestra la ventana emergente lista de postulantes, con una nota indicando que esta plaza ya fue evaluada y en la columna ganador con un "si" al ganador para esta plaza asistente administrativo de la oficina de logística, luego le damos clic en el botón cerrar tal como muestra la siguiente figura 137.

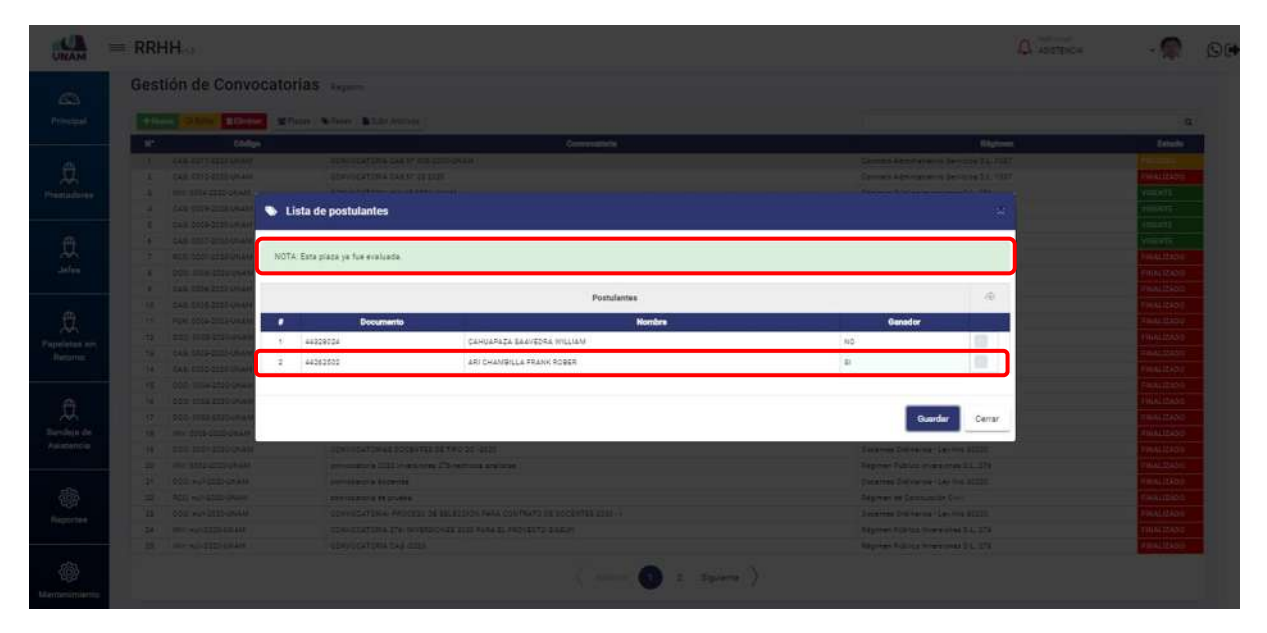

*Figura 137: Lista de Postulantes Evaluados*

Para gestionar la siguiente plaza secretaria de la escuela de pesquera le damos clic en la opción postulantes y seguimos el mismo proceso que se realizó para evaluar el cargo de asistente administrativo de la (figura 134 hasta la figura 137) siguiendo todos los pasos que se hizo hasta seleccionar los ganadores que van a cubrir toda las plazas publicadas.

| <b>CENT</b>                       | $=$ RRHH $_{\odot}$                                                                                                    |                                                                       |                            |                                     | <b>Chronicles</b>                                   |                               |
|-----------------------------------|----------------------------------------------------------------------------------------------------|-----------------------------------------------------------------------|----------------------------|-------------------------------------|-----------------------------------------------------|-------------------------------|
| $\mathbb{Z}$                      | Gestión de Convocatorias                                                                                                    |                                                                       |                            |                                     |                                                     |                               |
| Philadelli,                       | (4) Sunny II<br>21 Director                                                                                                    | <b>Millers Collaboration Collaboration</b>                            |                            |                                     |                                                     | œ                             |
|                                   | Citation<br>$-102$                                                                                                    |                                                                       | <b>Community</b>           |                                     | <b>Brightown</b>                                    | Estado                        |
|                                   | <b>SAR EM LESS CRAIN</b>                                                                                                    | MARCHERSTEIN BUSINESS INC.                                            |                            |                                     | process a movement of the state of the track        |                               |
|                                   | 2 149 1113 2113 10 111                                                                                                    | <b>BONYVER PORTLAND CAR AT 28 STORY</b>                               |                            |                                     | Server services in tening 21 mil-                   | <b>MALLER AND</b>             |
| P)                                | 1 = mx 3004 STIPOVANY                                                                                                    | <b>EDISYCLETIZED AND DECED-DEAM</b>                                   |                            |                                     | <b>Register Dillings International C.C. 275</b>     | <b>HEST</b>                   |
|                                   | <b>CALL CAST CONTRACTOR</b>                                                                                                    |                                                                       |                            |                                     |                                                     |                               |
|                                   | <b>TEL: SAN MORRISONAI</b>                                                                                                    | Lista de plazas                                                       |                            |                                     | ×                                                   |                               |
| $\bigcup_{\text{Peradimus}}$      | <b>A SAW COMMENDIALS</b>                                                                                                    |                                                                       |                            |                                     |                                                     |                               |
|                                   | <b>Contract Contract Contract Contract Contract Contract Contract Contract Contract Contract Contract Contract Contract Contract Contract Contract Contract Contract Contract Contract Contract Contract Contract Contract Contr</b> |                                                                       |                            |                                     | $\alpha$                                            | marriso                       |
|                                   | <b>14 SEP MINERAL</b>                                                                                                    |                                                                       |                            |                                     |                                                     | 10041113710                   |
|                                   | <b>A CAR DIDE MILLION</b>                                                                                                    | Officing<br>٠                                                         | Cargo                      | Lugar                               |                                                     | <b>Constitution</b>           |
|                                   | 14 TAX CONDITION                                                                                                    | OFICINA DE LOGISTICA<br>$\mathbf{r}$                                  | Aplatente Administrativo   | <b>MOOUEGUA</b>                     | Post/artes                                          | wautabo                       |
| 面                                 | <b>The Contract of the American</b>                                                                                                    | ESCUELA PROFESIONAL DE INGENIERIA PESQUERA<br>ż                       | Secretaria                 | MODUZGUA                            | Postulantes                                         | <b>SALIFARE</b>               |
| Comatox                           | <b>H SEE HIS ESSA</b>                                                                                                    | OFICINA DE SERVICIOS GENÉRALES<br>1                                   | Trabajador de Servizios II | MODUEGUA                            | Postularités                                        | <b>Battleton</b>              |
|                                   | <b>TAX SAE AND ACTIVA</b><br><b>NATIONAL CONSTRUCTION</b>                                                                                                    |                                                                       |                            |                                     |                                                     | (manufact)<br><b>MALIZADO</b> |
|                                   | <b>1882 990-3104-1120-004</b>                                                                                                    |                                                                       |                            |                                     |                                                     | BALIZADO                      |
|                                   | <b>1980 - DOG MOVEMENT</b>                                                                                                    |                                                                       |                            |                                     |                                                     | SHILLEADE                     |
|                                   | <b>TO SEE SIGNAPHAL</b>                                                                                                    |                                                                       |                            |                                     | Cerrar:                                             | <b>GALLIERS</b>               |
| Martiamimierst                    | <b>The Committee of the American Analysis</b>                                                                                                    | the basic of the first state of the state of the line                 |                            |                                     | <b>Agreed Publishers of Concession, The Address</b> | <b>MALLANDS</b>               |
|                                   | <b>THE RESIDENCE</b>                                                                                                    | <b>EDWARD THINK DOCUMENTS TWO SET AND</b>                             |                            | December Discovering (A) for \$2225 |                                                     | <b>MALIZADO</b>               |
|                                   | <b>William State Street Dealer</b>                                                                                                    | не пример 222 (в мортне 25 милли америка)                             |                            |                                     | <b>Seamed Follow In express Co. 278</b>             | <b>SHUDO</b>                  |
| $\sum_{\text{D}} \sum_{\text{D}}$ | <b>20 201 AV 2020 Parker</b>                                                                                                    | <b>APPROXIMATE SHOPPING</b>                                           |                            |                                     | December District the California addition           | <b>SmallTADO</b>              |
|                                   | <b>IS CASE AND DESCRIPTION</b>                                                                                                    | <b><i>SAFERDOR DE BORDE</i></b>                                       |                            | <b>Saymed to Economy bi Civil</b>   |                                                     | MALIZADO                      |
| Commissioner                      | 19 Von Neuerstandele                                                                                                    | USING CATCHING PRODUCTS TO THE COOL PARK COMPANY OF COOL TO SEE HER 1 |                            |                                     | Superint Days and Life for Smith                    | <b>SHUDU</b>                  |
|                                   | <b>SET THE AUTOCOFFICE</b>                                                                                                    | EDIRO CONTRA UNA ANGEROPANA ESERGIA EL PASTEINA EGALIA                |                            |                                     | <b>Register Hilling Howards Inc. 276</b>            | malitable                     |
|                                   | <b>A MI SHIP OF A</b>                                                                                                    | <b>BONY LAT 2ND SAN PIPE</b>                                          |                            |                                     | <b>Reprint Follows in Browns 1 L 278</b>            | <b>Constitution</b>           |
|                                   |                                                                                                    |                                                                       |                            |                                     |                                                     |                               |
| <b>Constitue</b>                  |                                                                                                    |                                                                       | <b>AD</b> 3 <b>Docume</b>  |                                     |                                                     |                               |
|                                   |                                                                                                    |                                                                       |                            |                                     |                                                     |                               |

*Figura 138: Lista de Plazas*

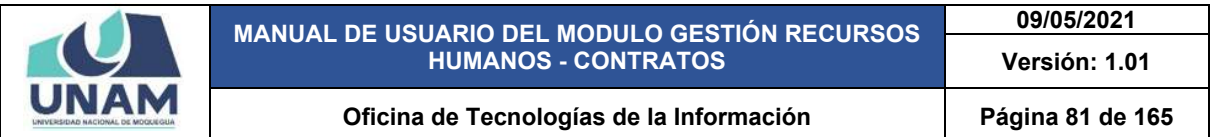

Después de culminar con la evaluación de todas las fases y plazas de la convocatoria y tener un ganador para cada plaza, subimos el archivo con los resultados finales de la convocatoria y para subir le damos clic en la opción subir archivos.

|                    |           | Gestión de Convocatorias Registro |                                                                        |                                             |                    |
|--------------------|-----------|-----------------------------------|------------------------------------------------------------------------|---------------------------------------------|--------------------|
|                    | $+$ Nomo  |                                   | <b>Critical Districts Witness Wilson Bibler Account</b>                |                                             |                    |
|                    |           | Código                            | Convocatoria                                                           | <b>Régimen</b>                              | Entado             |
|                    |           | CAS: 0011-2025-09/AM              | CONVOCATORIA CAS Nº 006-0020-UNAM                                      | Compate Administrative Servicies D.L. 1007  |                    |
|                    |           | CAS: 0010-2020-UNAM               | CONVOCATORIA CAS Nº 25 2020                                            | Contrato Administrativo Servizios O.L. 1557 | <b>DALLIZADO</b>   |
| Convocatorian      |           | INV: 3004-2030-UH.AM              | CONVOCATORIA INV 05-2020-DWAM                                          | Régimen Público Inversiones D.L. 276        | VIGENTE            |
|                    |           | FAS 0009-2020-UNAM                | CONVOCATORIA BAJO LA MODALIDAD VIRTUAL CAS Nº 520-2020-UNAM            | Committe Administrativo Servicios D.L. 1087 | VIGENTE            |
|                    | - 2       | CAS: 0009-2020-UNAM               | CONVOCATORIA BAJO LA MODALIDAD VIRTUAL CAS Nº 04/2020-UNAM             | Contrato Administrativo Servizios D.L. 1257 | <b>VIGENTE</b>     |
|                    |           | CAS: 0007-2000-UNAM               | CONVOCATORIA BAJO LA MODALIDAD VIRTUAL CAS Nº 53/2020-UNAM             | Contrato Administrativo Servicios D.L. 1087 | <b>VIGENTE</b>     |
|                    | 3         | RCD 0001-2020-UNAM                | CONVOCATORIA DE PERSONAL OBRERO                                        | Régimen de Comruscion Civil                 | <b>FINALIZADO</b>  |
| Postulantes        |           | DDG: 0006-2020-0NAM               | CONVOCATORIA: PROCESO DE SELECCIÓN PARA CONTRATO DE DOCENTES 2020 - II | Docentes Didinarios - Ley firs 30220        | <b>TOLAL IZADO</b> |
|                    |           | CAS: 0006-2223-UNAM               | CONVOCATORIA BAJO LA MODALIDAS VIRTUAL CAS Nº 51-2020-UNAM             | Converte Administrativo Servizios D.L. 1057 | <b>FINALIZADO</b>  |
|                    | 70        | CAB-0005-2010-UNAM                | CONVOCATORIA CAS 200 -SERVICIOS OENERALES                              | Contrato Administrativo Sencicios D.L. 1057 | <b>BARLIZADO</b>   |
|                    | $+1$      | FUN: 0004-2023-UNAM               | CONVOCATORIA MODALIBAD CAS Nº 02-2020-UNAM                             | Régimen Público Funcionamiento D.L. 276     | <b>FINALIZADO</b>  |
|                    | 22        | DOO: 0005-2025-UNAM               | CONTRATO DOCENTES 2020 11                                              | Docentes Ordinarios - Ley Nro 30220         | <b>BIALIZADO</b>   |
|                    | 12        | CAR 0009-2020-UNAM                | CONVOCATORIA 1057 2020                                                 | Commete Administrativo Servicios D.L. 1057  | FOLALIZADO         |
|                    | 74        | MAINLOSOCODO-243                  | CONVOCATORIAS 1057                                                     | Contrato Administrativo Servicios D.L. 1057 | <b>FINALIZADO</b>  |
|                    | 35        | DDD: 0004-2020-UNAM               | CONVOCATORIA DOCENTE EXTRADROMARIOS 2020                               | Docentes Ordinarios - Lex Nire 20220        | <b>FINALIZADO</b>  |
|                    | 16        | 000:0003-2020-UNAM                | CONVOCATORIAS DC - RARA LA CARRERA DE INIGENIERIA DE AGRONIDUSTRIAL    | Docentes Ordinarios - Ley Mrs 30220         | <b>FINALIZADO</b>  |
| Mantenimiento      | .97       | 000:0000-0005-0NAM                | CONVOCATORIA DOCENTES 0020                                             | Docentes Ordinaries - Lev Nrs 20220         | <b>TOLAL IZADO</b> |
|                    | 78        | TNV: 2003-2020-DNAM               | CONVOCATORIA PARA INVERSIONES 276-2020                                 | Régimen Público inversiones D.L. 276        | <b>FINALIZADO</b>  |
|                    | 18        | DDD: 0001-2523-UNAM               | CONVOCATORIAS DOCENTES DE TIPO DO 4020                                 | Docentes Didinaries - Lay Nire 20220        | <b>FINALIZADO</b>  |
|                    | $\approx$ | INDV: 0003-3030-UNJAK             | convocatoria 2020 inversiones 276-tecnicos analiatas                   | Raigimen Público inversiones D.L. 276       | FINALIZADO         |
|                    | 25        | DOG: mail: 2020-UNAM              | convocatoria docentes                                                  | Docentes Drdinarios - Lev Nrs 30320         | <b>INALIZADO</b>   |
| <b>Evaluadores</b> | :22       | RCC: multi-2020-UNAM              | convecatoria de arueba                                                 | Régimen de Contruscion Civil                | <b>FINALIZADO</b>  |
| Convocatorias      | 24        | DDD: mulk2020-UNAM                | CONVOCATORIA- PROCÉSO DE BELECCIÓN FARA CONTRATO DE DOCENTES 2020 - I  | Docentes Ordinarios - Ley Nro 30220         | <b>IBAALIZADO</b>  |
|                    | 24        | WAY: AUF-2020-UNIAM               | CONVOCATORIA 276- INVERSIONES 2020 PARA EL PROVECTO SIGELIN            | Régimen Fúblics Inversiones D.L. 276        | <b>FINALIZADO</b>  |
|                    | 25        | <b>INV: mult-2020-UNAM</b>        | CONVOCATORIA CAS -2020                                                 | Régimen Público Inversiones D.L. 276        | <b>DAALIZADO</b>   |

*Figura 139: Subir Archivo Resultados Finales*

En seguida aparece la siguiente ventana emergente convocatoria CAS Nº 006-2020-UNAM (subir archivo) donde le damos clic en el botón verde añadir con el icono (+), este archivo que va a añadir también se va a mostrar en la página web para esta fase resultados finales.

|                  | $=$ RRHH       |                             |               |                                   |                                                                          |                                                                                                    |                                           | $\Delta$ contractor |                  | $\Omega$ |
|------------------|----------------|-----------------------------|---------------|-----------------------------------|--------------------------------------------------------------------------|----------------------------------------------------------------------------------------------------|-------------------------------------------|---------------------|------------------|----------|
| <b>STA</b>       |                | Gestión de Convocatorias    |               |                                   |                                                                          |                                                                                                    |                                           |                     |                  |          |
| Frincipal        | + Name /       | <b>.B Director</b><br>œ     |               | William Wilson Wilson Annualy     |                                                                          |                                                                                                    |                                           |                     | $\alpha$         |          |
|                  | w              | <b>Coldians</b>             |               |                                   |                                                                          | Conventionly                                                                                                    |                                           | <b>Bilginson</b>    | Estado           |          |
|                  | . .            | CAR COTT SERROTIAM          |               |                                   | CONVERTIDATION CAR Nº 006-0033 (DIVINA)                                  |                                                                                                    | Compas Administrator Services D.C. 1007   |                     | in 1911          |          |
| Ωü               | ٠              | CAS CONSIGNERATION          |               |                                   | CONVECIEDADA CAN Nº 13 0008                                              |                                                                                                    | Company Administration Services D.L. 1007 |                     | <b>WALLZADO</b>  |          |
| Somvocationlas   | ٠              | INE 0004-2020-08-AM         |               |                                   |                                                                          |                                                                                                    |                                           |                     | <b>STRAUM</b>    |          |
|                  | ×              | <b>CAR OTO 2015-2014</b>    |               |                                   | CONVOCATORIA CAS N° 006-2020-UNAM (Subir Archivos)                       |                                                                                                    |                                           | $\mathbf{x}$        | <b>THEFT</b>     |          |
|                  | ٠              | <b>CAR DON</b>              |               |                                   |                                                                          |                                                                                                    |                                           |                     | <b>THERE</b>     |          |
| Ω                | ٠              | CAR 0007-2020 On            | <b>D</b> Midt | String Williams                   |                                                                          |                                                                                                    |                                           |                     | <b>MENTE</b>     |          |
|                  |                | <b>ROO 0001-3225-UILLEA</b> |               |                                   |                                                                          |                                                                                                    |                                           |                     | <b>WALLERADO</b> |          |
| Postularma       | ٠              | 000-0000-2222-0RAN          |               | Faces                             | <b>Nombre</b>                                                            | <b>Descripción</b>                                                                                                    | Archive                                   |                     | <b>WALTZANO</b>  |          |
|                  | ٠              | <b>EAS 0000-2120-UNAM</b>   | $\mathbf{r}$  | NECRECION<br>CONVOCATORIA         | BASES CONCURSO CAS ODS pdf                                               | EL PRESENTE CONCURSO TIENE LA FINALIDAD DE CUBRIR FUESTOS<br>BAJO LA MODALIDAD CONTRATO ADMINISTRATIVO                                                                                                | BASES CONCURSO_CAS_006 pat pdf            |                     | <b>MAL12AD0</b>  |          |
|                  | ÷              | CAR 0008-2020-011AM         |               | EVALUACIÓN                        |                                                                          |                                                                                                    |                                           |                     | NHALIZADO        |          |
| 自                | m              | For: 0004-0005-01431        | ×             | CURRICOLUM                        | RESULTADOS DE LA EVALUADION CURRICULAR<br>DEL CONCURSO CAS 006-2020-UNAM | RESULTADOS DE LA EVALUACIÓN CURRICULAR DEL CONCURSO CAS<br>556/2555/26414                                                                                                    | RESULTADOS DE LA EVALUACIÓN CURRICULAR    |                     | maittand         |          |
| Contratos        | 12             | 000:0000-2120-0141          |               | VITAE                             |                                                                          |                                                                                                    | DEL CONCURSO CAS 006-2020-UNAM est        |                     | <b>MALIZADO</b>  |          |
|                  | $\mathbf{u}$   | CAR 0003-2020 ORAN          | ٠             | ENTREVISTAL                       | LISTA PHIAL PARA LA ENTREVISTA PERSONAL                                  | LISTA FINAL PARA LA ENTREVISTA PERSONAL DEL CONCURSO CAS                                                                                                    | LISTA FINAL PARA LA ENTREVISTA            |                     | <b>BIALIZADO</b> |          |
|                  | $\mathbf{u}$   | CAR COOL DISSANIAN          |               | PERSONAL                          |                                                                          | 006-0000-00684                                                                                                    | PERSONALISM                               |                     | MALIZADO         |          |
| ூ                | <b>IST</b>     | 000 0004 0005 4MAN          |               |                                   |                                                                          |                                                                                                    |                                           |                     | NALIZADO         |          |
|                  | ×.             | <b>DOG-TREA ESSO LINAX</b>  |               |                                   |                                                                          |                                                                                                    |                                           |                     | <b>MALIZADO</b>  |          |
| Mantenimiento    | $\mathbf{r}$   | <b>DOO: 0005-2020-4HAM</b>  |               |                                   |                                                                          |                                                                                                    | Cerran                                    |                     | 1944172ADO       |          |
|                  | 18             | WW-3002-2010-UNAM           |               |                                   |                                                                          |                                                                                                    |                                           |                     | HALIZADO         |          |
|                  | 44             | 000 0001-2005-0NAM          |               |                                   | <b><i>CONTINUES IN THE REAL PROPERTY AND RESIDENT AND RESIDENTS.</i></b> |                                                                                                    | <b>DOMINAL UNLIGHTER HARSTNIE BUSINE</b>  |                     | MALIZADO         |          |
| 驾                | $\mathbf{H}$   | me, 2003-2015-24444         |               |                                   | волюционных дорф имеющегось 275 полновая владалах.                       |                                                                                                    | Reprise Futuro Winstones D.C. 276         |                     | <b>MALIZADO</b>  |          |
| Evaluadorea      | m.             | DOG-HANDSON-LAKE            |               | <b><i>ANTICRATOR BUSINESS</i></b> |                                                                          |                                                                                                    | Departure Distribution - Lay New 20000    |                     | <b>BIALIZADO</b> |          |
| Convocatorian    | $\overline{u}$ | <b>REGISTERED IN A 1979</b> |               |                                   | componentia de proviso.                                                  |                                                                                                    | <b>Régimen de Contrado de 2148</b>        |                     | MALIZADO         |          |
|                  | n              | DDD: Hull-2020-UNLUA        |               |                                   | CONVOCATURILA PROCESO DE SELEDORIA PARA ODNITRATO DE DOCENTES 2020 - I   |                                                                                                    | Desarros Ordinarios - Ley fore 20020      |                     | <b>BULLERADO</b> |          |
|                  | 24             | <b>HIE AUTOMOTIVE AND</b>   |               |                                   | CONVOCATORIA ETA INVERSIONED 2030 FARA SI, FRONZICTO SIGEINI             |                                                                                                    | Régimen Público imperatores D.C. 275      |                     | <b>BIALIZADO</b> |          |
|                  | ×              | WHO NUT-2020 LINAM          |               |                                   | CONVECATORIA CAS (2023)                                                  |                                                                                                    | Report Fulles Horsters St. 276            |                     | FINALIZADO       |          |
| <b>Consultas</b> |                |                             |               |                                   |                                                                          | $\left( \begin{array}{ccc} 1 & 1 \\ 1 & 1 \end{array} \right)$ $\left( \begin{array}{ccc} 1 & 1 \\ 1 & 1 \end{array} \right)$ . Square $\left( \begin{array}{ccc} 1 & 1 \\ 1 & 1 \end{array} \right)$ |                                           |                     |                  |          |

*Figura 140: Añadir Archivo*

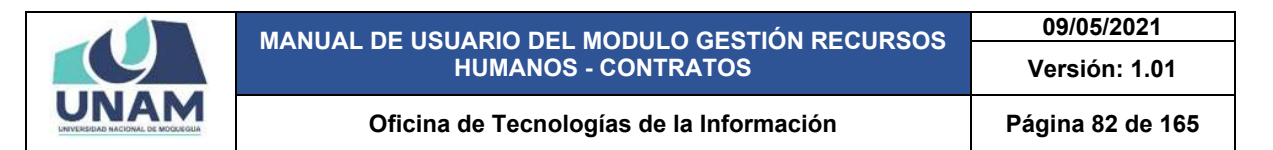

Luego muestra una ventana emergente registro de archivo donde debe llenar los siguientes campos: seleccionamos la fase (entrevista personal); escribimos el nombre del archivo; le damos clic o soltamos el archivo en el campo subir archivo; escribimos la descripción del archivo que estamos subiendo y luego le damos clic en el botón guardar tal como muestra la siguiente figura.

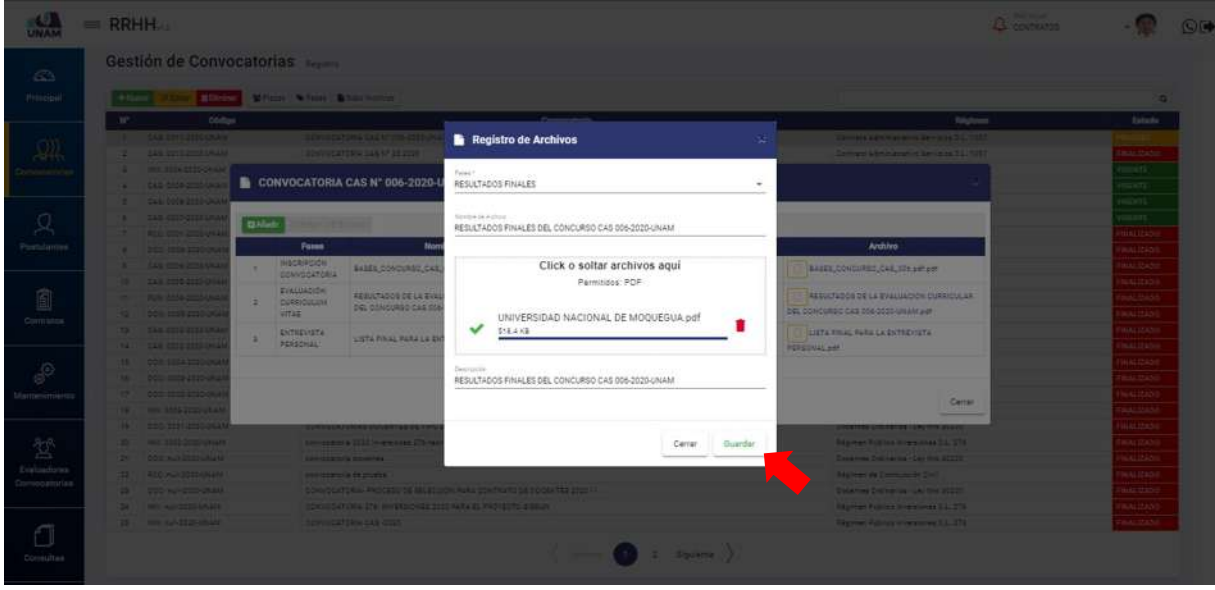

*Figura 141: Registro de Archivo Resultados Finales*

Después de darle clic en el botón guardar registro de archivo, seguidamente aparecerá un mensaje de confirmación indicando ¡éxito! La información se guardó correctamente.

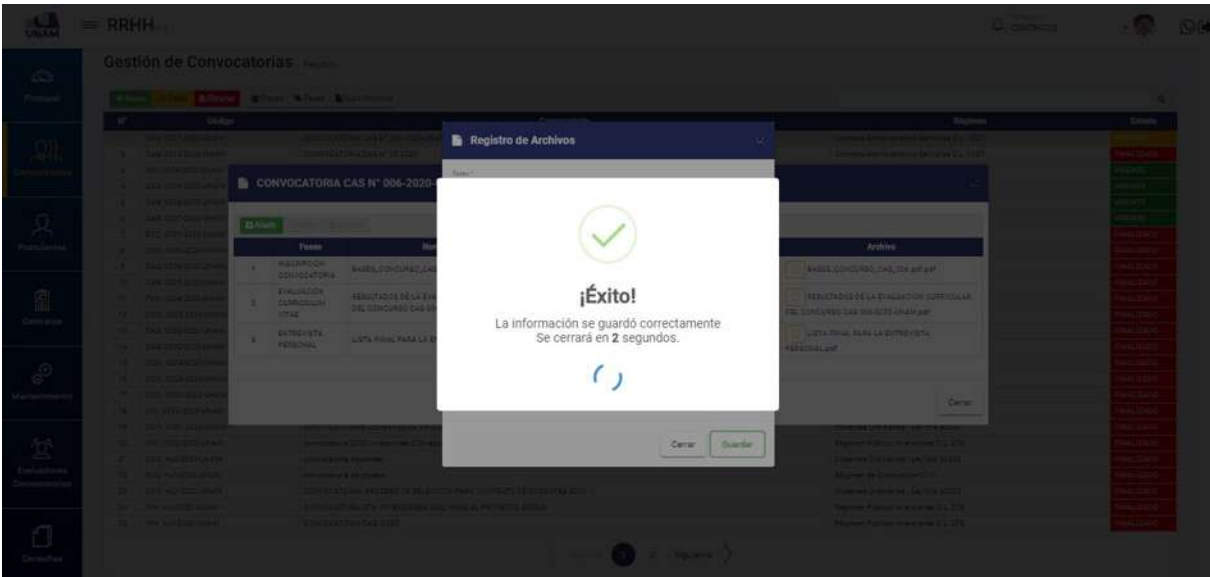

*Figura 142: Mensaje de Confirmación*

Después de guardar el archivo de resultados finales, visualizamos que se agregó la fila cuatro que esta sombreada de color plomo, y para visualizar el archivo subido le damos clic en el icono archivo de resultados finales.

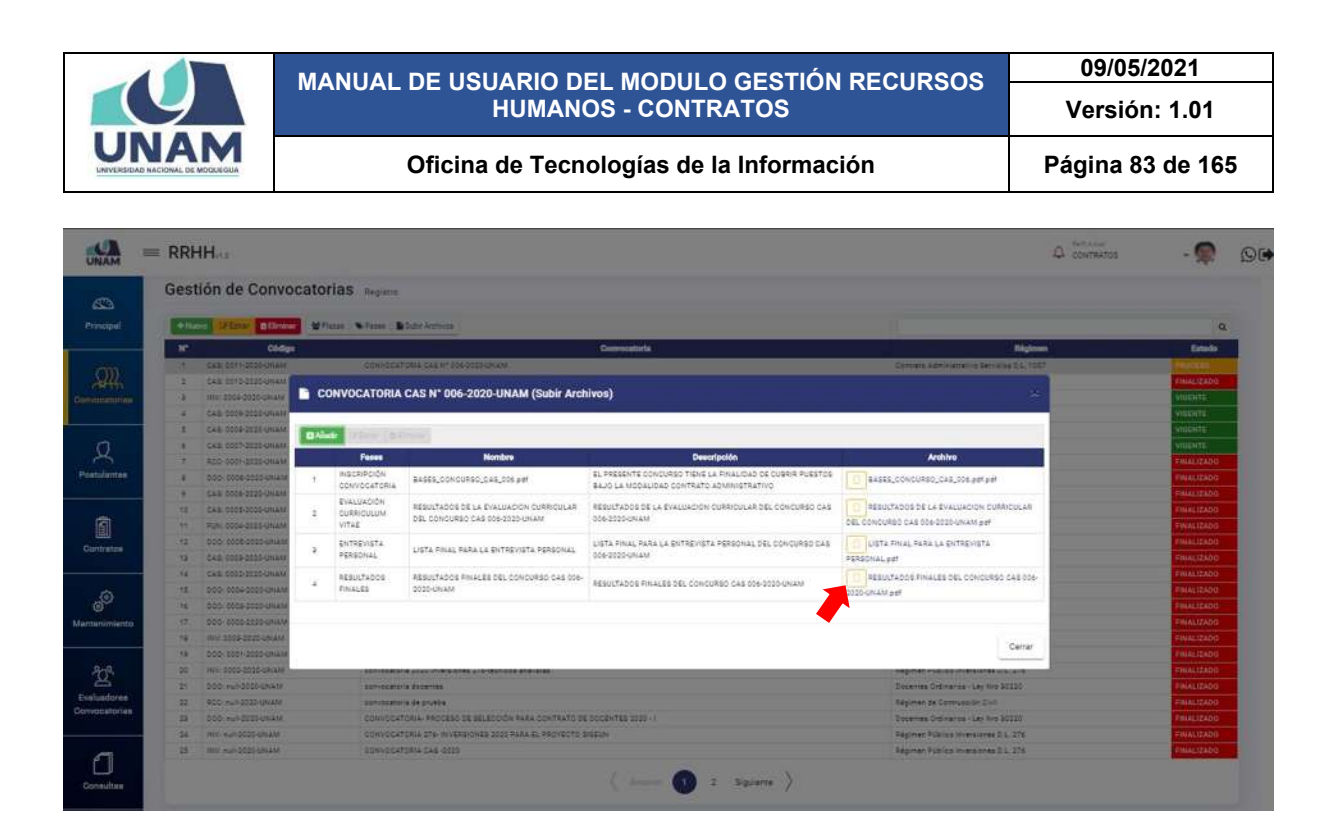

*Figura 143: Descargar Archivo de Resultados Finales*

Al hacer clic en el icono archivo adjunto nos muestra el siguiente archivo PDF con la lista final de los postulantes aptos para la entrevista personal, donde informa el puntaje del resultado final, también los resultados finales y la condición indicando los ganadores de cada una de las plazas de la convocatoria CAS 006-2020-UNAM tal como se visualiza en la siguiente figura 144.

*Figura 144: Archivo PDF Resultados Finales*

Después de culminar con el proceso de selección de personal de la convocatoria y tener ganadores para cada plaza, debemos cambiar el estado de la convocatoria, para esto seleccionamos la convocatoria y le damos clic en el botón editar.

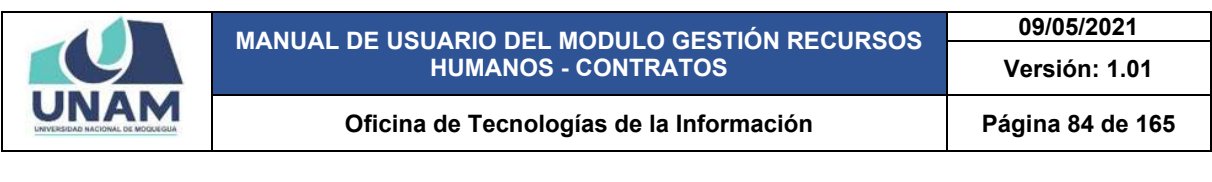

|               |              | Gestión de Convocatorias Registro |                                                                       |                                             |                   |
|---------------|--------------|-----------------------------------|-----------------------------------------------------------------------|---------------------------------------------|-------------------|
|               | $+14$        | <b>Victory Billion</b>            | W Plazas W Fases   M Subir Archives                                   |                                             |                   |
|               | ×            | Código                            | Convocatoria                                                          | <b>Régimen</b>                              | Extado            |
|               | LY.          | CAR DOIT-2025-DILLAR              | CONVOCATORIA CAS Nº 006-3020 UNIAM                                    | Compate Administrativo Servizios D.L. 1087  | <b>CESS</b>       |
|               | $-2$         | CAS: 0010-2020-UNAM               | CONVOCATORIA CAS Nº 25 2020                                           | Contrato Administrativo Servicios O.L. 1537 | FINALIZADO        |
| Convocatorian |              | INV: 3004-2030-UNAM               | CONVOCATORIA INV 05-2020-0Y/AM                                        | Régimen Público Inversiones D.L. 276        | <b>VIGENTE</b>    |
|               | ×            | CAS: 0009-2220-UNAM               | CONVOCATORIA BAJO LA MODALIDAD VIRTUAL CAS Nº 520-2020-UNAM           | Contrate Administrativo Servicios D.L. 1057 | VIGENTE           |
|               | $\mathbf{z}$ | CAS: 0009-2020-UNAM               | CONVOCATORIA BAJO LA MODALIDAD VIRTUAL CAS Nº DAQDO-UNAM.             | Contrato Administrativo Servizios D.L. 1257 | <b>STATE</b>      |
|               | - 8          | CAS: 0007-2000-UNAM               | CONVOCATORIA BAJO LA MODALIDAD VIRTUAL CAE Nº 03/2020-UNAM            | Contrato Administrativo Servizios D.L. 1087 | <b>VIGENTE</b>    |
|               | ×            | RCC 0001-2020-UNAM                | CONVOCATORIA DE PERSONAL OBRERO                                       | Régimen de Comrusción Civil                 | FINALIZADO        |
| Postulantes   |              | DDG: 0006-2020-0NAM               | CONVOCATORIA: FROCESO DE SELECCIÓN PARA CONTRATO DE DOCENTES 2020 - N | Docentes Didinarios - Ley firs 30220        | <b>FINALIZADO</b> |
|               | ×            | CAS 0006-2020-UNAM                | CONVOCATORIA BAJO LA MODALIDAS VIRTUAL CAS Nº 51-2020-UNAM            | Constate Administrativo Servizios D.L. 1057 | <b>FINALIZADO</b> |
|               | 28           | CAB-0005-2010-1814M               | CONVOCATORIA CAS 200 -SERVICIOS GENERALES                             | Contrato Administrativo Sencicios D.L. 1057 | FINALIZADO        |
|               | $+1$         | FUN: 0004-2023-UNAM               | CONVOCATORIA MODALIDAD CAS Nº 02-2020-UNAM                            | Régimen Público Funcionamiento D.L. 276     | <b>FINALIZADO</b> |
|               | 72           | DOO: 0006-2005-UNAM               | CONTRATO DOCENTES 2020 11                                             | Docentes Ordinarios - Ley Nro 30220         | <b>DIALIZADO</b>  |
|               | $12 - 12$    | CAB 0009-2020-UNAM                | CONVOCATORIA 1057 2020                                                | Commete Administrativo Servicios D.L. 1057  | FOUALIZADO        |
|               | 16           | CAS-0003-2020-UNAM                | CONVOCATORIAS 1057                                                    | Contrato Administrativo Servicios D.L. 1057 | <b>FINALIZADO</b> |
|               | .15          | DDD: 0004-2025-UNAM               | CONVOCATORIA DOCENTE EXTRAORDINARIOS 2020                             | Docentes Ordinarios - Lex Nire 20220.       | <b>FINALIZADO</b> |
|               | 16           | 000:0003-2020-UNAM                | CONVOCATORIAS OC - FARA LA CARRERA DE INIGENIERIA DE AGROMOUSTRIAL    | Docentes Ordinarios - Ley Mrc 30320         | FIMALIZADO        |
| Mantenimiento | 197          | 000:0000-0005-0NAM                | CONVOCATORIA DOCENTES 2020                                            | Docentes Ordinaries - Lev Nrs 20220         | <b>FINALIZADO</b> |
|               | 12           | TNV: 2003-2020-DNAM               | CONVOCATORIA PARA INVERSIONES 276-2020                                | Régimen Público inversiones II L 276        | <b>FINALIZADO</b> |
|               | $-18$        | DDD: 0001-2523-UNAM               | CONVOCATORIAS DOCENTES DE TIPO DO 4020                                | Docentes Didinaries - Lev Nrs 20220         | <b>FINALIZADO</b> |
|               | $\approx$    | INDY: 0002-2020-DNAM              | convocatoria 2020 inversiones 276-tecnicos analistas                  | Salzimen Público inversiones D.L. 276       | FINALIZADO        |
|               | 25           | DDD: mail: 2020-UNAM              | convocatoria docentes                                                 | Docertes Drdinarios - Ley Nro 20320         | <b>IBIALIZADO</b> |
| Evaluadores   | 22           | RCC: multi-2020-UNAM              | convocatoria delprueba                                                | Régimen de Contruscion Civil                | <b>FINALIZADO</b> |
| Convocatorias | 25           | DDD: multi2020-UNAM               | CONVOCATORIA- PROCESO DE BELECCIÓN RARA CONTRATO DE OOCENTES 2020 - I | Docentes Ordinarios - Ley Nro 30220         | <b>FINALIZADO</b> |
|               | 24           | WAY: AUF-2020-UNIAM               | CONVOCATORIA 278- INVERSIONES 2020 PARA EL PROVECTO SIGELINI          | Régimen Públics Inversiones D.L. 276        | <b>FINALIZADO</b> |
|               | 25           | INV: mult-2020-UNAM               | CONVOCATORIA CAS-2020                                                 | Régimen Público Inversiones D.L. 276        | FINALIZADO        |

*Figura 145: Selección de Convocatoria*

Después de darle clic en el botón editar, muestra la ventana emergente registro de convocatoria donde muestra tres campos nombre de la convocatoria, tipo de régimen y estado de la convocatoria donde se visualiza en estado de proceso.

|                              | $=$ RRHH                                     |                                                                        | <b>O</b> CONTRATOS                          |                                      |
|------------------------------|----------------------------------------------|------------------------------------------------------------------------|---------------------------------------------|--------------------------------------|
| 豔                            | Gestión de Convocatorias                     |                                                                        |                                             |                                      |
| Principal                    | $+1$ <sub>lam</sub><br><b>DERETT BEInner</b> | M Plazas W Fases B Subir Archivos                                      |                                             | a.                                   |
|                              | Código<br>N*                                 | Convocatoria                                                           | Régimen                                     | Estado.                              |
|                              | CAS: 0811-2020-UNAM<br>. .                   | CONVOCATORIA CAS Nº 006-2020-UNAM                                      | Contrato Administrativo Servicios D.L. 1057 | DOGETO:                              |
| Convocatorias                | CAS: 0010-2020-UNAM<br>z                     | CONVOCATORIA CAS Nº 25 2020                                            | Contrato Administrativo Servicios 01, 1057  | FINALIZADO                           |
|                              | <b>8 Registro de Convocatorias</b>           |                                                                        |                                             | TE.<br>$\infty$                      |
|                              |                                              |                                                                        |                                             | TE.                                  |
| Postulantes                  | Nombre de Communicação                       |                                                                        |                                             |                                      |
|                              | CONVOCATORIA CAS Nº 006-2020-UNAM            |                                                                        |                                             |                                      |
| Ô                            |                                              |                                                                        |                                             | <b>OBA</b>                           |
|                              | Too Niginant                                 |                                                                        |                                             | OBA:                                 |
|                              |                                              |                                                                        |                                             |                                      |
| Contratos                    | Contrato Administrativo Servicios D.L. 1057  |                                                                        |                                             | O CAL                                |
|                              |                                              |                                                                        |                                             | DOA:                                 |
| es                           | Establ-<br>PROCESO                           |                                                                        |                                             | OÓA<br><b>DO</b>                     |
| Mantenimiento<br>Evaluadorea |                                              |                                                                        | Cerrar                                      | <b>ADO</b><br>Guardan<br><b>DOA1</b> |
| Convocatorias                | INV: 0002-2022-UNAM<br>作品                    | CONVOCATORIA PARA INVERSIONES 276-2020                                 | Régimen Público Inversiones O.L. 276        | <b>DO</b><br>FINALIZADO              |
|                              | DOD: 0001-2020-UNAM<br>391                   | CONVOCATORIAS DOCENTES DE TIPO DO -3020                                | Docentes Ordinarios - Ley Nro 30120         | FINALIZADO                           |
|                              | INV: 0002-2020-UNAM<br>22                    | convocatoria 2020 inversiones 276-tecnicos analistas                   | Regimen Público Inversiones D.L. 276        | <b>FINALIZADO</b>                    |
| Consultse                    | DOD/WIR-2520-UNAM<br>21                      | convocatoria docentes                                                  | Docemes Ordinarios - Ley Nro 30320          | PHALIZADO                            |
|                              | ROC null-2020-UNAM<br>22.                    | convocatoria de prueba                                                 | Régimen de Donstrucción Civil               | FINALIZADO                           |
|                              | DOG: mall-2020-UNAM<br>22                    | CONVOCATORIA- PROCESSI DE SELECCIÓN PARA CONTRATO DE DOCENTES 1020 - I | Docentes Ordinarios - Ley Nes 30220         | FINALIZADO                           |
|                              | WW. null-2020-UNAM<br>24                     | CONVOCATORIA 276- INVERSIONES 2020 PARA EL PROVEDTO SIGEUNI            | Régimen Público Inversiones D.L. 276        | <b>FINALIZADO</b>                    |

*Figura 146: Registro de Convocatoria*

Cambiamos de estado en proceso ha estado finalizado, para esto seleccionamos la opción finalizado para que en la página web de la universidad se visualice como proceso de convocatoria finalizada.

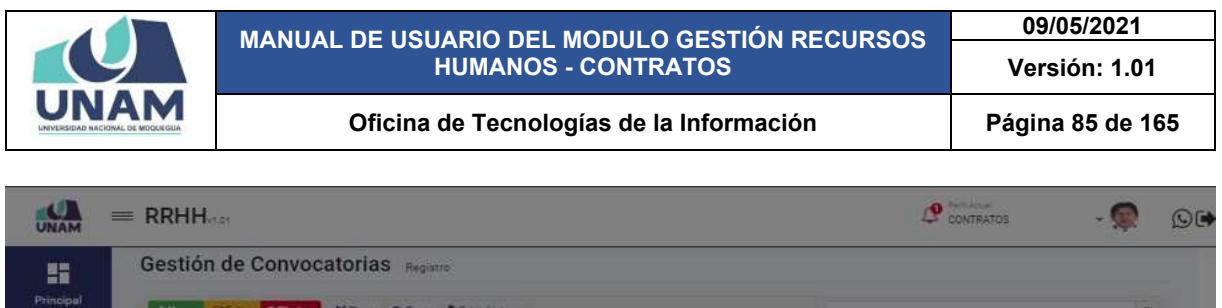

| N°                             | Código                                      | Convocatoria                                                           | Régimen                                      | Estado                                                                               |
|--------------------------------|---------------------------------------------|------------------------------------------------------------------------|----------------------------------------------|--------------------------------------------------------------------------------------|
| ٠                              | CAS DOI 1-2020-UNAM                         | CONVOCATORIA CASIN' 005-2020-UNAM                                      | Committee Administrative Servicies O.L. 1087 | increas.                                                                             |
| ٠                              | CAS DO13-2020-UNAM                          | CONVOCATORIA CAS Nº 25 2220                                            | Committe Administrative Services D.L. 1057   | FINALIZADO                                                                           |
|                                | <b>A</b> Registro de Convocatorias          |                                                                        |                                              | 忙<br>St.                                                                             |
|                                |                                             |                                                                        |                                              |                                                                                      |
|                                | Kinethia da Commitativa.                    |                                                                        |                                              |                                                                                      |
|                                | CONVOCATORIA CAS Nº 006-2020-UNAM           |                                                                        |                                              | ADO-                                                                                 |
|                                |                                             |                                                                        |                                              | OdAl                                                                                 |
| Tipo Regiment                  | Contrato Administrativo Servicios D.L. 1057 |                                                                        |                                              | CABO <sup>1</sup><br>٠                                                               |
|                                |                                             |                                                                        |                                              | CHALL                                                                                |
|                                |                                             |                                                                        |                                              |                                                                                      |
|                                |                                             |                                                                        |                                              | <b>SHOP</b>                                                                          |
| Estado <sup>®</sup><br>VIGENTE |                                             |                                                                        |                                              |                                                                                      |
| PROCESO                        |                                             |                                                                        |                                              |                                                                                      |
| FINALIZADO                     |                                             |                                                                        |                                              |                                                                                      |
|                                | SOLO REGISTRO                               |                                                                        |                                              |                                                                                      |
|                                |                                             |                                                                        | Cerrar                                       | Guarder<br><b>GADO</b>                                                               |
|                                |                                             |                                                                        |                                              | ano.                                                                                 |
| 72                             | INV: 0009-0000-UNAM                         | CONVOCATORIA PARA INVERSIONES 276-2020                                 | Régimen Público Inversiones D.L. 276         |                                                                                      |
| 12                             | 000:0001-2020-UNAM                          | CONVOCATORIAS OCCENTES DE TIPO DO -2020                                | Docentes Ordinarios - Ley Nro 30220          |                                                                                      |
| 25                             | INV: 0002-3000-UNAM                         | convocatoria 2020 inversiones 276-tecnicos analistas                   | Régimen Publico inversiones D.L. 275         |                                                                                      |
| $21 -$                         | 000: Pull-2020-UNLAR                        | convocatoria docentes                                                  | Docentes Ordinarios - Ley Nrs 20220          |                                                                                      |
| $22^{\circ}$                   | RCC mell-2020-UNAM                          | convocatoria de prueba                                                 | Régimen de Construcción Civil                | <b>FINALIZABO</b><br><b>FINALIZADO</b><br><b>COASTANT</b><br>FINALIZABO<br>DOAS12ART |
| 22'                            | 000: null-2020-UNAM                         | CONVIDENTERIA- PROCESO DE SELECCIÓN PARA CONTRATO DE DOCENTES 2020 - I | Docentes Ordinarios - Ley Nro 30230          | <b>FINALIZADO</b>                                                                    |
| 24.                            | INV: null-2020-UNLAM                        | CONVOCATORIA 276- INVERSIONES 2020 PARA EL PROVESTO SIGEUN             | Régiment Público Immersiones D.L. 278        | <b>CINALIZADO</b>                                                                    |

*Figura 147: Cambio de Estado*

Después de haber cambiado en el campo estado ha finalizado, le damos clic en el botón guardar tal como muestra la siguiente figura.

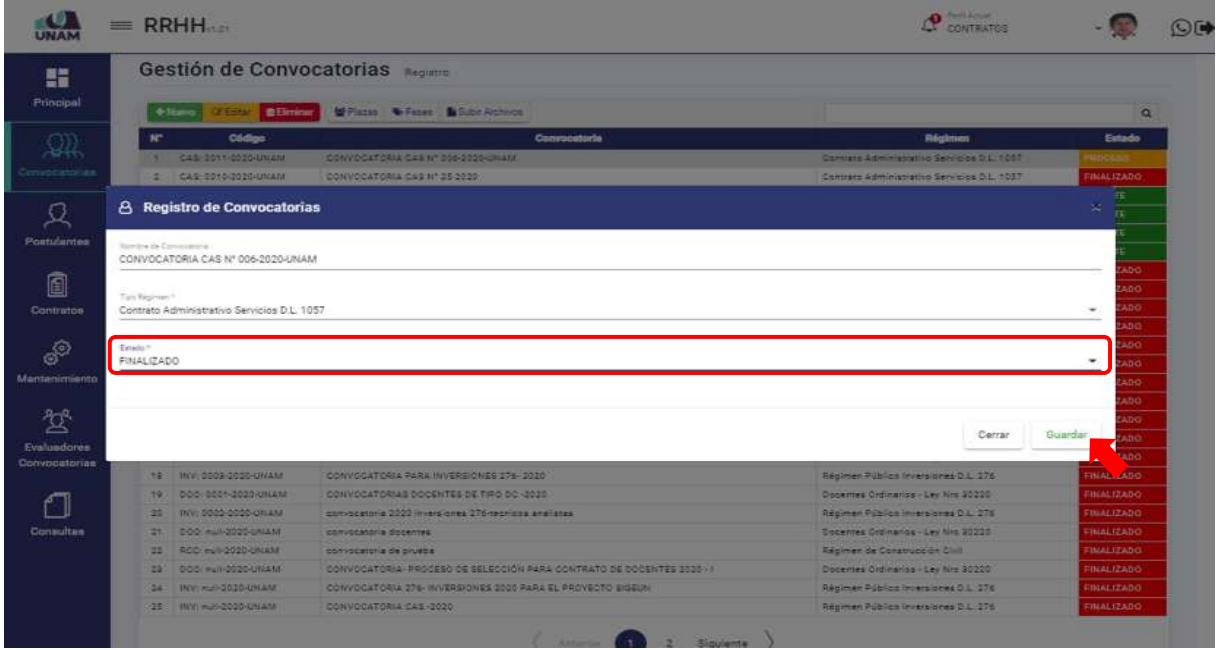

*Figura 148: Guardar Cambio*

Después de darle clic en el botón en el botón guardar, inmediatamente nos muestra el mensaje de confirmación indicando ¡éxito! La información se guardó correctamente.

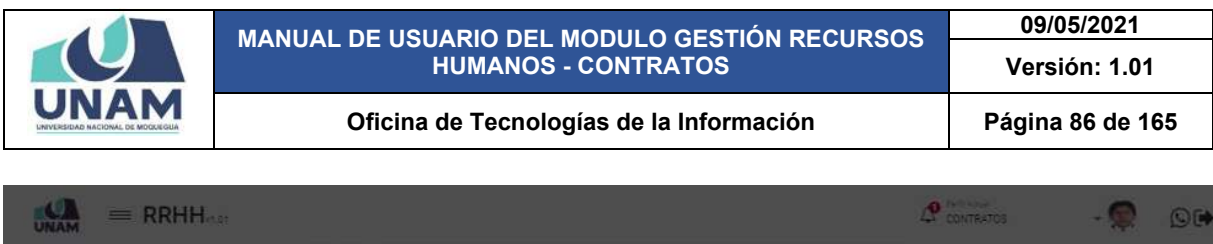

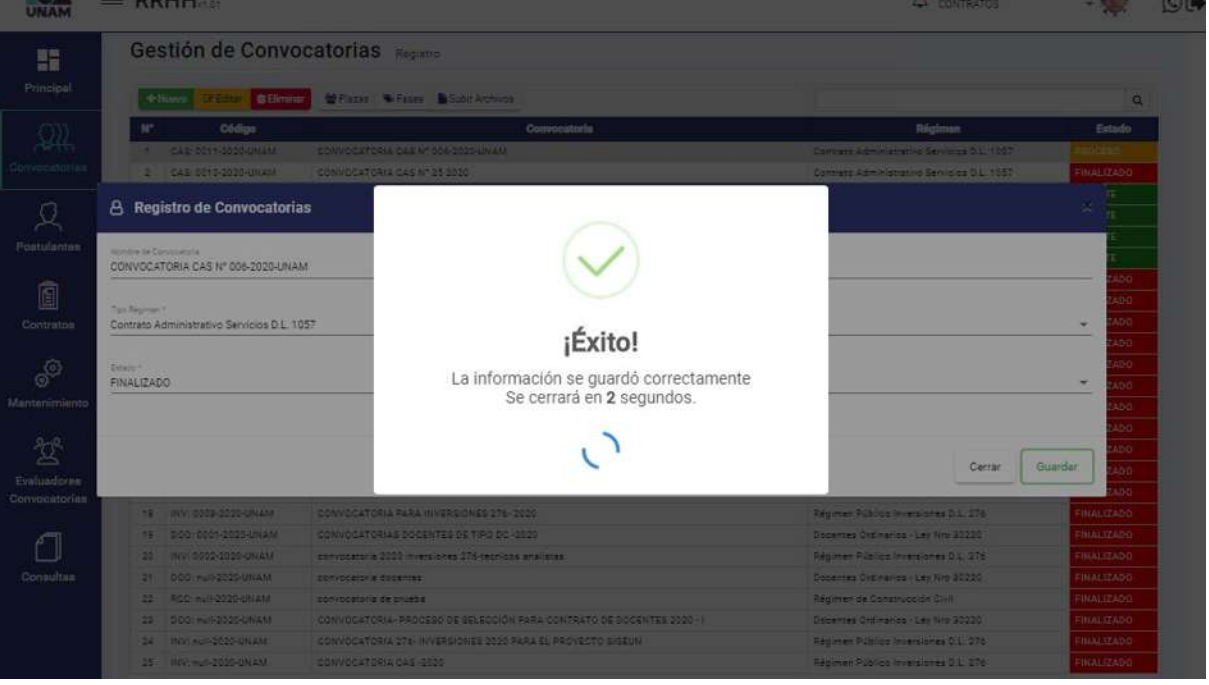

*Figura 149: Mensaje de Confirmación*

Como se visualiza en la pantalla principal de convocatorias la convocatoria CAS N° 006- 2020-UNAM se encuentra en estado de finalizado.

|                    |                         | $=$ RRHH                          |                                                                        | $\mathbf{P}^{\text{F}_\text{eff,kg}}$<br>CONTRATOS | $\bigcirc$ $\rightarrow$ |
|--------------------|-------------------------|-----------------------------------|------------------------------------------------------------------------|----------------------------------------------------|--------------------------|
| ĸ<br>Principal     |                         | Gestión de Convocatorias Registro |                                                                        |                                                    |                          |
|                    |                         | $+$ Nuevo                         | <b>IZ Editar In Eliminary Ma Plazas W Fases &amp; Subir Archivos</b>   |                                                    | $\alpha$                 |
|                    | w.                      | <b>Código</b>                     | Convocatoria                                                           | <b>Régimen</b>                                     | <b>Fatado</b>            |
|                    | q.                      | CAS: 6011-2020-UNAM               | CONVOCATORIA CAS N° 006-2020-UNAM                                      | Contrato Administrativo Servicios D.L. 1057        | <b>FINAL IZADO</b>       |
| Convocatorias      | $\sim$                  | CAS: 0010-2020-UNAM               | CONVOCATORIA CAS Nº 25 2020                                            | Contrato Administrativo Servicios 0.1, 1057        | <b>FINAL IZADO</b>       |
|                    | $\overline{\mathbf{a}}$ | INV: 0004-2020-UNAM               | CONVOCATORIA INV 05-2020-UNAM                                          | Régimen Público Inversiones D.L. 276               | <b>VIGENTE</b>           |
|                    | 4                       | CAS: 0009-2020-UNAM               | CONVOCATORIA RAJO LA MODALIDAD VIRTUAL CAS Nº 030-2020-UNAM            | Contrate Administrative Servicies 0.1, 1057        | VIGENTE                  |
| Postulantes        | s.                      | CAS: 0008-2020-UNAM               | CONVOCATORIA BAJO LA MODALIDAD VIRTUAL CAS Nº 04-2020-UNAM             | Contrato Administrativo Servizios D.L. 1057        | <b>VIGENTE</b>           |
|                    | $\epsilon$              | CAS: 0007-2020-UNAM               | CONVOCATORIA BAJO LA MODALIDAD VIRTUAL CAS Nº 03-2020-UNAM             | Contrato Administrativo Servicios D.L. 1057        | <b>VIGENTE</b>           |
|                    | $\tau$                  | RCC: 0001-2020-UNAM               | CONVOCATORIA DE PERSONAL ORRERO                                        | Régimen de Construcción Civil                      | <b>FINALIZADO</b>        |
| 0                  | a.                      | DOO: 0006-2020-UNAM               | CONVOCATORIA- PROCESO DE SELECCIÓN PARA CONTRATO DE DOCENTES 2020 - II | Docentes Ordinarios - Lev Nrs 30220                | FINALIZADO               |
| Contratos          | $\mathbf{G}$            | CAS: 0006-2020-UNAM               | CONVOCATORIA BAJO LA MODALIDAD VIRTUAL CAS Nº 01-2020-UNAM             | Contrato Administrativo Servicios D.L. 1857        | <b>FINALIZADO</b>        |
|                    | 10                      | CAS 0005-2020-UNAM                | CONVOCATORIA CAS 200 -SERVICIOS GENERALES                              | Contrato Administrativo Servicios D.L. 1057        | <b>FINALIZADO</b>        |
| CO                 | 11.                     | FUN: 0004-2020-UNAM               | CONVOCATORIA MODALIDAD CAS Nº 02-2020-UNAM                             | Régimen Público Funcionamiento D.L. 276            | FINALIZADO               |
|                    | 12                      | 000-0005-2020-UNAM                | CONTRATO DOCENTES 2020_11                                              | Docentes Ordinarios - Ley Nrs 30220                | <b>FINALIZADO</b>        |
| Mantenimiento      | $+3$                    | CAS: 0003-2020-UNAM               | CONVOCATORIA 1057 2020                                                 | Contrato Administrativo Servicios D.L. 1057        | FINALIZADO               |
|                    | 14.4                    | CAS: 0002-2020-UNAM               | CONVOCATORIAS 1057                                                     | Contrato Administrativo Servicios D.L. 1057        | <b>FINALIZADO</b>        |
|                    | 15                      | DOG-0004-2020-UNAM                | CONVOCATORIA DOCENTE EXTRAORDINARIOS 2020                              | Docentes Ordinarios - Ley Nito 30220               | <b>FINALIZADO</b>        |
| <b>Fvaluadorea</b> | 15                      | DOG: 0003-2020-UNAM               | CONVOCATORIAS DC - PARA LA CARRERA DE INGENIERIA DE AGROINDUSTRIAL     | Docentes Ordinarios - Ley Nro 20220                | FINALIZADO               |
| Convocatorias      | 17                      | DOO: 0002-2020-UNAM               | CONVOCATORIA DOCENTES 2020                                             | Docentes Ordinarios - Ley Nrs 30220                | <b>FINALIZADO</b>        |
|                    | 19                      | INV: 0003-2020-UNAM               | CONVOCATORIA PARA INVERSIONES 276-2020                                 | Régimen Público Inversiones D.L. 276               | <b>FINALIZADO</b>        |
|                    | 74.                     | DOG: 0001-2020-UNAM               | CONVOCATORIAS DOCENTES DE TIPO DC -2020                                | Docentes Ordinarios - Ley Nro 30220                | <b>FINALIZADO</b>        |
|                    | -20                     | INV: 0002-2020-UNAM               | convocatoria 2020 inversiones 275-tecnicos analistas                   | Régimen Público Inversiones D.L. 276               | <b>FINALIZADO</b>        |
| Consultan          | 21                      | DOO: euil-2020-likaM              | convocatoria docentes                                                  | Docentes Ordinarios - Ley Nrs 30220                | <b>FINALIZADO</b>        |
|                    | 22                      | RCC: null-2020-UNAM               | convocatoria de orueba                                                 | Régimen de Construcción Civil                      | <b>FINALIZADO</b>        |
|                    | 22                      | 000-mull-2020-UNAM                | CONVOCATORIA- PROCESO DE SELECCIÓN PARA CONTRATO DE DOCENTES 2020 - I  | Docentes Ordinarios - Ley Nro 30220                | <b>FINALIZADO</b>        |
|                    | 24.                     | INV: null-2020-UNAM               | CONVOCATORIA 276- INVERSIONES 2020 PARA EL PROVECTO SIGEUNI            | Régimen Público Inversiones D.L. 276               | <b>FINALIZADO</b>        |
|                    | 25                      | 1920: mull=2020-UNLAM             | CONVOCATORIA CAS-2020                                                  | Régimen Público Inversiones D.L. 276               | <b>FINAL IZADO</b>       |

*Figura 150: Convocatoria Finalizado*

Después de terminar la evaluación de todas las fases de la convocatoria podemos visualizar el proceso de convocatoria CAS N° 006-2020-UNAM creada en la siguiente dirección de la

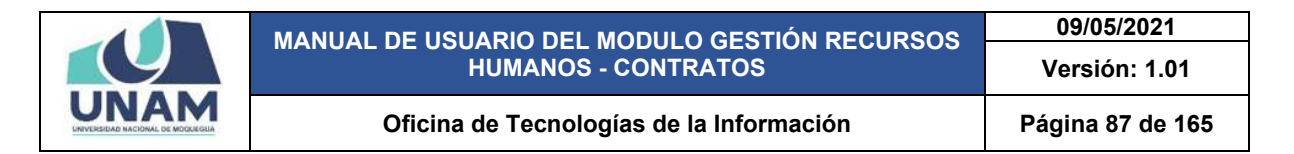

página web de la universidad<http://sigeun.unam.edu.pe/modulos/rrhh/convocatorias> Para ver los resultados de todas las fases seguimos el siguiente proceso (1) seleccionamos el tipo de régimen, (2) el año de la convocatoria, (3) le damos clic en el botón buscar, identificamos en la lista la convocatoria y le damos clic en el icono ojo tal como muestra la siguiente figura 40.

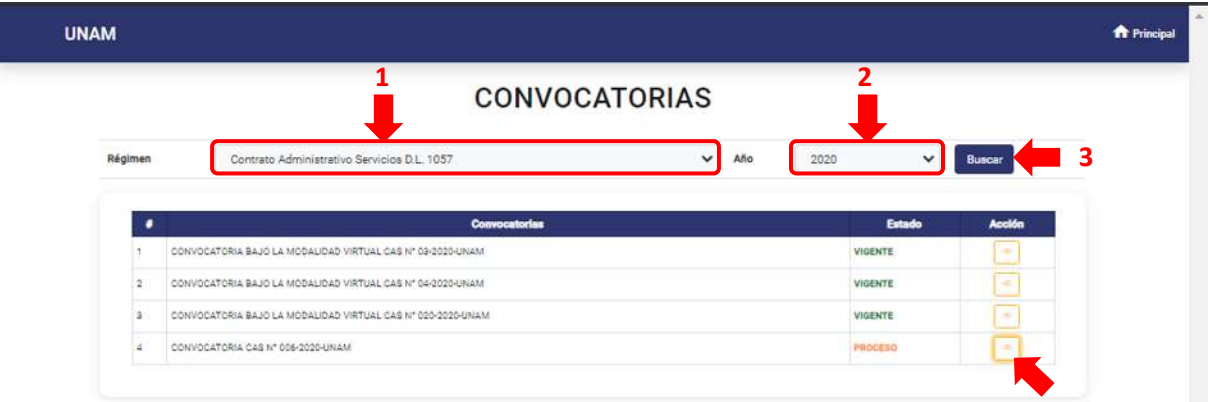

*Figura 151: Publicaciones en la Página Web*

Después de darle clic en el icono ver, nos muestra una ventana emergente detalle de la convocatoria donde visualizamos la convocatoria CAS N° 006-2020-UNAM con las cuatro fases publicadas y sus respectivos archivos para cada fase donde puede visualizar los resultados para cada fase descargando el archivo PDF los postulantes de cada plaza.

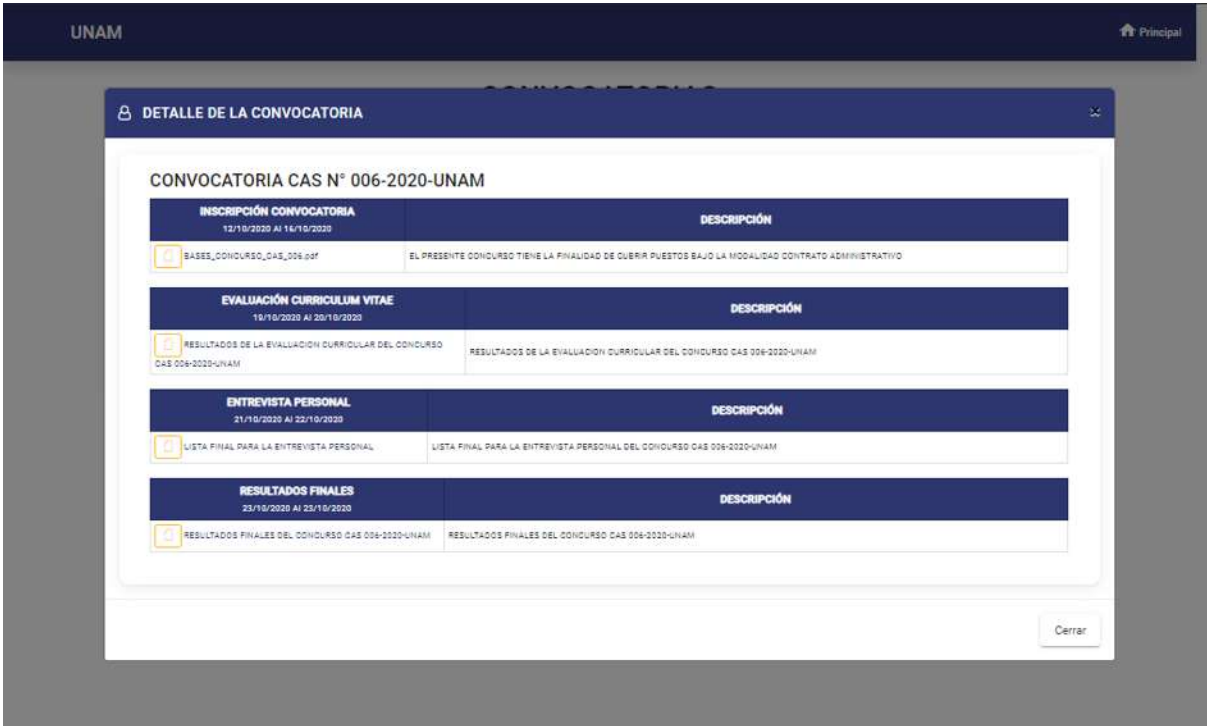

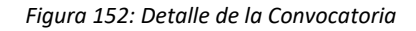

## **8.4. MENÚ CONTRATOS**

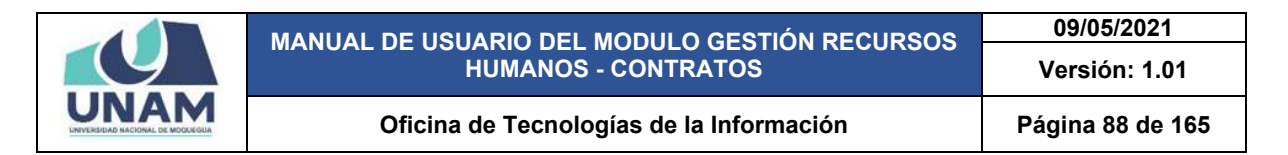

En el menú contratos el sistema nos permite gestionar tres opciones. Generar contratos, D.L. de contratos, encargaturas.

| Generar Contratos<br>CONTRATOS    | <b>catorias</b> Registro                                               |                                             |                    |
|-----------------------------------|------------------------------------------------------------------------|---------------------------------------------|--------------------|
| Principal<br><b>D.L. Comratos</b> | <b>Michael W Fases B Subir Archivos</b>                                |                                             | $\alpha$           |
| ASIGNAR ENCARGATURAS              | Convocatoria                                                           | Régimen                                     | Estado             |
| Encargaturas                      | CONVOCATORIA CAS Nº 206-2020-UNAM                                      | Contrate Administrative Bervicies D.L. YOET | <b>COLOR</b>       |
| 飙                                 | CONVOCATORIA CAS Nº 35 2020                                            | Contrato Administrativo Servicios D.L. 1057 | <b>DAALIZADO</b>   |
| Convocatorias                     | CONVOCATORIA INV 05-2020-UNAM                                          | Répinen Público Inversiones D.L. 276        | <b>INGENTE</b>     |
|                                   | CONVOCATORIA BAJO LA MODALIDAD VIRTUAL CAS Nº 020-2020-UNAM            | Contrato Administrativo Servicios D.L. 1057 | <b>NGENTE</b>      |
|                                   | CONVOCATORIA BAJO LA MODALIDAD VIRTUAL CAS Nº SA 2020 UNAM             | Contrato Administrativo Servicios D.L. 1087 | <b>VIGENTE</b>     |
|                                   | CONVOCATORIA BAJO LA MODALIDAD VIRTUAL CAS Nº 03-2020-UNAVI            | Comrato Administrativo Servicios D.L. 1057  | <b>UGENTE</b>      |
|                                   | CONVOCATORIA DE PERSONAL CORERO                                        | Répinen de Contrucción Civil                | <b>FINALIZADO</b>  |
| <b>Postulantas</b>                | CONVOCATORIA- PROCESO DE SELECCIÓN PARA CONTRATO DE DOCENTES 2020 - II | Docentes Ordinarios - Ley Nire 20200        | FINALIZADO         |
|                                   | CONVOCATORIA BAJO LA MODALIDAD VIRTUAL CAS Nº 01-2020 UNAM             | Contrato Administrativo Servicios O.L. 1057 | <b>UNALIZADO</b>   |
|                                   | CONVOCATORIA CAS 200-SERVICIOS GENERALES                               | Contrato Administrativo Servizios D.L. 1057 | <b>FINALIZADO</b>  |
|                                   | CONVOCATORIA MODALIDAD CAS Nº 02-2020-UNAM                             | Régimen Público Funcionamiento D.L. 276     | FINALIZADO.        |
| <b>Contratos</b>                  | CONTRATO OCCENTES 3020-11                                              | Docernes Ordinarios - Ley Nrs 30225         | FINALIZADO         |
|                                   | CONVOCATORIA 1087 2020                                                 | Common Administrativo Servicios D.L. 1087   | <b>COLLEGATION</b> |
|                                   | CONVOCATORIAS 1057                                                     | Contrato Administrativo Servizica D.L. 1057 | <b>FINALIZADO</b>  |
|                                   | CONVOCATORIA DOCENTE EXTRAORDINARIOS 2020                              | Docentes Ordinarios - Ley Nrs 20200         | <b>DIALIZADO</b>   |
| ூ                                 | CONVOCATORIAS DC - RARA LA CARRERA DE INGENIERIA DE ASRONICUSTRIAL     | Docevine Codivaries - Lee Neo 30200         | <b>THEAL IZADO</b> |
| <b>Mantenimiento</b>              | CONVOCATORIA DOCENTES 2020                                             | Docentes Ordinarios - Ley fire 30220        | <b>FINALIZADO</b>  |
|                                   | CONVOCATORIA RARA INVERSIONES 276-2020                                 | Régimen Fúblico Inversiones D.L. 276        | <b>DOALIZADO</b>   |
|                                   | CONVOCATORIAS DOCENTES DE TIPO DO -2020                                | Docentes Ordinarios - Ley fire \$0200       | <b>FINALIZADO</b>  |
|                                   | convocatoria 2020 inversiones 276-tecnicos analistas                   | Régimen Público Inversiones D.L. 276        | <b>EMALIZADO</b>   |
|                                   | convocars/a docentes                                                   | Docernea Crainarios - Lev Nrs 20220         | <b>FINALIZADO</b>  |
| Evaluadorea<br>Convocatorian      | convocatoria de prueba                                                 | Répinen de Contrapolite Civil               | <b>BIALIZADO</b>   |
|                                   | CONVOCATORIA- PROCESO DE SELECCIÓN PARA CONTRATO DE DOCENTES 3030 + 1  | Docentes Drainarios - Leo Nro 20220         | <b>FINALIZADO</b>  |
|                                   | CONVOCATORIA ET6-INVERSIONES 2220 RARA EL PROVECTO SIGEUNI             | Régimen Público inversiones D.L. 176        | OOKSIZANI          |
|                                   | CONVOCATORIA CAS-2020                                                  | Régimen Públics Inversiones D.L. 276        | <b>FINALIZADO</b>  |

*Figura 153: Menú Contratos*

## **5.4.2 GENERAR CONTRATO**

En esta opción el sistema permite generar los contratos de todos los procesos de convocatoria, una vez finalizadas las convocatorias y para cada uno de los ganadores de cada plaza.

| $=$ RRHH                              |                                                                        | Pacific Actional<br>Δ<br>CONTRATOS.         |                         |
|---------------------------------------|------------------------------------------------------------------------|---------------------------------------------|-------------------------|
| C General Contratos<br>G<br>CONTRATOR | <b>pcatorias</b> Registral                                             |                                             |                         |
| Principal<br>D.L Contrator            | W Places W Fases & Subir Archivos                                      |                                             | a                       |
| <b>ASIONAR ENCARGATURAS</b>           | Convocatoria                                                           | Régimen                                     | Estado                  |
| Encargaturas                          | CONVOCATORIA CAS Nº 508-2020 UNAM                                      | Contrato Administrativo Senvizios C.L. 1057 |                         |
| 飙                                     | CONVOCATORIA CAS Nº 25 2020                                            | Contrato Administrativo Servizion D.L. 1887 | <b><i>BAALIZADO</i></b> |
| Convocatorias                         | CONVOCATORIA INV 05-2020-UNAM                                          | Régimen Público Inversiones D.L. 276        | <b>ZENSON</b>           |
|                                       | CONVOCATORIA BAJO LA MODALIDAD VIRTUAL CAS Nº 020-2220-UNAM            | Contrato Administrativo Servizioa D.L. 1057 | VIGENTE                 |
|                                       | CONVOCATORIA SAJO LA MODALIDAD VIRTUAL CAS Nº CA 2020-UNAM             | Contrato Administrativo Servizios D.L. 1057 | VIGENTE                 |
|                                       | CONVOCATORIA BAJO LA MODALIDAD VIRTUAL CAS Nº 02-2020 UNAM             | Contrato Administrativo Servizioa D.L. 1057 | <b>HIGHTE</b>           |
|                                       | CONVOCATORIA DE PERSONAL CORERO                                        | Régimen de Contruzción Civil                | <b>FBLALIZADO</b>       |
| Postulantes                           | CONVOCATORIA- PROCESO DE SELECCIÓN PARA CONTRATO DE DOCENTES 2030 - 11 | Documes Ordinarios - Ley Nrs 80200          | <b>BIALIZADO</b>        |
|                                       | CONVOCATORIA BAJO LA MODALIDAD VIRTUAL CAS Nº 01-2020-UNAM             | Contrato Administrativo Servicios D.L. 1257 | FINALIZADO              |
|                                       | CONVOCATORIA CAS 200 -SERVICIOS GENERALES                              | Contrato Administrativo Servicios D.L. 1087 | <b>FINALIZADO</b>       |
| Ō                                     | CONVOCATORIA MODALIDAD CAS Nº 02-2020-UNAM                             | Régimen Público Funcionamiento D.L. 276     | FINALIZADO              |
| Contratos                             | CONTRATO DOCENTES 2020_11                                              | Docentes Ordinarios - Ley Nrc 20220         | <b>FINALIZADO</b>       |
|                                       | CONVOCATORIA YOST 2020                                                 | Contrato Administrativo Servizios D.L. 1057 | <b>FINALIZADO</b>       |
|                                       | CONVOCATORIAS 1057                                                     | Contrato Administrativo Servicios O.L. 1057 | <b>FIMALIZADO</b>       |
|                                       | CONVOCATORIA DOCENTE EXTRAORDINARIOS 2020                              | Docemes Drainarios - Ley Nrs 20220          | <b>FINALIZADO</b>       |
| ூ                                     | CONVOCATORIAS DC - PARA LA CARRERA DE MISENIERIA DE ASRONIDUATRIAL     | Docentes Ordinarios - Ley Nro 20222         | <b>FINALIZADO</b>       |
| Mantenimiento                         | CONVOCATORIA DOCENTES 2020                                             | Docernes Ordinarios - Ley Nrs 30205         | <b>FINALIZADO</b>       |
|                                       | CONVOCATORIA PARA INVORSIONES 276-2020                                 | Régimen Público Inversiones D.L. 276        | <b>FIMALIZADO</b>       |
|                                       | CONVOCATORIAS DOCENTES DE TIPO DO -2020                                | Docentes Ordinarios - Lev Nrs 30220         | FINALIZADO              |
| 驾                                     | convocatoria 2020 (mieralones 276-teoriobe praística).                 | Répinen Público Inversiones D.L. 276        | <b>FIMALIZADO:</b>      |
|                                       | convocatoria docentes                                                  | Docentes Ordinarios - Ley Nro 30220         | FINALIZADO              |
| Evaluadores<br>Convocatorian          | convocatoria de prijeba                                                | Régimen de Commutaide Civil                 | <b>FINALIZADO</b>       |
|                                       | CONVOCATORIA- PROCESO DE SELECCIÓN PARA CONTRATO DE DOCENTES 2020 - I  | Docentes Ordinaries - Ley fire 20225        | <b>FINALIZADO</b>       |
|                                       | CONVOCATORIA 276-INVERSIONES 2020 PARA EL PROVECTO SIGEUNI             | Régimen Público Inversiones O.L. 376        | FINALIZADO:             |
|                                       | CONVOCATORIA CAS -2020                                                 | Régimen Público Inversiones D.L. 276        | <b>FINALIZADO</b>       |

*Figura 154: Opción Generar Contratos*

Después de darle clic en la opción generar contratos nos muestra la siguiente ventana con la convocatoria que se acaba de realizar la evaluación para cada plaza mostrando el siguiente

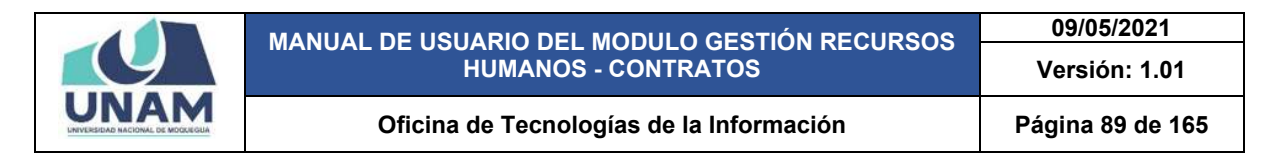

encabezado: número de orden; (2) código de la convocatoria; (3) el nombre de la convocatoria; (4) la columna acción tal como muestra la siguiente figura.

| UNAM                              | $=$ RRHH |                                    |       |                                   |                                                                  |              | $4$ contratos |   |                       | <b>A</b><br>$\mathbb{O}(\bullet)$ |
|-----------------------------------|----------|------------------------------------|-------|-----------------------------------|------------------------------------------------------------------|--------------|---------------|---|-----------------------|-----------------------------------|
| $\mathbf{\Omega}$                 |          | <b>Generar Contratos</b> Registral |       |                                   |                                                                  |              |               |   |                       |                                   |
| Principal                         | ×        | E091-0220-UNAM                     | Códge | CONVOCATORIA CAS Nº 006-2020 UNAM |                                                                  | Convocatoria |               |   | Acción<br>A Densdores |                                   |
| 飙<br>Convocatoriae                |          |                                    | 2     |                                   | $\langle \ldots \rangle$ . In the second $\langle \cdot \rangle$ | 3            |               | 4 |                       |                                   |
| $\beta$<br>Postulantes            |          |                                    |       |                                   |                                                                  |              |               |   |                       |                                   |
| 0<br>Contrator                    |          |                                    |       |                                   |                                                                  |              |               |   |                       |                                   |
| ூ<br>Mantenimiento                |          |                                    |       |                                   |                                                                  |              |               |   |                       |                                   |
| 鸷<br>Evaluadorea<br>Convocatorias |          |                                    |       |                                   |                                                                  |              |               |   |                       |                                   |
| $\Box$<br>Consultas               |          |                                    |       |                                   |                                                                  |              |               |   |                       | $\overline{\mathcal{R}}$          |

*Figura 155: Pantalla Principal Generar Contrato*

Para visualizar los ganadores de cada plaza, primero identificamos la convocatoria de la cual quiere visualizar los ganadores para cada plaza y le damos clic en el botón verde ganadores de la convocatoria que quiere generar los contratos en este caso tenemos solo una convocatoria.

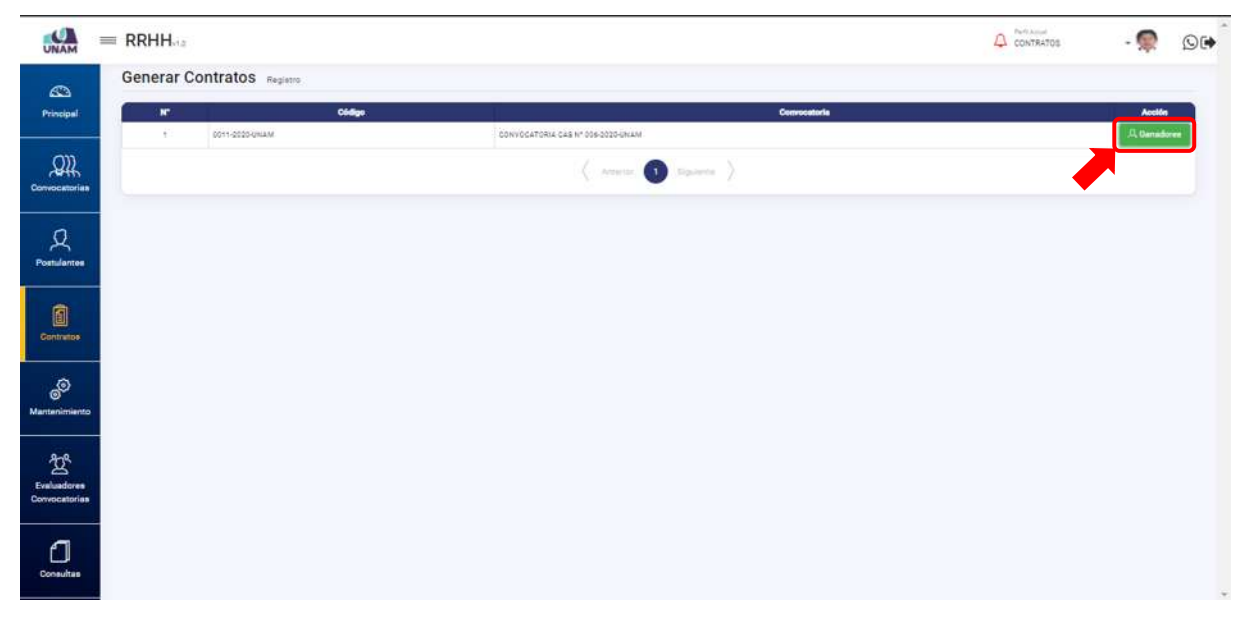

*Figura 156: Opción Ver Ganadores*

Seguidamente nos muestra una ventana emergente generar contrato, donde visualizamos a los tres ganadores de las tres plazas asistente administrativo, secretaria, trabajador de

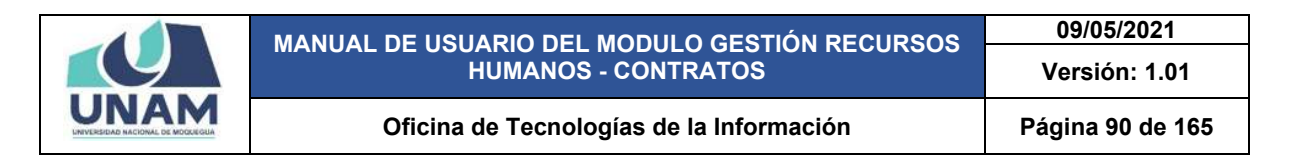

servicios. Donde el sistema nos permite generar un contrato para cada uno de ellos tal como se visualiza en la siguiente figura.

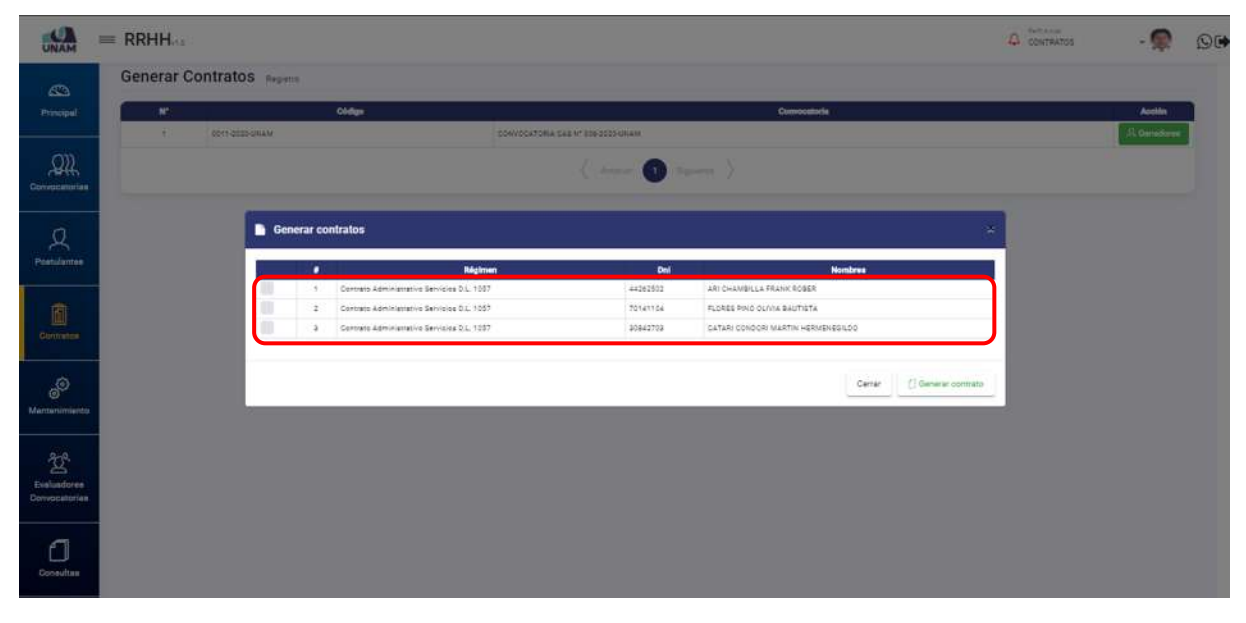

*Figura 157: Lista de Ganadores*

El sistema permite generar los contratos de manera simultánea para todos los ganadores de un proceso de convocatoria, como ejemplo generamos el contrato para los tres ganadores del proceso de convocatoria CAS Nº 006-2020-UNAM, para realizar esta acción: (1) seleccionamos con un check a cada uno de los ganadores; (2) le damos clic en el botón generar contrato tal como se visualiza en la siguiente figura.

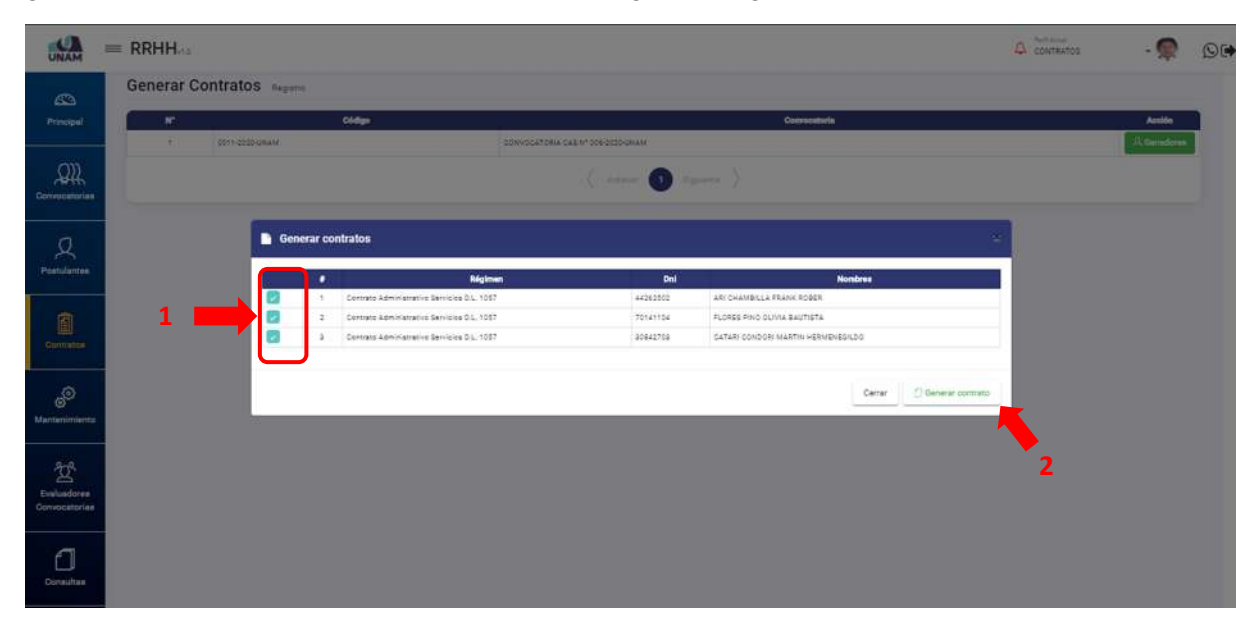

*Figura 158: Opción Generar Contrato*

Después de darle clic en el botón generar contrato, seguidamente aparecerá un mensaje de confirmación indicando ¡éxito! La información se guardó correctamente.

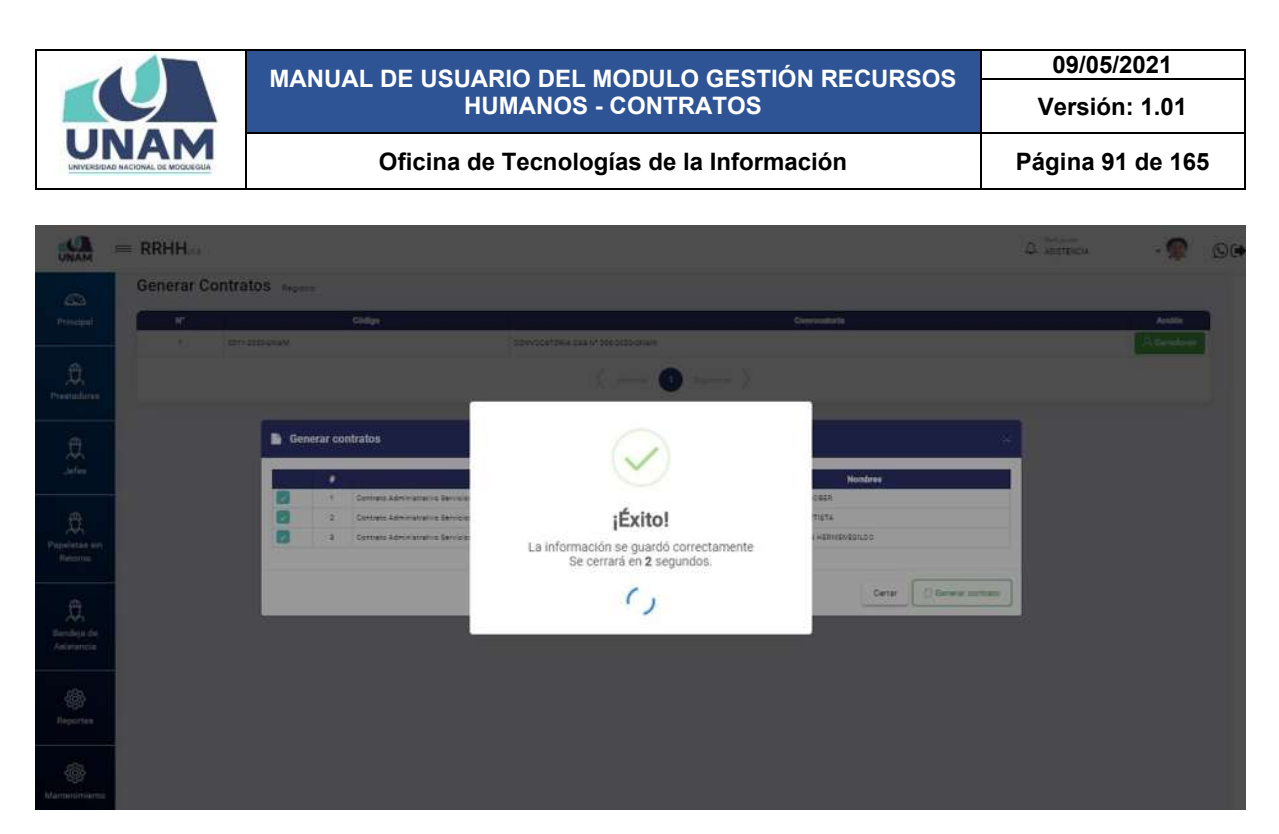

*Figura 159: Mensaje de Confirmación*

## **5.4.3 OPCIÓN D.L. CONTRATOS**

En esta opción el sistema permite visualizar todos los contratos que se generaron en cada uno de los regímenes, también permite generar contratos que no necesariamente tienen una convocatoria como por ejemplo el régimen público de inversiones.

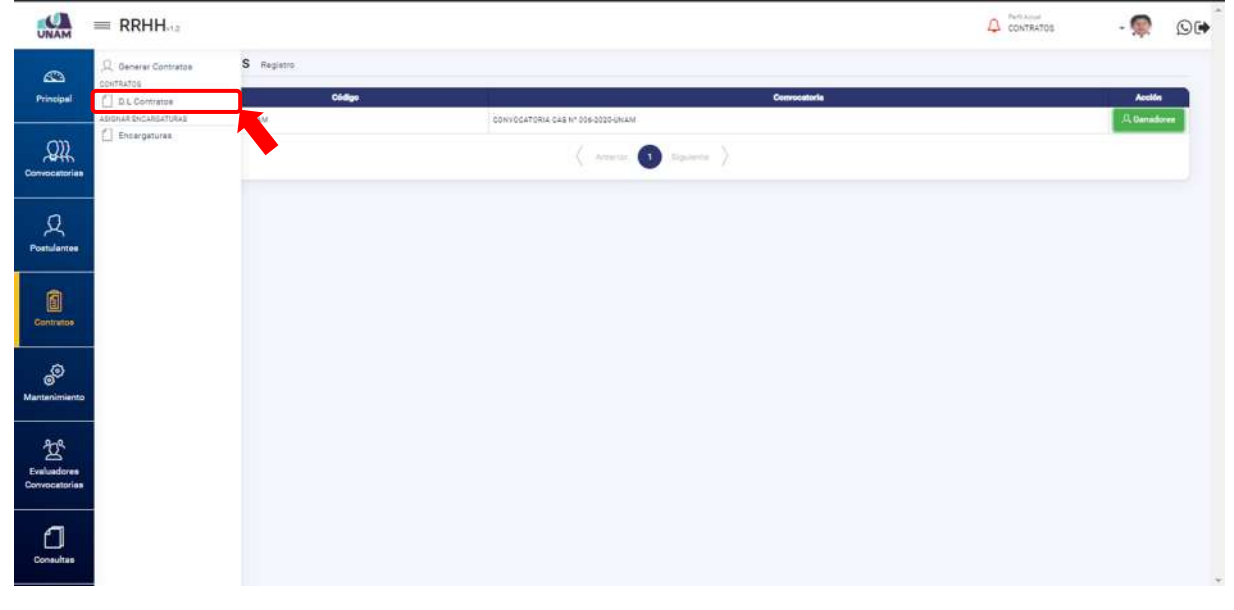

*Figura 160: Opción D.L. Contratos*

Después de darle clic en la opción D.L CONTRATOS nos muestra la siguiente ventana gestión de contratos donde visualizamos: (1) filtros para buscar los distintos tipos de

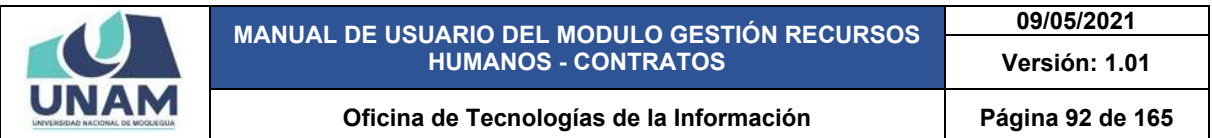

contratos por tipo de régimen; (2) seleccionamos el tipo de contrato; (3) tipo de filtro; (4) clic en el icono buscar; (5) botón nuevo que permite generar.

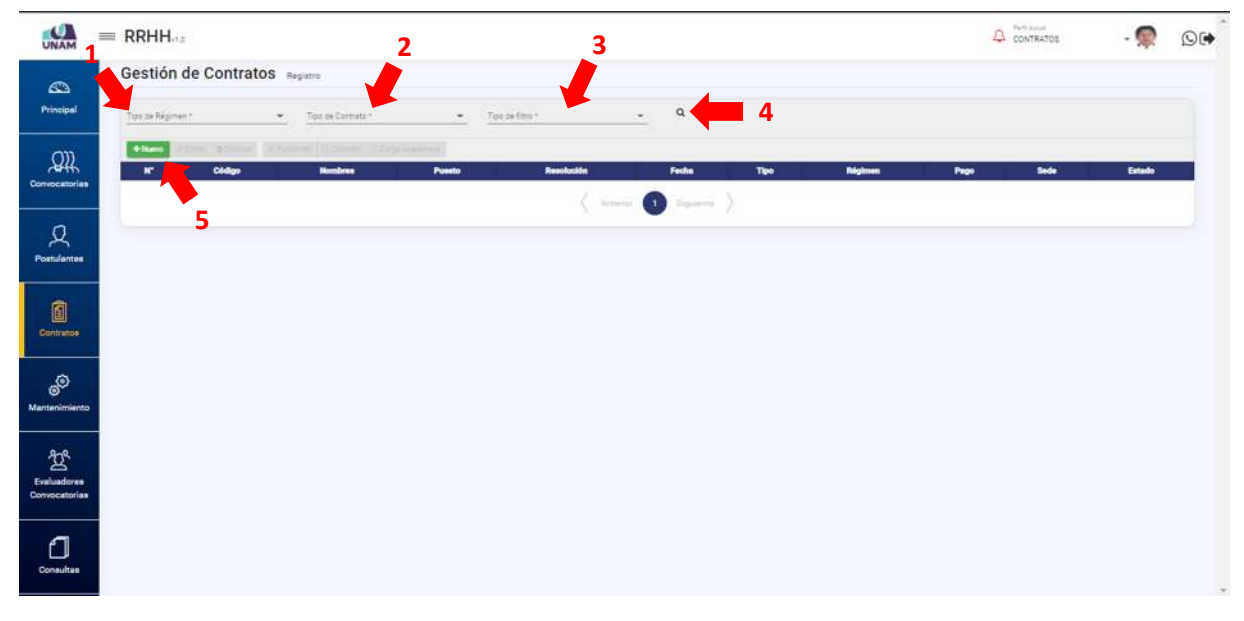

*Figura 161: Pantalla Principal Gestión de Contratos*

Buscamos mediante los filtros el tipo de contrato que se va a generar para los ganadores de la convocatoria y para realizar esta acción: (1) seleccionamos el tipo de régimen para nuestro ejemplo seleccionamos contrato administrativo D.L. 1057; (2) seleccionamos el tipo de contrato (ordinario); (3) seleccionamos tipo de filtro (fecha, periodo); (4) y le damos clic en el icono buscar.

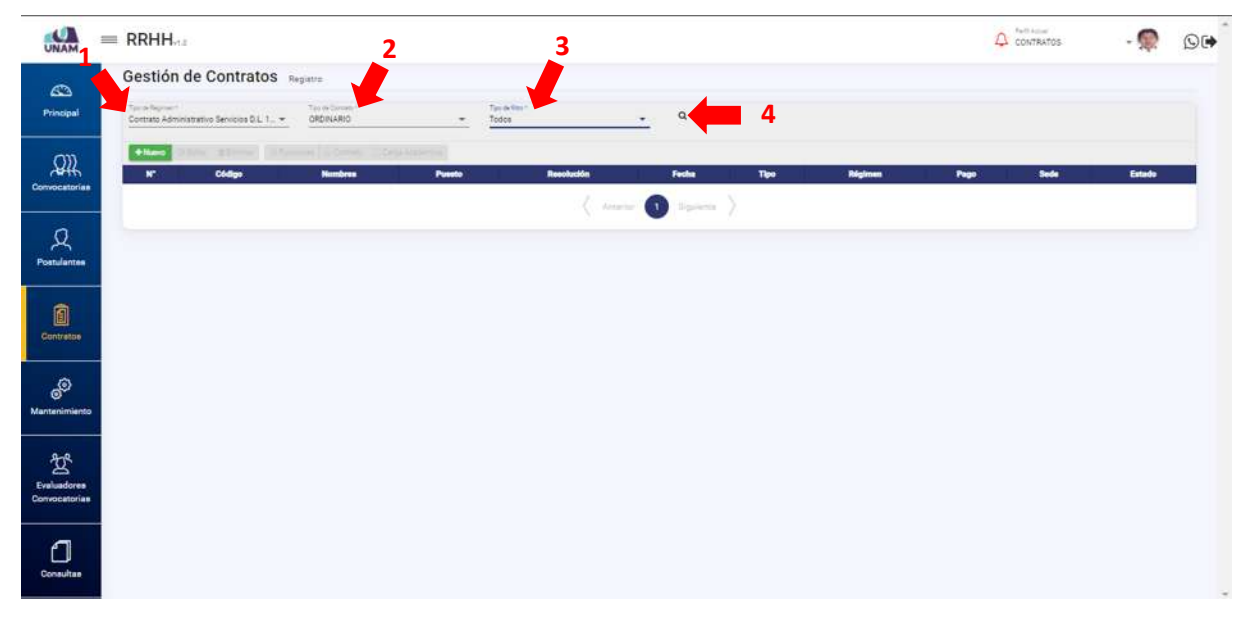

*Figura 162: Buscar Tipo de Contrato a Generar*

Después de darle clic en el icono buscar nos muestra la siguiente ventana con toda la información de todos los contratos administrativos por servicio D.L 1057 generados y en la

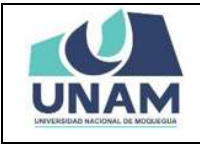

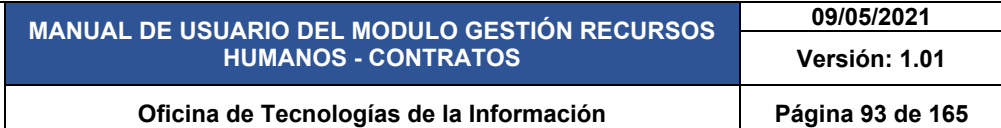

columna numero visualizamos un icono de color amarillo de nuestros ganadores del proceso de convocatoria la cual nos indica que le faltan datos como el número de resolución, fecha de inicio de contrato y los que están de color azul indica que ya están con los datos completos Tal como muestra la siguiente figura.

|               |                             | Gestión de Contratos                                                             |                                                                                   |                                    |                                                          |                  |                                             |                                   |            |                 |
|---------------|-----------------------------|----------------------------------------------------------------------------------|-----------------------------------------------------------------------------------|------------------------------------|----------------------------------------------------------|------------------|---------------------------------------------|-----------------------------------|------------|-----------------|
|               | Taylor Reprints 1           | Successformer<br>Contrato Administrativo Servicios D.L. 1. -<br><b>ORD/NARIO</b> | Sayan Ging A<br>Todos<br>$\sim$                                                   | $\alpha$<br>$\alpha$               |                                                          |                  |                                             |                                   |            |                 |
|               | + Name<br>m<br>Código       | <b>Nombres</b>                                                                   | Poweto                                                                            | Resolución                         | Fecha                                                    | Tipe             | Régimen                                     | Page                              | Sede.      | Estado          |
| Convocatorias | ٠<br><b>ROTA-SORD</b>       | DATAR CONDOM MARTIN HERMITIEZILDO<br>ESSISTER                                    | OF CALL DE SERVICIOS GENERALES<br>Professional de Biologia (                      | <b>Side</b>                        | Facha Intera:<br>Facto Táining                           | SRONARD          | Europe Announctive Services St., 1987       | Monte: E-3423-32<br>Callee S.C.   | 100010214  | VIDENTE         |
|               | 0017-0095                   | <b>FLORES PHILO SLUIVA BALTISTA</b><br>Patienting                                | ESCUELA PROFESSIONAL DE INGENIERÍA PESCUERA<br>Reporting Control                  | ine.                               | Packa More<br>Facha Tacminus                             | CROSSARO         | Contrary Americans or Severing St., 1927    | Monte: S.L.<br>Calse, S.L.        | MOOURGUA   | <b>VIOLENTE</b> |
|               | 3014-3030<br>$\lambda$      | AR-DHAMBLLA PRAINTROBBR<br>64345603                                              | <b>EFICILIA DE LOGISTICA</b><br>Automatical degrees and artists                   | $\sim$                             | Factor Incom<br><b>Fachs Tayming</b>                     | ORD-NAMO         | Dominio Administrativo Sanicios O.L. 1387   | Monte: \$1,1922.22<br>Dallas: St. | MODULEDCA  | <b>VIGEINE</b>  |
|               | 0019-0100<br>$\approx$      | VILLAGARDIA MEJIA ALEERTO<br>21244148                                            | OF COLLOCATION CONTACTS<br>della da Wernerste                                     | Union 104-2020                     | Fache Income: \$1,100-2120.<br>Facts Termine: 30/06/2020 | DRIVING.         | Dortrato Administrativo Sanitologičio, 1027 | Monte: 3/2823.22<br>Calleg St.    | KD.        | VOEN'E          |
|               | ٠<br>2214-2222<br><b>R</b>  | FLORED SALAS LORDE LUIS TONIAN<br>nirigents                                      | OFICIALS SERVICES SEVERALES<br>Sale at Associate                                  | www.100.0020                       | Fecha more 23/27/2222<br>Fecha Técning 25/08/3020        | DRIVING.         | Contrart: April Harby Elenkolog CL 1387     | Monta: S.<br>Calles: S.I.         | lokultu    | <b>INSERTS</b>  |
| Mantenimiento | л<br>0013-0020<br>$\lambda$ | LADUSE ADEND JUAN IN LEREDO<br>42176417                                          | OF CALLOR DERVICIOS CENERALIST<br>And in American Control 1                       | UNAN-TEATER                        | Facha Midle: TJ, 07-3720<br>Factor Termine: 15/08/2020   | <b>ORDINARIO</b> | Compty April righed in Sevision CL, 1987    | Monte: 1/2805.22<br>Defeat St.    | <b>ILD</b> | ingavita        |
|               | ٠<br>×<br>3013-2020         | VILLEDAS F/RHDES BRASE KARTAS<br>ATTENBER                                        | <b>EPIDILADE CONTABLIDAD I TESORERIA</b><br>Astronomia Tiberina                   | REDUCCIÓN Nº 1234-2010 UNANI       | Factor Mission, 21-102-2120<br>Facto Términe: 31/10/3020 | DRIVING.         | Domati Administratio Services Dr., 1987     | Monte: \$1,1803.00<br>Defeat St.  | UCOLESCA   | TERMINADO       |
|               | ٠<br>0311-2020<br>÷         | VILLEGAS TIÈNDEZ ERVIX KARITAK<br>ATTNABED                                       | OFICINA DE CONTABILIDAD Y TESCRERIA<br>According Schools                          | years on good                      | Fasta Inizia: 13.05.2735<br>Fairla Tármine               | ORDINARIO        | Contrato Administrative Servicios C.L. 1027 | Marks \$1,1800.00<br>Celles: S.I. | MODURGUA-  | TERMINADO       |
| Convocatorian | 0010-0030<br>٠              | VILLEGAS VIENSES STIKL KATINA<br>43294985                                        | DRONAGE CONTABILIONS INTERCRETIA<br>Automobile School                             | m                                  | Facta mosts:<br>Fecha Términa:                           | DROHARD.         | Darfram Administrative Servicina D.L. 1087  | Marks: \$1,7800.03<br>Cahee: S.L. | UOQUEQUA:  | VIGENTE:        |
|               | ٠<br>-50<br>0009-2030       | HUNLIUM OUTERE FATRICIA MATUTE<br>05491802                                       | OF CALLOR SERVICIOS CENERALIST<br>Airgnette Mexico                                | <b>STATISTICS</b><br>UNAH-135-2222 | Factor Motor 28/27/2222<br>Fecha Termina: 30/10/2020     | DRIVING:         | Domain Administrative Severals O.L. 1987    | Monte: \$1,1202.00<br>Defeat, L.  | ILO.       | <b>VIGENTE</b>  |
|               | supported.<br>11            | DANCALTAIN SANA LICY MOSALLA<br>14741000                                         | UNDAD DE TRANSFERENCIA TECNOLÓGICA Y ENPREYO MIENTO<br>Accuracy Automotive Act of | 209/2023 UNIA                      | Factor Asiata: 31/06/2020<br>Facts Newing 51-58-1033     | cepsuse:         | Contrato Abministrative Services CL, 1987   | MiniAu 1:1500.00<br>Cafea: D.     | NOCLESSA   | <b>70M/H600</b> |

*Figura 163: Lista de Ganadores para Generar Contratos*

Para ingresar los datos faltantes de los ganadores del proceso de convocatoria CAS Nº 006- 2020-UNAM para esto: (1) seleccionamos el código Nº 0016-2020 Ari chambilla Frank Robert del ganador del puesto asistente administrativo y cambia a color plomo también se activa las opciones editar, eliminar, contrato; (2) le damos clic en el botón editar tal como se visualiza en la siguiente figura.

|                    |                        | $=$ RRHH             |                                                                             |                                                                                     |                          |                                                          |                  |                                                | Party Artist<br><b>CONTRATOS</b>       |                         |                   |
|--------------------|------------------------|----------------------|-----------------------------------------------------------------------------|-------------------------------------------------------------------------------------|--------------------------|----------------------------------------------------------|------------------|------------------------------------------------|----------------------------------------|-------------------------|-------------------|
| ക                  |                        |                      | Gestión de Contratos                                                        |                                                                                     |                          |                                                          |                  |                                                |                                        |                         |                   |
| Principal          | 2                      | Tax deflection?      | Turnia Estevant<br>ORDINARIO<br>Contrato Administrativo Servicios D.L. 1. - | Toy define?<br>Todos<br>$\qquad \qquad$                                             | $\alpha$<br>۰            |                                                          |                  |                                                |                                        |                         |                   |
| 飙                  | $+14x$<br>m            |                      | <b>STERN BROWN</b>                                                          | Contrato                                                                            | Resolución               | Fecha                                                    |                  | <b>Régiment</b>                                |                                        |                         |                   |
| Convocatorias      | $\mathbf{r}$<br>$\sim$ | Código<br>nava-geop- | <b>Nombres</b><br>CATAR/COVOCA: NAAH VICOVOC/AVIA<br>20142702               | Puesto<br>OF CHARGE SERVICIOS CENERALES<br>"Traitschaften die Spreichlauf-          |                          | Facha Inizia:<br>Fanta Tärming                           | Tipe<br>CROVING  | Contrato Administrative Services C.L. 1167     | Page<br>Monte: \$1,2602.02<br>Esfax S. | <b>Sede</b><br>100322-4 | Estado<br>ingente |
|                    | ٠                      | 3217-2020            | FLORES PING CLIVIA BALTISTA<br>72541104                                     | ESCUELA PROFESIONAL DE INGENIERÍA PESOLIERA<br>Recycland Theory (1975)              | $\sim$                   | Fache More:<br>Fache Tanning                             | DRIVING          | Controls administrative Savisible D.L. 1987    | Monte: SI<br>Galleri, S.               | 100018214               | VOIDTE            |
| <b>Postulantes</b> |                        | <b>E216-1020</b>     | <b>LAS CHANGE IN VALUATION</b><br>44242802                                  | OFICIAL DE LOCIETICA<br><b>RATIONAL AUTOMOTIVE</b>                                  |                          | <b>Varies Middle</b><br><b>Fachs Taxemen</b>             | DRIVING.         | Compt assurgance farming SL 1987               | <b>MAMM 3/1900.00</b><br>Define: 31    | <b>USQUEDUA</b>         | VICENTE           |
|                    | п<br>×.                | 8819-0000            | VICLASARDA 146,12 ALBERTO<br>27344148                                       | OF COLL DE DERVICIDE CRIMINALES<br>Jahr de Samiras                                  | Unam134-0000             | Fache Inizia: 31/05/2020<br>Fachs Técnine: 30/09/2020    | DRIVIARD.        | Darmaro Administrativo Sanivios D.L. 1587      | MiniAs: \$1,2802.05<br>Calles: St.     | ité                     | <b>VISENTE</b>    |
| Contratos          | ٠<br>E.                | 8814-0030            | PLORES SALAS JORGE LUIS TERRAS<br>pergesto.                                 | OFICIAL DE DERIVOIRE GENERALIES<br>Split die Strand in                              | sham/00-2224             | Renke More: 55/07/2020<br>Fasha Tárminic 20/35/2020      | SIGNARS:         | donbatd Administrative Sarvicios D.L. 1387     | Monte: 11<br>Calles S.                 | outa                    | <b>INSENS</b>     |
| ூ                  | $\sim$                 | 3013-2000            | LADUSE ADEND JUAN WILFREDD<br>42176417                                      | OFICILLOS SERVICIOS CENERALES<br>John an Externa                                    | CRAM-TEL-2525            | Factor Income: 13.127-2430<br>Fecha Tarining: 12/28/2020 | <b>CALCULARS</b> | Dorthero Administrative Sanitolog CL, 1287     | Monte: E12802.22<br><b>Zafak Si</b>    | KO.                     | <b>VIGENTE</b>    |
| Mantenimiento      | ٠<br>$\sim$            | 1012/2020            | VILLESARINENEES ERIOL KARINA<br><22be200                                    | OF COLL OF CONTABILIONS V TESSARINA<br>Assistant Thomas                             | RESOLUCIÓN 12340000 UNAN | Facta Incorp. 21/28/2020<br>Fache Termina: 31/10/2020    | DRIVING.         | Contrato Administrativo Sanitolog C.L. 1037    | Monte: \$11922.55<br>Dallas, S.C.      | 0003004                 | TERMINADO         |
| <b>Evaluadores</b> | в<br>×                 | 331102000            | VILLEGAS THE CIRC SHOL MARITAL<br><b>ATTENBER</b>                           | DRICHA DE COVTABILIDAD Y TESCRENA<br>Automatic Standard                             | Share-01-2020            | Factor Island 12/27/2020<br><b>Facta Termine</b>         | ORDINARIO.       | Company Administrative Sanidos OL 1387         | Moins 111202.00<br>Callee 3/-          | 100010219               | TERMINADO         |
| Convocatorias      | ٠<br>$\sim$            | <b>STIPOGES</b>      | VILLEGAS TABILIZER BRACK KARINA<br>42294005                                 | OPIONA DE CONTABILIDAD Y TESORERIA<br>assistante Gloridae                           | $\sim$                   | Feche touse:<br>Facha Tármina:                           | DRIVING.         | Dorbard Administrative Services D.L. 1237      | Monte: 3/1933.52<br>Callet S.L.        | <b>MODIFICAN</b>        | <b>INGENTE</b>    |
|                    | ٠<br>32                | 3339-2020            | HOLLIN DUSTER APROX MATLEE<br>05491803                                      | OF CHAIN ESTATISTICS SENERALES<br>Autobiolog Telestone                              | UNAM-105-2022            | Fastle Male 26/27/2010<br>Facts Termine: \$5/10/3030     | CHALLING.        | Contrary Administrative Servicing D.L. 1337    | Marks \$1,1003.00<br>Callen St.        | ilo.                    | <b>STIGSTE</b>    |
| Consultas          | ٠                      | 11. 3008-0000        | EKEDALTANA SARA'LIDI'ROSALIA<br>54743595                                    | UNGAD DE TRANSPERINGIA TECNOLÓGICA Y ENPREHONNIENTO<br><b>Warman Administration</b> | 209-2222-014AM           | Fasta Inizia: 21:06/2022<br>Facto Termina: 21/02/2010    | CROSSARO         | Contrato, Aphents Malfred Salvicolog D.L. 1287 | Muns: 1/1602.00<br>Calles: S.          | <b>NOOLBOOK</b>         | TERMINADO         |

*Figura 164: Actualizar Datos*

Después de darle clic en el botón editar nos muestra el formulario registro de contratos donde: (1) fijamos la fecha de inicio de contrato; (2) ingresamos el número de resolución de

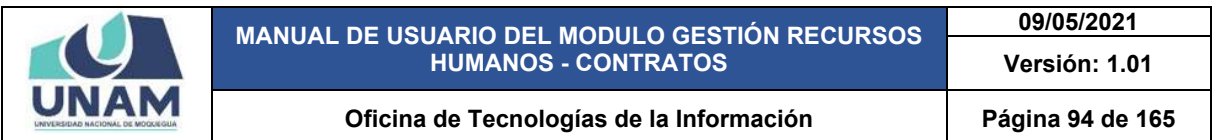

designación de contrato; (3) le damos clic en el botón guardar tal como se visualiza en la siguiente figura.

|                                 | $=$ RRHH                                                                                                    |                                                                                                    |                                                                                  |                                                                                                    | <b>Parts Avenue</b><br><b>Q</b> continues                                         |                                                          |  |
|---------------------------------|----------------------------------------------------------------------------------------------------|----------------------------------------------------------------------------------------------------|----------------------------------------------------------------------------------|----------------------------------------------------------------------------------------------------|-----------------------------------------------------------------------------------|----------------------------------------------------------|--|
| C <sub>D</sub><br>Principal     | Gestión de Contratos<br><b>The Albertant</b><br>A Registro de Contratos :: [Número Contrato: 0016-2020]                                                               |                                                                                                    | ∼                                                                                |                                                                                                    |                                                                                   |                                                          |  |
| $\mathfrak{P}$<br>Convocatorian | $7 = 100$<br>48834745<br>Oldige<br><b>CASAR COVER</b><br>1. REFORM THEFT                                                                                              | TINT.<br>MOQUEGUA<br>Tas Predator!<br>REGIMEN ESPECIAL D. LEG 1057 - CAS<br>$\sim$                                            | Top de Techno<br>Categoria                                                       | Contrate Although also Services D.L. 1957.                                                                           | Page<br>Monta 31383030<br><b>Dallas St</b>                                        | <b>Sada</b><br>Estada<br><b>UCCIRCIA VIENNE</b>          |  |
| Ω<br>Postulantas                | 乳類数の場合<br>2 Allegan Therman<br>u<br><b>ARCHAUSEL</b><br>a money shift.                                                                                                | Tipo da Curriano?<br><b>DROINARIO</b><br>Legs:<br>$\alpha$<br>culturation Administrative                                      | MoneTeneier-<br>Top de Dedicación                                                | OFICINA DE LOGISTICA<br>Employee Liderar<br>CONTRATADO                                                               | Martin S.<br>$\alpha$<br>Safee St<br><b>Market S. FREEDS</b><br>Detail St<br>$\;$ | societies viceins<br><b>ANTIQUE ALCOHOL</b>              |  |
| O<br>Commeters                  | <b>HULLED AT A BA</b><br>4 EDISON STATES<br>ARI, CHAMBILLA<br><b>FLORIDA CALL</b><br><b>Bill Straussen Billions</b>                                                   | Partia da Insular<br>01/10/2020                                                                                               | Factor da Santonio<br>o<br>dd./mm/assa                                           |                                                                                                    | <b>MAN: 1-282220</b><br>Defen 2<br>۰<br>Montant Tor<br>Defen 3                    | <b>AF</b><br><b>VENITA</b><br><b>GASTA</b><br>L'esports' |  |
| P<br>Mantenimiento              | FRANK ROBER<br>LADVIS ATEND<br>h attaque attraer<br><b>VILLELE THEFT</b>                                                                                              | Summer dis assembly to<br>RESOLUCION DE COMISION ORGANIZADORA Nº 125-2020-UNAM<br>Representation.<br>LAZO YUCRA VENI VERONICA | <b>Establist</b><br>VIGENTE<br>Convocatorias                                     |                                                                                                    | ٠<br>Mask 1 2555 55<br><b>Salas: 3.5 Mill</b><br>$\alpha$<br>Monte STREET         | <b>SEC</b><br><b>VOIDS</b>                               |  |
| 鸳<br>Evaluadores                | y arrests attent<br><b>HUASAS INDS</b><br>$E = 0.016442$ . Clients                                                                                                    |                                                                                                    |                                                                                  | Guardar<br>Center                                                                                                    | Color St.<br>Monte 3, 1988 SE<br><b>Exten 3</b>                                   | <b>DOGLES TERMINGS</b><br><b>UDSURING TENNISSIS</b>      |  |
| Convocatoriae                   | п<br><b>VALES</b> 2010<br><b>8 RESOUR GENERE</b><br>____<br><b>POWER STORE DEMON MATER</b><br><b>DROILED SPRINGES SEVINGES</b><br>10 COUNTY THAT A<br>Analysis Market | <b>UNIVERSITY</b>                                                                                                    | <b>Facilia Thomas</b><br>Fache looks 16 07/2022<br><b>Awdy Groups 20112-2020</b> | <b>DESARE</b><br>Seman keministration Semana Su. 1531<br><b>Bengalism control beneath 1971</b><br><b>DESIGNATION</b> | <b>Chang Elizabeth</b><br>$-1$<br>Marine Stringer Inc.<br><b>Called In 1979</b>   | <b>UCCIRELA VIGOVITA</b><br><b>VOIDS</b><br>u            |  |
| Consultan                       | District Three Residence in Chief at<br><b>AT ESSENT SCHOOL</b><br>signature and controllers of                                                                       | UNITAS DE TRANSPORTATION TECHNOLOGICA Y MARRIED IN MUTO<br><b>TENDISSORIES</b>                                                | Factor moves 21:16/2227<br><b>Audio Seconds 31, 34, 3331</b>                     | DEVANS Computerment for this 1187                                                                                    | Monte SITEEE III<br><b>Delaw Scient</b>                                           | <b>DONADA FERINGS</b>                                    |  |

*Figura 165: Formulario Registro de Contrato*

Después de darle clic en el botón guardar registro de contrato, seguidamente aparecerá un mensaje de confirmación indicando ¡éxito! La información se guardó correctamente.

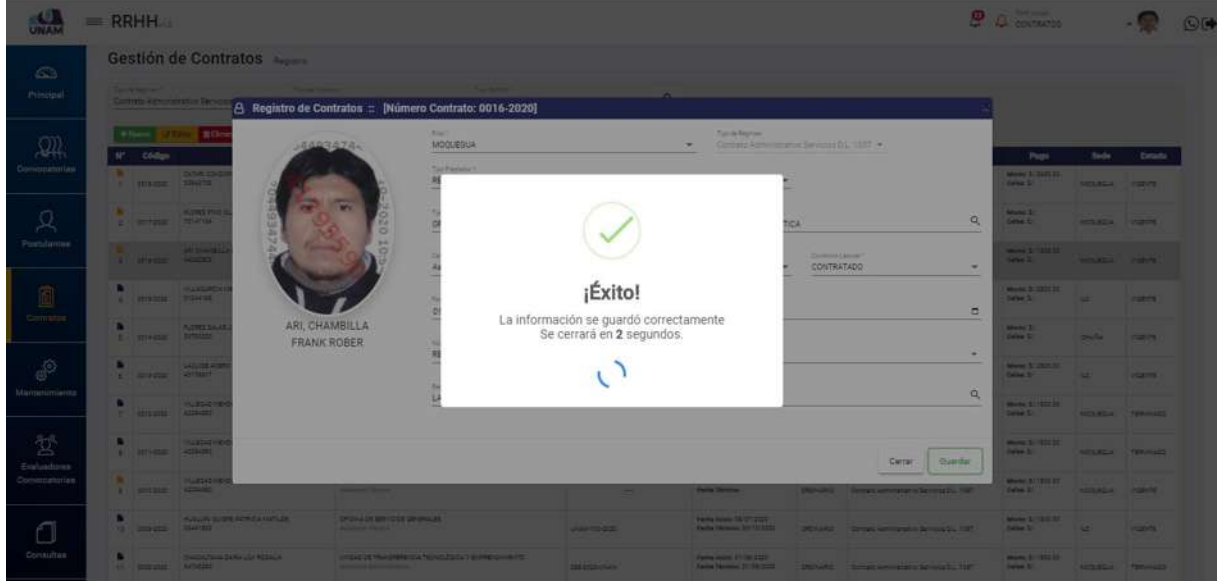

*Figura 166: Mensaje de Confirmación*

Seguidamente nos muestra una pantalla con el icono sobre de color azul, indicandonos que ya se encuentra con los datos completos en el formulario, despues de actualizar los datos

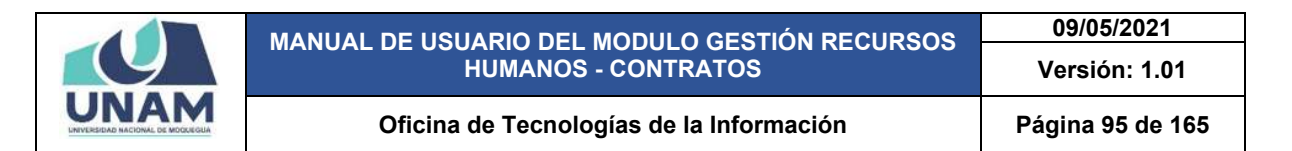

generamos el contrato en el archivo PDF y para realizar esta accion le damos clic en la opcion contrato tal como se visualiza en la siguiente pantalla.

| <b>UNAM</b>        |                    | $=$ RRHH                   |                                                                   |                                                                              |                                                   |                                                        |            | இ                                                      | Park Arrest<br>CONTRATOS          |                         | $O$ For        |
|--------------------|--------------------|----------------------------|-------------------------------------------------------------------|------------------------------------------------------------------------------|---------------------------------------------------|--------------------------------------------------------|------------|--------------------------------------------------------|-----------------------------------|-------------------------|----------------|
| ക<br>Principal     |                    | Daniellenwert              | Gestión de Contratos<br>Contrato Administrativo Servicios D.L. 1. | <b>Pacin Driver</b><br>Tay (a/lim'r<br>ORDINARIO<br>Todes                    | $\alpha$<br>$\overline{\phantom{a}}$              |                                                        |            |                                                        |                                   |                         |                |
| $\mathfrak{M}$     | $\mathbf{r}$       | $+$ hiumo<br><b>Codigo</b> | <b>CABital DEliminar</b><br><b>Nombres</b>                        | Contrato<br>Possto                                                           | Repolución                                        | <b>Fecha</b>                                           | Tipo       | Régimen                                                | Page                              | Sade:                   | Estado         |
| Convocatorias      | $+$                | says-peac.                 | CATAR COVOOR MARTIN HERMENESLOO.<br>$-32842702$                   | ORIONA DE SERVICIOS GENERALISE<br>That speaker are the recent as             |                                                   | Fache Misier<br>Facts Términe                          | CREINAND - | Zanturz asministrative Services D.C. 1281              | Minimi 1/3603.00<br>Cafae 11      | 100068266               | <b>Washing</b> |
| Ω                  | ٠                  | 2 8017-0320                | PLONES PING CLIVIA BAUTISTA<br>$-70147154$                        | ESCUELA PROFESIONAL DE INGENIERÍA PESOUERA<br>Militarian Li.                 |                                                   | <b>Earths Initiate</b><br>Factus Talentos              |            | ORDINARIO. Estetuto administrativo Sarvista D.L. 1087  | Morte: \$1<br>Caller S.C.         | 140008004               | Indexte        |
| Postulantes        | $\rightarrow$      | 1219-2320                  | ARI DIGILIBILLA PRATA ROBER<br>44262502                           | OF CHAIN SELECTION<br>Architectural Administration of                        | RESOLUCION DE ZOMBION ORQUALIZADORA AP 125-2020-L | <b>Packa know ST/TT/3322</b><br><b>Facha Términe:</b>  |            | ORDINARD - Euroste Administrativa Europea D.C. 1287    | Monte: \$17,935.03<br>Callee St.  | <b>MODURELA MISEINE</b> |                |
| 0                  | ٠<br>ALC: Y        | 3315-2330                  | <b>USLADAROLLINE ILL ALBERTO</b><br>Citizatos                     | GRICHIA DE SERVICIOS GENERALES<br>Arkens Revenue                             | Lingin-154-2020                                   | Factor tomm: 01/05/3333<br>Packe Terminal 55/09/2722   |            | ORDINARD - Zontrate kommistrativo Sarinologi D.L. 1987 | Munici 2/2833.00<br>Called St.    | id.                     | <b>Monda</b>   |
| Contratos          | ٠                  | F. 2014-0120               | <b>FUSINEE SALAIS JONGS LUIS TOILLS</b><br><b>SYNSON</b>          | ORIGINA DE SERVIGIOS GENERALIES.<br>AN 40 25 miles                           | inge-155-5035                                     | Fache teleler 20/07/2022<br>Fache Términe: 20/23/2722  | DRIVANO"   | Execute Administrative Servicios D.C. 1087             | Middle 3/1<br>Calles St.          | 104354                  | <b>VIGENTE</b> |
| ூ<br>Mantenimiento | в<br><b>ALC</b>    | <b>MAY &amp; DIEST</b>     | LEQUIDE ACERD JUAN WILPREDS<br>42176417                           | CRICINA DE SERVICIOS CENERALES<br>Artis da Karolinia                         | 100814-003<br>axx                                 | Pacha Intola: 13/27/2020<br>Packa Talesing: 11/08/2022 |            | SREINARIS  Entrans Administrative Barnssa DL, F&F      | Minis 1/2815.10<br>Callee S.C.    | $\sim$                  | <b>USENS</b>   |
|                    | ٠<br>$\mathcal{F}$ | 1012-0520                  | VILLEGALIARI DES BRIGI IGAINA<br><br>                             | OF CYLLOR CONTABILIDAD Y TROCKERLA<br>Asiation of Norwood                    | RESOLUCIÓN IN* 1254-2020-LAVAN                    | Fache books 21, 18: 2022<br>Fache Términe: 21/10/2222  |            | CREWARD - Dontrate Administrative Servicios B.L. 1587  | MAANA \$1,1235.02<br>Catae St.    | <b>MODUBBUA</b>         | TERMINADO      |
| 쓚<br>Evaluadorea   | ٠<br>$\epsilon$    | 1011-0520                  | ULLEGAL SIDIERS BRICK SARINA<br>42254300                          | ORIGINA DE CONTABILIDAD Y TÉSCRETIA<br>Assessment Falcology                  | junger05-0000                                     | Fache brisis: 13/17/2022<br>Facts Términa:             |            | ORDINARIO Disemple Administrativo Sarvistas D.L. 1087  | Meets: 1/ 1553.00<br>Calles, S.   | <b>MODUBDUAT</b>        | TERMINADO      |
| Convocatorian      | ٠<br>$\Phi$        | 3010-0020                  | <b>HILLEGAS MENSIES SRIKA KARINA</b><br>42254262                  | ORIGINA DE CONTABILIDAD VITESORERIA<br><b>Mandalonical Fisicingines</b>      | $\sim$                                            | Facts tours<br>Facha Técnica:                          |            | DROFIARIO  Dontrato Administrativo Servizios D.L. 1587 | MARINE \$1,1333.00<br>Called St.  | <b>MODUSSIA</b>         | <b>MARKET</b>  |
|                    | п                  | 15 3009 2320               | HUNGA DUSTER INTAIDA MATUSE<br>SS491903                           | CRIDINA DE SERVICIOS DEMANALES<br>KANNATA TAIHAIV                            | LAULAR FOO STORE                                  | Fecha book: 28/27/2221<br>Facta Termina: 30/15/2722    |            | DREINARD : Ebrinate Administrative Services D.C. FSET  | Marse: \$7,1935.55<br>Callas S.   | $\sim$                  | <b>VISENTE</b> |
| Consultas          | ٠                  | T1 2009-0220               | Dealth fans Salks Lip Straking<br>34743200                        | UNDAD DE TAMBRERENDA TEDIVILÓGICA Y EMPERIDAMENTO<br>Roomerin Adverse price. | 209-0020 CASH                                     | Fecha missio 21/06/0022<br>Factur Termina: 21/08/2021  |            | ORDINARO - Sintratz Administrative Servizia D.C. 1237  | Market \$1,1832.00<br>Cafae: S.I. | <b>MODUBBLA</b>         | TERUISIZO      |

*Figura 167: Generar Contrato*

Seguidamente nos muestra el contrato administrativo de servicio D. leg. 1057 Nº 0016-2020- RRHH, del ganador al cargo asistente administrativo de la oficina de logística en archivo PDF con opciones a descargar e imprimir con todas las bases legales, fecha de inicio y fin del contrato y bajando el cursor con el mouse hacia abajo visualizaremos todas las clausulas hasta la cláusula decima octava y para suscribir el contrato tiene la opción de firmar para ambas partes.

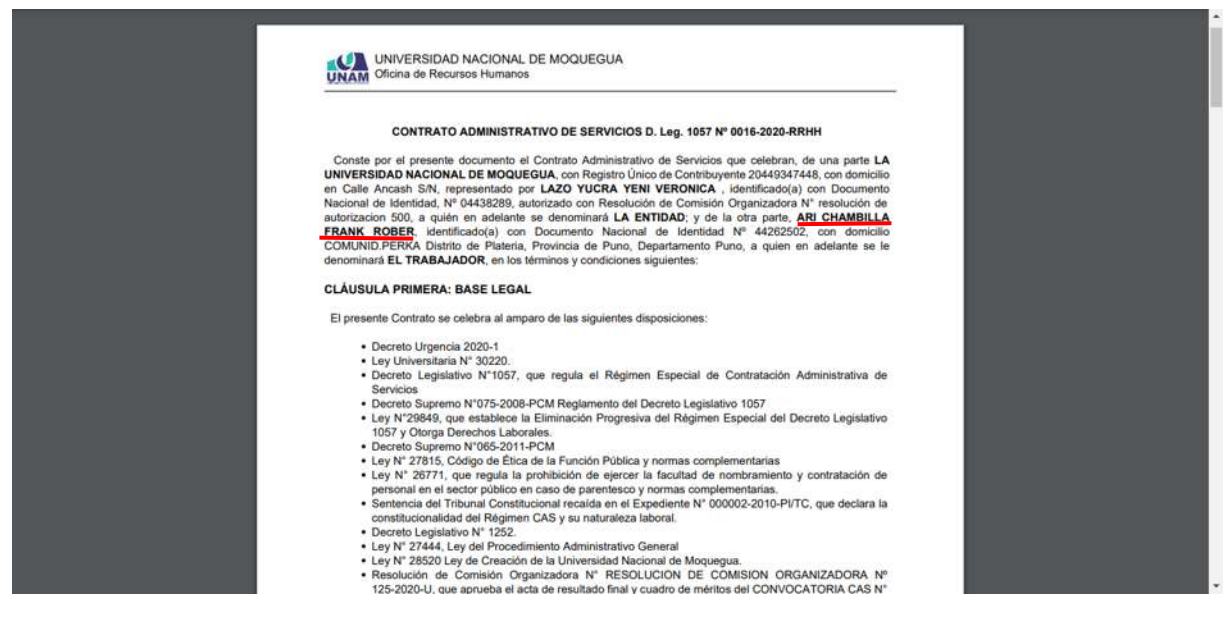

*Figura 168: Contrato en PDF*

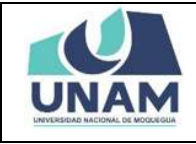

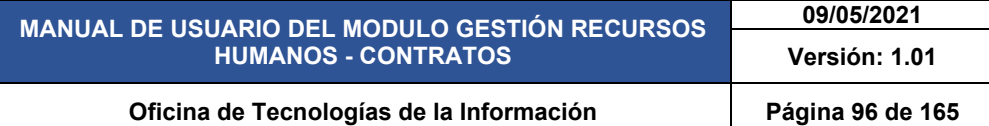

Para generar el archivo PDF de contrato para los siguientes ganadores de las plazas le damos clic en el botón editar y seguimos todo el proceso desde la figura (156 – hasta la figura 160) hasta generar el contrato en PDF.

|                    |               | $=$ RRHH.                  |                                                         |                                                                                                    |                                                    |                                                          |            |                                                                  | CONTRATOS                               |                         |                    |
|--------------------|---------------|----------------------------|---------------------------------------------------------|----------------------------------------------------------------------------------------------------|----------------------------------------------------|----------------------------------------------------------|------------|------------------------------------------------------------------|-----------------------------------------|-------------------------|--------------------|
|                    |               |                            | Gestión de Contratos                                    |                                                                                                    |                                                    |                                                          |            |                                                                  |                                         |                         |                    |
|                    |               | Taylor Regimen 11          | Contrato Administrativo Servicios D.L. 1 -              | Toyota Grey<br>Typ or Conseil *<br>ORDBIARIO<br>Todos<br>$\sim$                                         | $\alpha$<br>$\cdot$                                |                                                          |            |                                                                  |                                         |                         |                    |
|                    |               |                            | <b><i>VESTAL</i></b> Billmann                           | <b>Si Cortrato</b>                                                                                      |                                                    |                                                          |            |                                                                  |                                         |                         |                    |
| Convocatorias      | ×             | <b>Odding</b><br>0010-0320 | Nombrus<br>GATAR: GONDOR MARTIN HERMENELLOD<br>15542550 | <b>Puesto</b><br>SFIDINA SE SERVICIÓS SENERALES<br><b><i><u>International</u> and Securities II</i></b> | Researción                                         | <b>Fuchs</b><br>Fecha teletic<br><b>Factor Telephone</b> | Tipo       | Régimen<br>DROINARD . Contrato Administrative Semicies D.L. 1587 | Page<br>Market \$/2430.30<br>Detect for | <b>Sede</b><br>HOOLEDLA | Estado<br>VIGENTE. |
|                    |               | <b>BUTFAIRS TOTALISA</b>   | <b>FLORES PIND OLIVIA BALTISTA</b>                      | EXCUSUS PROFEEDING, DE INDENIERIA PESOUERA<br><b>Business Farm</b>                                      | $\overline{\phantom{a}}$                           | Fecha Income<br>Feylia Tanning                           |            | DROIGARD : Contrato Administrativo Servicius D.L. 1587           | Morris: 21<br>Datum 2/                  | <b>AUDIOUS</b>          | <b>MOBILE</b>      |
|                    | т             | a done good.               | ARCONAUGULA FRANCISCOR<br>44242602                      | CROWAGE LOQUITION<br>moderning Astronomical and our                                                     | RESOLUCION DE COMISION DROAMIZADORA Nº 128/2020/LI | Fache Inside: 21/11/2000<br>Fecha Tálmina:               |            | ORDILLAND: Contrats Administrative Services D.L. 1287.           | Monte: \$17,820.00<br>Cates St.         | <b>MODULESCA</b>        | <b>VIGENTE</b>     |
|                    | 47            | 2019-0220                  | VILLAGARDIA MEJIA ALBERTO<br>21144148                   | CRICHLA DE DEWVIDIOS GEHERALES.<br>John Av. Moord by                                                    | plain toposso                                      | Fache Islate: 01/10-12022<br>Factor Termina: 30-00-2520  |            | DISHURG: Contrats Administrative Services D.L. 1087              | Munte: \$1,3855.55<br><b>Defeat Sir</b> | to:                     | VISBN'TE           |
|                    | ٠<br>œ.       | 0214-0320                  | FLORED SKLAS JORGE LINE TONIAS<br>ATTENDED              | OFIZINA DE EERVICIOS SEVERALES.<br>acts as Diseaser                                                     | 0000001444                                         | Fache Inizia: 20-27-2222<br>Fache Términe: 20100-2020    |            | DROISURO CURRINI Alemmativo dansusa D.L. 1087                    | Market S.C.<br>Esfac 51                 | peda                    | VIGENTE            |
| Mantenimiento      | $\mathcal{L}$ | nets-nim                   | LADUSE ADERS JUAN WILPRESS<br>42726877                  | CRICINA DE SERVICIOS CENERALES<br>Arts the flavorists -                                                 | LNAM-128-2220                                      | Fecha Island: 11/17/2000<br>Fecha Termine: 12/55/2020    | DISOLARS ! | Controls agreement is \$4944114 D.C. 1287                        | Monte: 0:2815.55<br>Defen St.           | 16                      | voters             |
|                    |               | T MYSSIM                   | VILLEGAS INSIDED BRICK IGANISE<br>4229400               | OF CHAOS CONTABILIDAD Y TESORERIA<br>postment former.                                                   | RESOLUCIÓN Nº 1214-2125-0144                       | Fache Inizia: 01/36/1020<br>Fecha Términe: 21/10/2223    |            | DREINAND : Contrats Administrative Banklos D.L. 1087             | Mums: \$17835.00<br>Calus II.           | <b>AUDIOCATIVA</b>      | <b>FERIARIADO</b>  |
| <b>Evaluadorea</b> | $\sim$        | 2011-2222                  | VILLEGAX INSIDED BRACK KARINA<br>42294900               | OFICIAL OF CONTABILICAD V TESORBRIA<br><b>Michael Michael</b>                                           | cham-01-1220                                       | Facha Islass, 11/37/2020<br>Feste Términe                |            | ORDINARIO : Contrato Administrativo Servicios D.L. 1087          | Minie STIBS00<br>Dates St.              | <b>HODJEDUA</b>         | TERMINADO          |
| Convocatorias      | ٠             | 3315-2820                  | VILLEGAS VIENDEZ ERVIS KARINA<br>42294500               | CRICINA DE CONTABILIDAD Y TESCRERIA<br>Additionally Edinburg<br>---                                     | $\sim$                                             | Eartha boone:<br><b>Fachs Tarmma</b>                     | DRIVING.   | Contrato Americanum di Sanicità S.L. 1087                        | Monte: 3:1130.00<br>Dafae St.           | MODURBLA,               | VIGENTE            |
|                    | $10^{-1}$     | 8509-0110                  | <b>KILLING WORTH BRUD ARABIT</b><br>03491802            | DRICHLA DE BERVICIOS GENERALES<br>Alcohold Motors (1)                                                   | LPLASA-100-3535                                    | Fache locale: 28/27/2020<br>Fecha Tarmino: 25/15/2022    |            | Dictional Contrato administrative Servicies D.L. 1087            | Means: \$1,1235.55<br>Celse St.         | w                       | VOIDER             |
|                    |               | 11 0009-0320               | CHATALTAIN SAIRS LIVERINGS<br>BATATING                  | LT/GAS DE TRAINING Y ADDITIONAL CONTRACTOR<br>property All'environment                                  | 289-2020-chians                                    | Facilia Issues: 21156.12222<br>Facilia Thomas 21/00-2020 |            | ORDINARD Opitials Administrative Sanicisa D.L. 1087              | Monte: \$11,255.05<br>Dates: St.        | AUDOUBLIC               | TERMINIC           |

*Figura 169: Proceso para Generar Contrato*

Después de seguir todos los pasos anteriores generamos el contrato administrativo de servicio D. leg. 1057 Nº 0016-2020-RRHH, del ganador al cargo secretaria de la escuela profesional de ingeniería pesquera en archivo PDF con opciones a descargar e imprimir con todas las bases legales suscritos en el contrato y bajando el cursor con el mouse hacia abajo visualizaremos todas las clausulas hasta la cláusula decima octava y para suscribir el contrato tiene la opción de firmar para ambas partes. Y así generamos el contrato en archivo PDF cada uno de los ganadores de todas las plazas.

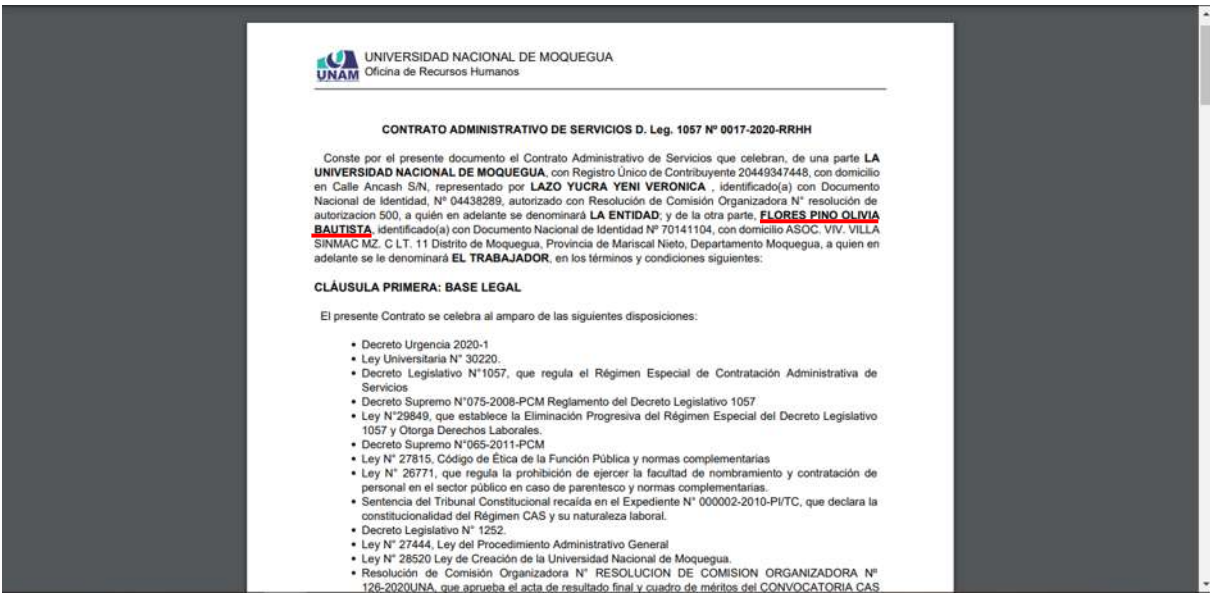

*Figura 170: Contrato en PDF*

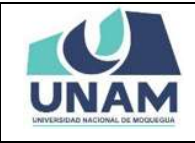

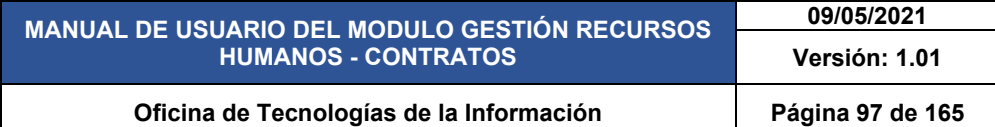

Para generar un contrato nuevo sin la necesidad de crear un proceso de convocatoria le damos clic en el botón verde nuevo con el icono más (+) luego te mostrara una venta emergente donde debemos llenar todos los campos del formulario.

|               |                 |                       | Gestión de Contratos Avaiano                             |                                                                                             |                                                    |                                                               |       |                                                     |                                     |                           |                |
|---------------|-----------------|-----------------------|----------------------------------------------------------|---------------------------------------------------------------------------------------------|----------------------------------------------------|---------------------------------------------------------------|-------|-----------------------------------------------------|-------------------------------------|---------------------------|----------------|
|               |                 | Tas autography        | Contrato Administrativo Servicios D.L. 1 -               | Taim Gener<br>Top to their<br><b>ORDINARIO</b><br>Todos<br>$\sim$                           | $\alpha$<br>w.                                     |                                                               |       |                                                     |                                     |                           |                |
| 飙             |                 | $+$ Name<br>Clubos    | Eilist BEimter<br>Hendron                                | G Contrato<br>Learn St. Denverse L.<br><b>Puento</b>                                        | Resolution                                         | <b>Fecha</b>                                                  | Tips: | Régimen                                             | Page                                | <b>Sede</b>               | Estado         |
| Convocatorias | ×.              | Strip pops 31942712   | CATAR CO-DOR INATIN HERIO BELOO                          | Separate State Cold of General State<br>Transporter and determined a                        | RESCUDOVIDE DOME-DA DRGAVISADORA VATERNOSOVAK      | Factive Intern: 21/11/2000<br>Factor Telescope, \$1,101,12221 |       | DREINARD - Comets Administred Servicias D.L. 1987   | Morres 1-1430-2C<br>Safex 30        | <b>MODUBBLA: HODVINE</b>  |                |
|               | ٠<br>$\Delta$ . | <b>Strivator</b>      | <b>FLORES PING-DUINA BALTISTA</b><br>Potentos<br>------- | ESTLELA PROFEDIONAL DE INGENIERIA PESTILERA<br>stampting the control of the first state and | RESTLUDOV DE ZOMEICH DREARCLADORA Nº FEMEROZUMA.   | Fiesha Michiel 27/13/2020<br>Packa Termine: 21/21/2221        |       | DREINARD Comets Administrative Services B.L. 1387   | Moster S/<br>Calles 31              | MODUES.A.                 | I VOID-TE      |
| Poetulantes   | $\mathbf{a}$    | 30160000 44262822     | ARCHAINSLLAND ROOM                                       | SHOW SELDGETICK<br>ductional homesticities.                                                 | RESOLUCION DE COMISION DREANISTADORA NY FEBREDORIA | Facts laten: 21/11/2322<br>Forby Member                       |       | ORDHARIS Commets Administred Servicies D.L. 1087    | Monte: \$1,1895.00<br>Carlos St.    | ACCORDING                 | <b>VIGENTE</b> |
|               | A.,             | <b>STORES</b>         | VILLAGARDA MEJA ALEETTO<br>STEWARTH PRODUCTS             | DROIL OF SERVICES CENERALES<br>Article and Marketing Controllers                            | plan=104-2020                                      | Packa Mine: 21/79/2222<br>Fachs Termine, 25/09/2022           |       | DREINARD Commits Administratives Services B.L. FRET | Master 1/2830.00<br>Callege Str.    | 12                        | <b>VOID-TE</b> |
| Contratus     |                 | 1 004000              | FLORED EALAIL JORGE LUIS TO MAIL<br>SUNISES.             | IN DVA 26 SERVICIO DE GRALES<br>Artist also allowed their                                   | shammon-good                                       | Facts Islam: 30-07/2030<br>Fache Newman 21-16-1022            |       | ORDHAMS Contrast Administrative Servicies D.L. 1887 | Marito, S.L.<br>dafter 3ct          | louts:                    | <b>VOINTE</b>  |
| Mardenimiento | ×               | <b>Antiques</b>       | LACUSE ADDID JUAN WILPRESS<br>ATTTANTS                   | DRIDAL DE ESPIVIDIDE CENSALIES<br>Arts za risesida. (117-222)                               | LINAIA-TENSOSI                                     | Packa Mini 12/27/2021<br>Failed Thresher, 15:16:2022          |       | DRESSARE - Complete American Manufacture St., 1987  | Moster S. 2850.00<br>Callee 31      | w                         | <b>VOEWS</b>   |
|               | ٠<br>×.         | 39/2002               | <b>INLESIS MEISET DEKA KARPIA</b><br>$+22044880$         | DRONA DE CONTABILIDAD Y TESCRIPEA<br>Automatic Telecomer                                    | RESOLUCIÓN Nº 12540000-UKAM                        | Packa Islam: 01/05/2020<br>Factor Newman \$1/10/2022          |       | DRIVING Commit Administrative Servicies D.C. 1987   | Morris 11/1233-321<br>during 30     | HODLEGUA .                | PERMISSION     |
| Evaluadorea   | A.              | <b>BETT-2500</b>      | USSESSENE/CIEF BRKA KARINA<br>ettikelst:                 | DRIDALE DE CONTABILIDAD Y TESCRIPLA<br>Automobile Advance - Contract of Finance             | invento dossi                                      | Pache Micro 12/27/2022<br><b>Facta Termina:</b>               |       | DISTILLED Comple Administration Services S.L. TEET  | Morris: 3/1930.00<br>Calles St.     | <b>NOOJESLA TERNINGEO</b> |                |
| Convocatorias | ٠<br>$\alpha$   | 3010-0000             | <b><i>INTERESTIMATIONS</i></b><br>42204880               | DRONA DE CONTADUOAS Y TESONIRA<br>deadliness Thomas                                         | <b>STATE</b>                                       | <b>Facts Issue</b><br>Facts Termine                           |       | ORINARD Comets Americans Sevicios D.C. 1987         | Maziki S17235-32<br><b>Safex 30</b> | HODGESUA.                 | <b>VONE</b>    |
|               |                 | 10 0009-0000          | HULLUS OUTSTANDS MITLEE<br>30491902                      | DRIDALE DE MANIGROS QUIVALLES<br>Avenueve Nervous                                           | UNAM-109-2022                                      | Packa Manu 22.17.2222<br>Facts Termine: 21-10-2022            |       | DROILLAND Commets Astronation of Democrat D.L. 1987 | Monte: \$1,1220.00<br>Calles 3/.    | 52                        | <b>VGEITE</b>  |
| Consultas     |                 | 11 3008-0000 34742282 | THEORITAINA SAIRANDY ROBAULA                             | UNISIDE TRANSPERIOLE TEDIOLÓGICA Y BURBEQUABITE<br>alumination is developed and             | <b>ZRI-DISS-CALLA</b>                              | Factor Intern. ST.106-2022<br>Facto Termina: \$1,02-2022      |       | DREHUMS - Compate kerminative Services D.C. 1287    | Monte: S. 1895-50<br>Calles: St.    | HOOJESUA: MINIHILADO      |                |

*Figura 171: Generar Contrato Nuevo*

Muestra la siguiente ventana emergente registro de contratos donde también muestra la fecha de suscripción del contrato y llenamos la siguiente información: (1) ingresar el número de DNI; (2) clic en el botón buscar; (3) seleccionamos la filial; (4) seleccionamos tipo de régimen; (5) tipo prestador sale automáticamente dependiendo del tipo de régimen seleccionado; (6) categoría; (7) seleccionamos tipo de contrato; (8) buscamos oficina/escuela; (9) buscamos el cargo; (10) seleccionamos tipo de dedicación; (11) seleccionamos condición laboral; (12) ingresamos fecha de inicio; (13) ingresamos fecha de término del contrato; (14) ingresar número de resolución; (15) buscamos la convocatoria tal como muestra la siguiente figura.

| <b>ALA</b>                         | $=$ RRHH                                                                                                    |                                                                                                 |                    |                                |                                                                                     |                                                                                     | $\Delta$ coverage                                           |                                      |                                         |  |
|------------------------------------|----------------------------------------------------------------------------------------------------|-------------------------------------------------------------------------------------------------|--------------------|--------------------------------|-------------------------------------------------------------------------------------|-------------------------------------------------------------------------------------|-------------------------------------------------------------|--------------------------------------|-----------------------------------------|--|
| <b>CO</b><br>Principal             | Gestión de Contratos<br><b><i><u>New of the present of the </u>internal state</i></b><br><b>Talling Television</b><br>Contatt Administration Services D.L. 1.<br><b>ORDINARIO</b> | <b>The Address of the Con-</b><br>Tedes                                                         | 2                  | a                              |                                                                                     |                                                                                     |                                                             |                                      |                                         |  |
| $\Omega\lambda$<br>Convocatorias   | $+11$<br>Code:<br>Personal<br>T STIP-DEEL<br>21244140                                                                                                    | 8 Registro de Contratos :: Fecha Suscripción: 29/10/2020                                        | Q. Buscar          | Filat F                        |                                                                                     |                                                                                     | .<br><b>CONTRACTOR</b><br>fores &                           | <b>Sede</b><br><b>AF</b>             | Estado<br><b>VODES</b>                  |  |
| $\mathcal{Q}% _{0}$<br>Postulantes | Tipo da Ragiman F<br>$\mathbf{A}$<br>$2$ division.<br><b>STATE</b><br>Tos de Comato *<br>142778877<br>$2.14$ arrows and                                                           | Too Frestador *<br>×.                                                                           | $\sim$             | OSEMA/Esqueles                 | ۰<br>Categoria                                                                      | $\alpha$                                                                            | 6<br>Caller 11<br>۰<br><b>CONTRACTOR</b>                    | <b>OUTA</b><br>u                     | <b>Value</b><br><b>CONTE</b>            |  |
| 0<br>Comrates                      | o<br>Carpo<br>$\frac{1}{2}$ and<br>Packa de bourg in<br>$\cdot$ 12<br>dd/mm/aasa                                                                                                  | Q<br>Top de Dedcation                                                                           | 4.55<br>٠          | Faste de Service<br>dd/mm/assa | Comfidée Laboral *<br>$\sim$                                                        | $\cdot$<br>٠                                                                        |                                                             | $-11$<br>DOGUESA TERRITORIA          |                                         |  |
| ூ<br>Martenimients                 | <b>PERSON</b><br>$-4-$<br>Número de resolución F<br><b>HEALTH BIT</b><br><b>P CONSUM ENTIRE</b>                                                                                   | 10                                                                                              |                    | Compostorias                   |                                                                                     | $\alpha$                                                                            | Morris, \$1,533,221<br>Massey, 21 VATER CO.<br>Eatlet 31    | <b>CONTRACTOR</b><br>۰<br><b>ALL</b> | <b>Linguists</b><br><b>VERIFE</b>       |  |
| 營<br>Evaluadorea<br>Convocatorias  | Detroit and I<br>a consum access<br>œ<br><b>RIVADENETAL ARCHA GLE CELLA KORINA</b>                                                                                                | <b>SERVICE RECOVERABLES</b>                                                                     |                    |                                | <b>Fache Manu</b>                                                                   | Guardan<br>Cerrar.                                                                  | <b>Manne 211933 231</b><br><b>Tallet 3</b><br><b>LINESE</b> |                                      | <b>INSTALL TERRITORY</b>                |  |
| Consultas                          | a covered vertex<br><b>LUCENS USE PROCESS</b><br>and the state<br>21423744                                                                                                    | <b><i><u>Channel Bushmann</u></i></b><br>SPICING DE ERRITOIDE SEI EPAL ES<br>and the Resident P | <b>FOSCALLASTE</b> |                                | <b>Ferrier Thisman</b><br>Packa mone 1674 COU-<br><b>Facts Service Street Lease</b> | Streets. Sampaignment formation for<br>DIGITATO Complete apertures because 21, 1987 | <b>ATT</b><br>Morro, \$1,2330.00<br><b>Ballac Ed</b>        | $\overline{a}$<br>×                  | <b>CONTE</b><br><b><i>INSTITUTE</i></b> |  |
|                                    | <b>NAVADE CRUZ VISAS ANDREE AREA</b><br><b>THE COLORADO SERVICES</b>                                                                                                    | ENDING BESON AND CAR I TEXTING.<br><b>Burning</b>                                               | <b>STARTWOOD</b>   |                                | Facts more 22.74 2101<br><b>Sarka Tiberray 21/27/2222</b>                           | DOI-AS DINAMARTANA MARIE LIMI                                                       | <b>Home: 11</b><br><b>Helen Ri</b>                          |                                      | <b>MESASUA EDITORIO</b>                 |  |

*Figura 172: Registro de Contrato Nuevo*

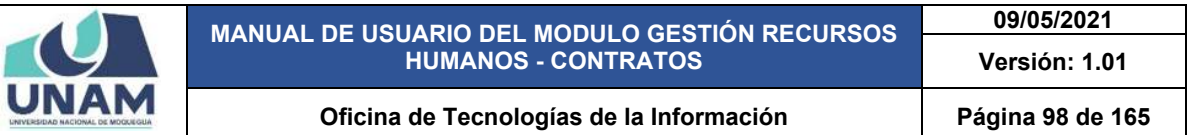

Ingresamos como ejemplo un contrato de régimen público de inversiones D.L. 276 donde: (1) ingresamos el número de DNI o el nombre de la persona; (2) le damos clic en el botón buscar.

|                                | $=$ RRHH                                                                                                    |                                                                                                    |                                              |                                                                                                |                                                                                   | <b><i><u>Sent Sound</u></i></b><br><b>Q</b> contextor                         |                                                                |                                 |  |
|--------------------------------|----------------------------------------------------------------------------------------------------|----------------------------------------------------------------------------------------------------|----------------------------------------------|------------------------------------------------------------------------------------------------|-----------------------------------------------------------------------------------|-------------------------------------------------------------------------------|----------------------------------------------------------------|---------------------------------|--|
| 60<br>Principal                | Gestión de Contratos<br>No. of States of Lot, House,<br>Tale of Service<br>Contrate Administration Services S.L. 1, 14 (2010) 490-         | <b>Supplies been</b><br>$-$ Their                                                                                  | $\alpha$<br><b>Security</b>                  |                                                                                                |                                                                                   |                                                                               |                                                                |                                 |  |
| $\Omega$<br>Corruppatorian     | $+14$<br>Parance<br>W.<br><b>COLLEGE</b><br>44328024<br><b>REPORT FORM</b><br>will dispose the started                                     | A Registro de Contratos :: Fecha Suscripción: 29/10/2020<br>Q. Buscar                                              | FAM N                                        |                                                                                                |                                                                                   | Page<br>Married 1, 2004 221<br>Calvas S.                                      | Dayler:<br>u.                                                  | Eistada<br><b>VERY CALL</b>     |  |
| $\varOmega$<br>Postulantes     | _____<br>Tips de Repment<br><b>FLORIDA AL</b><br>E EDIARDE BENCHEL<br>Tipe de Comata +<br>Lamina Library<br>2 <b>INTERNATIONAL ARTISTS</b> | Tipo Prestador <sup>o</sup><br>$\sim$                                                                              | <b><i>Oficina/Escuring</i></b><br>٠          | ۰<br>Categoria                                                                                 | $\overline{\phantom{a}}$<br>$\alpha$                                              | Morris L.<br><b>Balling All</b><br>Married \$1,230,000<br>Eatles BL           | <b>CALL</b><br><b>ALC</b>                                      | VODER<br><b>VONTE</b>           |  |
| 0<br>Committee                 | <b>VULLED RDS</b><br>Carps<br>4 HIDDEN 420402<br>Patrio de Penso VI<br><b>PERSONAL</b>                                                     | $\alpha$<br>Too de Dedicación                                                                                      | Feche de Terrino.                            | Condición Laboral <sup>+</sup><br>۰                                                            | $\sim$                                                                            | Marine S. FASS ST.<br><b>Safety</b><br><b>March 5111858-211</b>               | HODASSA TERRITOCO                                              |                                 |  |
| $\mathcal{S}$<br>Mantenimiento | 2 antique Alliver.<br>dd./mm/assa<br>n<br><b>HUZUSTERS</b><br><b>E. STORIE 423-80</b><br>higmen die ressignative to                        |                                                                                                    | $\blacksquare$<br>dd7mm/assa<br>Commentarias |                                                                                                | ×<br>$\alpha$                                                                     | <b>Called St.</b><br>Married St. 1983 22<br><b>Galled Gi</b>                  | <b>ANTIVERSITY - TERMINATED</b><br><b><i>SOSHILL PODDE</i></b> |                                 |  |
| 鸷<br>Evaluadores               | <b>HOLLY SUZE</b><br>: ement trents<br><b>OGCATURE</b><br>a support several                                                                |                                                                                                    |                                              |                                                                                                | Quartian<br>Cerrar                                                                | Manny ECTREETS<br>Detail St<br><b>Maria: 3   1211.00</b><br><b>Dallas St.</b> | <b>REF</b><br><b>ACCURACIÓN PERMISSON</b>                      | <b>CODITE</b>                   |  |
| Convocatorian                  | n<br><b>ANGELE ALASSA LESSAGENA</b><br><b>9 month to the</b><br><b>HARLES LIGHT ROAD AREA</b><br><b>NO SERVICE ENGINEERS</b>               | MAIN DO PERSONAL MODELS<br><b>This again at Nova Provide</b><br>DROIT-26 289-0003 021474-23<br><b>SAFEK BANKER</b> | <b>FEDERAL COVE</b>                          | <b>Zasta more</b><br><b>Facts Thomas</b><br>Facks more 1974 2222<br>Fecha Vienning, 10-27-2022 | Digital Constitutions between 100<br>DRIVAN - Zamatz Aprovatist is Several EL TRY | Warren St. Skills St.<br>Deltail St<br><b>MARK 1/2810 02-</b><br>Eatlet 31    | œ<br><b>KS</b>                                                 | <b>VODICE</b><br><b>HIRSCH.</b> |  |
| Consultas                      | KATCH IN STALL HIRACI AND<br>14 DODGED SOUTH                                                                                               | <b>UNDIA DE CONTATA BASILITADORES</b><br><b>STATISTICS</b>                                                         | <b>SYNODROMAN</b>                            | Fache mone 22 On 1983<br><b>Fache Thomas Elifthabet</b>                                        | DEHANO Compositation because the 1987                                             | <b>Home St</b><br><b>Sales 31</b>                                             | <b>INDOCURRENT LITERATURED</b>                                 |                                 |  |

*Figura 173: Registro de Contrato Régimen público de Inversiones*

Después de darle clic en buscar nos muestra otra ventana emergente de persona donde visualizaremos los apellidos y nombres de la persona y el número de DNI de la persona, para añadir al formulario debemos de darle clic encima del nombre de la persona si no es la persona que está buscando clic en el botón cerrar.

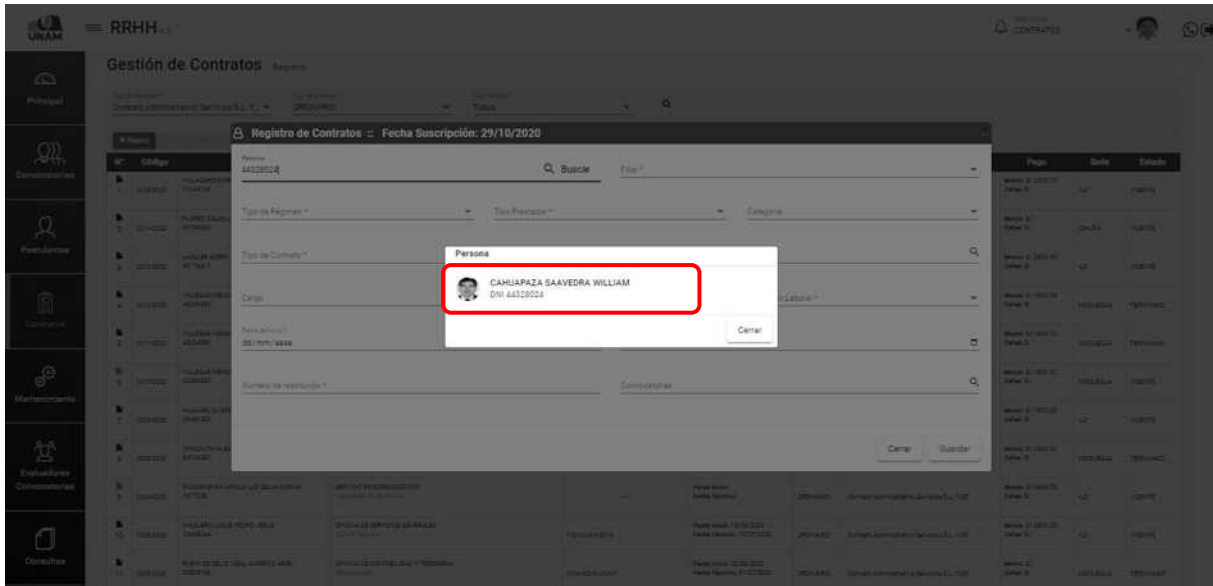

*Figura 174: Seleccionar Persona*

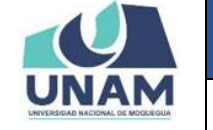

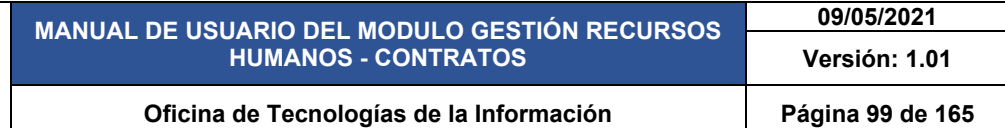

Luego de darle clic en el nombre de la persona nos muestra de la siguiente manera en el formulario y si quiere elimina a la persona seleccionada debe darle clic en el botón de color rojo con el icono (x).

|                           |     | $=$ RRHH                            |                                                                      |                                                           |                                                                             |          |                    |                    |                                  |                                                            |                     |                                       |                          | <b>Tart Live</b><br>$\Delta$ contractos         |                     |                            | $\omega$ |
|---------------------------|-----|-------------------------------------|----------------------------------------------------------------------|-----------------------------------------------------------|-----------------------------------------------------------------------------|----------|--------------------|--------------------|----------------------------------|------------------------------------------------------------|---------------------|---------------------------------------|--------------------------|-------------------------------------------------|---------------------|----------------------------|----------|
| d Ch                      |     |                                     |                                                                      | Gestión de Contratos negros                               |                                                                             |          |                    |                    |                                  |                                                            |                     |                                       |                          |                                                 |                     |                            |          |
| Principal                 |     | <b><i><u>Sender Service</u></i></b> | Contrate Administrative Services D.L. (1)                            | <b><i><u>Rail in Terminal</u></i></b><br><b>ORDINARIO</b> |                                                                             | Todas    |                    |                    | $\alpha$<br>$\sim$               |                                                            |                     |                                       |                          |                                                 |                     |                            |          |
|                           |     | $+16$                               |                                                                      |                                                           | 8 Registro de Contratos :: Fecha Suscripción: 29/10/2020                    |          |                    |                    |                                  |                                                            |                     |                                       |                          |                                                 |                     |                            |          |
| $\Omega$<br>Convocancrias | NT. | Código                              | <b>VILLAGANIA</b>                                                    | S<br>DNI 44328024                                         | CAHUAPAZA SAAVEDRA WILLIAM                                                  |          |                    | $\mathbf{X}$       | Filal F                          |                                                            |                     |                                       | $\sim$                   | Page<br>Monte di Libri III.                     | <b>Soda</b>         | Extode                     |          |
|                           |     |                                     | 1 STIPOCO STANDA                                                     |                                                           |                                                                             |          |                    |                    |                                  |                                                            |                     |                                       |                          | dates ST                                        | <b>NE</b>           | <b>Livering</b>            |          |
| $\mathfrak{Q}$            |     | 2 Mileston Mileston                 | <b>RUNEELLAS</b>                                                     | Tips de Régimen *                                         |                                                                             | $\sim$   | Too Frestador *    |                    |                                  | $\sim$                                                     | Categoria           |                                       | $\overline{\phantom{a}}$ | work 1<br><b>Cette SI</b>                       | <b>CALLS</b>        | <b>I USED TO</b>           |          |
| Peatulantes               |     |                                     | LABORE ADDRE<br>2 PERSONAL CREATED                                   | Tipo de Contrato *                                        |                                                                             |          |                    | $\overline{ }$     | Ofens/Escuelas                   |                                                            |                     |                                       | $\alpha$                 | Mark 2, 281111<br><b>HARMER</b>                 | <b>RE</b>           | <b>STERNTH</b>             |          |
| 面                         |     |                                     | <b>HUESTING</b><br>$4$ <b>STRONG 425450</b>                          | Carpt.                                                    |                                                                             | $\alpha$ | Tipo de Dedicación |                    |                                  | $\sim$                                                     | Condizion Laboral * |                                       | ×                        | Market St. 1935 St.<br><b>Delain St.</b>        |                     | <b>LOCATILE TENNISSEE</b>  |          |
| Contrator                 |     |                                     | <b>HUZWIRD</b><br>2 STYLES 423-000                                   | Petro de Solido<br>dd/mm/assa                             |                                                                             |          |                    | ۰                  | Painterin Services<br>do/mm/assa |                                                            |                     |                                       | ъ                        | Marine Schultzer<br><b>Exist II</b>             |                     | <b>SOURCE: TRIMMER</b>     |          |
| தி<br>Maritanimiento      | в   |                                     | <b><i><u>PALASAS MEN</u></i></b><br>a groots aftern                  | Número de resolución *                                    |                                                                             |          |                    |                    | Convocetorias                    |                                                            |                     |                                       | $\alpha$                 | Morris 11 Village<br><b>Baltim St.</b>          | <b>DOGSIN</b> VOICE |                            |          |
|                           |     |                                     | <b>HALLMARK</b><br><b>A converte manager</b>                         |                                                           |                                                                             |          |                    |                    |                                  |                                                            |                     |                                       |                          | Minimum S. Collector<br><b>Talks S.I.</b>       | $\sim$              | <b>LIGENTE</b>             |          |
| 驾<br>Evaluadorea          | ٠   |                                     | <b>Contact made</b><br>displace Scholars                             |                                                           |                                                                             |          |                    |                    |                                  |                                                            |                     | Cerrar                                | <b>Quardian</b>          | Monte 31 Vistant<br><b>Salas St</b>             |                     | <b>CONSTILL PROMISSION</b> |          |
| Donvocatorias             | n   | a covers terris                     |                                                                      | <b><i>RIADE IN ARCAN LETTER KORNE</i></b>                 | <b>SERVICE PROTECTIVES</b><br><b>A LA LEWIS CONTRACTOR</b>                  |          |                    |                    | -                                | <b>Factor House</b><br><b>Facilia Territori</b>            |                     | DESIGNED COMMUNICATION NATIONAL CON-  |                          | MAIN SCHOOL III.<br><b>Defencion</b>            | $\frac{1}{2}$       | <b>INSIDER</b>             |          |
| п                         |     |                                     | <b><i>AND ENA LLOUE PEDRO STELL</i></b><br><b>12 million Section</b> |                                                           | <b>DRIDILLES MAINDICE SAVERALES</b><br><b>District Service</b>              |          |                    | <b>EDIVISIALES</b> |                                  | Factor product \$106/2000<br>Vanta Storms (Architect)      |                     | DONATO Direct/American Several LTD    |                          | <b>Married 12 2000 CEL</b><br><b>Sales C.L.</b> | $-145$              | <b>Ligans</b>              |          |
| Consultas                 |     | <b>AN ASSESSED EDITING</b>          |                                                                      | <b>KAYDEDGETSA MARCEME.</b>                               | <b>DISTURBED THE ENTY TESTING</b><br><b><i><u>PERSONAL PROPERTY</u></i></b> |          |                    | <b>COASSTBORAM</b> |                                  | Factor concess 22 104-2222<br>Fairly Library, 17, 27, 2321 |                     | DISTURB Constitutions Second St. 1927 |                          | <b>Married Str.</b><br><b>Talen L</b>           |                     | <b>GOSSINA CERAMINEE</b>   |          |

*Figura 175: Registro de Contrato para Prestador*

Seguimos llenando el formulario de la siguiente manera: (3) seleccionamos filial (Moquegua); (4) tipo de régimen (público de inversiones); (5) después de seleccionar tipo régimen, muestra automáticamente el tipo prestador; (6) seleccionamos categoría; (7) seleccionamos el tipo de contrato; (8) seleccionamos dependencia u oficina.

| UNAM                              | $=$ RRHH                                                                                                    |                                                     | <b>Participant</b><br>Q CONTRATOS               |                                        |  |
|-----------------------------------|----------------------------------------------------------------------------------------------------|-----------------------------------------------------|-------------------------------------------------|----------------------------------------|--|
| <b>CD</b>                         | Gestión de Contratos<br><b>Taxable Pagester</b>                                                                                                    |                                                     |                                                 |                                        |  |
| <b>Principal</b>                  | B Registro de Contratos :: Fecha Suscripción: 29/10/2020                                                                                                    |                                                     |                                                 |                                        |  |
| $\mathfrak{A}$                    | כ<br>File"<br>$+11$ and<br>MOQUEGLIA<br>CAHUAPAZA SAAVEDRA WILLIAM<br>×<br>Drei 44320024<br>N" Código                                                                                                    | ۰                                                   |                                                 |                                        |  |
| Conversatorian                    | <b>PELICONY</b><br>Techniques?<br>Conjune.<br>Tax Perceive<br>1 0000 100<br>SERVIDOR PUBLICO - DE APOVO<br>Regimen Público Inversiones D.L. 276                                                                                  | PROFESIONAL ESPECIALISTA HABILITADO<br>٠            | Pegs.<br><b>CALL &amp; STREET</b><br>c<br>o     | Estado<br>Dayle<br><b>SIGEIRE</b><br>× |  |
| $\mathcal{Q}% _{0}$               | <b>FURNISHEE</b><br>Toyota Contact *<br>Wein Source<br><b>All'anno</b><br>×<br><b>Biredday</b><br>۰<br>ORDINARIO<br>ORICINA DE INFRAESTRUCTURA Y GESTION DE INVERSIONES                                                          | $\alpha$                                            | une 1:<br>$\bullet$<br>ъ                        | <b>CHUTLE</b><br><b>VODES</b>          |  |
| Pontulantas                       | Liquida con<br>a program variable<br>Provector<br>-                                                                                                    | $\alpha$                                            | Monte 3/36m Inc.<br><b>Dallas Street</b>        | ×<br><b>VOID TE</b>                    |  |
| $\blacksquare$<br><b>Gommatos</b> | <b>HUZUSTRO</b><br>CHAIN AND COLLEGE<br>Q<br>Tipo de Dadicación<br>Condición Laboral <sup>a</sup><br>Cargo<br>$\sim$                                                                                                    | $\scriptstyle\!\sim$                                | <b>MARK 3/183120</b><br><b>Dalais St.</b>       | 003182-4 789-400                       |  |
|                                   | <b>PLOSIES</b><br>2 circum 425483<br>Parcha declining in<br>Partia de Termino                                                                                                    |                                                     | Memorial State State<br><b>Salais S.</b>        | <b>NOSSEA TENINGE</b>                  |  |
| ි<br>Mantenimiento                | ٠<br>dd/mm/asaa<br>dd/mm/asss<br><b><i><u>INSTART</u></i></b><br>a shoots appear<br><b>SECURE</b>                                                                                                    | ٠                                                   | Manuel & Children<br><b>Alettek Bill</b>        | sociatus vonne                         |  |
|                                   | <b>HALFA SUSE</b><br>Numero de readiunión <sup>y.</sup><br>Conversionas<br>THE RESIDENCE EDGERED                                                                                                    | $\alpha$                                            | Monte 3 / Street<br><b>Safen St.</b>            | <b>CALL</b><br><b>DOM:YE</b>           |  |
| 驾<br>Evaluadores                  | Distribution II<br>a consum adopte                                                                                                    | Cerrar.<br><b>Ouardian</b>                          | <b>Manual 31 1000 Str.</b><br><b>Tellen III</b> | <b>UDSIRELL TENNISCO</b>               |  |
| Convocatorian                     | o<br><b><i>RISOURINA</i></b><br><b>A CONSUM TENDE</b>                                                                                                    |                                                     | <b>Minimal 213405 ST</b><br>Estate St.          | 148119<br><b>ABC</b>                   |  |
|                                   | MASURA LUSUR PESAS JERUS<br>DADALER SERVICE SEMBALES<br><b>Tache Inizia: 18 Ok. 2000</b><br>15 SIMBACH WANTED<br><b>Aucha Showner 10-27, 2020</b><br><b>CARL AN REGISTER</b><br>125-2420-2219                                    | Distances - Annationment is because its cost        | Market L. DECOLUM<br>Tallan 3/                  | <b>RE</b><br><b>VOIDE</b>              |  |
| Consultus                         | <b>NUMBER OF A STATE AND RESEARCH AND IN-</b><br>SPIDULER DOUTLINE THAT Y THERE HILL<br><b>Earlie House, 22 19: 2000</b><br><b>AND RESIDENTS REPORTED</b><br>Facto Technic Study Add 1<br><b>Brownwall</b><br><b>CISAIDINAMI</b> | Did mark D. Complete appropriation decodes the 1987 | <b>Minima St.</b><br>Estpacts'                  | <b>DOGLETIA TERMINEE</b>               |  |

*Figura 176: Seleccionar Bases Legales*

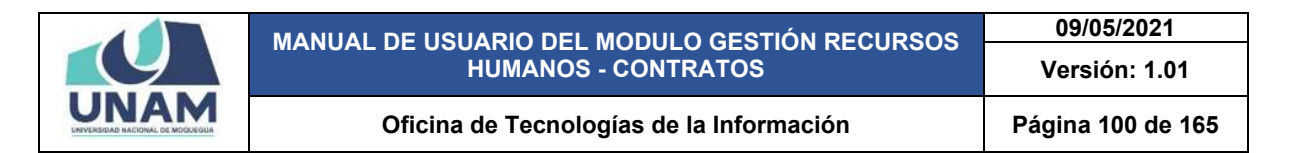

(9) Buscamos el proyecto donde va prestar servicio; (10) cargo que va a ocupar; (11) tipo de dedicación (no tiene); (12) seleccionamos condición laboral.

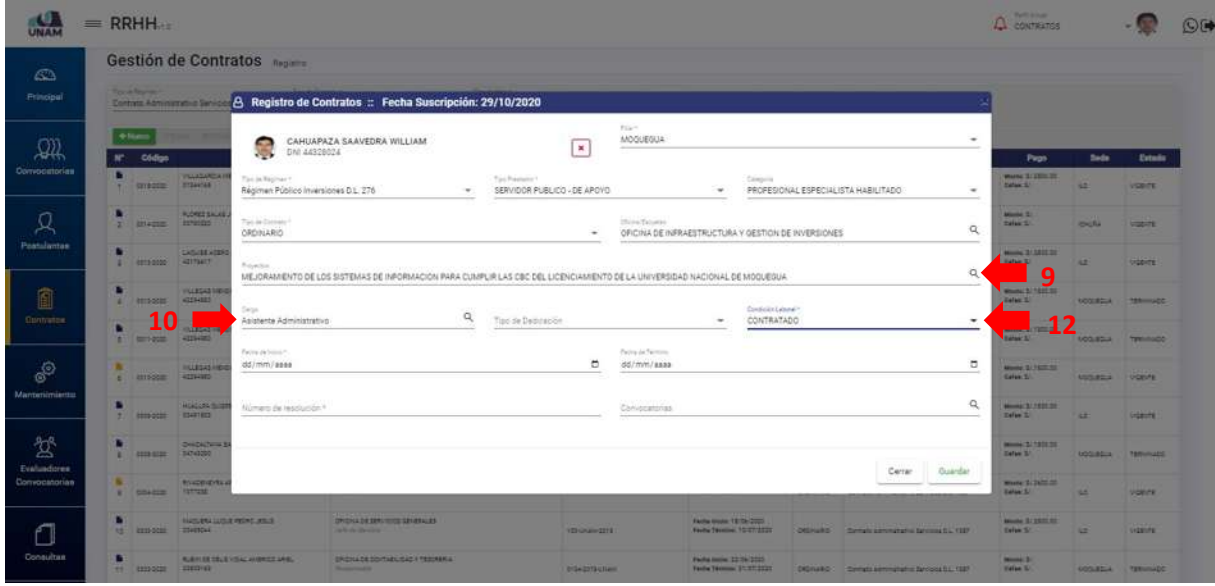

*Figura 177: Seleccionar Características*

Finalmente llenamos los campos faltantes para completar el formulario (13) seleccionamos fecha de inicio; (14) seleccionamos fecha de término; (15) ingresamos el número de resolución y finalmente le damos clic en el botón guardar.

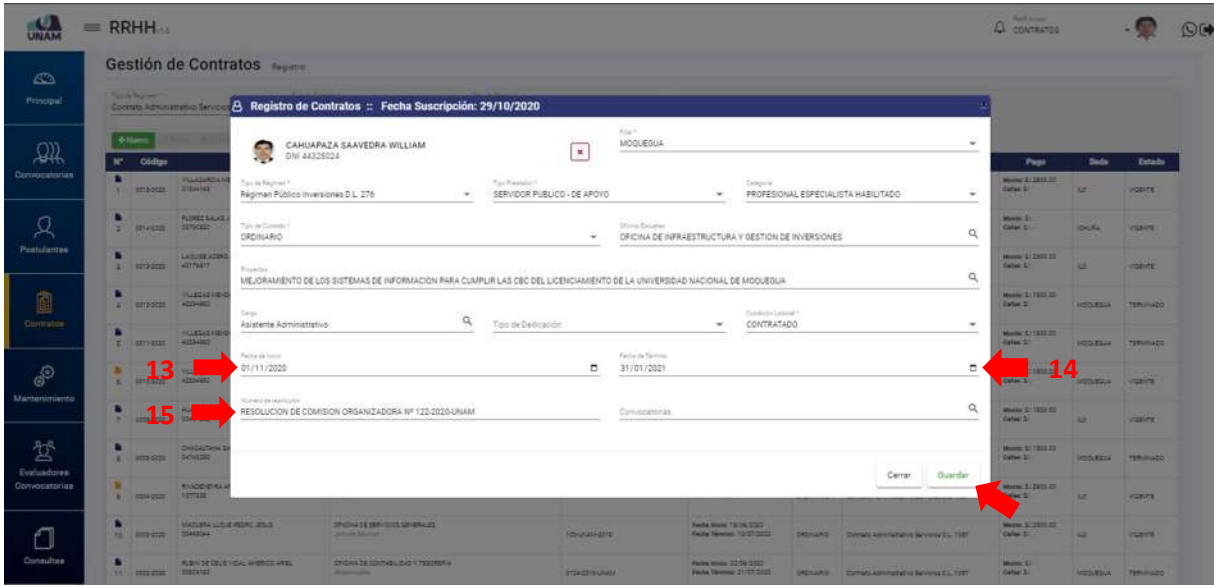

*Figura 178: Guardar Formulario de Registro*

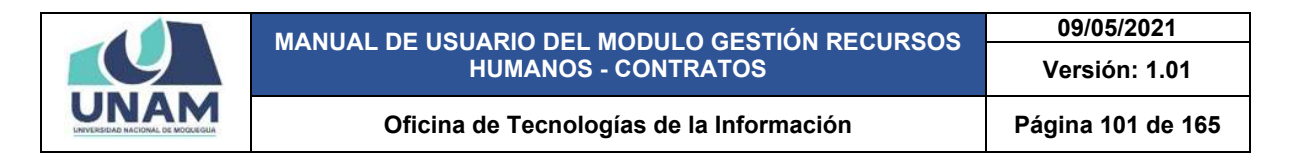

Después de darle clic en el botón guardar registro de contrato, seguidamente aparecerá un mensaje de confirmación indicando ¡éxito! La información se guardó correctamente.

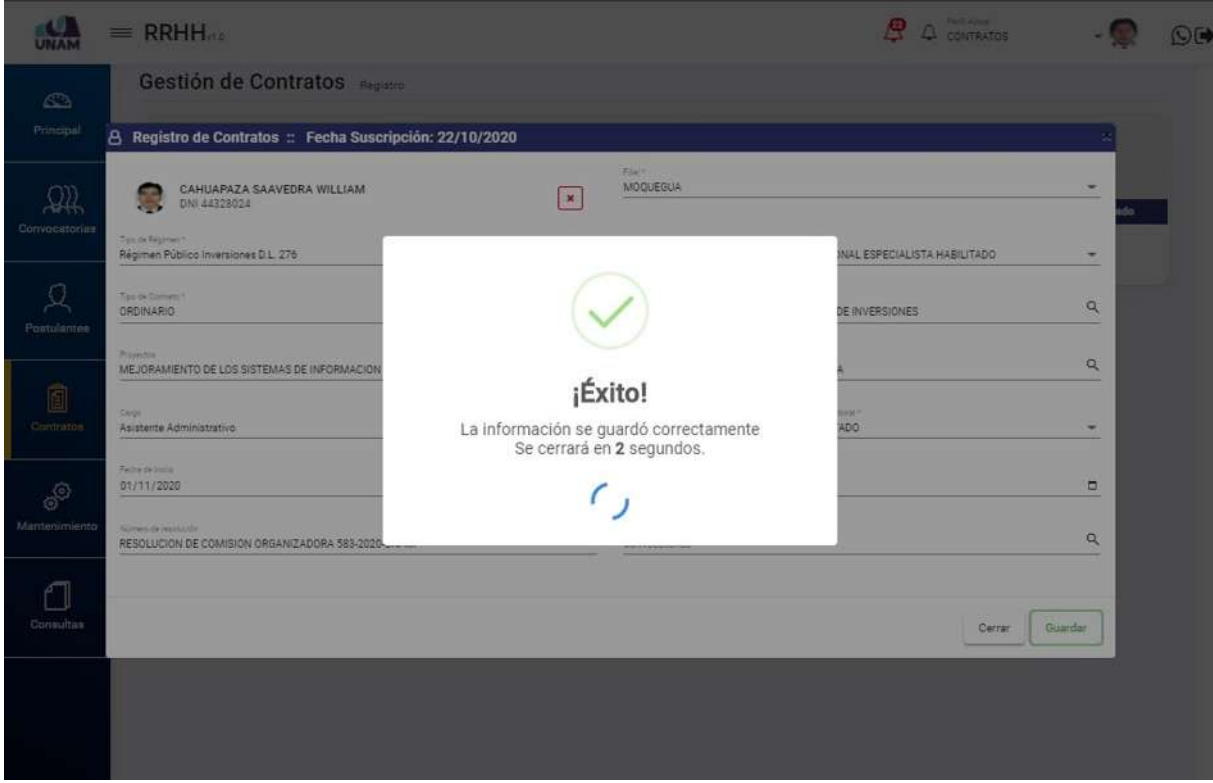

*Figura 179: Mensaje de Confirmación*

Después de guardar el registro de contrato del prestador, seleccionamos al prestador y la fila seleccionada cambia de color blanco al color plomo y asimismo se activara los botones de editar, eliminar, funciones, contrato tal como muestra la siguiente figura.

|                    |                     | $=$ RRHH.           |                                                     |                                                                                          |                                                 |                                                                 |                  | இ<br>Δ                                   | Facts Action<br>CONTRATOS          |              |                |
|--------------------|---------------------|---------------------|-----------------------------------------------------|------------------------------------------------------------------------------------------|-------------------------------------------------|-----------------------------------------------------------------|------------------|------------------------------------------|------------------------------------|--------------|----------------|
|                    |                     |                     | Gestión de Contratos                                |                                                                                          |                                                 |                                                                 |                  |                                          |                                    |              |                |
|                    |                     | Tarris Reproof      | Repinsen Público Inversiones D.L. 276               | Tax de Coronte?<br>Tun its time?<br>ORDINARIO<br>Todos<br>$\scriptstyle\bullet$          | $\alpha$<br>٠.                                  |                                                                 |                  |                                          |                                    |              |                |
|                    | w.                  | $+$ Harry<br>Código | <b>SECON BERTHAN</b><br><b>Nombrus</b>              | E Funciones   El Contrato<br><b>William Administration</b><br>Pounts                     | Resolución                                      | <b>Facha</b>                                                    | <b>Tipe</b>      | Régimen                                  | Page                               | <b>Sode</b>  | Extedo         |
| Convocatorias      | п                   | -BEFF-BOZE          | CANCIAPAZA ZAAVEDRA WYLIAMA<br>44228324             | ORDHA DE HARASSTRUCTURA Y SESTIÓN DE HASPENDHES                                          | RESOLUCIÓN DE CONISIÓN DREAMEADORA REPOSSOURANT | Festa book 21/11/2220<br>Facha Termine 21/01/2021               | DIDIGATE-        | Ragman Patrick more three D.L. CT6       | Master St 1833.00<br>Ealer S       | MODIESUR!    | <b>VIGENTE</b> |
|                    | ٠<br>$\overline{z}$ | 1015-0022           | VILLAGARDA MEJA ALBERTO<br>Situates:                | DROAL OF HIRASSTRUCTURA V GESTION OR HYDROGES.<br>Webstreet audition                     | Links era gaze                                  | Fecha Islam: 21/09/2020<br>Fecha Telmino, 30/06/2020            | DRESSER          | Absence Distress investments D.L. 278    | Monte St.<br><b>Calve St.</b>      | 5.7          | <b>WEBSTE</b>  |
| Postulantes        | ٠<br>$\Delta$       | top-sim             | FLORES SALAS JORDE LUIS TOINAS<br>00790920          | CRONAGE NRIAESTRUCTURA V SESTIÓN DE HIVEREIGNES<br><b>Business Page</b>                  | UNAM-100-2222                                   | Feche Inlate: 25/07/2120<br>Factor Tenning, 20108-2222          | CREWING          | Abonus Ribrio misionnes D.L. 179         | Monte: \$1,0000.00<br>Calles St.   | 1.5          | VIGENTE.       |
| Contratos          | ٠<br>$\sim$         | tem-tem             | ADETURA POSADLLA SERGIO LEARCINO<br><b>TESTRICE</b> | CRICILLES INFRAESTRUCTURA VIGESTICK DE HABREICHES<br><b>Bookley</b>                      | UNAN-106-3322                                   | Factle Intellect 4/27/2020<br>Fache Termine: 14-02/2000         | <b>DREITHARD</b> | Repriet Ristras misratings D.L. STE      | Monte: 1/3000.00<br>Callage S.L.   | $\mathbb{E}$ | <b>UIGENTE</b> |
|                    | ٠<br>$\sim$         | don't Stone         | DEL CARPIO AVCA ALGUETO<br>24420000                 | DRIDINGS APPARESTIC CTURA VIDEO CO. AVERE CHEE<br><b>Walder</b>                          | 1996 CHARLES 0222                               | Fashe Index: 21/04/2020<br>Factor Terminal 30/06/2020           | DRIVING.         | <b>Recruit Risites marketes D.L. 276</b> | Monte: 3/3020.00<br>Calus Sr.      | HOOJEDJA.    | TERNINGS       |
| Mantenimiento      | ٠<br>$\epsilon$     | 0306-0320           | VALDEZ PLOK CENALIDO<br>04432103                    | DACKTES PROFILIPS A CONSTRUCTION CONTROL<br>massively."<br>ima wa zana wa mshindi kuma n | 128-2444-2220                                   | Fache Intelli: 21/04/2020.<br>Factor Talentine: 00:06/2020      | CRAINING         | Assimun Rosicus mysteless D.L. 276       | Morris 11, 1627-22<br>Dallas, S.L. | MODURBLIA    | TEREATLADO     |
|                    | ٠<br>$\mathcal{L}$  | 0006-0020           | CASSO CONSOM RELIXTH RUBBY-<br>Texasters:           | ORDINGS NEMARKTRUCTURA VIGEOVOS INVESIONES.<br><b>Business Product</b>                   | 123-2144-2222                                   | Fache Injury, 21/07/2022<br>Fairfie Termine: 30-56/2552         | DREINURG         | Algimen Rosico Imaralonsa D.L. 2Ni       | Masser St 2222-221<br>Called St.   | w            | TERMINIADO     |
| <b>Evaluadores</b> | в<br>÷              | 3054-5935           | ARROYD JAPLIN, DREDORIO<br>COSSAUT                  | SHOILLOE IVPRAESTRUCTURA'Y GESTIOV DE INVERSIONES<br><b>Business Ave</b>                 | RESOL-\$550-C/VAM                               | Feche Inizia: 22/26/2122<br>Fache Telesine: 30/07/2020          | DRIVIARO-        | <b>Mainer Rollas maraistes S.L. 276</b>  | Mente: 37.2333.00<br>Dallas SC     | $1.5^\circ$  | Vigents."      |
| Convocatorias      | ٠<br>$\frac{1}{2}$  | 1033-0020           | ARROVO JAPURA CREOSRO<br>trosset                    | DROILL OE INFRAESTRUCTURA V GESTIÓN DE INVERSIONES<br><b>MARINIAN</b>                    | REDOUGHER UNAW                                  | Facture throne: 177-34-71723.<br>Fective Telephone: SC/CA/2/222 | DROILARD.        | Régimen Poloitza imaggiones D.L. 276     | MAANA: E- ESSE do.<br>Cates: S/    | 12           | TERMINIADO     |
|                    | ٠<br>10             | 30330723            | DEANOD SALIDHED JUSTIC PROFILE<br>22514223          | UNDAD DE PROVECTOS DE INVESTIGACIÓN<br><b>Benefitstown</b>                               | ETOB 2219 LONARA                                | Fache Intere: 21/04/2220<br>Factor Services: 21/07/2020         | DRIVING.         | Régimen Público Inversiones D.L. 276     | Mente: \$1,2205.00<br>Callen Sr.   | w            | TERRITIADO     |

*Figura 180: Selección de Prestador*

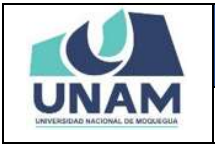

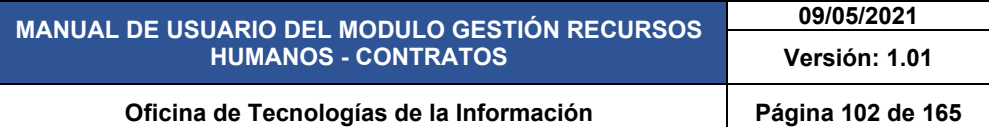

*Opción funciones* para agregar entre las funciones, labores, obligaciones y demás actos relacionados con el desempeño del servicio que se contrata, serán aquellos que deriven de los términos de referencia y/o requerimiento del proyecto, para agregar las funciones que va a desempeñar el prestador y pueda figurar en el contrato le damos clic en el botón funciones tal como muestra la siguiente figura.

|    |                             | Gestión de Contratos                                             |                                                                                               |                                                    |                                                        |                  |                                             |                                        |                  |                 |
|----|-----------------------------|------------------------------------------------------------------|-----------------------------------------------------------------------------------------------|----------------------------------------------------|--------------------------------------------------------|------------------|---------------------------------------------|----------------------------------------|------------------|-----------------|
|    | Tax is fact that 1          | Régimen Público Inversiones D.L. 276<br>$\blacksquare$           | Top de film 1<br>San da Comato 1<br><b>ORDINARIO</b><br>Todos                                 | $\alpha$<br>۰                                      |                                                        |                  |                                             |                                        |                  |                 |
| w  | <b>+ Nuevo</b><br>Código    | E Funciones<br><b>B Eliminar</b><br><b>ZEM</b><br><b>Nombres</b> | Contrato<br>Poweto                                                                            | Resolución                                         | Fecha                                                  | Tipo             | <b>Régiment</b>                             | Page                                   | Sede             | Estado          |
|    | п<br>$-24114222$            | CANLANZA EAANESKA WALLAND<br><b>Actionis</b>                     | EFICINA DE HAMADETRUCTURA Y CASTIÓN DE HARREICHES<br><b>Management of present instruction</b> | RESOLUTION DE DOMESION ORGANIZAÇÕRA BES-2020-CHARE | Facts more 21/71/2022<br>Facts Talenton: 21/21/2221    | <b>DRAINARD</b>  | Realman Picecoa Imreigiones D.C. 376        | Norma 11/1952.31<br>Defent BC          | friddutibus.     | <b>HIGHINTE</b> |
| ٠  | $\mathcal{L}$<br>1010-0020  | USLAGARD A MEJNA ALBERTO<br>01044165                             | OF CAN DEVARES TRUCTURE Y SEET ON DE WARRE OVER<br>manufacture                                | UNAH4006022E                                       | Fecha Isnie: 01/23/2020<br>Facha Tármmir, 55/06/2020   | DROIGLING        | Régimen Público Imreralonea D.L. 276        | Monte: 3/<br>Calles 3/                 | $\overline{15}$  | <b>VIGENTE</b>  |
| ٠  | $\rightarrow$<br>0005-0030  | FLOREZ SALAS JORDS LUIS TONIAS<br>erresse                        | ORIONA DE HIRABETRUCTURA Y CESTIÓN DE HIVERISCHES<br>Well informed                            | UNAM 155/2020                                      | Facts were 20-21-2022<br>Facha Tármina, 25/08/2022     | <b>DROILLAID</b> | Relatings: Pizzings invariationes D.L. 274  | Massey 1/2232.00<br>Callen St.         | $\omega$         | <b>VIGENTE</b>  |
|    | ×<br>0008-0000              | ADETUNA POSADLIA SERGIO LEANORO<br>TABIANIS                      | ERICILIA DE HARAKETRUSTURA Y GRETIČNI DE HARAKECHEE<br><b><i><u>Department</u></i></b>        | Crushe Fork 2020                                   | Facto locks: 14/27-2122<br>Facto Telemine: 14/20/2222  | ORDINARIO        | Régimen Público Imretalizzazione D.L. 376   | Mentel Schildrich<br>Defen: 87         | G.               | <b>VISENTE</b>  |
|    | $\sim$<br>0507-2220         | DEL GARRIO AVEA ALQUETE<br>34439399.                             | ORDIN DE HANASTRUCTURA Y DESTIDIOS INVERSIONES<br><b>Receiving</b>                            | T25-UKAM-2222                                      | Factle Incola: 01/06/2000<br>Facts Términe: 30/06/2022 | DROILLED.        | <b>Nágimun Poblico invaraiones D.L. 278</b> | Monte: 1/3000.00<br><b>Calles</b> : 3/ | HOOLEGLA         | TERMINADO       |
|    | 3004-0020<br>$\sim$         | VALDEZ PLOR DEVIALOS<br>54455105                                 | ERICHA DE RURRHISTO VIUDUCADO LOS HIVERSIONES<br><b>Installed</b>                             | 188 O'GEN 2022                                     | Fecha Inida: 01/04/2023<br>Facha Términe: 35/56/2223   | DROINARIO        | Regimen Ribrico Inversiones D.L. 276        | Manny 1/3487.00<br>Eater St.           | <b>INDOLESLA</b> | TERUTIADO       |
| -7 | 3539-5023                   | CASSO COVOORI ESSATIVI RUBBY<br>74942318                         | DRIDINA DE FIFRABETRUCTURA Y GESTIÓN DE INVERSIONES<br>Residents.                             | 1854 Halleddal                                     | Aucha Income 01/07/2020<br>Facha Tárming: 30/26/2022   | DROILLED.        | Réplicient Politics Inversiones S.L. 378    | Monta: 5/3203.00<br>Calve L.           | <b>LS</b>        | TERMINADO       |
| ٠  | W.<br>00042220              | <b>LARDVO SERVAL DREDORIO</b><br>2728867                         | OFICINA DE HARAKETRUCTURA Y GESTIÓN DE HANREICHES<br><b>Report Follows</b>                    | <b>PESOL-2020 LINAIA</b>                           | Factor limiter DE-DA 2000<br>Fecha Término: 30-09/2020 | <b>ORDINARIO</b> | Régimen Público Imversiones D.L. 276        | Monte: 1/3350.00<br>Cafee: S.          | 65               | vice-re-        |
| ٠  | $\mathbb{Z}$ .<br>0003-0222 | ARROVE JAPLIN DREDOKO<br><b>CIZERNY</b>                          | ORDIN DE HANSETAJOTUN V GESTION DE HABREIGHEE<br><b><i><u>Spinaltonic</u></i></b>             | RESOLVED SPIZINAI                                  | Factor Insign CT/DAT2020<br>Fecha Términe: 30 04/2022  | DRONARD.         | <b>Rasman Pitchics Inversional D.L. 276</b> | Marini S: 3000.00<br>Dates: 3/         | 5.0              | TERNINGO        |
|    | 10<br>2003-0030             | DEANDO SANOHET JUSTO PROBO-<br>31014325                          | UNDAD DE PROVECTOS DE HIVESTIGADION<br><b>Basicione</b>                                       | 0120-0015-c/kate                                   | Fecha Inizia: 01/06/2022<br>Fecha Términe: 21/07/2823  | ORDINARIO -      | Restrict Didnies Instructional D.L. 276     | Missour: Er 9352.00<br>Eates: St.      | 35               | TERHINADO       |

*Figura 181: Opción Funciones*

Después de darle clic en el botón funciones, nos muestra la siguiente ventana emergente funciones, donde el sistema permite agregar todas las funciones a desempeñar por el prestador dándole clic en el botón verde añadir

|                          | $=$ RRHH           |                                                                                        |                                                                                                    |                                                               |                                |      |                                                                                | <b>Q</b> courses                                       |                                                |                  |  |
|--------------------------|--------------------|----------------------------------------------------------------------------------------|----------------------------------------------------------------------------------------------------|---------------------------------------------------------------|--------------------------------|------|--------------------------------------------------------------------------------|--------------------------------------------------------|------------------------------------------------|------------------|--|
| $\sqrt{24}$<br>Principal | Tarakana -         | Gestión de Contratos<br>Regimen Publish memories (1), 276 . P.C. 900 0400              | <b>Say &amp; James</b><br><b>Systems</b><br>w. Tados                                                            | $\alpha$                                                      |                                |      |                                                                                |                                                        |                                                |                  |  |
| 飙                        |                    | <b>JERRY BERWEY</b>                                                                    | <b>FERGISH GRINDS:</b>                                                                                          |                                                               |                                |      |                                                                                |                                                        |                                                |                  |  |
| <b>Oprvocatorias</b>     | Código             | <b>Nondores</b><br><b>CONTRACTOR DESIGNATION WILLIAM</b><br><b>C. Service: Address</b> | <b>Powers</b><br>THE R. P. LEWIS CO., LANSING, MICH. 49-14039-1-120-2<br><b>Contract Exhibition of the Con-</b> | <b>Bescholder</b><br><b>REPORTED STATES IN AN OUTSTANDING</b> | Fecha:<br>Fortelling Statute 1 | Then | Régimen<br>Forte Severe 31 St 2001 - DC wild - Reprove Friends However 21, 276 | Page<br><b>BANK SCHILLER</b><br><b>Called B. Corp.</b> | <b>Deda</b><br><b><i>ADSISTENT COMPANY</i></b> | Estado           |  |
|                          |                    | <b>PLUGHOURS</b><br>2 Strouten Strainer<br><b>E</b> Funciones                          |                                                                                                    |                                                               |                                |      | ×.                                                                             | Morris St.<br><b>Hallan Bill</b>                       | <b>RAN</b>                                     | <b>VOID PET</b>  |  |
| Postulantes              |                    | <b>PUSHEESKALL</b>                                                                     | <b>BAkele</b> Criston <b>BERNAN</b>                                                                             |                                                               |                                |      |                                                                                | <b>Married 3, 2111, 30</b><br>ment by the same         |                                                | <b>HEATER</b>    |  |
|                          | 4 FEBRUARY PATTERS | <b>ACETAWITER</b>                                                                      |                                                                                                    | Functiones                                                    |                                |      |                                                                                | Monte & Street or<br><b>Safek St.</b>                  | $\sim$                                         | <b>CONTROL</b>   |  |
|                          |                    | <b>DEL SARRIS ANS</b><br>r means home                                                  |                                                                                                    |                                                               |                                |      | Center.                                                                        | Mark ECONOMIC<br><b>Called St.</b>                     | <b>HOSIZIA TERMINIST</b>                       |                  |  |
| Mantenimiento            |                    | <b>TALDED RUDE DE</b><br>4 Strautz Indicate                                            | __                                                                                                    | <b>URUGUIESE</b>                                              |                                |      |                                                                                | Married S. SAILTON<br>Talent Co.                       | <b>NOTIFICAL TERRIFICO</b>                     |                  |  |
|                          |                    | CATED STANDARD EDGA PARK IN<br><b>Р - ВЕЛИСЕЕ РАБАВТА</b>                              | DRIVER HAND RUTLAIN SERVICE SERVICES<br><b>Benefits I</b>                                                       | <b><i>ISSUALIATET</i></b>                                     | Facts more 2122-2222           |      | Felix Street ED001222 2001-AND Representation in an end of 274                 | Married S. 2112 311<br><b>ENGINEERING COMPANY</b>      |                                                | <b>TERMINADO</b> |  |
|                          | E FINNOSI D'ALBIT  | <b>JARDIN JANUAR DRESSAD</b>                                                           | SPONATE HANDED WORKING A SERVICE DE THERE CHEE<br>-                                                             | <b>REDUCED CABLE</b>                                          | Vanhammen CL Th 2223           |      | Faile Tennis 12/17/22 2014/00 7/4/7/2 17/2 17/2 17/2 17/2 17/2                 | Monte: \$1,2000.00<br><b>Gallery St.</b>               | $\sim$                                         | <b>HEATER</b>    |  |
|                          |                    | AVAILABLE ARCHIVES<br>4 bending William                                                | SPOIN SEMPLAYIRUDUM / SEPTIMER ANNUOUS<br><b>BERTHER THE</b>                                                    | <b>ROOJET RIVERS</b>                                          | Facts Initial CT (A/2002)      |      | Festa Weblate 35/563222 2001480 Rights Richts Harverst D.L.276                 | <b>MARINA SCIENTIST</b><br><b>CARACTER - THE SALE</b>  |                                                | TERMINOST        |  |
|                          |                    | DEANDO SANDARE JUSTIC FRONT-                                                           | UNDAD DE PROVEDITE DE HUESTIGACIÓN<br><b><i>Aprovadores</i></b>                                                 | <b>CURRISTANIA</b>                                            | Factor trends (71/28/2002)     |      |                                                                                | Marent \$1,3350.50<br><b>Safes En 1999 113</b>         |                                                | <b>TERMINEST</b> |  |
| Consultan                |                    |                                                                                        |                                                                                                    | <b>Communication</b><br><b>Supporter</b>                      |                                |      |                                                                                |                                                        |                                                |                  |  |

*Figura 182: Ventana Funciones*

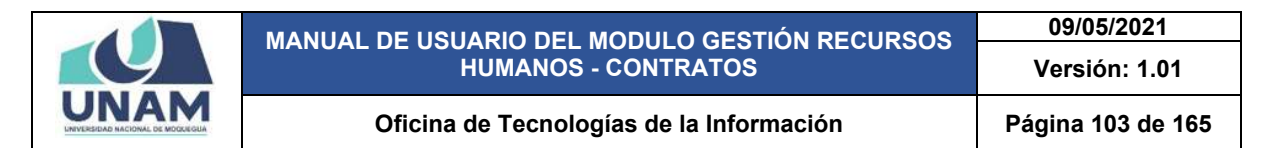

Luego muestra otra ventana emergente registro de funciones donde agregamos: (1) escribimos las funciones que va a desempeñar el prestador en el cargo asignado, (2) luego de ingresar la función le damos clic en el botón guardar tal como muestra la figura.

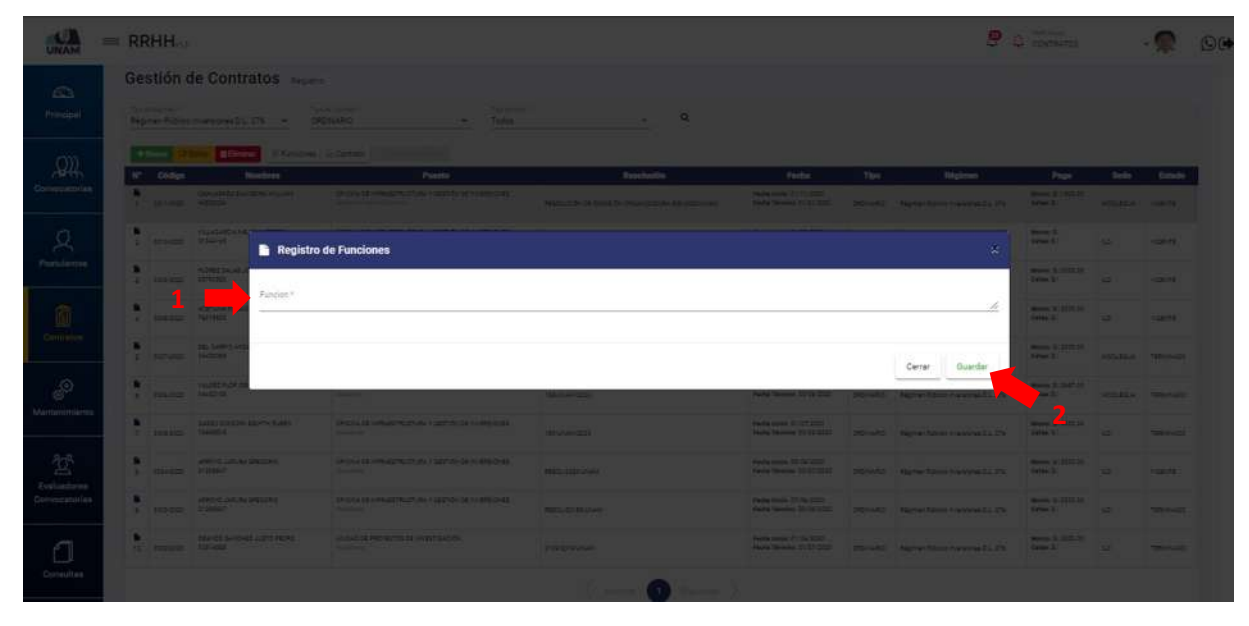

*Figura 183: Registro de Funciones*

Ingresamos las funciones que va a desempeñar en el cargo el prestador (redacción de documentos para trámite correspondiente), para esto se debe ingresar uno a la vez cada función a cumplir por el prestador y finalmente le damos clic en el botón guardar tal como muestra la siguiente figura.

|                        | $= RRHH$                   |                                                                                                    |                                                      |                                                                                                    |                                                                                                    |                                                 |       |                                                                                                    | $B$ a $C$                                                          |                      |                           |  |
|------------------------|----------------------------|----------------------------------------------------------------------------------------------------|------------------------------------------------------|----------------------------------------------------------------------------------------------------|----------------------------------------------------------------------------------------------------|-------------------------------------------------|-------|----------------------------------------------------------------------------------------------------|--------------------------------------------------------------------|----------------------|---------------------------|--|
| $\overline{\text{CS}}$ |                            | Gestión de Contratos                                                                                                    |                                                      |                                                                                                    |                                                                                                    |                                                 |       |                                                                                                    |                                                                    |                      |                           |  |
| .<br>Principal         | <b>Service Control</b>     | <b>Retrief Educations DC 215 - CADIQUES</b>                                                                                               | <b>The Common</b>                                    | <b>Contract Contract Contract Contract</b>                                                                                                    | <u>and the second second</u>                                                                             |                                                 |       |                                                                                                    |                                                                    |                      |                           |  |
|                        |                            | <b>The Line Bone</b>                                                                                                    | <b>A BRANDWAY COMMUNITY</b>                          |                                                                                                    |                                                                                                    |                                                 |       |                                                                                                    |                                                                    |                      |                           |  |
|                        | IF Didge                   | <b>Technology</b><br>A production of the product of the control of the control of the control of the control of<br><b>College Company</b> |                                                      | Powers:                                                                                                    | Househ is strictly benefits to strictly in the form of State. Seconds There Also consists the Consistent | Tucho.<br><b>TARACHER STERNES</b>               | Tips: |                                                                                                    | Page.<br><b>County of Street East</b>                              | <b>COMPANY HOMES</b> |                           |  |
|                        |                            | <b>All Secretary Construction</b><br><b>C. Alberta Miller Co.</b>                                                                         | <b>Registro de Funciones</b>                         |                                                                                                    |                                                                                                    |                                                 |       |                                                                                                    | _<br><b>SHARE</b>                                                  | <b>CONTRACTOR</b>    |                           |  |
|                        |                            | <b>But the Contract Service</b><br><b>E more MNG</b><br>Ranche 1                                                                          | Redacción de Documentos para Tramite Convegondiente] |                                                                                                    |                                                                                                    |                                                 |       |                                                                                                    | <b>Commercial Control</b> Editor<br><b>Company of Construction</b> | <b>CONTRACTOR</b>    |                           |  |
|                        |                            | <b><i>College Street</i></b>                                                                                                    |                                                      |                                                                                                    |                                                                                                    |                                                 |       |                                                                                                    | <b>Point &amp; All May</b><br><b>Grand Control Control</b>         |                      |                           |  |
|                        |                            | <b>B Committee</b><br><b>College Holling</b>                                                                                              |                                                      |                                                                                                    |                                                                                                    |                                                 |       | Guardar<br>Certar                                                                                                    | <b>Committee Committee</b><br>Grand School Trends                  |                      |                           |  |
| minimien               | <b>A PERSONAL SHOPPING</b> | <b>A CONTRACTOR</b>                                                                                                    |                                                      |                                                                                                    |                                                                                                    |                                                 |       |                                                                                                    | <b>STATISTICS</b><br>and the contract                              |                      | <b>Secretary Programs</b> |  |
| $\overline{a}$         |                            | <b>All DEDUCTIONS</b><br>The company of the party of                                                                                      |                                                      | <b>DISA COMMITMENT CONTINUES OF A</b>                                                                                                    | <b>COMMERCIAL CONTRACTOR</b>                                                                             | <b>Technical Edit And Inc.</b>                  |       | The State of North American State County County County County County County County County County County County County County County County County County County County County County County County County County County County | <b>County Distances</b>                                            |                      |                           |  |
| 鸳<br>Dealership        |                            | <b>A complete and a state</b><br><b>No. Search States 100</b>                                                                             |                                                      | <b>STORAGE IN AN IN THE VALUE OF A REPORT OF</b>                                                                                                    | <b>Contact Contact Service</b>                                                                           | <b>Partial forms of the country.</b>            |       | they many third at the property that countries in the first term of the country of                                                                                                    | <b>THE R. P. LEWIS</b>                                             |                      |                           |  |
| Comocergiae            | <b>Contract Printer</b>    | <b>A</b> construction of the construction                                                                                                 |                                                      | The District of the Highest Control of the Second Second Second Second Second Second Second Second Second Second Second Second Second Second Second Second Second Second Second Second Second Second Second Second Second Seco | <b>PERSONAL PROPERTY</b>                                                                                 | <b>Production of the Second Con-</b>            |       | Fair News Streeters - projects - Paper Fairway Law Street - Dec - Projects - Dec - Dec - Dec - Dec - Dec - Dec - Dec - Dec - Dec - Dec - Dec - Dec - Dec - Dec - Dec - Dec - Dec - Dec - Dec - Dec - Dec - Dec - Dec - Dec - D | <b>Committee Committee</b>                                         |                      |                           |  |
|                        | <b>THE MANAGER THRUSH</b>  | <b>INTERNATIONAL STATE IN STATE OF A SECOND PROPERTY</b>                                                                                  | <b>HARACTER STORE AND THE CONTRACTS</b>              |                                                                                                    | <b>EXECUTIVE</b>                                                                                         | <b>Printed by Committee Committee Committee</b> |       | Face Moore Publisher - Indicated - Apple Moore Handywalls DK - False R - 1942                                                                                                    | <b>Committee Committee Committee</b>                               |                      | <b>CONTRACTOR</b>         |  |
| Consultas              |                            |                                                                                                    |                                                      |                                                                                                    |                                                                                                    |                                                 |       |                                                                                                    |                                                                    |                      |                           |  |

*Figura 184: Guardar Registro de Funciones*

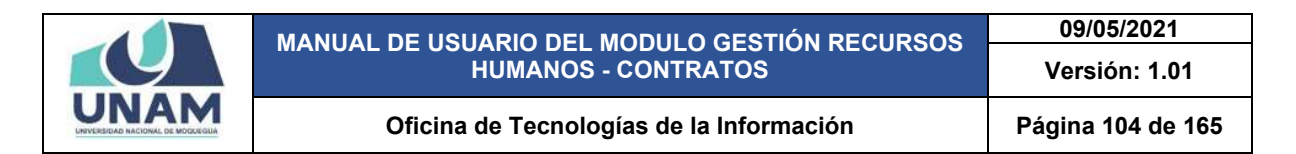

Después de darle clic en el botón guardar muestra un mensaje de confirmación con el siguiente mensaje ¡éxito! La información se guardó correctamente.

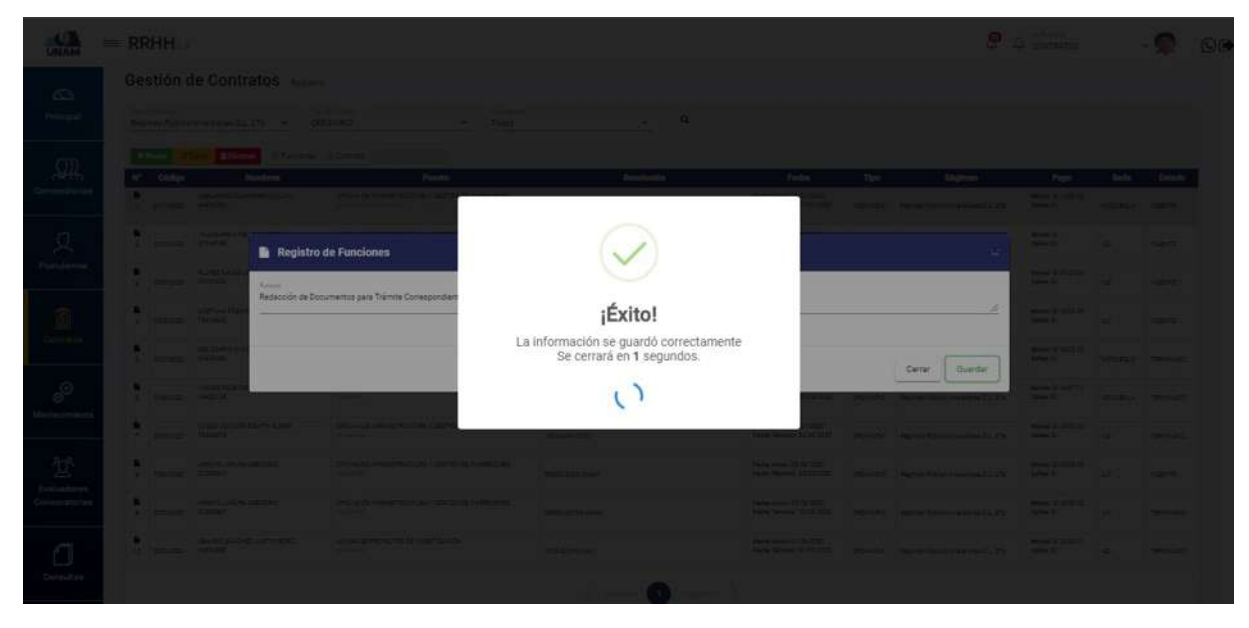

*Figura 185: Mensaje de Confirmación*

Después de agregar la primera función que va desempeñar el prestador, para agregar la siguiente función nuevamente le damos clic en el botón añadir de color verde y volverá a mostrarnos la ventana registro de funciones y así vamos agregando todas las funciones que va desempeñar el prestador en el cargo asignado hasta agregar la última función y le damos clic en guardar.

|                        | $=$ RRHH. |                                                                                                    |           |                                                                                                    |                                                                                                    |              |                                    |     |                                                                                                    | <b>P Q carriers</b>                                                                                                    |                           |                    |  |
|------------------------|-----------|----------------------------------------------------------------------------------------------------|-----------|----------------------------------------------------------------------------------------------------|----------------------------------------------------------------------------------------------------|--------------|------------------------------------|-----|----------------------------------------------------------------------------------------------------|----------------------------------------------------------------------------------------------------|---------------------------|--------------------|--|
| $\overline{\text{CS}}$ |           | Gestión de Contratos                                                                                                    |           |                                                                                                    |                                                                                                    |              |                                    |     |                                                                                                    |                                                                                                    |                           |                    |  |
| ministr.               |           |                                                                                                    |           | Baymen Polices management 2. The company of CASA/ASS - Company of the CASA and CASA/ASS -                                                                                                    | <b>Contract Contract Contract Contract Contract Contract Contract Contract Contract Contract Contract Contract Contract Contract Contract Contract Contract Contract Contract Contract Contract Contract Contract Contract Contr</b> |              |                                    |     |                                                                                                    |                                                                                                    |                           |                    |  |
|                        | IP Oldes  | Then I can think it to the charge.                                                                                                    | Newdorm's | Processing                                                                                                    |                                                                                                    | Traucturitie | Fireba.                            | The |                                                                                                    | Page 1                                                                                                    |                           | Seals (Estado      |  |
|                        |           | <b>CONTRACTOR</b>                                                                                                    |           | The control and the custom of the control and control and control and control and control and control and control and control and control and control and control and control and control and control and control and control                | <b>PRODUCTS OF CHARLES CHOMA AND RELEASED FOR</b>                                                                                                    |              |                                    |     | <b>Contractor of the Contractor Contractor Contractor Contractor Contractor Contractor</b><br><b>Searching 1970 - mount construction of the Time State County</b> |                                                                                                    |                           |                    |  |
|                        |           | <b>Allen Constantinople and Constantinople and Constantinople and Constantinople and Constantinople and Constantinople and Constantinople and Constantinople and Constantinople and Constantinople and Constantinople and Consta</b><br><b>S. Green Division</b>    |           | <b>Registro de Funciones</b>                                                                                                    |                                                                                                    |              |                                    |     |                                                                                                    | _<br><b>DANCY !!!</b>                                                                                                    |                           | <b>COMPANY</b>     |  |
|                        |           | <b>All Controllers</b><br>a dispos inter-                                                                                                    | Fareway.  | Manejo del sistema integrado de pestión universitaria - SIGEUN                                                                                                    |                                                                                                    |              |                                    |     |                                                                                                    | <b>Property Services</b><br><b>Seat 30 and 20 and 20 and 20 and 20 and 20 and 20 and 20 and 20 and 20 and 20 and 20 and 20 and 20 and 20 and 20 and 20 and 20 and 20 and 20 and 20 and 20 and 20 and 20 and 20 and 20 and 20 and 20 and 20 and 20 and 20 and</b> |                           |                    |  |
|                        |           | $\overline{\phantom{a}}$<br><b>AT HIMAGE TATING</b>                                                                                                    |           |                                                                                                    |                                                                                                    |              |                                    |     |                                                                                                    | <b>The Country of the Country of the Country of the Country of the Country of the Country of the Country of the Co</b><br><b>RACK COMPANY</b>                                                                                                    |                           |                    |  |
|                        |           | <b>No. of Charles Co. 24-14-140</b><br>The Concession of the Concession                                                                                                    |           |                                                                                                    |                                                                                                    |              |                                    |     | Guardan<br>Cerrar:                                                                                                    | <b>MARK SCHELLER</b><br>dealer and admitted the second<br>m.                                                                                                    |                           |                    |  |
| taileimies             |           | <b>A</b> Committee of the Committee of the Committee of the Committee of the Committee of the Committee of the Committee of the Committee of the Committee of the Committee of the Committee of the Committee of the Committee of t<br><b>Contractor Contractor</b> |           |                                                                                                    |                                                                                                    |              |                                    |     |                                                                                                    | <b>Provident Contract</b><br><b>State Street</b>                                                                                                    | <b>CONTRACTOR</b> MARINEZ |                    |  |
|                        |           | <b>No. 1980 Contractor Contractor</b><br><b>C. Linkson, Newsa, Inc.</b>                                                                                                    |           | <b>REGISTER ANNUAL PROPERTY AND THE PROPERTY AND INCOME.</b>                                                                                                    | <b>ENVIRONMENT</b>                                                                                                    |              | <b>Parka was PITT 2001</b>         |     | table book of Multiple in the series of the company of the series of the series of the series of the series of                                                    | <b>Commercial Contract</b>                                                                                                    |                           |                    |  |
|                        |           | <b>NY PERSONAL PROPERTY</b><br>1 South Hills                                                                                                    |           | SHOPLINGTON AT THE CARD OF THE CARD OF THE CARD OF THE CARD OF THE CARD OF THE CARD OF THE CARD OF THE CARD OF                                                                                                    | <b>CONTRACTOR</b>                                                                                                    |              | <b>Pages were 10 to 2000</b>       |     |                                                                                                    | <b>The Company's Company's Company's</b>                                                                                                    |                           | <b>START START</b> |  |
| <b>Commonweal</b>      |           | <b>A Contract And All All Property</b><br>the family of the control                                                                                                    |           | <b>SPECIAL EXPERIMENTAL CONTRACTOR CONTRACTOR</b>                                                                                                    | <b>Bally of Brown</b>                                                                                                    |              | <b>Twen mow IP to can.</b>         |     | the door things  Directly for the permit of the first term of the                                                                                                 | <b>COMMERCIAL PROPERTY</b>                                                                                                    |                           | <b>CONTRACTOR</b>  |  |
|                        |           | the process the same of the contract of                                                                                                    |           | <b>The contract of the Contract of the Contract of the Contract of the Contract of the Contract of the Contract of the Contract of the Contract of the Contract of the Contract of the Contract of the Contract of the Contract </b><br>____ | <b>POULSES</b>                                                                                                    |              | <b>Party Public Co. 24 Control</b> |     |                                                                                                    | <b>Committee School</b>                                                                                                    |                           |                    |  |
| <b>Consulter</b>       |           |                                                                                                    |           |                                                                                                    |                                                                                                    |              |                                    |     |                                                                                                    |                                                                                                    |                           |                    |  |

*Figura 186: Guardar Segunda Función a Desempeñar*

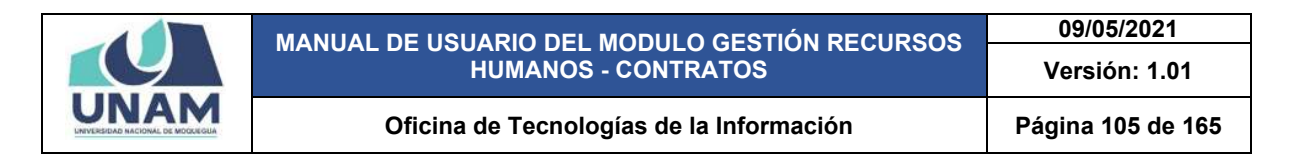

Después de darle clic en el botón guardar muestra un mensaje de confirmación con el siguiente mensaje ¡éxito! La información se guardó correctamente.

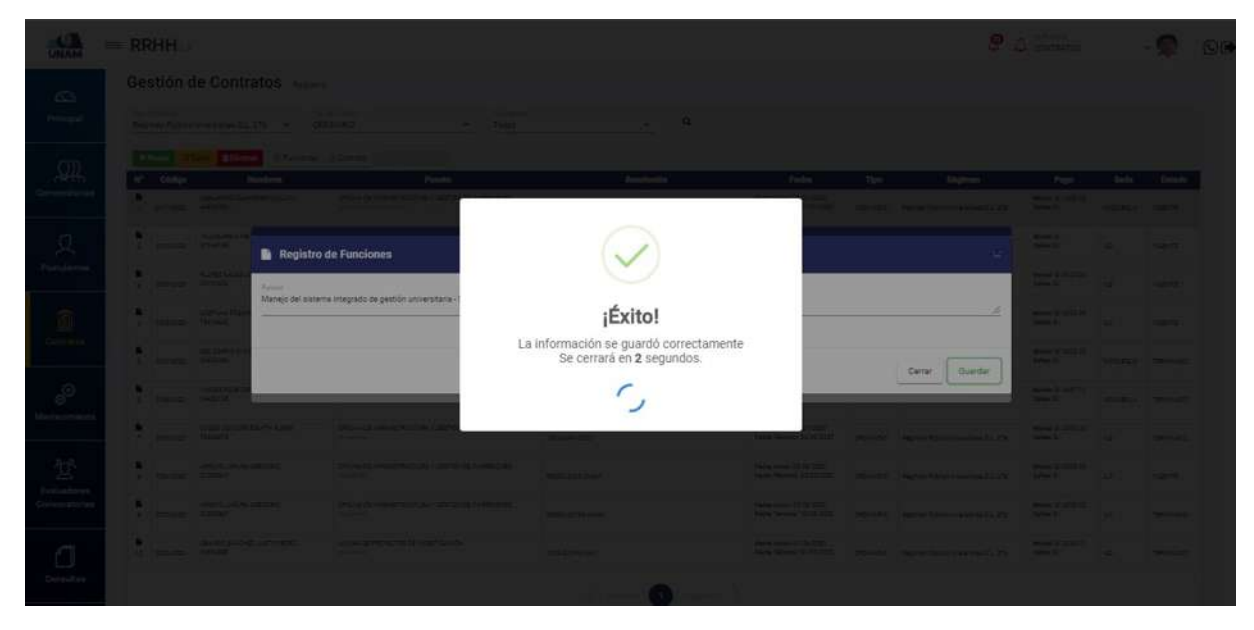

*Figura 187: Mensaje de Confirmación*

Después de añadir todas las funciones que va desempeñar el prestador nos muestra una ventana emergente con todas las funciones agregadas, donde también tenemos la opción de editar y eliminar una de las funciones que se quiere modificar finalmente le damos clic en el botón cerrar tal como muestra la siguiente figura.

|                               |   | $=$ RRHH                                             |                                                                                 |                                                                                                    |                                                                                                  |                                              |                     |                                                                                                    |                                                                      | $B$ $D$ covenance                                                                       |                                           |                                       |  |
|-------------------------------|---|------------------------------------------------------|---------------------------------------------------------------------------------|----------------------------------------------------------------------------------------------------|--------------------------------------------------------------------------------------------------|----------------------------------------------|---------------------|----------------------------------------------------------------------------------------------------|----------------------------------------------------------------------|-----------------------------------------------------------------------------------------|-------------------------------------------|---------------------------------------|--|
| C <sub>3</sub><br>Principal   |   | <b>New York Designant of</b>                         | Gestión de Contratos<br>Regimen Publish Inversioned D.L.276 : m                 | <b>Saling Cover</b><br><b>ORDINARIO</b>                                                                                                    | Tester<br>۰.                                                                                     | ۰.                                           | $\alpha$            |                                                                                                    |                                                                      |                                                                                         |                                           |                                       |  |
| $\cap$<br>ЖН<br>Convocatorias | w | + Hamm  <br>Olidos<br><b>C - SETVICTOR - FARMISH</b> | <b>O Eliminat</b><br><b>DISCUSSION</b>                                          | <b>E</b> Funciones                                                                                                    |                                                                                                  |                                              |                     |                                                                                                    |                                                                      | Page<br>Memor Schlatts St.<br><b>General</b>                                            | <b>Tado</b><br><b>ADDITION / FEBRUARY</b> | Estude                                |  |
| д<br><b>Postulantes</b>       |   | 2 Streets District<br>I Import system                | <b>VILLAGERDA KIE</b><br><b>PUTHER EALIER</b><br>$\rightarrow$                  | <b>El Andr</b> Er Solan Billenhar<br>Redacción de Documentos para Tránita Correspondiente<br>Manejo dei sistema integrado de gestiún universitaria - SIGEUN                                                |                                                                                                  | <b>Funciones</b>                             |                     |                                                                                                    |                                                                      | Moved 5<br><b>Called 31</b><br><b>Married Contract</b><br><b>Sales 2.1</b>              | ÷<br>$\rightarrow$                        | <b>USE OF</b><br><b>HEATS</b>         |  |
| 面<br><b>Contratos</b>         |   | 4 HOSTELL TRITINGS<br>L INTER DATA                   | ACETURA PESAS<br>3<br>$\overline{\phantom{a}}$<br><b>CEL CARRIE 415</b>         | Recepción de documentos internos para trámite correadordiente<br>Esboración de requerimiento de servicios y blenes<br>Dranisary sustable/ el alahiro decumentaria<br>Seguimiento de documentos tramitados. |                                                                                                  |                                              |                     |                                                                                                    |                                                                      | <b>Monte SCENER DE</b><br>$L$ and $L$<br><b>Market \$1,0000.00</b><br><b>Called St.</b> | $\sim$<br><b>SECRETARY TENORICO</b>       | <b>COUNTY</b>                         |  |
| ூ<br>Mantenimiento            | ٠ | $E = 1000722$                                        | a.<br>- 31<br><b>PASSENGER</b><br><b>SHEETER</b><br><b>CATED CENTER</b>         | Coordinación de agenda de la jefatura.                                                                                                    | Otras funciones que le asigne y/o encargue su jefe inmediato, de aquendo a la misión del puesto: |                                              |                     |                                                                                                    |                                                                      | Mont State at<br><b>Exter 30</b><br>Married S. 21111-211                                | ACOURDIA 1 MAIN AND                       |                                       |  |
| 驾<br>Evaluadorea              |   | 7.406221<br>$E = 10542241$                           | <b>TADARD 18</b><br><b>JAROS JANA DRIVER</b><br><b>SYSSESS</b>                  | -                                                                                                    | DROVE DE FINISER PLUMA E 222-25 DE MÉRECIAS                                                      | <b>RESISTENCIAL</b>                          |                     | Facility Houses CA 756 2003<br>Facto Storms: 30 ST 2227                                                   | Cerrar<br>DISTURB   Reprint Primary Professional DC 274              | Dates 31<br>Monte 3: 2171-24<br><b>Sales St.</b>                                        | <b>ALC</b><br>$\rightarrow$               | <b>TERRITOLES</b><br><b>CONTR</b>     |  |
| Convocatorian<br>∩            |   | 4 Images<br>10 - 200 220 - 119 AM                    | <b>ARRESTS LATURE CREEKEE</b><br><b>ZT20BBuT</b><br>DEANCO SANOHEZ JUSTIC PECHO | -<br>UNDAI DEPRIMETTA DE HIVESTADON<br><b>Burning</b>                                                                                                    | STERN SEAVANTIFICATION VISIT CAST CAR ANDRE CHEV-                                                | <b>STOLET FINANCE</b><br><b>CONSTRUCTION</b> |                     | Factor Home: CUDA 2722<br>Facily Terminal Study State<br>Permanent (7136-2122)<br>Varia Thomas 11 01 1221 | DONARD Reproduces noticeable 2%<br>DOILARD Agree River Heathead L 2% | MARIN SCIENCE<br>Called 3<br>Move 1/221120<br><b>Walker Bill</b>                        | <b>M</b><br><b>Bally</b>                  | <b>TERNIFOLIST</b><br><b>TERIMAGO</b> |  |
| Consultas                     |   |                                                      |                                                                                 |                                                                                                    |                                                                                                  |                                              | <b>Construction</b> |                                                                                                    |                                                                      |                                                                                         |                                           |                                       |  |

*Figura 188: Pantalla de Todas las funciones Agregadas*

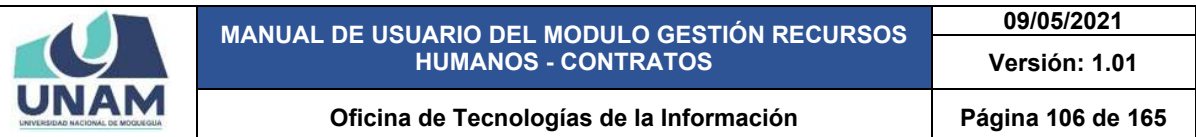

*Opción contrato* después de realizar todo el proceso de registrar al prestador y agregar las funciones que va a desempeñar en el puesto laboral el siguiente paso es generar el contrato del prestador para esto le damos clic en el botón contrato.

|                    |                     |                  | Gestión de Contratos Registro                                |                                                                                                   |                                                 |                                                         |           |                                              |                                  |                 |                |
|--------------------|---------------------|------------------|--------------------------------------------------------------|---------------------------------------------------------------------------------------------------|-------------------------------------------------|---------------------------------------------------------|-----------|----------------------------------------------|----------------------------------|-----------------|----------------|
|                    |                     | Tuccia Represent | Régimen Público Inversiones D.L. 276 -                       | Toyota form f<br>Tax is Correct."<br><b>ORDINARIO</b><br>Todos<br>$\sim$                          | $\alpha$<br>$\sim$                              |                                                         |           |                                              |                                  |                 |                |
|                    | $+$ Human<br>×      | <b>Código</b>    | <b>O'Edite: D'Eliminar &amp; Funciones</b><br><b>Nombres</b> | <b>Ed Contrato</b><br><b>Poneto</b>                                                               | Reeobactón                                      | <b>Fachs</b>                                            | Tipo      | Régimen                                      | Page                             | <b>Sade</b>     | Extede         |
| Convocatorias      | п<br>$\sim$         | convert-         | SANUARIZA SAAVEDRA VILLIARE<br>44209304                      | DRONA DE HRMJETRUCTURA Y SESTION DE HVEREICHES.<br><b>Building School School</b>                  | RESOLUCIÓN DE COMIDIÓN CREANIZADORA BEDIDODUNAM | Vesta board 01/11/2000<br>Fecha Termina: 31/21/2021     | DRILLING  | Regimen Paterios Immersiones D.L. 278        | MAIN 1/1800.00<br>Cow Li         | <b>MODUBSUA</b> | <b>VIGENTE</b> |
|                    | ٠<br>2 <sup>1</sup> | stinger          | VILLAGARDIA MEJSA ALBERTO<br>21244144                        | ORONA DE HARAESTRUCTURA Y GESTION DE INVERSIONES<br>Abbrication.                                  | UKAMARIN 2022                                   | Facha Impia: 01/25/2020<br>Fecha Termine: 30-09/2020    | DRIVING   | Régimen Pizzion inversiones 21, 276          | Monte: S.C<br>Catas: 1/          | <b>KD</b>       | <b>VIGENTS</b> |
| Postulantes        | ٠<br>$\mathbb{R}^n$ | 0009-0030        | RANDT BALAS JORGE LINE TOOLAS<br>10760000                    | OF DINA DE HARAESTRUCTURA Y GESTION DE HARAESCHES<br><b>Scott College</b>                         | UNAMAGE 2022                                    | Fecha mode: 20:57/2000<br>Facts TArming, 30-06 2222     | DROILLAND | Résimen Potrius Inversiones S.L. 279         | Morris 3/3000.00<br>Catas SC     | $-6.0$          | <b>VIGENTE</b> |
|                    | ٠<br>4.7            | 100090222        | ACETURA POSADLIA SERGIO CEANORO<br>PADVANTE                  | DECISION DE HAMAISTROCTURA Y SESTION DE HIVERSIONES<br><b>Residential</b>                         | UNAMA 438-2020                                  | Fecha mode: 14/57/2000<br>Facto Tárming: 14/30/2020     | DROIGARD. | <b>Rakiman Dobilion Inversionas D.C. 275</b> | Monte: E: 3500.00<br>Callett St. | 12              | <b>VIGENTE</b> |
|                    | ٠<br>×.             | 00070320         | DEL CARRIO AVOA ALIQUETO<br>04439099                         | DRIDNA DE HARASSTRUCTURA Y GESTIÓN DE HANREICHES<br><b>Business</b>                               | 128 GHAM2020                                    | Fecha Islake: 01/06/2020<br>Facha Término: 20/06/2020   | DERIVED 1 | Rayman Picerso Inventores D.L. 278           | Monte: 1/3320.00<br>Calles: S.C. | MODUEDJA:       | TERRAFIADO.    |
| Mantenimiento      | ٠<br>$\epsilon$     | 2006-0022        | VALORY FLOR DOWLOD<br>04432128                               | OPONA DE SUPERVISIÓN Y LIQUIDAD DX DE HVISPONES<br>instrume."<br>지원 우리 동아이에서 오염을 잡아 놓아보다 이 거지만 봐. | 1391244842001                                   | Fecha Inizia: 01/54/2020<br>Fecha Término: \$5/56/2022  | DRIVING 1 | RESINAN POMAIA INVESIANA D.L. 276            | Monte: 3/3417.30<br>Callet 1/    | MODULES, A.     | TERMINIADO     |
|                    | ٠<br>÷              | 2009-2220        | CASSO CONOCRI ESSATIVITATION<br><b>TEGERIE</b>               | ORIGINA CO HIRMAESTRUCTURA Y GESTION DE INVERSIONES<br><b>Remains to</b>                          | 1894/448-2220                                   | Facts misia: 01/27/2320<br>Factor Titresing: 30-09-2020 | DREINLAND | Regimen Politics inversiones D.C. 276        | Morris 1/3005.00<br>Calles, S.C. | 55              | TERMINIADO     |
| <b>Evaluadorea</b> | ٠<br>$\mathbf{r}$   | 10140320         | ARROVO JAPLAA GREGORIO<br>21203947                           | OF CHARGE HARASSTRUCTURA Y GESTION DE AMERICAES<br>Paradicals.                                    | MESS-2020-LINAIA                                | Fecha lokks: 02/06/2000<br>Fache Tármine: 30-07/2020    | DASILIAD  | Resorving Plotenes Inventories D.C. 279      | Monte: 3:3000.00<br>Galler, S.L. | $\mathbb{Z}^n$  | <b>VIGHTOR</b> |
| Convocatorian      | в<br>$\pm$          | 0003-2222        | TESCAD THEFT Y DEDOCED<br>STORESAY.                          | OFICINA DE HIFRAESTRUCTURA Y GESTIÓN DE HAVERSICHES.<br><b>Business Co.</b>                       | RESOL-COVID-LOAN                                | Fecha Intola: 07/28/2020<br>Fache Término: 30/06/2022   | DRAINING  | Roomer-Pitersa Inversiones D.C. 279          | Monto: \$/3300.00<br>Calva: 5/   | <b>LD</b>       | TERRATUADO     |
|                    | ٠                   | 10 0002-0000     | DEANDO SANCHEZ JUSTO PEDRO<br>30514388                       | UNDAD DE PROVECTOS DE VIVESTIGADIOS<br>Kenishinki                                                 | <b>DTDS-SOTS-LIGARE</b>                         | Facts tolde 21/26/2022<br>Facto Tálmins: 21/07/2022     | DROMAAID. | Regimen Position impressiones D.L. 276       | Monte: 5/2250.00<br>Dates: S/    | 3.5             | TERESSIZED     |

*Figura 189: Opción Contrato*

Después de darle clic en el en el botón guardar el sistema genera el modelo de contrato temporal de servicios personales con, cargo a proyectos de inversión del prestador en archivo PDF con opciones a descargar e imprimir con todas las bases legales, y bajando el cursor con el mouse hacia abajo visualizaremos las funciones que se ingresó en la cláusula tercera.

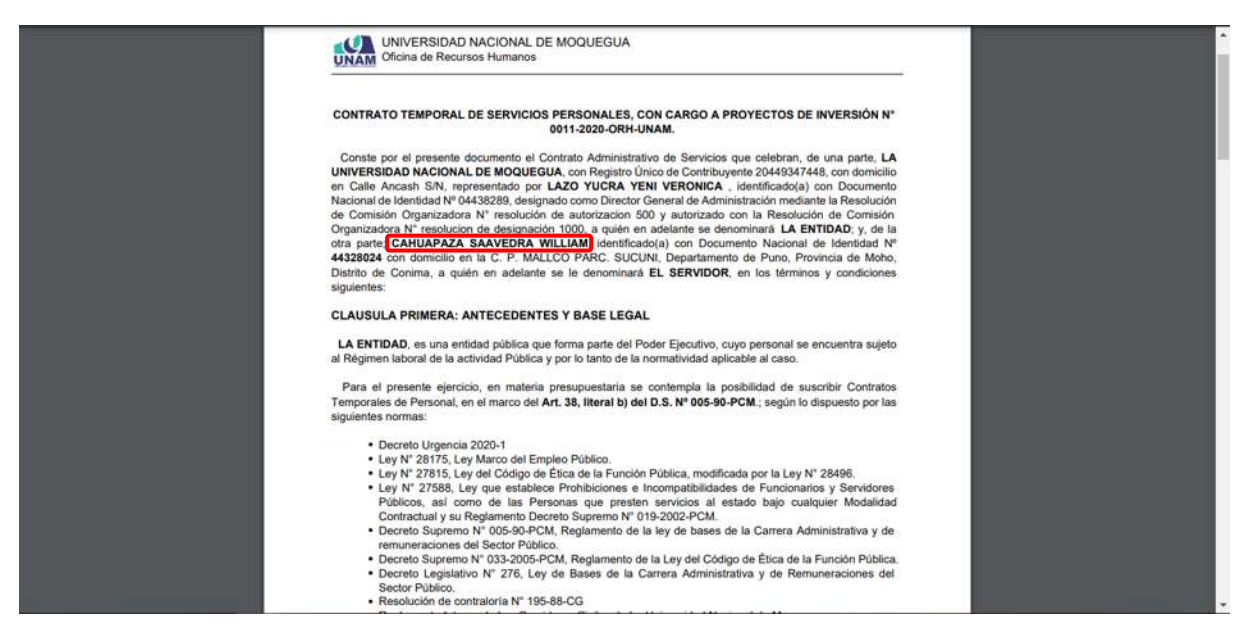

*Figura 190: Contrato Generado en PDF*

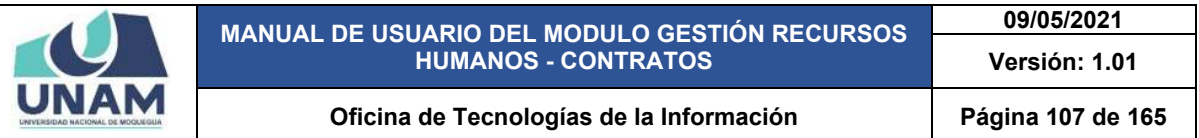

*Opción crear adenda* para crear una adenda tenemos que ver a cuál de los prestadores se le va hacer un contrato tipo adenda, para esto identificamos al prestador y lo seleccionamos luego le damos clic en el botón editar.

|                    |                     |                | Gestión de Contratos Registro                                      |                                                                                                   |                                                   |                                                          |                |                                           |                                  |                 |                |
|--------------------|---------------------|----------------|--------------------------------------------------------------------|---------------------------------------------------------------------------------------------------|---------------------------------------------------|----------------------------------------------------------|----------------|-------------------------------------------|----------------------------------|-----------------|----------------|
|                    |                     | Tarrielleprent | Régimen Público Inversiones D.L. 276. -                            | Taxable forms?<br>Taxas Cymru *<br><b>ORDINARIO</b><br>Todos<br>$\sim$                            | $\alpha$<br>$\sim$                                |                                                          |                |                                           |                                  |                 |                |
|                    | ×                   | Códon          | <b>BERNIE</b> EFunciones El Contrato<br>7 Editor<br><b>Nombres</b> | <b>BALLASTA PRODUCT</b><br><b>Puesto</b>                                                          | Resolución                                        | <b>Fachs</b>                                             | Theo           | Régimen                                   | Page                             | <b>Sede</b>     | Extede         |
| Convocatorias      | п<br>$\mathbb{R}$   | 00110222       | CANLARKZA SAAVEDRA WALLAND<br>44338324                             | DRICHA DE HIRMESTRUCTURA VIGESTICH DE HVIDRE/CHES.<br><b>Business Constructions</b>               | RESOLUCIÓN DE COMISIÓN ORGANIZAÇORA ESSISSO UNHAN | Fecha Inside: 21/27/2020<br>Fecta Termino: 22/10/2022    | DROILLAND      | Riggingh Piceros Inversiones D.L. 378     | Monte: 5/1920.00<br>false for    | <b>MODULES</b>  | TERRIFIADO     |
|                    | ٠<br>$2^{\circ}$    | 2010-0022      | VILLAGARDA ME AA ALBERTO<br>21244148                               | DRONA DE HARABSTRUCTURA Y GESTIÓN DE INVERSIONES                                                  | UILLANDD9-2020                                    | Facha Inisia: 01/23/2020<br>Factor Telemina: \$5/09/2022 | DRIVING        | Regimen Position inversiones 211, 279     | Monte: 1/<br>Calve 1/            | w               | <b>VIGENTS</b> |
| Postulantes        | ٠<br>$\overline{z}$ | 1003-0220      | FLORID SALAS JORGE LUIS TOYALS<br>SCREENE                          | ORIGINA DE HARASSTRUCTURA Y GESTION DE INVERSIONES<br><b>Remaining</b>                            | Under 100 2223                                    | Facts mide: 20:07/2000<br>Facto Términe, 20106/2020      | DREIGHT        | Adalman Picerson minimizines D.C. 279     | Morte: 3/3005.00<br>Callen S/    | 52              | VIGENTE        |
|                    | $\sim$              | 1003-0020      | ADETURN POSADLIA DERGIO LEANORO<br>75070602                        | OF CHAIRS IN FAILURE YARD YARD RESIDENCE.<br><b>Parameter</b>                                     | LOUIS 434-0222                                    | Facta locks: 14/27/2000<br>Factor Térming: 14/30/2335    | CASILLAG       | Resonance Distances Investigates D.L. 279 | Monte: 2: 3000.00<br>Dates: SC   | 15              | VIGENTS        |
|                    | ٠<br>T.             | 2027-2022      | DEL CARRIO AVOA AUGUSTO<br>04459000                                | 23-DREW 20 / GREEN AVAILABLE WAS REPORTED A 20<br><b>Business Co.</b>                             | 138-0144-2022                                     | Fecha Antoin: C1/28/2000<br>Facha Tármine: 30/06/2022    | DRIVING.       | Regimen Pizzins inversiones D.C. 276      | Monta: \$/3500.00<br>Calles: 2.  | MODURELA        | TERRATULED     |
|                    | ٠<br>e.             | 0004-0022      | <b>ULLDEZ PLOR CEWALDO</b><br>SAIDZFOR                             | DECKY DESTABLISION A FORDOVOGI HABARONES<br>materials.                                            | 18942685-2022                                     | Facha Inizia: 01/04/2202<br>Fache Término: 20 06/2022    | DROHAAG.       | Restrict Matrice Providence D.L. 276      | Mante: 5/3487-00<br>Calsa: S.L.  | <b>MODUESUA</b> | TERMINADO      |
| Mantenimiento      | ь<br>2.             | 5516-5519      | CASSO CONSON ESLICIN MUSEU<br>76062219                             | SPICOLA DE HANAESTRUCTURA Y GESTION DE INVERSIONES<br><b>Russiannia</b>                           | 1854344162022                                     | Pache lossie: 01/07/2020<br>Facha Tármine: 35/10/2522    | <b>SESSAGE</b> | Régimen Statios musiciones D.L. 276       | Marks 1/3000.00<br>Galax St.     | $\pm 5$         | TEMANUANE      |
| <b>Evaluadorea</b> | ٠<br>×.             | 3054-0320      | AMADVE JAPLAA DREGONO<br>COSESAT                                   | SPIESVA DE SIPALESTRUCTURA VIDESTICI DE AVIBREICHES<br><b>Business</b>                            | <b>MESOL-2020-CRAIN</b>                           | Facts more. 01/26/2020<br>Facts Tarmins 30-07-2020       | DROIGED        | Résimen Poblicis Impressiones D.L. 279.   | Monte: \$13000.00<br>Defeal St.  | $\overline{5}$  | vigiliers:     |
| Convocatorian      | ٠<br><b>W.</b>      | 1003-2003      | ARROVE JAILINA DISSORIE<br>STORESAY                                | OF CITAL DE FIFRAESTRUCTURA Y GESTIÓN DE FIVEREIGNES<br><b>Waldwide</b>                           | AESOL-20182-Chialti                               | Fecha Estde: 07/06/2000<br>Fachs Tármme: 30/06/2020      | DROTILARD      | Resiner Piblics Investmes D.L. 276        | Morto: \$/3300.01<br>Calles (2)  | $\omega$        | TERUPLED.      |
|                    | ٠<br>$10 -$         | 0033-0030      | DRANDO SANDHES JUSTO PEDAD<br>22814502                             | UNDAD DE PROVECTOS DE VIVESTIGACIÓN<br><b>Weighed's</b><br>2008   MARCH 1990   1990   1990   1990 | 0100-2219-chiatri                                 | Fache Inizia: 01/06/2020<br>Facha Tármmal 21/27/2222     | DROILLAUS      | Régiment Pattrick Imrejatories D.L. 276   | Maanka: \$/2250.00<br>Callas St. | 53              | TERMINADO      |

*Figura 191: Opción Crear Adenda*

Luego de darle clic en editar nos muestra el formulario registro de contratos y vamos al campo estado en estos momentos se encuentra en el estado de vigente para generar el contrato de adenda necesitamos cambiarle de estado vigente a estado de terminado. Y para esto le damos clic en el campo estado luego seleccionamos el estado de terminado tal como muestra la siguiente figura.

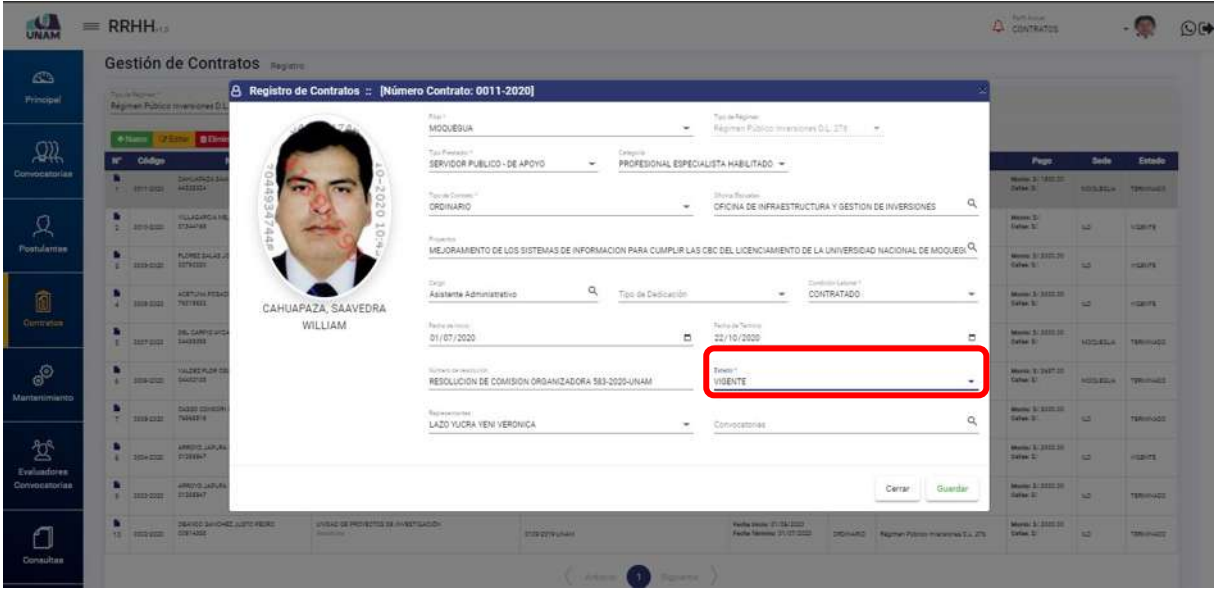

*Figura 192: Estado de Contrato*

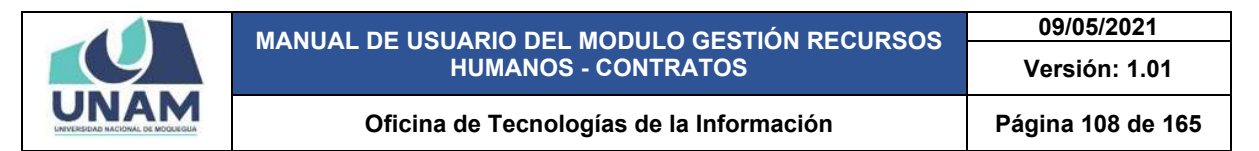

Como se observa el formulario, seleccionamos la opción terminado y vemos el campo estado se cambió al estado terminado, y luego le damos clic en el botón guardar tal como muestra la siguiente figura.

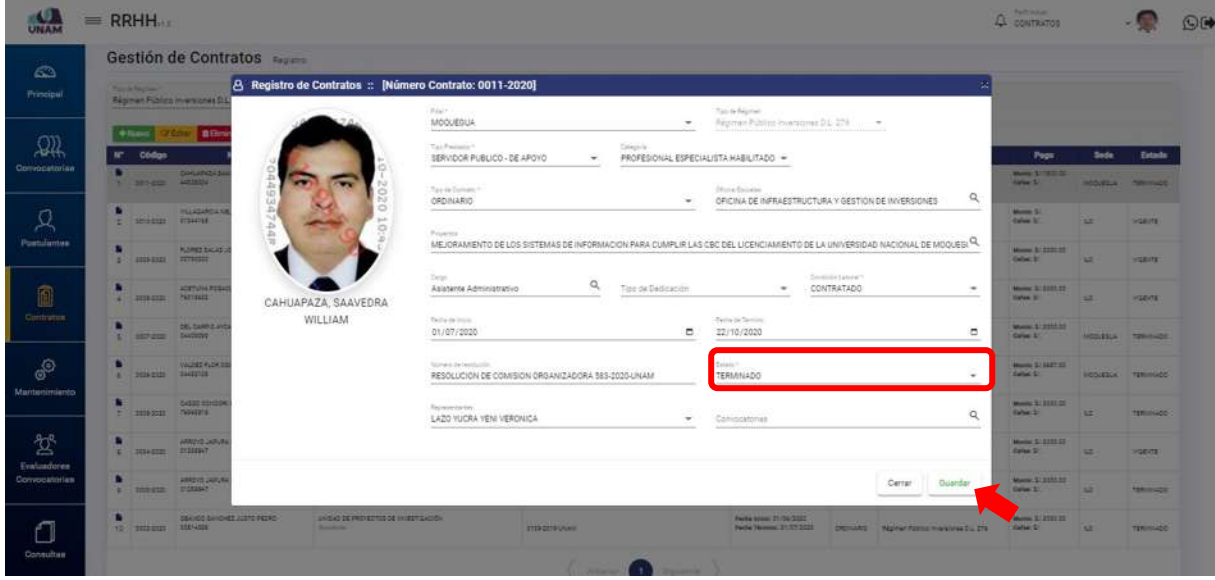

*Figura 193: Cambio de Estado Vigente ha Terminado*

Luego de pulsar el boton guardar nos muestra un menasje de confirmacion indicando ¡éxito! La informacion se guardo correctamente tal como muesta la siguiente figura.

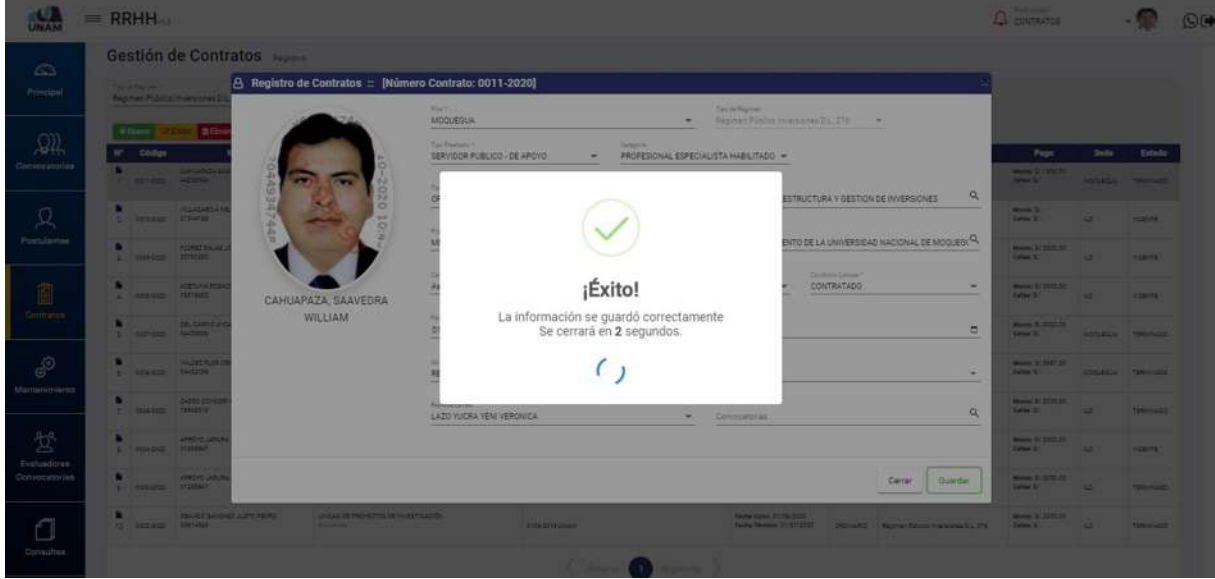

*Figura 194: Mensaje de Confirmación*
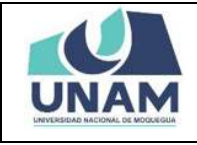

Identificamos al prestador que su contrato ha finalizado o está por finalizar para esto: (1) seleccionamos al prestador que está por finalizar su contrato y la fila cambiara de color blanco a plomo, (2) le damos clic en el mouse derecho y se desplegara un cuadro con varias opciones, seleccionamos la opción crear adenda tal como muestra la siguiente figura.

|               |                   |                      | Gestión de Contratos                                      |                                                                                                 |                  |                                                       |                                                           |                       |                                                      |                                      |                                  |                              |
|---------------|-------------------|----------------------|-----------------------------------------------------------|-------------------------------------------------------------------------------------------------|------------------|-------------------------------------------------------|-----------------------------------------------------------|-----------------------|------------------------------------------------------|--------------------------------------|----------------------------------|------------------------------|
|               |                   | Territo Reprint **   | Régimen Público inversiones D.L. 276 -                    | Tucks Dresser<br>Tax de Since<br>ORDINARIO<br>Todes<br>$\overline{\phantom{a}}$                 |                  | $\alpha$<br>$\overline{\phantom{a}}$                  |                                                           |                       |                                                      |                                      |                                  |                              |
|               | ×                 | $+ 10$               | <b>CCEdial DEMANY</b> FANDIONAL GCONNIE                   | <b>FOR RESIDENCE</b>                                                                            |                  | Resolución                                            | Fecha                                                     |                       |                                                      |                                      |                                  | Estado                       |
| Convocatorias | $\sim$            | Código<br>10111-0022 | <b>Nombrus</b><br>CANCADICAL BAANESHA WILLIAM<br>44528224 | Poesto<br>ORIONA DE VIPRAESTRUCTURA Y GRENON DE INVERSIONES                                     |                  | MEDICATION DE COMMISSION DREAMERADORA BES-EREP-LINARY | Fecha mode: 01/27/2000<br>Feche Termine: 31/10/1002       | Tipo<br><b>CRAINS</b> | Régimen<br><b>Kasiman Mastes Wink Games D.L. 276</b> | Page<br>Mentel Schedules<br>Calve 31 | <b>Sade</b><br><b>NODURSUA</b> : | <b><i><u>UISBUTE</u></i></b> |
|               | п<br>$\sim$       | 3610-0028            | VILLAGARD & NELIX ALBERTO<br>21344188                     | OF OILA DE HAMAESTRUCTURA Y GESTIÓN DE HAISPEICHES<br>maintainiste.                             | LINAN-009-2022   | $+$ Agregar<br>Of Edition                             | Facha Islaia: 01/03/2022<br>Fachs Tenning: 35/20/2222     | DROILARD              | Reserves Resides inversiones D.L. 276                | Monta: S.<br>Dates St.               | w                                | VIGB178                      |
|               | ٠<br>$\mathbf{r}$ | 0000-0000            | FLORED SALAS JOACE LUIS TOMAS<br>sorverse.                | DRIDALL DE AVAILLESTRUCTURA Y GESTIÓN DE AVIERSIONES<br>Republicans                             | 194241563528     | <b>B ESHIRAI</b><br>E Funciones                       | Facha lesson 20/27/2223<br>Factor Ténemec 25/28/2020      | <b>DRAINING</b>       | <b>Reservant Pittston Immitalones D.C. 279</b>       | Monte: 5: 2222 02<br>Sales: St.      | 45                               | VIGENTE                      |
|               | ٠<br>a.           | 1005-0030            | ADENVILLED SACLA 18920 LEAVORD<br>PARTENEZ                | ORIONADE WANASTALICTURA VIORETIČNI DE WARREIDNES<br><b>Paradox</b>                              | UNAMA 16-2023    | Citizza Academica<br>G Cormano                        | Facha Issues: 14/27/2000<br>Facto Thiming, 14/25/2020     | 2R014FRD              | 480mg/ P200cc Investores B.L. 374                    | Maniel Briddings<br>Dates 3/         | $\omega$                         | contra.                      |
|               | в<br>$\mathbb{E}$ | 2037-2222            | DEL CARRIO AVGA AUGUSTO<br>SAATSCOR.                      | EPIDILLOE VIPRAESTRUCTURA Y GESTIÓN DE INVERSIONES<br><b>Technical</b>                          | 158-DUAN2222     | Crear Adenda                                          | Facta issues 01/06/2025<br>Feche Tarmine: 30-06/2223      | OROSHAD               | Régiment Robiba Inversiones D.L. 276                 | MAHACE/2022.00<br>Dates: St.         | MODUEDUA                         | TERMINADO.                   |
| Mantenimiento | $\sim$            | 3006-0023            | VALDED FLOR DEVALOD<br>24432135                           | DRICHA DE EUREVISIÓN Y LIGHDADIÓN DE MIVEREICHES<br>distantie:                                  | 125 UNAK222E     |                                                       | Facha Island 01/54/2020<br>Facto Termine: 30/36/2023      | DRIVING               | Régimen Pittiste Inversiones D.L. 276                | Monte: 1/.2427.00<br>Dates St.       | MOOJESLA                         | TERMINUES                    |
|               | v.                | 0009-2222            | CASES CONDON: ESN/TH HOBBY<br>24948816                    | DRIDING COMMESTRACTURE Y GESTION DE INVERSIONES<br><b>Manufacturer</b>                          | T83-LNAM42030    |                                                       | citie mosaic 01/27/2023<br>Factus Telescope: 315-06-12233 | OROTHARD              | Régiment Público Imrelatoriae D.L. 276               | Monte: \$1,5001.01<br>Calgar St.     | $\omega$                         | TERMINADO                    |
|               | $\mathcal{L}$     | 00040000             | ARROVO JARURA DREGORIO<br><b>HISBANY</b>                  | DRONA DE HANAESTALOTUKA Y DESTION DE HIVEREIONES.<br><b>Paradox</b>                             | RESOL/2020-LNA14 |                                                       | Fecha move 01/06/2005<br>Factor Término: 30/07/2325       | <b>DROVILLIBO</b>     | Régimen Polonico imrenatories D.L. 2761              | Monte: 1/3050.03<br>Callee, S.       | 55                               | <b>VIGENTE</b>               |
| Convocatorias | $\sim$            | 0000-0022            | ARROVO JARURA DREGORIO<br>11004647                        | DRIDNA DE HIRMESTRUCTURA Y GESTIÓN DE HIVEREICHES.<br>Auctionists                               | RESOL/20189-UKAN |                                                       | Each Initia (77/14/1101)<br>Fecha Termine: 30-54-2222     | ORDINARIO             | Répliner Robitos Inversiones D.L. 278                | Monte: \$/3500.00<br>Dallas: SC      | w                                | TERMINADO                    |
|               | ٠                 | 12 separat           | DEANDO SANDHEZ JUSTO PEORS:<br>00814086                   | UNIGAD DE PROVECTIOS DE INVESTIGACIÓN<br>shouldesting the control of the control of the control | 0129-2219-LINAM  |                                                       | Fecha Issues: 01/06/2020<br>Fecha Termino: \$1,451,5235   | DRIVING :             | <b>Ratimen Pittisch inversiones 21, 278</b>          | Mexic 1/330030<br>Calve 1/           | 55                               | TERMINGED                    |

*Figura 195: Identificación de Prestador*

Después de darle clic en crear adenda nos muestra una ventana emergente registro de adenda, con la fecha de suscripción del día en que se realiza el registro, como el contrato se termina el 31 de octubre de este prestador registramos la ampliación de contrato.

|                         |   | $=$ RRHH                    |                                                                                               |                                                                                   |                                                     |                                                              |       |                                                                                                    | $P \triangle$ coverage                                               |                              |                   |  |
|-------------------------|---|-----------------------------|-----------------------------------------------------------------------------------------------|-----------------------------------------------------------------------------------|-----------------------------------------------------|--------------------------------------------------------------|-------|----------------------------------------------------------------------------------------------------|----------------------------------------------------------------------|------------------------------|-------------------|--|
| CO.<br><b>Principal</b> |   | Tarrell buyers !            | Gestión de Contratos<br>Régimen Poblaco miemones B1, 176 . CA  CRONARIO                       | <b>Basic Company</b><br><b>Taracter</b><br><b>Think</b><br>-                      | $\alpha$<br>$\sim$                                  |                                                              |       |                                                                                                    |                                                                      |                              |                   |  |
| $\Omega$                |   | <b>Clidian</b>              | <b>Children</b> and the property<br>Numbres                                                   | <b>Il Funzaneo G. Contrato - Il constituto della provincia</b><br>Powerty         | Resultation                                         | Fester                                                       | Tips: | <b>Béginnes</b>                                                                                                    |                                                                      |                              |                   |  |
| Convocatorias           |   | 1 SERVICE SERVICE           | Colorado de la milita vicente (                                                               | <b>SHOW OF HAVE THE TIME AS A SERVED ON A 1999</b><br><b>CONTRACTOR</b>           | <b>RESIDENTE DE COMBIN DACANTERONA DE DESIDENTE</b> | <b>North Arrest 21711 Card</b><br><b>Peda Texas Stripped</b> |       | <b>DENSITY REPORTED FOR THE 25</b>                                                                                                    | Page<br>more 5 (SHEET)<br><b>Called St. 1</b>                        | Sede:<br><b>HOODS HORTEL</b> | Estado            |  |
| Ω                       |   |                             | 2 STORES VISHAL<br>Factor de Solicia P.                                                       | <b>8</b> Registro de Adenda :: Fecha Suscripción: 23/10/2020                      |                                                     |                                                              |       |                                                                                                    | Morris St.<br><b>Sales St.</b>                                       | <b>MAY</b>                   | <b>HOENE</b>      |  |
| Postulantas             |   | a turn-you arratan          | <b><i>PLONET SALAR JE</i></b><br>dd/mm/assa                                                   |                                                                                   |                                                     |                                                              |       | ٠                                                                                                    | Manual St 3000 PM                                                    |                              | <b>CONTRACTOR</b> |  |
| 0<br><b>Contratos</b>   |   | 4 SHOULD NUMBER             | Packa de Territo)<br>ACEY UNIVERSITY<br>dd./mm//aaaa                                          |                                                                                   |                                                     |                                                              |       | ۰                                                                                                    | Married St. 21211111<br><b>Sales 31</b>                              | <b>SALES IN</b>              | <b>STATE</b>      |  |
|                         |   | 2 services 1447000          | DO CARD EARL                                                                                  |                                                                                   |                                                     |                                                              |       | Cerrar<br>Guardar                                                                                                    | Manager 1/2 22 per day<br><b>NAME &amp; ROOMS OF TAXABLE PARTIES</b> |                              |                   |  |
| P<br>Mantenimiertu      |   | c images source             | <b><i>VALUE FLORIDA</i></b>                                                                   |                                                                                   |                                                     |                                                              |       |                                                                                                    | Monroe \$1,3637,000<br>Cates 3/1                                     | <b>HOSHELL TERRITOR</b>      |                   |  |
|                         |   | <b>C. Bookley, TASHETTE</b> | CASED COVERING ESHION PLASH                                                                   | SOON OF HANDLING STUNY ASSOCIATES HERE CHE-<br>-                                  | <b>TEDUCASI CORP.</b>                               | Factor Income 21/21/2122                                     |       |                                                                                                    | <b>Manual St. 2222222</b><br>TOWN U.S. TERRITORY                     |                              |                   |  |
| 岔<br>Evaluadores        |   | I smean classer             | ARCYLIA/BUSINESS                                                                              | DROKA DE HANASTALITUAI Y SEDIDICIO SVIMBIONES.<br><b>STATISTICS</b>               | MES. 2223 CRAIN                                     | <b>Yerle Niew Strik State</b><br>Facha Taiwww 30-07 2022     |       | <b>Dichiard Representation Management Co. 276</b>                                                                                                    | <b>Married \$1,3200.00</b><br>Called St.                             | <b>SALE</b>                  | <b>Hard</b>       |  |
| Convocatorian           | ٠ | <b>A SHARED D'INAUT</b>     | <b><i>URREVO LAPURA GREEZIAS</i></b>                                                          | SPIELWIDE RANGETRUCTURE V GESTIÓN DE AVIRREDIAES<br><b>BALLASHARE AND RESERVE</b> | <b>RESIL-STENDOME</b>                               | Technician IT DV 2125<br>Fethe Newton: 10156-2322            |       | <b>DOMAS Agreement vestigates</b>                                                                                                    | Maren 1 222 Mill                                                     |                              | <b>TANKING</b>    |  |
|                         |   |                             | SEARCH SAND-42 JUSTIC PROMI-<br>AN DESCRIPTION AND VALUE<br><b>Contract Contract Contract</b> | <b>UNITED DEPREVED THE 24 HORSTOWNS</b><br><b>Bearings</b>                        | <b>TED-DO-BANAHY</b>                                | Aucha resource 21/15 1727                                    |       | Feder Shellers (1705-2022) - District College of Associations (Carl College College College College College College College College College College College College College College College College College College College Co | <b>Manne \$1,000,000</b>                                             |                              | <b>TERMINDS</b>   |  |
| Consultas               |   |                             |                                                                                               |                                                                                   | <b>Communication</b><br><b>State Street</b>         |                                                              |       |                                                                                                    |                                                                      |                              |                   |  |

*Figura 196: Ventana Registro de Adenda*

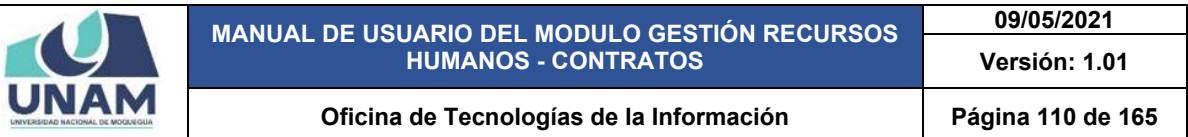

Registramos: (1) fecha de inicio de adenda 01 de noviembre; (2) fecha de término de adenda como ejemplo le ponemos el 31 de enero; (3) luego le damos clic en el botón guardar tal como muestra la siguiente figura.

|                                   |           | $=$ RRHH                                       |                                                                            |                                                                                                    |                                                                     |                                                                                                    |       |                                                                                          | $\Omega$ contractor                                                               |                               |                                   |  |
|-----------------------------------|-----------|------------------------------------------------|----------------------------------------------------------------------------|----------------------------------------------------------------------------------------------------|---------------------------------------------------------------------|----------------------------------------------------------------------------------------------------|-------|------------------------------------------------------------------------------------------|-----------------------------------------------------------------------------------|-------------------------------|-----------------------------------|--|
| 63<br>Principal                   |           | The in factors.                                | Gestión de Contratos<br>Repriet Fiblini investores D.L. 278 -              | <b>Paid of Connect</b><br>Total Uk Bent<br>GROVULED<br>Thinks<br>$\sim$                                                                                        | $\alpha$<br>٠                                                       |                                                                                                    |       |                                                                                          |                                                                                   |                               |                                   |  |
| 飙<br>Convocatorian                | <b>MT</b> | Código<br>1 services woman                     | <b>BEliminar</b><br>Nondores<br>Constitute painting mounts                 | <b>IF Figures 49 Contras   International Inc.</b><br><b>Points</b><br>SPORAGE HIS ADDITIONALLY CARD OVER HIS SPOKE !!<br><b><i><u>Alexandrian Mars</u></i></b> | <b>Russbackly</b><br>West LOOK of Emidity provided by an opportuni- | Fecha<br>Earth Wales Dr. (212)<br><b><i>Facha Taking Statements</i></b>                                              | Tips: | Réglexen<br>DOMAG Ramphism Haward S.L.25                                                 | Page<br><b>WORKER SCHOOL</b><br><b>Telector</b>                                   | Seda:<br>sonatus vance.       | Estado                            |  |
| Ω<br>Pontulantes                  |           | $\mathcal{Z}$ - Repairs - Theorie<br>1209-0300 | Painter Jackson<br>01/11/2020<br>2279420                                   | <b>B</b> Registro de Adenda :: Fecha Suscripción: 23/10/2020                                                                                                   |                                                                     |                                                                                                    |       | ۰                                                                                        | <b>Morris St.</b><br>Grimm St.<br>Massey 1/1022-22-<br>Callas, S.                 | 14.9<br>$\rightarrow$         | <b>ASSESSED</b><br><b>COUNTY</b>  |  |
| Ó<br>Contratos                    |           | $4 - 100$<br>1 services bulletin               | Feire in Terrors<br>31/01/2021<br><b>DRI CARDICANT</b>                     |                                                                                                    |                                                                     |                                                                                                    |       | ٠                                                                                        | Marine 3/2552-28<br>Total: St<br>Mores 1/ Atln 50<br>Tighat 3.7                   | $\overline{\phantom{a}}$      | <b>HORITY</b><br>Alberta Talenter |  |
| ூ<br>Martienimiento               |           | A BEACH DATE<br>P. HISTORY POWER               | <b><i>VALDRED JOB 23</i></b><br><b>CASES CONSIDERED AND REAL</b>           | <b>INCREDINATIONS</b> VALUATE MARGINE<br>--                                                                                                    | <b>ISSUARCHE</b>                                                    | <b>Factor Incident (21) 5th Street.</b><br>Facilia Termine, SILTD COST                                               |       | Carrar<br>Guardan<br>DOILARD Reprohibition materna for 2%                                | <b>Manuel SCORPORT</b><br>External.<br>- <b>EXISTS</b><br><b>Committee</b>        | <b>HOTUREA TERRIFIED</b><br>÷ | <b>TERRITAGE</b>                  |  |
| 섬<br>Evaluadores<br>Convocatorias |           | a smann missar<br>o insum cuttor               | ARREST LATCH DESIGNS<br><b>UPPEND LARCEN DISTURB</b>                       | SPICILLES HANGESTAUCTUNG VIDEOSTER DE INVENSIONES<br>-<br>SPISSAGE WRIGHTS/CRUNK Y DRITION DE ANDREOVER<br><b>Provident Co.</b>                                | <b>NESOURESHORNIA</b><br><b>ROLL OF BUSINE</b>                      | Factor Incident CO/DA/2023<br>Factor Terrence: \$5/17/2222<br>Varies brooks (27 Sa 2002)<br>Aucha Showman 35/36/2020 |       | SID/TARD   Represe Filiman Instances \$1, 374<br><b>DONALD Rame Room new exclusively</b> | з<br>Manual St Story St.<br><b>Called St.</b><br>WORK TO BEELE<br><b>Sales L'</b> | $\rightarrow$<br>m            | <b>CORNER</b><br><b>TARGETOWN</b> |  |
| Consultan                         |           |                                                | <b>SEARCH GALLOWED JUSTICE PROPERTY</b><br><b>18   1833-0001 3081-2001</b> | <b>UNITAL DE PROVETTIE DE UNIEEN SACIÓN</b><br><b>Percenta</b> C                                                                                               | <b>DISSONIANI</b><br>Lie morris<br><b>School</b>                    | Factor Contact TV/Sa 2005                                                                                            |       | Feder Sentine: 211212222 2001 - DiChiam C. Ragman Pittings President 212 279             | Moved 1/2222.32<br>CONTRACTOR AND                                                 |                               | <b>TERMINOSTI</b>                 |  |

*Figura 197: Fijar Fecha de Adenda*

Después de darle clic en el botón guardar muestra un mensaje de confirmación indicando ¡éxito! La información se guardó correctamente tal como muestra la siguiente figura.

|                               |     | <b>ERRHHAL</b> |                                                                                                    |                                |                                                                                                    |                                                                     |                                          |       |                                                                                                    | $B = 1$                                                                              |                                 |                   |  |
|-------------------------------|-----|----------------|----------------------------------------------------------------------------------------------------|--------------------------------|----------------------------------------------------------------------------------------------------|---------------------------------------------------------------------|------------------------------------------|-------|----------------------------------------------------------------------------------------------------|--------------------------------------------------------------------------------------|---------------------------------|-------------------|--|
| 63                            |     |                |                                                                                                    | Gestión de Contratos           |                                                                                                    |                                                                     |                                          |       |                                                                                                    |                                                                                      |                                 |                   |  |
| Principal"                    |     |                | The author was a property of the con-                                                                                                    |                                | <b>Carl Texture</b>                                                                                                    |                                                                     |                                          |       |                                                                                                    |                                                                                      |                                 |                   |  |
| $\frac{1}{2}$                 |     | It" Chillen    |                                                                                                    | Nombres                        | Poests:                                                                                                    | <b>Bunchertin</b>                                                   | Feety.                                   | Ther. | <b>Highman</b>                                                                                                    | Page                                                                                 |                                 | Stocke Europe     |  |
|                               |     |                | <b>AC answer words</b>                                                                                                    |                                | The contract of the contract of the contract of the contract of the contract of the contract of the contract of the contract of the contract of the contract of the contract of the contract of the contract of the contract o |                                                                     |                                          |       | 1. School Hamilton Harvard (N. 1943)                                                                                                    | <b>Committee State State</b>                                                         | <b>CONTRACTOR INTERNATIONAL</b> |                   |  |
| $\Omega_{\rm s}$              |     |                | <b>1 loves View</b>                                                                                                    | <b>Package Service</b>         | <b>A Regintro de Adenda a Fecha Suncrip</b>                                                                                                    |                                                                     |                                          |       |                                                                                                    | <b>State Edit</b><br><b>State Co.</b>                                                | <b>SALE</b>                     | <b>CONTROL</b>    |  |
| Portularise                   |     |                | <b>ANTIQUE</b><br>I league white                                                                                                    | 01/11/2020                     |                                                                                                    |                                                                     |                                          |       | o.                                                                                                    | <b>The Contract of Contract of Con-</b><br><b>THE T</b> IT IS NOT THE REAL PROPERTY. |                                 |                   |  |
|                               |     |                | <b>SCREWATER</b><br><b>COMME NORTH</b>                                                                                                    | Personal Service<br>31/01/2021 |                                                                                                    | ¡Éxito!                                                             |                                          |       | Б.                                                                                                    | <b>PERSONAL PROPERTY</b><br><b>Mark of Service</b>                                   |                                 |                   |  |
|                               |     |                | 120100124<br>E HINGH BORD                                                                                                    |                                |                                                                                                    | La información se guardó correctamente<br>Se cerrará en 2 segundos. |                                          |       |                                                                                                    | <b>Brand School Section</b><br><b><i>Prima Billiano</i></b>                          | <b>NORTHERN TRANSMIT</b>        |                   |  |
| <b>O</b><br>Martisrümierm     |     |                | <b>THE REAL PROPERTY</b><br><b>A foreign factor</b>                                                                                                    |                                |                                                                                                    |                                                                     |                                          |       | Ouerdar<br>Certain                                                                                                    | <b>Waren 3 July 2011</b><br>Data St. Thomas Administration Communication             |                                 |                   |  |
|                               |     |                | <b>SERVICES REPORTS</b><br>T RESERVE TRAVELLE                                                                                                    |                                | <b>SHOW MAKER COUNTY AND THE</b><br>--                                                                                                    | <b>ISTMAN 235</b>                                                   |                                          |       | Persiance School (School Countries Countries and Detroit Countries Countries and Detroit Countries and Detroit                                                                                                    | <b>Commercial School</b>                                                             |                                 | <b>STATISTICS</b> |  |
| $\mathfrak{V}$<br>Evaluations |     |                | <b>No. 1999 - Control Concern Control Control Concern Control Concern Control Concern Concern Concern Concern Concern Concern Concern Concern Concern Concern Concern Concern Concern Concern Concern Concern Concern Concern Co</b><br>a unice miller |                                | <b>E RANGAL SE VANARITALITY ALL A SECOND LE FARMISHED.</b><br>---                                                                                                    | <b>NAMES OF GROOM</b>                                               | <b>Continued by College Continued by</b> |       | Finds Note 10 (1995) - Depression - Property Description of the Control Control Control Control Control Control Control Control Control Control Control Control Control Control Control Control Control Control Control Contro | <b>CONTRACTOR</b>                                                                    |                                 | <b>THEFT OF</b>   |  |
| Commonweal                    | . . |                | THE SPECIAL CONTRACTOR<br><b>All Manager States</b>                                                                                                    |                                | <b>IMPACEMENTS/NO SERVICE MARCHER</b>                                                                                                    | <b>BEEL CHARLES</b>                                                 | <b>Shake more of the limits</b>          |       | <b>Reductional McTorollic Community Communities (Community Office Community Community)</b>                                                                                                    | <b>Marine School St."</b>                                                            |                                 | <b>TARONET</b>    |  |
| Ő                             | m   |                | <b>County of the County of Australian County</b><br><b>College Street</b>                                                                                                    |                                | <b>UNDER REPORT OF BUILDINGS</b><br><b>Change of the State</b>                                                                                                    | <b>PIRSONARY</b>                                                    | <b>Facts and Collective</b>              |       | <b>New Some Statute: Seconds Agree from Assessment Lists (Check Control)</b>                                                                                                    | <b>Warrent T. Milled Ave.</b>                                                        |                                 | <b>STATISTICS</b> |  |
| Consultas                     |     |                |                                                                                                    |                                |                                                                                                    |                                                                     |                                          |       |                                                                                                    |                                                                                      |                                 |                   |  |

*Figura 198: Mensaje de Confirmación*

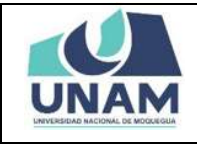

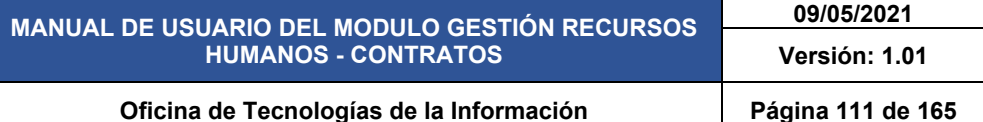

Para visualizar la adenda que se realizó (1) seleccionamos el tipo de régimen; (2) seleccionamos tipo de contrato (adenda); (3) tipo de dato (4) clic en la opción buscar. Y nos muestra todos los prestadores que tienen un contrato de tipo adenda con información del puesto que ocupa tipo de régimen al que pertenece fecha de inicio y termino tal como muestra la siguiente figura.

| m                            | $+$ Hues<br><b>Codigo</b> | <b>ZEdital DEbminar</b><br><b>Nombres</b>  | E Funciones   (a) Contrato<br>Puesto                                         | Rosclución                                         | Fecha                                                  | Tipo:     | <b>Régiment</b>                         | Page                             | <b>Sede</b> | Extede           |
|------------------------------|---------------------------|--------------------------------------------|------------------------------------------------------------------------------|----------------------------------------------------|--------------------------------------------------------|-----------|-----------------------------------------|----------------------------------|-------------|------------------|
| Convocatorian<br>٠<br>$\sim$ | 0007-0208                 | CANCARAZA SAAVEDRA VILLIANI<br>44328034    | DROILL DE HARAESTRUCTURA VIGESTIÖN DE WIRRS OVER<br>Animistic Adversionation | RESOLUCION DE ODIHIBION DROAMOZAS DRA BENZOS-UNANI | Facha Islake: 01/11/2022<br>Fache Términe: 31/21/2227  | ADDIES !! | Regiment Position Inversionals D.C. 276 | Market \$1,1650.00<br>Callen 31  | UDDJEDJA:   | <b>TSRIVIUSO</b> |
| ۰<br>$\mathbb{R}$            | 3556-3555                 | DOMESTIC RIGHTS CARD FOR<br>27244168       | CRONADE INFRASTRUCTURA Y GESTIÓN DE INVERSIONES<br>Andanistastin             | unamos-2028                                        | Factor Inicia: 01/11/2020<br>Fache Tanning: 30/11/2022 | ANDRA     | Régimen Rébited Inversiones B.L. 179    | Mores 2/<br>Callee St.           | $\lambda$   | Volver           |
| ٠<br>$\mathbf{A}$            | 0009-0028                 | FLORED SALAS JORDE LLIS TOWAS<br>asvesses. | SHOW DE HANSESTHUCTURA VICESTICH DE WARRECHES<br><b>Bandwick</b>             | UNAM-125-2020                                      | Facts looks: 01:03/2022<br>Factor Términe: 30-06/2222  | ADDIDA .  | Righter Risics Warenes D.C. 276         | Music 1: 3221.07<br>Celles Sr.   | <b>KD</b>   | VOIVER .         |
| в                            | 4:100042220               | 14LDEE FLOR CENALISO<br>14/22728           | ENGINE VE SODARA EDITORIAL VIOLENCIA EL ANGERIA<br><b>STARTING</b>           | TERCHAM-2020                                       | Facta Inida: 17:56-2023<br>Factor Técnino: 27/09/2020  | ADDITION  | Regimen Richico Inversiones D.C. 176    | Mente: 5:3627.00<br>Calles Sr.   | OOSCEDUA    | <b>VIOLITE</b>   |
| ٠<br>×.                      | 10020-0220                | 1912029-08 0204400<br>34422138             | EBIOIRANTE 2010/04/2011 VIOLENCE RUBBER 30:00:00<br>drawing                  | 128-UNAN-2020                                      | Facha Issisla: 01/84/2005<br>Fache Taching: 20/06/2722 | ADENDA-   | Régiment Público Inversiones D.C. 276   | Monie: 5:3427-01<br>Called S.C.  | UODLEGLA    | TERMINADO        |
| ٠<br>$\sim$                  | 3012-2222                 | DEL CARPIO AVOIA AUGUSTO<br>04425300       | DROIN DE INRUESTRUCTURA Y SÉSTION DE INVERSIONES.<br><b>SALISONA</b>         | 128 UNAH 0020                                      | Facta locale: 06/27/2222<br>Feche Término, 21/07/2020  | ADENDA    | Régimen Público inversiones S.L. E76.   | Manie: \$/\$555.00<br>Calles S.  | ANDOUNDERLA | rationado        |
| Mantenimiento<br>в<br>77     | 0001-2020                 | DEL CARRIS AVEA AUGUSTO<br>04425090        | SPICING DE INFRAESTRUCTURA VI GÉSTION DE INVERSIONES.<br><b>Reportering</b>  | TEBURALDOSS                                        | Facts miss: 01-27-2000<br>Fecha Términe: \$1.08-2022   | ADDICAT   | Régimen Politics inversiones D.C. 279   | Monte: \$1,0000.00<br>Catas: Sr. | MODUBULA    | TERMINGS         |

*Figura 199: Prestadores Contrato Tipo Adenda*

### **5.4.4 OPCIÓN ENCARGATURA**

En esta opción el sistema permite realizar gestión de encargatura y también asignar temporalmente a un encargado de una determinada oficina y para ingresar seleccionamos y le damos clic a esta opción.

| G                  | Generar Contratos                                          | atos Aegistro           |                                                                                                    |                                                 |                                                                 |                 |                                                    |                                         |                  |                   |
|--------------------|------------------------------------------------------------|-------------------------|----------------------------------------------------------------------------------------------------|-------------------------------------------------|-----------------------------------------------------------------|-----------------|----------------------------------------------------|-----------------------------------------|------------------|-------------------|
| Principal          | CONTRATOS<br><b>D.L. Contratos</b><br>ASIGNAR ENGARGATURAS | $276 - 44$              | San as Conven 4<br>Toy in line?<br>ORDINARIO<br>Todos.<br>$\overline{\phantom{a}}$                                 | $\alpha$<br>$\sim$                              |                                                                 |                 |                                                    |                                         |                  |                   |
| 飙                  | [ Encargaturas                                             | Funciones   Si Contrato |                                                                                                    |                                                 |                                                                 |                 |                                                    |                                         |                  |                   |
|                    |                                                            | ÷                       | Points                                                                                                    | <b>Resolución</b>                               | Fecha                                                           | Tipo            | Régimen                                            | Page                                    | Sade             | Entrodo           |
| Convocatorias      |                                                            | ÆЬ.                     | OF CITALIZE HARVESTRUCTURALY GESTION DE INVERSIONES.<br>White Chrysler                                             | RESOLUCIÓN DE COMENON DREAME ADORA ESSOSSIONAIX | Fecha minter CLIVITZIZZI<br>Facha Taloisie, SUCL2221            | DROHARD         | Riginan Pilotics myaniovas B.L. 276                | Monte: \$17,632.037<br><b>Called S.</b> | HODJEDLA         | <b>VIGENTE</b>    |
| Ω                  |                                                            | <b>IA ALBERTO</b>       | OFICINA DE INFRAESTRUCTURA Y GESTIÓN DE INVERSIONES<br>Assistantial C<br>She Al Anii 100 Anii 100 Anii 110 Anii 12 | UIMA020-222E                                    | Facta inizia: 01/03/2020<br>Fache Términe: 31/20/2022           | <b>DROILLED</b> | Régiment Público inversiones C.L. 376              | Moods: S.C<br>Calus E:                  | w                | VIGENTE           |
| <b>Postulantes</b> |                                                            | <b>ROBILISTORIES</b>    | OFICINA DE HARAJESTRUCTURA Y GESTIÓN DE INVERSIONES<br><b>Report Follows</b>                                       | Unabl F00 2220                                  | Facts links: 12-24-5330<br>Fecha Término: 20:06:1200            | DROILERS.       | Régimen Público Imversiones D.L. 276               | Monte: 1/330030<br>Cafee: Ed.           | 65               | VIGENTE -         |
| Ò                  |                                                            | LA BERGO LEWIGAD        | OF DAY OF HARASSTRUCTURE VIDEO TO AN ERROR EST.<br><b>Report Follows</b>                                           | UNAH 109-2222                                   | <b>Eache Inside: 14/27 (2020)</b><br>Fecha Términe: 14/20/2222. |                 | DROINARD ABOVAN POSTER INVESTIGATOR 275            | Monta: S. 3000.00<br>Dales: 3/-         | 5.0              | VIGENTE -         |
| <b>Contratton</b>  |                                                            | AL2-272                 | DRONA DE HARAZETRUCTURA Y GESTIÓN DE INVERSIONES<br><b>Handburg</b>                                                | 1884264442220                                   | Fecha Inizia: 01/36/2020<br>Fecha Términa: 30/06/2723           |                 | DROILLING / Ragman Poblics Investmes D.L. 276      | MARK: \$1,2202.03<br>dates: \$1         | MODIES, A.       | TERHINADO         |
| ூ<br>Mantenimiento |                                                            | <b>MLDD</b>             | ERICHA DE SUPERHEIGHTV LIQUIDADIÓN DE HIVERSIONES<br>Alatanity for the Chrysler Control of Control of              | 1884/648/2220                                   | Fecha Inizia: 01/04/2020<br>Facts Términe: 30/06/2020           |                 | DROTILING: Approved Position inversionals D.C. 276 | Monta: 3/3487.00<br>Calve 1/            | <b>LIDELESUA</b> | TERRITULES        |
|                    |                                                            | <b>Started Muddes</b>   | OF DIALOG INFRASTRUCTURA V GESTIÓN DE HASPE CHES.<br><b>Excellental</b>                                            | 10312441-2020                                   | Facta locks, 21/27/2020<br>Facts Térming: 30-06 1303            | DROILLAID       | Rosenan Postes Hinaldres D.L. 276                  | Monte: 5/3000.00<br>Sales 3/-           | $\sim$           | TERUISIADO        |
| 鸷<br>Evaluadorea   |                                                            | <b>DADDRD</b>           | ORIONA DE HARABETRUCTURA Y SESTIÓN DE HIVERSIONES<br><b>Ballygover</b>                                             | <b>MESOL-2020-LINAIA</b>                        | Factor Islam, DE-DA/2000<br>Facts Términe: 30/07/2022           | <b>SROILES</b>  | Ragnier Rossus Hiverstones D.L. 276                | Monte: 3/ 3000.00<br>Dates: 3/-         | $^{15}$          | <b>UISBUTE</b>    |
| Convocatorian      |                                                            | CHECCHIC                | ORIGINA DE HIRRABSTRUCTURA Y GESTIÓN DE HARRISIONES<br><b>Standards</b>                                            | <b>MESOL-20189-LIVANI</b>                       | Fecha Inisia: 07/08/2020<br>Fachs Término: 30/36/2222           | DROILLAND       | ROMAN POINT PHYSIONED L 276                        | Martia: \$1,3320.00<br>Galler St.       | $\mathfrak{u}$   | 100410-002        |
|                    |                                                            | EJLETO PEDRO            | UNGAD DE PROVECTOS DE AVIESTIQADION<br>Manufacture (1999) (1999) - 1999)                                           | 0125-0212-LINAM                                 | Facts Inizia: 01/06/2020<br>Facts Tenning 31/27/2222            | DRAINS          | Kessman Picercos Inversiones D.L. 276              | Monta: 5/2030.00<br>Caller 3/           | 45               | <b>TEREFRIGIO</b> |

*Figura 200: opción Encargaturas*

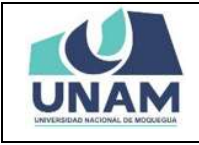

Nos muestra la siguiente ventana con la lista de algunos prestadores que han sido designados como encargados temporalmente a diversas oficinas con el siguiente encabezado: (1) número de orden; (2) nombre del asignado; (3) área de designación; (4) cargo; (5) memorando con el que se designó; (6) fecha de inicio; (7) fecha de término tal como muestra la figura.

| Nombres<br>×                                    | Area                                       | Cargo                                         | Memorando        | <b>Fecha de Inicio</b> | <b>Fecha de Término</b> |
|-------------------------------------------------|--------------------------------------------|-----------------------------------------------|------------------|------------------------|-------------------------|
| SALAS HUANCA ANTONIO<br>40177406                | AREA DE CAJA                               | Responsable                                   | MEMO:1500        | 10/08/2020             | 81/08/2020              |
| ADARE-HUTAET ESTATULIA<br>÷<br>01177712         | COMISION ORGANIZADORA                      | Especialists en Finanzes II                   | MEMO             | 11/06/2020             | 15/16/2020              |
| ASRESA FIONTALICO EVELIPI ARME<br>42228908<br>3 | <b>OIRECCIÓN GENERAL DE ADMINISTRACIÓN</b> | Jefe de Dirección                             | 0120-2019-UNAM   | 09/06/2020             | 30/06/2020              |
| SARROS EARRICE MERCEDES PIEDAD<br>72382202<br>u | AREA DE CAJA                               | Asistente Administrativo                      | MEMORAN-125-UNAM | 34/06/2020             | 15/06/2020              |
| ADRESA MENTALISE EVELYI ARAE<br>×<br>43330908   | AREA DE RESOLUCIONES 2                     | Asiatente Téprico                             | 102110399        | 24/05/2020             | 20/05/2020              |
| KIORGAN GAILD JOHN BOARDO<br>47952241<br>¥.     | CENTRO DE ESTUDIOS PREUNIVERSITARIOS-ILO   | Encargado                                     | 103302169        | 24/05/2020             | 29/05/2020              |
|                                                 |                                            | $\langle$ -noise $\bigotimes$ month $\rangle$ |                  |                        |                         |

*Figura 201: Gestión de Encargaturas*

Para crear una nueva asignación de encargatura de una oficina le damos clic en el botón nuevo con el icono (+) donde el sistema nos permite registrar la persona a la cual se le va dejar encargado una oficina temporalmente consignando también el tiempo que el prestador se quede asignado en dicha oficina.

|                | Gestión de Encargaturas Registro                     |                                            |                              |                  |                 |                  |
|----------------|------------------------------------------------------|--------------------------------------------|------------------------------|------------------|-----------------|------------------|
| $\mathbf{r}$   | <b>Nomines</b>                                       | Aren                                       | Carpo                        | Memorando        | Facha de Inicio | Fecha de Término |
| $\gamma$ .     | SALAS HUMMEA ANTONICI<br>waithabs.                   | <b>AREA DE CAJA</b>                        | Responsible                  | MEMO 1988        | 10.09.2222      | \$1/08/2020      |
| ÷.             | <b>ACARD HARDS SETARILIA</b><br>control of the con-  | COMMISSION ORGANIZAZIONA                   | Especialista an Finanzia II. | WEMO.            | 11/08/2020      | <b>Integrite</b> |
| $\mathbb{R}^2$ | ADABIA NOVINATIO EVELIN ARRE<br>Lizzant.             | DIRECCION DENERAL DE ADMINISTRACION        | Jafe de Dirección            | 01202019-UNAH    | 39/06/2022      | 39/09/2020       |
| ×              | SARROL SARROL VETOETER FIEDAT<br>THRISTI             | AREA DE CAJA                               | Asianarea Administrativo     | MEMORAN-T25-UNAM | 24.58/2522      | 15/06/2223       |
| $\mathbb{R}^3$ | aplitia straffiction billion and<br>44220441<br>a su | AREA DE RESOLUCIONES D                     | Associate Telmina            | MEMORIA          | 24/05/2020      | 30/05/2820       |
| $\sim$         | HOWAHS 2202.23-in Elmustics<br>$-4593344$            | CENTRO DE ESTUDIOS PREUNIVERSITARIOS   ILO | Bridgebi                     | 00/201031-0      | 34/05/2020      | 38/08/2620       |
|                |                                                      |                                            |                              |                  |                 |                  |

*Figura 202: Nueva Encargatura*

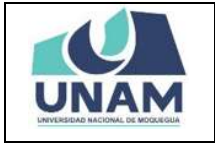

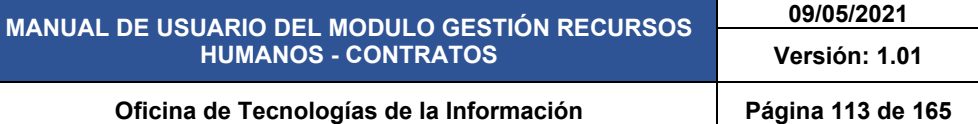

Luego de darle clic en el botón nuevo nos muestra la siguiente ventana emergente asignación de encargatura donde llenamos los siguientes campos: (1) buscamos al prestador y seleccionamos; (2) buscamos la dependencia; (3) buscamos el cargo donde se le va asignar; (4) ingresamos el número de memorando; (5) fijamos fecha de inicio; (6) fecha de término de la asignación, (7) finalmente le damos clic en el botón guardar tal como muestra la siguiente figura.

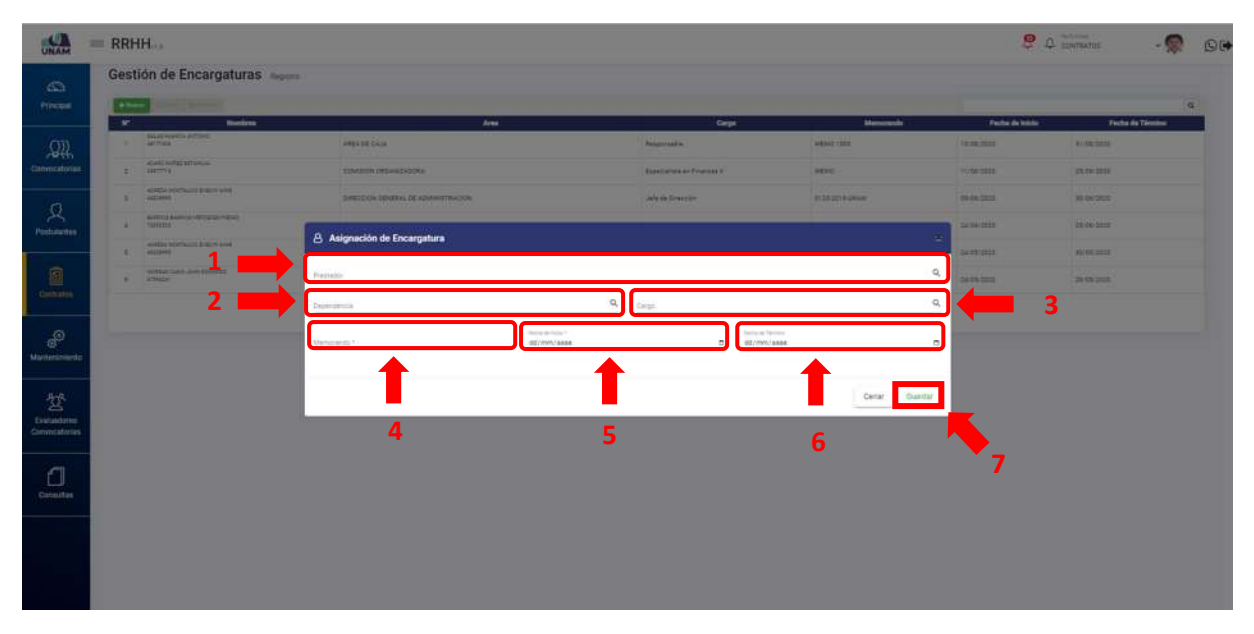

*Figura 203: Asignación de Encargatura*

Empezamos a llenar el formulario (1) ingresamos el número de DNI o nombre de la persona, el sistema busca automáticamente por las dos opciones, una vez encontrada al prestador que se le va asignar le damos clic en el nombre del prestador y así quedara seleccionado.

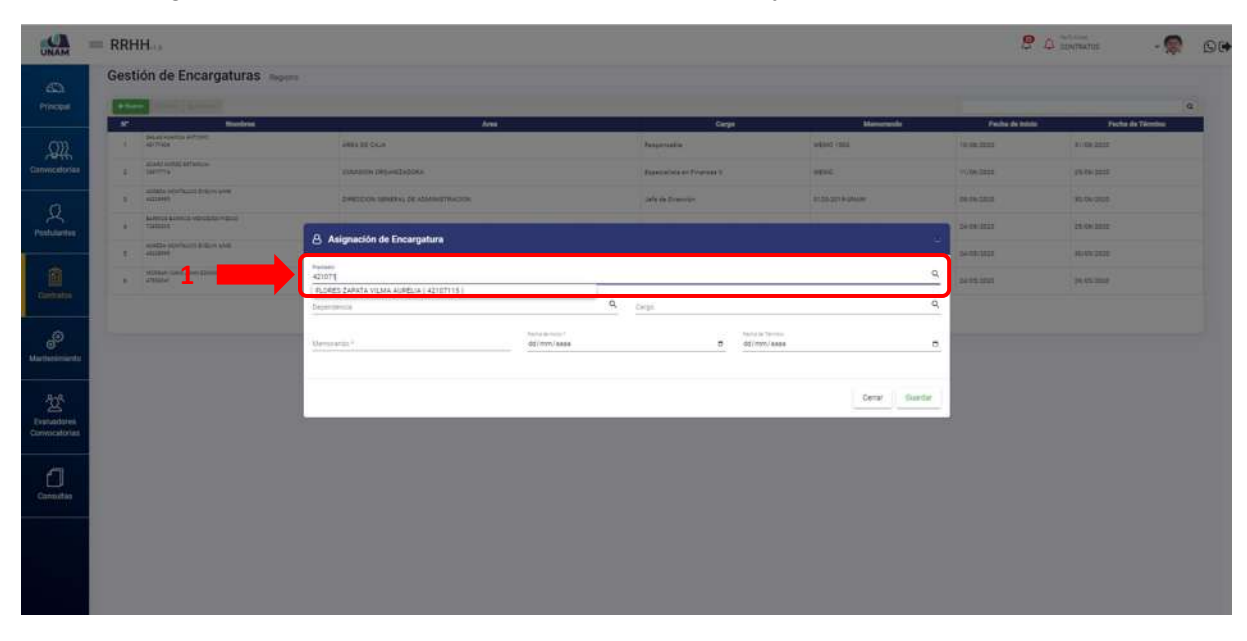

*Figura 204: Buscar Prestador*

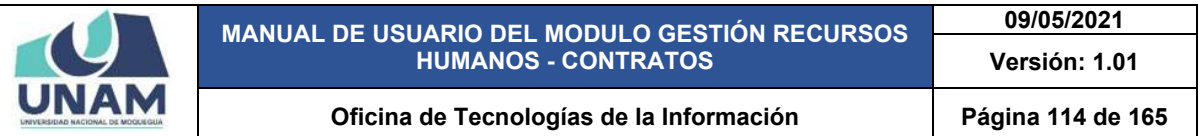

De la misma manera seleccionamos los siguientes campos: (2) seleccionamos la dependencia la oficina (Infraestructura); (3) también seleccionamos el cargo (jefe de oficina). Tal como muestra la siguiente figura.

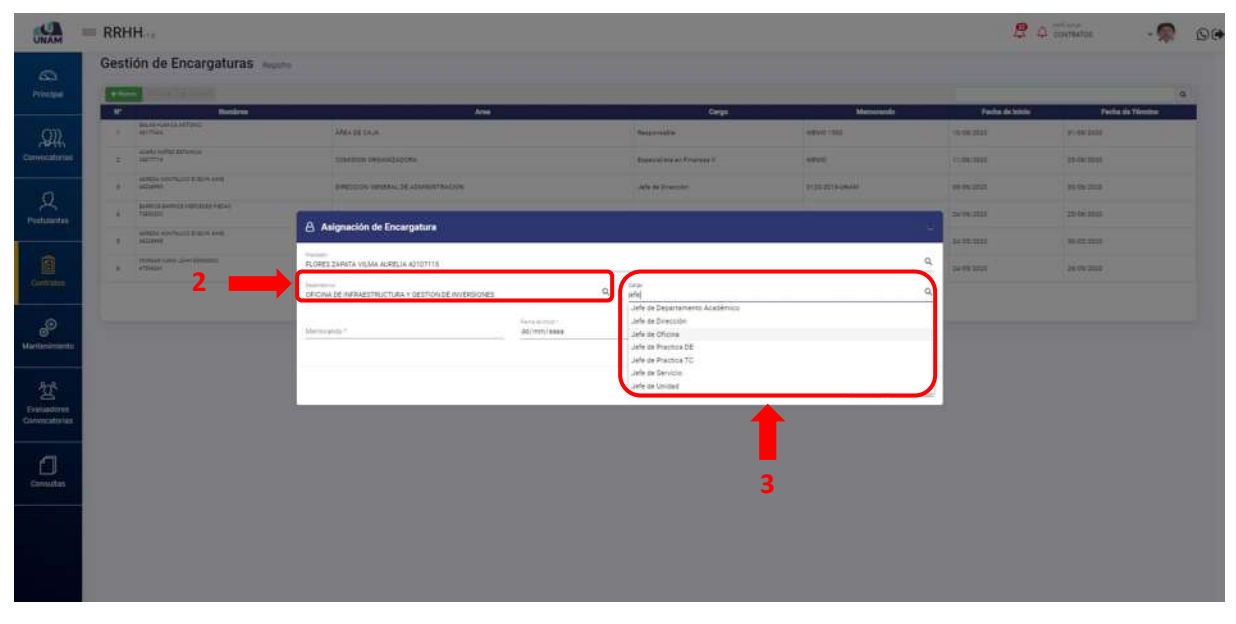

*Figura 205: Oficina y Cargo Nuevo Prestador*

Seguidamente llenamos los campos que nos falta (3) ingresamos el número de memorando; (4) fijamos fecha de inicio; (5) también la fecha de término de la designación de encargatura; (6) finalmente le damos clic en guardar.

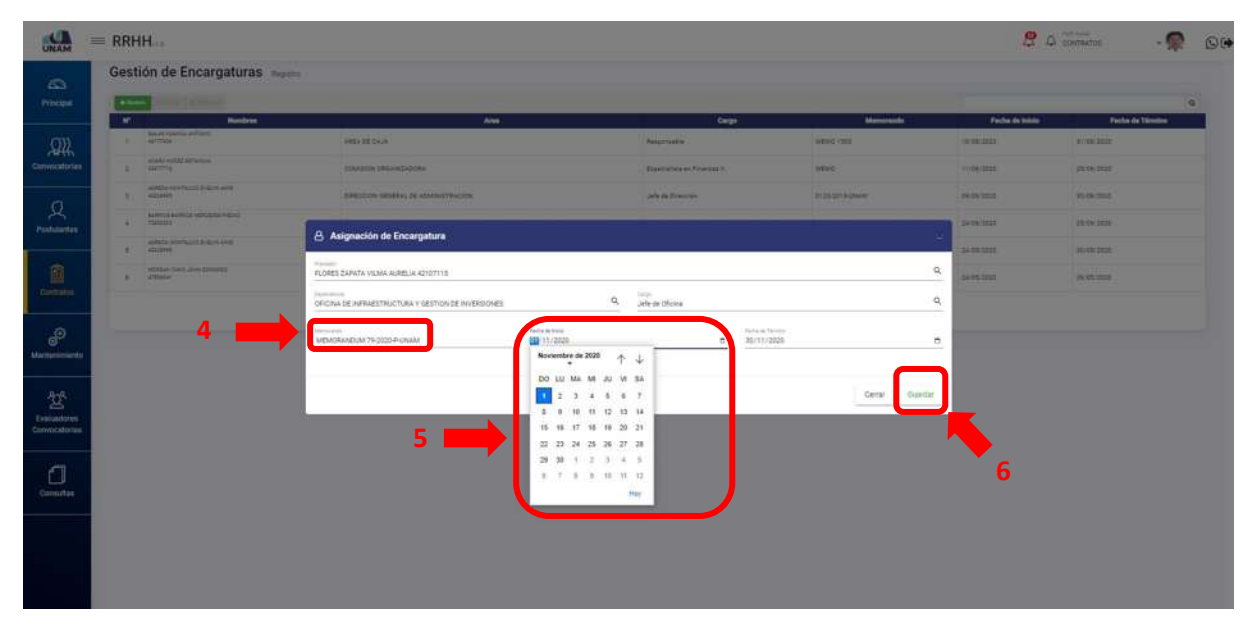

*Figura 206: Fecha de Inicio y Término de Adenda*

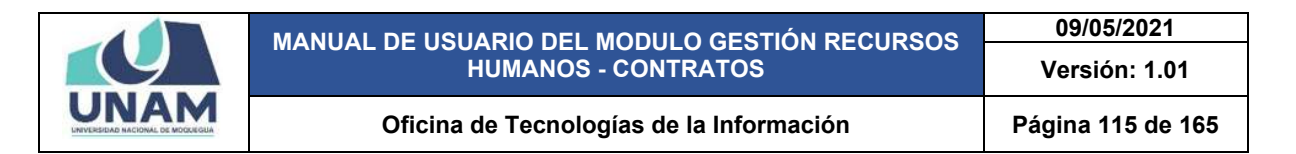

Después de darle clic en el botón guardar, inmediatamente nos muestra un mensaje de confirmación indicando ¡éxito! La información se guardó correctamente tal como muestra la figura.

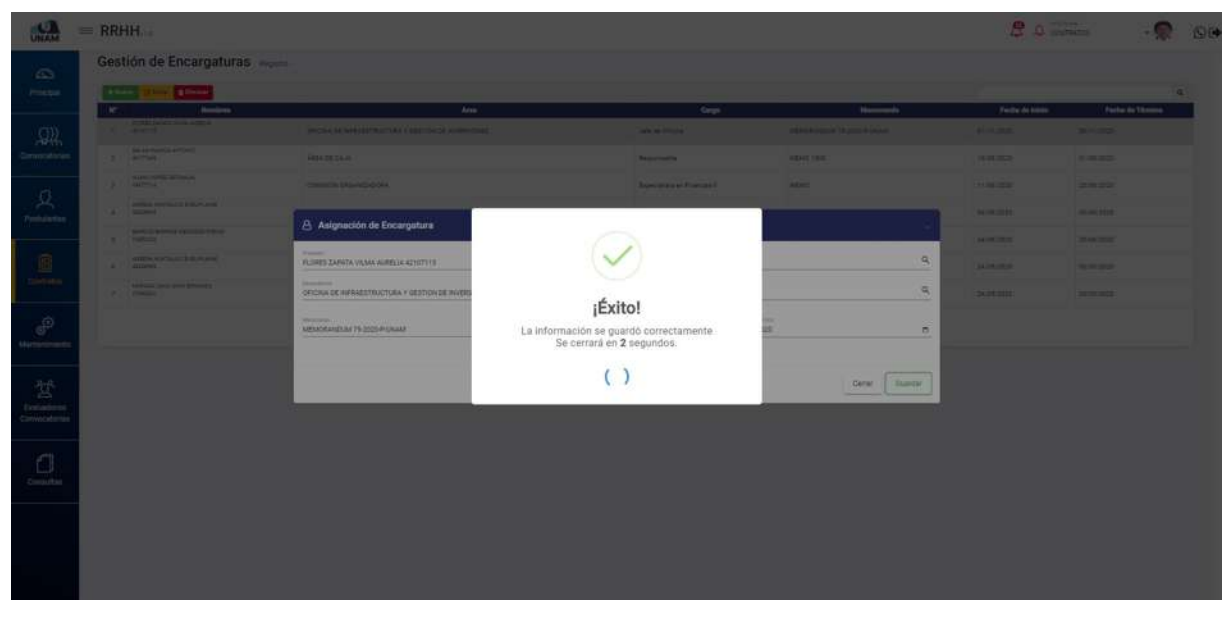

*Figura 207: Mensaje de Confirmación*

Se guardó la asignación de encargatura, para modificar los datos ingresados en el registro de encargatura: (1) seleccionamos al prestador que se quiere editar; (2) luego le damos clic en el botón amarillo editar tal como se visualiza en la siguiente figura.

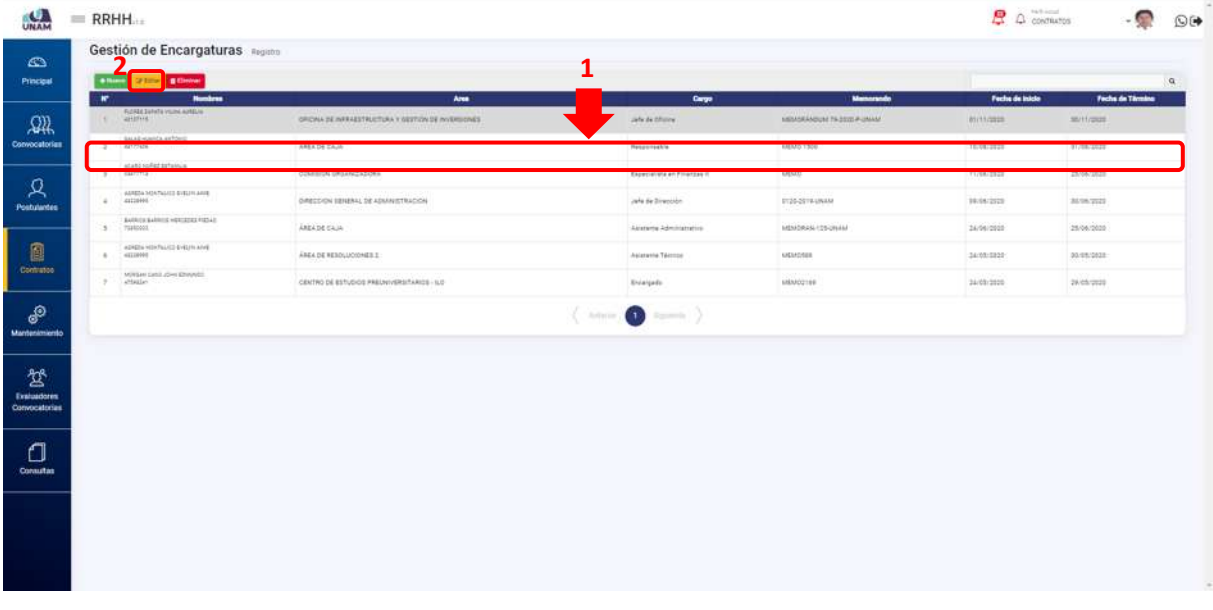

*Figura 208: Prestador Designado*

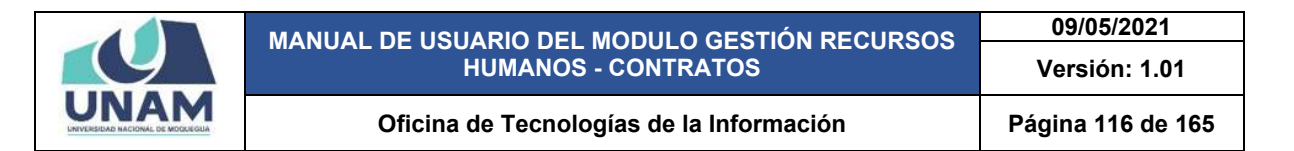

Después de darle clic en el botón editar nos muestra una ventana emergente asignación de encargatura y editamos el número de memorándum 79 que no era el correcto y le colocamos el numero correcto que es el número 80, y finalmente le damos clic en botón guardar tal como muestra la siguiente figura.

| <b>CAN</b>                 |  |                | $=$ RRHH                                          |                                        |                                                                      |                          |          |                                 |                                |                                                       |        |                                  | 247                                 | $\circ$ |
|----------------------------|--|----------------|---------------------------------------------------|----------------------------------------|----------------------------------------------------------------------|--------------------------|----------|---------------------------------|--------------------------------|-------------------------------------------------------|--------|----------------------------------|-------------------------------------|---------|
| $\overline{\omega}$        |  |                |                                                   | Gestión de Encargaturas                |                                                                      |                          |          |                                 |                                |                                                       |        |                                  |                                     |         |
| Principal                  |  |                | $+ - -$                                           | <b>The State of Street</b>             |                                                                      |                          |          |                                 |                                |                                                       |        |                                  |                                     | a       |
| $\Omega\lambda$            |  | $\mathbb{R}^n$ | <b>CALCULATION CONTRACTOR</b>                     | <b>Rendered</b>                        | Area <sup>1</sup><br>(HICKA 24 HAARDTRUCTURA V OETTEN DE WIENHEIDER) |                          |          | <b>Carpa</b><br>Ada de 25mm     |                                | <b>Mainwaich</b><br><b>MANUFACTURE TO SEE PLANNER</b> |        | Fasha de Inisia<br><b>HIMMER</b> | Fecha da Tikmins<br><b>BUSINESS</b> |         |
| Compositorius              |  |                | GLAS PARTIES ASTORO<br>2 CALIFORNIA               |                                        | <b>ABRICAGE</b>                                                      |                          |          | <b>Peasanachis</b>              |                                | 10010118                                              |        | 10.08/2112                       | 11/06/2020                          |         |
|                            |  |                | <b>SCATEFORD STREET</b><br>A CHAPTER III          |                                        | COMMON URAAN SACCAL                                                  |                          |          | <b>Abywystery and FireMAN 6</b> |                                | <b>MANY</b>                                           |        | <b>ALAN TITLE</b>                | <b>Strik mail</b>                   |         |
| $\beta_{\rm c}$            |  |                | ASSESSMENT PROPERTY                               |                                        | <b>Asignación de Encargatura</b>                                     |                          |          |                                 |                                |                                                       |        | <b>BUSINESS</b>                  | <b>BURNIER</b>                      |         |
|                            |  |                | $B$ . The state of $B$                            | <b>SAFELE ALTERNATION EXPLORATIONS</b> | <b>Normal</b>                                                        |                          |          |                                 |                                |                                                       |        | <b>SANCTIST</b>                  | <b>INSURES</b>                      |         |
| $\frac{\Box}{\Box}$        |  |                | <b>AUGUST AUGUST 1-8 P.M.</b><br>S. L. LAUSSEL    |                                        | FLORES ZAPATA VILMA AURELIA 42107118                                 |                          |          |                                 |                                |                                                       | a      | 184211222                        | <b>BOOSTER</b>                      |         |
|                            |  |                | LANGIN LIGHT JOHN STRAINER<br><b>P. Cartester</b> |                                        | <b>Summers</b><br>DRICHA DE INFRAESTRUCTURA Y DESTION DE INVERSIONES |                          | $\alpha$ | tea<br>Jele in Oficina          |                                |                                                       | a.     | 121101223                        | <b>DANA TOUR</b>                    |         |
| $\theta$                   |  |                |                                                   |                                        | Germanysis.<br>MEMORANEUM RD-2020-P-LINAM                            | Survivene:<br>21711/2020 |          | e.                              | Terra de Terrora<br>30/11/2020 |                                                       | $\sim$ |                                  |                                     |         |
| Matteriesen                |  |                |                                                   |                                        |                                                                      |                          |          |                                 |                                |                                                       |        |                                  |                                     |         |
| $2\%$                      |  |                |                                                   |                                        |                                                                      |                          |          |                                 |                                | Cerrar Guardian                                       |        |                                  |                                     |         |
| Testuadores<br>Cummodizias |  |                |                                                   |                                        |                                                                      |                          |          |                                 |                                |                                                       |        |                                  |                                     |         |
|                            |  |                |                                                   |                                        |                                                                      |                          |          |                                 |                                |                                                       |        |                                  |                                     |         |
| $\Box$<br><b>Consultas</b> |  |                |                                                   |                                        |                                                                      |                          |          |                                 |                                |                                                       |        |                                  |                                     |         |
|                            |  |                |                                                   |                                        |                                                                      |                          |          |                                 |                                |                                                       |        |                                  |                                     |         |
|                            |  |                |                                                   |                                        |                                                                      |                          |          |                                 |                                |                                                       |        |                                  |                                     |         |
|                            |  |                |                                                   |                                        |                                                                      |                          |          |                                 |                                |                                                       |        |                                  |                                     |         |
|                            |  |                |                                                   |                                        |                                                                      |                          |          |                                 |                                |                                                       |        |                                  |                                     |         |
|                            |  |                |                                                   |                                        |                                                                      |                          |          |                                 |                                |                                                       |        |                                  |                                     |         |

*Figura 209: Guardar Modificación*

Luego de pulsar el botón guardar nos muestra inmediatamente un mensaje de confirmación indicando ¡éxito! La información se guardó correctamente, tal como muestra la siguiente figura.

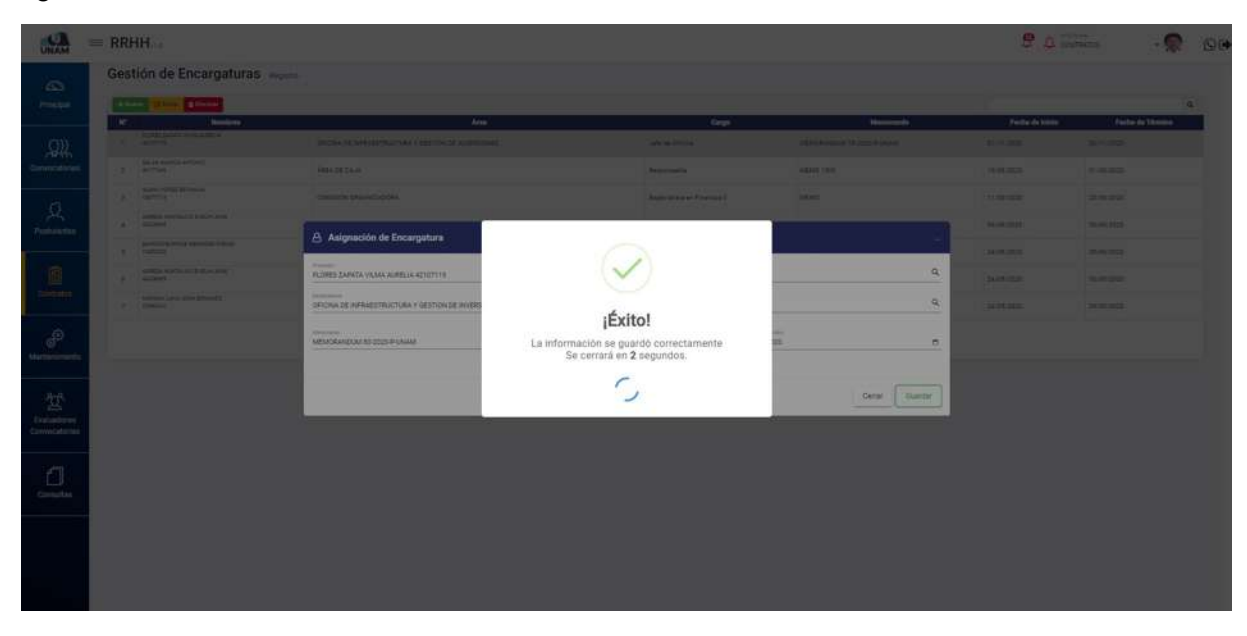

*Figura 210: Mensaje de Confirmación*

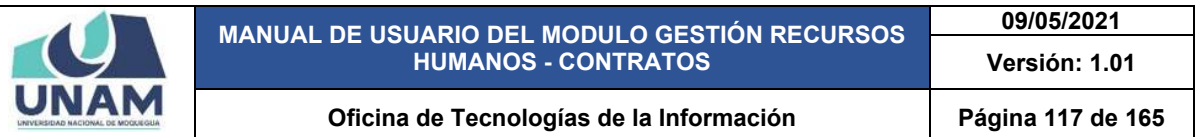

Y para eliminar un registro de asignación de encargatura de cualquier prestador primero seleccionamos la fila del prestador y se encontrara de color plomo y luego le damos clic en el botón de color rojo eliminar.

|         | Senator 21 and 100000                                     |                                                                |                                    |                                               |                                   |                                      |
|---------|-----------------------------------------------------------|----------------------------------------------------------------|------------------------------------|-----------------------------------------------|-----------------------------------|--------------------------------------|
| $\star$ | $\frac{1}{2}$<br>FLORIS Zefača Vismi autilian<br>49107115 | $A$ ras<br>OFICIAL DE INFRAESTRUCTURA Y OESTIDA DE INVERSIONES | <b>Carpet</b><br>John de Officient | <b>Monument</b><br>MEMORIASING BE-2022-PLANAM | Fecha de Inicio<br><b>BITUZZZ</b> | <b>Facha de Tivolas</b><br>2011/2022 |
|         | SALAB HUAHCA AIXTONE<br>$2 - 48175456$                    | AREA DE CAJA                                                   | Responsable                        | MAKE LINE                                     | Indergress                        | 01/08/2020                           |
| a.      | aCab) HARESTANUA<br><b>SALTINA</b>                        | COMBION CROANGADORA                                            | Especializis en Frienzas V         | MMC                                           | 11/06/2222                        | 25/28/2028                           |
| s.      | <b>BURDA NUMBER EVELY ASSESS</b><br>assauch               | DIRECCION SENERAL DE ADMINISTRACION                            | Jefa da Dirección                  | E120-2019-UNAM                                | 19/06/2020                        | 30/08/2022                           |
| $\sim$  | EAPRILE BARRISE HERCECKE FIESAR<br>russes                 | AREA DE CAJA                                                   | Akizzaria Administrator            | MINDAILIZEDIAN                                | 34/06/2020                        | 25/06/0928                           |
| $\sim$  | BANA HOSTALICE EVERYWAYS<br>$-44139999$                   | AREA DE RESOLUCIONES II                                        | Astatente Télmize                  | MEMORIE                                       | 34/03/2022                        | 30/03/2028                           |
|         | MORSHA Camil about \$200,000<br>$7$ chuise                | CENTRO DE ESTUDIOS PREUMINERS/TARIOS - ILO                     | <b>Shielpads</b>                   | MEMORINE                                      | 24/03/2020                        | 24/05/2020                           |
|         |                                                           |                                                                |                                    |                                               |                                   |                                      |
|         |                                                           |                                                                |                                    |                                               |                                   |                                      |

*Figura 211: Eliminar Encargatura*

Una vez que le haya dado clic en el botón eliminar, inmediatamente le mostrara un mensaje solicitando confirmación, si está seguro de eliminar debe darle clic en confirmar caso contrario clic en el botón cancelar.

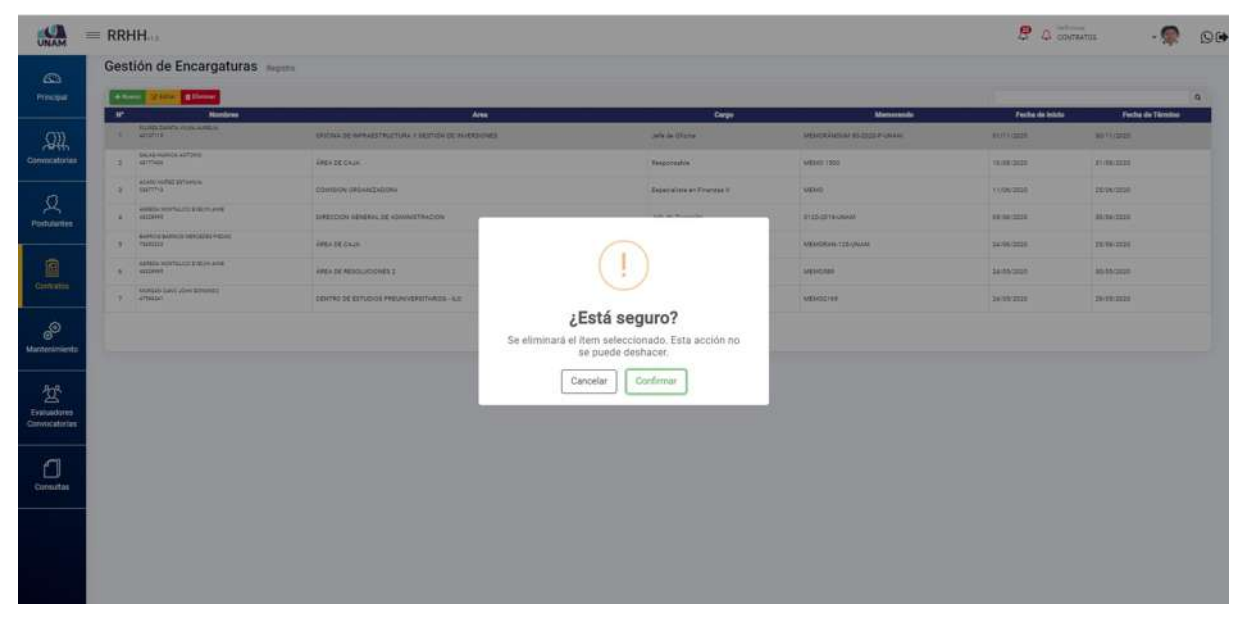

*Figura 212: Mensaje de Alerta*

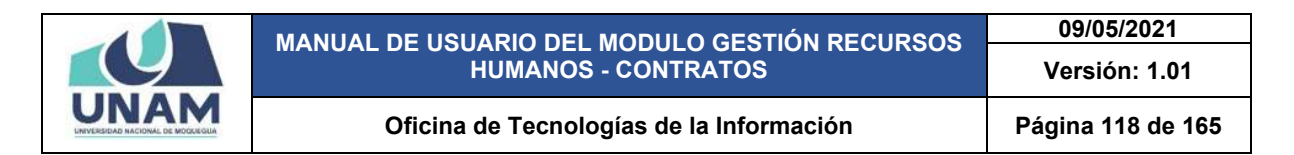

Inmediatamente después le aparece un mensaje de confirmación indicando, ¡éxito! La información se guardó correctamente tal como muestra la siguiente figura.

| <b>CALL</b>                                | $=$ RRHH     |                                                                   |                                                                  |                                                                     |                                   |                                          | $B$ $D$ coverages                    |                                            | O(       |
|--------------------------------------------|--------------|-------------------------------------------------------------------|------------------------------------------------------------------|---------------------------------------------------------------------|-----------------------------------|------------------------------------------|--------------------------------------|--------------------------------------------|----------|
| 433                                        |              | Gestión de Encargaturas                                           |                                                                  |                                                                     |                                   |                                          |                                      |                                            |          |
| Principal                                  |              | <b>Story Blood</b><br>$+$ Kern $-$                                |                                                                  |                                                                     |                                   |                                          |                                      |                                            | $\alpha$ |
| $\Omega\lambda$                            | $\mathbf{r}$ | Nentene<br><b>PURK LINES/RIN AREA</b><br>1.1.244444               | Aims<br><b>SPILING DE HARVESTRACTURE E SECTION DE VOTATIONES</b> |                                                                     | <b>Carps</b><br><b>John Brown</b> | Memorando<br><b>MORNHOW IS 220 FUNNY</b> | Factor de Intola-<br><b>STORICES</b> | <b>Fache de Tiereteo</b><br><b>MOVIETE</b> |          |
| Convectorias                               |              | <b>GALLEY PUMPER AND FORM</b><br>$2$ difficult                    | <b>JACKSE CASH</b>                                               |                                                                     | Personnille                       | <b>MAKE 1959</b>                         | 1018/3728                            | 3104/2020                                  |          |
|                                            |              | AGAIN REFEELER STATE<br><b>B COMPANY</b>                          | TEMANS DESAUTATION                                               |                                                                     | <b>Government Pressure</b> 1      | <b>MAIN</b>                              | <b>ANALISEE</b>                      | 35/55/2020                                 |          |
| $\mathcal{L}_{\mathcal{A}}$<br>Poststantes |              | AVAILA MONTAGES & ALCHAME<br>$A$ <b>CONNECT</b>                   | <b>SIREDOGE SEMANG TK ADMINISTRACION</b>                         |                                                                     |                                   | <b>WISS-DIVERMAN</b>                     | <b>MULTIN</b>                        | <b>HI-M/2020</b>                           |          |
|                                            |              | <b>ALFIELD ALERGE VALUABLE FIELDS</b><br>A IT THRIST              | <b>AREA DE CAJE</b>                                              |                                                                     |                                   | <b>MENDEVAL CENTRALE</b>                 | 34108124201                          | 33104/3830                                 |          |
| $\blacksquare$                             |              | <b>GATES &amp; TOYOTALIS &amp; VILLIANCE</b><br>A <b>ALLINTIC</b> | ANGA EN MISSILICIONES Z.                                         |                                                                     |                                   | <b>MARTINE</b>                           | 14/14/2020                           | <b>Birth/2020</b>                          |          |
|                                            |              | APPEAR DAM Jame Millered C.<br>$20$ change                        | CENTRO DE ESTUDIOS PRESAUVENTARIOS - KUE                         |                                                                     |                                   | MENDETAK                                 | DORR/SIZE                            | 38/88/2008                                 |          |
| $\delta^0$                                 |              |                                                                   |                                                                  | ¡Éxito!                                                             |                                   |                                          |                                      |                                            |          |
| <b>Mantenanterda</b>                       |              |                                                                   |                                                                  | La información se guardó correctamente<br>Se cerrará en 2 segundos. |                                   |                                          |                                      |                                            |          |
| $\mathfrak{A}$                             |              |                                                                   |                                                                  | $\epsilon$                                                          |                                   |                                          |                                      |                                            |          |
| Evaluadoven<br><b>Convectorias</b>         |              |                                                                   |                                                                  |                                                                     |                                   |                                          |                                      |                                            |          |
|                                            |              |                                                                   |                                                                  |                                                                     |                                   |                                          |                                      |                                            |          |
| $\Box$                                     |              |                                                                   |                                                                  |                                                                     |                                   |                                          |                                      |                                            |          |
| <b>Consultas</b>                           |              |                                                                   |                                                                  |                                                                     |                                   |                                          |                                      |                                            |          |
|                                            |              |                                                                   |                                                                  |                                                                     |                                   |                                          |                                      |                                            |          |
|                                            |              |                                                                   |                                                                  |                                                                     |                                   |                                          |                                      |                                            |          |
|                                            |              |                                                                   |                                                                  |                                                                     |                                   |                                          |                                      |                                            |          |
|                                            |              |                                                                   |                                                                  |                                                                     |                                   |                                          |                                      |                                            |          |

*Figura 213: Mensaje de Confirmación*

#### **8.5. MENÚ MANTENIMIENTO**

En el menú mantenimiento tenemos opciones para gestionar desde cuadro de asignación de personal hasta registro de cláusulas, lo cual estaremos describiendo cada uno de ellos.

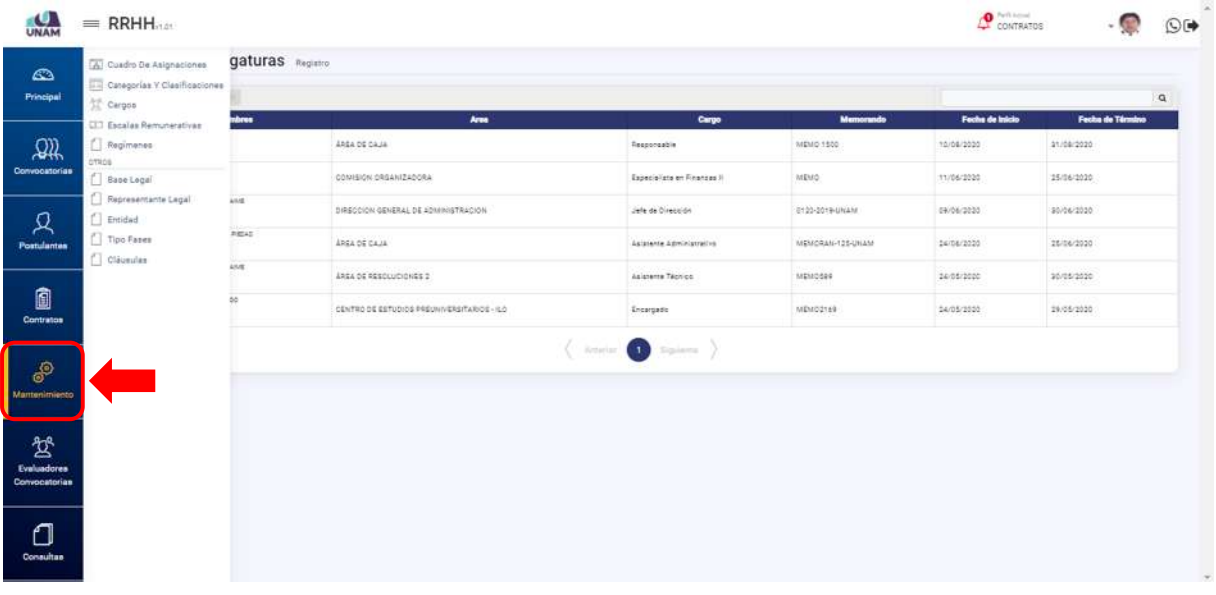

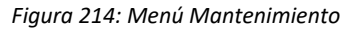

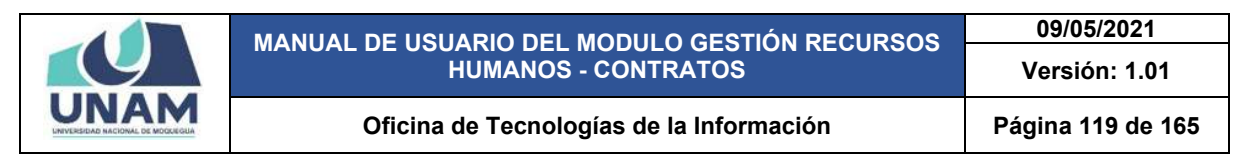

#### **5.5.1 OPCIÓN CUADRO DE ASIGNACIONES**

En esta opción nos permite gestionar el cuadro de asignación personal para esto le damos clic en la opción.

| Categorias Y Clasificaciones<br>Principal<br>Cargos                       |             |                                            |                                       |                  |                 | $\alpha$         |
|---------------------------------------------------------------------------|-------------|--------------------------------------------|---------------------------------------|------------------|-----------------|------------------|
| <b>CIT Escalas Remunerativas</b>                                          | brus        | Arms                                       | Cargo                                 | Memorando        | Fecha de Inicio | Fecha de Têrmino |
| $\mathfrak{A}$<br>Regimenes<br>ottics                                     |             | AREA DE CAJA                               | Responsable                           | MEMO 1500        | 10/08/2020      | 31/08/2020       |
| Convocatorias<br>Base Logal                                               |             | CONISION ORGANIZACORAL                     | Especialiste en Finanzes II           | MEMO             | 11/06/2020      | 15/06/1020       |
| Representante Legal<br>只<br>Entidad                                       | ASSE.       | DIRECCION GENERAL DE ADMINISTRACION        | Jefe de Dirección                     | E120-2019-UNAM   | 09/06/2020      | 90/06/2020       |
| Tipo Fases<br>Postulantes                                                 | <b>REAL</b> | AREA OF CAJA                               | Asistente Administrativa              | MENCRAN-125-UNAM | 24/08/2020      | 26/06/2020       |
| $\Box$ Clausulas                                                          | ANT.        | AREA DE RESOLUCIONES 2                     | Asiatema Técnico                      | MEMODIE          | 14/05/2020      | 30/05/2020       |
| 0<br>Contratos                                                            | 44          | CENTRO DE ESTUDIOS PREUNIVERSITARIOS - ILO | Encargado                             | MEMO2169         | 24/05/2020      | 29/05/2020       |
| தி<br><b>Mantenimiento</b><br>鸷<br>Evaluadorea<br>Convocatorian<br>$\Box$ |             |                                            | $\langle$ .<br>Instead $\blacksquare$ |                  |                 |                  |

*Figura 215: Cuadro de Asignaciones*

Después de darle clic en la opción nos mostrara el siguiente formulario registro cuadro de asignaciones de personal donde llenamos los siguientes campos: (1) código, (2) buscamos la dependencia a asignar, (3) buscamos al prestador, (4) seleccionamos el cargo, (5) situación de cargo se encuentra en estado desactivado, se activa desplazando el curso hacia la derecha (dependiendo sea el caso del registro), (6) cargo de confianza se encuentra en estado de desactivado si el cargo que se va registrar se activa desplazando el cursor de izquierda a derecha, (7) clic en el botón guardar.

| <b>CALL</b>                    | <b>III</b> RRHH |                                                      |                  |                | $B = 0$ division       | $\mathbb{O}$ |
|--------------------------------|-----------------|------------------------------------------------------|------------------|----------------|------------------------|--------------|
| $\mathcal{L}^{n}$              |                 | Gestión del Cuadro de Asignación Personal            |                  |                |                        |              |
| Primipal                       | <b>Billian</b>  |                                                      | <b>Deamonton</b> |                |                        |              |
| $\mathcal{Q} \mathcal{Q}_n$    |                 | <b>8</b> Registro Cuadro para Asignación de Personal |                  | $\omega$       |                        |              |
| Consponsible                   | ٠               | comp<br><b>Cidge</b>                                 |                  |                | <b>Cargo confirmes</b> |              |
| $\beta$                        |                 | Department                                           |                  | $\alpha$       |                        |              |
| Portulation                    |                 | Premier                                              |                  | $\alpha$       |                        |              |
| $\blacksquare$                 |                 | Cargo <sup>+</sup>                                   |                  | $\sim$         |                        |              |
| Correntos                      |                 | Situación de Cargo:                                  |                  |                |                        |              |
| $\frac{d^2}{dt^2}$ Matthewsian |                 | ی<br>Cargo de Confianza:                             |                  |                |                        |              |
|                                |                 | œ                                                    |                  |                |                        |              |
| 鸷<br>Evaluadores               |                 |                                                      |                  | Cenar Guardian |                        |              |
| Convenience                    |                 |                                                      |                  |                |                        |              |
| ₫                              |                 |                                                      |                  |                |                        |              |
| Donathan                       |                 |                                                      |                  |                |                        |              |

*Figura 216: Registro para Cuadro de Asignación*

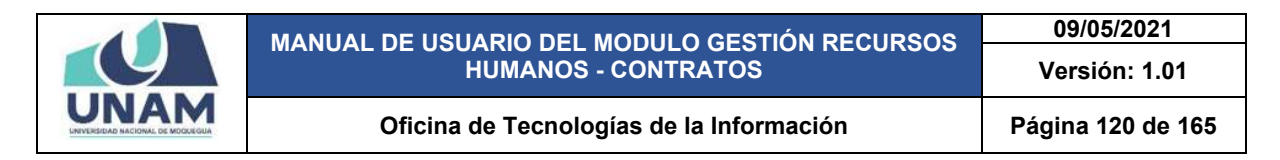

## **5.5.2 OPCIÓN CATEGORÍAS Y CLASIFICACIONES**

Después de darle clic en esta opción el sistema nos muestra dos apartados al lado derecho de la pantalla las clasificaciones y al lado izquierdo las categorías tal como se visualiza en la siguiente figura.

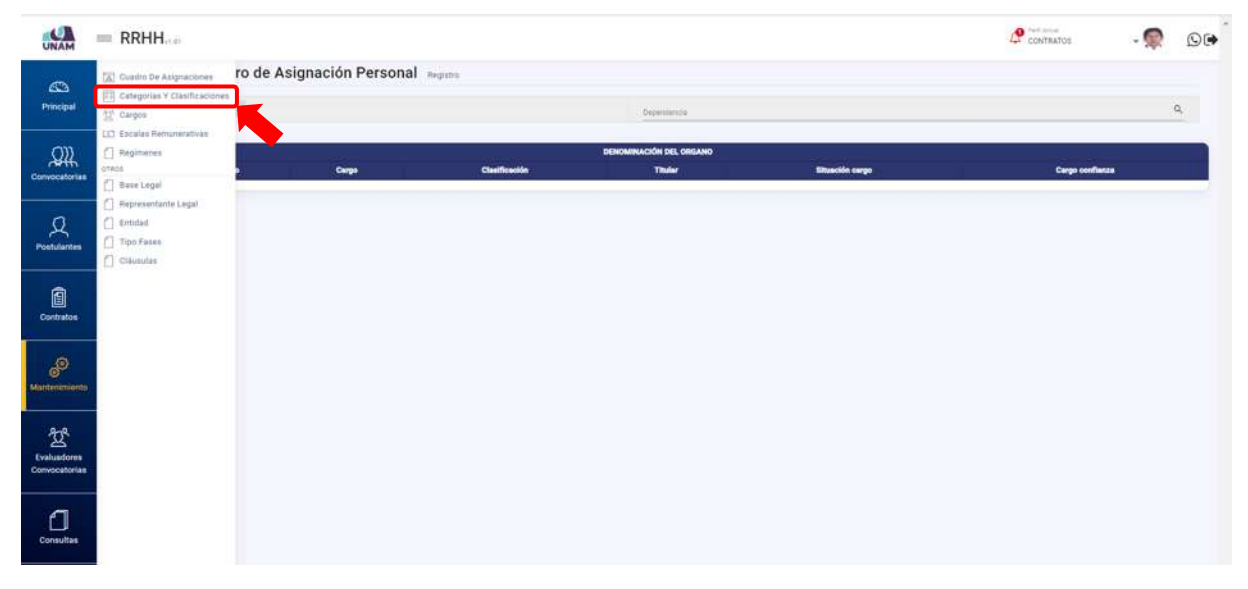

*Figura 217: opción Categoría y Clasificaciones*

*Clasificaciones* para agregar un tipo de clasificación nuevo le damos clic en el botón verde agregar, mostrara un formulario registro de clasificaciones.

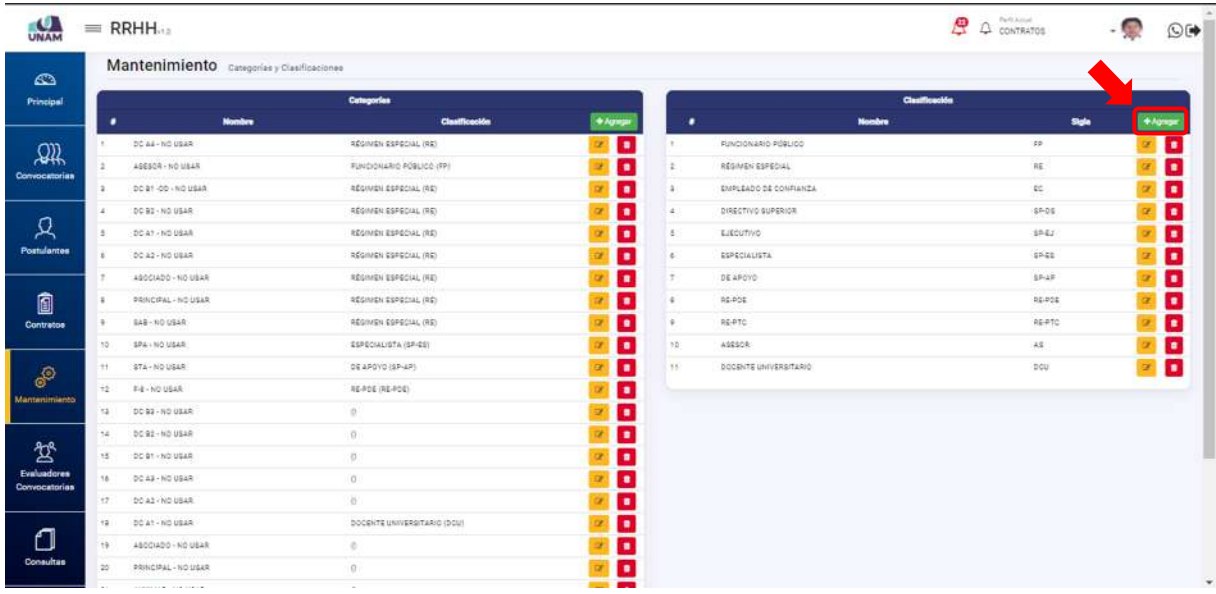

*Figura 218: Agregar Clasificaciones*

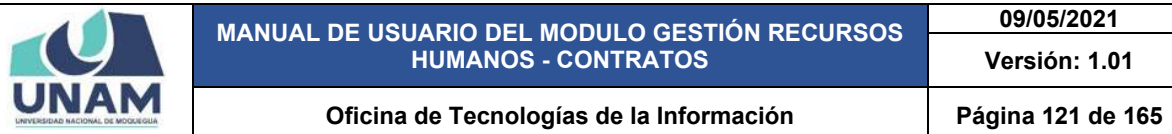

Luego muestra una ventana emergente registro de clasificación donde llenamos los siguientes campos: (1) escribimos el nombre de la clasificación, (2) ingresamos la sigla de la clasificación, (3) le damos clic en guardar.

| UNAM          |              | $=$ RRHH                          |                               |                                    |               |            |                              | $\Delta$ contraros<br>恩 | OG             |
|---------------|--------------|-----------------------------------|-------------------------------|------------------------------------|---------------|------------|------------------------------|-------------------------|----------------|
| $d\mathbb{D}$ |              | Mantenimiento cargolas cantocenas |                               |                                    |               |            |                              |                         |                |
| Principal     |              |                                   | Categorian                    |                                    |               |            |                              | Clasificación           |                |
|               |              | <b>Hembre</b>                     | CleatToactile                 |                                    | <b>Alumni</b> | ٠          | <b>Hombre</b>                | <b>Digit</b>            | <b>+</b> Agres |
| 500           |              | DO NA INDIVIAR                    | <b>RESINENT ESPECIAL INC.</b> |                                    | <b>D</b>      | <b>ALL</b> | <b>FUNDIDAMIO PRALIDO</b>    | <b>VE</b>               | ٠              |
| Convocatorian | ٠            | ASSISTENTING USAR                 | <b>FUNDIDADE FORECO IPFS</b>  |                                    | ٠             | ÷          | ARCHIVERESS LAL              | 35                      |                |
|               | ٠            | DOWN 00 - NO USAR                 | <b>REGISTER ESPECIAL IRE</b>  |                                    |               |            | <b>DIFLEADO DE CONFIANZA</b> | 82                      | ٠              |
|               |              | DOWN-ROUSER                       | <b>POSITION ESPECIAL (PD)</b> | <b>8</b> Registro de Clasificación |               |            | <b>DRESTIVE SUPERIOR</b>     | 17.06                   | ٠              |
| д             | ×.           | DC AT - HO USAR                   | <b>AEGINER ESPECIAL (RE)</b>  |                                    |               |            | <b>EUROUTIVO</b>             | 3761                    | ٠              |
| Postulantes   | ٠            | 0032-50088                        | ASSAULTS STREET ALL           | Nombre                             |               |            | <b>ESPECIALISTA</b>          | 37-61                   | ٠              |
|               | ×            | ADOCIADO - NIE UBAR               | <b>REGISTER ESPECIAL IN</b>   | Sale pamoo ka requerido            |               |            | 0649000                      | 1745                    |                |
| 愈             | ٠            | <b>PRINCIPAL - NO USAR</b>        | <b>KESMIDI ESPECIAL (RE)</b>  | Sigle                              |               |            | <b>ABROS</b>                 | 16400                   | ٠              |
| Communica     | ٠            | <b>BAX-ROUSAA</b>                 | <b>RESINENT ESPECIAL PE</b>   |                                    |               |            | 11370                        | 31270                   |                |
|               | 15           | SPA-NO-DEAR                       | ESPECIALISTS (SP-63)          | <b>Bata campo as requesto:</b>     |               |            | 455354                       | 48                      |                |
| $\delta^0$    | n            | STA-NOUGAR                        | <b>CEAPGYD (SRIAP)</b>        |                                    |               |            | <b>COCENTE UNIVERSITARIO</b> | -200                    |                |
|               | $\mathbf{u}$ | <b>T-8- NO DEAR</b>               | <b>REFERENCE</b>              |                                    | Cerrar        | Guardan    |                              |                         |                |
| menimiens     | $\mathbf{z}$ | <b>BC BA - NO USAK</b>            | o                             |                                    | ×             |            |                              |                         |                |
|               | ×.           | OC 02 - HO USER                   |                               |                                    | ٠             |            |                              |                         |                |
| 鸷             | 15           | <b>OCALL NO USAK</b>              | ۰                             |                                    |               |            |                              |                         |                |
| Evaluadorea   | m.           | OCAS - NO USAN                    | w.                            |                                    | ٠             |            |                              |                         |                |
| Convocatorias | 57           | <b>COOKS (NOVISAR)</b>            | $\sim$                        |                                    |               |            |                              |                         |                |
|               | 13           | DCA1-NOUSAR                       | DOCENTE UNIVERSITATIVO (DOU)  |                                    |               |            |                              |                         |                |
| n             | m            | ADOCIADO - NO USAR                | w.                            |                                    |               |            |                              |                         |                |
| Consultus     | $^{22}$      | <b>FENCIFIC FROUGHT</b>           | $\mathbf{a}$                  |                                    |               |            |                              |                         |                |
|               |              |                                   |                               |                                    |               |            |                              |                         |                |

*Figura 219: Registro de Clasificación*

Para agregar el tipo de categoría le damos clic en el botón verde agregar donde nos muestra un formulario.

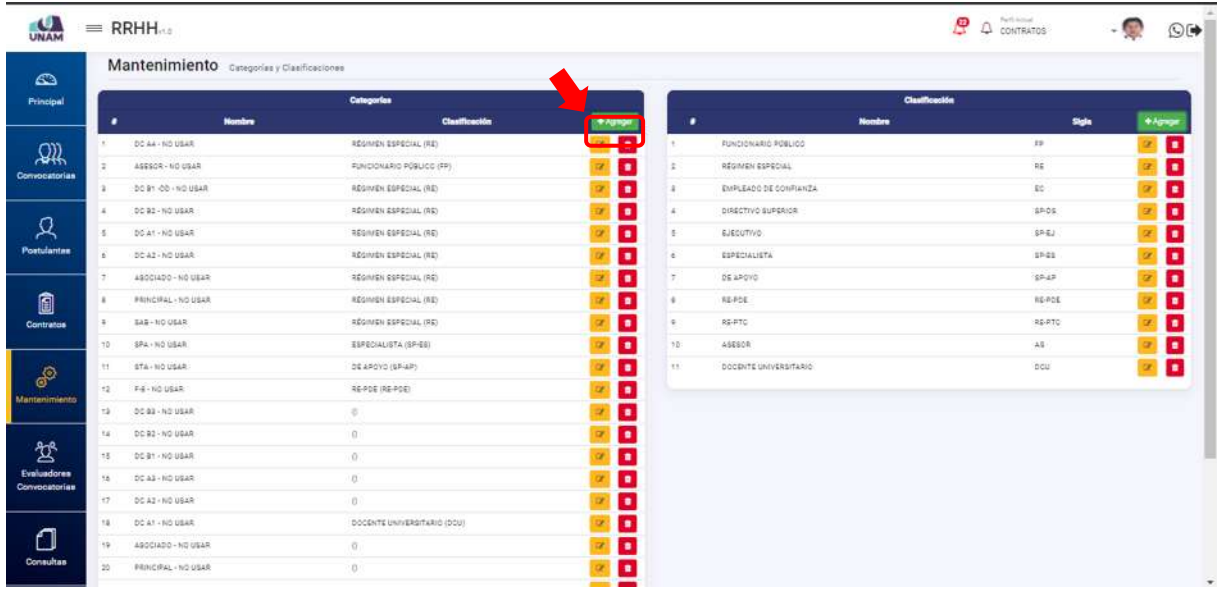

*Figura 220: Agregar Categoría*

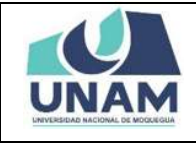

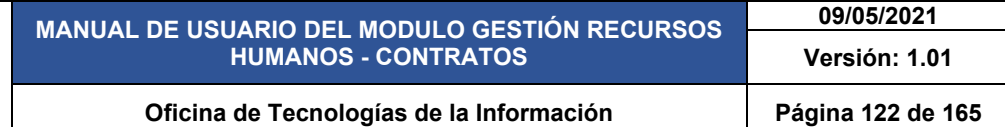

Luego muestra una ventana emergente registro de categoría, donde ingresamos los siguientes campos: (1) escribimos el nombre de la categoría, (2) seleccionamos el tipo de clasificación, (3) finalmente le damos clic en el botón guardar

| <b>UNAM</b>                  |       | $=$ RRHH                              |                                     |                                |              |                                   | $B \triangle$ derivation | O(1)   |
|------------------------------|-------|---------------------------------------|-------------------------------------|--------------------------------|--------------|-----------------------------------|--------------------------|--------|
| <b>CD</b>                    |       | Mantenimiento casariery Clarifuscumer |                                     |                                |              |                                   |                          |        |
| <b>Rimopul</b>               |       |                                       | Categories                          |                                |              |                                   | Cleathrachter            |        |
|                              | ٠     | Number                                | Cleatforaction                      | + Foreign                      | ٠            | Nombra                            | think                    | * Army |
| $\mathfrak{D} \mathfrak{D}$  | ×     | <b>BOART NO USAR</b>                  | <b>ASSINIUI ELFECIAL IREI</b>       | <b>n</b>                       | ×            | <b>PUACHDAMIS POBLICO</b>         | 12                       | ۰      |
| Convocatorian                | ×     | 499918-381548                         | <b>RENDERAND PORTEE (PP)</b>        | ×                              | ×            | <b>DESIRENTSPERSE</b>             | ≖                        | ٠      |
|                              | п     | <b>BE BY-DO INE USAR</b>              | <b>PESIMEN ESPECIAL (RE)</b>        |                                |              | <b>DUPLEAS &amp; DE CONFIANZA</b> | SC.                      |        |
|                              | ×     | OC 01-TO ULLE                         | REGISTER ESPECIALIPE)               | <b>A</b> Registro de Categoria | ×            | DIRECTIVE SUPERIOR                | 18.01                    |        |
| Ω                            | ٠.    | <b>OCAT-NOUSAR</b>                    | REGIMEREESPECIAL IRE                |                                |              | <b>E-STATIVO</b>                  | 3862                     |        |
| Peatulantes                  |       | OCAZ-HEUSAR                           | <b>REGISTER ESPECIAL IRE</b>        | Nombre:                        |              | <b>GENECIALISTA</b>               | 18-22                    |        |
|                              | ÷.    | ASSOURCE- NO USAR                     | <b>ASSIMENT ESPECIAL (FAL.</b>      | Early parties are required to  |              | DE APOND                          | 16.15                    |        |
| 自                            | ×     | <b>RENCHAL-NO USER</b>                | <b><i>REDAKSK ESPECIAL IVE!</i></b> | Clasificación                  |              | <b>AS-POS</b>                     | 46406                    | n      |
| Contrator                    | ٠     | <b>SAKING CALL</b>                    | <b>ATAILIEN EDISCULLIP</b>          | Selezoone.                     | $\checkmark$ | <b>ASHTC</b>                      | 16.070                   |        |
|                              | 15    | <b>LEGHTO GELLE</b>                   | <b>GEPECIALISTA (SP-ES)</b>         |                                |              | <b>ASSISTE</b>                    | $\overline{1}$           |        |
| $\mathbb{F}^3$               |       | TT 1373-10212533                      | DE ARDVD (SR-AP)                    | Cerrar                         | Guardan      | <b>DOCENTE ON LEREITARIO</b>      | bdir                     |        |
| amerimients                  | 12    | <b>TE-NOUSE</b>                       | 1001012020                          |                                |              |                                   |                          |        |
|                              | 73.   | 2533-92ULA                            | $\sim$                              | $\blacksquare$                 |              |                                   |                          |        |
|                              | 24    | OC-22-ROUGAR                          |                                     |                                |              | З                                 |                          |        |
| 岔                            | 12.11 | <b>DOGSTAND USAR</b>                  | $\sigma$                            | n                              |              |                                   |                          |        |
| Evaluadores<br>Convocatorias |       | OCAL-NOULLE                           |                                     |                                |              |                                   |                          |        |
|                              |       | <b>R2 C OCAZ HE USAR</b>              |                                     |                                |              |                                   |                          |        |
|                              | 19.   | <b>BEAT-NEULAR</b>                    | DOODSTE UNIVERSITÄRIG (DOU)         |                                |              |                                   |                          |        |
| fl                           |       | 49001400 - ND USAR                    |                                     |                                |              |                                   |                          |        |
| Consultas                    | z.    | <b>PERCIFIC - NO VEAR</b>             | ×                                   |                                |              |                                   |                          |        |
|                              |       |                                       |                                     |                                |              |                                   |                          |        |

*Figura 221: Registro de Categoría*

### **5.5.3 OPCIÓN CARGOS**

En esta opcion el sistema permite agregar nuevos cargos y tambien darle manteniemiento a todos los cargos que tiene la base de datos.

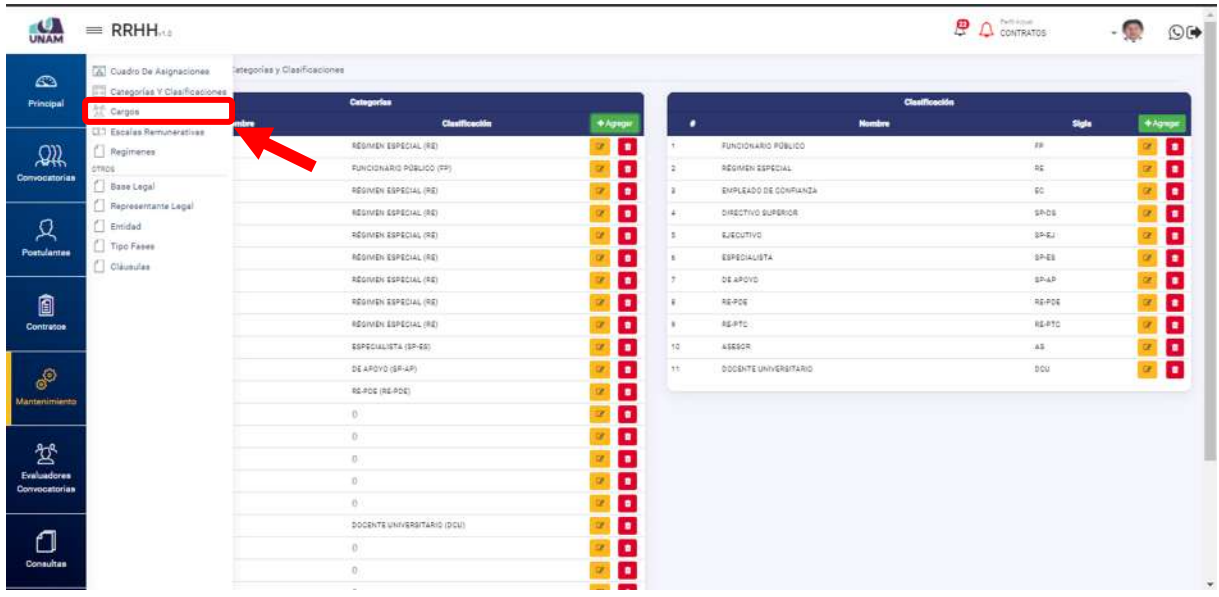

*Figura 222: opción Cargos*

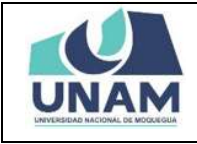

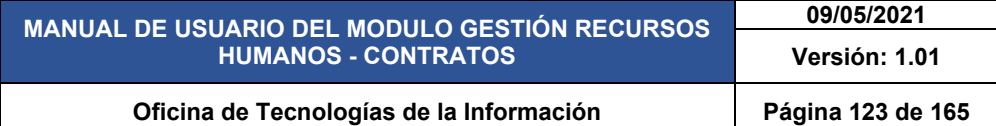

Luego muestra una ventana donde se visualiza todos los nombres de cargos y sus respectivas clasificaciones que tiene agregados en la base de datos, y para agregar un nuevo cargo le damos clic en el botón verde nuevo con el icono (+) tal como se puede visualizar en la siguiente figura.

| UNAM                 | $=$ RRHH                              | Particular<br>ஒ<br>$\Delta$ contratos | $\bigcirc$               |
|----------------------|---------------------------------------|---------------------------------------|--------------------------|
| $\omega$             | Mantenimiento cargon                  |                                       |                          |
| Principal            | <b>Buscar</b>                         | $\alpha$                              |                          |
| 飙                    | $1 - 1$ at $-$ .<br>$+$ Numer         |                                       |                          |
| Convocatorias        | ASESOR I                              | $\checkmark$                          |                          |
|                      | Asesor II                             | $\omega$                              |                          |
|                      | Asistente Administrativo              | $\sim$                                |                          |
| Ջ                    | Asistente Técnico                     | $\omega$                              |                          |
| Postulantes          | Auditor General                       | $\sim$                                |                          |
|                      | Auditor III                           | $\sim$                                |                          |
| 0                    | Chofer III                            | v.                                    |                          |
| Contratos            | Coordinador                           | $\sim$                                |                          |
|                      | Coordinador de Facultad               | $\sim$                                |                          |
|                      | Coordinador de Supervisión            | $\sim$                                |                          |
| தி                   | Director de Carrera                   | $\mathcal{L}$                         |                          |
| <b>Mantenimiento</b> | Director de Sistema Administrativo II | $\sim$                                |                          |
|                      | Docente Contratado                    | $\omega$                              |                          |
| 驾                    | Docente Nombrado                      | $\omega$                              |                          |
| <b>Evaluations</b>   | electricista                          | $\omega$                              |                          |
| Convocatorias        | Encargado                             | $\omega$                              |                          |
|                      | Especialista Administrativo           | $\omega$                              |                          |
| ∩                    | Especialista Administrativo II        | $\omega$                              |                          |
| Consultas            | Especialista Administrativo III       | $\sim$                                |                          |
|                      | Especialista en Finanzas II           | $\sim$                                | $\overline{\phantom{a}}$ |

*Figura 223: Agregar Nuevo Cargo*

Luego de darle clic en el botón nuevo nos muestra la siguiente ventana con un apartado a lado derecho "acciones cargos" donde ingresamos llenamos los siguientes campos: (1) nombre del cargo, (2) seleccionamos la categoría, (3) ingresamos las funciones que va a cumplir en el cargo dándole clic en el botón funciones, (4) le damos clic en el botón guardar.

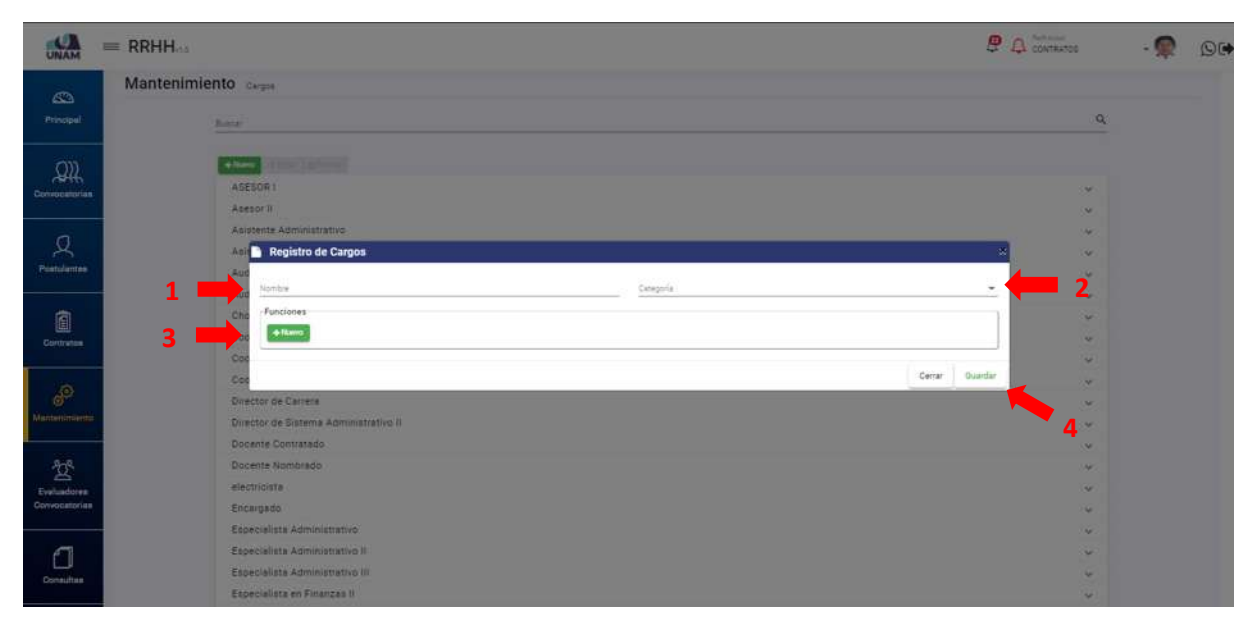

*Figura 224: Registro de Cargos*

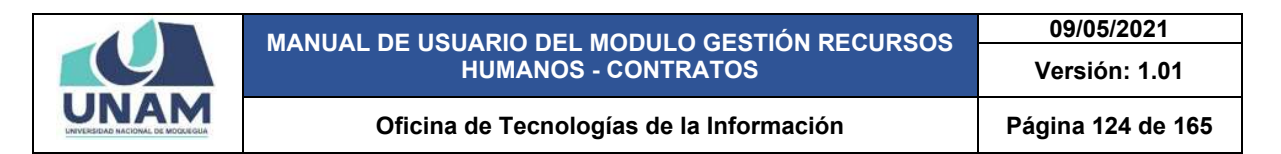

## **5.5.4 OPCIÓN ESCALAS REMUNERATIVAS**

En la administración pública las remuneraciones corresponden a una escala remunerativa única esta opción en el sistema permite dar mantenimiento a los montos para cada cargo si en algún momento se cambian dichos montos.

| UNAM                              | $=$ RRHH                                                                    |                                                                                                    | $\Omega$ contratos<br>இ                                            | O( |
|-----------------------------------|-----------------------------------------------------------------------------|----------------------------------------------------------------------------------------------------|--------------------------------------------------------------------|----|
| $\mathbf{C}$<br>Principal         | [A] Cuadro De Asignaciones:<br>Categorias Y Clasificaciones<br>Cargos       | Targos:                                                                                             | $\alpha$                                                           |    |
| 飙<br>Convocatorias                | <b>ETT</b> Escalas Remuneratives<br>Regimense<br>OTROS<br><b>Base Legal</b> | $85 - 7$<br>son <sub>1</sub><br>sor II                                                              | $\sim$<br>$\mathcal{L}$                                            |    |
| Ջ<br>Postulantes                  | Representante Legal<br>F Entidad<br>Tipo Fases<br>C Cléusulas               | itente Administrativo<br>itente Técnico<br>itor General<br>itor III                                 | $\mathcal{L}$<br>$\check{\mathcal{L}}$<br>$\checkmark$<br>$\omega$ |    |
| 0<br>Contratos:                   |                                                                             | fer III<br>rdinador<br>rdinador de Facultad                                                         | $\omega$<br>$\omega$<br>$\omega$                                   |    |
| ee<br>Mantenimiento               |                                                                             | ittinador de Supervisión<br>ctor de Carrera<br>ctor de Sistema Administrativo II<br>ente Contratado | $\mathcal{A}$<br>$\mathcal{A}$<br>$\sim$                           |    |
| 鸳<br>Evaluadorea<br>Convocatorian |                                                                             | ente Nombrado<br>tricista<br>argado                                                                 | $\mathcal{L}$<br>$\checkmark$<br>$\omega$<br>$\sim$                |    |
| Л                                 |                                                                             | ecialista Administrativo<br>ecialista Administrativo II<br>ecialista Administrativo III             | $\omega$<br>$\sim$<br>$\mathcal{L}$                                |    |
| Consultas                         |                                                                             | ecialista en Finanzas II                                                                            | $\omega$                                                           | ٠  |

*Figura 225: Opción Escalas Remunerativas*

Como podemos visualizar en la pantalla nos muestra todos los cargos existentes en la base de datos con sus respectivos montos, el sistema también permite agregar un nueva escala remunerativa para esto le damos clic en el botón agregar.

| <b>UNAM</b>                  |                | $=$ RRHH                                    |              |                          |               |                | Pell Amar<br>CONTRATOS<br>e<br>4 | $O$ (* |
|------------------------------|----------------|---------------------------------------------|--------------|--------------------------|---------------|----------------|----------------------------------|--------|
| $\mathbf{\Omega}$            |                | Mantenimiento Escalas Remunerativas y Cafae |              |                          |               |                |                                  |        |
| Principal                    | ٠              | <b>Escaias Remunerativas</b><br>Cargo       | <b>Monto</b> | +Agege                   | ٠             | Categoria      | Cafae<br><b>Monto</b>            | +Agree |
| 飙                            | ٠              | Inspector                                   | 619637.00    | $\bullet$                | 1             | \$48-90 USAR   | \$/1090.00                       | o      |
| Convocatorias                | $\sim$         | Jefe de Unidae                              | 8/2100.00    | O                        | $\frac{1}{2}$ | \$74 - NO USAR | \$/1070.00                       | o      |
|                              | ×              | slectriciate                                | \$/2000.00   | о                        | $\lambda$     | SRA - NO USAR  | 8/110.00                         | ۰      |
|                              | $\Delta$       | Jafe de Servicio                            | \$2500.00    | $\mathbf{c}$             | ×             | F-9 - NO USAR  | \$11212.00                       | o      |
| д                            | $\mathbb{S}$   | Asistente Técnico                           | 90.00140     | O                        |               |                |                                  |        |
| Postulantes                  | ×              | <b>Residents</b>                            | \$/2000.00   | o                        |               |                |                                  |        |
|                              | $\overline{z}$ | 456509.1                                    | \$/3500.00   | O                        |               |                |                                  |        |
| 0                            | ٠              | As sterte Administrative                    | 8/1500/00    | ٠                        |               |                |                                  |        |
| Contrator                    | ٠              | Paudinge                                    | \$19500.00   | o                        |               |                |                                  |        |
|                              | 12.5           | Profesor Principal TC                       | \$/9100.00   | o                        |               |                |                                  |        |
| de                           | T.             | Jefe de Practica TC                         | \$/4500.00   | o                        |               |                |                                  |        |
| <b>Mantenimiento</b>         | 12             | Profesor Auxiliar TP                        | \$/1500.00   | O                        |               |                |                                  |        |
|                              | $+3$           | <b>Profesor Auxilian TO</b>                 | 6/1800.00    | o                        |               |                |                                  |        |
|                              | 14             | Profesor Auxilian DE                        | 5/1205.00    | O                        |               |                |                                  |        |
| 鸳                            | $+1$           | Professi Assolado TC                        | \$/\$000.00  | o                        |               |                |                                  |        |
| Evaluadores<br>Convocatorias | 76             | <b>Resfease Principal DE</b>                | 8/3800.00    | o                        |               |                |                                  |        |
|                              | 17.            | Director-de Calvera                         | \$/3800.00   | $\mathbf{c}$             |               |                |                                  |        |
|                              | 78.            | Trabajador de Gernicios 1                   | \$/3600.00   | o                        |               |                |                                  |        |
| ◘                            | $-9.0$         | Operator PAD I                              | \$/2000.00   | o                        |               |                |                                  |        |
| Consultas                    | 20.            | Especialista Administrativo II              | 8/1709.00    | o                        |               |                |                                  |        |
|                              | $\overline{a}$ | a suite care and                            | 414444.44    | $\overline{\phantom{a}}$ |               |                |                                  |        |

*Figura 226: Agregara Escala Remunerativa*

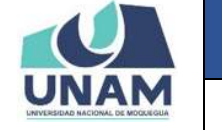

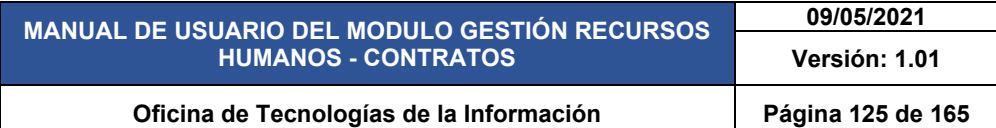

Muestra un formulario de registro de escala remunerativa en dónde llenamos los siguientes campos: (1) seleccionamos el cargo, (2) escribimos el monto, (3) clic en el botón guardar tal como se visualiza en la siguiente figura.

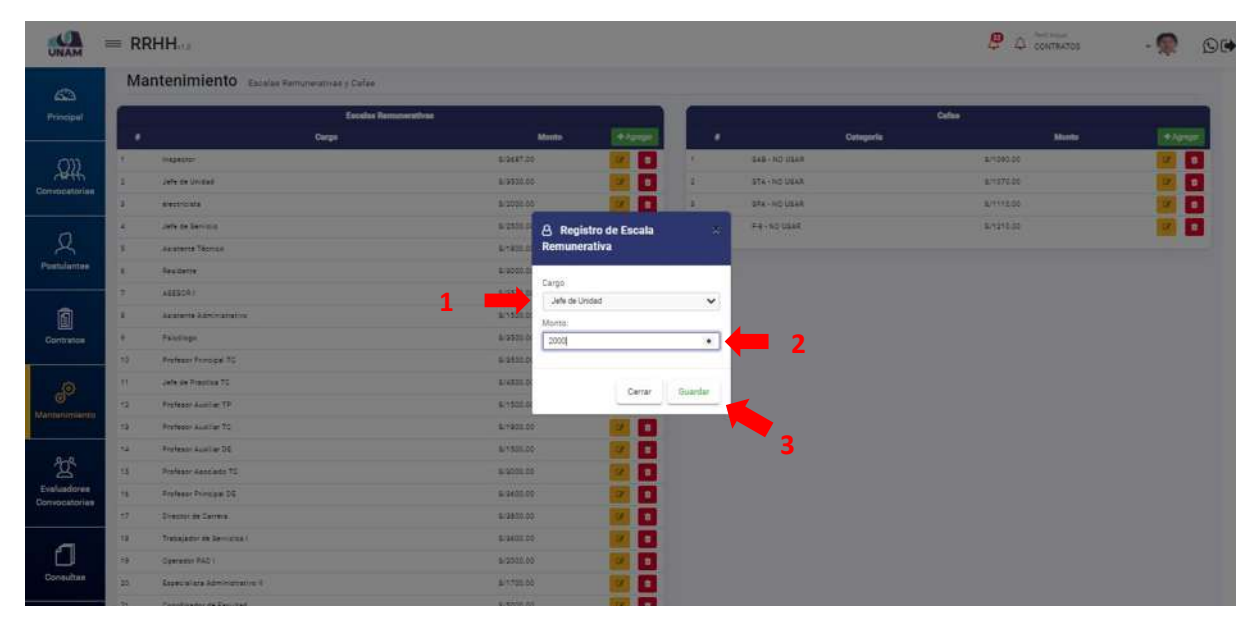

*Figura 227: Registro de Escala Remunerativa*

Inmediatamente después de darle clic en el botón guardar, nos muestra un mensaje de confirmación indicando ¡éxito! La información se guardó correctamente tal como se visualiza en la siguiente figura.

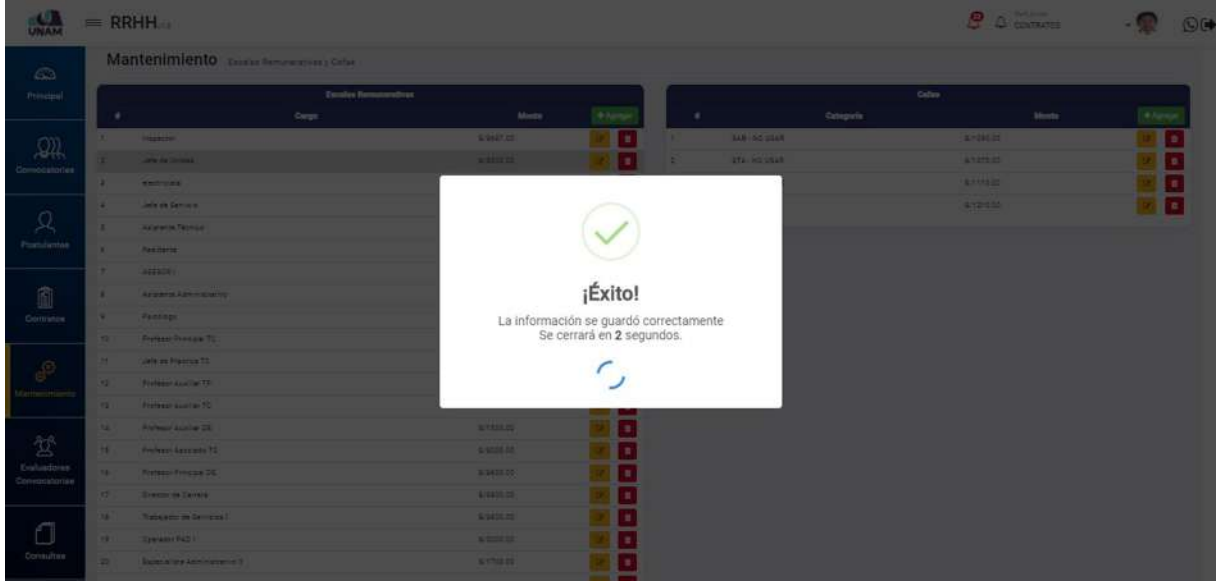

*Figura 228: Mensaje de Confirmación*

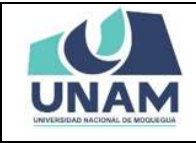

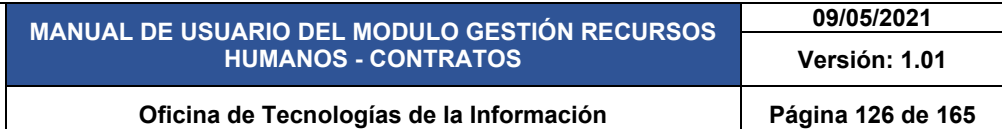

Para editar la escala remunerativa para un determinado cargo le damos clic en el botón amarillo con el icono lápiz, seguidamente nos mostrara una ventana emergente donde el sistema nos permite realizar esta acción.

| UNAM                                |       | $=$ RRHH                                    |               |              |            |                 | $\Delta$ contratos<br>இ | ©⊮     |
|-------------------------------------|-------|---------------------------------------------|---------------|--------------|------------|-----------------|-------------------------|--------|
| $\mathbf{C}$                        |       | Mantenimiento Escalas Remunerativas y Cafee |               |              |            |                 |                         |        |
| Principal                           |       | Escalas Remunerativas                       |               |              |            |                 | Coline                  |        |
|                                     | ٠     | Cargo                                       | Monto         | + Ngwpir     | ٠          | Catagoria       | Monto                   | +Agree |
| 飙                                   | ×     | Inspeinbr                                   | 9/3497.00     | o            |            | GAB - NO UGAR   | 8/1090.00               | п      |
| Convocatorias                       | r     | Jefe de Unidad                              | 5/3800.00     | o            | ÷          | STA - NO USAR   | B/1070.00               | 0      |
|                                     | s.    | wiectriciate                                | 9/2000.00     | $\bullet$    | $\ddot{x}$ | \$42U Did - 392 | \$71133.02              | ۰      |
|                                     | ÷.    | Jefe de Servicie                            | 9/2500.00     | ٠            | A.         | F4-10 USAR      | 8/1210.00               | o      |
| д                                   | s.    | Asistente Técnico                           | \$/1900.00    | ٠            |            |                 |                         |        |
| Postulantes                         | ×     | Residente                                   | 8/8000.00     | ٠            |            |                 |                         |        |
|                                     | ÷     | ASSSORY                                     | 6/3500.00     | ۰            |            |                 |                         |        |
| 0                                   | $\Xi$ | Asiatente Administrativo                    | \$-1800.00    | o            |            |                 |                         |        |
| Contratos                           | ٠     | Pacoogn                                     | 9/3500.00     | o            |            |                 |                         |        |
|                                     | sb.   | Professor Principal TC                      | 9/2500.00     | o            |            |                 |                         |        |
| தி                                  | $+1$  | Jefe de Prezóca TO                          | 8/4300.00     | o            |            |                 |                         |        |
| Mantenimiento                       | 12.   | <b>Archeson Auxilian TP</b>                 | S/1500.00     | ۰            |            |                 |                         |        |
|                                     | 12    | Professi Auxiliar TO                        | S/1900.00     | $\mathbf{c}$ |            |                 |                         |        |
|                                     | 14    | Profesor Audien DE                          | 9/1500.00     | o            |            |                 |                         |        |
| 챵                                   | 15    | Profesor Apociado TC                        | 6/2000.00     | Ω            |            |                 |                         |        |
| <b>Evaluadorea</b><br>Convocatorian | 16    | <b>Professor Principal DE</b>               | 8/2600.00     | o            |            |                 |                         |        |
|                                     | 37    | Director de Carrera                         | 0/2800.00     | o            |            |                 |                         |        |
|                                     | 12.5  | Trabajador de Servicios I                   | 9/1400.00     | o            |            |                 |                         |        |
| ∩                                   | 19    | Operation RAD I                             | 8/2000.00     | O            |            |                 |                         |        |
| Consultas                           | 20    | Especialists Administrative if              | 9/1700.00     | ٠            |            |                 |                         |        |
|                                     |       | <b>CONTRACTOR</b>                           | a lease as it |              |            |                 |                         | $\sim$ |

*Figura 229: Editar Escala Remunerativa*

Después de darle clic en el botón editar nos muestra la siguiente ventana emergente donde podemos modificar el cargo o el monto, para este caso vamos a modificar el monto del registro de la escala remunerativa y finalmente le damos clic en guardar.

| ω<br><b>UNAM</b>               |                | $=$ RRHH                             |                    |                             |               |                   | 图<br>4 contractos | $\overline{\mathbf{Q}}$ |
|--------------------------------|----------------|--------------------------------------|--------------------|-----------------------------|---------------|-------------------|-------------------|-------------------------|
| $\sqrt{2}$                     |                | Mantenimiento Ensin Amuneutina cafar |                    |                             |               |                   |                   |                         |
| Principal                      |                | <b>Escolas Terminestiras</b>         |                    |                             |               |                   | Collee            |                         |
|                                | ٠              | <b>Current</b>                       |                    | 4 Aprov<br>Monte            | ٠             | Cutegoria         | Monte             | + Fighten               |
| $\mathcal{Q} \mathcal{Q}$      |                | <b>History</b>                       | <b>SHATION</b>     | $\blacksquare$              | $\sim$        | BAB - NO USAN     | 3/1000.00         | $\blacksquare$          |
| Oprvocatorias                  | ×              | John On Hindawa                      | 8/2322.00          | u.                          | ×             | STA (BOSSAS)      | <b>BRETE DO</b>   | $\blacksquare$          |
|                                | ٠              | <b>MASSISSIP</b>                     | A-2201-00          | ×                           | ×             | <b>BAL-NOUSAS</b> | 8/110207          | $\blacksquare$          |
|                                | ×              | Jefe de Cemico.                      | 224400             | <b>A</b> Registro de Escala | $\mathcal{L}$ | <b>PAINS USAR</b> | 5/1210.00         |                         |
| д                              | ×.             | <b>Asiatente Taterno</b>             | <b>ATABLE</b>      | Remunerativa                |               |                   |                   |                         |
| Postulantes                    | ٠              | Residents.                           | \$7000.0           |                             |               |                   |                   |                         |
|                                | ×              | <b>LABERCAL</b>                      | 3/23/10/0          | Cargo<br>Asistente Téorico: | ×.            |                   |                   |                         |
| 0                              |                | As grante Administrative             | 3/3331             | Monto:                      |               |                   |                   |                         |
| Commance                       | ×              | Package                              | 53311              | 1800.00                     |               |                   |                   |                         |
|                                | 110            | <b>Refeast Princes TV</b>            | <b>SATIS</b>       |                             |               |                   |                   |                         |
| $\frac{1}{\sqrt{2}}$           | H              | Jefe de Prastica YC                  | 0/4830.0           | Cerrar:                     | Guardan       |                   |                   |                         |
| Marinesimiens                  | $\overline{u}$ | Professor Australian TP              | <b>SISSILE</b>     |                             |               |                   |                   |                         |
|                                | $-5$           | <b><i>Rechtster Austral</i> TO</b>   | 8/1203.00          | ×                           |               |                   |                   |                         |
|                                | ×.             | <b>Profession Austral DA</b>         | 8/1508.00          | ٠                           |               |                   |                   |                         |
| 岔                              | $-8$           | Frances Associate 72                 | 8/8503.00          | $\mathbf{R}$                |               |                   |                   |                         |
| Evaluadores.<br>Convocationas. | <b>TE</b>      | <b>Frebase Frederick</b>             | 9/20203-001        |                             |               |                   |                   |                         |
|                                | $\mathbf{r}$   | <b>Streeter on Carriers</b>          | 1/201001           |                             |               |                   |                   |                         |
|                                | m.             | Dubajador de Se - con l'             | 6/2012 00:         |                             |               |                   |                   |                         |
| O                              | m.             | Operator PAD L                       | \$/2009.00         |                             |               |                   |                   |                         |
| Consultan                      | 25             | Especialists Anniversative X         | おけたはあた             |                             |               |                   |                   |                         |
|                                |                |                                      | <b>WINDOWS AVE</b> | - -                         |               |                   |                   |                         |

*Figura 230: Editar Monto Escala Remunerativa*

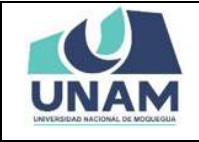

Después de modificar y guardar el monto de la escala remunerativa inmediatamente, nos muestra un mensaje de confirmación indicando ¡éxito! La información se guardó correctamente tal como se visualiza en la siguiente figura.

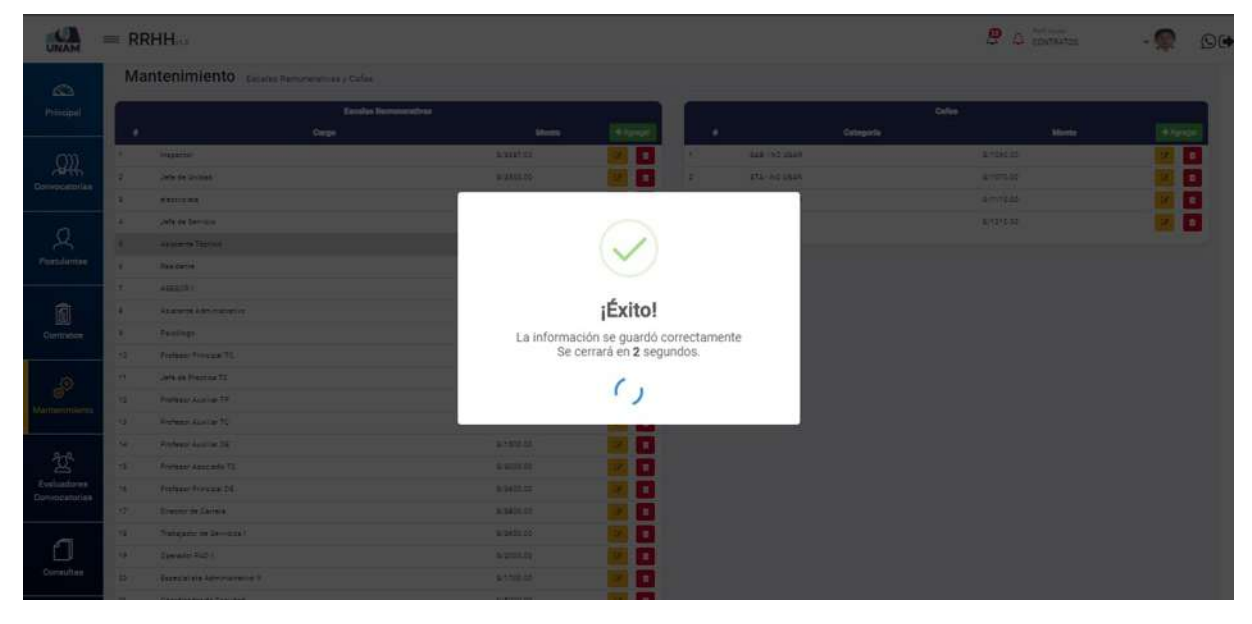

*Figura 231: Mensaje de Confirmación*

Para eliminar un cargo y su escala remunerativa seleccionamos el cargo y cambiara la fila seleccionada a color plomo y luego le damos clic en el botón rojo con el icono eliminar tal como muestra la siguiente figura.

| UNAM                         |                 | $=$ RRHH                                    |                   |             |                   |               | $\Delta$ contratos<br>ஒ | ΘΘ            |
|------------------------------|-----------------|---------------------------------------------|-------------------|-------------|-------------------|---------------|-------------------------|---------------|
| $\mathbf{C}$                 |                 | Mantenimiento Escalas Remunerativas y Cafae |                   |             |                   |               |                         |               |
| Principal                    |                 | <b>Exceles Remuneratives</b>                |                   |             |                   |               | Color                   |               |
|                              | ٠               | Corpo                                       | Monto             | $+$ Agregas | ٠                 | Categoria     | Monto                   | $+$ Agregar   |
| 飙                            |                 | Inspector                                   | S/2697.001        | о<br>œ      | ×.                | SAR-NO USAR   | 8/1090.00               | Ω<br>Ø        |
| Convocatorias                |                 | Jefe de Unidad                              | 8/3500.00         | o           | $\ddot{\text{z}}$ | STA - NO USAR | 8/1070.00               | o<br>œ.       |
|                              | $\overline{a}$  | electriciata                                | 9/2000.00         | o           | ä,                | 644 - NO USAR | \$/1110.00              | o<br>œ.       |
|                              | $\mathcal{L}$ : | Jefe de Servicio                            | S/2500.00         | o           | $\mathcal{A}$     | F-8-NO VEAR:  | 5/1210.00               | o<br>$\alpha$ |
| ደ                            | $\pm$           | Asiateris Técnico                           | SIT000.00         | o           |                   |               |                         |               |
| Postulantes                  | $\sim$          | Residente                                   | 9/2000.00         | σ           |                   |               |                         |               |
|                              | 2               | 438509.1                                    | 5/3500.00         | o           |                   |               |                         |               |
| 0                            |                 | Asignente Administrativo                    | 9/1500.00         | o           |                   |               |                         |               |
| Contratos                    | ٠               | Paintings:                                  | 9/2500.00         | O           |                   |               |                         |               |
|                              | 30              | Professor Principal TO:                     | 6/3500.00         | o           |                   |               |                         |               |
| $e^{\odot}$                  | $+1$            | Jefe de Practica TC                         | 9/4500.00         | ۰           |                   |               |                         |               |
|                              | $+2$            | Profesor Auxilian TP                        | 9/1300.00         | o           |                   |               |                         |               |
| Mantenimiento                | 12              | Profesor Austral TO                         | SJ1900.00         | o           |                   |               |                         |               |
|                              | 14              | Profesor Auxilian DE                        | 9/1509.00         | ۰           |                   |               |                         |               |
| 깡                            | 15              | Professi Apociado TC                        | 6/3000.00:        | o           |                   |               |                         |               |
| Evaluadores<br>Convocatorias | 16              | <b>Profesor Principal DE</b>                | \$/\$600.00       | ۰           |                   |               |                         |               |
|                              | 17.             | Director de Carrera                         | 5/2800.00         | ۰           |                   |               |                         |               |
|                              | 13              | Trabajador de Servicios I                   | 6/2600.00         | o           |                   |               |                         |               |
| ◘                            | 19              | Operador PAD I                              | 8/2000.00         | o           |                   |               |                         |               |
| Consultas                    | 20.             | Especialists Administrative 8               | 9/1700.00         | o           |                   |               |                         |               |
|                              |                 |                                             | <b>CONTRACTOR</b> | -           |                   |               |                         |               |

*Figura 232: Eliminar Escala Remunerativa*

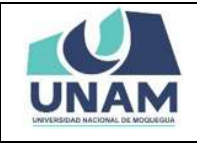

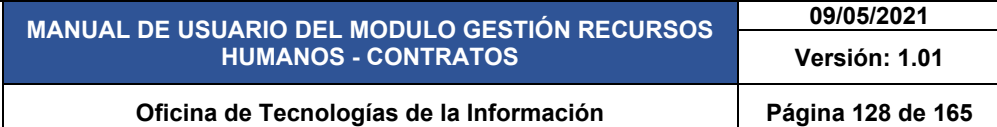

Luego le mostrara un mensaje de confirmación, con la siguiente pregunta ¿está seguro? Se eliminará la categoría seleccionada. Si está seguro de eliminar debe darle clic en el botón verde confirmar caso contrario clic en el botón cancelar.

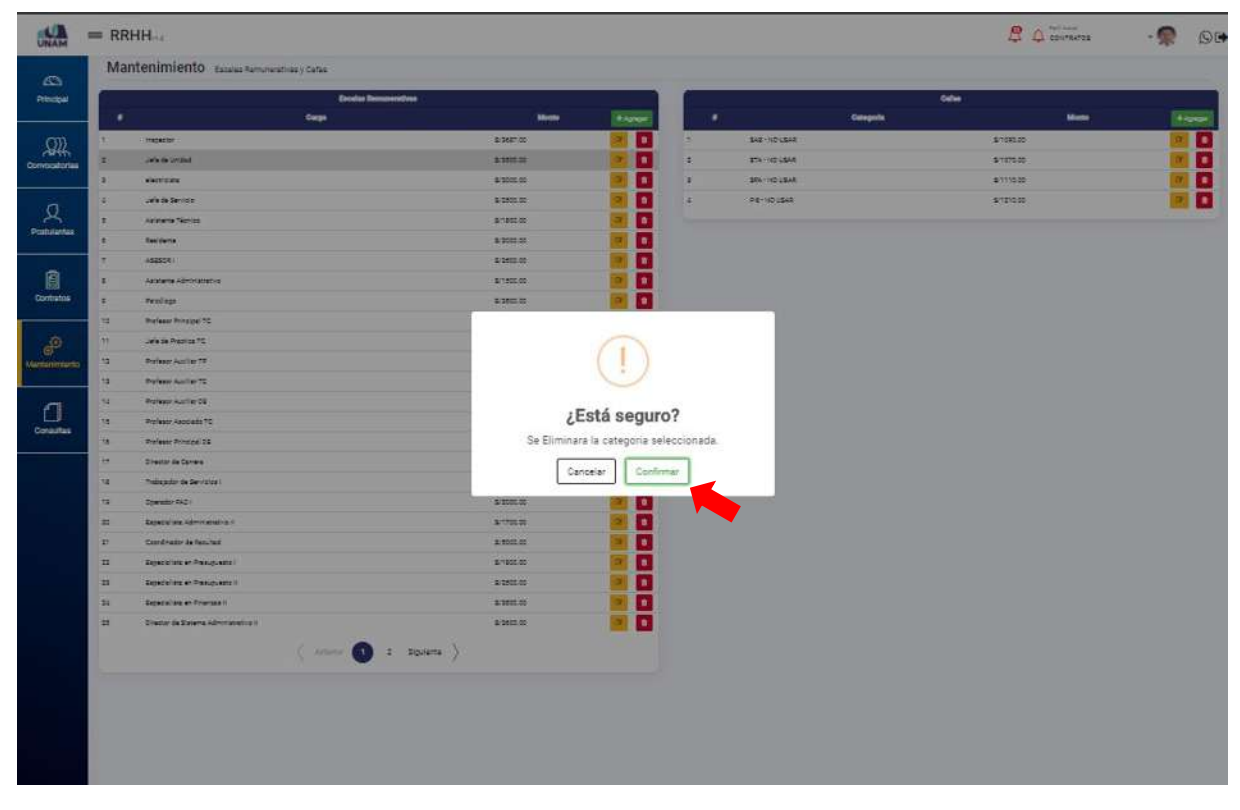

*Figura 233: Mensaje de Alerta*

Después de darle clic en confirmar inmediatamente, nos muestra un mensaje de confirmación indicando ¡éxito! La información se guardó correctamente tal como se visualiza en la siguiente figura.

| <b>UNAN</b>                                                                                                    |             | <b>EL RRHHAL</b>                           |                   |                                        |             |                    |                     | $B = 1$          | $①$      |
|----------------------------------------------------------------------------------------------------|-------------|--------------------------------------------|-------------------|----------------------------------------|-------------|--------------------|---------------------|------------------|----------|
| $\mathbb{C}$                                                                                                    |             | Mantenimiento compresento cola             |                   |                                        |             |                    |                     |                  |          |
| Principal"                                                                                                    |             | Taxabis Nervousrativus                     |                   |                                        |             |                    | Dallas <sup>1</sup> |                  |          |
|                                                                                                    |             | Orga                                       | <b>Shown</b>      |                                        |             |                    | Ostegista           | Morrie           | 4 Hyrida |
| $\Omega$                                                                                                    |             | <b>HELEN</b>                               | <b>ANTIFICE</b>   | ÷                                      | <b>STAR</b> | <b>BAR INSTEAM</b> |                     | <b>RANGE</b>     |          |
| <b>Dominication</b>                                                                                                    | ٠.          | <b>John Sterley Avenue</b>                 | <b>WARREN</b>     |                                        |             | <b>ITA-ACLAIR</b>  |                     | 4-4-44           |          |
|                                                                                                    |             | <b>STORES</b>                              |                   |                                        |             |                    |                     | <b>Aming Adv</b> | T e      |
|                                                                                                    | œ.          | <b>Carlo de Service</b>                    |                   |                                        |             |                    |                     | 3/12/13/11       |          |
| $\Omega$                                                                                                    |             | <b>California Thomas</b>                   |                   |                                        |             |                    |                     |                  |          |
| <b>Fortdamse</b>                                                                                                    |             | <b>Bas carried</b>                         |                   |                                        |             |                    |                     |                  |          |
|                                                                                                    |             | <b>ABRAHE</b>                              |                   |                                        |             |                    |                     |                  |          |
| 通                                                                                                    |             | <b>Andrew Administration</b>               |                   | ¡Éxito!                                |             |                    |                     |                  |          |
| Quemocon                                                                                                    |             | <b>Chaings</b>                             |                   | La información se guardó correctamente |             |                    |                     |                  |          |
|                                                                                                    | <b>SET</b>  | <b>Tribute Travel TE</b>                   |                   | Se cerrará en 2 segundos.              |             |                    |                     |                  |          |
|                                                                                                    |             | Carls on Headquartz                        |                   |                                        |             |                    |                     |                  |          |
|                                                                                                    |             | Premier Australia                          |                   |                                        |             |                    |                     |                  |          |
|                                                                                                    |             | <b>Distances Avenue Ma</b>                 |                   |                                        |             |                    |                     |                  |          |
|                                                                                                    | <b>Sec.</b> | <b>Philadelphia St.</b>                    | 375250            |                                        |             |                    |                     |                  |          |
|                                                                                                    | m.          | <b><i>Remain Associate TX</i></b>          | <b>STATISTICS</b> |                                        |             |                    |                     |                  |          |
| $\begin{picture}(20,10) \put(0,0){\line(1,0){10}} \put(15,0){\line(1,0){10}} \put(15,0){\line(1,0){10}} \put(15,0){\line(1,0){10}} \put(15,0){\line(1,0){10}} \put(15,0){\line(1,0){10}} \put(15,0){\line(1,0){10}} \put(15,0){\line(1,0){10}} \put(15,0){\line(1,0){10}} \put(15,0){\line(1,0){10}} \put(15,0){\line(1,0){10}} \put(15,0){\line(1$ | ٠           | (Follow Forces DE)                         | 3/2422.007        |                                        |             |                    |                     |                  |          |
|                                                                                                    | <b>SEP</b>  | <b>Breast of Callena</b>                   | <b>ANDICE</b>     |                                        |             |                    |                     |                  |          |
|                                                                                                    | <b>HELL</b> | <b><i><u>Patrone in Line and L</u></i></b> | 1201100           |                                        |             |                    |                     |                  |          |
| n                                                                                                    | <b>MAIL</b> | <b>CONSUMERIAL</b>                         | <b>AUSTRALIA</b>  |                                        |             |                    |                     |                  |          |
| Computter                                                                                                    |             | <b>Garriers</b> and American control       | <b>STATE AN</b>   |                                        |             |                    |                     |                  |          |
|                                                                                                    |             |                                            |                   |                                        |             |                    |                     |                  |          |

*Figura 234: Mensaje de Confirmación*

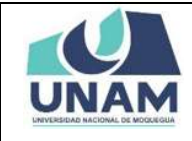

# **5.5.5 OPCIÓN REGÍMENES**

Opción regímenes nos va a permitir gestionar todos los tipos de regímenes como profesionales de salud, régimen especial, publico general de servicio civil, policía Nacional, etc.

| $\mathbf{C}$<br>Principal<br>飙<br>Convocatorias<br>只<br>Postulantas | (A) Cuadro De Anignaciones<br>Categorias Y Clasificaciones<br>Cargos<br>ETT Escalaz Remunerativas<br>Regimenes<br><b>CTROS</b><br>Babe Legal<br>Representante Lagal<br>$\Box$ Entided | scalas Remunerativas y Cafae<br><b>Escalas Remunerativas</b><br>Cargo | Monto<br>8/9687.00<br>8/2500.00 | +Agwse<br>o | ٠<br>$\mathbb{R}^2$ | Categoria     | Cafae<br>Monte | +Agree        |
|---------------------------------------------------------------------|----------------------------------------------------------------------------------------------------|-----------------------------------------------------------------------|---------------------------------|-------------|---------------------|---------------|----------------|---------------|
|                                                                     |                                                                                                    |                                                                       |                                 |             |                     |               |                |               |
|                                                                     |                                                                                                    |                                                                       |                                 |             |                     |               |                |               |
|                                                                     |                                                                                                    |                                                                       |                                 |             |                     | SAB - NO OBAR | 8/1090.00      | ۰<br>œ.       |
|                                                                     |                                                                                                    |                                                                       |                                 | ۰           | $\pm$               | STA - NO USAR | 8/1070.00      | ۰             |
|                                                                     |                                                                                                    |                                                                       | 9/2000.00                       | o           | $\tilde{s}$         | SPA-NO USAR   | 8/1110.00      | ۵<br>ø,       |
|                                                                     |                                                                                                    |                                                                       | 8/2500.00                       | o           | ÷.                  | F-8 - NO USAR | 8/1210.00      | ۰<br>$\alpha$ |
|                                                                     | Tipo Fasies                                                                                                    |                                                                       | 6/1800.00                       | ۰           |                     |               |                |               |
|                                                                     | $\Box$ Oléusulas                                                                                                    |                                                                       | \$/\$000.00                     | o           |                     |               |                |               |
|                                                                     |                                                                                                    |                                                                       | sisted.co.                      | ۰           |                     |               |                |               |
| 0                                                                   |                                                                                                    |                                                                       | S/1500.00                       | ۰           |                     |               |                |               |
| Contratos                                                           |                                                                                                    |                                                                       | 6/3500.00                       | o           |                     |               |                |               |
|                                                                     |                                                                                                    |                                                                       | 9/2509.00                       | o           |                     |               |                |               |
|                                                                     |                                                                                                    |                                                                       | 9/4800.00                       | o           |                     |               |                |               |
| $e^{\Theta}$                                                        |                                                                                                    |                                                                       | S/1500.00                       | o           |                     |               |                |               |
| Mantenimiento                                                       |                                                                                                    |                                                                       | B/1800.00                       | o           |                     |               |                |               |
|                                                                     |                                                                                                    |                                                                       | 5/1500.00                       | o           |                     |               |                |               |
| 鸷                                                                   |                                                                                                    |                                                                       | \$/3000.03                      | o           |                     |               |                |               |
| Evaluadores                                                         |                                                                                                    |                                                                       | 9/2600.00                       | o           |                     |               |                |               |
| Convocatorias                                                       |                                                                                                    |                                                                       | 8/2800.00                       | o           |                     |               |                |               |
|                                                                     |                                                                                                    |                                                                       | \$72600.00                      | o           |                     |               |                |               |
| $\Box$                                                              |                                                                                                    |                                                                       | 8/2003.00                       | ۰           |                     |               |                |               |
| Consultas                                                           | $\frac{1}{2}$                                                                                                    |                                                                       | 5/1700.00                       | o           |                     |               |                |               |

*Figura 235: opción Regímenes*

Muestra la ventana gestión de régimen y la lista de todos los tipos regímenes de contratos ingresados a la base de datos y para agregar un nuevo régimen le damos clic en el botón verde nuevo.

|               |               |                 | Gestión de Régimen Registra                              |                                      |
|---------------|---------------|-----------------|----------------------------------------------------------|--------------------------------------|
|               |               |                 |                                                          |                                      |
|               | $+$ Nume      |                 |                                                          |                                      |
|               | ×             | <b>Código</b>   | Number                                                   | <b>Abreviature</b>                   |
|               | $\sim$        | 180             | PROFESIONALES DE LA SALUD LEV N.º 23536                  | <b>MSIGA</b>                         |
|               | ÷             | 钴               | ROGINICH ESPECIAL DOOR                                   | 020-21                               |
| Convocatorian |               | 26              | REGINEN-2020-01                                          | REG. 2020-01                         |
|               | z             | $\overline{a}$  | OTROS NO PREVISTOS                                       | OTROS                                |
|               |               | 25              | BERVIDORES PENITENCIARIOS - LEV 29709                    |                                      |
|               | ٠             | 24              | POLICÍA NACIONAL DEL PERO - DILEGITAS                    |                                      |
| Postulantes   | ÷             | 24              | MAGISTERIO - LEY 29944                                   |                                      |
|               | ÷             | 22              | POBLICO GENERAL SERVICIO CIVIL-LEY 30057                 |                                      |
|               |               | ż1              | CONSTRUCCIÓN CIVIL                                       | CONSTRUCCIÓN CIVIL                   |
|               | 10            | 20 <sub>2</sub> | MINEROS <sup>1</sup>                                     | MINEROS                              |
|               | 33            | 78              | EXRORTACION NO TRADICIONAL D. LEY 22342                  | EXPORTACION NO TRADICIONAL           |
|               | 12.           | 16              | AGRAND LEY 27260                                         | AGRARIO                              |
|               | 1à            | tT.             | REQUERA EMPRESA D. LEG. 1086 (1)                         | PECUERA EMPRESA                      |
|               | 14            | 1¢              | MICROEMPRESA D. LEO. 1096 (1)                            | MICROENPRESA                         |
|               | 18            | TE-             | CONTRATO ADMINISTRATIVO DE GERVICIOS - D.1EG. N.º 1057   | CAS DILEG 1087                       |
|               | 16            | 14              | ESPECIAL GER, PÚBLICOS OECRETO LEGISLATIVO N.º 1034 (2)  | ESPECIAL GER. PUBL D LES 1334        |
| Mantenimiento | 12            | $12 - 32$       | POLICIA NACIONAL DRL PERE - LEY N.º 27218                | POLICIAS LEV 17236                   |
|               | 19            | 72.             | NUMBER                                                   | MILITARES                            |
|               | TE.           | $++$            | BERVICIO DIPLOMÁTICO DE LA REPÓBLICA - LEY N.º 29091.    | SERVICIO DIPLOM, REPOBLICA LEV 26091 |
|               | $20^{\circ}$  | 10              | FIGCALES - 0: LEG. N.º 052                               | FIDOALES DILEGIOSO                   |
| Evaluadores   | 21            | DF.             | JUECES - CARRERA JUDICIAL - LEV N.* 29277                | JUSCES LEY 29277                     |
| Convocatorias | $22 -$        | 06              | SERUM-LEYN' 23330                                        | SERUM LEY 03330                      |
|               | 22.           | tt.             | TECNICOS Y AUXILIARES ASIST. DE LA SALUD - LEY N.º 28561 | TECH V ALDEASIST SALUD LEY 29561     |
|               | $\frac{1}{2}$ | $^{26}$         | PROFESIONALES DE LA SALUD LEV N.º 23536                  | PROFES SALUD LEY 23556               |
|               | 25            | 01              | DOCOVITES UNIVERSITARIOS - LEV N.º 22733                 | DOC UNIVERS LEY 22722                |
|               |               |                 |                                                          |                                      |

*Figura 236: Agregar Nuevo Régimen*

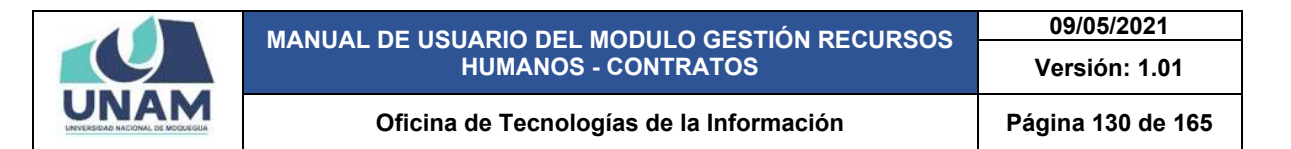

Luego muestra una ventana emergente registro de régimen y para registrar un nuevo régimen debemos llenar los siguientes campos: (1) número de registro, (2) nombre del régimen (régimen minero), (3) abreviatura del tipo de régimen, (4) clic en el botón guardar tal como muestra la figura 228.

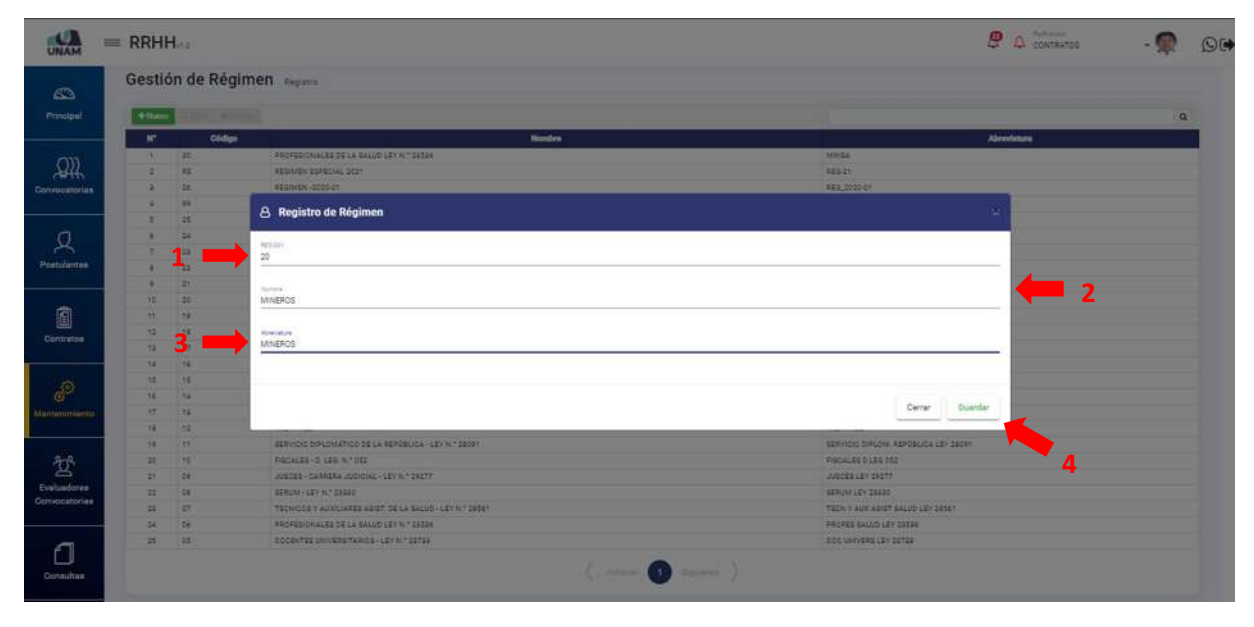

*Figura 237: Registro de Régimen*

Después darle clic en el botón guardar, inmediatamente nos muestra un mensaje de confirmación indicando ¡éxito! La información se guardó correctamente tal como se visualiza en la siguiente figura.

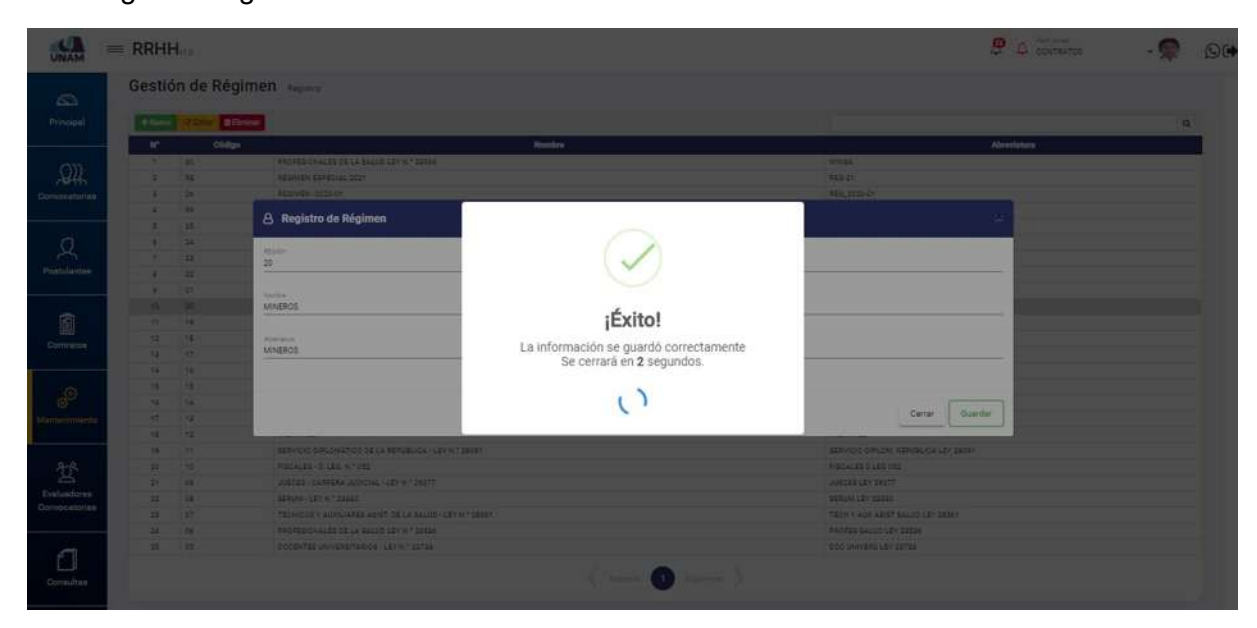

*Figura 238: Mensaje de Confirmación*

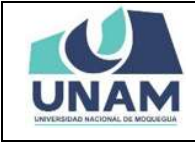

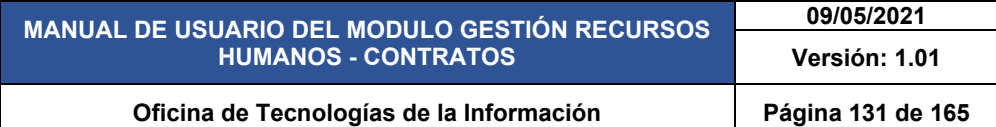

Para editar cualquiera de los regímenes de contrato seleccionamos el régimen laboral que se requiere editar y se activa los dos botones de color amarillo (editar) y rojo (eliminar) y le damos clic en el botón editar.

|                              | Gestión de Régimen Registro |               |                                                          |                                      |
|------------------------------|-----------------------------|---------------|----------------------------------------------------------|--------------------------------------|
| $\bigcirc$<br>Principal      | $+$ Numv                    |               | <b>EX Editor C Eliminar</b>                              | $\alpha$                             |
|                              | N.                          | Código        | <b>Nombre</b>                                            | <b>Abreviatura</b>                   |
| Convocatorias                | ×.                          | 30.           | PROFESIONALES DE LA SALUD LEY N.º 23536                  | MINSA                                |
|                              | $\overline{a}$              | RE            | REGIMEN ESPECIAL 2021                                    | REG-21                               |
|                              | з                           | 26            | REGIMEN -2020-01                                         | REG_2020-01                          |
|                              | 4                           | $\frac{5}{2}$ | OTROS NO PREVISTOS                                       | OTROS                                |
| Postulantes                  | 5                           | 25.           | SERVIDORES PENITENCIARIOS - LEV 29709                    |                                      |
|                              | s.                          | 24            | POLICÍA NACIONAL DEL PERO - D.LEG.1149                   |                                      |
|                              | 7                           | 22            | MAGISTERIO - LEY 29944                                   |                                      |
|                              | å.                          | 22            | POBLICO GENERAL SERVICIO CIVIL - LEY 20057               |                                      |
|                              | ÷                           | 21            | CONSTRUCCIÓN CIVIL                                       | CONSTRUCCION CIVIL                   |
| ▣                            | 10                          | 25            | MINEROS                                                  | MINEROS                              |
|                              | 33                          | 19            | EXPORTACION NO TRADICIONAL D. LEY 22242                  | EXPORTACION NO TRADICIONAL           |
| Contratos                    | 12                          | 18            | AGRARIO LEV 27360                                        | AGRARIO                              |
|                              | 12                          | 17.           | PEQUERA EMPRESA D. LEG. 1086 (1)                         | PEOUERA EMPRESA                      |
| <b>Read</b><br>Mantenimiento | 14                          | 16            | MICROEMPRESA D. LEG. 1086 (1)                            | MICROEMPRESA                         |
|                              | 15                          | 15            | CONTRATO ADMINISTRATIVO DE SERVICIOS - D.LEG. N.º 1057   | CAS D.LEG 1057                       |
|                              | 16                          | 14            | ESPECIAL GER. PÚBLICOS DECRETO LEGISLATIVO N.º 1024 (2)  | ESPECIAL GER, PÚBL D LEG 1024        |
|                              | 17                          | 13            | POLICIA NACIONAL DEL PERÚ - LEV N.º 27239                | POLICIAS LEY 27238                   |
|                              | 18                          | 12.           | <b>MILITARES</b>                                         | MILITARES                            |
| Consultas                    | 19                          | 32            | SERVICIO DIPLOMÁTICO DE LA REPÚBLICA - LEV N.º 28091     | SERVICIO DIPLOM, REPÚBLICA LEY 28091 |
|                              | 20                          | 10.           | FISCALES - D. LEG. N.* 052                               | FISCALES D.LEG 052                   |
|                              | 21                          | 09            | JUECES - CARRERA JUDICIAL - LEY N.* 29277                | JUECES LEV 29277                     |
|                              | 22                          | 08            | SERUM - LEV N. * 23330                                   | SERUM EEV 23330                      |
|                              | 23                          | 07            | TECNICOS Y AUXILIARES ASIST, DE LA SALUD - LEY N.* 29561 | TECN Y AUX ASIST SALUD LEY 28561     |
|                              | 24                          | 06            | PROFESIONALES DE LA SALUD LEY N.º 23526                  | PROFES SALUD LEY 23536               |
|                              | 28                          | 05            | DOCENTES UNIVERSITARIOS - LEY N. * 23733                 | DOC UNIVERS LEY 23733                |

*Figura 239: Editar Régimen*

Muestra la siguiente ventana emergente registro de régimen donde podemos modificar el código de registro, nombre del régimen, y la abreviatura, para este ejemplo modificamos la abreviatura del registro de régimen después de modificar le damos clic en guardar.

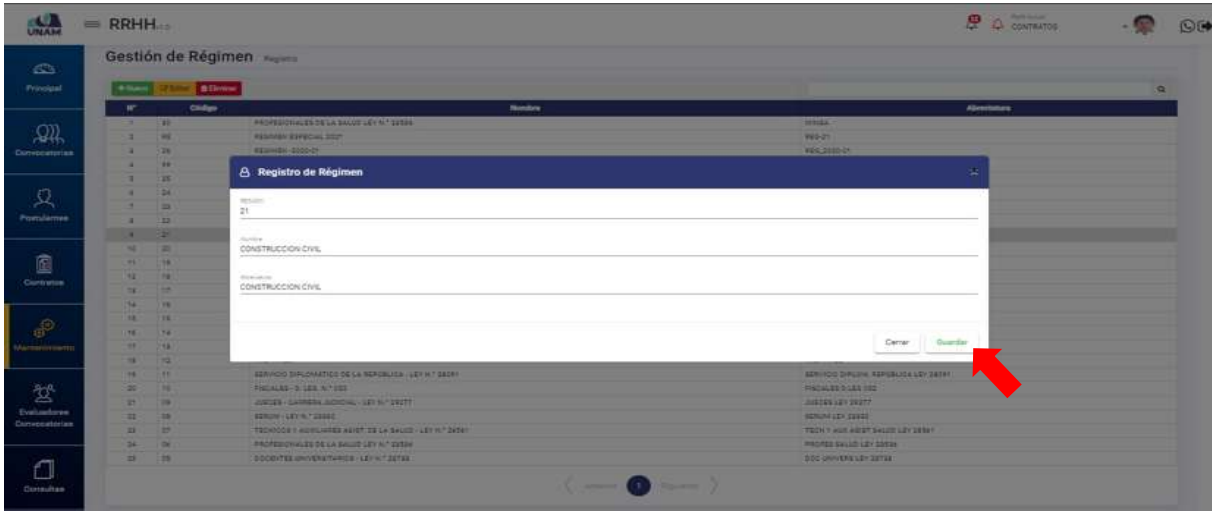

*Figura 240: Editar Tipo de Régimen*

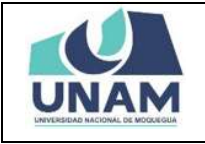

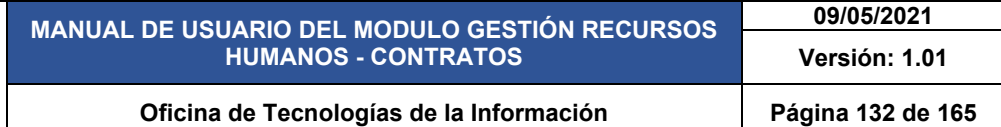

Después de modificar el registro de régimen y darle clic en el botón guardar, inmediatamente nos muestra un mensaje de confirmación indicando ¡éxito! La información se guardó correctamente tal como se visualiza en la siguiente figura.

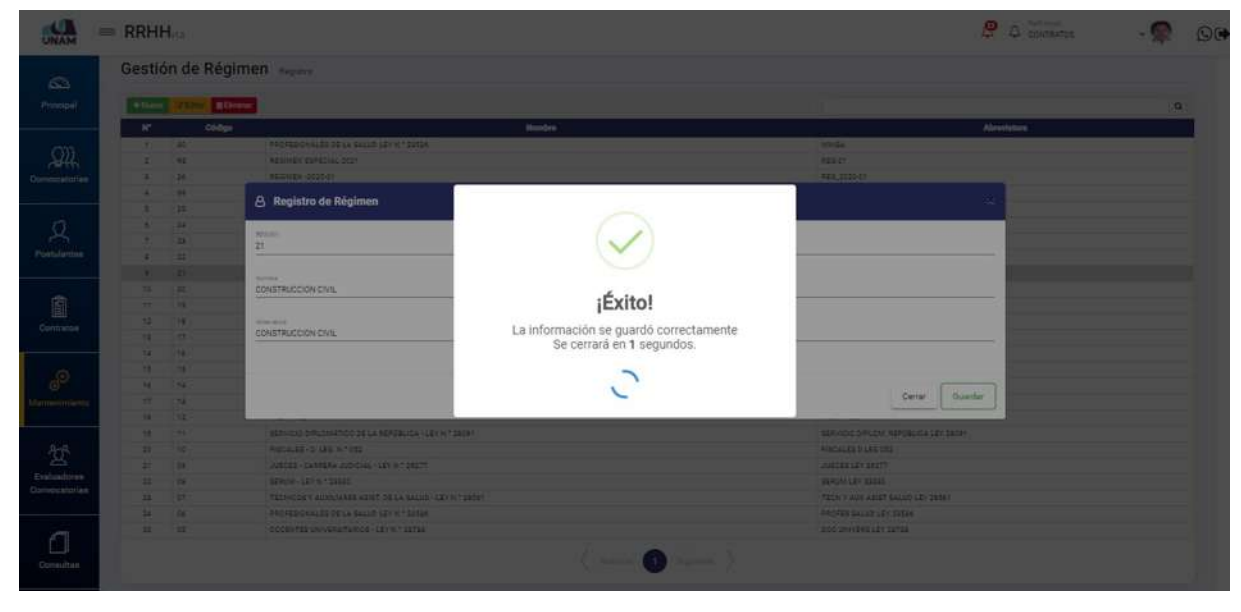

*Figura 241: Mensaje de Confirmación*

Para eliminar seleccionamos el tipo de régimen laboral que se quiere eliminar y le damos clic en el botón rojo eliminar tal como muestra la siguiente figura.

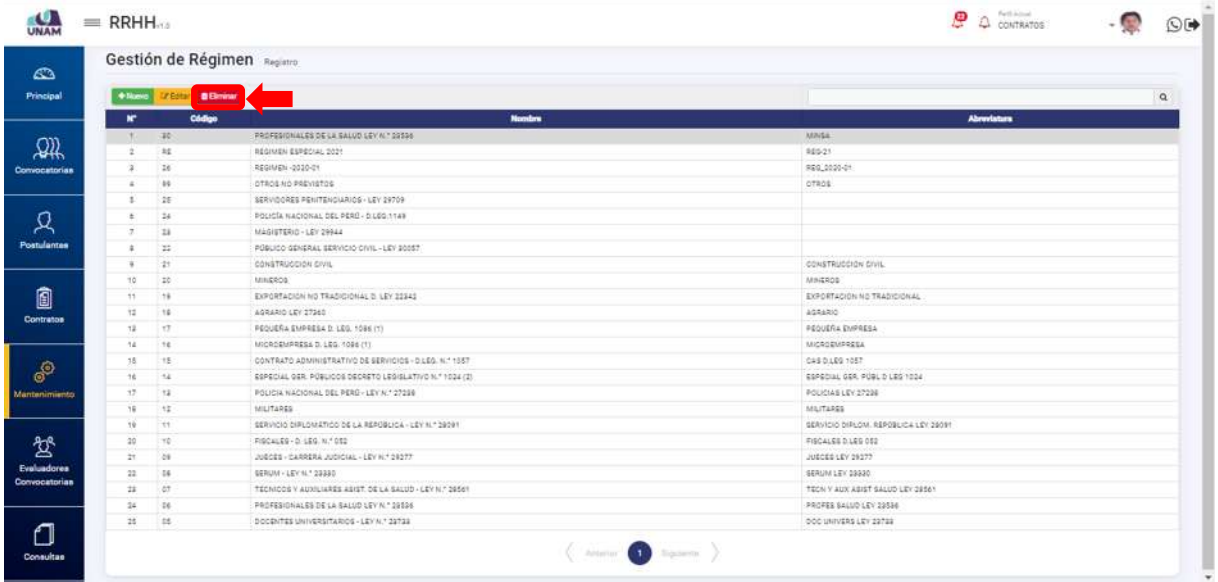

*Figura 242: Eliminar Tipo de Régimen*

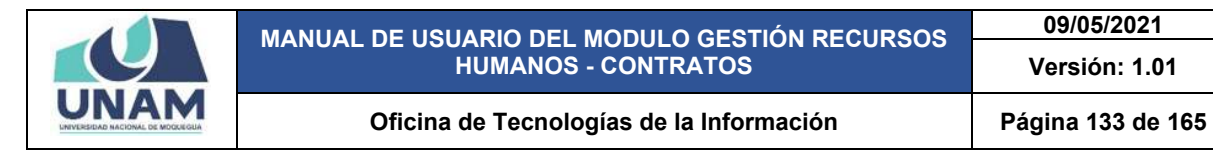

Después de darle clic en el eliminar mostrara el siguiente mensaje indicando ¿estás seguro? Se eliminará el ítem seleccionado. Esta acción no se puede deshacer significa que este régimen no se puede eliminar.

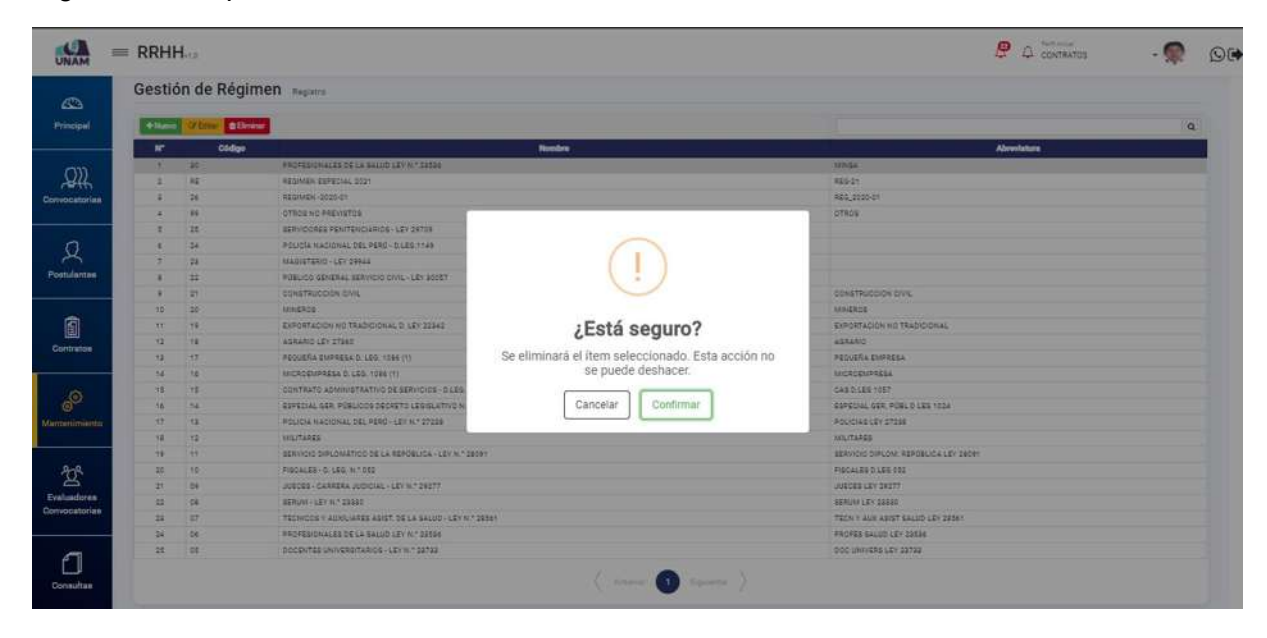

*Figura 243: Mensaje de Alerta*

### **5.5.6 OPCIÓN BASE LEGAL**

En esta opción el sistema permite agregar el año, nombre oficial del año, y la ley del sistema de presupuesto para el año fiscal.

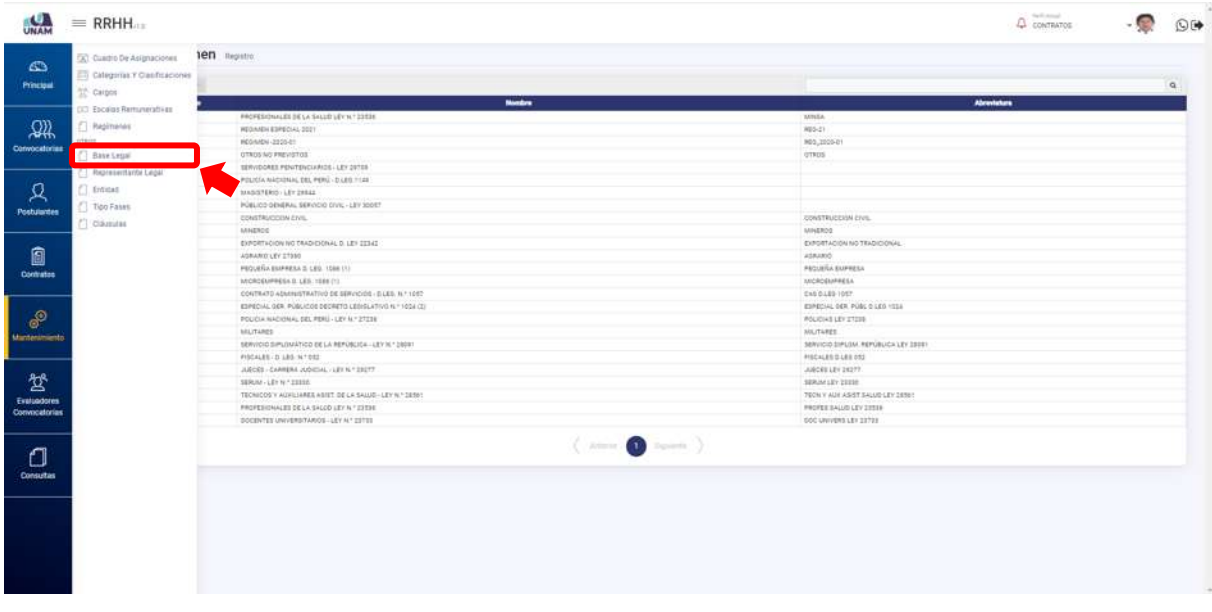

*Figura 244: opción Base Legal*

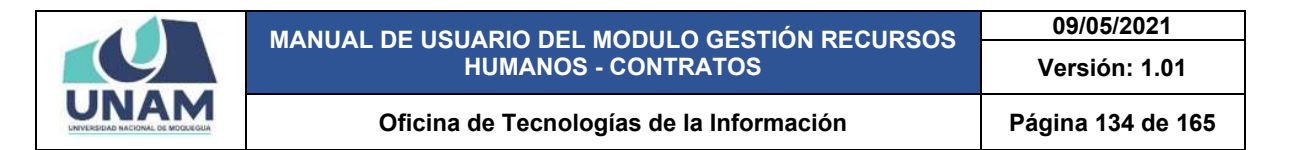

En la pantalla principal de la base legal podemos visualizar la información con el siguiente encabezado: (1) número de orden; (2) año; (3) nombre; (4) nombre oficial del año; (5) ley de presupuesto; (6) para agregar un nuevo año le damos clic en el botón verde con el icono más (ver figura 236).

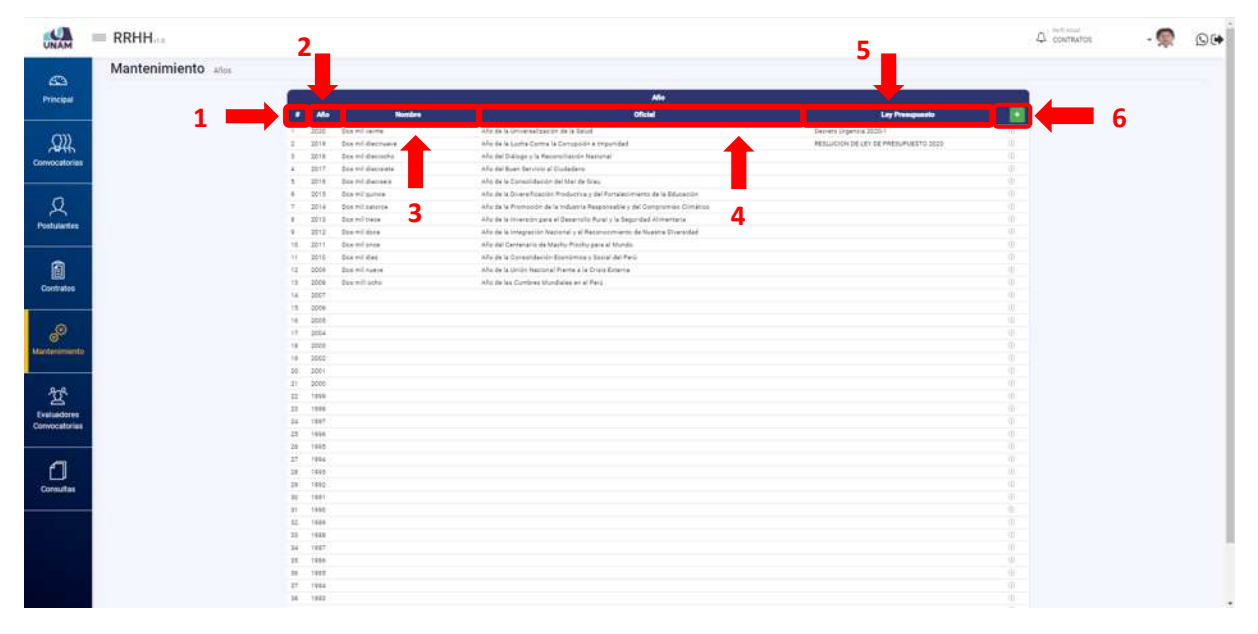

*Figura 245: Pantalla Principal Base Legal*

Luego de darle clic nos muestra el formulario acciones años y llenamos todos los campos con la siguiente información: (1) año; (2) nombre; (3) nombre oficial; (4) ley de presupuesto del año a agregar; (5) finalmente le damos clic en el botón guardar.

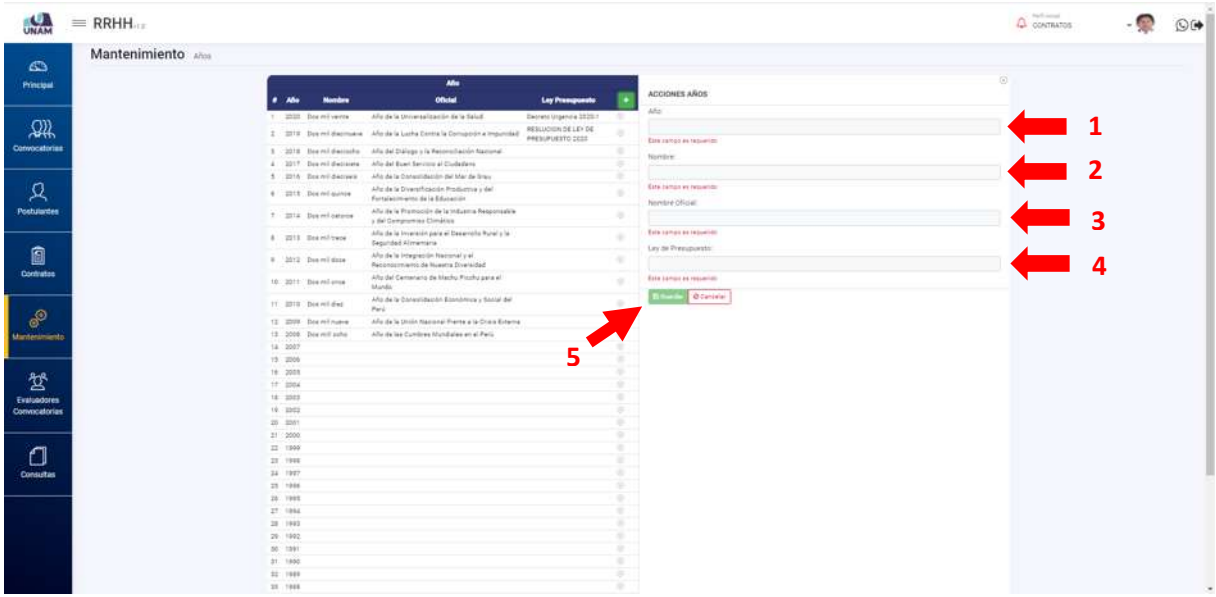

*Figura 246: Registrar Acciones Años*

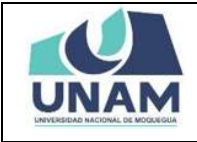

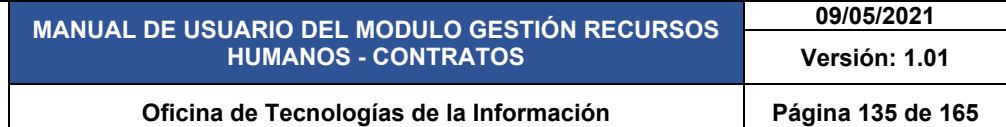

Después de pulsar el botón guardar, inmediatamente nos muestra un mensaje de confirmación indicando ¡éxito! La información se guardó correctamente tal como se visualiza en la siguiente figura.

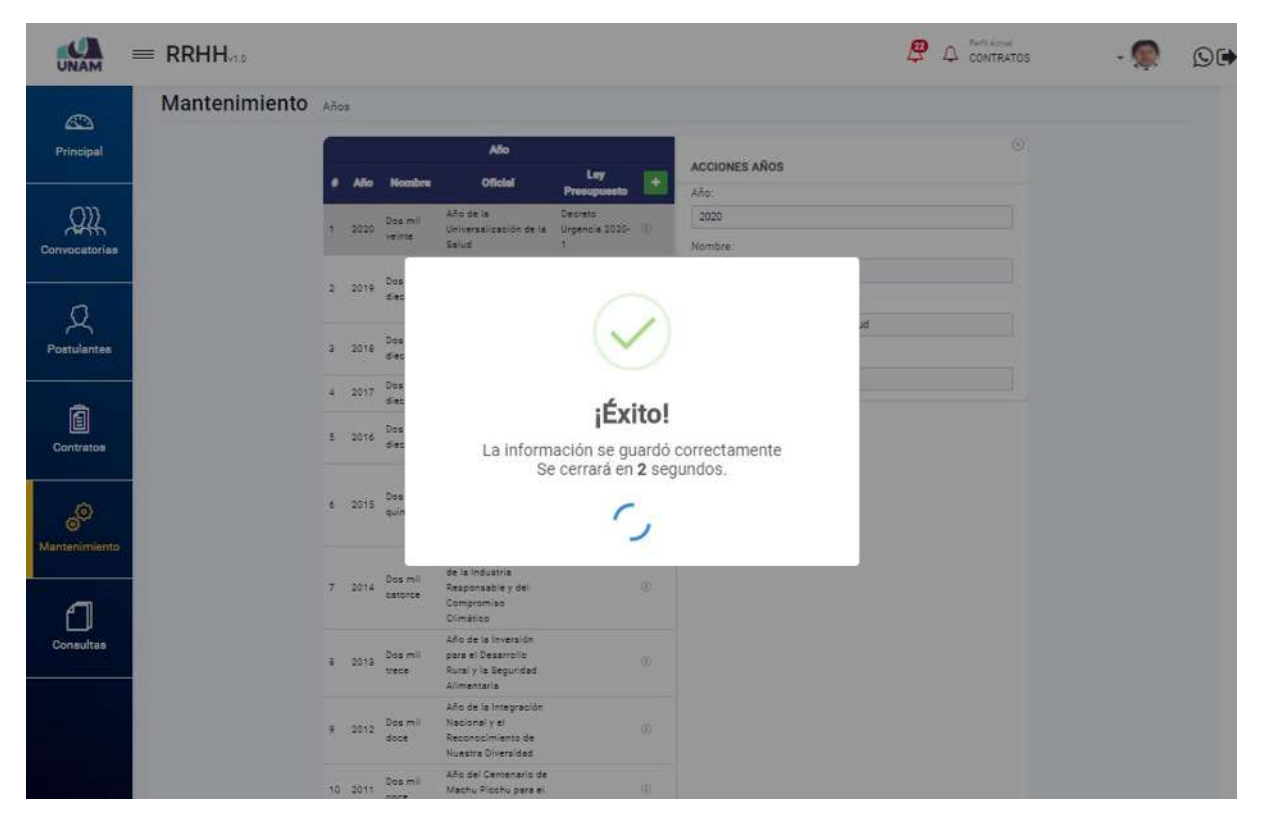

*Figura 247: Mensaje de Confirmación*

Para editar un año determinado primero seleccionamos el año y le damos doble clic y nos mostrará una ventana donde nos permitirá editar la información deseada.

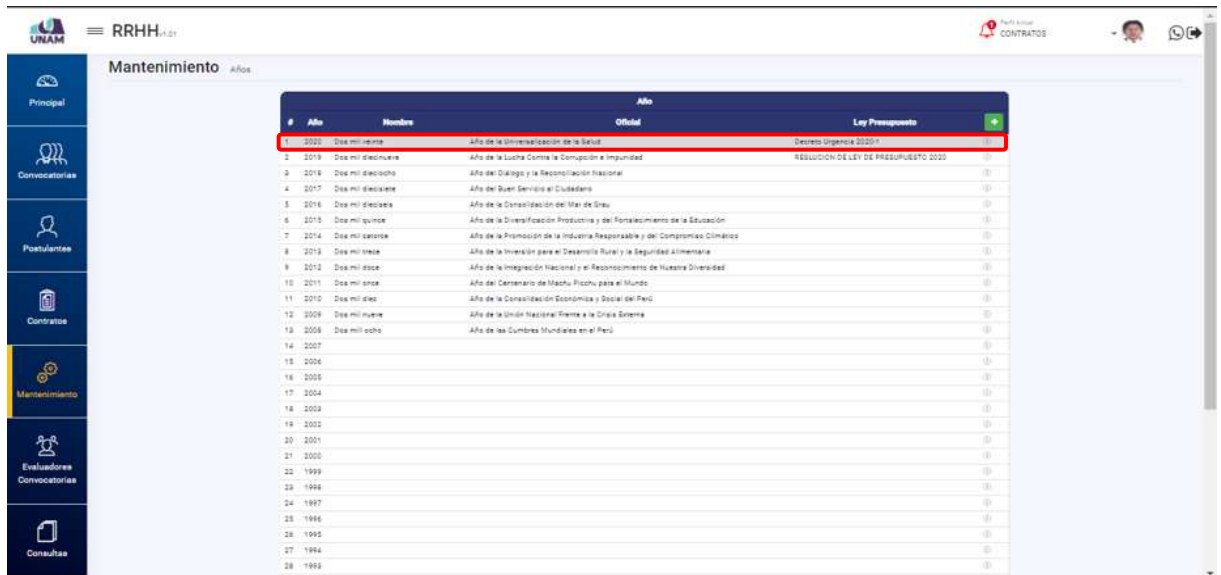

*Figura 248: Editar Año*

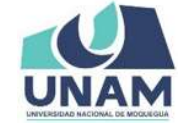

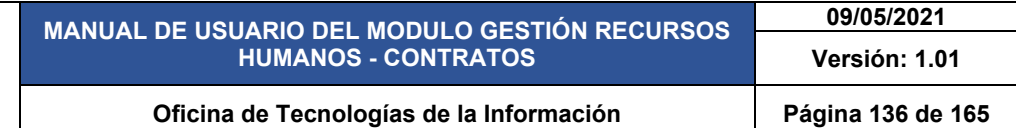

Después de darle doble clic nos mostrará la siguiente ventana con el año seleccionado a editar, y un apartado al lado derecho del cuadro año, acciones años donde le permitirá modificar la información de uno de los campos requeridos. Luego debe darle clic en el botón editar.

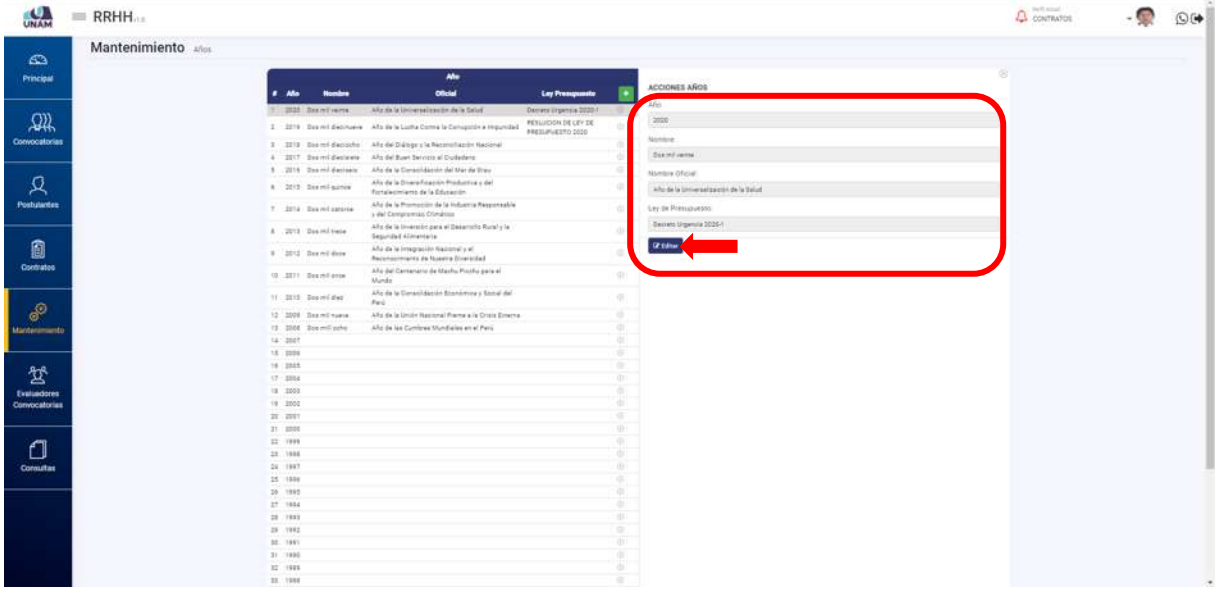

*Figura 249: Botón Editar*

Después de darle clic en el botón editar recién le permitirá modificar uno de los campos y también se activarán los botones guardar y cancelar, después de editar el campo requerido le damos clic en el botón guardar caso contrario debe darle clic en el botón cancelar.

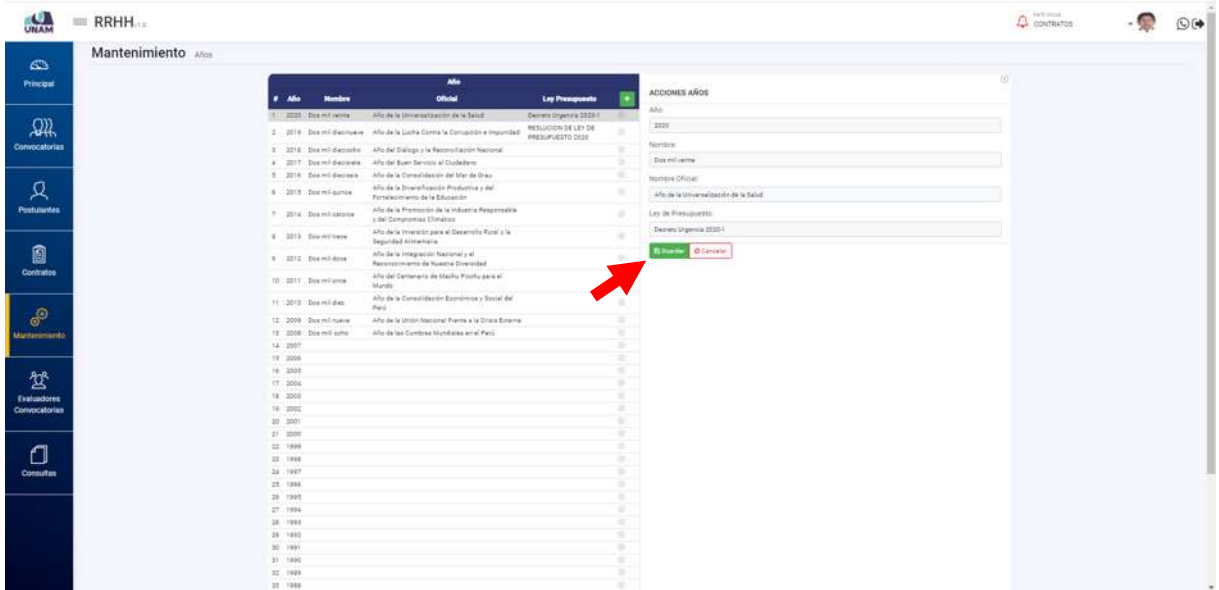

*Figura 250: Guardar Modificación*

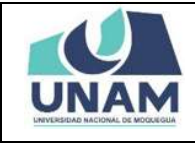

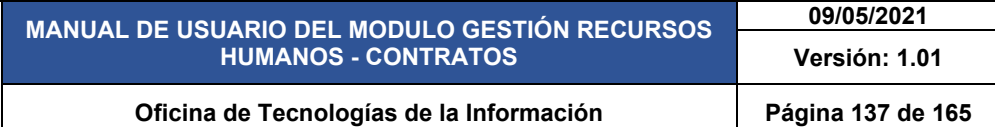

Después de modificar el registro de régimen y darle clic en el botón guardar, inmediatamente nos muestra un mensaje de confirmación indicando ¡éxito! La información se guardó correctamente tal como se visualiza en la siguiente figura.

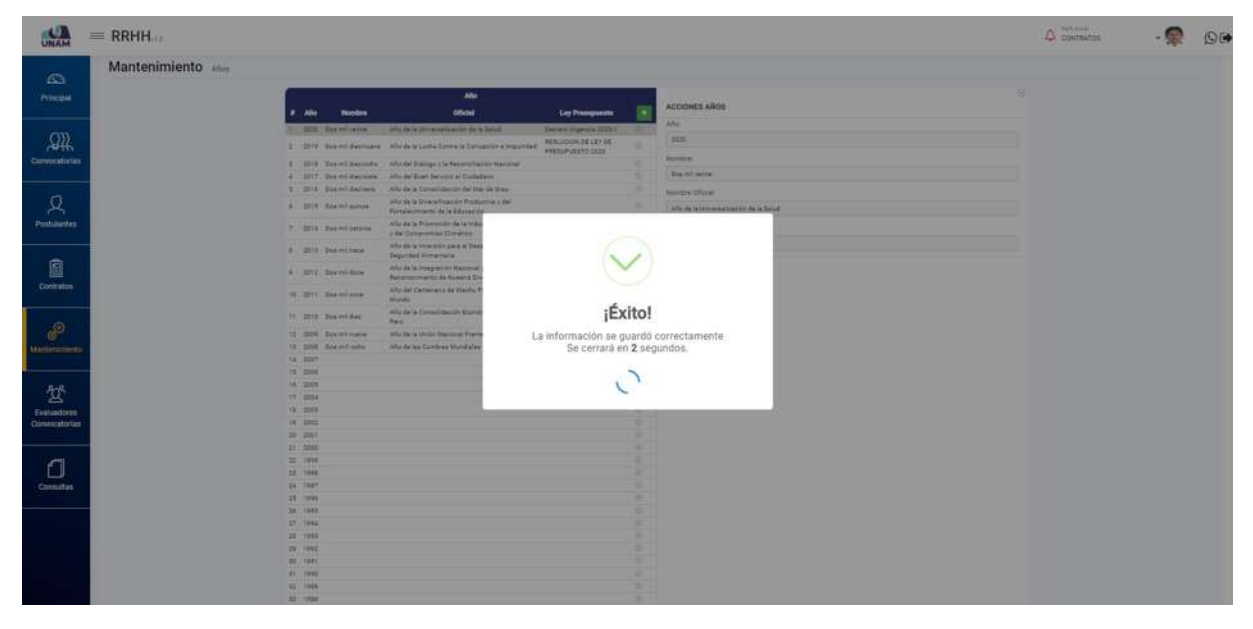

*Figura 251: Mensaje de Confirmación*

# **5.5.7 OPCIÓN REPRESENTANTE LEGAL**

En esta opción el sistema permite designar un representante legal para un determinado cargo, mediante una resolución y un tiempo determinado.

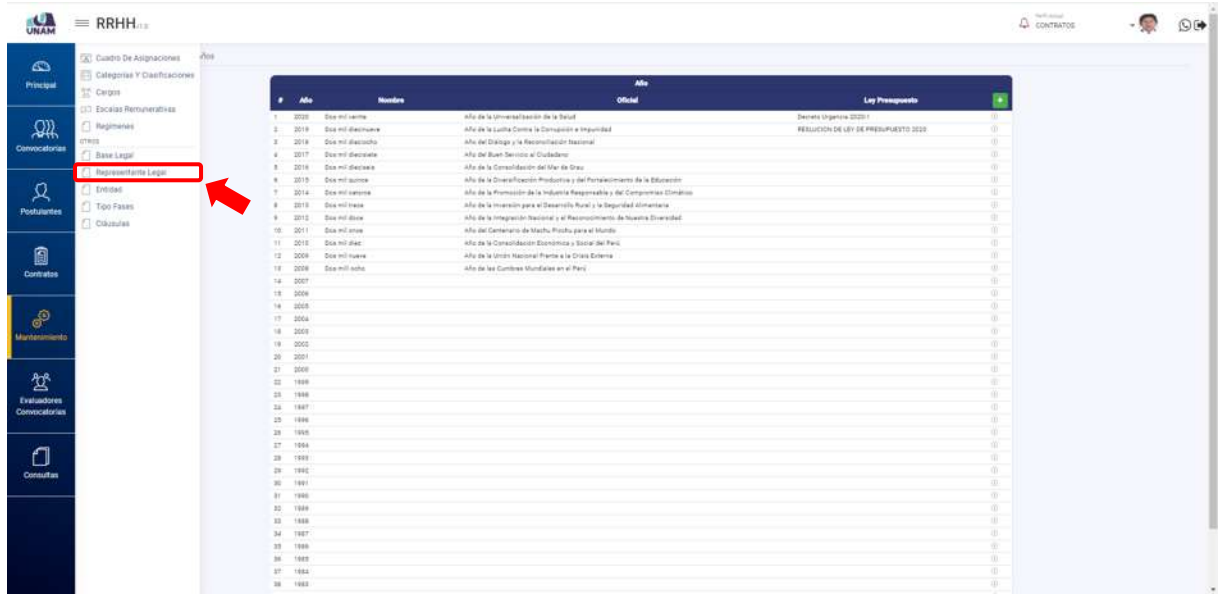

*Figura 252: opción Representante Legal*

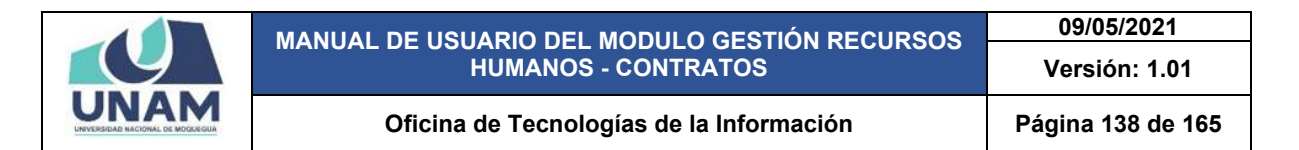

Después de ingresar a la pantalla principal mantenimiento de representante legal y registro nos muestra el siguiente encabezado: (1) número de orden; (2) nombre de la oficina; (3) nombre de la persona a designar; (4) resolución de designación; (5) resolución de autorización, (6) fecha de inicio de representación legal; (7) fecha fin de la designación ver la siguiente figura.

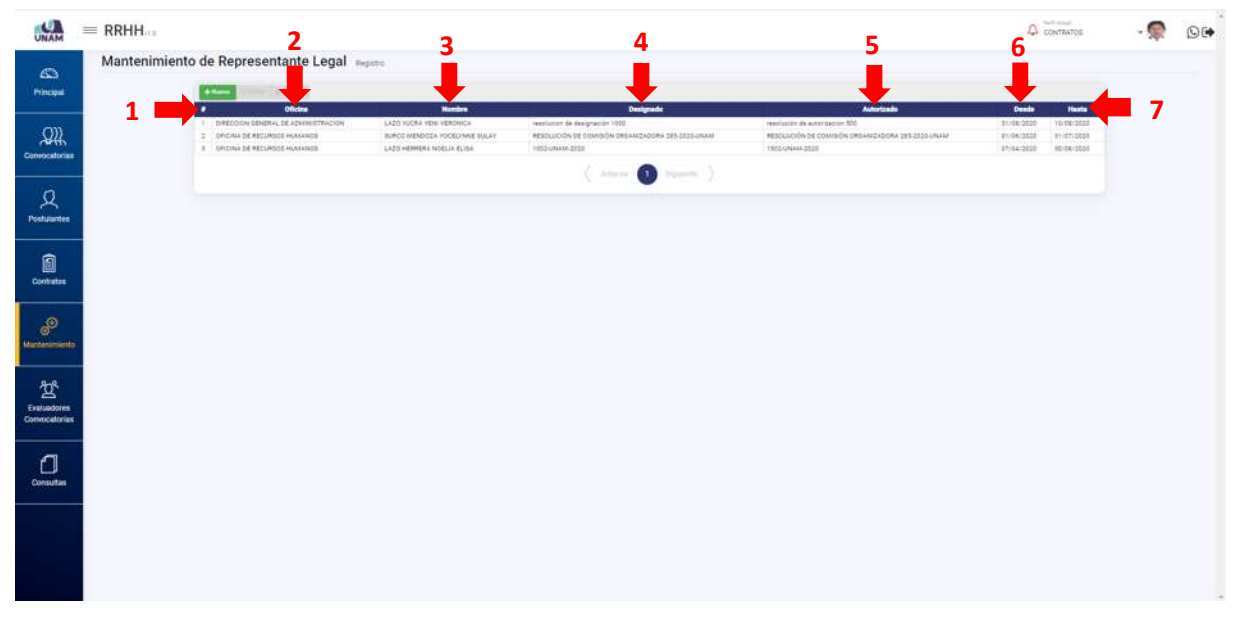

*Figura 253: Pantalla Principal Representante Legal*

Para agregar un representante legal nuevo de una determinada oficina le damos clic en el botón de color verde nuevo con el icono más (+).

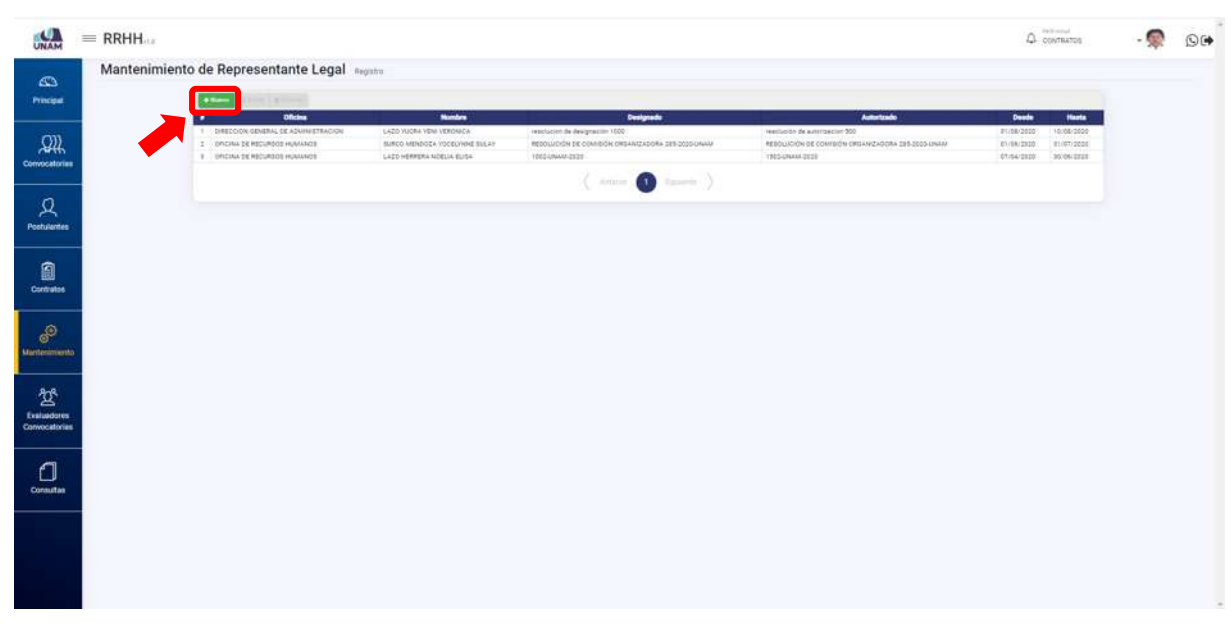

*Figura 254: Agregar Representante Legal*

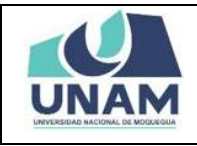

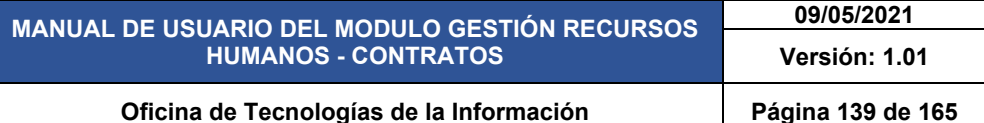

Luego mostrara la siguiente ventana emergente registro de representante legal donde debemos llenar todos los campos con la siguiente información: (1) buscamos y seleccionamos la dependencia a la cual designaremos representante legal; (2) ingresamos el número de DNI de la persona y le damos clic en el botón buscar; (3) ingresamos el número de resolución de designación; (4) número de resolución de autorización; (5) fecha de inicio de designación; (6) fecha fin de designación; (7) clic en botón guardar.

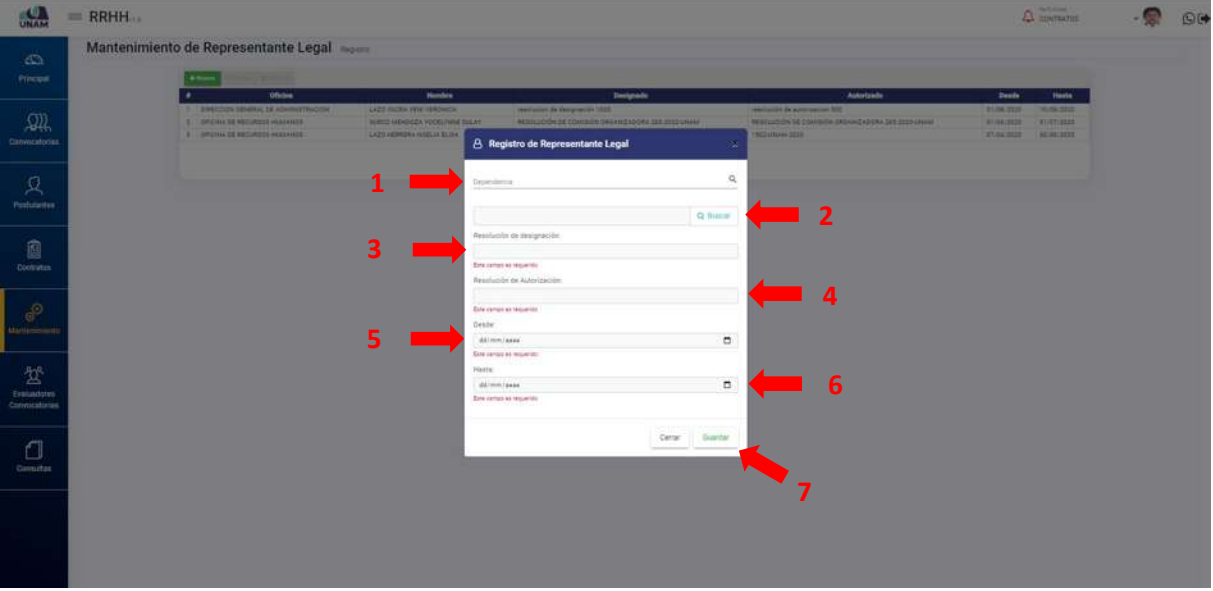

*Figura 255: Registro representante Legal*

 $\Delta$  compared  $A$  $= RRHH...$  $\bullet$  $\circ$ Mantenimiento de Representante Legal **A** Registro de Re  $\mathcal{Q}$ **Long Streets** u.  $487$  $\Box$ Cerran  $\Box$ 

Buscamos la oficina a designar en este caso la oficina de infraestructura y gestión de inversiones y le damos clic en la dependencia encontrada tal como muestra la siguiente figura.

*Figura 256: Buscar Oficina a Asignar*

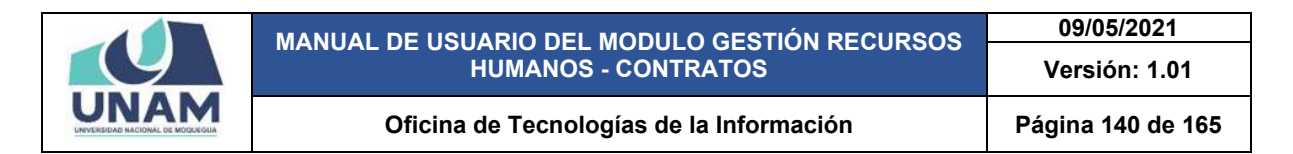

Después de seleccionar oficina luego: (1) ingresamos el número de DNI de la persona, (2) le damos clic en el botón buscar tal como muestra la siguiente figura.

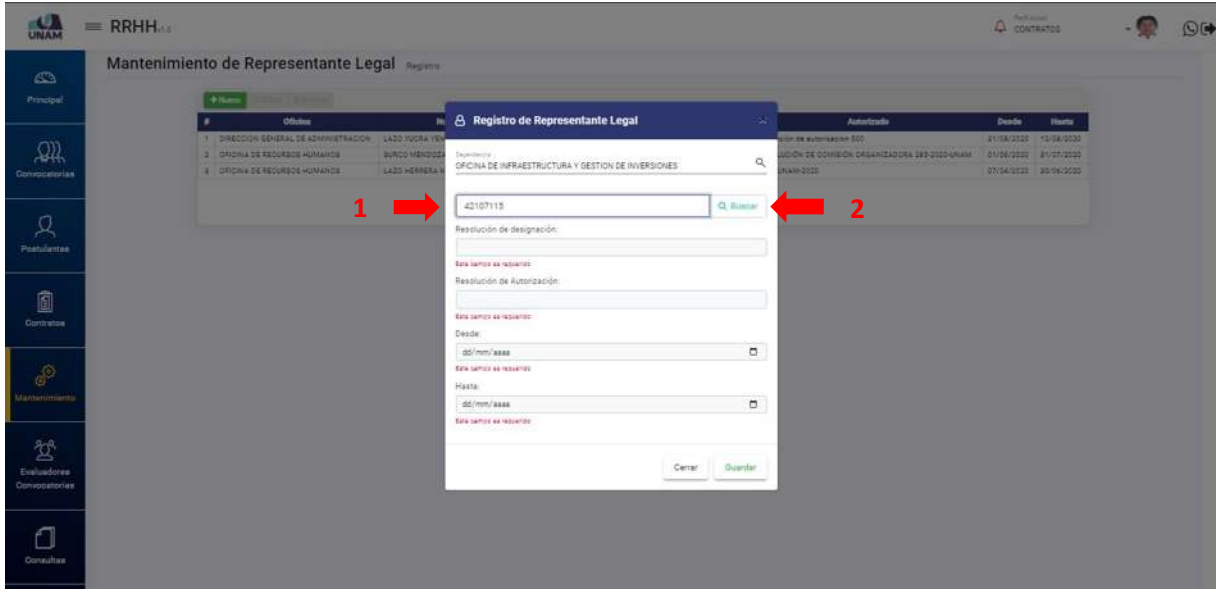

*Figura 257: Buscar Persona*

Luego de darle clic en el botón buscar encontrara en la base de datos a la persona que se va designar como representante legal con su apellido y nombres y el número de DNI, y para seleccionar a la persona le damos clic encima del nombre. Y si no es la persona que se va a designar le damos clic en el botón cerrar.

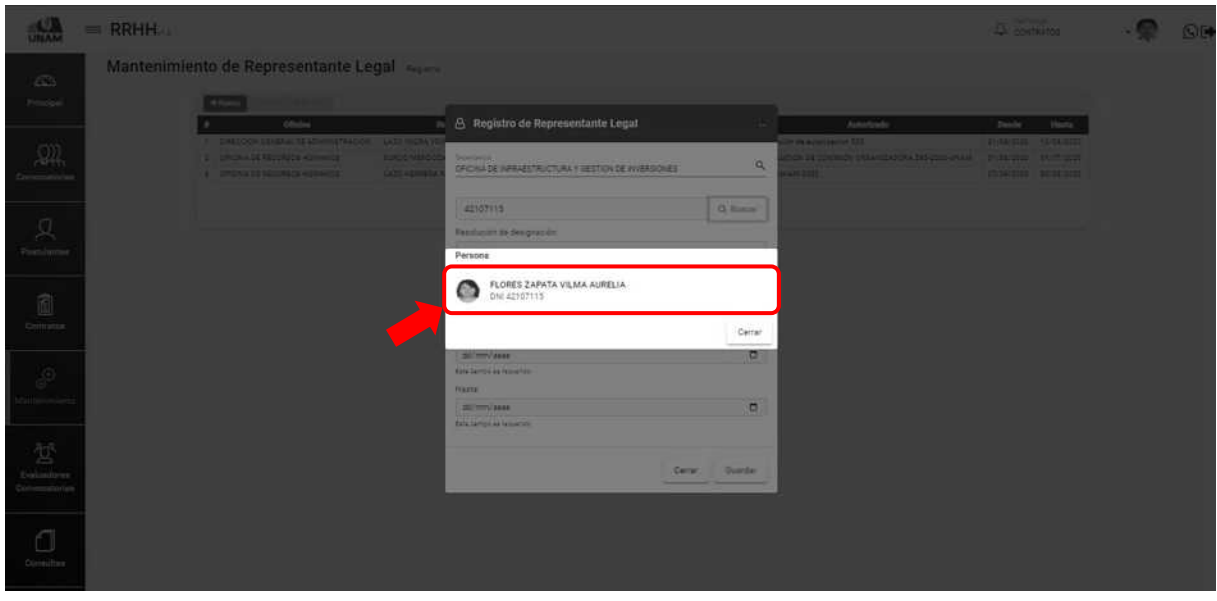

*Figura 258: Seleccionar Persona a Designar*

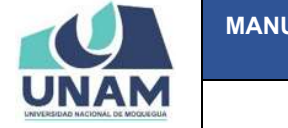

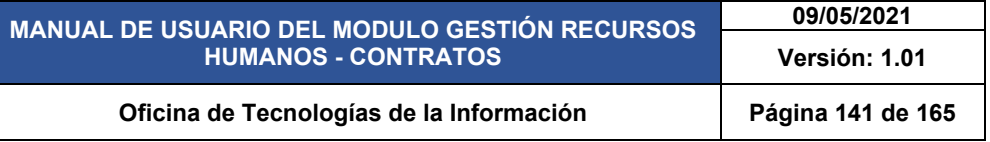

Después de seleccionar a la persona, (3) llenamos el número de resolución de designación por la comisión organizadora, (4) ingresamos el número de resolución de autorización tal como muestra la siguiente figura.

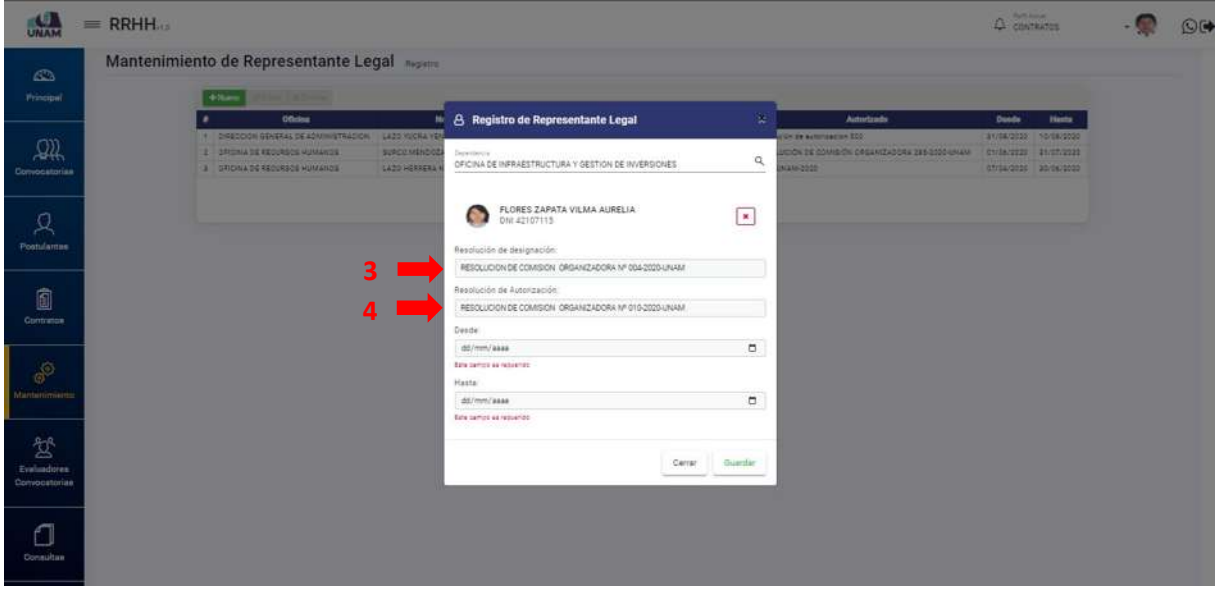

*Figura 259: Ingresar Número de Resolución de Designación*

Después ingresamos (5) la fecha de inicio de designación (desde), (6) ingresamos fecha de término de designación (hasta), (7) finalmente le damos clic en el botón guardar tal como muestra la siguiente figura.

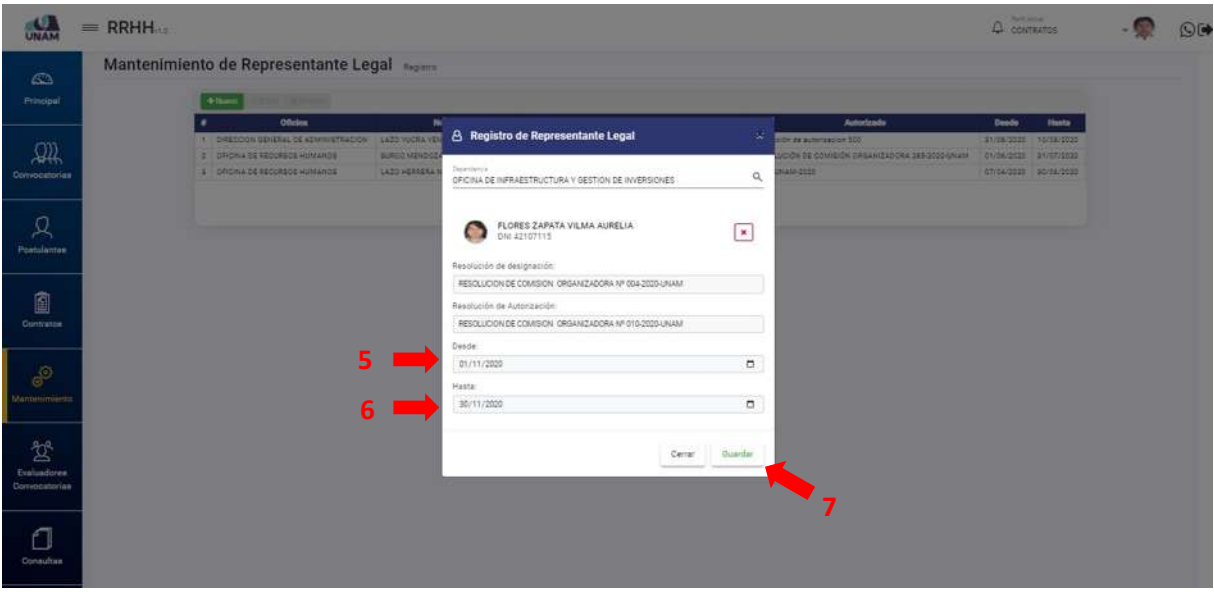

*Figura 260: Fecha de Designación*

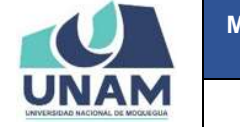

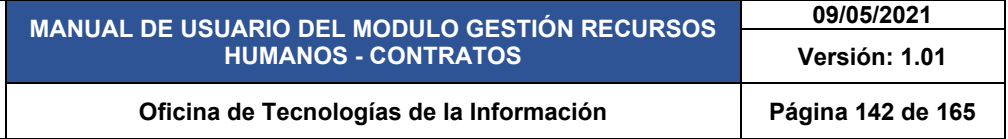

Después de darle clic en el botón guardar, inmediatamente nos muestra un mensaje de confirmación indicando ¡éxito! La información se guardó correctamente tal como se visualiza en la siguiente figura.

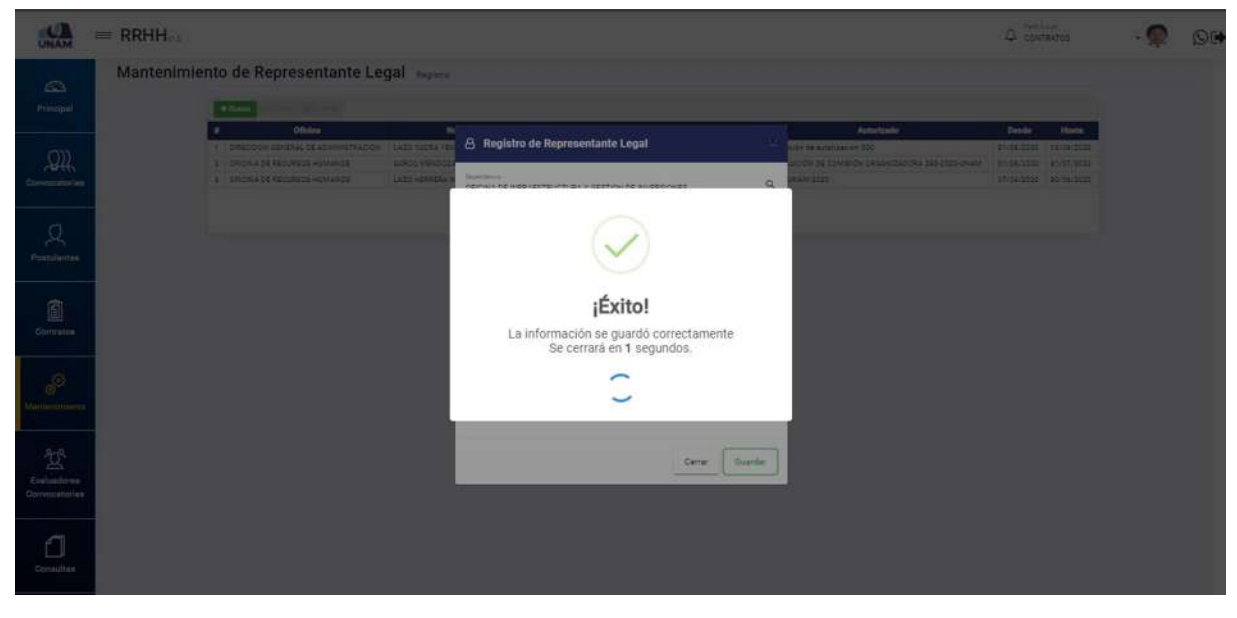

*Figura 261: Mensaje de Confirmación*

Como podemos observar se agregó a la persona como representante legal, para editar o eliminar seleccionamos al representante legal y la fila cambiara de blanco a color plomo y también se activara los botones editar y eliminar tal como muestra la siguiente figura.

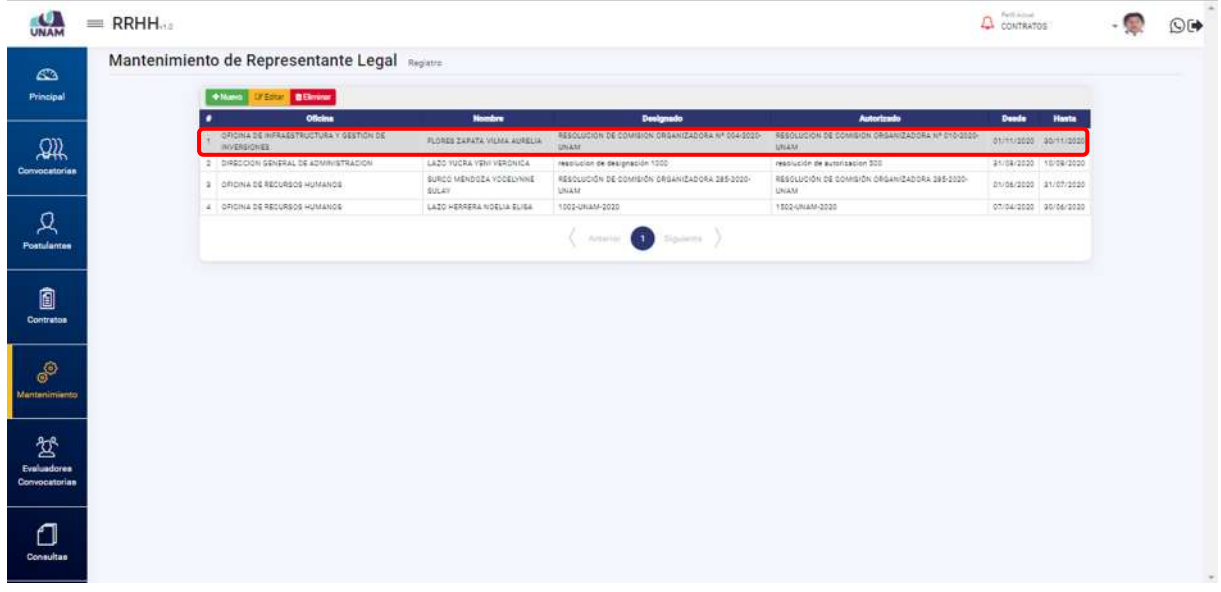

*Figura 262: Representante Legal Designado*

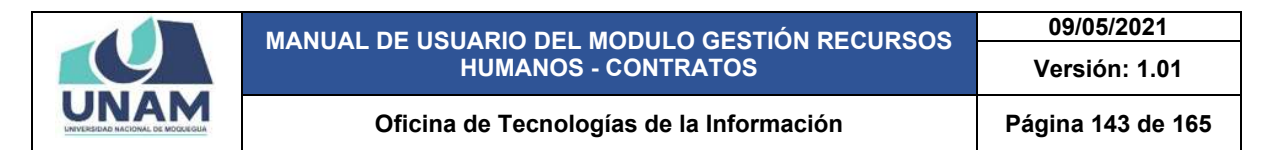

Para modificar algún campo requerido le damos clic en el botón amarillo editar y nos muestra el formulario de registro de representante legal, donde modificamos el número de resolución de autorización y finalmente le damos clic en el botón guardar.

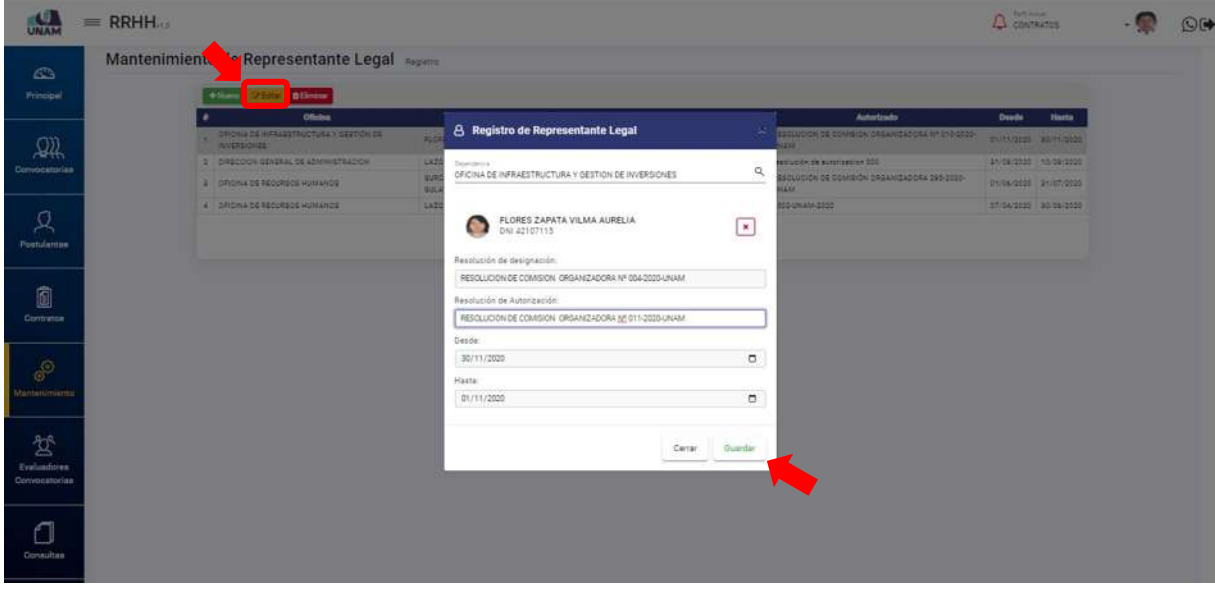

*Figura 263: Editar Registro de Representante Legal*

Después de modificar el registro de representante legal en el campo resolución de autorización le damos clic en el botón guardar, inmediatamente nos muestra un mensaje de confirmación indicando ¡éxito! La información se guardó correctamente tal como se visualiza en la siguiente figura.

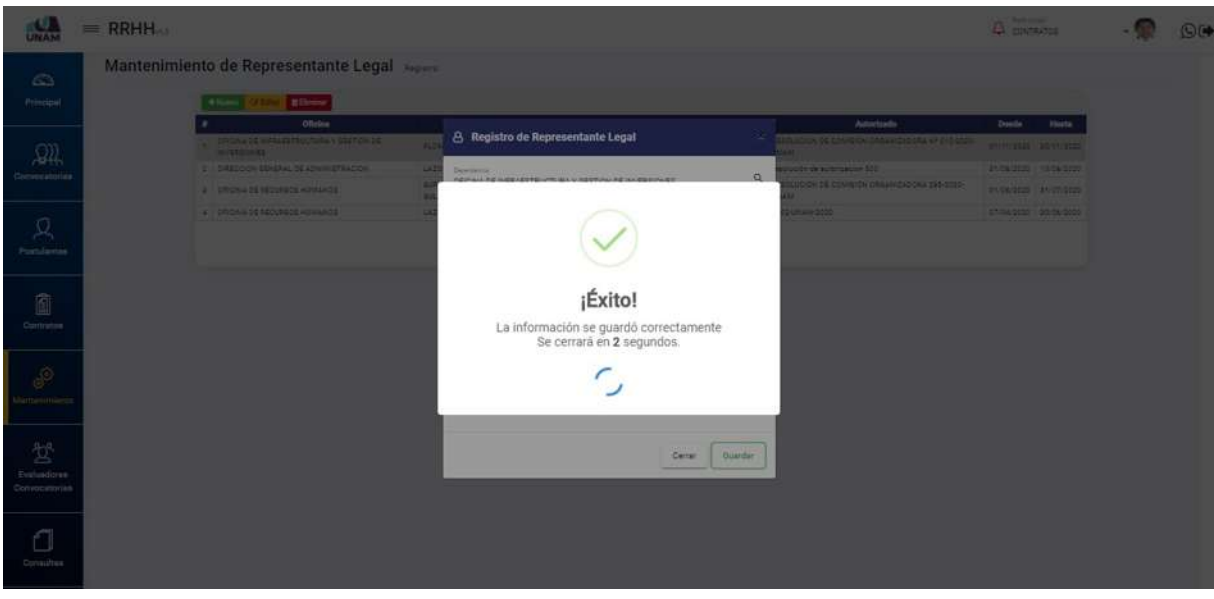

*Figura 264: Mensaje de Confirmación*

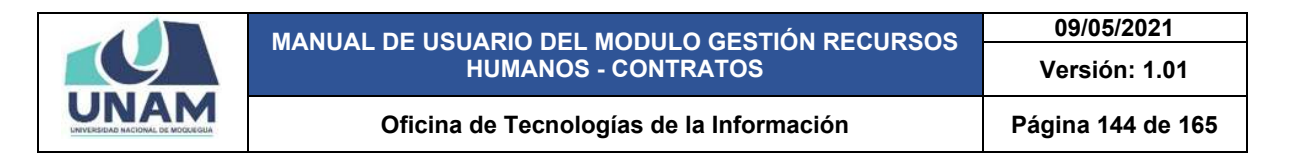

Para eliminar una designación de un representante legal seleccionamos la fila de la oficina o representante legal le damos clic en el botón eliminar color rojo, donde te mostrara un mensaje.

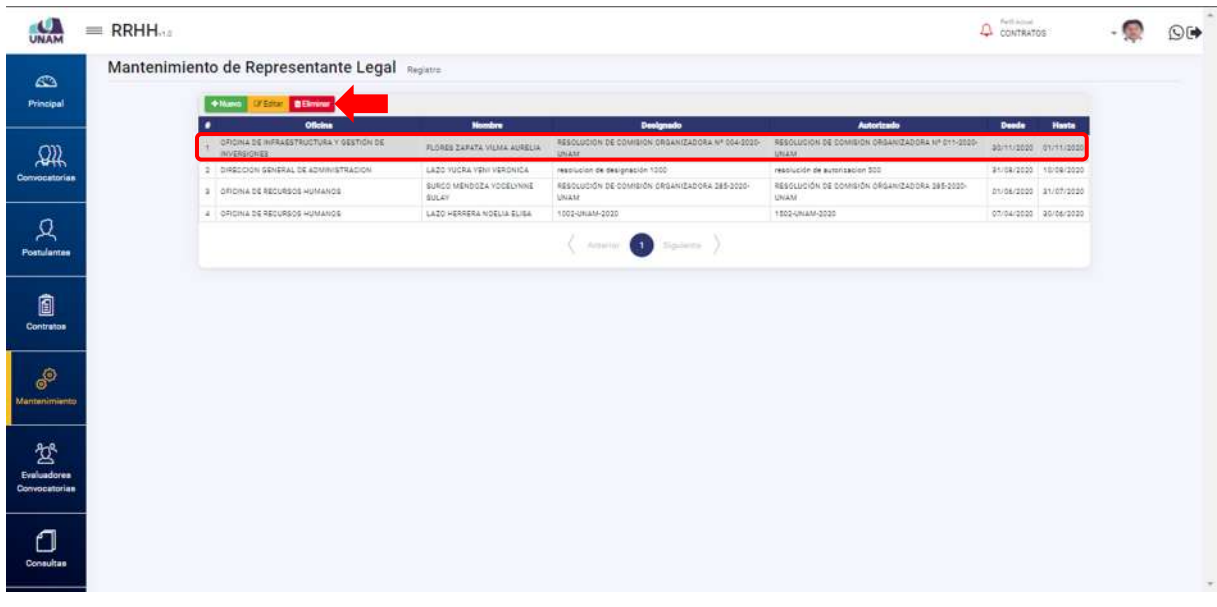

*Figura 265: Opción Eliminar Representante Legal*

Después de darle clic en el botón eliminar muestra la siguiente ventana emergente con el siguiente mensaje de confirmación ¿estás seguro? Se eliminara el ítem seleccionado. Esta acción no se puede deshacer, si está seguro de eliminar clic en el botón confirmar caso contrario en el botón cancelar.

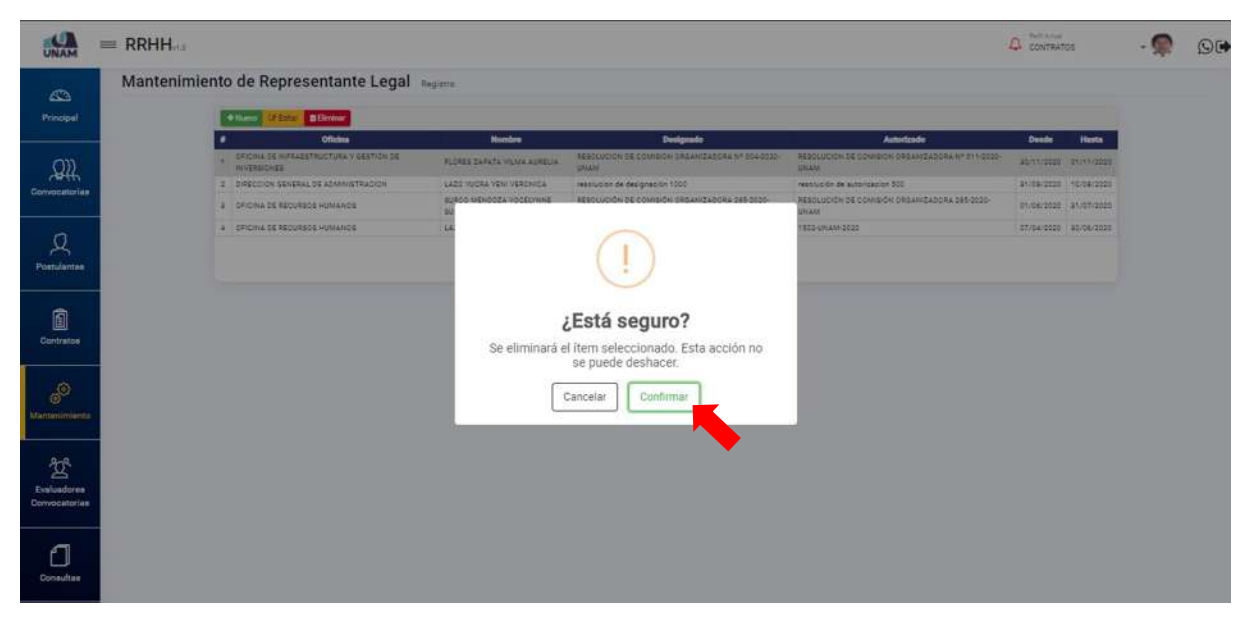

*Figura 266: Mensaje de Alerta*
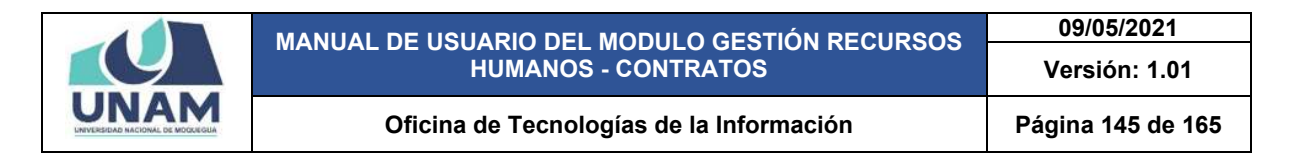

Si es que le dio clic en el botón confirmar, le mostrara un mensaje de confirmación indicando ¡éxito! La información se guardó correctamente. Confirmando que se eliminó el representante legal designado.

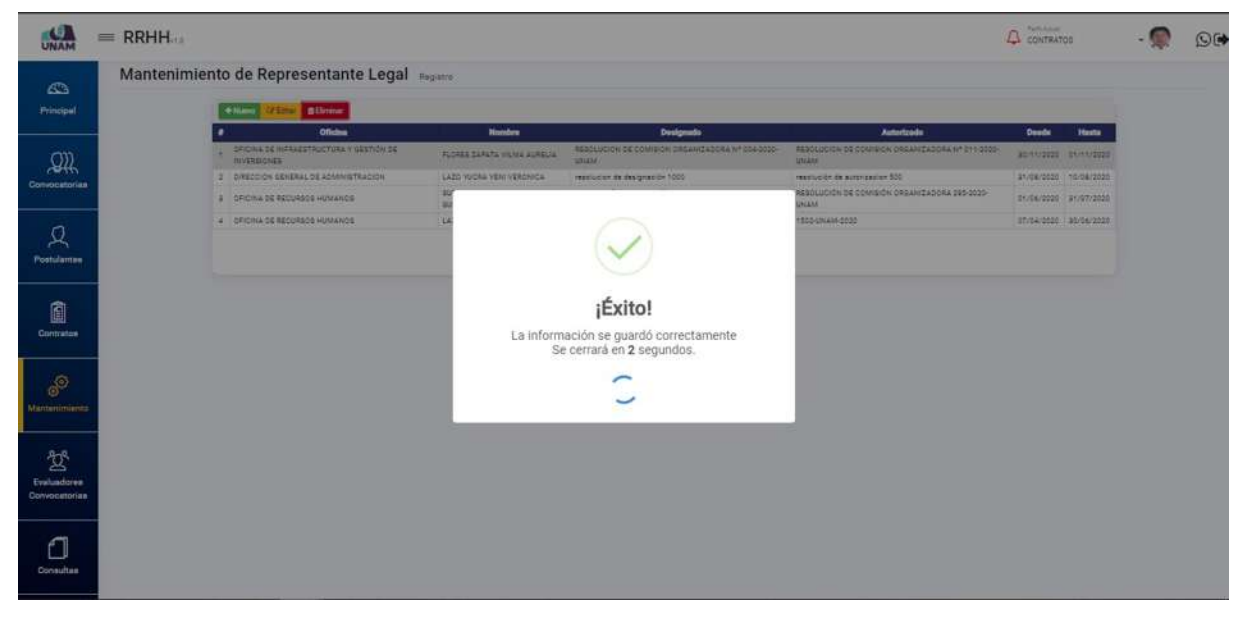

*Figura 267: Mensaje de Confirmación*

# **5.5.8 OPCIÓN ENTIDAD**

En esta opción, el sistema permite hacer mantenimiento a la entidad sin embargo solo nos permite modificar los días de alertas de aviso.

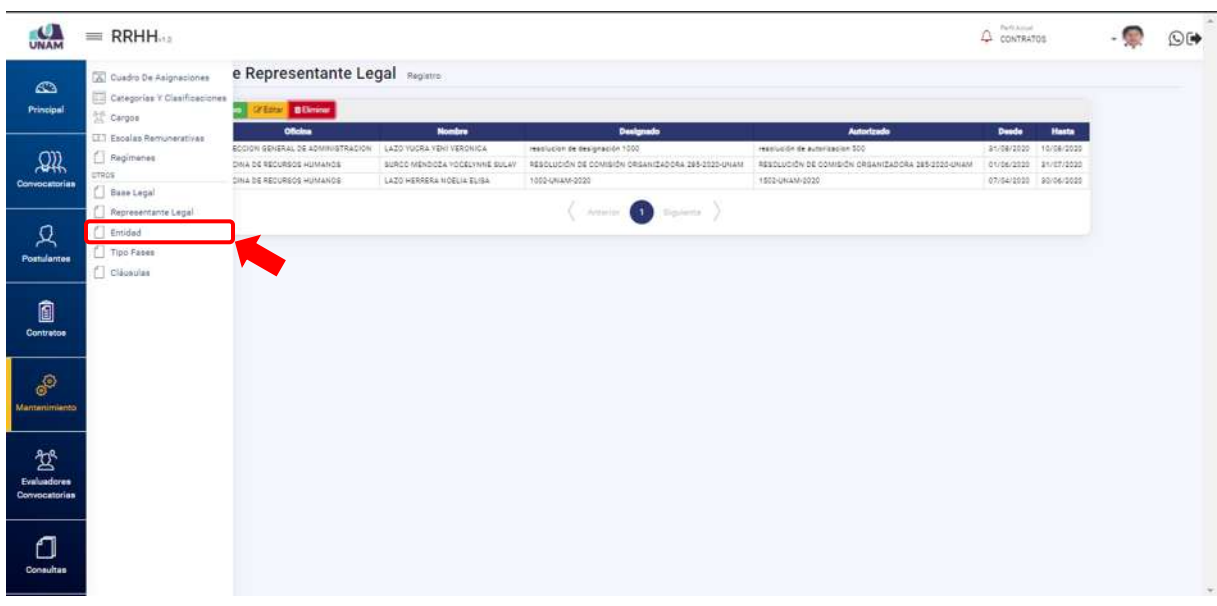

*Figura 268: opción Entidad*

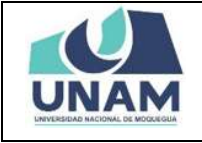

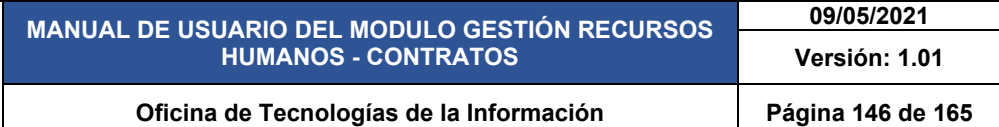

Después de darle clic en la opción entidad nos muestra la pantalla principal de la opción de entidad nos muestra la siguiente información con el siguiente encabezado: nombre, número de ruc de la entidad, número de teléfono, pagina web de la universidad, dirección de la entidad, días de alerta.

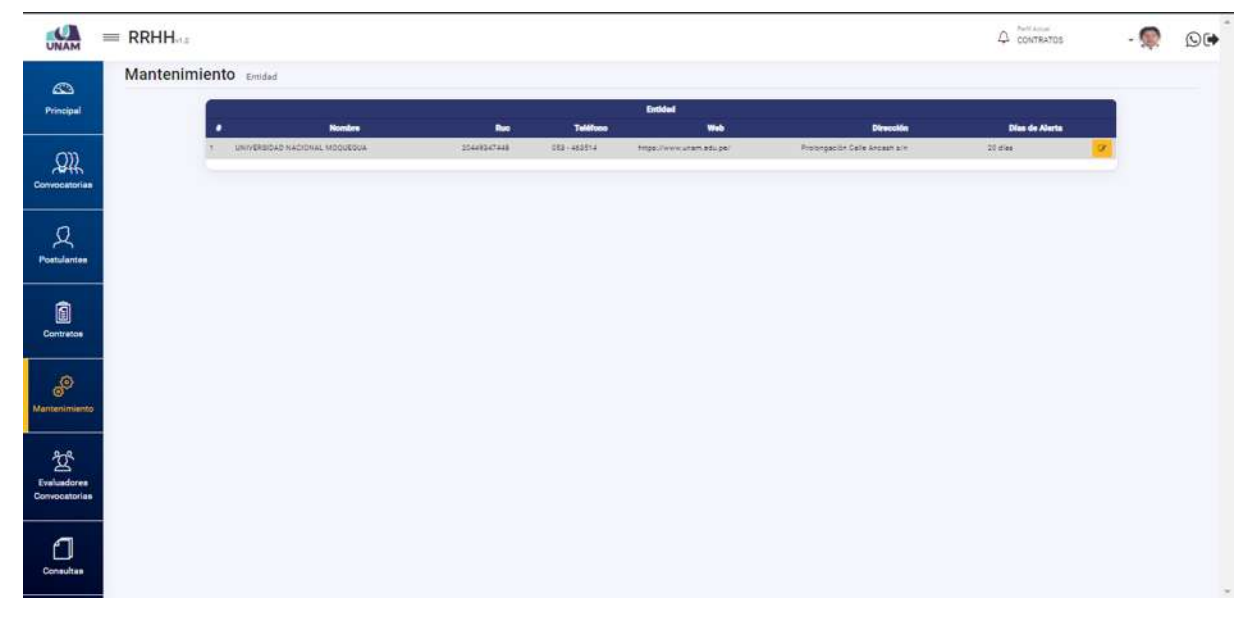

*Figura 269: Pantalla Principal de Entidad*

El sistema solo permite editar la columna días de alerta, es la anticipación de aviso de vencimiento de contratos en el sistema para esto le damos clic en el botón amarillo con el icono lápiz.

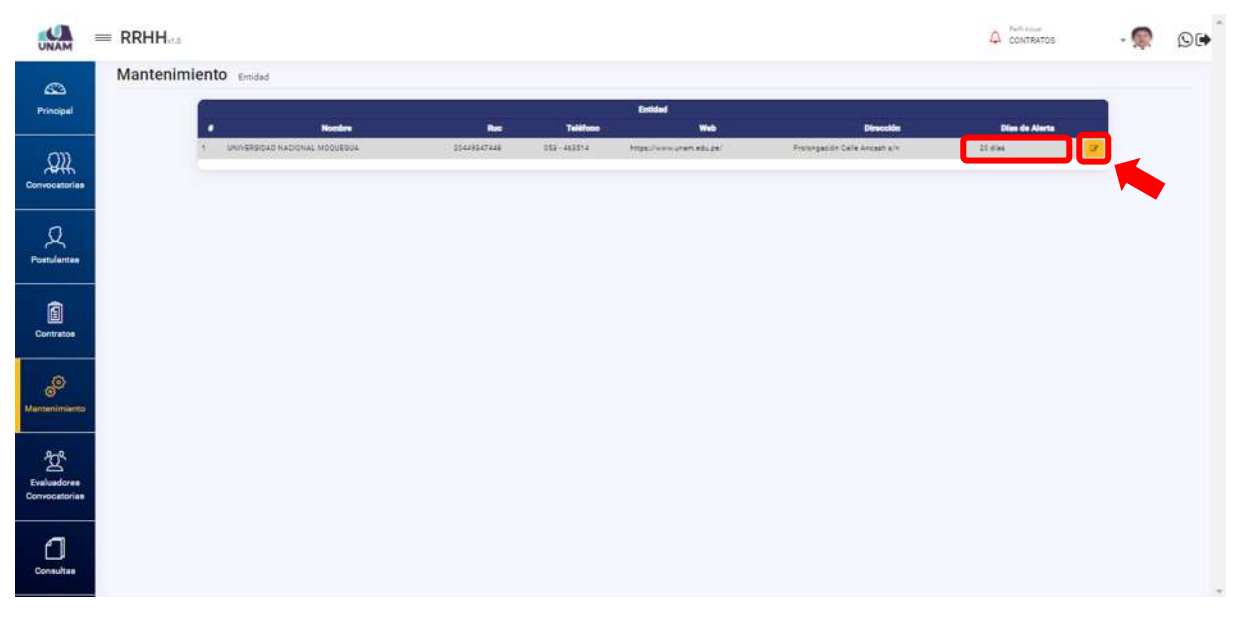

*Figura 270: Editar Días de Alerta*

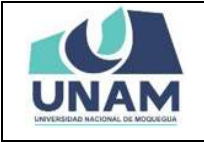

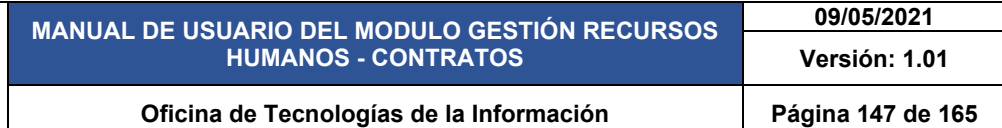

Después de darle clic en editar nos muestra la siguiente ventana emergente registro de entidad donde modificamos los 20 días de alerta de anticipación para el vencimiento de contratos de personal que existen en la universidad.

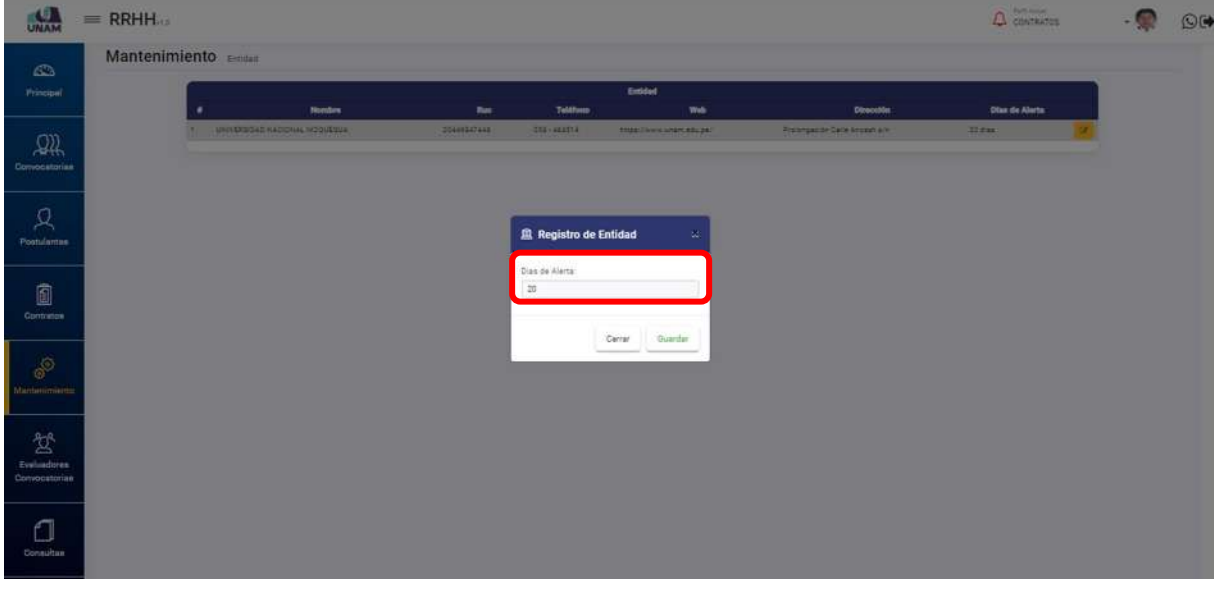

*Figura 271: Configurar Días de Alerta*

Modificamos los días de anticipación de alerta le cambiamos a 10 días, el sistema me avisara faltando diez días de finalización de contrato de algún prestador de la universidad, y luego le damos clic en el botón guardar.

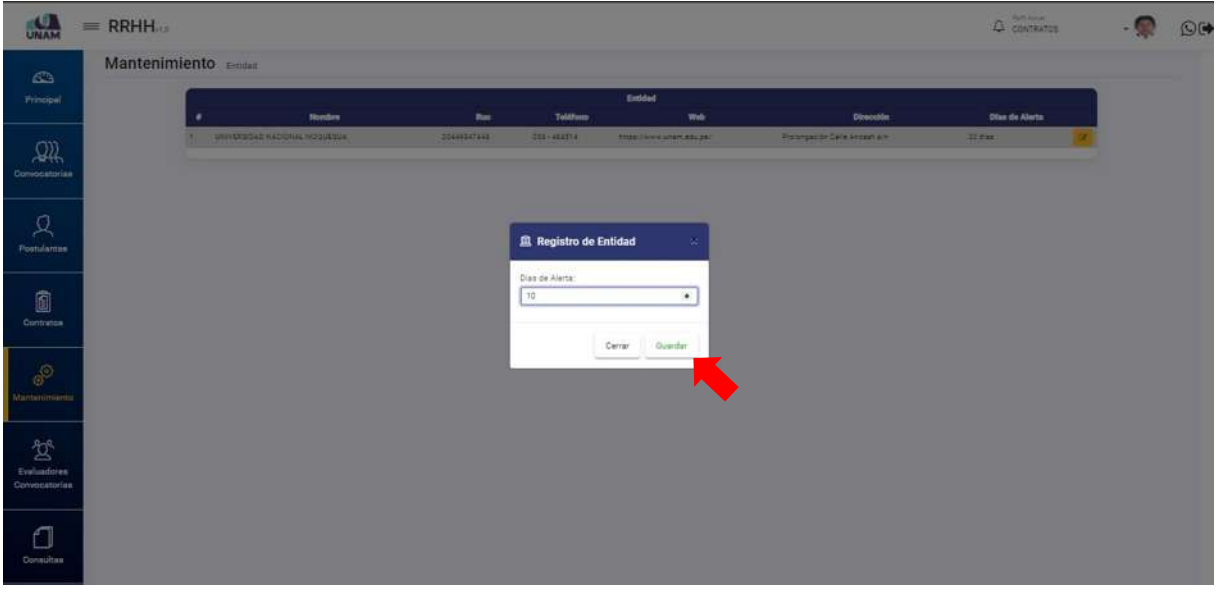

*Figura 272: Modificar Días de Alerta*

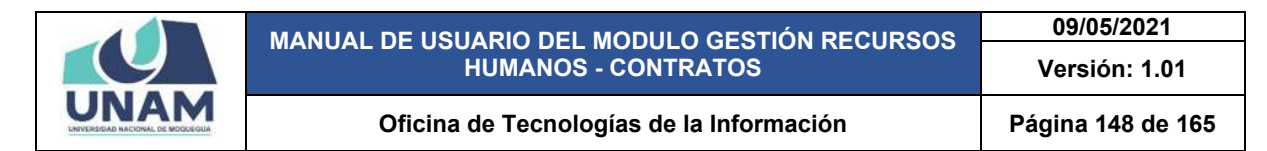

Después de modificar los días de alerta le damos clic en el botón guardar, inmediatamente nos muestra un mensaje de confirmación indicando ¡éxito! La información se guardó correctamente tal como se visualiza en la siguiente figura.

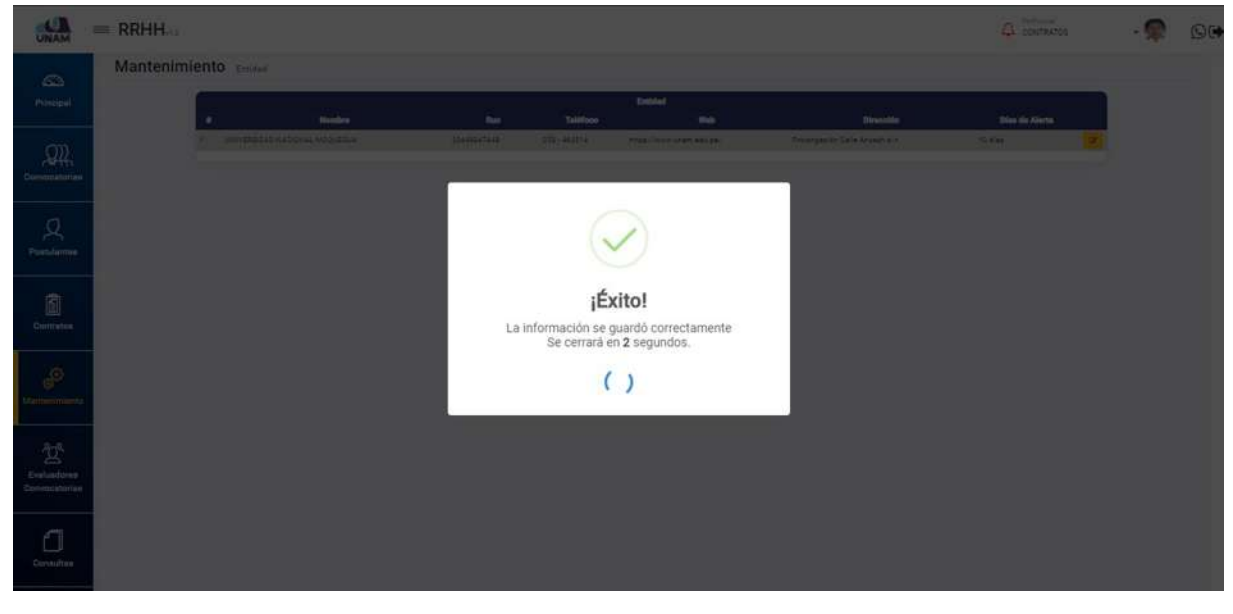

*Figura 273: Mensaje de Confirmación*

## **5.5.9 OPCIÓN TIPO FASES**

En esta opción el sistema permite dar mantenimiento, crear nuevas fases, editar las fases, eliminar las fases existentes, según lo que el usuario requiera realizar.

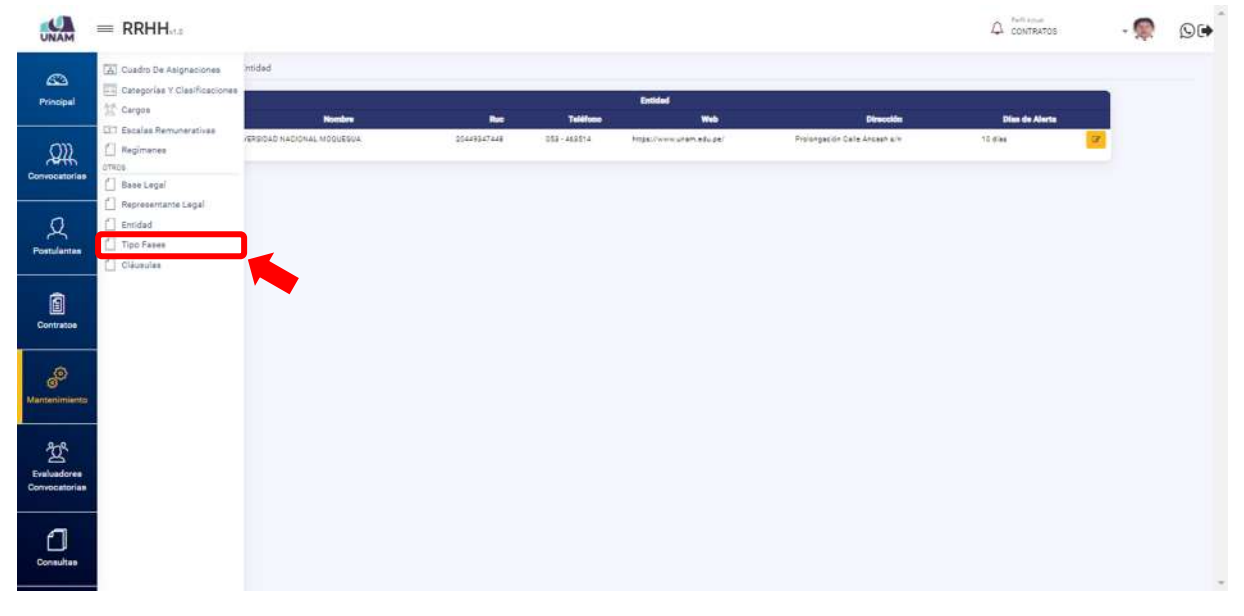

*Figura 274: opción Tipo Fases*

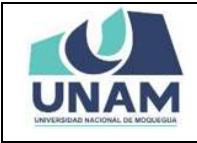

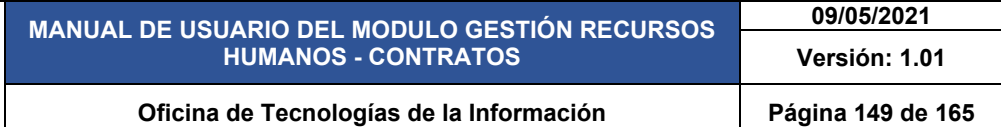

Al ingresar a la opción tipo fases nos muestra la siguiente ventana principal con el siguiente encabezado: (1) número de orden, (2) orden de las fases, (3) obligatorio, (4) inicio, (5) fin tal como muestra la siguiente figura.

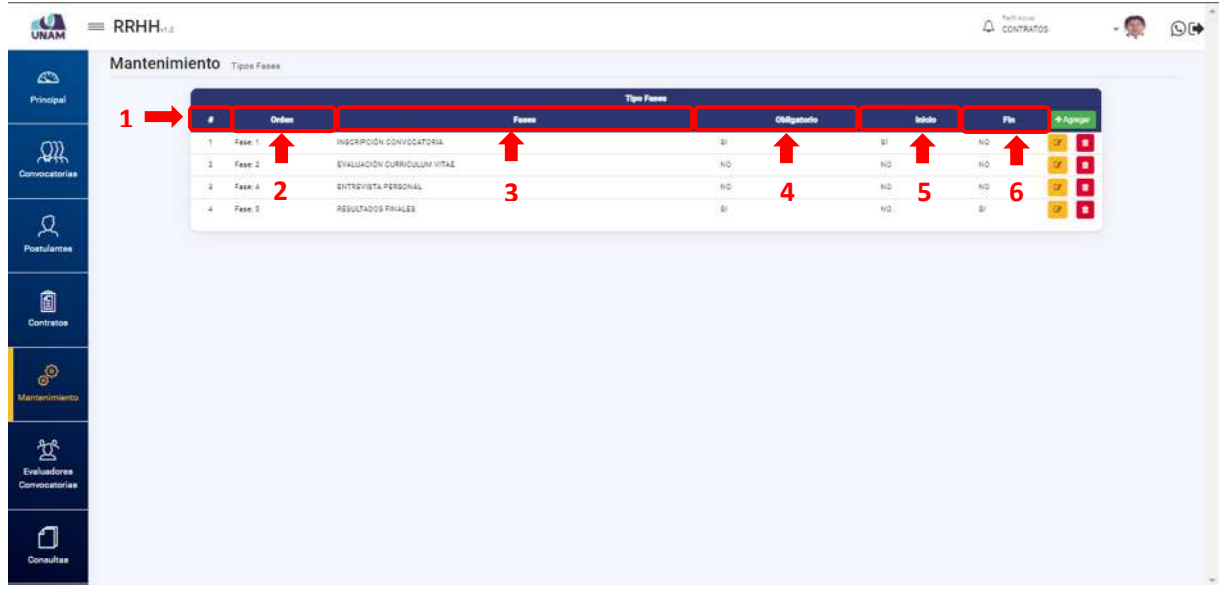

#### *Figura 275: Pantalla Tipo Fases*

Para agregar una nueva fase le damos clic en el botón de color verde agregar donde mostrara una ventana emergente.

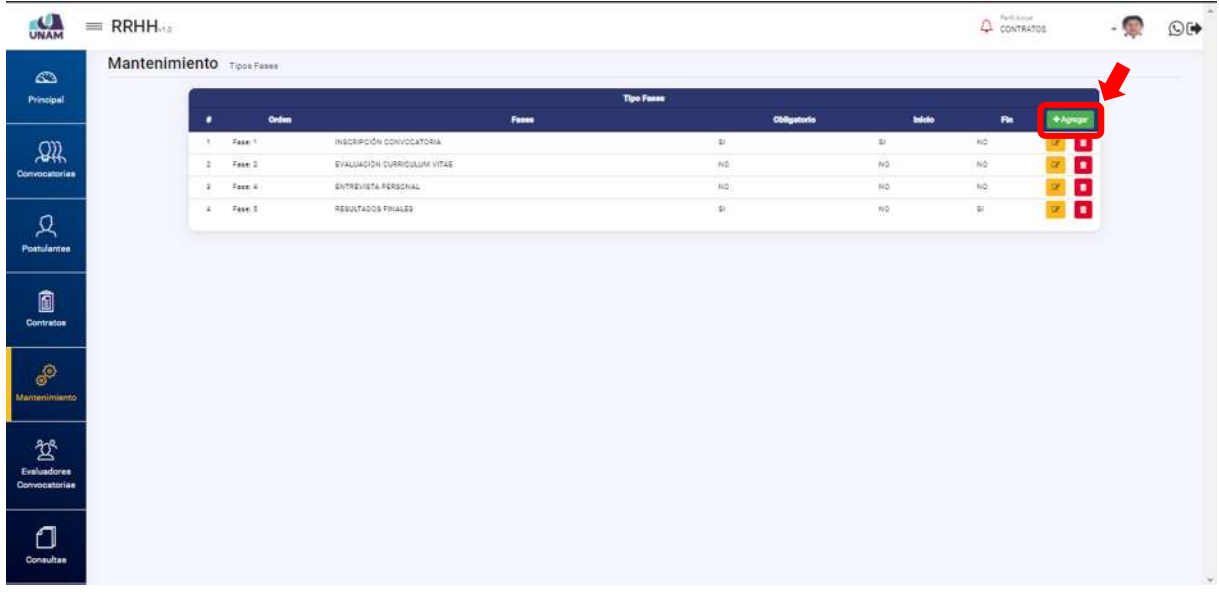

#### *Figura 276: Agregar Nueva Fase*

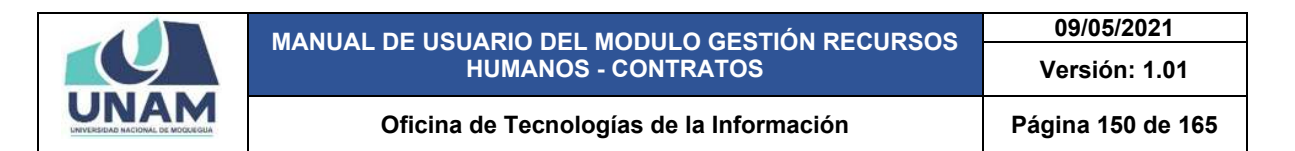

Después de darle clic en botón agregar muestra la siguiente ventana emergente registro de tipo fases donde debemos llenar los siguientes campos: (1) nombre de la fase; (2) número de orden de la fase nueva (tres) para que muestre como la tercera fase; (3) check en los cuadros obligatorio si la fase que va a ingresar es obligatorio en los procesos de convocatoria, (4) inicio si la fase es la primera fase de la convocatoria si no lo dejamos sin el check, (5) fin si es que la fase que va a ingresar es inicio o fin caso contrario no se le da check; (6) dar clic en el botón guardar tal como muestra la siguiente figura.

| UNAM                  | $=$ RRHH                  |                |             |                                 |   |                                       |     |                 |              |                        | $\Delta$ corrector | <b>OH</b> |
|-----------------------|---------------------------|----------------|-------------|---------------------------------|---|---------------------------------------|-----|-----------------|--------------|------------------------|--------------------|-----------|
| $\Delta \mathbb{D}_1$ | Mantenimiento Tipos Fares |                |             |                                 |   |                                       |     |                 |              |                        |                    |           |
| <b>Trincipal</b>      |                           |                |             |                                 |   | <b>Tipo Fitame</b>                    |     |                 |              |                        |                    |           |
|                       |                           | ٠              | Order       |                                 |   | <b>Tests</b>                          |     | Obligatorio     | <b>total</b> | $\mathbf{R}\mathbf{z}$ | $+100\%$           |           |
| $\Omega$              |                           |                | $-1$ Fair 1 | <b>INSCRIPCION CONVOCATORIA</b> |   |                                       | 31  | 121             |              | <b>BD</b>              |                    |           |
| Convocatorias         |                           | $\blacksquare$ | 7440E       | EVALUAÇÃO CURRICULUM VITAS      |   | $O$ Registro de Tipo Fases            | NG. | $\frac{1}{2}$   |              | <b>AD</b>              |                    |           |
|                       |                           | ٠              | Im.4        | <b>ENTREYSTA FEREDIAL</b>       |   | horse.                                | NQ  | 30 <sub>1</sub> |              | 82                     |                    |           |
| Ω                     |                           |                | $4 - 74003$ | <b>RESULTADOS FINALES</b>       |   | PRESENTACION Y ABSOLUCION DE RECLAMOS | a.  | HG.             |              | m.                     |                    |           |
| Postularman           |                           |                |             |                                 |   | <b>Order</b>                          |     |                 |              |                        |                    |           |
|                       |                           |                |             |                                 |   | aí.<br>$\bullet$                      |     | $\overline{2}$  |              |                        |                    |           |
| 0                     |                           |                |             |                                 | 3 | Obligatorio                           |     |                 |              |                        |                    |           |
| Contratos             |                           |                |             |                                 |   | $\Box$ inco<br>4                      |     |                 |              |                        |                    |           |
|                       |                           |                |             |                                 |   |                                       |     |                 |              |                        |                    |           |
| $\mathcal{S}$         |                           |                |             |                                 | 5 | $\Box$ Fin                            |     |                 |              |                        |                    |           |
| Mantenimienni         |                           |                |             |                                 |   |                                       |     |                 |              |                        |                    |           |
|                       |                           |                |             |                                 |   | Cerrar Guardin                        |     |                 |              |                        |                    |           |
| ݣ                     |                           |                |             |                                 |   |                                       |     |                 |              |                        |                    |           |
| Evaluadores           |                           |                |             |                                 |   |                                       | 6   |                 |              |                        |                    |           |
| Convocatoriae         |                           |                |             |                                 |   |                                       |     |                 |              |                        |                    |           |
|                       |                           |                |             |                                 |   |                                       |     |                 |              |                        |                    |           |
| n                     |                           |                |             |                                 |   |                                       |     |                 |              |                        |                    |           |
| <b>Consultas</b>      |                           |                |             |                                 |   |                                       |     |                 |              |                        |                    |           |
|                       |                           |                |             |                                 |   |                                       |     |                 |              |                        |                    |           |

*Figura 277: Registro Tipo Fases*

Después de darle clic en el botón guardar, le mostrara un mensaje de confirmación indicando ¡éxito! La información se guardó correctamente. Confirmando que la fase ingresada se guardó.

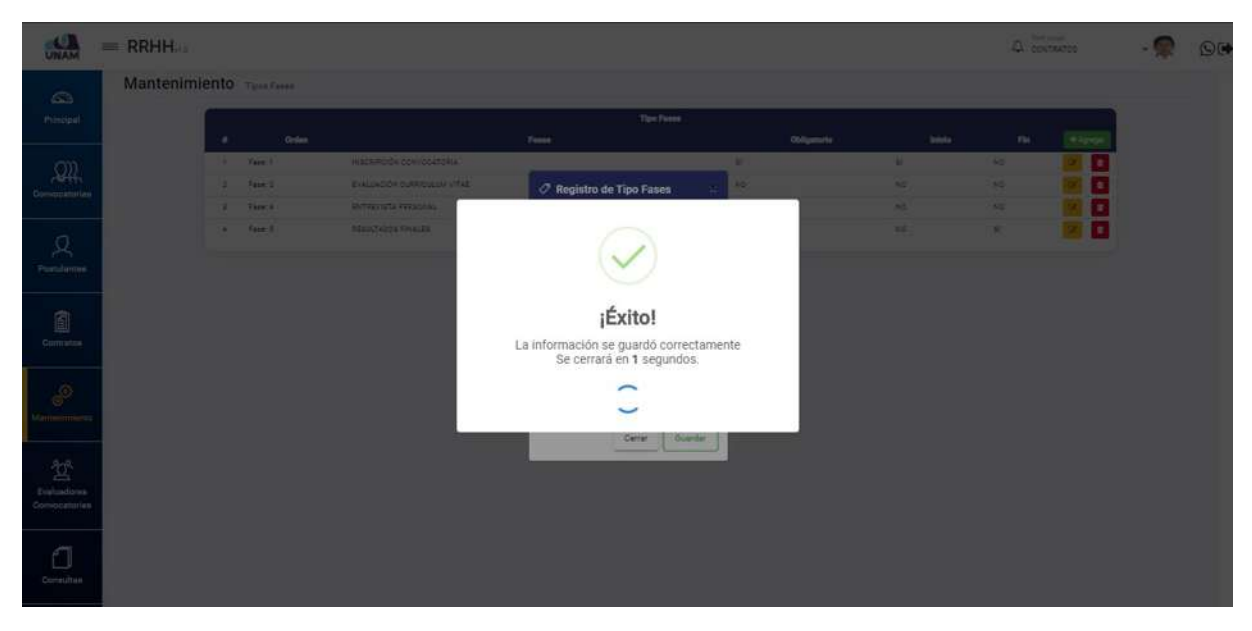

*Figura 278: Mensaje de Confirmación*

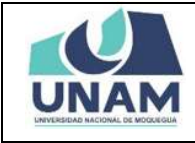

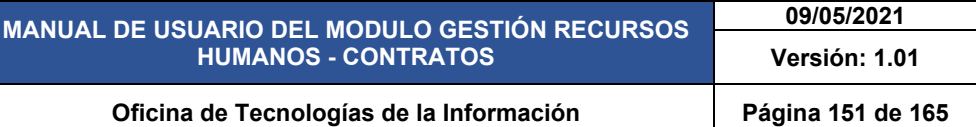

Como puede visualizar se agregó como tercera fase la presentación y absolución de reclamos, para editar cualquiera de las fases que se requiera le damos clic en el botón amarillo con el icono lápiz (editar) que se encuentra al lado derecho de cada fase. Para el ejemplo editaremos la fase entrevista personal.

| UNAM                                     | $=$ RRHH.                 |              |               |                                           |                    |             |               | $\Delta$ contractos |                  | $Q(\bullet)$ |
|------------------------------------------|---------------------------|--------------|---------------|-------------------------------------------|--------------------|-------------|---------------|---------------------|------------------|--------------|
| $\mathbf{C}$                             | Mantenimiento Tipos Fassa |              |               |                                           |                    |             |               |                     |                  |              |
| Principal                                |                           | ٠            | Orden         | Fesse                                     | <b>Tipo Ferrer</b> | Obligatorio | <b>Inicio</b> | m.                  | $+$ Agency       |              |
| 飙                                        |                           |              | 1 Fase 1      | INSCRIPCIÓN CONVOCATORIA                  |                    | 35          | 省             | NO                  | o                |              |
| Convocatorian                            |                           | $\mathbb{Z}$ | $F$ ese: $2$  | EVALUACIÓN CURRICULUM VITAE               |                    | NQ          | MO.           | NO <sup>1</sup>     | o                |              |
|                                          |                           | 2            | 5446.2        | PRESENTACIÓN Y ABSOLUCION DE RECLAMOS     |                    | NQ          | NQ            | N2                  | ۰                |              |
| Ջ                                        |                           |              | 4 Fast 4      | ENTREVISTA PERSONAL<br>RESULTADOS FINALES |                    | 742.        | NQ            | NO.<br>a:           | G<br><b>Inc.</b> |              |
| Postulantes                              |                           | 15           | $5$ april $5$ |                                           |                    | 46          | $105$         |                     | ٠                |              |
|                                          |                           |              |               |                                           |                    |             |               |                     |                  |              |
| 0<br>Contratos                           |                           |              |               |                                           |                    |             |               |                     |                  |              |
| ூ<br><b>Mantenimiento</b>                |                           |              |               |                                           |                    |             |               |                     |                  |              |
| 鸷<br>Evaluadores<br><b>Convocatorias</b> |                           |              |               |                                           |                    |             |               |                     |                  |              |
| $\Box$<br>Consultas                      |                           |              |               |                                           |                    |             |               |                     |                  | $\sim$       |

*Figura 279: opción editar fase*

Luego de darle clic en editar nos muestra la siguiente ventana emergente registro de tipo fases donde podemos modificar el campo que creamos conveniente cambiar, para este caso vamos a modificar el orden de la fase entrevista personal y le damos clic en el botón guardar.

| <b>CAM</b>                   | $=$ RRHH                 |    |                           |                                        |                                       |           |                                    | $\Delta$ contractos |               |   | $\overline{\mathbf{Q}}$ |
|------------------------------|--------------------------|----|---------------------------|----------------------------------------|---------------------------------------|-----------|------------------------------------|---------------------|---------------|---|-------------------------|
| $\sqrt{2}$                   | Mantenimiento Tuos Fasse |    |                           |                                        |                                       |           |                                    |                     |               |   |                         |
| <b>Principal</b>             |                          |    |                           |                                        | <b>Tipo Ferre</b>                     |           |                                    |                     |               |   |                         |
|                              |                          |    | Orthus<br>$t = 7$ and $t$ | INSCRIPCIÓN CONFOCATORIA               | Form:                                 | ×         | Obligatorio<br><b>Initia</b><br>×. | Fin.<br><b>No.</b>  | <b>+Agres</b> |   |                         |
| $\mathcal{Q} \mathcal{Q}$    |                          | ×. | Fass 2                    | <b>EVALUACIÓN CURRICULUM VITAS</b>     | P Registro de Tipo Fases              | <b>BO</b> | <b>NS</b>                          | <b>KO</b>           |               |   |                         |
| <b>Convocatorias</b>         |                          |    | $\lambda$ Face 2          | PRESENTAÇION Y ABBELICION DE RECLAMBIE | $\sim$                                | <b>NO</b> | M2                                 | 34                  | ٠             | ٠ |                         |
|                              |                          |    | a fainte                  | <b>SITAS ISTA POSSOBAL</b>             | <b>Service</b><br>ENTREVISTA PERSONAL | <b>HO</b> | m.                                 | MP.                 |               |   |                         |
| д                            |                          |    | $1 - 7400.5$              | <b>RESULTADOS FINALES</b>              |                                       | a.        | <b>NG</b>                          | 开                   | ×             |   |                         |
| Postulantes                  |                          |    |                           |                                        | Orac                                  |           |                                    |                     |               |   |                         |
|                              |                          |    |                           |                                        |                                       |           |                                    |                     |               |   |                         |
| $\blacksquare$               |                          |    |                           |                                        | Obsgatorio                            |           |                                    |                     |               |   |                         |
| Comment                      |                          |    |                           |                                        | $\Box$ Inicio<br>- 3                  |           |                                    |                     |               |   |                         |
|                              |                          |    |                           |                                        | $\Box$ Fe                             |           |                                    |                     |               |   |                         |
| $\overline{\mathcal{C}}$     |                          |    |                           |                                        |                                       |           |                                    |                     |               |   |                         |
| .<br>Mannesmiesta            |                          |    |                           |                                        | Cerar Guardan                         |           |                                    |                     |               |   |                         |
|                              |                          |    |                           |                                        |                                       |           |                                    |                     |               |   |                         |
| $\mathbb{Z}$                 |                          |    |                           |                                        |                                       |           |                                    |                     |               |   |                         |
| Evaluadorea<br>Convocatorian |                          |    |                           |                                        |                                       |           |                                    |                     |               |   |                         |
|                              |                          |    |                           |                                        |                                       |           |                                    |                     |               |   |                         |
| 0                            |                          |    |                           |                                        |                                       |           |                                    |                     |               |   |                         |
| Consultan                    |                          |    |                           |                                        |                                       |           |                                    |                     |               |   |                         |
|                              |                          |    |                           |                                        |                                       |           |                                    |                     |               |   |                         |

*Figura 280: Modificación Tipo fase*

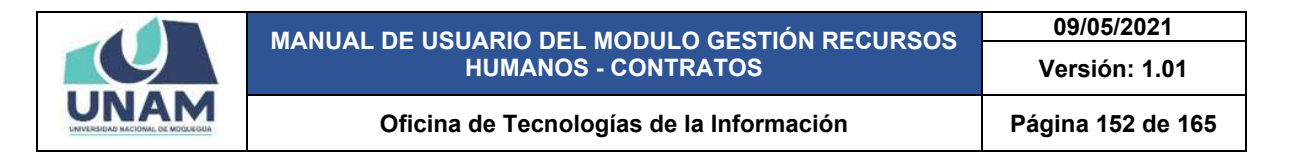

Después de modificar el número de orden de la fase entrevista personal le damos clic en el botón guardar, inmediatamente nos muestra un mensaje de confirmación indicando ¡éxito! La información se guardó correctamente tal como se visualiza en la siguiente figura.

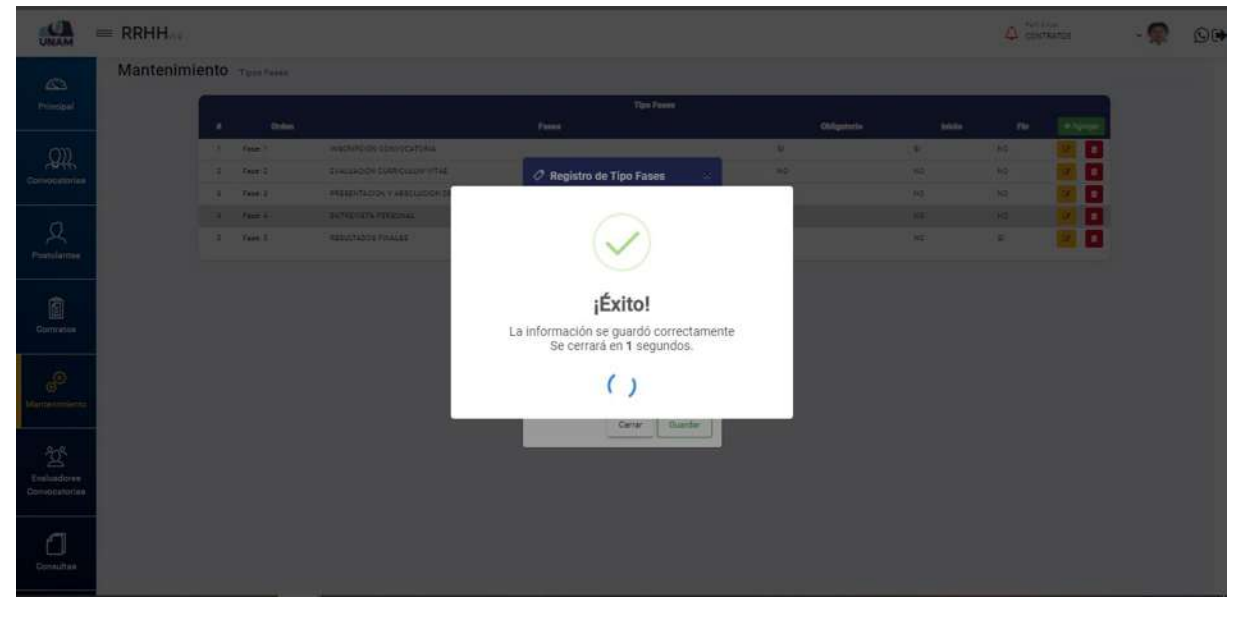

*Figura 281: mensaje de confirmación*

Si se quiere eliminar una de las fases registradas en el sistema identificamos la fase que requiere esta acción, como ejemplo vamos a eliminar la fase de presentación y absolución de reclamos y le damos clic en el botón rojo eliminar que está en la última columna de cada fase tal como se visualiza en la siguiente figura.

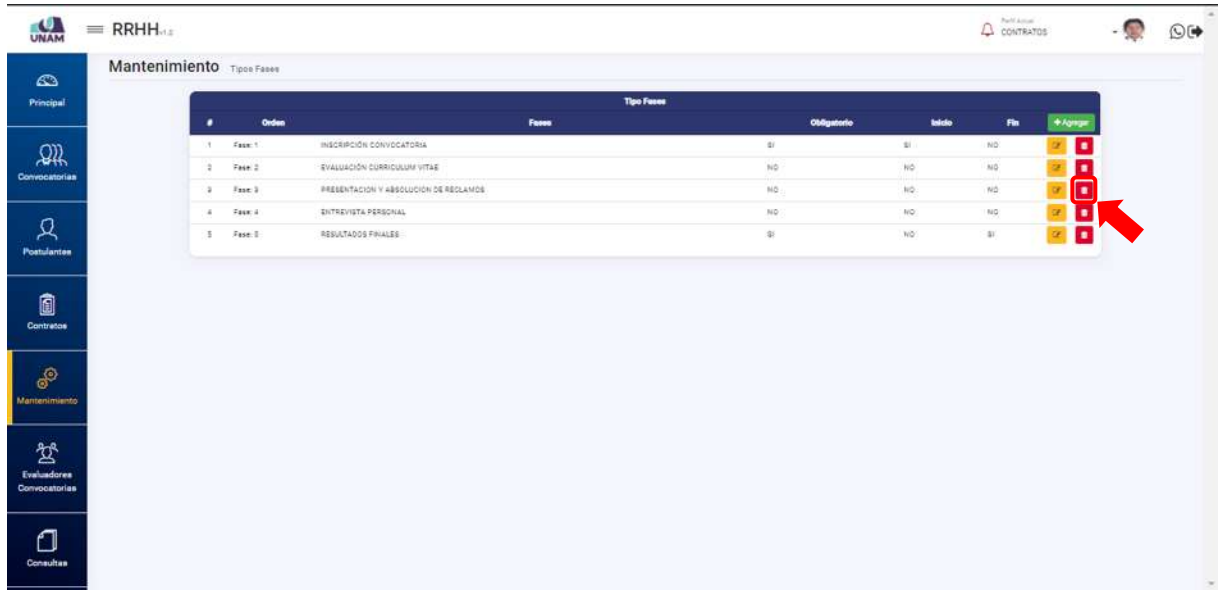

*Figura 282: opción Eliminar*

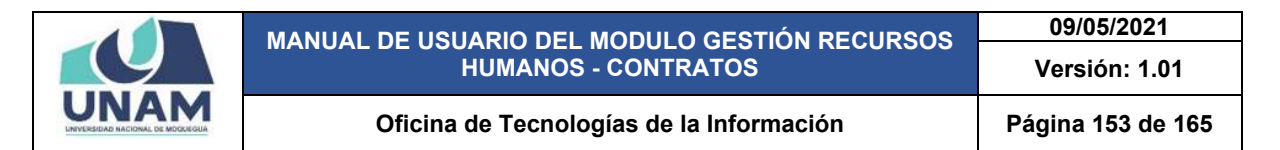

Después de darle clic en el botón eliminar nos muestra una ventana emergente con el siguiente mensaje ¿estás seguro? Se eliminara la fase seleccionada, si está seguro de eliminar la fase seleccionada clic en el botón confirmar, caso contrario en el botón cancelar ver figura (274).

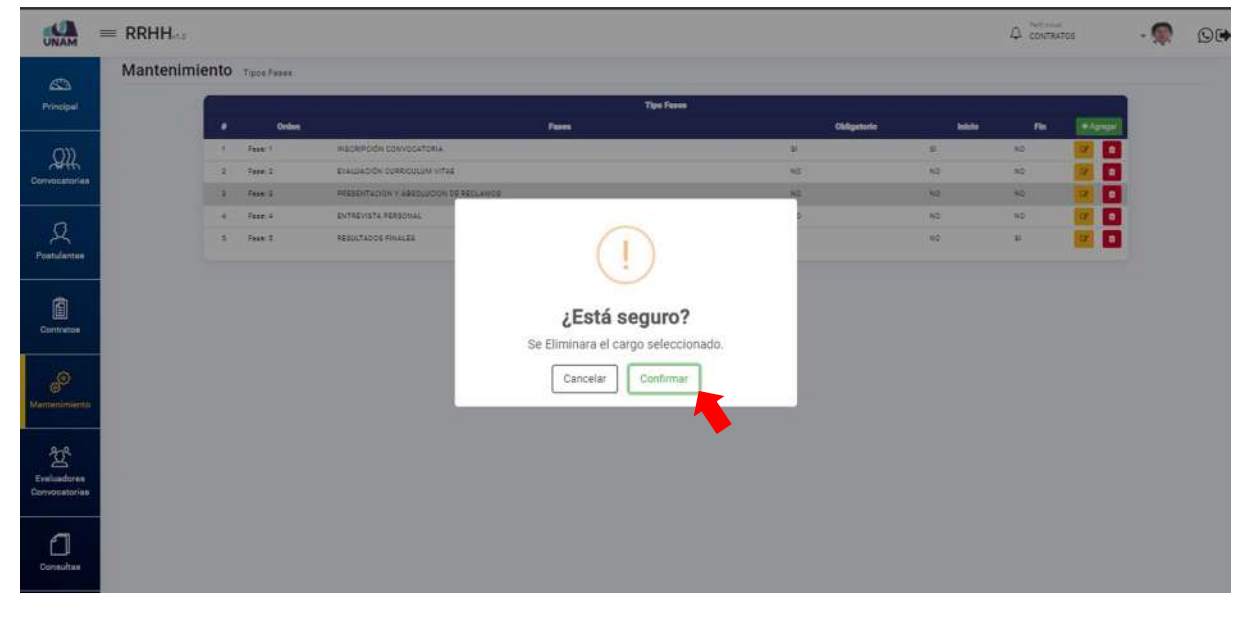

*Figura 283: Mensaje de Alerta*

Después de confirmar la eliminación de la fase presentación y absolución de reclamos muestra un mensaje de confirmación indicando ¡éxito! La información se guardó correctamente tal como muestra la siguiente figura.

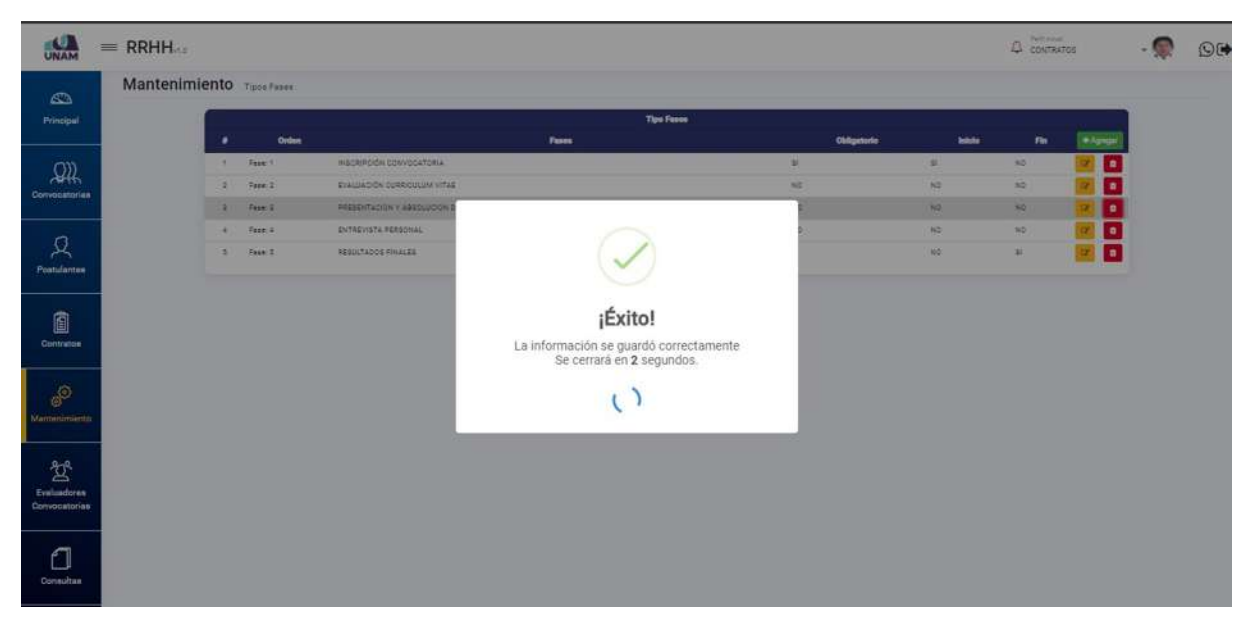

*Figura 284: Mensaje de Confirmación*

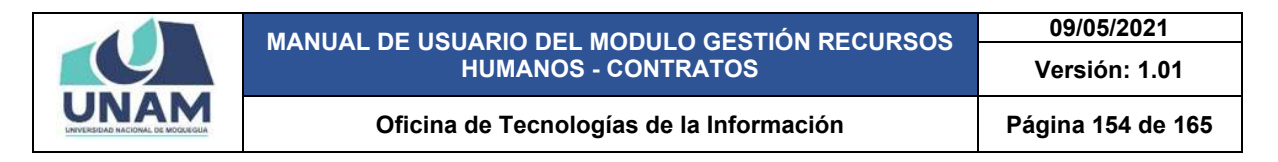

## **5.5.10 OPCIÓN CLAUSULAS**

En esta opción se hace el mantenimiento y registro de clausulas

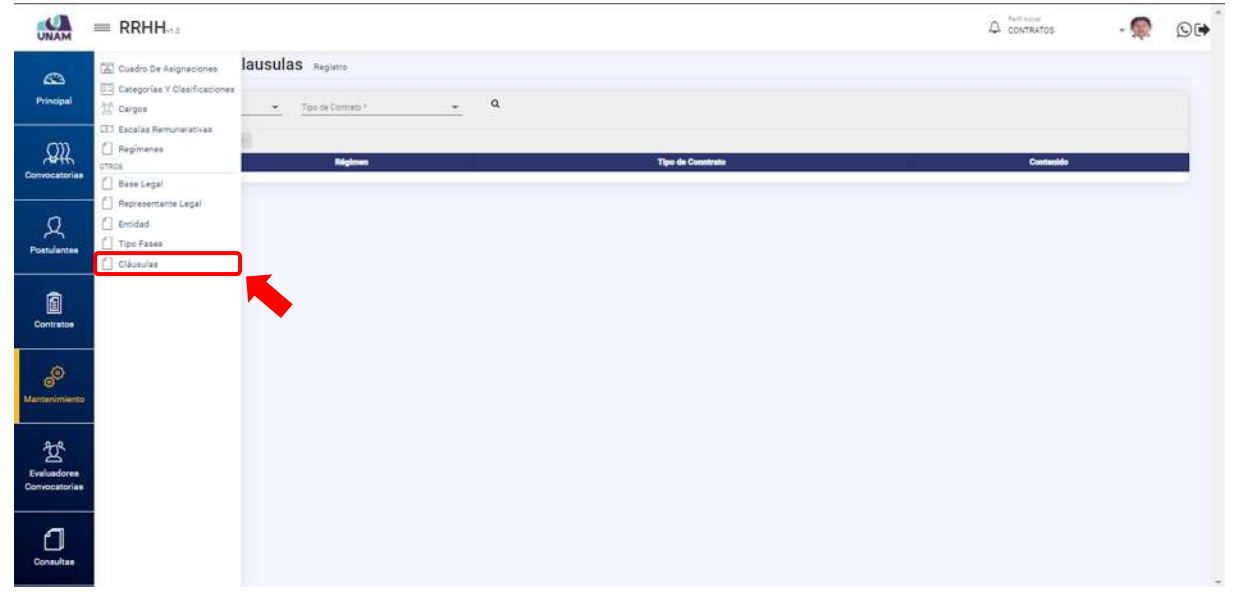

*Figura 285: Opción Clausulas*

Al ingresar a la opción clausulas nos muestra la siguiente ventana principal con el siguiente encabezado: (1) número de orden, (2) régimen, (3) tipo de contrato, (4) contenido, y un botón de color verde nuevo con el icono (+) tal como muestra la siguiente figura.

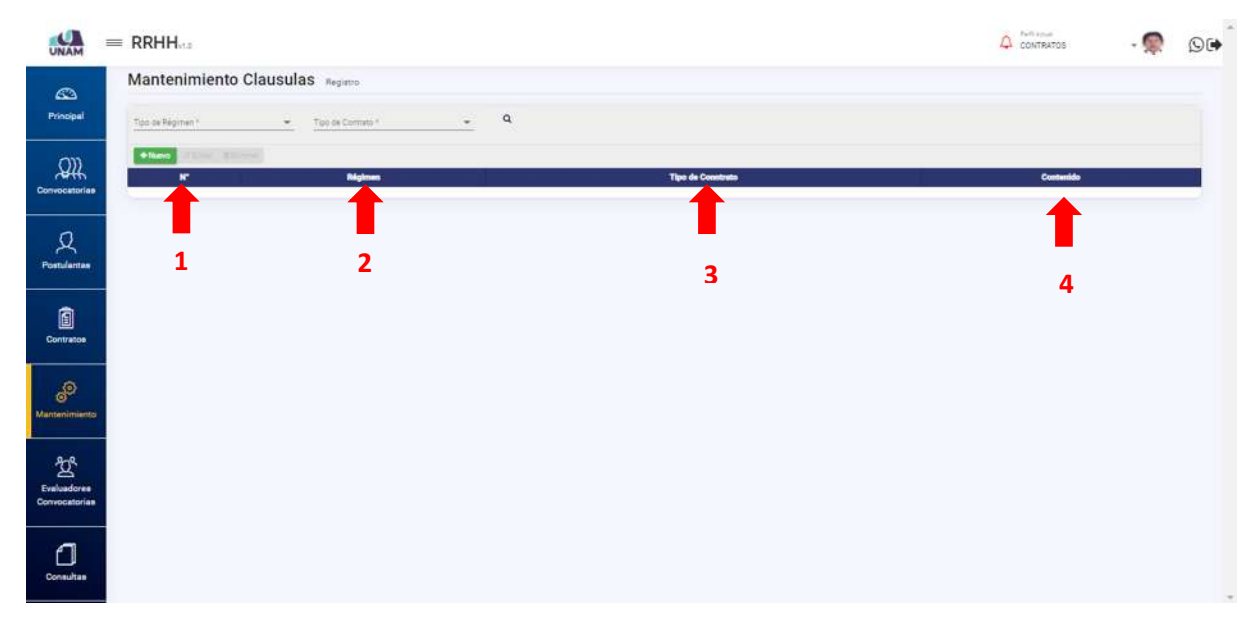

*Figura 286: Pantalla Principal opción Clausulas*

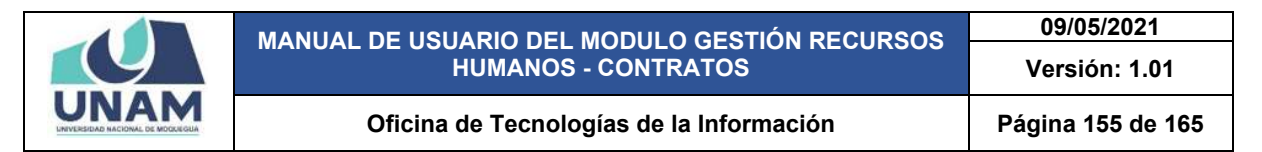

Para visualizar las clausulas y bases legales del tipo de régimen seleccionamos: (1) tipo de régimen; (2) seleccionamos tipo de contrato; (3) le damos clic en el icono buscar tal como muestra la siguiente figura.

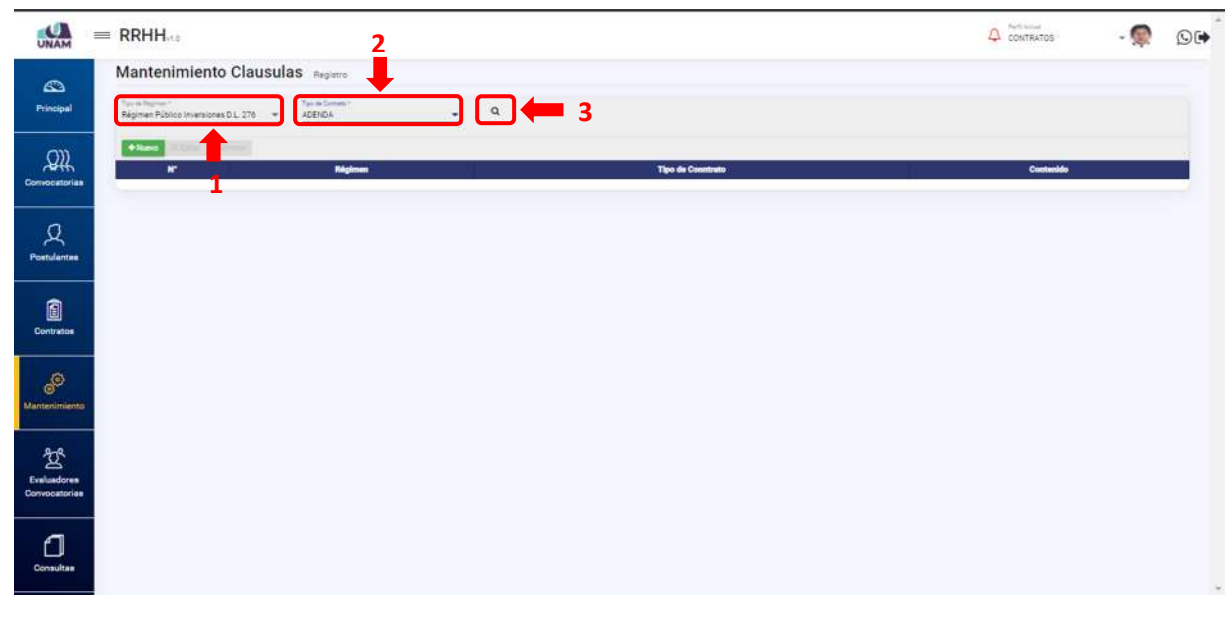

*Figura 287: opción Buscar Clausulas*

Después de darle clic en el icono buscar nos muestra el tipo de régimen público de inversiones D.L 276 con el tipo de contrato adenda, y el contenido de la cláusula tal como muestra la figura.

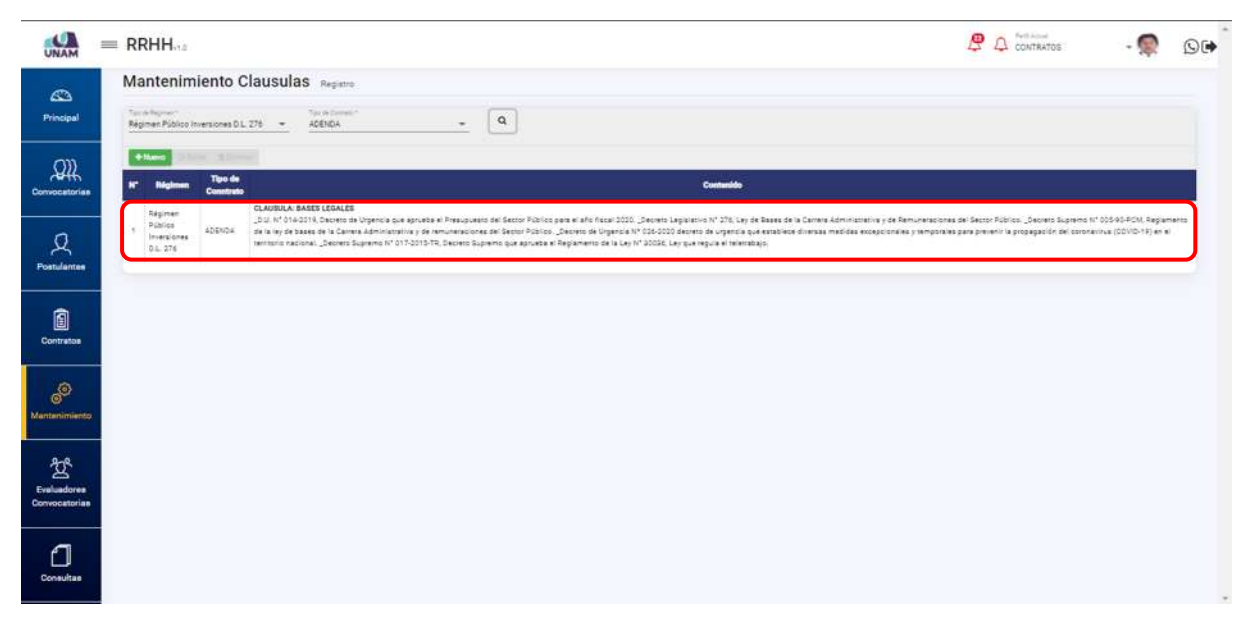

*Figura 288: Clausulas y Bases Legales*

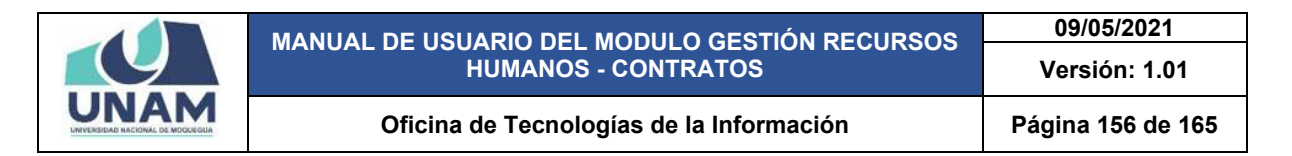

Al darle clic sobre la columna tipo de régimen cambia de color blanco a color plomo y también se activa los botones editar y eliminar donde se puede realizar acciones como editar y eliminar las clausulas según sea el caso.

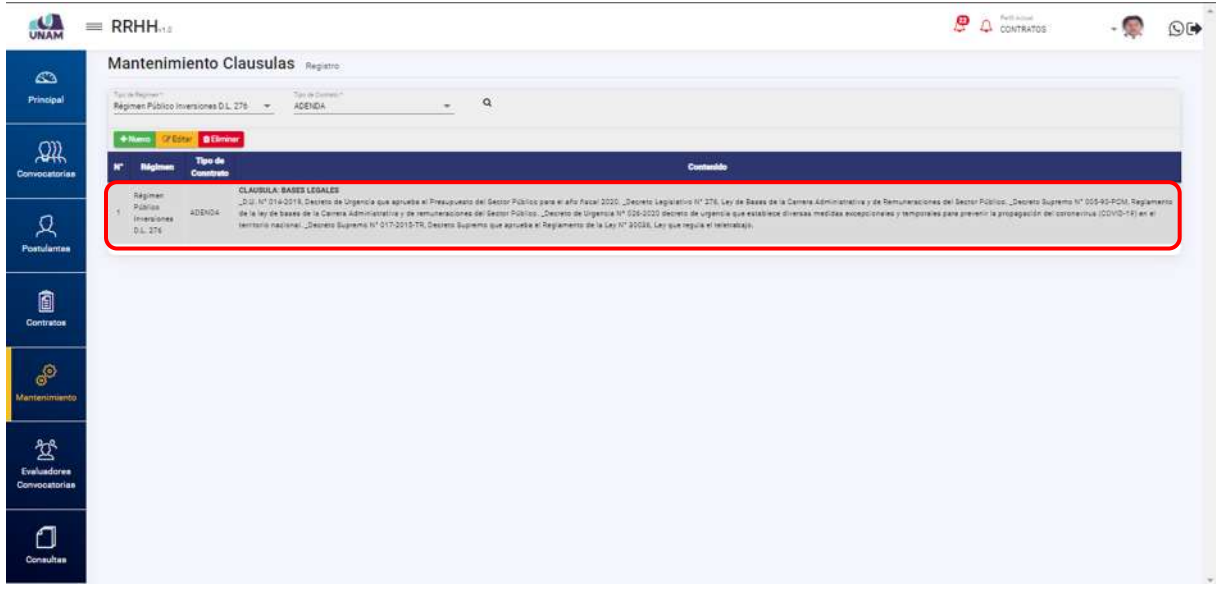

*Figura 289: Selección de clausulas*

Para agregar un nuevo tipo de régimen nos muestra una ventana emergente registro de cláusulas donde llenamos la siguiente información: (1) seleccionamos tipo de régimen; (2) seleccionamos el tipo de contrato; (3) buscamos el tipo de clausula; (4) escribimos el contenido de la cláusula; (5) le damos clic en el botón guardar.

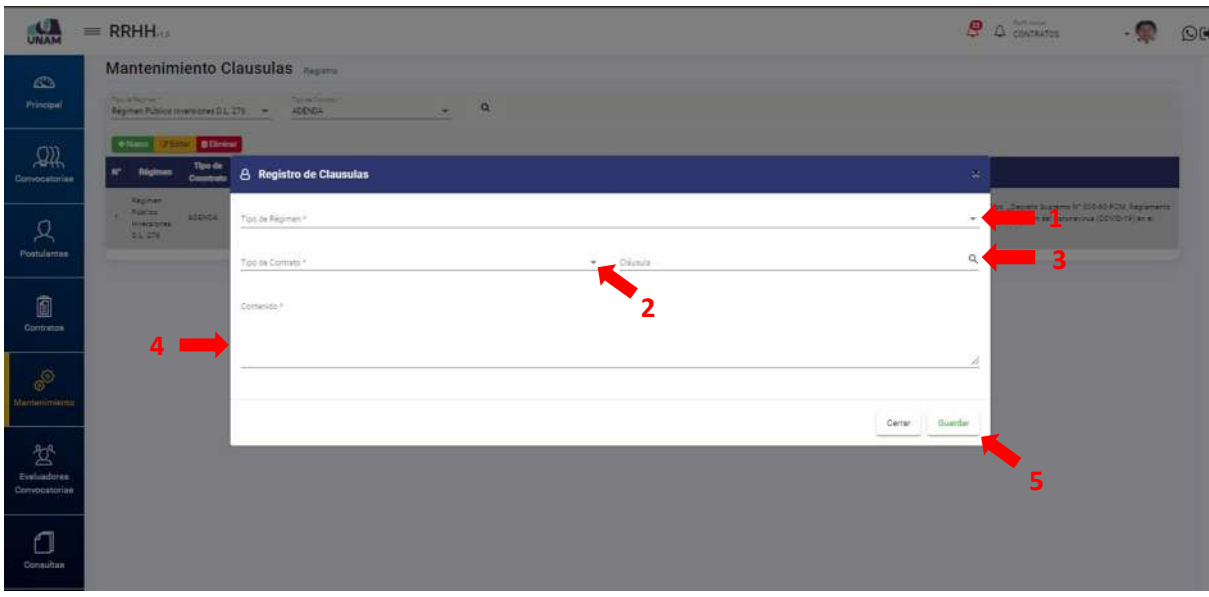

*Figura 290: Registro de Clausulas*

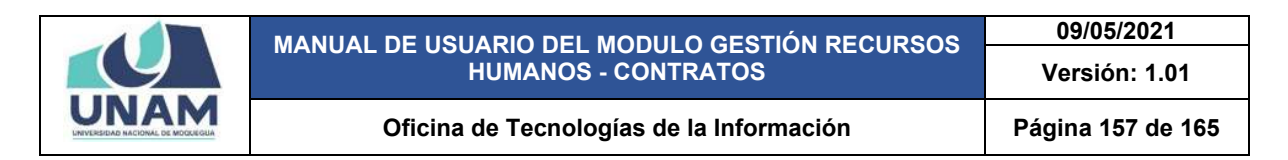

Después de pulsar el botón guardar, muestra inmediatamente un mensaje de confirmación indicando ¡éxito! La información se guardó correctamente tal como muestra la siguiente figura.

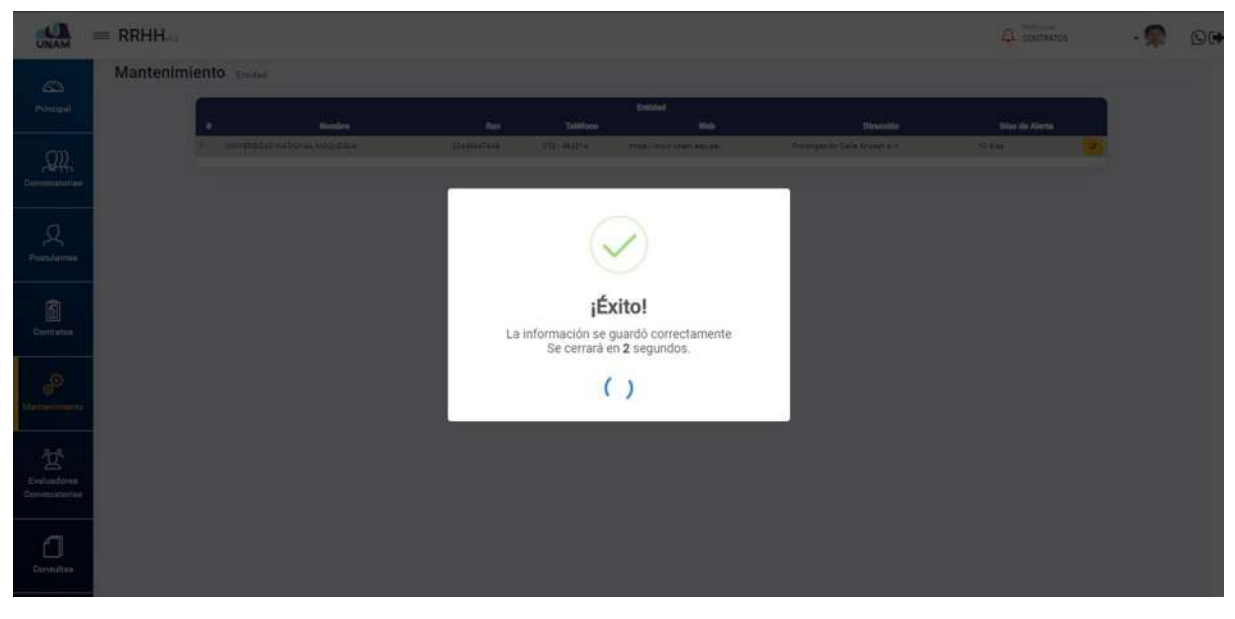

*Figura 291: Mensajes de Confirmación*

### **8.6. MENÚ EVALUADORES DE CONVOCATORIAS**

En este menú evaluador de convocatorias el sistema permite designar un encargado de evaluar todo el proceso de convocatoria y selección de personal para una convocatoria en específico.

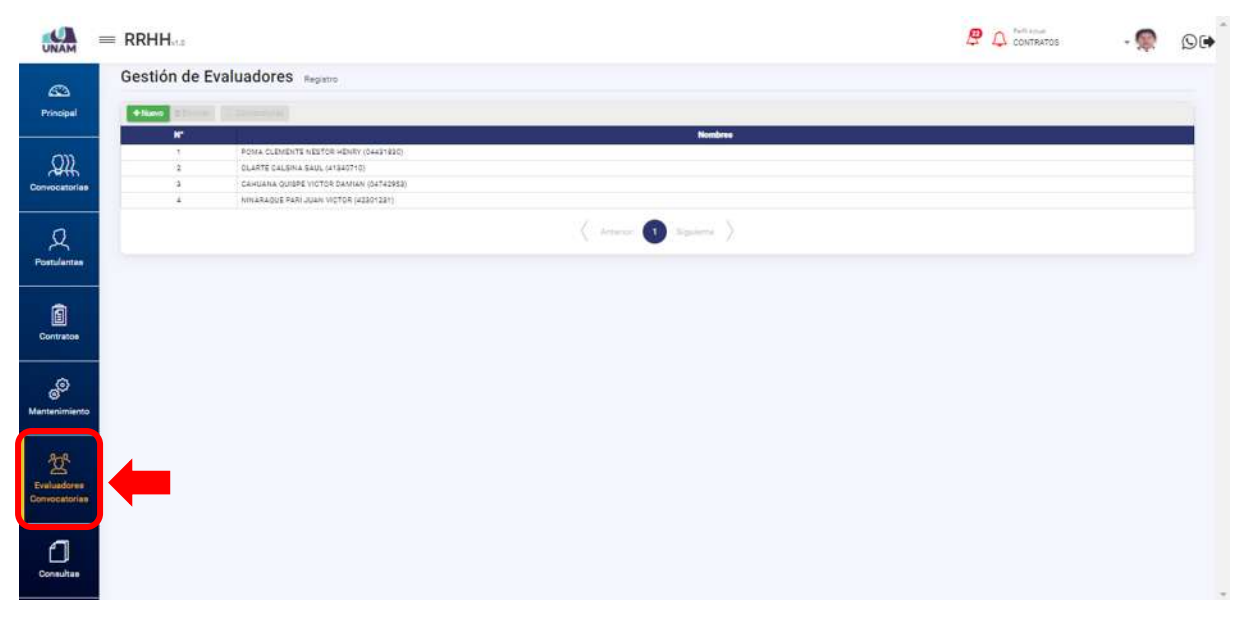

*Figura 292: Menú evaluadores de Convocatoria*

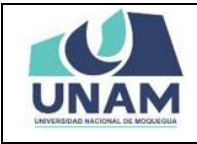

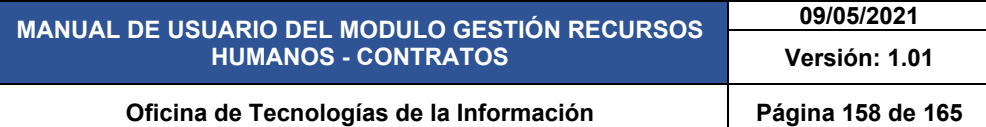

Al ingresar a este menú nos muestra una ventana con la lista de algunos designados como evaluadores de diversas convocatorias que se hizo por parte de la universidad donde nos muestra el nombre de cada uno de ellos y su número de DNI al costado derecho de cada prestador. Y para agregar un nuevo evaluador le damos clic en el botón verde nuevo con el icono (+).

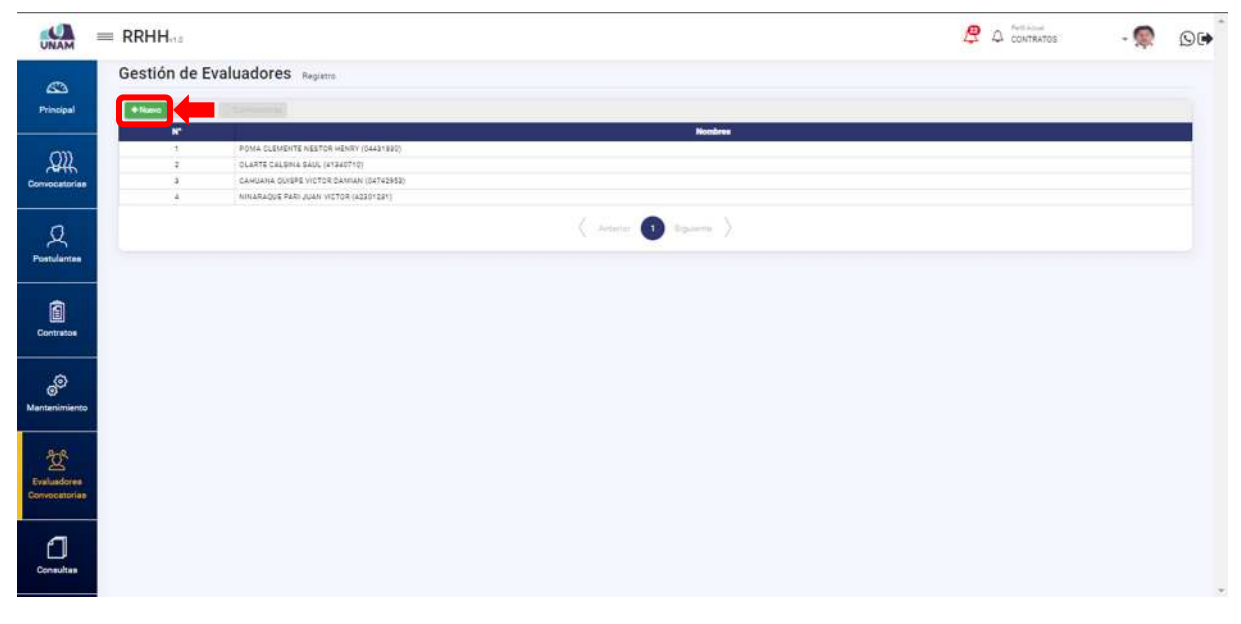

*Figura 293: Añadir Nuevo Evaluador*

Después de darle clic en el botón nuevo nos muestra una ventana emergente donde: (1) ingresamos el número de DNI o nombre de la persona a designar como evaluador; (2) seleccionamos a la persona dándole clic encima del nombre; tal como muestra la siguiente figura.

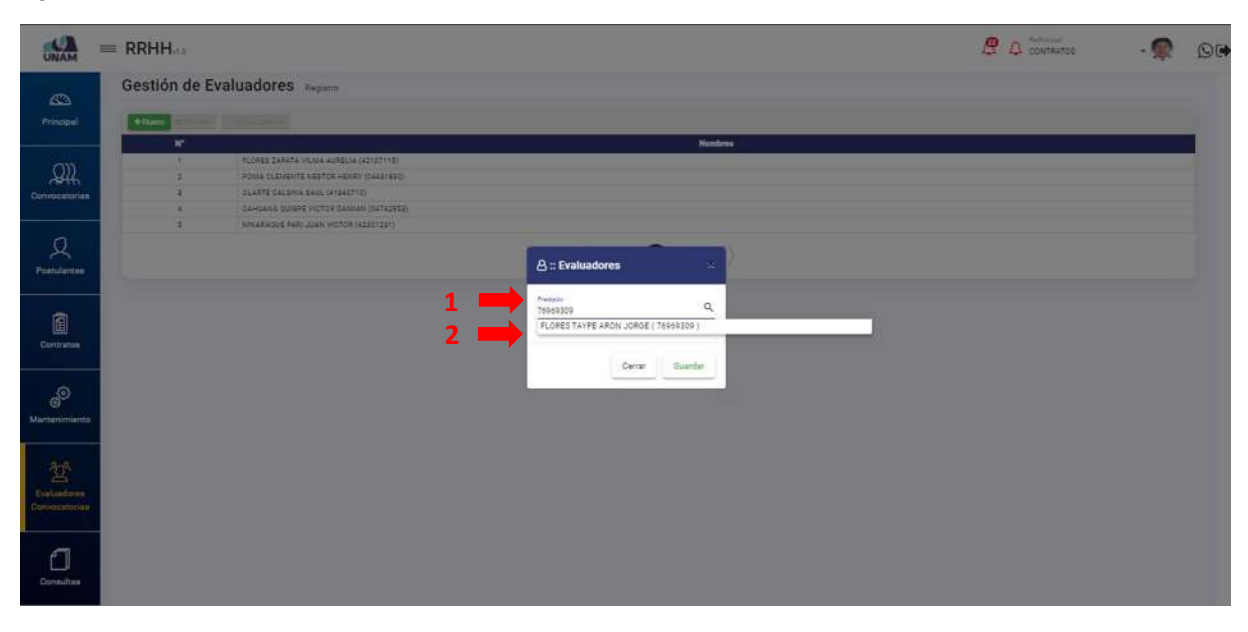

*Figura 294: Buscar Persona a Asignar*

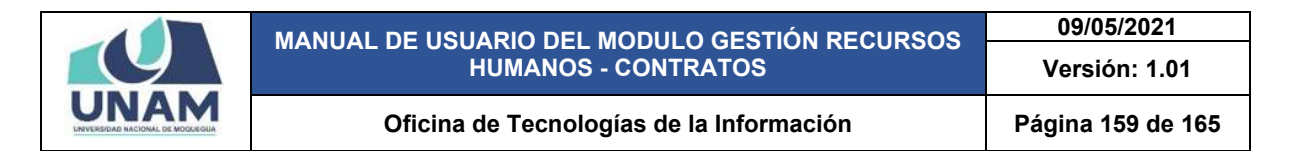

Después de darle clic sobre el nombre del prestador queda de la siguiente manera el formulario: (1) nombre del prestador seleccionado (apellidos y nombres) con su número de DNI al costado del nombre; (2) luego le damos clic en el botón guardar.

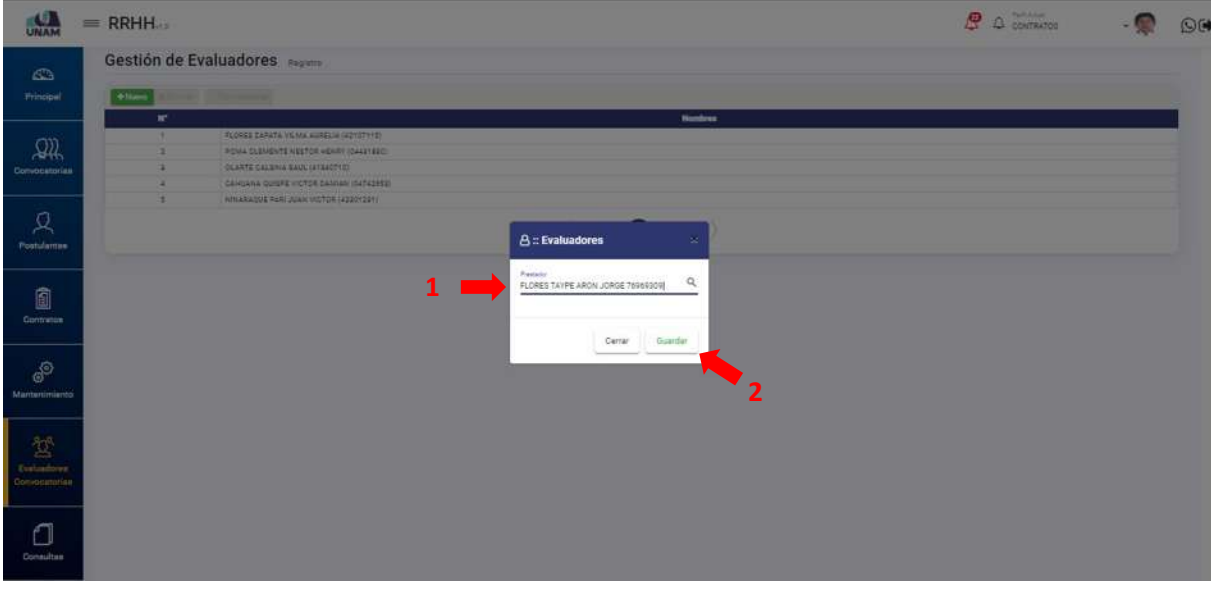

*Figura 295: Guardar Evaluador*

Luego de guardar, inmediatamente muestra un mensaje de confirmación indicando ¡éxito! La información se guardó correctamente tal como se visualiza en la siguiente figura.

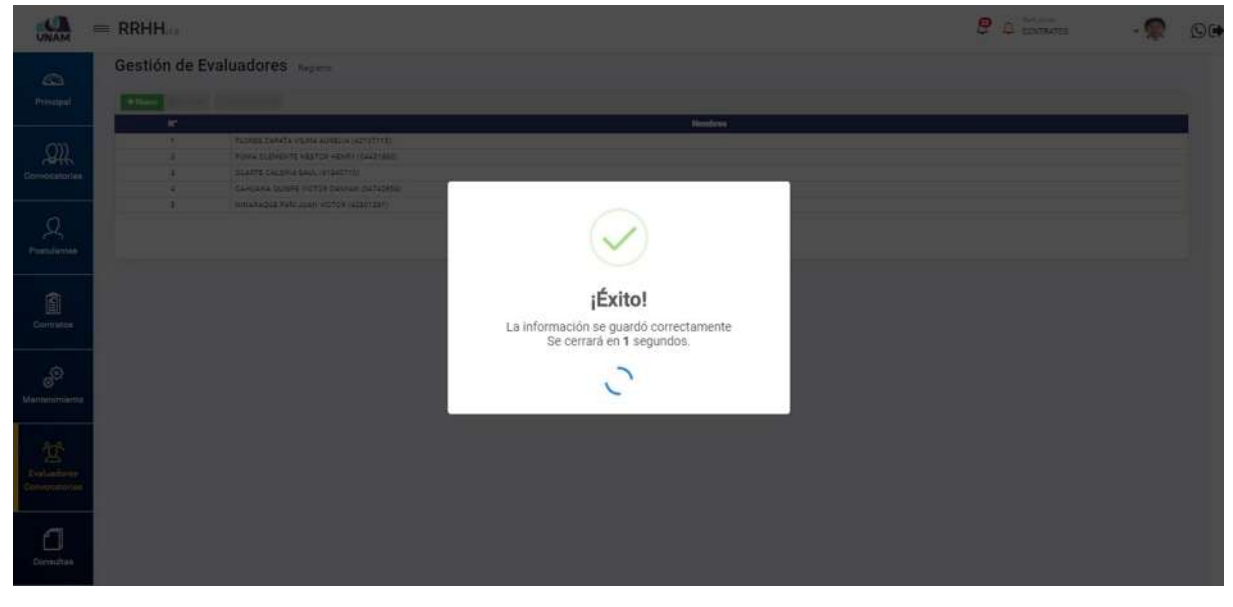

*Figura 296: Mensaje de Confirmación*

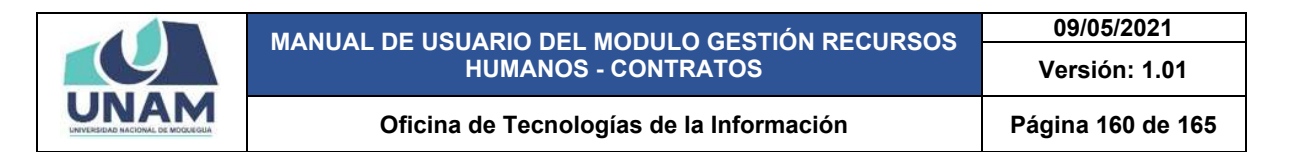

Como se puede visualizar ya se encuentra agregado el prestador, y para asignarle como evaluador en una convocatoria: (1) seleccionamos al prestador, en este caso voy a seleccionar al que agregue recientemente, la fila del prestador seleccionado cambiara a color plomo; (2) le damos clic en la opción convocatorias.

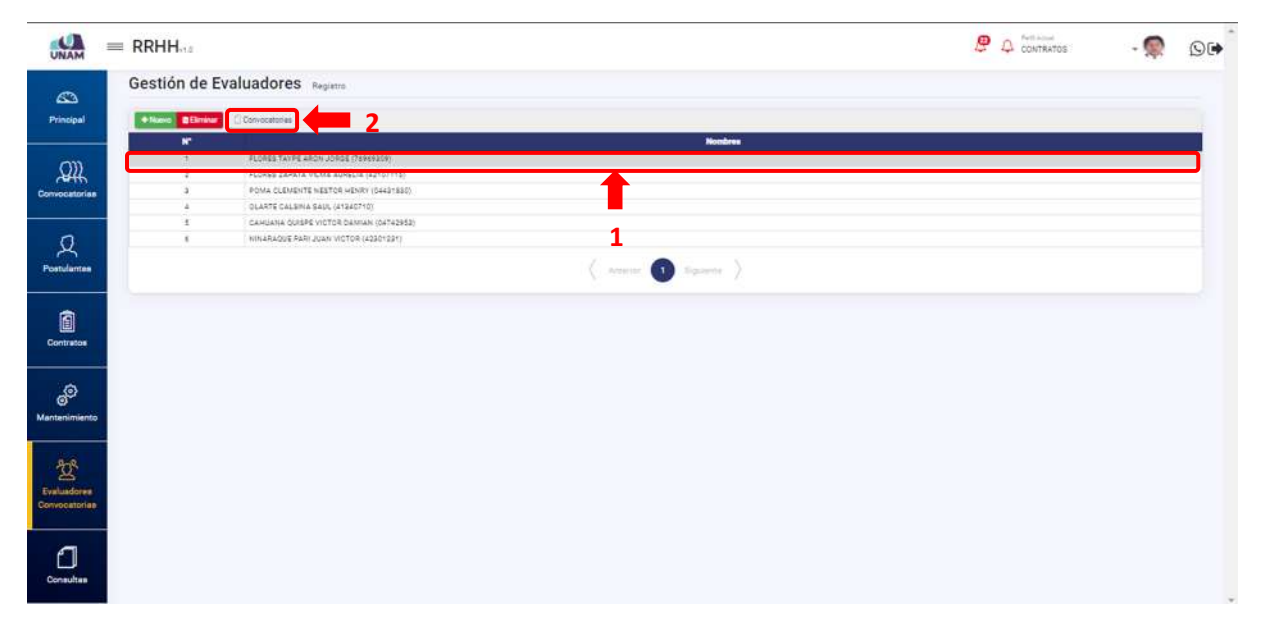

*Figura 297: Asignar Evaluador a Convocatoria*

Después de darle clic en la opción convocatoria nos muestra una ventana emergente de convocatorias donde se puede visualizar que este prestador no tiene ningún proceso de convocatoria asignada a su cargo, y para asignarle le damos clic en el botón verde añadir.

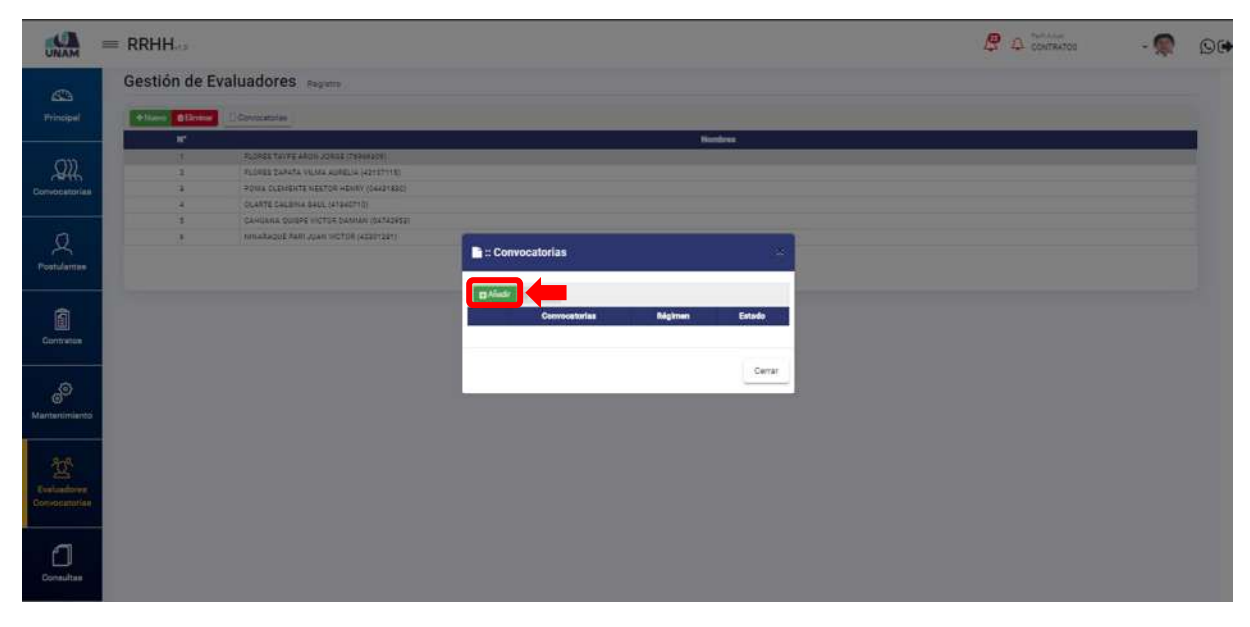

*Figura 298: Añadir Evaluador a Convocatoria*

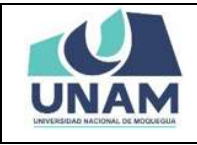

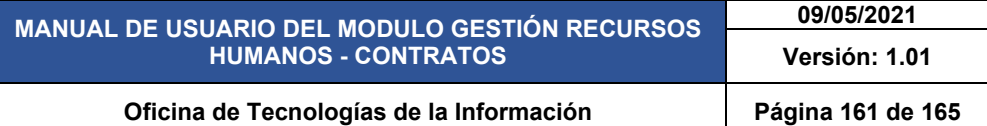

Nuevamente nos muestra otra ventana emergente registro de convocatoria, donde seleccionamos la convocatoria a la cual se le va a asignar, como podemos visualizar tenemos solo una convocatoria vigente o en proceso y en esta convocatoria se le va a asignar al prestador y luego le damos clic en el botón guardar.

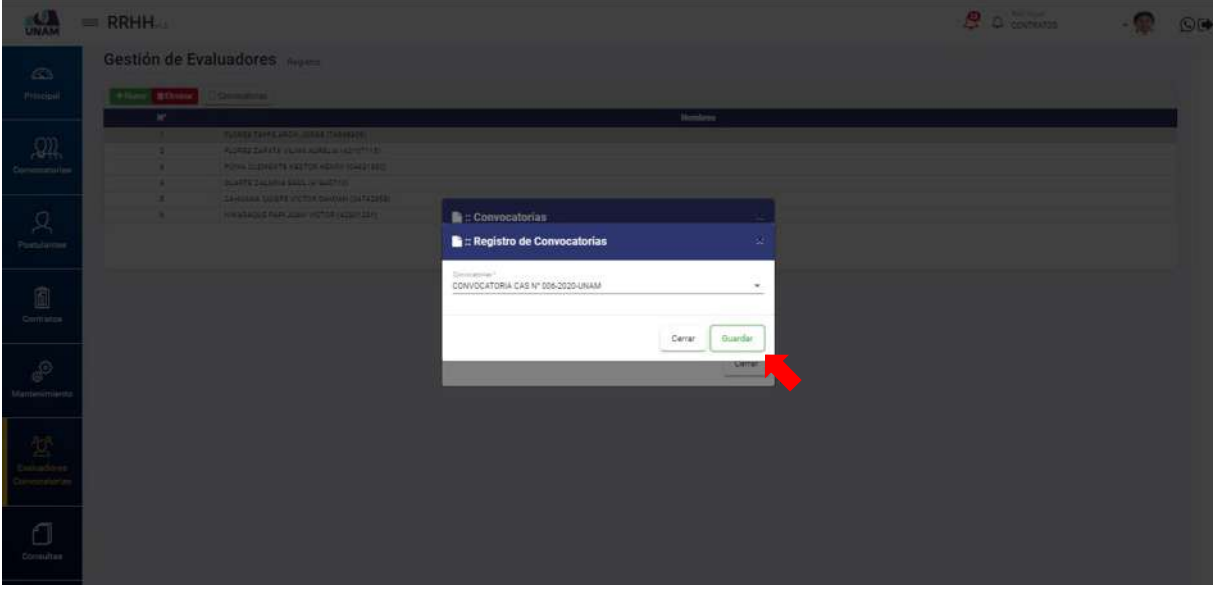

*Figura 299: Guardar Asignación a Personal*

Luego de pulsar el botón guardar nos muestra inmediatamente un mensaje de confirmación indicando ¡éxito! La información se guardó correctamente.

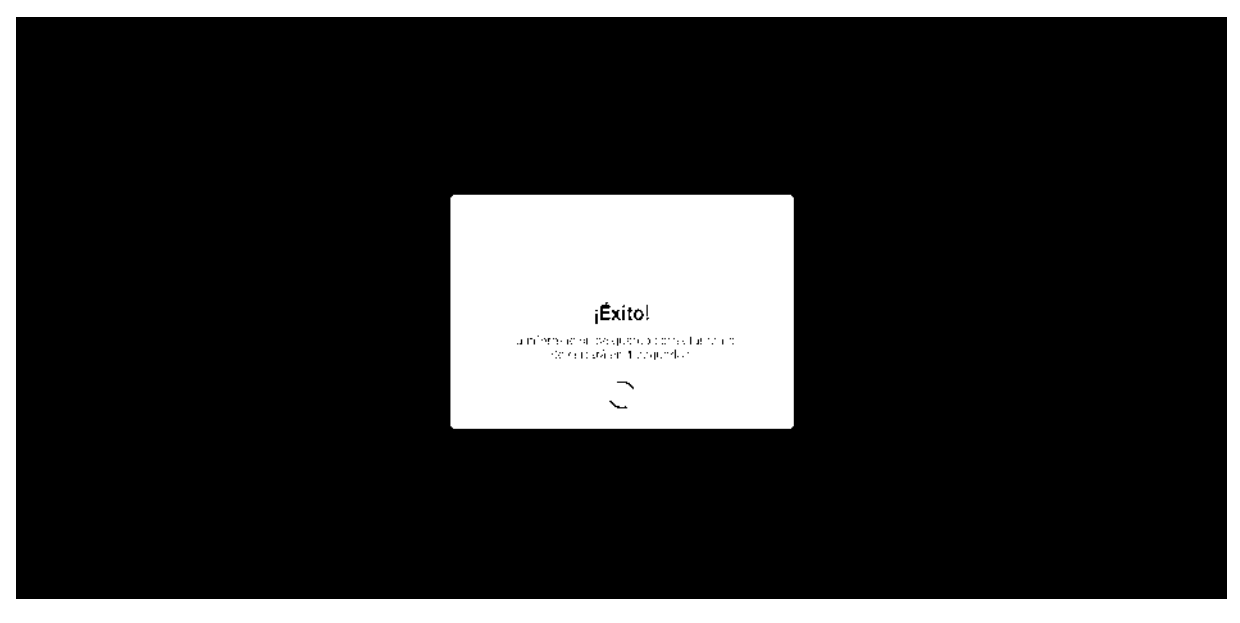

*Figura 300: Mensaje de Confirmación*

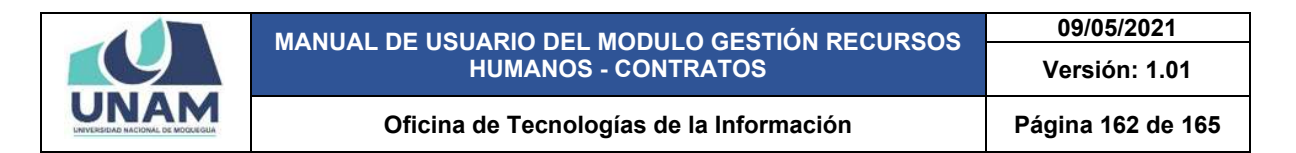

Luego de guardar nos muestra la siguiente ventana con los detalles del número de la convocatoria, tipo de régimen del contrato, y el estado en el que se encuentra la convocatoria, y le damos clic en el botón cerrar tal como muestra la siguiente figura

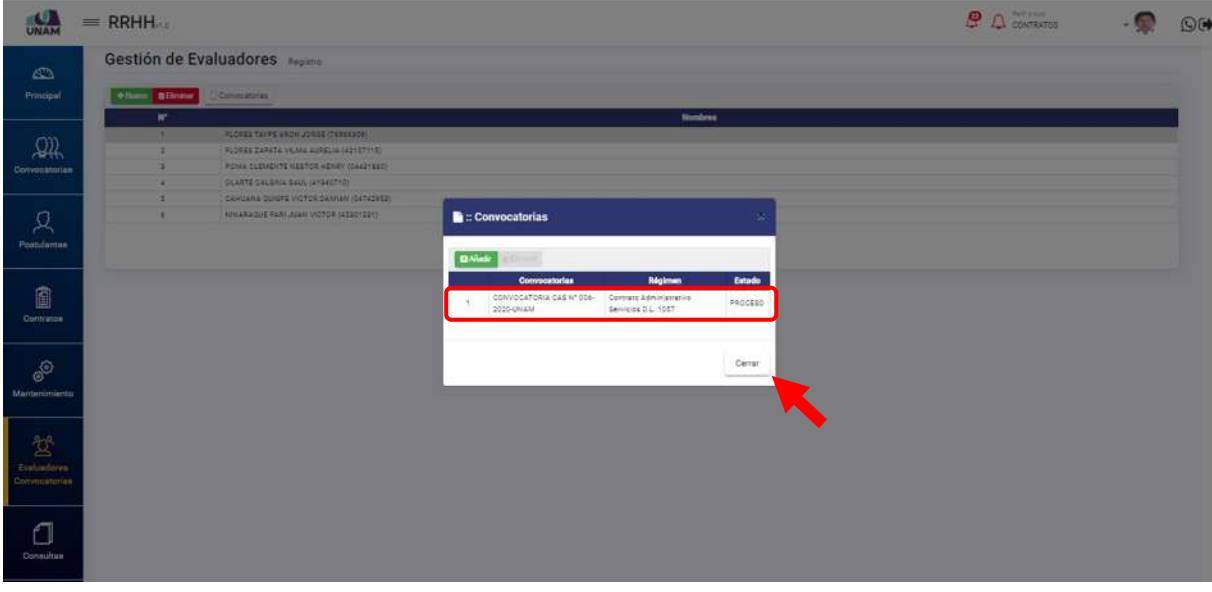

*Figura 301Evaluador Asignado a Convocatoria*

# **8.7. MENÚ CONSULTAS**

En el menú consultas tenemos dos apartados historial de contratos y contratos por vencer, donde podremos visualizar todos los reportes de los prestadores.

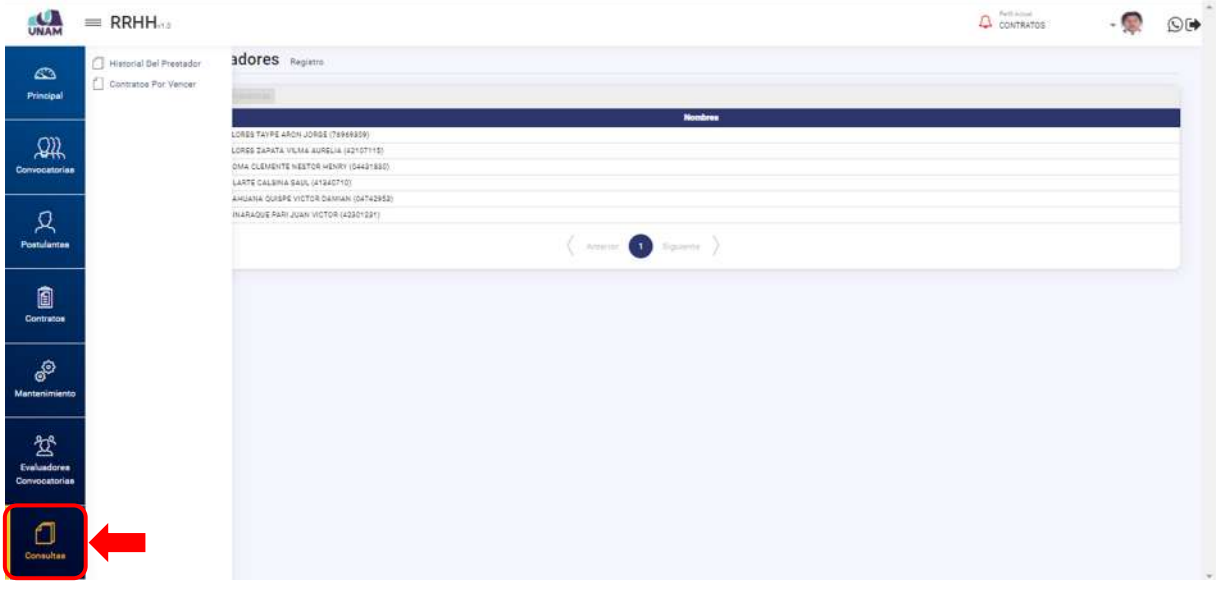

*Figura 302: Menú Consultas*

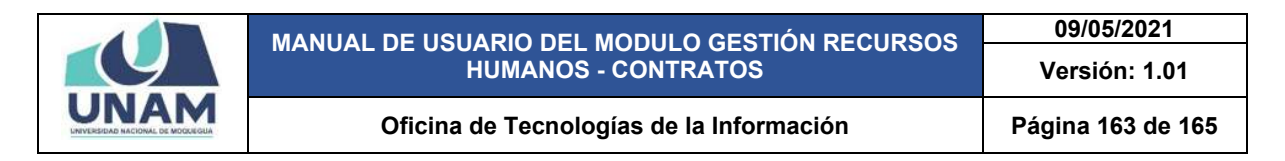

### **5.7.1 HISTORIAL DEL PRESTADOR**

En esta opción visualizaremos los reportes del prestador por cada tipo de prestador contratos, encargaturas y servicios donde se podrá visualizar el nombre del prestador y puesto donde se desempeñó.

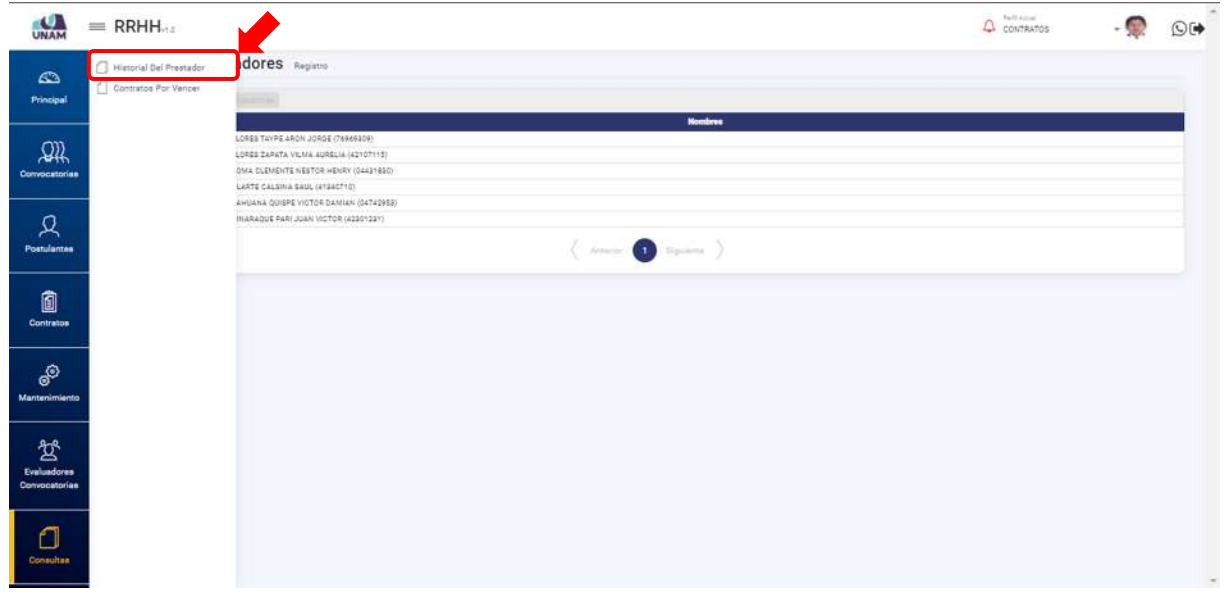

*Figura 303: Historial del Prestador*

Después de hacer clic en la opción historial de contratos le aparecerá la siguiente ventana, donde podrá visualizar los distintos tipos de prestadores con el siguiente encabezado: (1) número de orden; (2) nombre del prestador; (3) puesto; (4) proyecto; (5) número de resolución; (6) fecha; (7) tipo de contrato; (8) tipo de régimen; (9) pago; (10) estado.

| UNAM                         |   | $=$ RRHH                                                 |                                                                                                |                                                                                                    |                                                               |                                                                          |           | Parti Arrest<br>CONTRATOS                        |                                    | O(4)           |
|------------------------------|---|----------------------------------------------------------|------------------------------------------------------------------------------------------------|----------------------------------------------------------------------------------------------------|---------------------------------------------------------------|--------------------------------------------------------------------------|-----------|--------------------------------------------------|------------------------------------|----------------|
|                              |   |                                                          | Historial del prestador Bepartes                                                               |                                                                                                    |                                                               |                                                                          |           |                                                  |                                    |                |
| $\infty$<br>Principal        |   | Tas in Dewin<br>CONTRATOS                                | 3<br>2<br>$\overline{\phantom{a}}$                                                             | 4<br>Birqueda                                                                                                    | 5                                                             | 6                                                                        | 7         | 8                                                |                                    | $9^{\circ}$ 10 |
| 飙                            |   |                                                          |                                                                                                | <b>CONTRATOS</b>                                                                                                    |                                                               |                                                                          |           |                                                  |                                    |                |
| Convocatorias                |   | <b>Nombres</b>                                           | Poneto                                                                                         | Proyecto                                                                                                    | Reeclución                                                    | Fecha                                                                    | Tipe      | Régimen                                          | Page                               | Estado         |
|                              |   | CATAR CONSOR MARTIN<br>HERMID ISSUED<br>10842703         | OFICINA DE SERVICIOS GENERALES<br>Statutate de Grounier                                        | NNSJVD                                                                                                    | RESOLUCION DE CONIGIONI<br>CROANTACORA Nº 127-8529 LNC        | Fecha telesco<br>01/11/2020<br>Facha Tánmosa<br>1001/2023                | DROINIAGO | Cantralis Administrativa<br>Bankside S.L. 1087   | Monte<br>T0 3400 00<br>Caller St.  | VISBINE        |
| Ω<br>Postulantes             |   | <b>PLOMES INING DUVIN</b><br>BAUTISTA<br><b>Polarica</b> | ESCUELA PROFESIONAL DE HIGENIERÍA<br>PESSIERA<br><b>Barnette</b>                               | WHISTLING                                                                                                    | <b>RESOLUCION 28 CONIDION</b><br>DROARCEADORA NY 106-00301714 | Facha Inizia:<br>21/10/2020<br><b>Fachs Ticming</b><br>303030EC          | DROILLING | Contrato Agreemate Italy<br>Sannono D.L. 1087    | Munta: 3/<br>Estac 1/              | <b>VICENTE</b> |
| Ô                            |   | ARE CHARGES A PRATIC<br><b>ADERS</b><br>44062803         | DRICHA DE LOQUITICA<br>Access Atmosphere                                                       | INGUID                                                                                                    | RESILICION DE COMBIDIO<br>ORGANIZACORA Nº 128-2020-2          | <b>Fache Inicio</b><br>TV11/2023<br><b>Facha Términe</b>                 | DEDILLEO  | Cartiste Lewingway<br>Beviews D.L. 1087          | Warrio.<br>\$17800.00<br>Defaul 37 | <b>VIGENTE</b> |
| Contratos                    |   | CAHUARKEA BAAVESRA<br>WELMA<br>$+11100+$                 | OFICINA DE HARAGETROSTURA Y GESTIÓN DE<br><b>INVERDIDADE</b><br>Assistante Administrativo      | MEJORAMIEKTO OE LOS SISTENAS DE HADRINADON PARA CUMPLIR LAS OBO DEL LICENDIAMIENTO DE LA UNIVERSIDAD<br>IMPOUNDED MODERNAL    | RESOLUCIÓN DE ODINIDÓN<br>DREAMENDONA \$50-0020-LHAM          | Fecha boone:<br>distributed<br>Facha Términus<br>\$1111,2221             | 258524    | <b>Nativer Postco</b><br>the signal DL 276       | Monte<br>I/1900-00<br>Catae St.    | TORNHADO       |
| ூ<br>Mantenimiento           |   | CAHLANGA SAAVESKA<br>HISLAND<br>ARTERISA                 | CRIDINA DE INFRAESTRUCTURA Y CESTIÓN DE<br><b><i>EDIDAMES</i></b><br>Assessment Administration | MEJORAMISTIC DE LES SISTEMAS DE HADRINADON PARA OUNIR IN LAS OBD DEL LICENDAMISTIC DE LA UNIVERSIDAD<br>INACIONAL DE NOGLEQUA | RESOLUCIÓN DE CONVEICNI<br>DROAMCRADORA \$50 0020 UNAM        | Festa Middle<br>zuen zead<br>Fecha Sánning<br>22/13/2020                 | DEDILIAO  | <b>Naginan Pastus</b><br>INVESTIGATION ON        | Monte<br>3/1900-St<br>Defaul SJ    | TERNINGO       |
| 鸳                            |   | AUALOS ASUCAR ROGAN<br>ADDRESS<br>48470335               | <b>JREADE CAJA</b><br>Aidelante Adientempine                                                   | MILIDRASHISHTO OE LOS EISTENAIS DE HAORNADION RARA OLARRUR LAS OBO DEL LIOSHOANISTIC OE LA UNIVERSIGAD<br>HADDING OE MODURELA | Lisapp-182                                                    | Fecha Inicio<br>10-19-2222<br>Fecha Tánmhun<br>21/12/2002                | DREINIAO  | <b>Reprint Postes</b><br>Funcionamiento E.L. 276 | Maritan<br>3/1800.00<br>fieles 37  | incents        |
| Evaluadores<br>Convocatorian |   | ABUCAR VALDED JADOBLIN<br><b>SECURARA</b><br>TRADIDIO    | EDECKLA PROFESIONAL DE MIGENERIA DE<br>SISTEMAS E HARDRALETICA<br><b>Receive Centralians</b>   | HINDLE-D.                                                                                                    | satuatus                                                      | <b>Packa Initial</b><br>24/09/2000<br><b>Facha Tarmine</b><br>S1/01/2021 | CADINARD  | Obsertes Dortratestea - Lei<br>Nos 20222         | Monta: S.<br>Sales St              | <b>VISENTE</b> |
| п                            | ٠ | CORDO IX OUISPE ALCAIR.<br>78988432                      | ESCUELA PROFESIONAL DE INGENIERÍA DE<br>SISTEMAS E MPORM2TICA<br>Philberta Policinal DV        | HINGUND                                                                                                    | <b><i><u>ESSUAR</u></i></b>                                   | Facha lessing<br><b>OATTEZOTA</b><br>Factor Telephone<br>21/10/2022      | DROIMAGO  | Ospenhaa Dontretadtsa - Las<br>hm 50325          | Monte<br>5/3400.00<br>Calles 3/1   | <b>VIGENTE</b> |
| Consultan                    |   | <b>INJADIRDA MEJA</b>                                    | ORDINA DE INFRAESTROOTURA Y GESTIÓN DE                                                         |                                                                                                    |                                                               | Feche Inicio<br>determine included by                                    |           |                                                  | Antonio Mar                        |                |

*Figura 304: Pantalla principal Historial del Prestador*

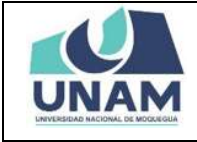

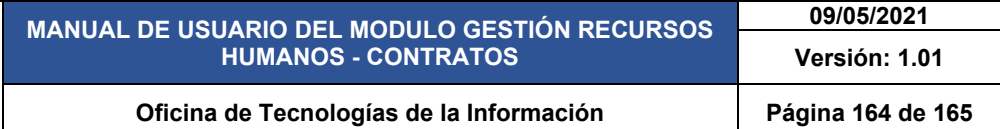

También el sistema te permite buscar por tipo de consulta donde: (1) seleccionamos por contrato, encargaturas, y servicios; (2) ingresamos el nombre de la persona a consultar; (3) clic en el icono buscar.

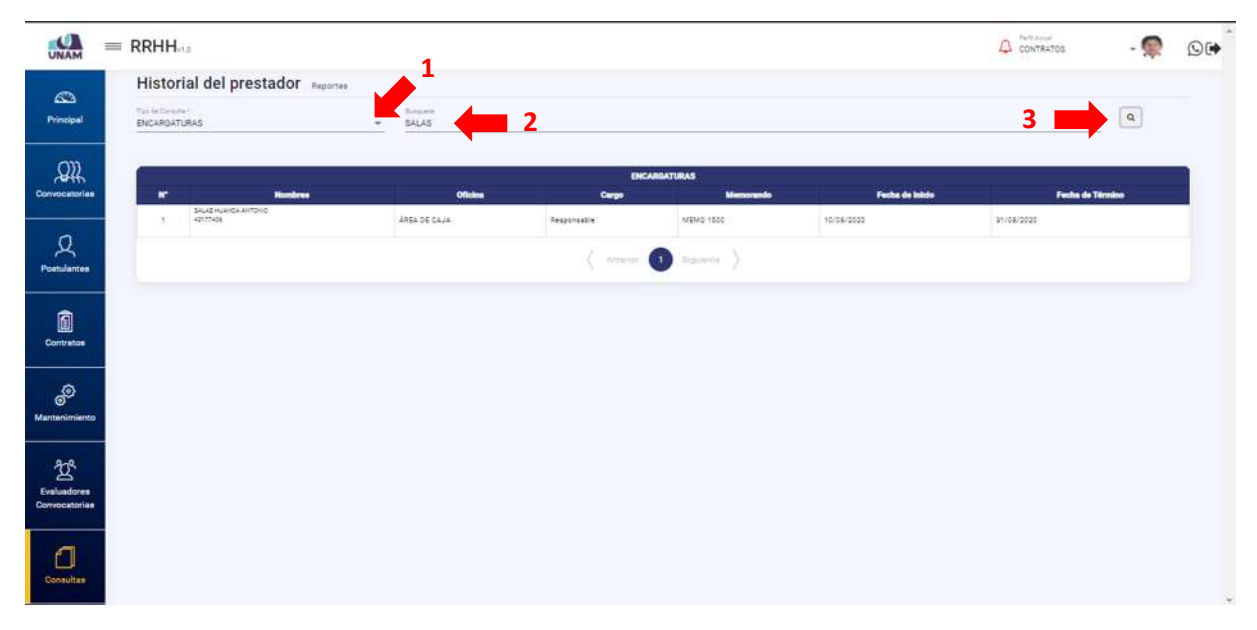

#### *Figura 305: Historial del Prestador*

### **5.7.2 CONTRATOS POR VENCER**

En esta opción visualizaremos los reportes del prestador por cada tipo de prestador contratos, encargaturas y servicios donde se podrá visualizar el nombre del prestador y puesto donde se desempeñó.

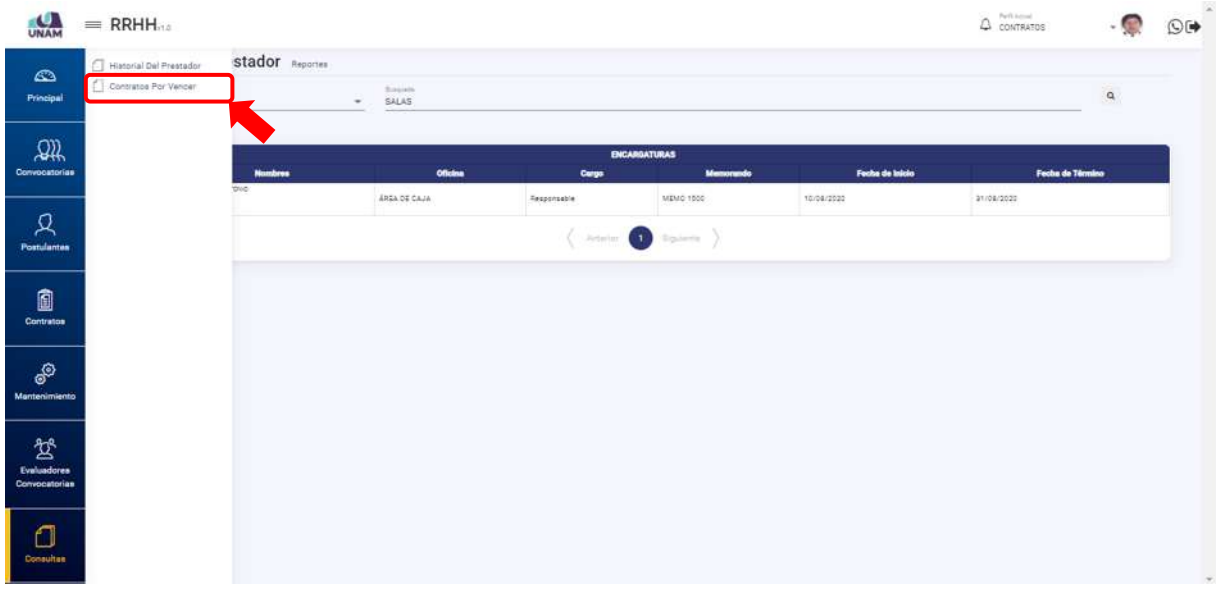

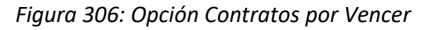

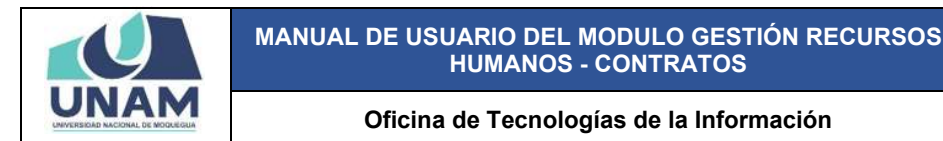

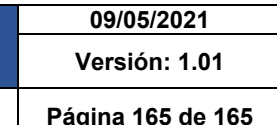

Seguidamente aparecerá una ventana de contratos por vencer, donde nos muestra una alerta de color rojo indicando ¡hay contratos por vencer, verifique por favor! Y podemos visualizar tres contratos que están por vencer, finalizan a fines de octubre.

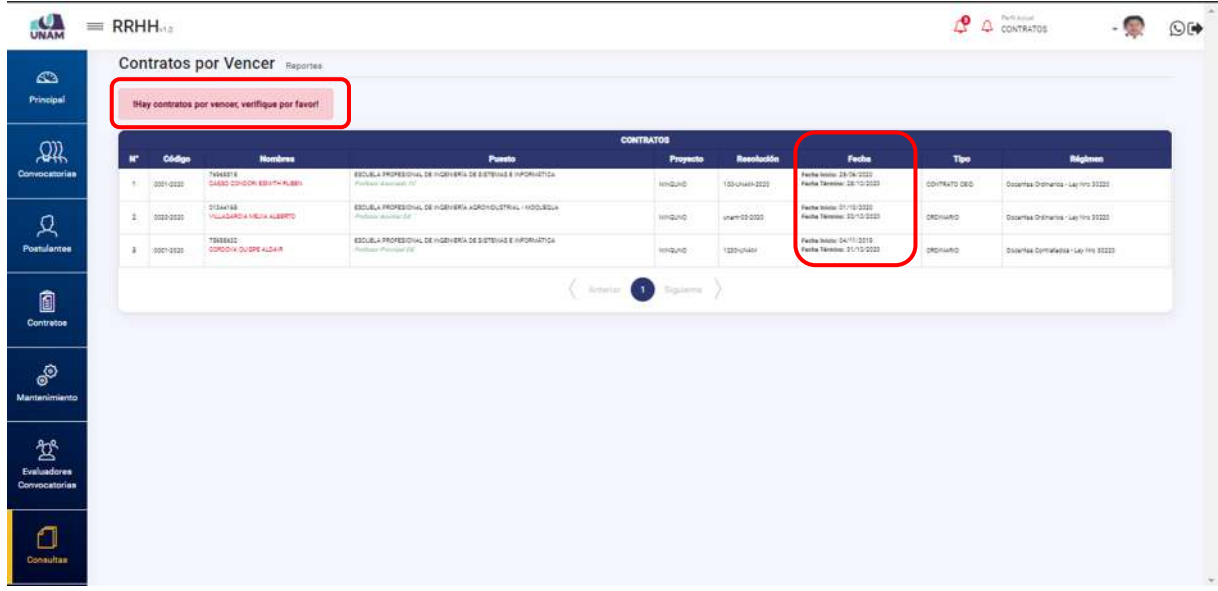

#### *Figura 307: Contratos por Vencer*

### **9. CERRAR SESIÓN**

Para salir del sistema se hace clic en el siguiente botón con el ícono <sup>, [→</sup>, que se ubica en la parte superior derecha de la ventana.

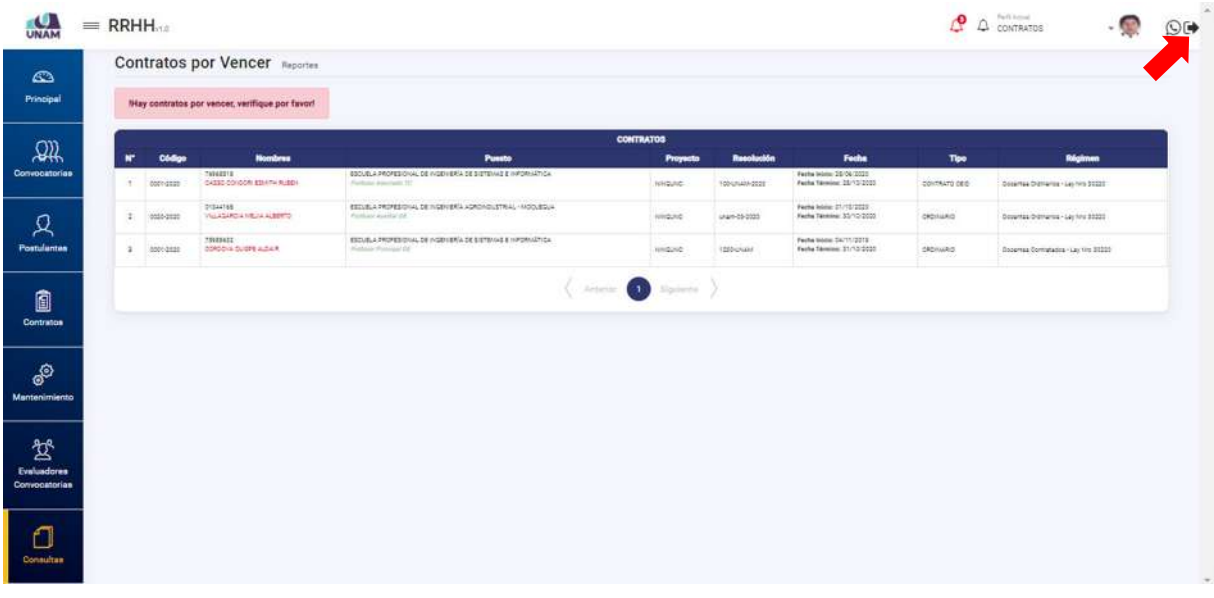

*Figura 308: Cerrar Sesión*